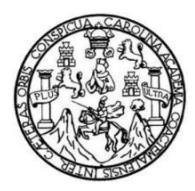

Universidad de San Carlos de Guatemala Facultad de Ingeniería Escuela de Ingeniería Civil

#### **DISEÑO DE UN PUENTE VEHICULAR UBICADO EN LA ALDEA IXCONLAJ Y DISEÑO DE UN EDIFICIO COMUNAL DE DOS NIVELES UBICADO EN EL CASERÍO SANTO DOMINGO, ALDEA LA VEGA, COLOTENANGO, HUEHUETENANGO**

#### **Francisco Javier Mínchez Ordóñez**

Asesorado por el Ing. Luis Gregorio Alfaro Véliz

Guatemala, abril de 2013

#### UNIVERSIDAD DE SAN CARLOS DE GUATEMALA

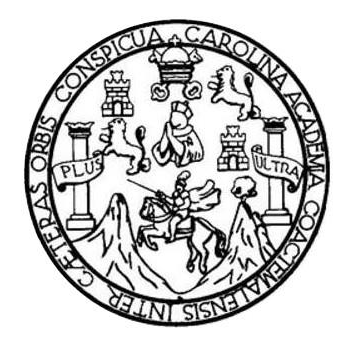

FACULTAD DE INGENIERÍA

#### **DISEÑO DE UN PUENTE VEHICULAR UBICADO EN LA ALDEA IXCONLAJ Y DISEÑO DE UN EDIFICIO COMUNAL DE DOS NIVELES UBICADO EN EL CASERÍO SANTO DOMINGO, ALDEA LA VEGA, COLOTENANGO, HUEHUETENANGO**

TRABAJO DE GRADUACIÓN

### PRESENTADO A LA JUNTA DIRECTIVA DE LA FACULTAD DE INGENIERÍA POR

#### **FRANCISCO JAVIER MÍNCHEZ ORDÓÑEZ**

ASESORADO POR EL ING. LUIS GREGORIO ALFARO VÉLIZ

AL CONFERÍRSELE EL TÍTULO DE

**INGENIERO CIVIL**

GUATEMALA, ABRIL DE 2013

## UNIVERSIDAD DE SAN CARLOS DE GUATEMALA FACULTAD DE INGENIERÍA

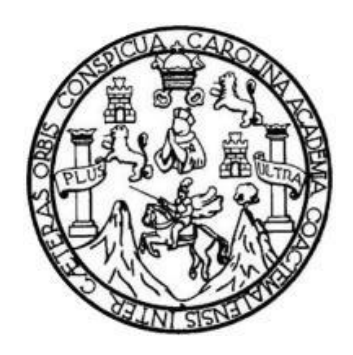

#### **NÓMINA DE JUNTA DIRECTIVA**

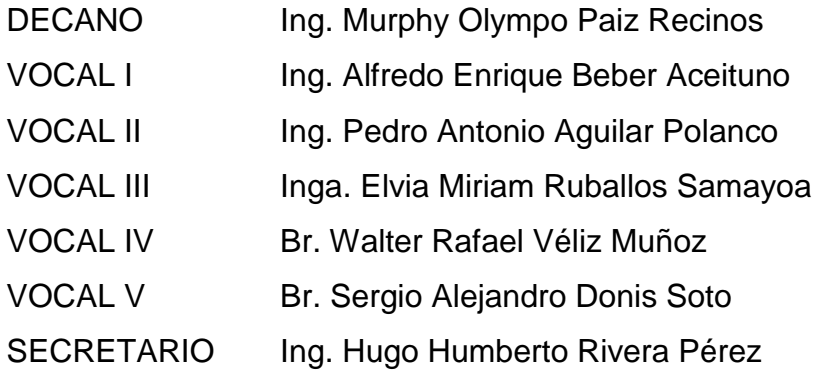

#### **TRIBUNAL QUE PRACTICÓ EL EXAMEN GENERAL PRIVADO**

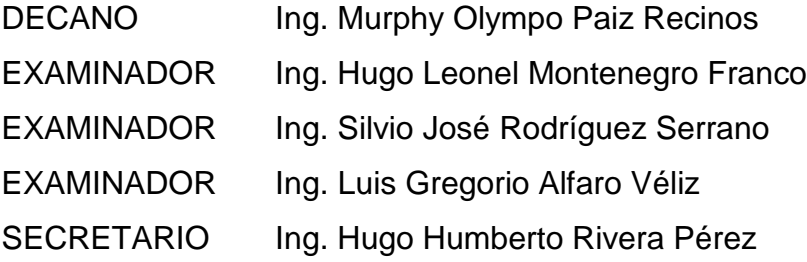

### HONORABLE TRIBUNAL EXAMINADOR

En cumplimiento con los preceptos que establece la ley de la Universidad de San Carlos de Guatemala, presento a su consideración mi trabajo de graduación titulado:

DISEÑO DE UN PUENTE VEHICULAR UBICADO EN LA ALDEA IXCONLAJ Y DISEÑO DE UN EDIFICIO COMUNAL DE DOS NIVELES UBICADO EN EL CASERÍO SANTO DOMINGO, ALDEA LA VEGA, COLOTENANGO, HUEHUETENANGO

Tema que me fuera asignado por la Dirección de la Escuela de Ingeniería Civil, con fecha 25 de agosto de 2011.

Francisco Javier Minchez Ordóñez

UNIVERSIDAD DE SAN CARLOS DE GUATEMALA

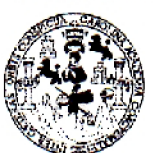

**FACULTAD DE INGENIERIA** 

**UNIDAD DE EPS** 

Guatemala, 12 de noviembre de 2012 Ref.EPS.DOC.1485.11.12

Inga. Sigrid Alitza Calderón de León Directora Unidad de EPS Facultad de Ingeniería Presente

Estimada Ingeniera Calderón de León.

Por este medio atentamente le informo que como Asesor-Supervisor de la Práctica del Ejercicio Profesional Supervisado (E.P.S.), del estudiante universitario Francisco Javier Mínchez Ordóñez con carné No. 200730399, de la Carrera de Ingeniería Civil, , procedí a revisar el informe final, cuyo título es "DISEÑO DE UN PUENTE VEHICULAR UBICADO EN LA ALDEA IXCONLAJ Y DISEÑO DE UN EDIFICIO COMUNAL DE DOS NIVELES UBICADO EN EL CASERÍO SANTO DOMINGO, ALDEA LA VEGA, COLOTENANGO, HUEHUETENANGO".

En tal virtud, LO DOY POR APROBADO, solicitándole darle el trámite respectivo.

Sin otro particular, me es grato suscribirme.

Atentamente,

"Id y Enseñad a Todos"

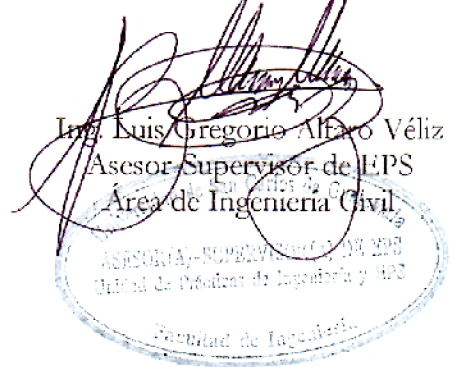

c.c. Archivo LGAV/ra

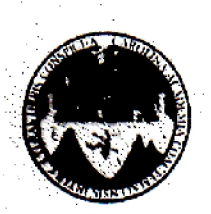

UNIVERSIDAD DE SAN CARLOS DE GUATEMALA FACULTAD DE INGENIERÍA ESCUELA DE INGENIERÍA CIVIL www.ingenieria-usac.edu.gt

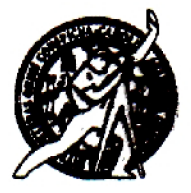

Guatemala. 6 de febrero de 2013

Ingeniero Hugo Leonel Montenegro Franco Director Escuela Ingeniería Civil Facultad de Ingeniería Universidad de San Carlos

Estimado Ingeniero Montenegro.

Le informo que he revisado el trabajo de DISEÑO DE UN PUENTE VEHICULAR UBICADO EN LA ALDEA IXCONLAJ Y DISEÑO DE UN EDIFICIO COMUNAL DE DOS NIVELES UBICADO EN EL CASERÍO SANTO DOMINGO, ALDEA LA VEGA, COLOTENANGO, HUEHUETENANGO, desarrollado por el estudiante de Ingeniería Civil Francisco Javier Mínchez Ordóñez, quien contó con la asesoría del Ing. Luis Gregorio Alfaro Véliz.

Considero este trabajo bien desarrollado y representa un aporte para la comunidad del área y habiendo cumplido con los objetivos del referido trabajo dov mi aprobación al mismo solicitando darle el trámite respectivo.

Atentamente,

ID Y ENSEÑAD A TODOS

The. Ronald Estuardo Galindo Cabrera

Jefe del Departamento de Estructuras

FACULTAD DE INGENIERIA DEPARTAMENTO DE **ESTRUCTURAS** USAC

/bbdeb.

Mas de  $\mathcal{I}^2$ de Trabajo Académico y Mejora Continua

AMA DE ING

UNIVERSIDAD DE SAN CARLOS **DE GUATEMALA** 

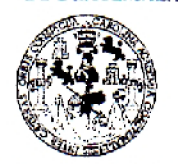

**FACULTAD DE INGENIERIA** 

**UNIDAD DE EPS** 

Guatemala, 08 de febrero de 2013 Ref.EPS.D.79.02.13

Ing. Hugo Leonel Montenegro Franco Director Escuela de Ingeniería Civil Facultad de Ingeniería Presente

Estimado Ingeniero Montenegro Franco.

Por este medio atentamente le envío el informe final correspondiente a la práctica del Ejercicio Profesional Supervisado, (E.P.S) titulado "DISEÑO DE UN PUENTE VEHICULAR UBICADO EN LA ALDEA IXCONLAJ Y DISEÑO DE UN EDIFICIO COMUNAL DE DOS NIVELES UBICADO EN EL CASERIO SANTO DOMINGO, ALDEA LA VEGA, COLOTENANGO, HUEHUETENANGO" que fue desarrollado por el estudiante universitario Francisco Javier Mínchez Ordóñez, quien fue debidamente asesorado y supervisado por el Ing. Luis Gregorio Alfaro Véliz.

Por lo que habiendo cumplido con los objetivos y requisitos de ley del referido trabajo y existiendo la aprobación del mismo por parte del Asesor - Supervisor de EPS, en mi calidad de Directora apruebo su contenido solicitándole darle el trámite respectivo.

Sin otro particular, me es grato suscribirme.

Atentamente. "Id y Enseñad a Todos"

Inga. Signd aidid DSPrácticas de Ingeniería y EPS Directora Unida Facultad de Ingenieri

SACdL/ra

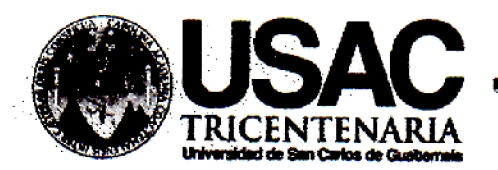

http://civil.ingenieria.usac.edu.gt

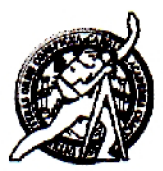

Universidad de San Carlos de Guatemala **FACULTAD DE INGENIERÍA** Escuela de Ingeniería Civil

El director de la Escuela de Ingeniería Civil, después de conocer el dictamen del Asesor Ing. Luis Gregorio Alfaro Véliz y de la Coordinadora de E.P.S. Inga. Sigrid Alitza Calderón de León De de León, al trabajo de graduación del estudiante Francisco Javier Mínchez Ordóñez, titulado DISEÑO DE UN PUENTE VEHICULAR UBICADO EN LA ALDEA IXCONLAJ Y DISEÑO DE UN EDIFICIO COMUNAL DE DOS NIVELES UBICADO EN EL CASERÍO SANTO DOMINGO, ALDEA LA VEGA, COLOTENANGO, HUEHUETENANGO da por este medio su aprobación a dicho trabajo.

 $510AD$ Ing. Hy iteneg

Guatemala, marzo 2013

/bbdeb

Mas de 134 años de Trabajo Académico y Mejora Contínua

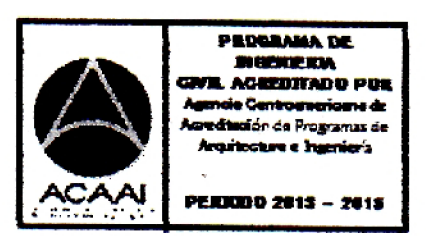

Universidad de San Carlos de Guatemala

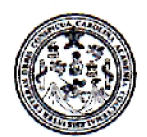

Facultad de Ingeniería Decanato

DTG. 235.2013

El Decano de la Facultad de Ingeniería de la Universidad de San Carlos de Guatemala, luego de conocer la aprobación por parte del Director de la Escuela de Ingeniería Civil, al Trabajo de Graduación titulado: DISEÑO DE UN PUENTE VEHÍCULAR UBICADO EN LA ALDEA IXCONLAJ Y DISEÑO DE UN EDIFICIO COMUNAL DE DOS NIVELES UBICADO EN EL. **CASERÍO SANTO DOMINGO,** ALDEA LA VEGA, **COLOTENANGO,** HUEHUETENANGO, presentado por el estudiante universitario: Francisco Javier Minchez Ordoñez, autoriza la impresión del mismo.

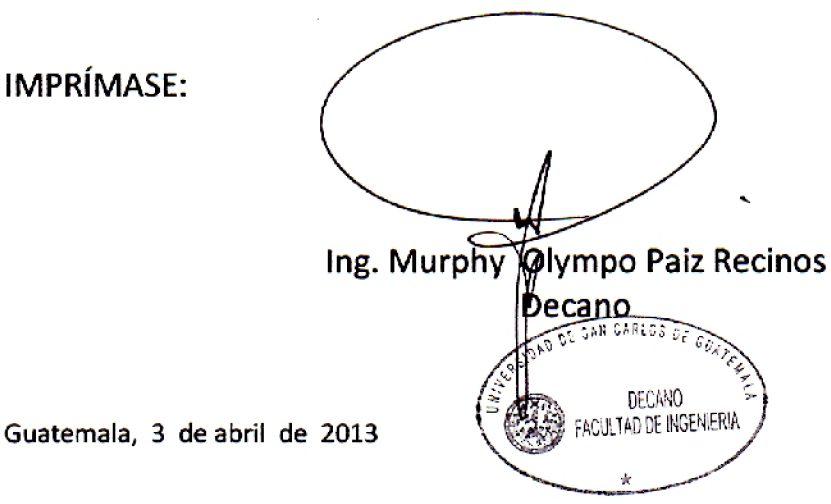

/gdech

## **ACTO QUE DEDICO A:**

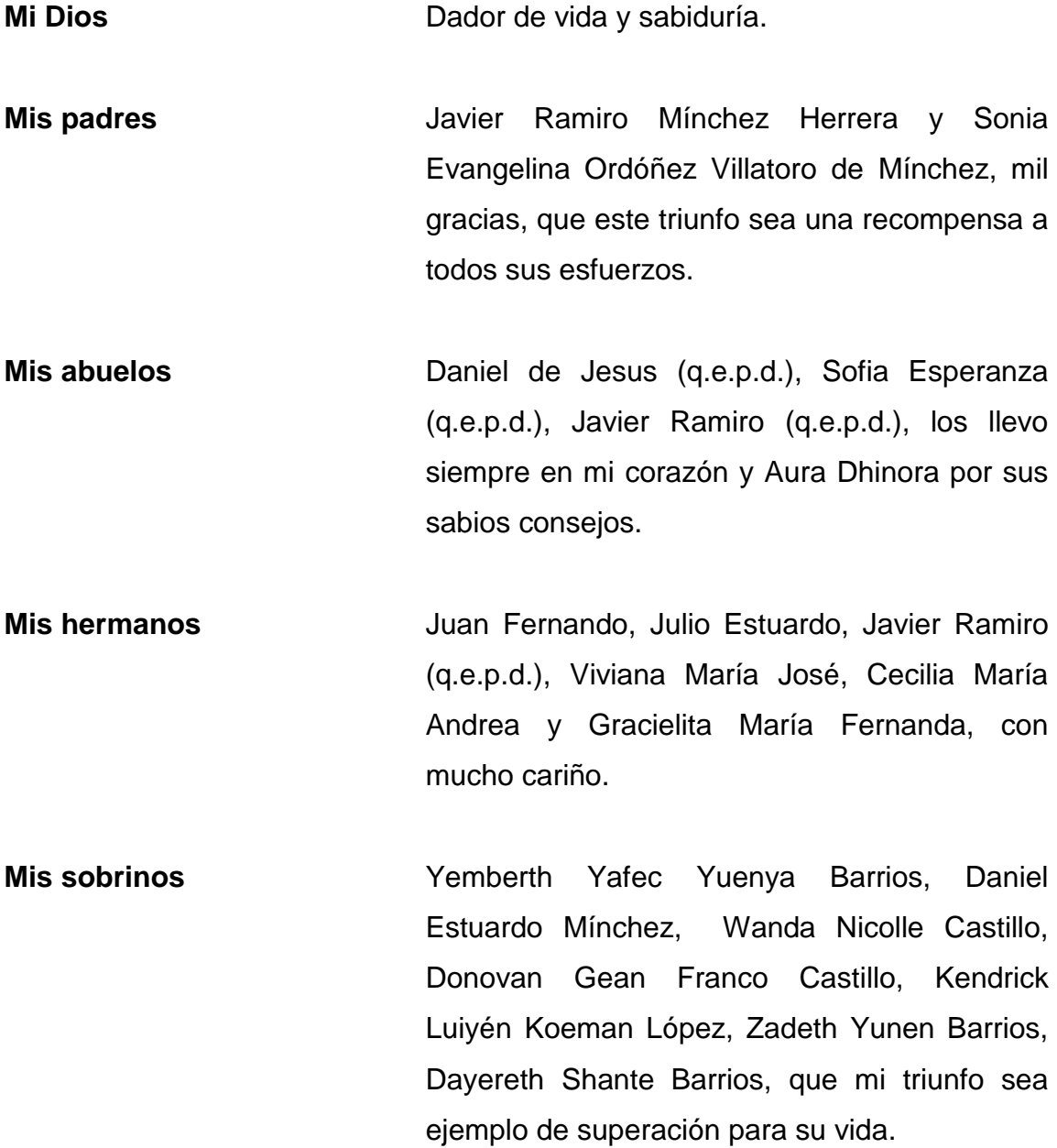

### **AGRADECIMIENTOS A:**

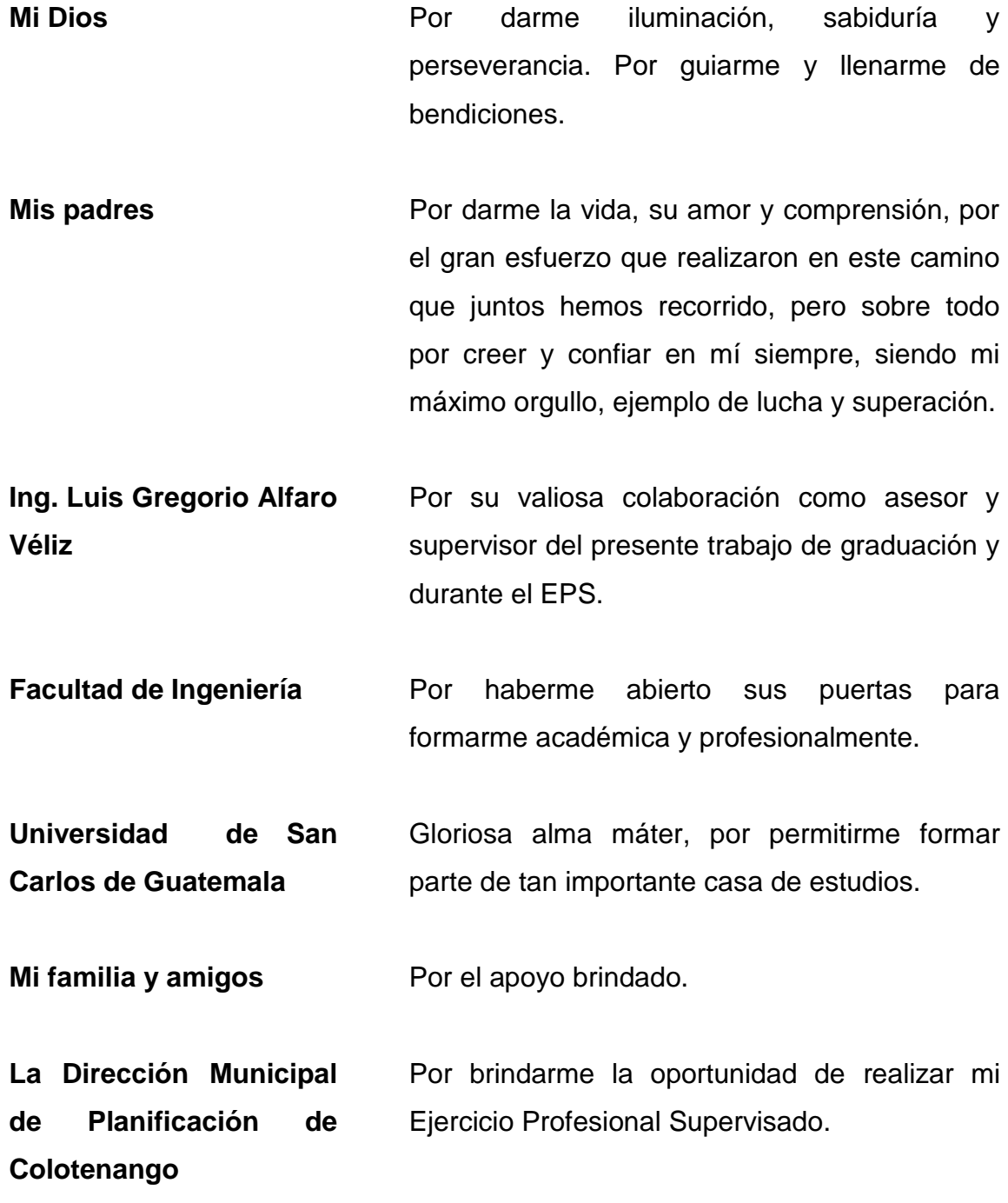

# **ÍNDICE GENERAL**

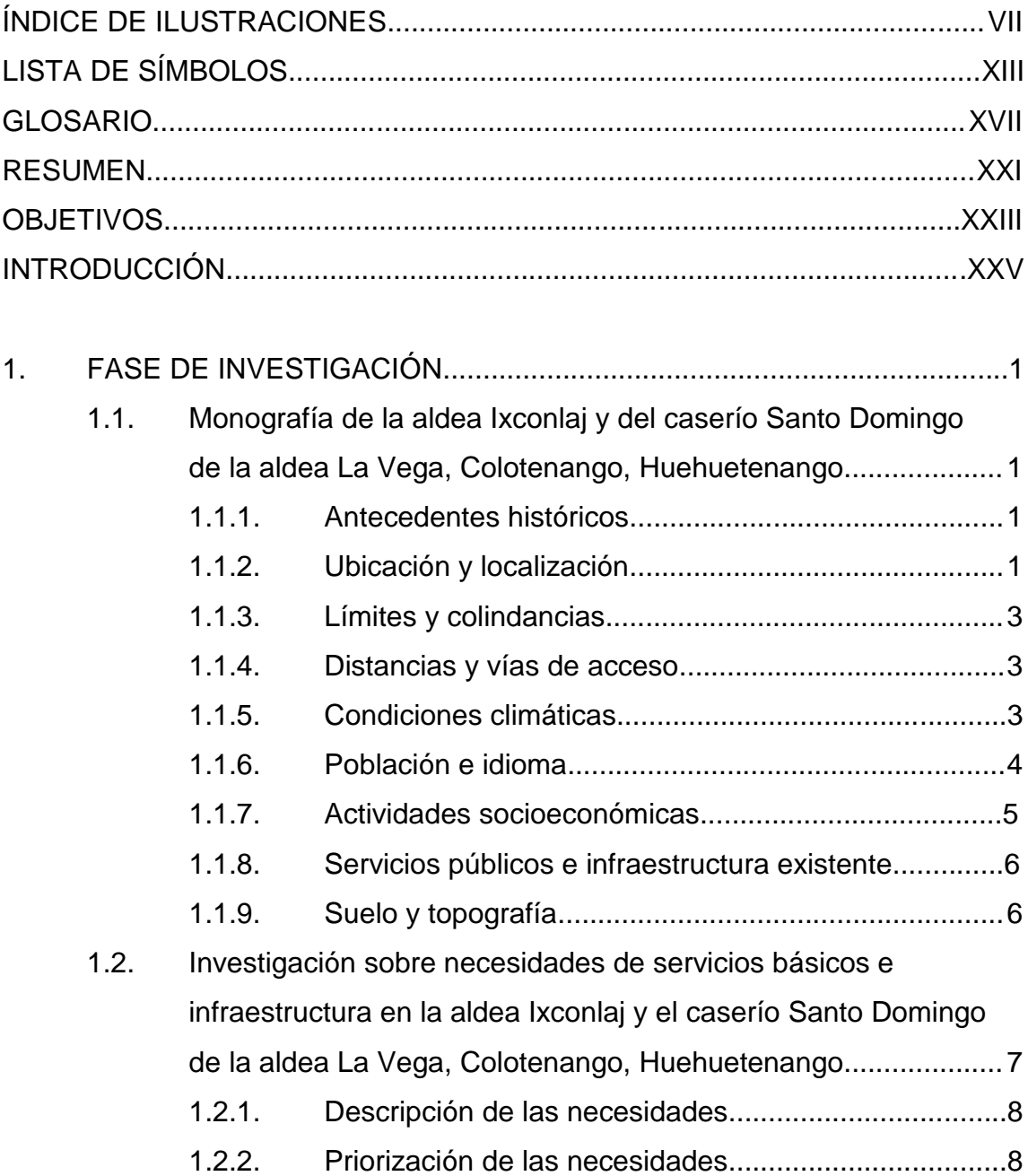

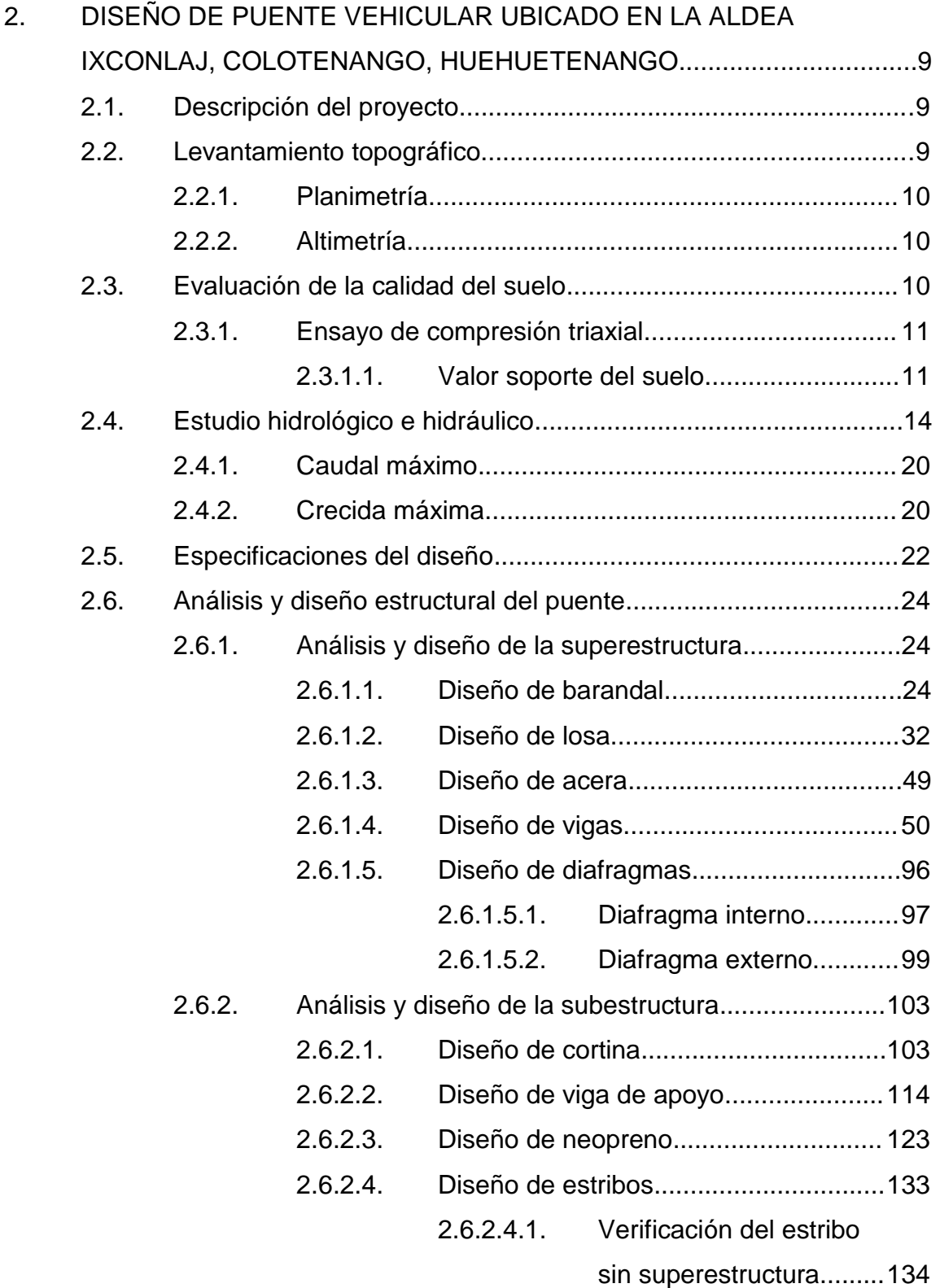

II

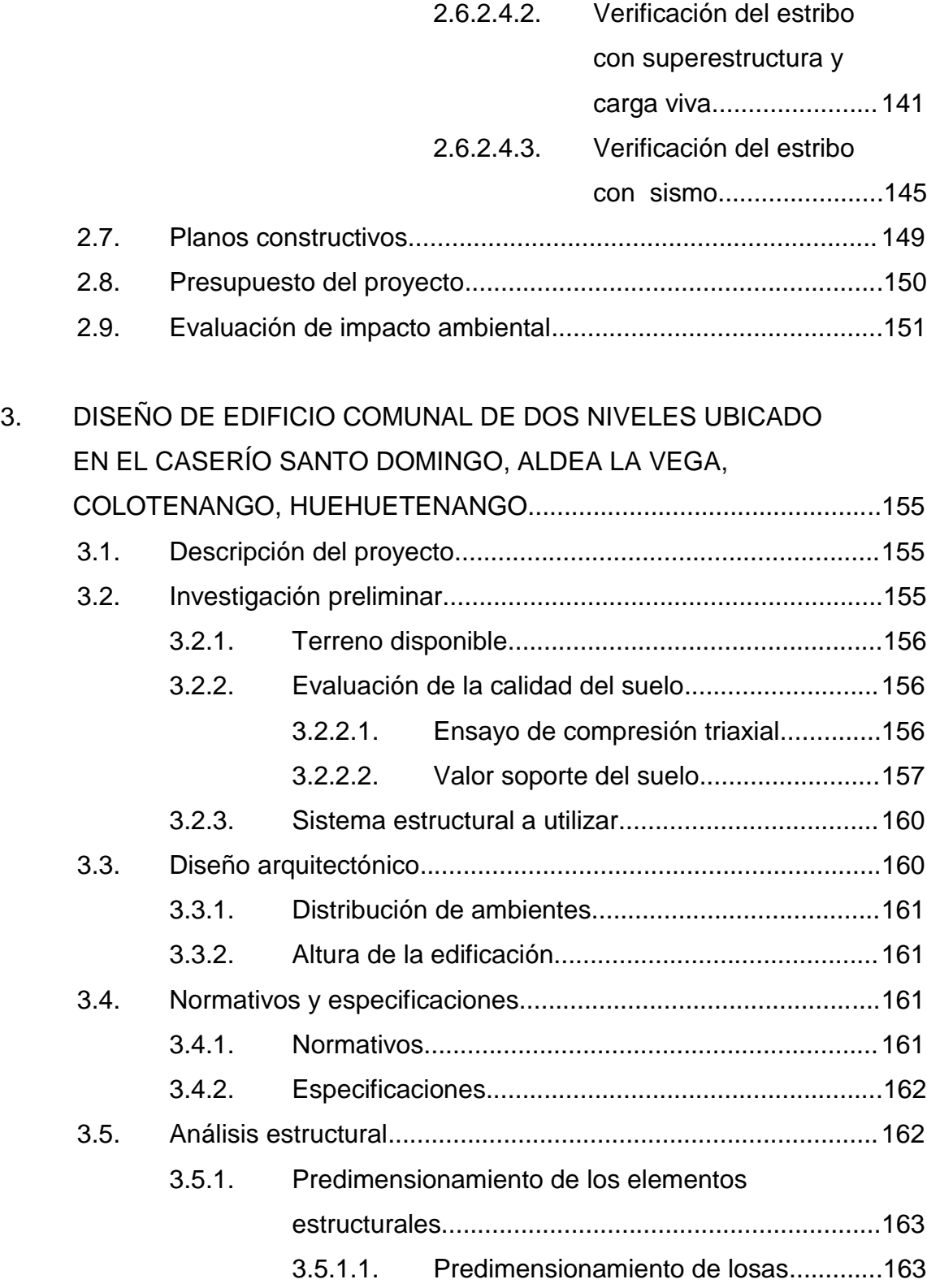

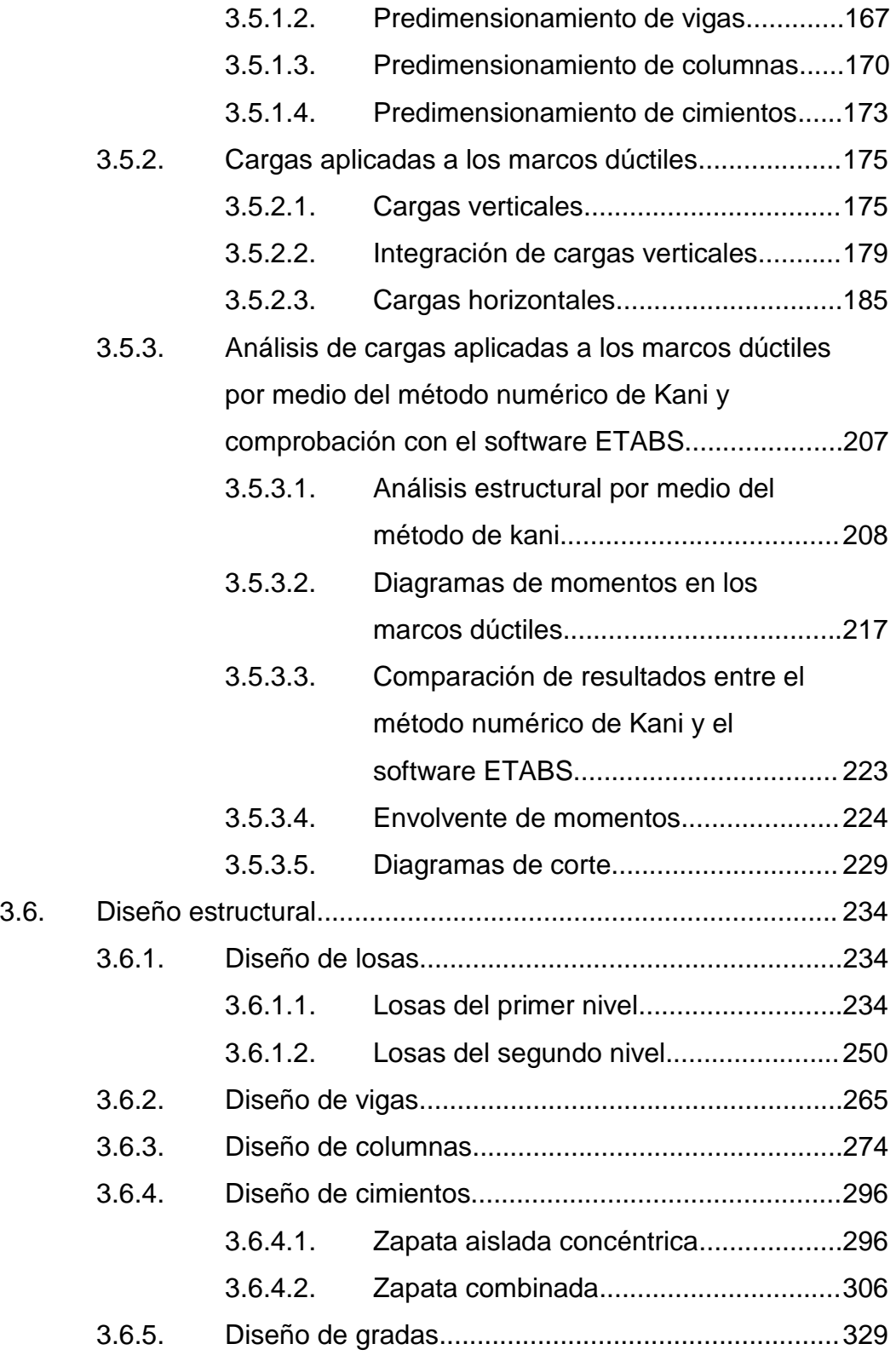

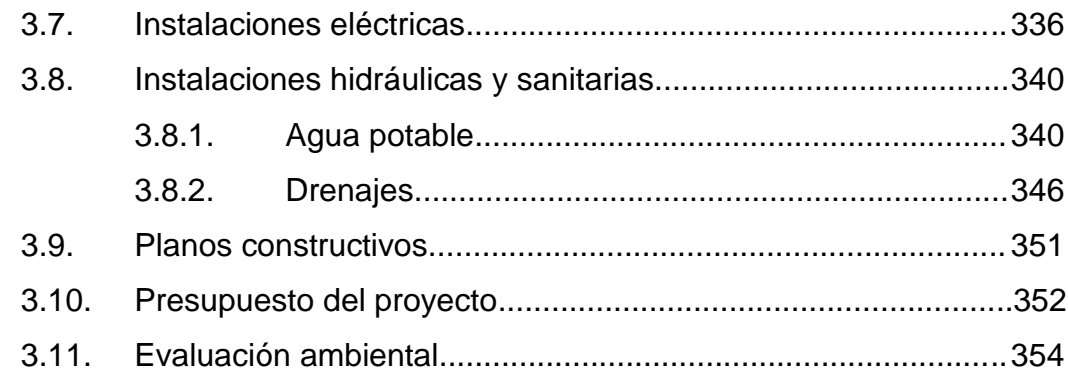

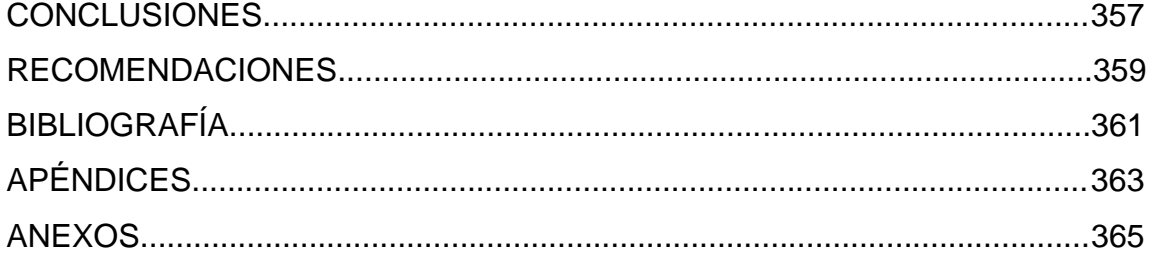

## <span id="page-23-0"></span>**ÍNDICE DE ILUSTRACIONES**

#### **FIGURAS**

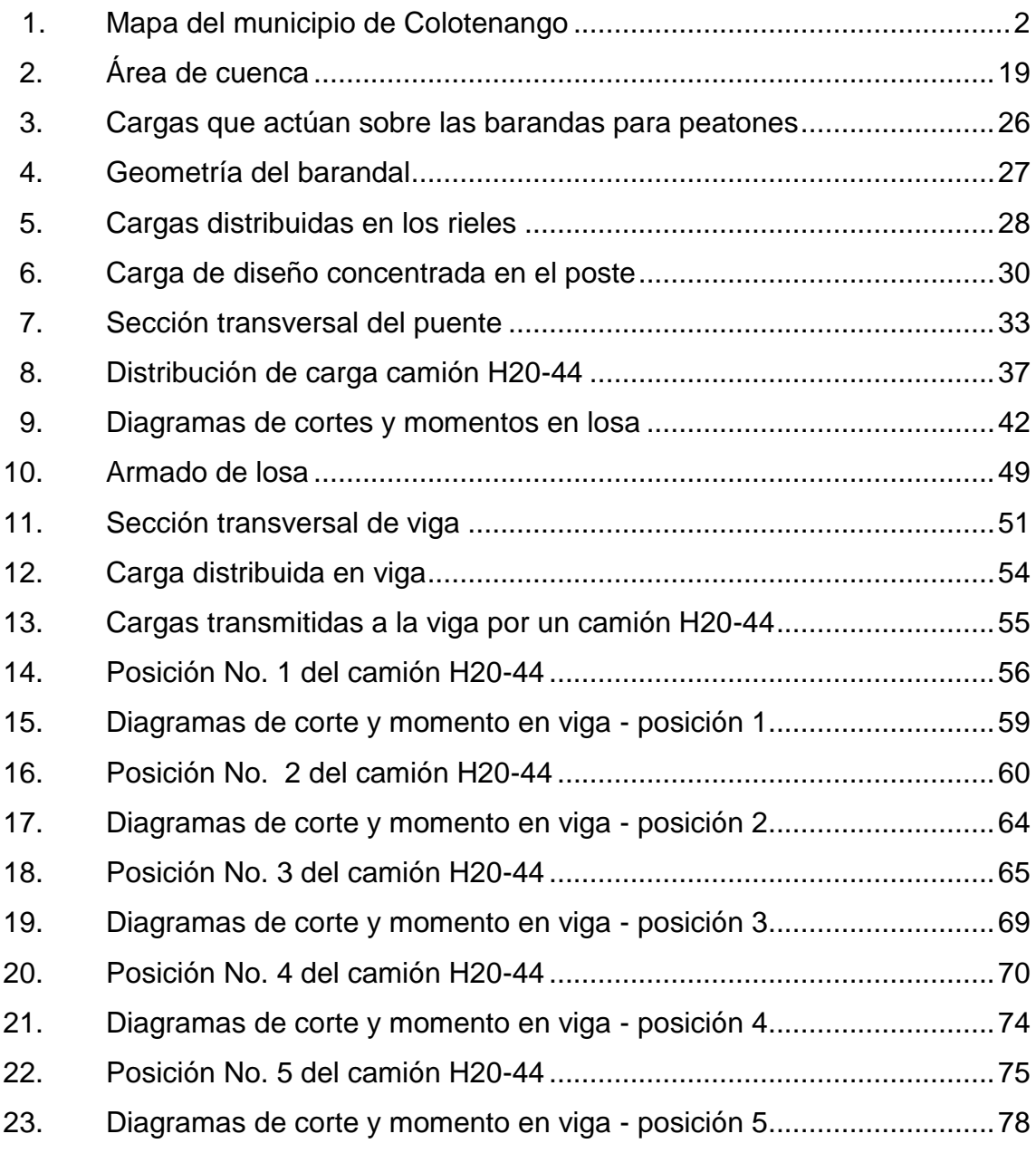

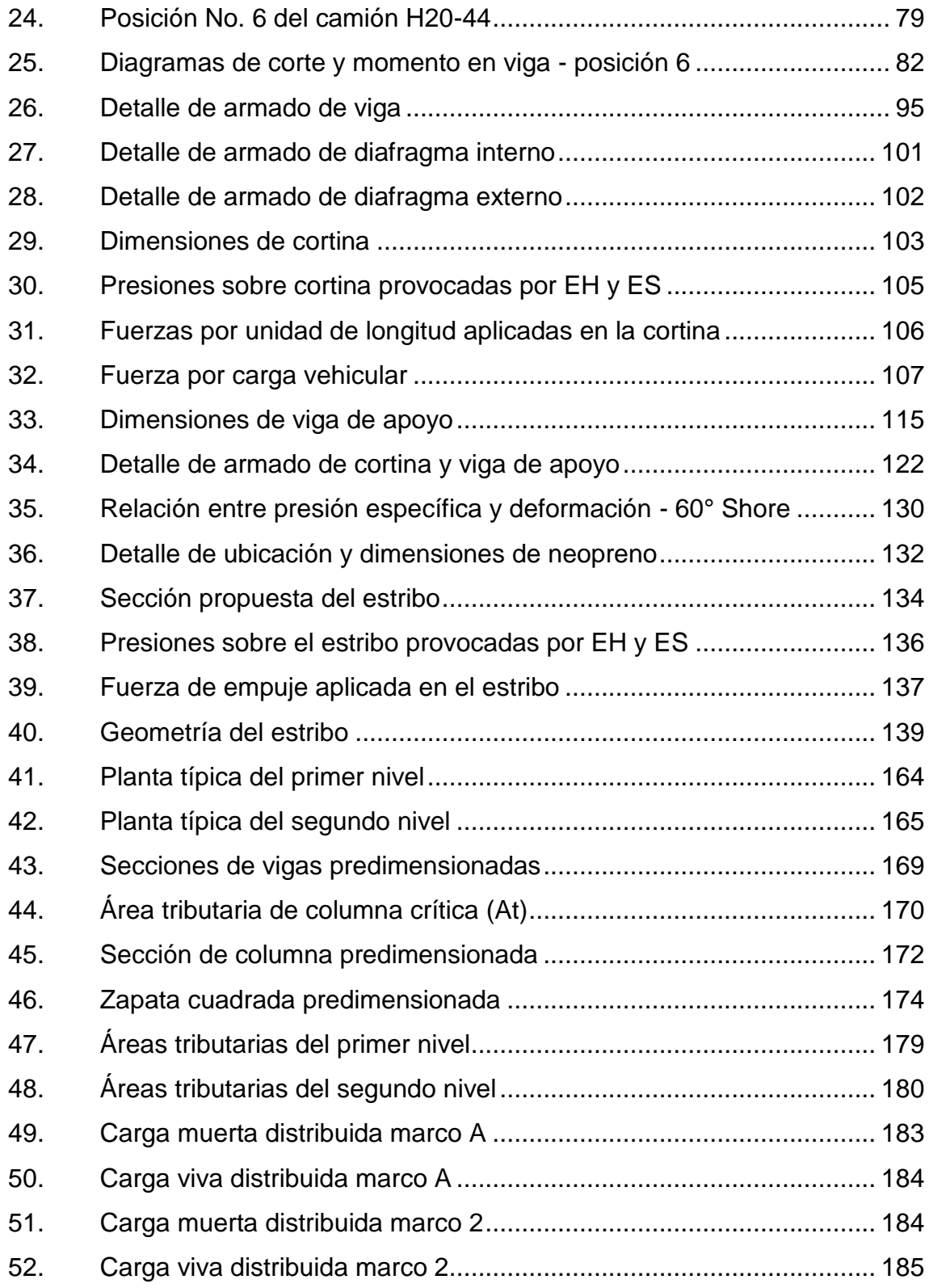

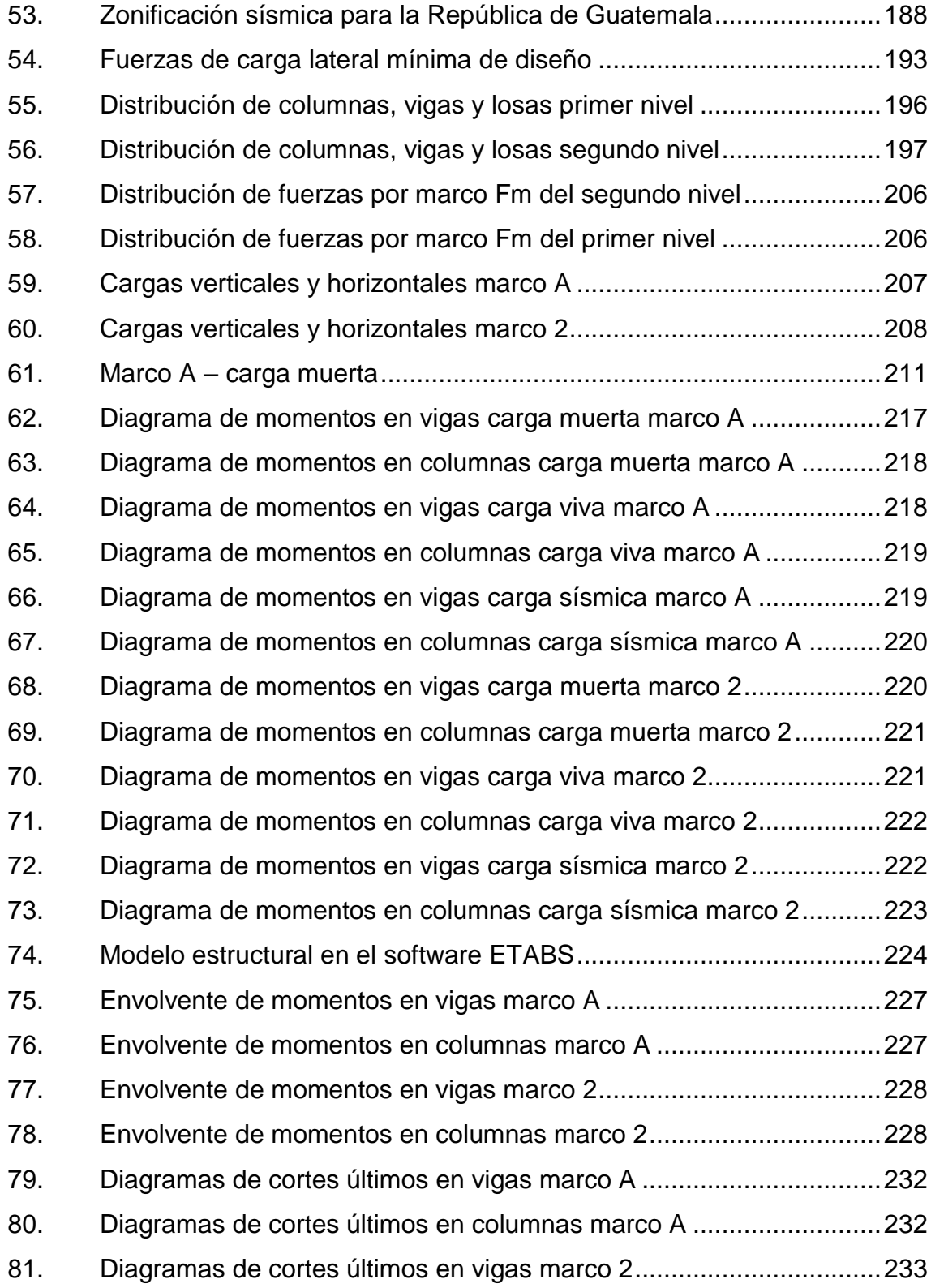

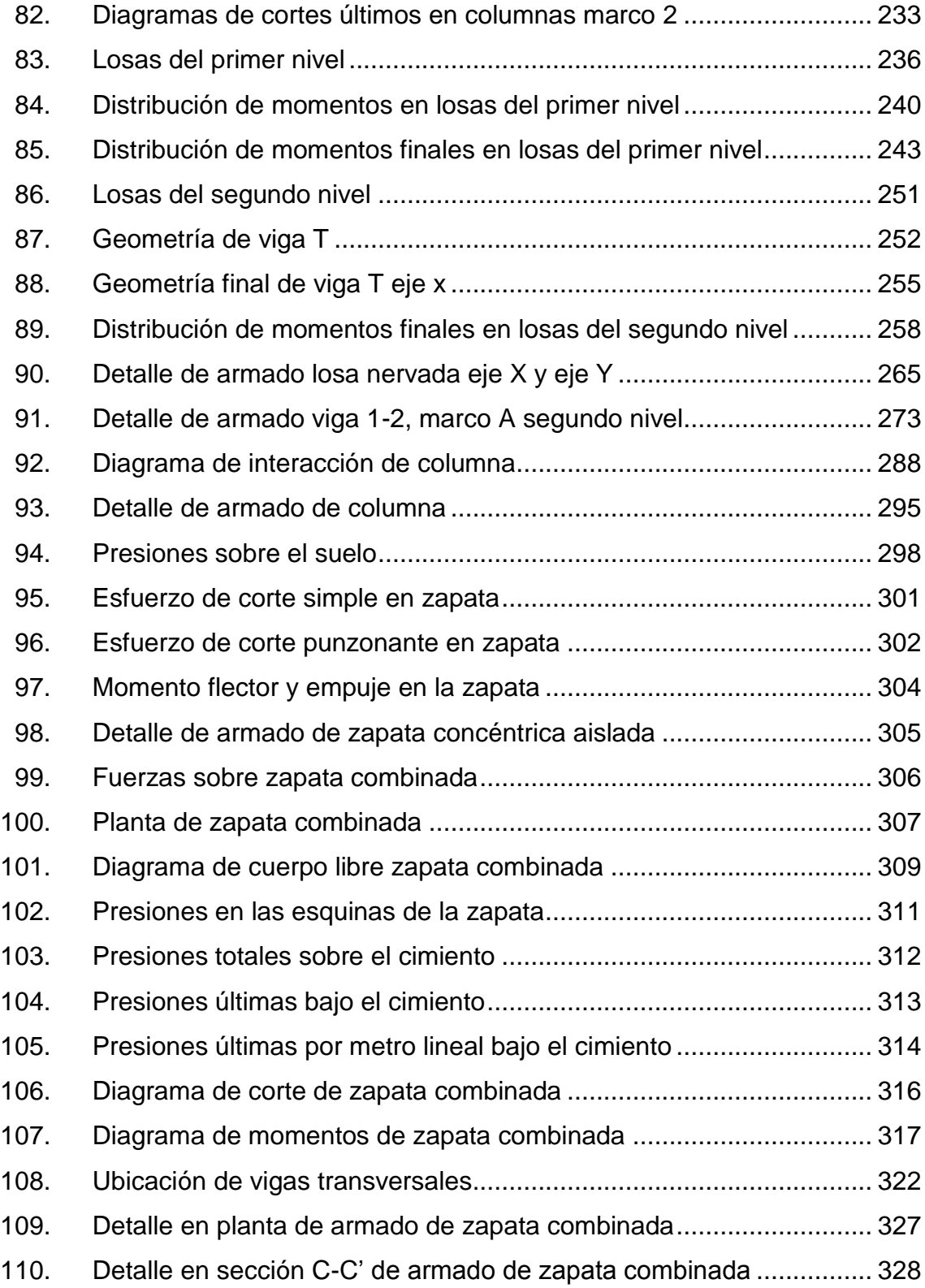

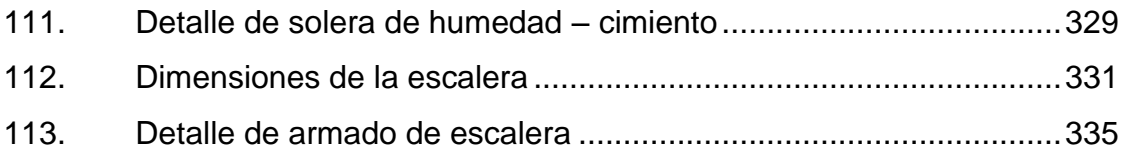

#### **TABLAS**

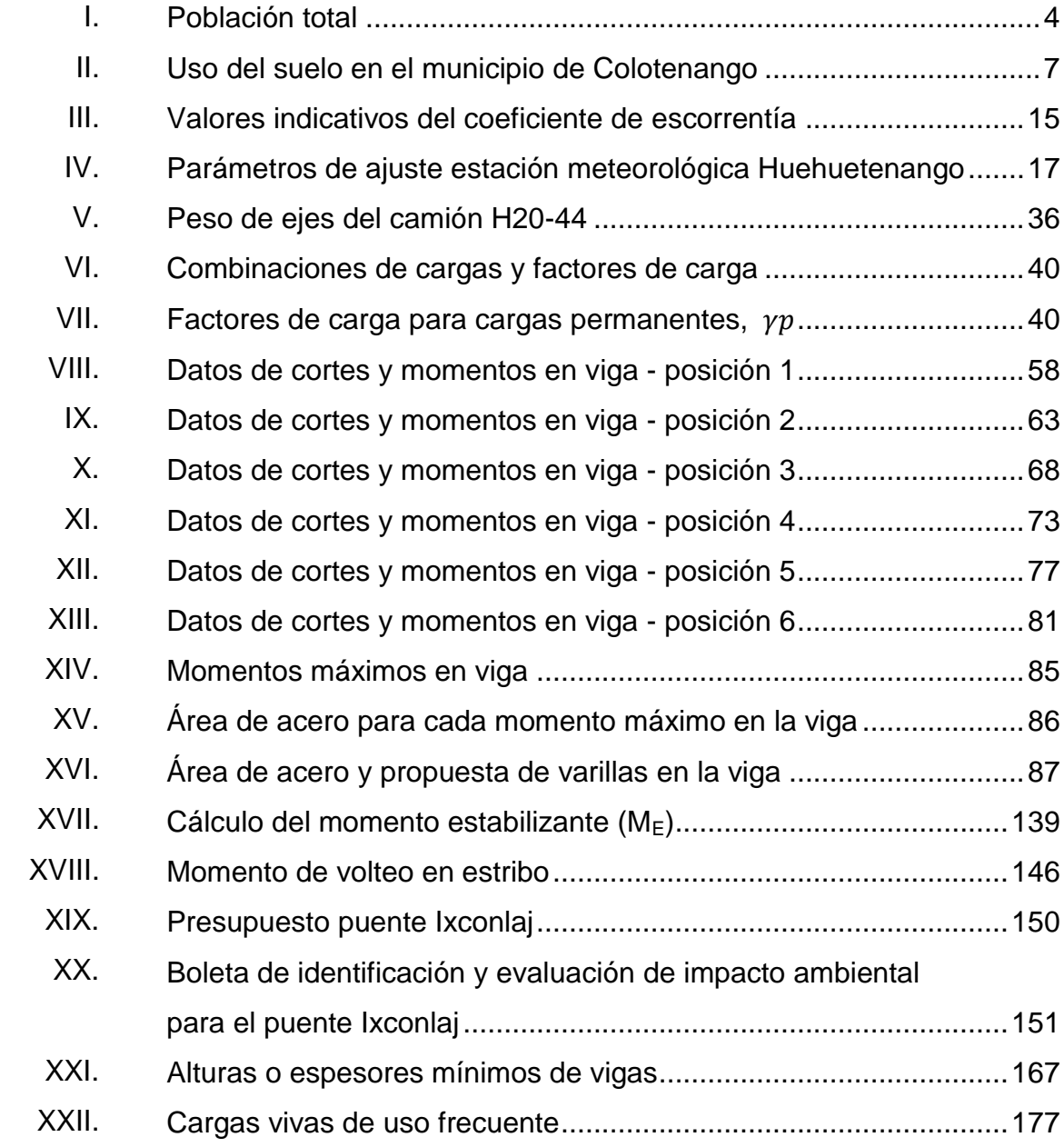

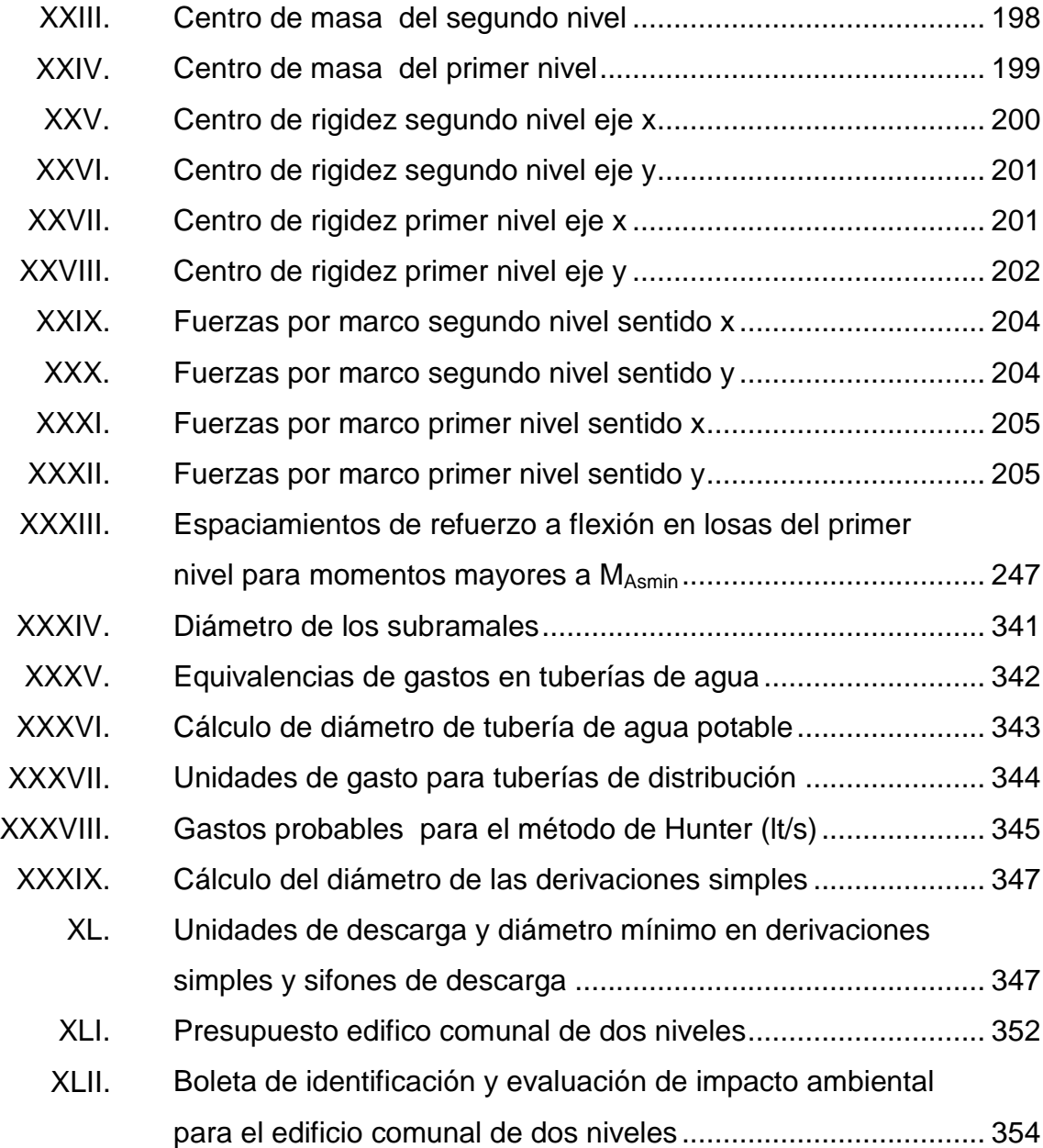

# **LISTA DE SÍMBOLOS**

<span id="page-29-0"></span>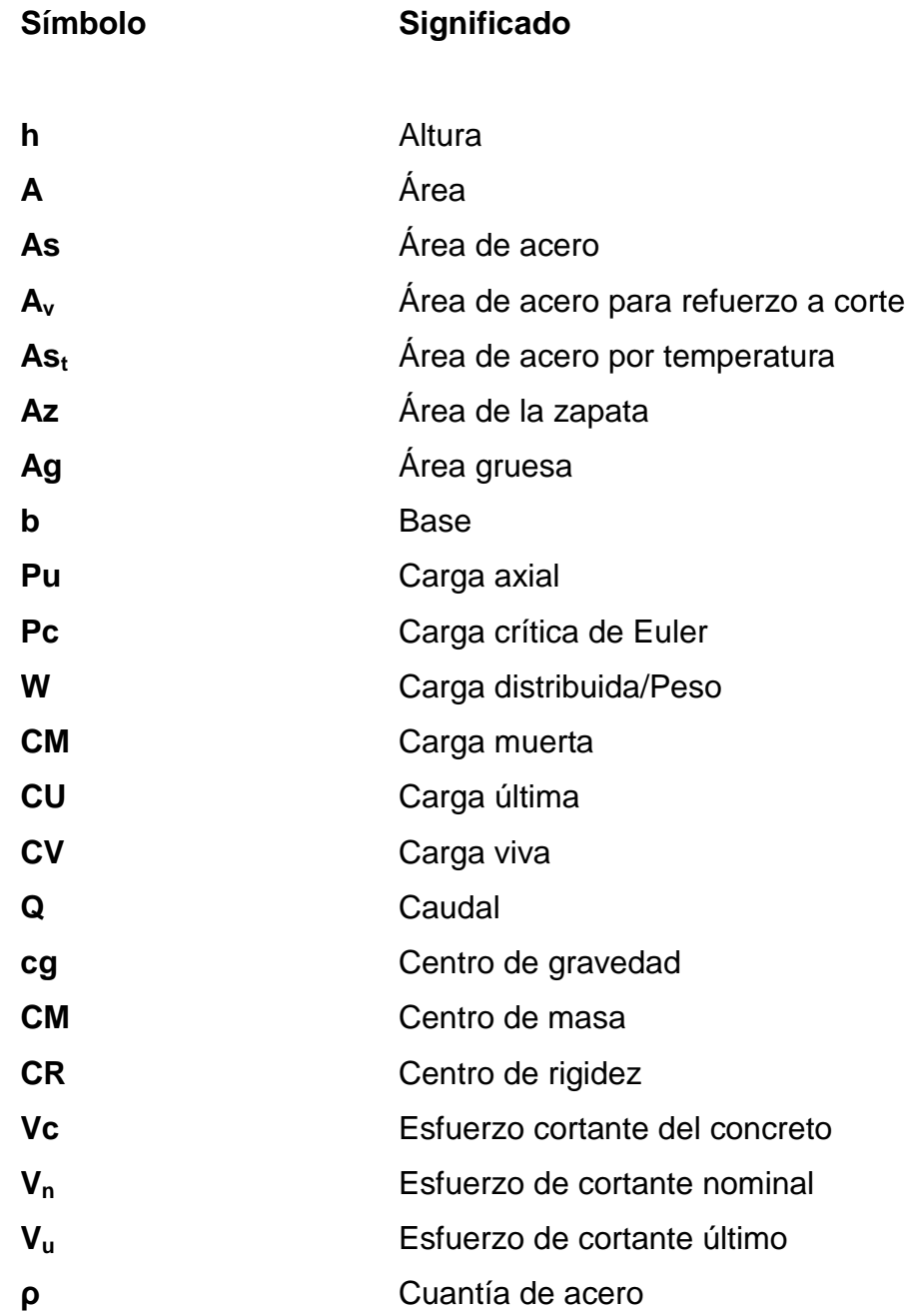

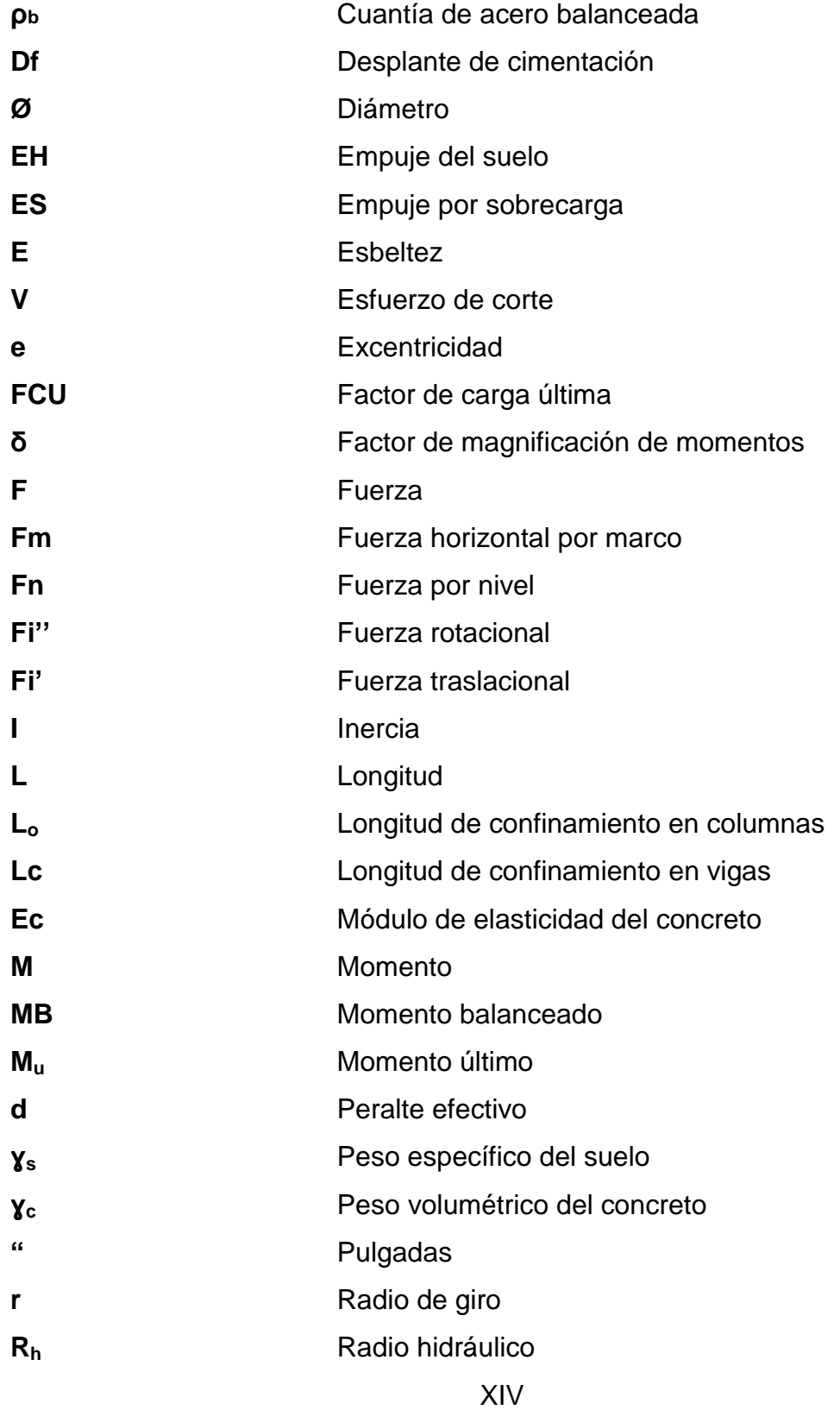

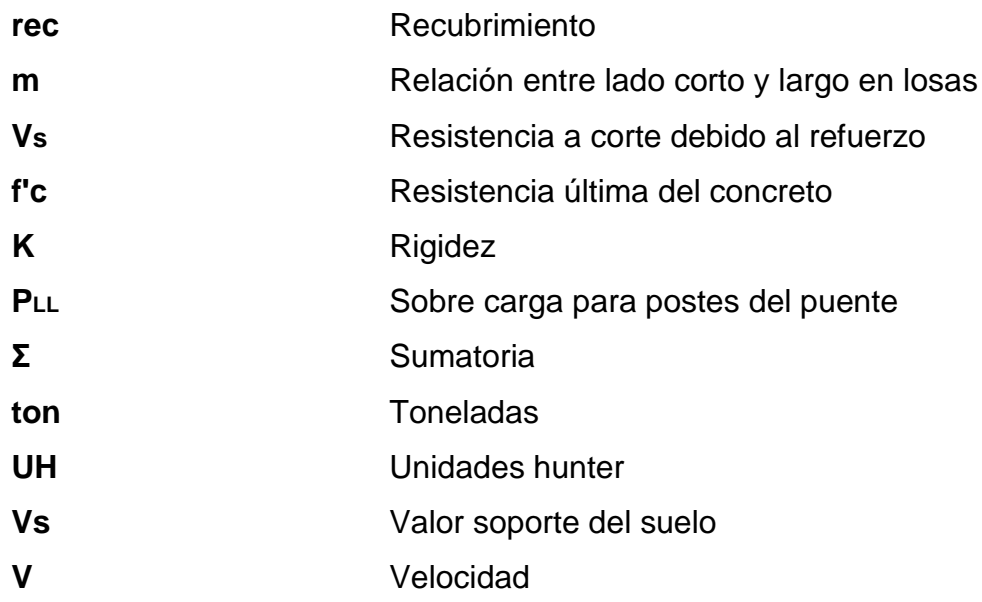

### **GLOSARIO**

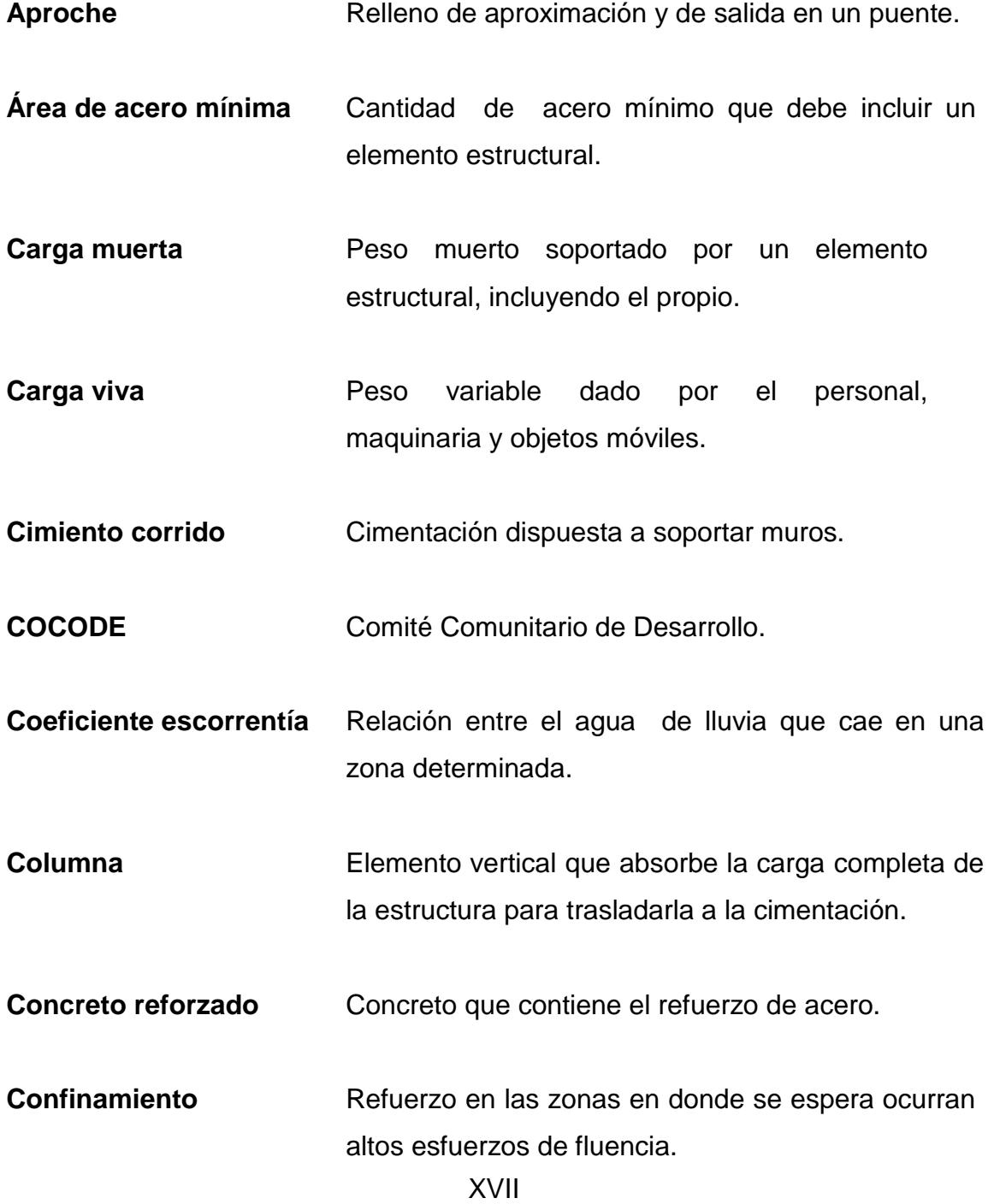

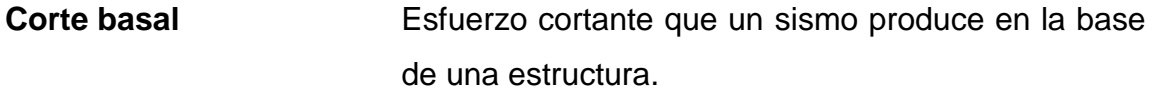

**Cortina** Muro que contiene el relleno del aproche en un puente.

**Diafragma** Elemento estructural en un puente construido para evitar el alabeo de las vigas.

**Ductilidad** Capacidad de una estructura o un elemento estructural de deformarse y regresar a su estado natural.

Esbeltez **Esbeltez** Relación entre la sección y la altura de una columna.

**Esfuerzo** Intensidad de fuerza por unidad de área.

**Estribo** Elemento de un miembro estructural que resiste el esfuerzo cortante.

**Excentricidad** Se produce cuando los centros de rigidez y masa no coinciden en coordenadas, debido a que existe una distribución desigual y asimétrica de las masas y las rigideces en la estructura.

**Fluencia** Sobrepasando el límite de elasticidad, todo aumento de carga produce deformaciones plásticas o permanentes o irreversibles.

- **Líneas de influencia** Método de análisis estructural que consiste en determinar los esfuerzos de corte y momento en toda la longitud de la viga, a medida que una fuerza concentrada se va moviendo a lo largo del elemento.
- **Longitud de** Zona en un elemento estructural en donde se prevé **confinamiento** se produzcan los mayores esfuerzos de fluencia, por lo tanto debe ser una zona más dúctil.

**Longitud de desarrollo** Es la mínima longitud de una varilla anclada al concreto, para evitar que falle por adherencia.

**Marco de concreto** Sistema estructural formado por columnas y vigas de concreto armado para soportar cargas verticales y horizontales.

**Momento** Esfuerzo al que se somete un cuerpo, debido a la aplicación de una fuerza a cierta distancia de su centro de masa.

**Momento resistente** Es el momento que resiste un elemento estructural con cierta cantidad de acero.

**Neopreno Apoyo flexible que soporta las vigas en un puente.** 

**Recubrimiento** Distancia medida desde el borde del elemento de concreto y la cara más próxima del acero de refuerzo.
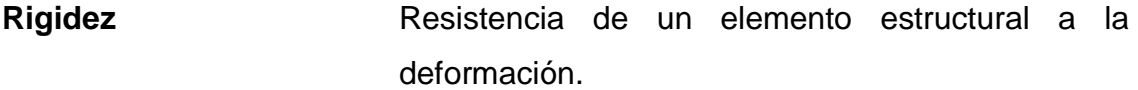

Solera **Elemento** estructural horizontal de un muro, que resiste esfuerzos y confina los muros.

- **Viga** Elemento estructural horizontal que trabaja a flexión. Recibe las cargas que le transmite la losa y las transmite a las columnas.
- Zapata **Su objetivo es transmitir la carga total de la** estructura al suelo, para que la misma pueda ser disipada.

## **RESUMEN**

El municipio de Colotenango, departamento de Huehuetenango, posee áreas que carecen de servicios básicos e infraestructura, para satisfacer las necesidades de la población. Con el apoyo de instituciones estatales como la Universidad de San Carlos de Guatemala, por medio del programa de Ejercicio Profesional Supervisado (EPS) de la Facultad de Ingeniería, se busca aportar soluciones a la problemática existente en las comunidades del municipio.

En el presente trabajo de graduación se diagnostican, analizan y priorizan las necesidades de servicios básicos y de infraestructura en dos comunidades, tratando de solucionarlas con aportes de carácter técnico, contenido en los tres capítulos.

En la aldea Ixconlaj surge la necesidad de diseñar un puente vehicular y en el caserío Santo Domingo, aldea La Vega, un edificio comunal de dos niveles. Por lo que en el presente informe se realiza el diseño, elaboración de planos y presupuestos para los dos proyectos, basándose en especificaciones técnicas correspondientes al tipo y características físicas de cada proyecto.

## **OBJETIVOS**

#### **General**

Promover el desarrollo de las comunidades con obras de infraestructura, diseñando un puente vehicular para la aldea Ixconlaj y un edificio comunal de dos niveles para el caserío Santo Domingo, de la aldea La Vega, en el municipio de Colotenango, Huehuetenango.

## **Específicos**

- 1. Realizar una investigación descriptiva y participativa mediante la técnica del diagnóstico, para priorizar necesidades de servicios y de infraestructura en la aldea Ixconlaj y en el caserío Santo Domingo.
- 2. Realizar una investigación de tipo monográfica.
- 3. Capacitar a los integrantes del Comité Comunitario de Desarrollo (COCODE), de la aldea Ixconlaj y del caserío Santo Domingo, sobre aspectos relacionados con la construcción, operación y mantenimiento que se deben llevar a cabo.

## **INTRODUCCIÓN**

El presente trabajo de graduación responde al Ejercicio Profesional Supervisado (EPS), el cual ofrece asistencia técnica profesional en las diferentes comunidades, instituciones y empresas asignadas como centros de práctica, dándole prioridad a aquellas que realicen funciones de interés social, con el fin de plantear soluciones, para lograr satisfacer la demanda de obras que mejoren la calidad de vida de los guatemaltecos y que contribuyan al desarrollo de las comunidades.

Para identificar la problemática, objeto de intervención profesional, se llevó a cabo la ejecución de un diagnóstico y priorización de problemas realizado conjuntamente con la Dirección Municipal de Planificación (DMP), por lo que se seleccionaron como proyectos prioritarios el diseño de un puente vehicular ubicado en la aldea Ixconlaj y el diseño de un edificio comunal de dos niveles ubicado en el caserío Santo Domingo, aldea La Vega del municipio de Colotenango, departamento de Huehuetenango.

El primer capítulo contiene un estudio monográfico de los lugares antes mencionados en donde se realizará el diseño de los proyectos.

El segundo capítulo contiene el diseño del puente vehicular, con el cual se pretende tener una vía alterna, rápida y segura que conecte la aldea Ixconlaj con la carretera Interamericana.

En el tercer capítulo se presenta el diseño del edificio comunal de dos niveles en el caserío Santo Domingo, el cual albergará una variedad de oficinas y un salón comunal.

Para el puente vehicular se realizaron los estudios preliminares correspondientes: levantamiento topográfico, evaluación de la calidad del suelo y un estudio hidráulico e hidrológico. Asimismo, para el edificio comunal se realizó el levantamiento topográfico y la evaluación de la calidad del suelo.

## **1. FASE DE INVESTIGACIÓN**

## **1.1. Monografía de la aldea Ixconlaj y del caserío Santo Domingo de la aldea La Vega, Colotenango, Huehuetenango**

Se presenta a continuación la información más relevante de las dos comunidades en las cuales se realizarán los proyectos.

#### **1.1.1. Antecedentes históricos**

- La aldea Ixconlaj fue fundada en 1690, por los sacerdotes dominicos, juntamente con la cabecera del municipio de Colotenango. El municipio fue reconocido como tal el 11 de octubre de 1825.
- El caserío Santo Domingo fue fundado el 8 de marzo de 1992, por algunos integrantes de la aldea La Vega, debido a problemas e inconformidades con el resto de la población por el patrullaje de la zona, deciden independizarse y toman una porción de tierra a la cual denominaron Santo Domingo; se le asignó este nombre, ya que las primeras personas que lo habitaron poseían el apellido Domingo.

## **1.1.2. Ubicación y localización**

 La aldea Ixconlaj está situada al norte de la cabecera del municipio de Colotenango a una altura de 2 009 msnm, sus coordenadas son latitud: 15°28'10" y longitud: 91°44'6".

 El caserío Santo Domingo está situado al suroeste de la cabecera del municipio de Colotenango a una altura de 1 455 msnm, sus coordenadas son latitud: 15º24'21" y longitud: 91º43'22".

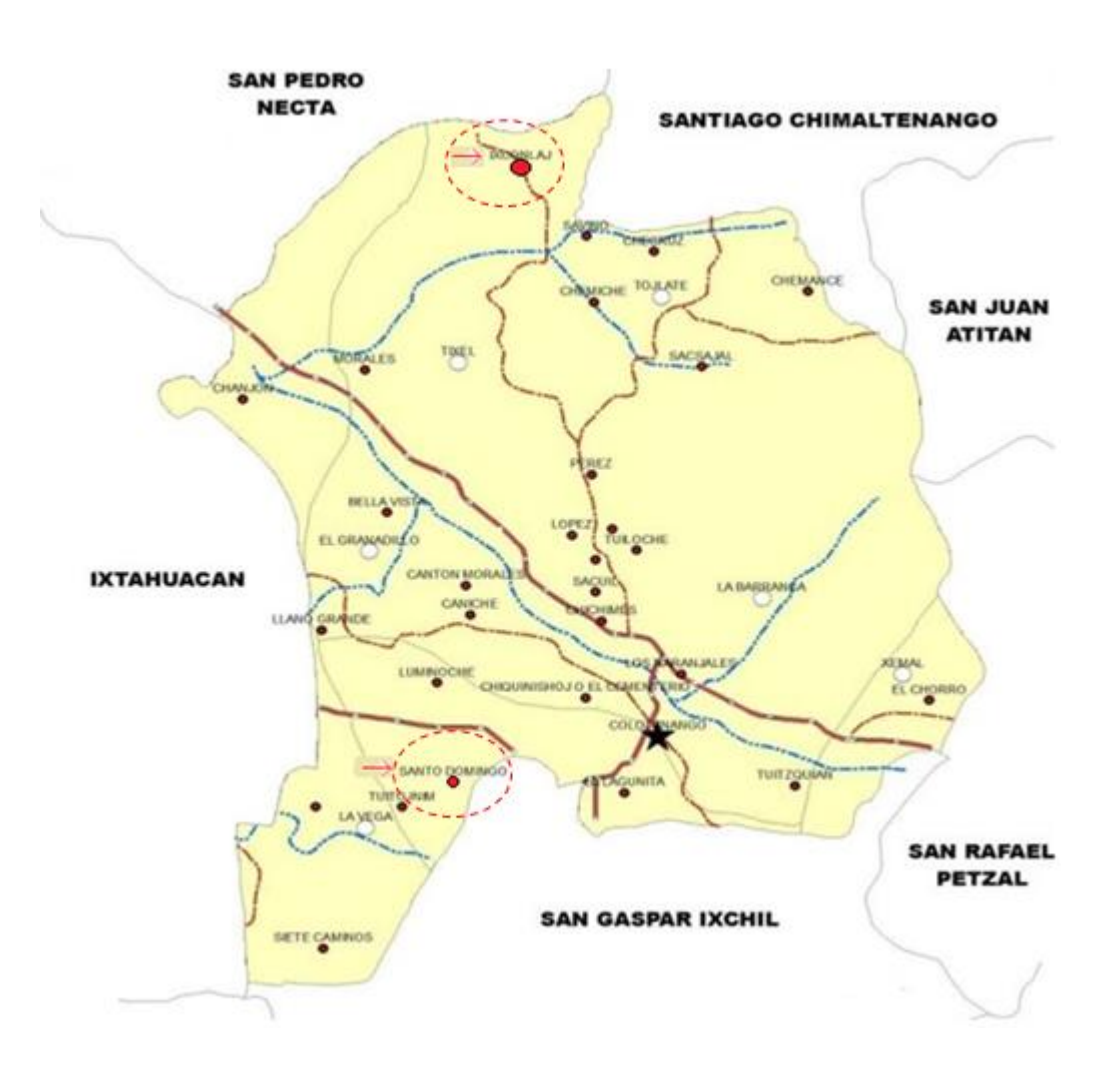

Figura 1. **Mapa del municipio de Colotenango**

Fuente: SEGEPLAN. Plan de Desarrollo Municipal de Colotenango 2011. p. 86.

### **1.1.3. Límites y colindancias**

- La aldea Ixconlaj colinda al norte y al oeste con el municipio de San Pedro Necta, al sur con la aldea Tixel y al este con el municipio de Santiago Chimaltenango.
- El caserío Santo Domingo colinda al norte con el caserío Luminoche, al sur con la aldea La Vega, al este con el municipio de San Gaspar Ixchil y al oeste con el caserío San José Arenal.

## **1.1.4. Distancias y vías de acceso**

- La aldea Ixconlaj se sitúa a 29 kilómetros de la cabecera municipal, a 61 de la cabecera departamental y a 315 de la ciudad capital; la carretera de acceso es sobre la ruta CA-1 Occidente alrededor del kilómetro 302 y un tramo de 13 kilómetros de terracería en buenas condiciones.
- El caserío Santo Domingo se sitúa a 6 kilómetros de la cabecera municipal de Colotenango, a 42 de la cabecera departamental y a 296 de la ciudad capital; la carretera de acceso es sobre la ruta RN-7W alrededor del kilómetro 294 y un tramo de 2 kilómetros de terracería en buenas condiciones.

## **1.1.5. Condiciones climáticas**

El clima en el municipio de Colotenango, según el Instituto Geográfico Nacional (IGN), se considera sano: frío en las montañas, templado en los valles y cañadas y cálido en los márgenes del río Cuilco y río Selegua.

La precipitación varía desde 1 057 mm hasta 1 558 mm, promediando 1 344 mm de precipitación pluvial total anual; con una temperatura media anual de 20 grados centígrados (°C) y biotemperaturas que van desde los 10°C hasta los 25°C y extremas de 5°C y 30°C.

Por lo que, el clima predominante en la aldea Ixconlaj es el frío y en el caserío Santo Domingo es el cálido.

#### **1.1.6. Población e idioma**

La población de la aldea Ixconlaj y del caserío Santo Domingo está constituida en su totalidad por indígenas pertenecientes a la etnia maya mam, por lo que el idioma predominante es el mam. Según los datos estadísticos del Instituto Nacional de Estadística (INE), en el censo del 2002, la población total en estas comunidades es la siguiente:

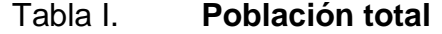

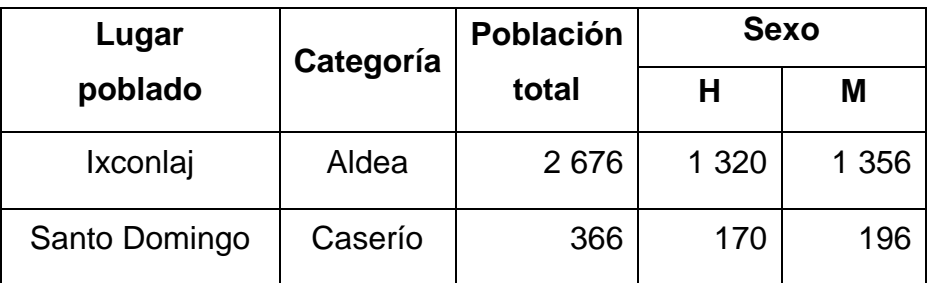

Fuente: Instituto Nacional de Estadística, VI Censo Nacional de Población, 2002.

#### **1.1.7. Actividades socioeconómicas**

La aldea Ixconlaj y el caserío Santo Domingo poseen altos porcentajes de pobreza y pobreza extrema, esto se relaciona con una población económicamente activa, en su mayoría, hombres que se dedican, principalmente a actividades económicas del sector primario, específicamente a las actividades agrícolas de subsistencia.

Lo anterior se debe a que los principales cultivos lo constituyen el maíz y frijol, dedicados exclusivamente para el autoconsumo, pero con rendimientos bajos causados por el poco nivel tecnológico de la producción, la carencia de asistencia técnica, pero principalmente debido a que los suelos del municipio no son considerados aptos para la agricultura, lo cual tiene influencias negativas y poco alentadoras para mejorar los índices de desnutrición crónica, que son de los más altos del departamento y a nivel nacional.

De las actividades que generan ingresos en la producción agrícola son: la producción de café, manía y cítricos (con rendimientos muy bajos). Otra actividad que genera ingresos para un bajo porcentaje de la población es la elaboración de trajes típicos

La actividad que genera la mayor cantidad de ingresos económicos en estas dos comunidades, y es practicada por un bajo porcentaje de personas la constituyen las remesas, producto de la población que ha emigrado hacia los Estados Unidos, estos recursos básicamente son utilizados para gastos familiares, vivienda y educación.

5

#### **1.1.8. Servicios públicos e infraestructura existente**

La aldea Ixconlaj cuenta con un sistema de agua potable y energía eléctrica que cubre la mayor parte de las viviendas, letrinas de pozo ciego en todas las viviendas, ya que no se cuenta con un sistema de drenajes debido a la topografía del lugar, un edificio escolar que es utilizado para impartir los grados de: pre primaria y primaria.

En la comunidad, también se cuenta con un puesto de salud, una cocina comunitaria, una iglesia católica y la tipología de las viviendas es de adobe, techo de teja o lámina y piso de tierra.

El caserío Santo Domingo cuenta con un sistema de agua potable y energía eléctrica que cubre la mayor parte de viviendas, letrinas de pozo ciego y fosas sépticas en algunas viviendas, un edificio escolar que es utilizado por las mañanas para impartir los grados de pre primaria y primaria, por la tarde el mismo es utilizado para impartir los grados de primero, segundo y tercero básico.

En el caserío, también se cuenta con una cocina comunitaria, una iglesia católica, una cancha polideportiva, un campo de fútbol y la tipología de las viviendas es de block, techo de teja o lámina y piso de tierra.

#### **1.1.9. Suelo y topografía**

La mayor parte del territorio de la aldea Ixconlaj se encuentra en el relieve de ondulado a escarpado con pendientes que van desde 20% a 45%, incluso existen zonas que adoptan más del 45% de pendiente; estas condiciones hacen que el territorio sea susceptible a deslizamientos y derrumbes.

Al contrario, en el caserío Santo Domingo, la mayor parte del territorio es ondulado y plano con pendientes menores, debido a que se ubica a orillas del río Cuilco.

A continuación se presenta el uso actual del suelo en el municipio de Colotenango:

| Uso                   | Área en<br>hectáreas (Ha) |  |  |
|-----------------------|---------------------------|--|--|
| Centros poblados      | 14,13                     |  |  |
| Agricultura           | 2876,99                   |  |  |
| Arbustos – matorrales | 3 003,55                  |  |  |
| Bosque natural        | 292,34                    |  |  |
| Cuerpos de agua       | 46,63                     |  |  |
| Total                 | 6 233,64                  |  |  |

Tabla II. **Uso del suelo en el municipio de Colotenango**

Fuente: SEGEPLAN. Plan de Desarrollo Municipal de Colotenango, 2011. p. 32.

## **1.2. Investigación sobre necesidades de servicios básicos e infraestructura en la aldea Ixconlaj y el caserío Santo Domingo de la aldea La Vega, Colotenango, Huehuetenango**

Para realizar la investigación y priorización sobre las necesidades de servicios básicos e infraestructura, se tomó en cuenta la opinión de los habitantes de cada comunidad, el COCODE y autoridades municipales.

#### **1.2.1. Descripción de las necesidades**

Los proyectos básicos y prioritarios que requiere la aldea Ixconlaj son:

- Construcción de un puente vehicular en la carretera de reciente apertura
- Proveer un sistema para la disposición de aguas negras
- Proveer un sistema para la disposición de desechos sólidos
- Construcción de áreas de recreación
- Construcción de aulas

Los proyectos básicos y prioritarios que requiere el caserío Santo Domingo son:

- Construcción de oficinas.
- Construcción de un salón de usos múltiples.
- Techar la cancha de la escuela.

#### **1.2.2. Priorización de las necesidades**

En la aldea Ixconlaj se realizará el diseño de un puente vehicular, ya que en la carretera de reciente apertura atraviesa un río proveniente del desemboque de varios riachuelos, impidiendo el transitar de peatones y vehículos en época de invierno.

En el caserío Santo Domingo se tomará en cuenta el diseño de un edificio comunal de dos niveles, que albergue en la primera planta oficinas y en la segunda un salón de usos múltiples, ya que no se cuenta con un lugar específico que reúna las mejores condiciones para realizar actividades socioculturales, y carecen de oficinas que alberguen diferentes entidades.

# **2. DISEÑO DE PUENTE VEHICULAR UBICADO EN LA ALDEA IXCONLAJ, COLOTENANGO, HUEHUETENANGO**

#### **2.1. Descripción del proyecto**

Este proyecto consiste en el diseño de un puente vehicular de un sólo carril, con una luz libre de 21 metros, consta de barandales, losa, vigas, diafragmas, vigas de apoyo y cortina de concreto reforzado, neoprenos y muros de mampostería de concreto ciclópeo, diseñado para una carga viva de un camión H20-44, ubicado en la aldea Ixconlaj, Colotenango, Huehuetenango.

#### **2.2. Levantamiento topográfico**

Para obtener un buen diseño en cualquier estructura, uno de los pasos preliminares más importantes es la realización de un levantamiento topográfico exacto, ya que esto permite representar gráficamente los puntos de localización de la obra y el perfil del proyecto que permitirá establecer la longitud del puente. Para realizar el levantamiento topográfico se utilizó el equipo que a continuación se describe:

- Teodolito marca Topcon serie DT-200, con una precisión de 5"
- Cinta métrica de 50 metros
- Estadal de 4 metros de longitud
- Brújula
- **Estacas**
- Plomada

El levantamiento topográfico fue de primer orden y se realizó por medio de una poligonal abierta a lo largo de la carretera y del río y consistió en:

#### **2.2.1. Planimetría**

Se ubicaron ocho estaciones a lo largo de un eje imaginario sobre la carretera, 200 metros carretera arriba y 200 metros carretera abajo, y dentro del río se ubicaron cuatro estaciones, 150 metros río arriba y 150 metros río abajo, visualizando puntos y aspectos importantes del terreno.

#### **2.2.2. Altimetría**

De la misma manera que en la planimetría se trazaron ejes centrales a lo largo de la carretera para obtener el perfil y a lo largo del río para determinar las secciones transversales a cada 10 metros.

#### **2.3. Evaluación de la calidad del suelo**

Para la evaluación de la calidad del suelo del terreno en donde se construirá el puente vehicular se obtuvo una muestra de suelo inalterada, aproximadamente de 1 pie<sup>3</sup> en una perforación a pozo abierto, a una profundidad de 2 m en donde se ubicarán los estribos de apoyo. La muestra de suelo fue analizada por medio del ensayo de compresión triaxial en el laboratorio de mecánica de suelos del Centro de Investigaciones de Ingeniería (CII).

#### **2.3.1. Ensayo de compresión triaxial**

Los resultados obtenidos por medio del ensayo de compresión triaxial se presentan a continuación y pueden ser verificados en los anexos:

- Descripción del suelo: limo arcilloso color café
- Ángulo de fricción interna Φ = 20,90º
- Cohesión (C) =  $4,78$  t/m<sup>2</sup>
- Densidad seca = 1,44 t/m<sup>3</sup> y densidad húmeda = 1,72 t/m<sup>3</sup>
- Desplante = 2,00 m (profundidad a la que se tomó la muestra)
- Peso específico del suelo ( $\gamma$ s) = 1,40 t/m<sup>3</sup>

#### **2.3.1.1. Valor soporte del suelo**

El valor soporte del suelo o capacidad de carga última admisible será calculada utilizando el método del Dr. Karl Terzaghi.

El cálculo de la capacidad de carga última admisible de cimentaciones superficiales requiere aplicar un factor de seguridad (FS) a la capacidad de carga última bruta, dicho factor de seguridad puede ser, por lo menos de 3 en todos los casos.

"… A menudo se usa otro tipo de factor de seguridad para la capacidad de carga de cimentaciones superficiales. Se trata del factor de seguridad con respecto a la falla por corte (FScorte). En la mayoría de los casos un valor FScorte de 1,4 a 1,6 es deseable junto con un factor mínimo de seguridad de 3 a 4 por capacidad de carga última neta o bruta. …"<sup>1</sup>

<sup>&</sup>lt;sup>1</sup> BRAJA M. Das. Principios de ingeniería de cimentaciones. p.165.

A continuación se calculan la cohesión (C) y el ángulo de fricción interna (Φd) del suelo desarrollados, aplicando el factor de seguridad de carga con respecto a la falla por corte:

Ángulo de fricción interna  $\Phi = 20,90^{\circ}$ Cohesión  $C = 4,78$  t/m<sup>2</sup>  $FScore = 1,40$ 

$$
C_d = \frac{C}{FS_{\text{corte}}}
$$

$$
C_d = \frac{4.78 \text{ t/m}^2}{1.40} = 3.41 \text{ t/m}^2
$$

$$
\Phi_{d} = \tan^{-1}\left(\frac{\tan\Phi}{FS_{\text{corte}}}\right)
$$

$$
\Phi_{\rm d} = \tan^{-1} \left( \frac{\tan 20,90}{1,40} \right) = 15,26^{\circ}
$$

Se procede a calcular los factores de capacidad de carga adimensionales que están únicamente en función del ángulo  $\Phi_d$  de fricción interna del suelo.

Factor del flujo de carga (Nq)

 $\Phi_d$  = 15,26° = 0,2663 radianes

$$
Nq = \frac{e^{(\frac{3}{2} \pi - \Phi_d rad)^* tan \Phi_d}}{2^* cos^2 \left(45 + \frac{\Phi_d}{2}\right)} = \frac{e^{(\frac{3}{2} \pi - 0.2663)^* tan(15, 26)}}{2^* cos^2 \left(45 + \frac{15, 26}{2}\right)} = 4,56
$$

Factor de flujo de carga última (Nc)

$$
Nc = cot \Phi_d * (Nq-1)
$$
  
NC = cot(15,26)\*(4,56-1) = 13,05

• Factor de flujo del suelo  $(N\gamma)$ 

$$
N\gamma = (Nq-1)\tan(1,4\Phi_d)
$$
  

$$
N\gamma = (4,56-1)\tan(1,4*15,26) = 1,39
$$

Capacidad de carga última bruta (qu)

$$
q_u
$$
=1,3C<sub>d</sub>NC +  $\gamma_s$ D(Nq-1) + 0,4 $\gamma_s$ B N<sub>y</sub>

$$
q_u = 1.3 * 3.41 \frac{t}{m^2} * 13.05 + 1.40 \frac{t}{m^3} * 1.50 m*(4.56-1) + 0.4 * 1.40 \frac{t}{m^3} * 1 m * 1.39
$$
  
 $q_u = 66.11 \frac{t}{m^2}$ 

 $\bullet$  Capacidad de carga última admisible (q<sub>adm</sub>)

$$
q_{\text{adm}} = \frac{q_u}{FS} = \frac{66,11 \frac{t}{m^2}}{2,50} = 26,44 \frac{t}{m^2}
$$

Donde:

$$
FS = factor de sequential = 2,50
$$

#### **2.4. Estudio hidrológico e hidráulico**

Para el diseño de un puente vehicular, la información más importante que se debe conocer es el perfil transversal del cauce, con sus correspondientes tirantes, normal y de creciente máxima, los cuales son necesarios para calcular la luz y altura del puente.

El tirante normal de un río es el observado a la hora del levantamiento topográfico y que varía dentro de cierto rango durante la época de estiaje; la creciente máxima es aquella que se produce con mayor frecuencia en las épocas de lluvia, para calcular el tirante normal se determinan vestigios o señales que deja, o por la información de vecinos del lugar; este tipo de crecidas ocurren aproximadamente cada año.

El método que se utilizará para determinar el caudal y tirante en las crecidas máximas será el método racional, el cual está dado por:

$$
Q = \frac{CiA}{360}
$$

Donde:

 $\mathsf{Q}\texttt{=}$  caudal máximo en m $^3\!/\texttt{s}$ 

C = coeficiente de escorrentía

I = intensidad de lluvia (mm/h), con una duración igual a  $T_c$ 

A = área de la cuenca drenada en hectáreas (Ha)

 $T_c$  = tiempo de concentración de la cuenca (minutos)

Coeficiente de escorrentía

El coeficiente de escorrentía C se estima con base en las características hidrogeológicas de las cuencas. Existen varias tablas publicadas con valores de C en función, generalmente, de tres aspectos que se consideran importantes en la generación de escorrentía como consecuencia de tormentas de lluvias: La cobertura, el tipo de suelo y las pendientes del terreno. A continuación se presenta una de dichas tablas para determinar el coeficiente de escorrentía C.

|                 | Pendiente<br>del terreno | Capacidad de infiltración del suelo |                  |                     |  |
|-----------------|--------------------------|-------------------------------------|------------------|---------------------|--|
| Uso del suelo   |                          | Alto                                | Medio            | Bajo                |  |
|                 |                          | (suelos arenosos)                   | (suelos francos) | (suelos arcillosos) |  |
| Tierra agrícola | $< 5\%$                  | 0,30                                | 0,50             | 0,60                |  |
|                 | $5 - 10%$                | 0,40                                | 0,60             | 0,70                |  |
|                 | $10 - 30%$               | 0,50                                | 0,70             | 0,80                |  |
| Potreros        | $< 5\%$                  | 0,10                                | 0,30             | 0,40                |  |
|                 | $5 - 10%$                | 0,15                                | 0,35             | 0,55                |  |
|                 | 10 - 30 %                | 0,20                                | 0,40             | 0,60                |  |
| <b>Bosques</b>  | $< 5\%$                  | 0,10                                | 0,30             | 0,40                |  |
|                 | $5 - 10%$                | 0,25                                | 0,35             | 0,50                |  |
|                 | $10 - 30%$               | 0,30                                | 0,50             | 0,60                |  |

Tabla III. **Valores indicativos del coeficiente de escorrentía**

Fuente: National Engineering Handbook, Sec. 4: Hydrology, USDA, 1972.

La cuenca en análisis está ubicada en un área boscosa y el tipo de suelo es considerado franco por la fertilidad que tiene procedente de los limos incluidos y al mismo tiempo con adecuada retención de humedad por la arcilla presente, con pendientes que varían entre 10 y 30%, por lo que de la tabla III se obtiene un valor de escorrentía  $C = 0,50$ .

#### Intensidad de lluvia

Es la cantidad de lluvia que cae en determinada área durante un período de tiempo. La intensidad de la lluvia está en función directa de las condiciones climáticas y geográficas del área en consideración.

Un criterio que se puede tomar para escoger la intensidad es saber a qué tipo de tormenta se quiere proyectar. Una tormenta ordinaria puede ocurrir en intervalos de 5 a 10 años; una tormenta extraordinaria, una vez en 10 a 25 años; y una tormenta severa una vez en 100 años. Para este proyecto se analizará una tormenta severa, por lo tanto, el período de retorno Tr es de 100 años.

Para la determinación de las intensidades de lluvia en un período de tiempo se utilizan las curvas de duración-intensidad-frecuencia (DIF), éstas son obtenidas por aparatos llamados pluviómetros, los cuales tienen una gráfica montada en un cilindro movido por un sistema de relojería y va marcando la relación que existe entre la cantidad de lluvia y el tiempo.

Para la obtención de estos datos el Instituto Nacional de Sismología, Vulcanología, Meteorología e Hidrología (INSIVUMEH) realizó un estudio de las lluvias intensas en 23 estaciones ubicadas en diferentes cuencas de la República de Guatemala. El estudio consiste en la determinación de curvas DIF, correspondientes a períodos de retorno de 2, 5, 10, 20, 25, 30, 50 y 100 años. La representación matemática de dichas curvas se define por:

$$
i = \frac{A}{(B+Tc)^n}
$$

Donde:

 $i =$  intensidad de lluvia en mm/h

Tc = tiempo de concentración en minutos

A,B,n = parámetros de ajuste determinados por una estación meteorológica.

Los parámetros de ajuste utilizados en este estudio son los proporcionados por la estación meteorológica de Huehuetenango con código: 07.01.03, los cuales se presentan a continuación para períodos de retorno de 2, 5, 10, 20, 25, 30, 50 y 100 años.

Tabla IV. **Parámetros de ajuste estación meteorológica Huehuetenango**

|                      | ົ       | 5       | 10 <sup>°</sup> | 20      | 25    | 30      | 50      | 100     |
|----------------------|---------|---------|-----------------|---------|-------|---------|---------|---------|
| <b>HUEHUETENANGO</b> |         |         |                 |         |       |         |         |         |
| Α                    | 1 2 1 5 | 4 9 3 5 | 15 870          | 5 4 6 4 | 5410  | 5 3 9 5 | 5 3 2 0 | 5 2 7 0 |
| B                    | 11      | 25      | 35              | 17      |       | 17      | 17      |         |
| n                    | 0,874   | 1,09    | 1,292           | 1,102   | 1,097 | 1,095   | 1,089   | 1,084   |
| R <sub>2</sub>       | 0,997   | 0,993   | 0,981           | 0,989   | 0,989 | 0,989   | 0,989   | 0,989   |

Fuente: INSIVUMEH. Mapas de duración-intensidad-frecuencia de precipitación para la república de Guatemala. p. 6.

Los parámetros de ajuste para un período de retorno Tr de 100 años son:

$$
A = 5 270
$$
  
\n
$$
B = 17
$$
  
\n
$$
n = 1,084
$$
  
\n
$$
R2 = 0,989
$$

El tiempo de concentración  $T_c$  de una cuenca es el tiempo necesario para que el caudal saliente se estabilice, cuando la ocurrencia de precipitación sea constante sobre toda la cuenca, está representado por:

$$
T_c = \frac{3 \times 1^{1,15}}{154 \times 10^{0,38}}
$$

$$
T_c = \frac{3*(1.925)^{1,15}}{154*(380)^{0,38}} = 12,20
$$
 minutes

Donde:

- L = longitud del cauce principal desde la cabecera de la cuenca hasta la ubicación del puente en metros
- H = desnivel del cauce en metros (diferencia de alturas entre el inicio del cauce del río y el final)
- $L = 1925 m$
- $H = 2 100 m 1 720 m = 380 m$

Ya con todos los datos calculados para determinar la intensidad de lluvia, se tiene:

$$
i = \frac{A}{(B+Tc)^n}
$$

$$
i = \frac{5\ 270}{(17+12,20)^{1,084}}
$$

 $i = 135,94$  mm/h

Área de la cuenca

Para calcular el área de la cuenca se delimitaron los parte aguas, es decir, los puntos topográficos más altos que drenan al río hasta el punto donde se construirá el puente, dicho cálculo se realizó con las hojas cartográficas 1862-II San Sebastián y 1862-III Cuilco del Instituto Geográfico Nacional (IGN), escala 1:50 000.

El área de la cuenca es:

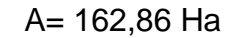

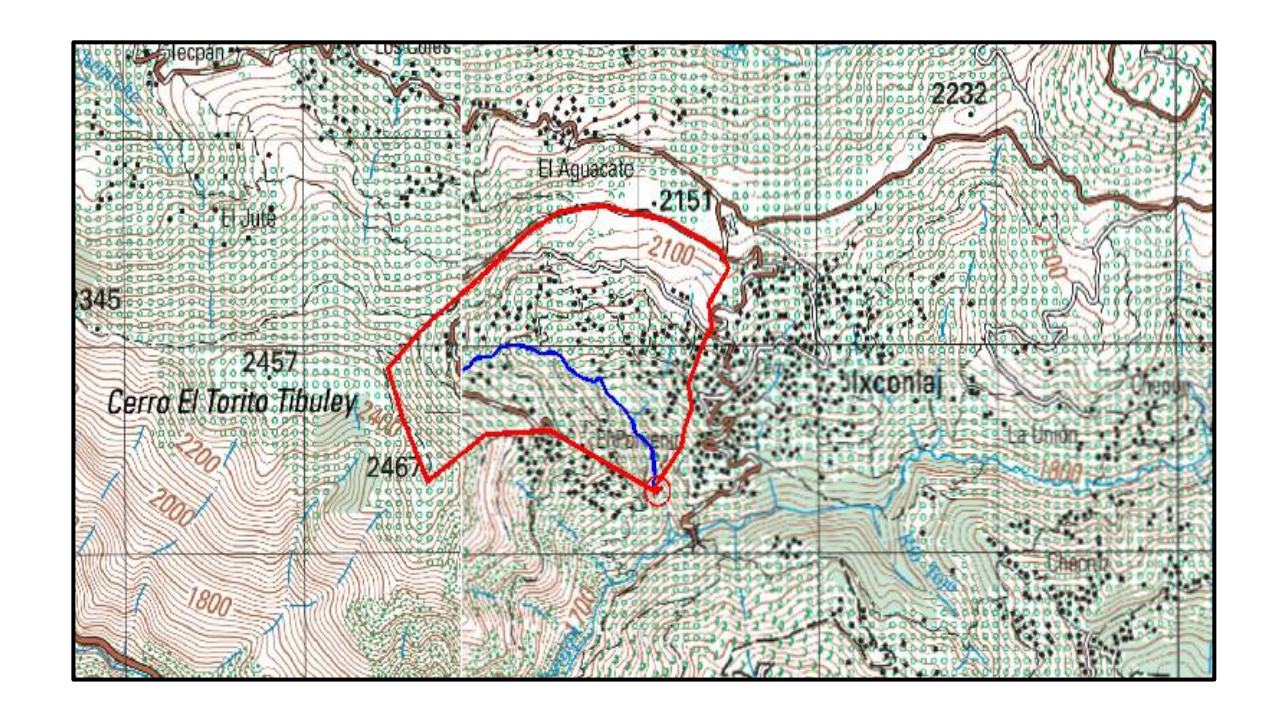

#### Figura 2. **Área de cuenca**

Fuente: IGN. Hojas cartográficas 1862-II San Sebastián y 1862-III Cuilco.

#### **2.4.1. Caudal máximo**

Habiendo obtenido los parámetros de escorrentía, intensidad de lluvia y el área de la cuenca, se procede a determinar el caudal máximo del cauce del río por el método racional.

$$
Q = \frac{C i A}{360}
$$
  
Q = 
$$
\frac{(0,50)(135,94 \text{ mm/h})(162,86 \text{ Ha})}{360}
$$
  
Q = 30,75 m<sup>3</sup>/s

#### **2.4.2. Crecida máxima**

La crecida máxima, también conocida como tirante máximo, es la mayor altura que puede tomar el espejo de agua en la sección transversal justo debajo de la ubicación del puente debido al caudal máximo. Para este cálculo se determinaron varios parámetros:

- Pendiente para el caudal máximo: 7,24%
- $\bullet$  Área de sección transversal de crecida normal: 2,496 m<sup>2</sup>
- Coeficiente de rugosidad (lechos de ríos rocosos):  $n = 0.040$
- Perímetro mojado: 8,771 m

Se procede a calcular el radio hidráulico con la siguiente fórmula:

$$
R_h = \frac{\text{Área de seción transversal}}{\text{Perímetro mojado}} = \frac{2,496 \text{ m}^2}{8,771 \text{ m}} = 0,2846 \text{ m}
$$

Debido a la ecuación de continuidad se tiene:

$$
Q = V^*A
$$

Donde:

Q= caudal máximo en m $^{3}/\mathrm{s}$ 

V= velocidad del agua en m/s

A= área de sección transversal en  $m^2$ 

Por fórmula de Manning se tiene:

$$
V = \frac{1}{n} * R_h^{2/3} * S^{1/2}
$$

$$
Q = \frac{1}{n} * R_h^{2/3} * S^{1/2} * A
$$

Donde:

 $\mathsf{Q}\texttt{=}$  caudal máximo en m $^3\!/\texttt{s}$ 

n = coeficiente de rugosidad

Rh= radio hidráulico de la sección en crecida máxima en m

S = pendiente en m/m

A = área de sección transversal en  $m<sup>2</sup>$ 

En la fórmula de Manning se sustituye V=Q/A, se despeja para A y la misma se sutituye por Ymax\*B, B toma un valor del ancho promedio del río B=7,50 m y finalmente se despeja para  $Y_{\text{max}}$ .

$$
Y_{\text{max}} = \frac{Q}{\frac{1}{n} * R_h^{2/3} * S^{1/2} * B}
$$
  

$$
Y_{\text{max}} = \frac{30,75 \text{ m}^3/\text{s}}{0,040} * (0,2846 \text{ m})^{2/3} * (0,0724) ^{1/2} * 7,5 \text{ m}
$$
  

$$
Y_{\text{max}} = 1,41 \text{ m}
$$

Por lo tanto, el tirante normal es de 0,60 m y el tirante máximo de 1,41 m y la altura mínima desde el tirante máximo hasta las vigas del puente es de 2,00 m. Por lo tanto, la cota desde el fondo del río hasta la parte inferior de las vigas principales será de 3,41 m. Por la topografía del terreno en donde se ubica el puente y con la altura a la que se ubicará, se determina que la luz libre del puente será de 21 m.

#### **2.5. Especificaciones del diseño**

La resistencia del concreto será de: 4 000 PSI = 280 kg/cm<sup>2</sup>

La resistencia del acero será de: 60 000 PSI = 4 200 kg/cm<sup>2</sup>, para el armado de la losa y las varillas longitudinales de la viga, en los demás elementos se utilizará 40 000 PSI = 2 810 kg/cm<sup>2</sup>.

 Carga viva: se usó una carga viva de diseño de un camión H20-44 (AASHTO) equivalente en peso a 8 000 libras el eje delantero y 32 000 libras el eje trasero.

- Recubrimientos: según AASHTO LRFD 5.12.3
	- o Cimientos y muros: 8 cm
	- o Losas cama superior: 5 cm
	- o Losas cama inferior: 2,5 cm
	- o Vigas, diafragmas, vigas de apoyo, cortinas: 5 cm
- Ganchos: según AASHTO LRFD 5.10.2
	- o Para la armadura longitudinal: ganchos con un ángulo de doblado de 180° más una prolongación de 4 veces su diámetro nominal (d*b*), pero no menor que 7,5 cm en el extremo libre de la barra, o ganchos con un ángulo de doblado de 90° más una prolongación de 12d*<sup>b</sup>* en el extremo libre de la barra.
	- $\circ$  Para la armadura transversal: barras No. 5/8" y menores, ganchos con un ángulo de doblado de 90° más una prolongación de 6d*b* en el extremo libre de la barra. Barras No. 3/4", 7/8", 1", ganchos con un ángulo de doblado de 90° más una prolongación de 12d<sub>b</sub> en el extremo libre de la barra. Barras No. 1" y menores, ganchos con un ángulo de doblado de 135° más una prolongación de 6d*b* en el extremo libre de la barra.
	- o Ganchos sismorresistentes deberán consistir en un gancho con un ángulo de doblado de 135° más una prolongación no menor de 6d*b* ó 7,5 cm en su extremo libre. Se deberán utilizar ganchos sismorresistentes para la armadura transversal en regiones donde se anticipa formación de rótulas plásticas.

#### **2.6. Análisis y diseño estructural del puente**

El puente estará conformado por una superestructura de concreto armado, consistente en una losa plana, barandales, banquetas, 2 vigas principales y 3 diafragmas. La subestructura estará conformada por estribos de concreto ciclópeo; además, contará con vigas apoyo de concreto armado. El diseño y análisis se basará en las Normas AASHTO LRFD y ACI-05.

#### **2.6.1. Análisis y diseño de la superestructura**

La superestructura está compuesta por: vigas, diafragmas, losa, barandales y banquetas. A continuación se presenta el diseño de cada elemento de la superestructura.

#### **2.6.1.1. Diseño de barandal**

El propósito principal de las barandas para tránsito vehicular deberá ser contener y corregir la dirección de desplazamiento de los vehículos desviados que utilizan la estructura.

A lo largo de los bordes de las estructuras se deberán disponer barandas para proteger al tráfico y a los peatones. Las barandas deben ser especificadas de tal forma que sean seguras, económicas y estéticas. Las soluciones mixtas de barandas de metal más concreto satisfacen generalmente estos requisitos.

- Barandas para peatones:
	- o Geometría: según AASHTO LRFD 13.8.1

La altura mínima de las barandas para peatones deberá ser de 1060 mm, medidos a partir de la parte superior de la acera.

Una baranda para peatones puede estar compuesta por elementos horizontales y/o verticales. La abertura libre máxima entre los elementos horizontales deberá ser 150 mm.

Si se utilizan, tanto elementos horizontales como verticales, la abertura máxima libre de 150 mm deberá aplicarse a los 685 mm inferiores de la baranda, mientras que la separación máxima en la parte superior deberá ser de 200 m.

o Sobrecargas de diseño: según AASHTO LRFD 13.8.2.

Se deberá tomar una carga distribuida W = 0.73 N/mm, que es igual a 74.41 kg/m tanto transversal como verticalmente, actuando en forma simultánea. Además, cada elemento longitudinal deberá estar diseñado para una carga concentrada de 890 N, la cual deberá actuar simultáneamente con las cargas previamente indicadas en cualquier punto y en cualquier dirección en la parte superior del elemento longitudinal.

Los postes de las barandas para peatones se deberán diseñar para una sobrecarga concentrada de diseño aplicada transversalmente justo al centro del elemento longitudinal superior.

El valor de la sobrecarga concentrada de diseño para los postes PLL, en N, se deberá tomar como:

$$
PLL = 890 + 0,73 L
$$

Donde:

 $L =$  separación entre postes (mm)

Las cargas se deberán aplicar como se ilustra en la siguiente figura, en la cual las geometrías de los elementos de las barandas se indican a manera de ilustración. Pueden utilizarse cualquiera de los materiales o combinaciones de materiales.

#### Figura 3. **Cargas que actúan sobre las barandas para peatones**

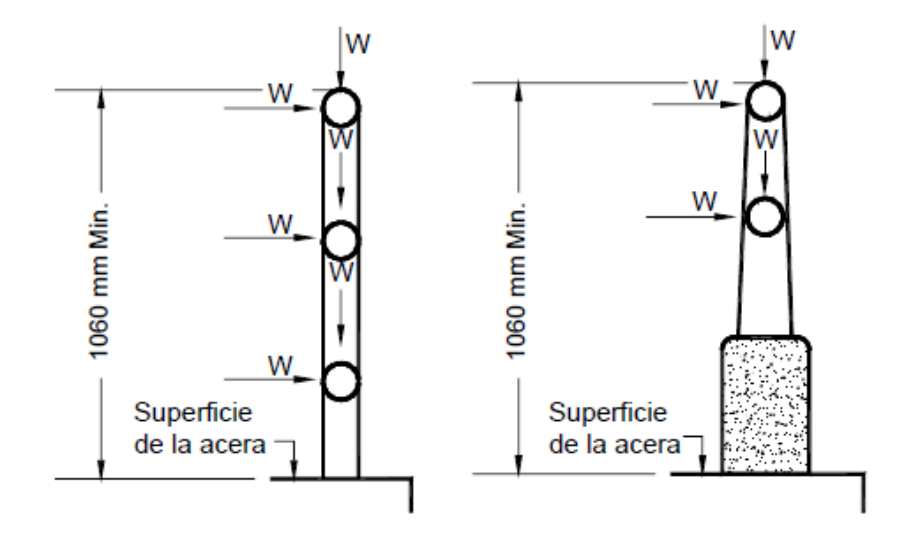

Fuente: AASHTO LRFD. Cargas que actúan sobre las barandas para peatones. p. 13-12.

Los postes serán construidos de concreto reforzado, tendrán una sección de 0,15 m\*0,18 m y estarán ubicados a cada 1,5 m obteniendo un total de 14 postes a lo largo de los 21 metros de longitud del puente. Los rieles serán de tubo HG de 2 pulgadas de diámetro. La geometría del barandal se presenta a continuación:

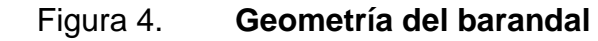

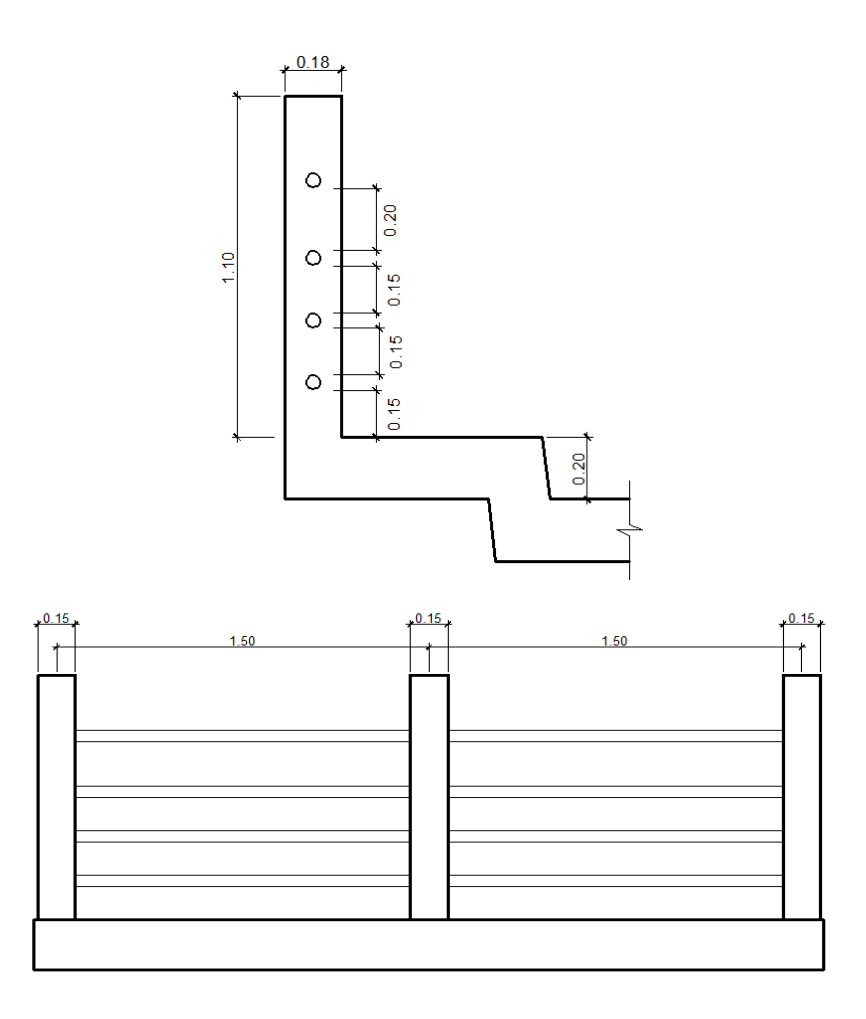

Fuente: elaboración propia, con programa AutoCAD.

#### Diseño de riel

La sobre carga de diseño para el riel debe tomarse como W=0,73 N/mm, distribuida a lo largo de toda la longitud, además deberá diseñarse para una carga concentrada de 890 N, la cual deberá actuar simultáneamente con la carga previamente indicada en cualquier punto y en cualquier dirección en la parte superior del elemento longitudinal. La carga concentrada de 890N deberá distribuirse a lo largo del riel entre poste y poste.

$$
W = 0.73 \frac{N}{mm} + \frac{890 N}{1500 mm} = 1,3233 \frac{N}{mm}
$$

$$
W = 134,89 \frac{kg}{m}
$$

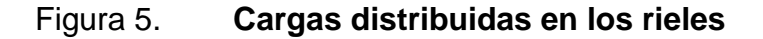

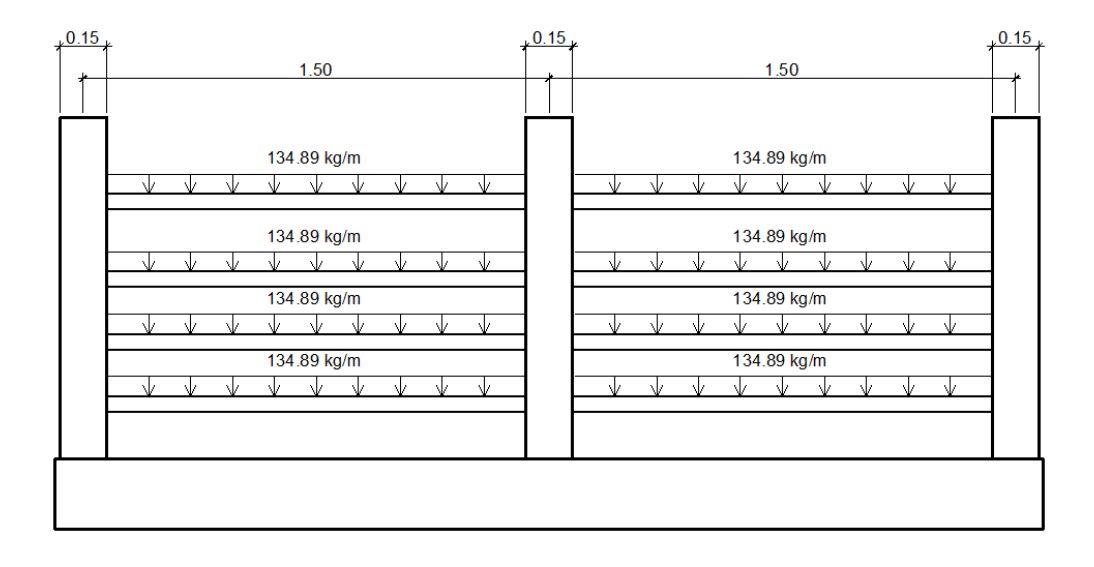

Fuente: elaboración propia, con programa AutoCAD.

Se utilizó un tubo estándar según AISC-89, de HG de 2 pulgadas de diámetro, con las siguientes características:

Separación entre postes =  $1,50$  m  $\varnothing$ <sub>ext.</sub> (diámetro exterior) = 2,38 pulgadas  $\varnothing$  int. (diámetro interior) = 2,07 pulgadas I (Inercia del tubo) = 0,66 pulgadas<sup>4</sup>

> $C = \varnothing_{ext}/2 = 2,38/2 = 1,19$  pulgadas S (módulo de sección) =  $I/C = 0,66/1,19 = 0,5546$  pulgadas<sup>3</sup>

Esfuerzo producido en el tubo  $f = 20000$  lb/plg<sup>2</sup>

$$
f = \frac{M}{S}
$$

Despejando para encontrar el momento que resiste el tubo:

$$
M = f^*S = (20\ 000\ lb/plg^2)(0.5546\ pb^3) = 11\ 092\ lb-plg = 128.06\ kg-m
$$

Momento actuante sobre el riel debido a la carga distribuida:

$$
M_{ac} = \frac{W^*l^2}{10} = \frac{134,89 \text{ kg/m}^*(1,50 \text{ m})^2}{10} = 30,35 \text{ kg-m}
$$

Por lo que es correcto utilizar el tubo HG de 2 pulgadas en el barandal, ya que el momento que resiste es mayor al momento actuante.
# Diseño de postes

La sobrecarga de diseño para los postes de las barandas para peatones deberá ser la carga concentrada de diseño aplicada transversalmente justo al centro del elemento longitudinal superior.

$$
PLL = 890 + 0,73 L
$$

Donde:

 $P_{LL}$  = sobrecarga concentrada de diseño para postes (N)

 $L =$  separación entre postes (mm) = 1 500mm

 $PLL = 890 + 0,73(1500) = 1985 N = 202,34 kg$ 

# Figura 6. **Carga de diseño concentrada en el poste**

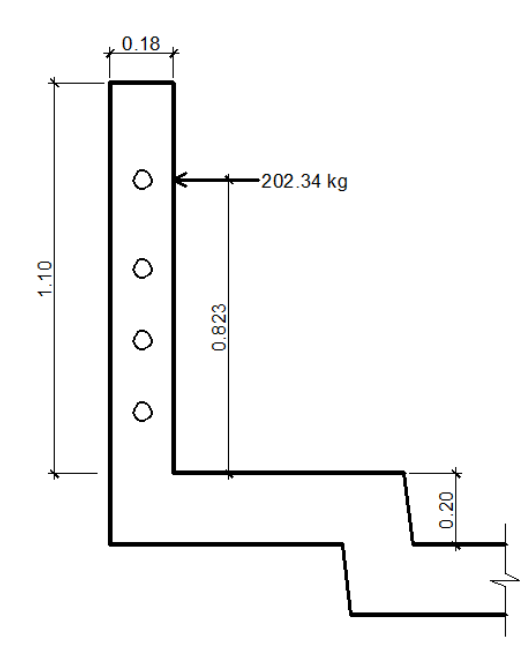

Fuente: elaboración propia, con programa AutoCAD.

Momento actuante en el poste:

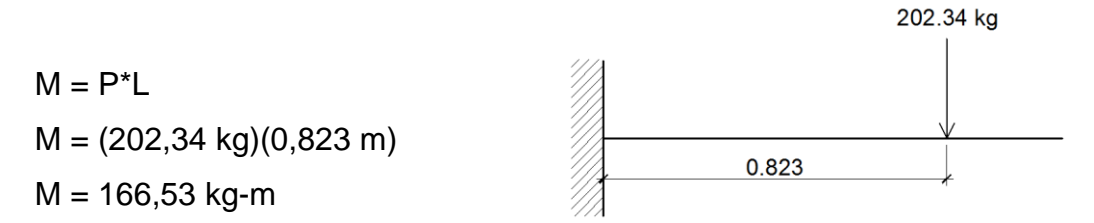

Con el momento actuante se procede a obtener el área de acero longitudinal con la siguiente ecuación:

As=
$$
\frac{0,85f'c}{fy}
$$
  $\left[b*d - \sqrt{(b*d)^2 - \frac{M*b}{0,003825*f'c}}\right]$ 

Datos:

f'c = 280 g cm<sup>2</sup> fy = 2 810 kg/cm<sup>2</sup> b = 15 cm h = 18 cm Recubrimiento = 2,50 cm d (Peralte efectivo) = h – rec. = 18 cm - 2,50 cm = 15,50 cm

As = 
$$
\frac{0,85(280)}{(2.810)} \left[ (15)(15,50) - \sqrt{(15*15,50)^2 - \frac{166,53*15}{0,003825*280}} \right] = 0,43 \text{ cm}^2
$$

Según el código ACI-05 capítulo 21.4.3.1: el área de refuerzo longitudinal para una columna As, no debe ser menor que 0,01Ag ni mayor que 0,06Ag.

$$
0.01\text{Ag} < \text{As} < 0.06\text{Ag}
$$

 $\circ$  As<sub>mínimo</sub> = 0,01Ag = 0,01(15 cm x 18 cm) = 2,70 cm<sup>2</sup>

$$
\circ \qquad \text{As}_{\text{m\'aximo}} = 0,06 \text{Ag} = 0,06(15 \text{ cm} \times 18 \text{ cm}) = 16,20 \text{ cm}^2
$$

o Área de acero propuesto (As):

4 varillas No. 5 = 4 (1,98 cm<sup>2</sup>) = 7,92 cm<sup>2</sup>

$$
0.01Ag < As < 0.06Ag
$$
\n
$$
2.70 \, \text{cm}^2 < 7.92 \, \text{cm}^2 < 16.20 \, \text{cm}^2 \cdot \text{V} \, \text{ok}
$$

Por lo que, para los postes se utilizarán varillas longitudinales 4 No. 5 y estribos No. 3 @ 15 cm.

### **2.6.1.2. Diseño de losa**

La losa o tablero del puente se diseñará de acuerdo con las Normas AASHTO LRFD. Es necesario determinar en cuántos sentidos trabaja la losa, en este caso la losa trabaja en un solo sentido, ya que el largo del puente es mucho mayor que el ancho que tendrá la losa. Por lo tanto el refuerzo principal de la losa se colocará en un solo sentido, que es el sentido corto, perpendicular a la dirección del tránsito.

Según AASHTO LRFD 5.12.3: los recubrimientos mínimos en la losa para la cama de armado superior e inferior son de 5 cm y 2,5 cm respectivamente.

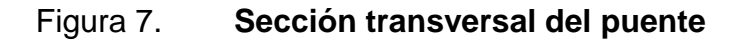

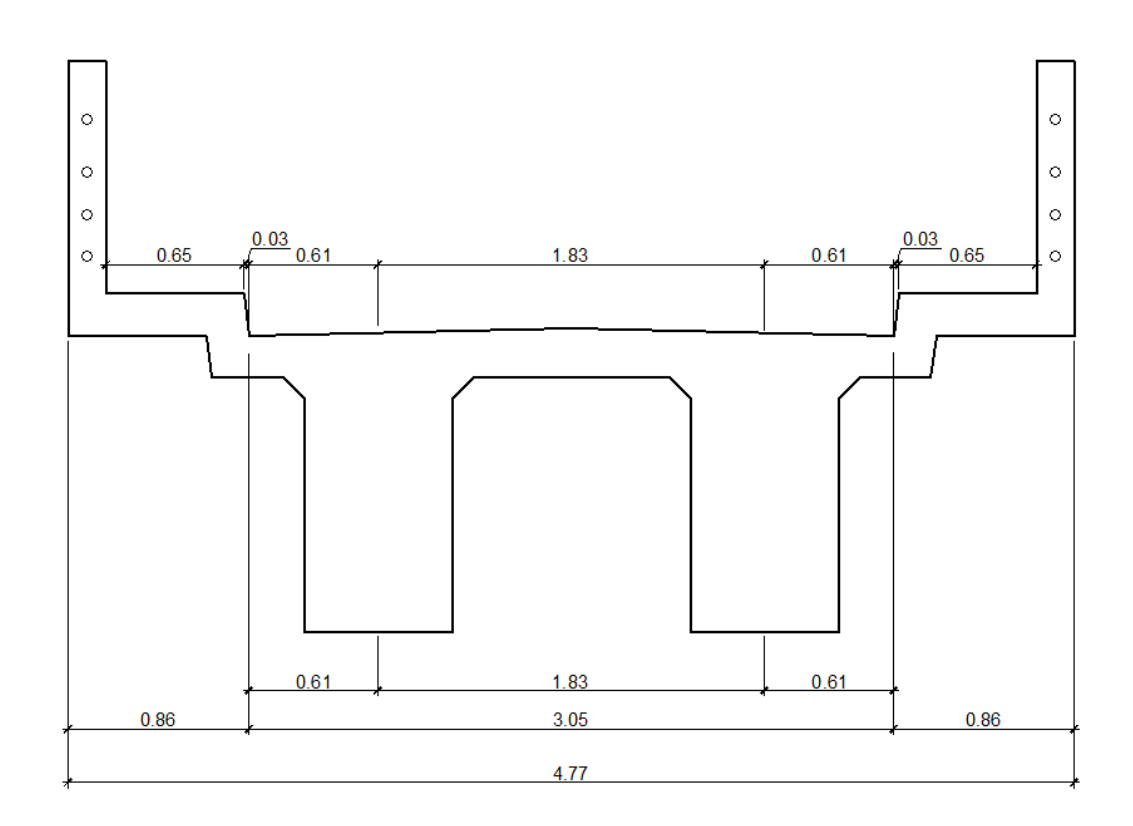

Fuente: elaboración propia, con programa AutoCAD.

Espesor de la losa

Según AASHTO LRFD 9.7.1.1: la altura de la losa deberá ser mayor o igual a 17,5 centímetros, y deberá calcularse con la siguiente ecuación, según AASHTO LRFD tabla 2.5.2.6.3-1:

$$
t_s = \frac{1,2(S + 3\ 000)}{30}
$$

# Donde:

 $t<sub>s</sub>$ = espesor de la losa

S= longitud efectiva, según AASHTO LRFD 9.7.2.3, será la distancia entre ejes de vigas, en este caso se toma igual a 6 pies,  $S = 1830$  mm.

$$
t_s = \frac{1,2(1\ 830 + 3\ 000)}{30} = 193,2 \text{ mm} = 0,1932 \text{ m}
$$

Por lo que se utilizará un espesor de losa  $t_s = 0.20$  m.

Ancho de fajas equivalentes

Las fajas equivalentes es un método aproximado de análisis en el cual la losa o tablero se subdivide en fajas perpendiculares a los componentes de apoyo. El ancho de estas fajas equivalentes será utilizado para calcular los momentos.

Según AASHTO LRFD, tabla 4.6.2.1.3-1, el ancho de las fajas primarias tanto para momento positivo como para momento negativo es:

o Ancho de faja equivalente para momento positivo:

$$
+M = 660 + 0,55S
$$

$$
+M = 660 + 0,55(1830) = 1666,50
$$
 mm

$$
+M = 1,6665 \text{ m} \approx 1,67 \text{ m}
$$

o Ancho de faja equivalente para momento negativo:

$$
-M = 1220 + 0,25S
$$

 $-M = 1 220 + 0.25(1 830) = 1 677,50$  mm

$$
-M = 1,6775 \text{ m} \approx 1,68 \text{ m}
$$

- Integración de cargas
	- o Cargas permanentes: la carga permanente deberá incluir el peso propio de todos los componentes de la estructura, accesorios e instalaciones de servicio unidas a la misma, superficie de rodamiento, futuras sobrecargas y ensanchamientos previstos.

DC (peso propio de elementos estructurales y accesorios no estructurales).

$$
W_{\text{losa y acera}} = t_s^* \text{ ancho faja}^* \gamma_c
$$
  

$$
W_{\text{losa y acera}} = 0,20 \text{ m}^* 1,68 \text{ m}^* 2,400 \text{ kg/m}^3 = 806,40 \text{ kg/m}
$$

W<sub>postes</sub> = (sección \* altura \*  $\gamma_c$  \* postes dentro del ancho de faja)/ancho puente  $\rm{W_{postes}} = (0.18~m$  \* 0.15 m \* 1.10 m \* 2 400 kg/m $\rm{^{3}}$  \* 2)/4.77 m = 29.89 kg/m

 $W_{\text{rieles}} =$  (área tubo \*  $\gamma_{\text{hierro}}$  \* ancho faja \* cantidad de rieles)/ancho del puente W<sub>postes</sub> =  $(6.97E - 4 m<sup>2</sup> * 7 200 kg/m<sup>3</sup> * 1.68 m * 4 * 2)/4.77 m = 14.14 kg/m$ 

DW (peso propio de las superficies de rodamiento).

 $W_{\text{asfalto}} = t^*$  ancho faja  $*$   $\gamma_{\text{asfalto}}$  $W_{\text{asfalto}}$  = 0,05 m \* 1,68 m \* 2 250 kg/m $^3$  = 189 kg/m

o Cargas transitorias: las cargas transitorias están formadas por las sobrecargas vivas que producen los peatones y el vehículo de diseño H20-44.

PL (sobrecarga peatonal): según AASHTO LRFD 3.6.1.6, se deberá aplicar una carga peatonal de 3,6x10<sup>-3</sup> MPa (367,09 kg/m<sup>2</sup>) en todas las aceras de más de 60cm de ancho, y esta carga se deberá considerar simultáneamente con la sobrecarga vehicular de diseño.

Wpeatonal = sobrecarga \* ancho de faja

$$
W_{\text{peatonal}} = 367,09 \text{ kg/m}^2 \cdot 1,68 \text{ m} = 616,71 \text{ kg/m}
$$

LL (sobrecarga vehicular): para el análisis de la sobrecarga vehicular se debe incluir la carga que provoca el vehículo H20-44 usado para el diseño, como se muestra a continuación:

### Tabla V. **Peso de ejes del camión H20-44**

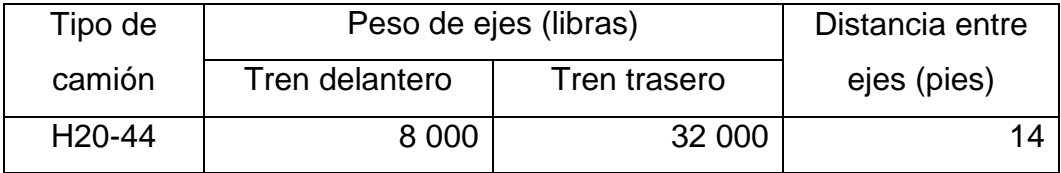

Fuente: elaboración propia.

# Figura 8. **Distribución de carga camión H20-44**

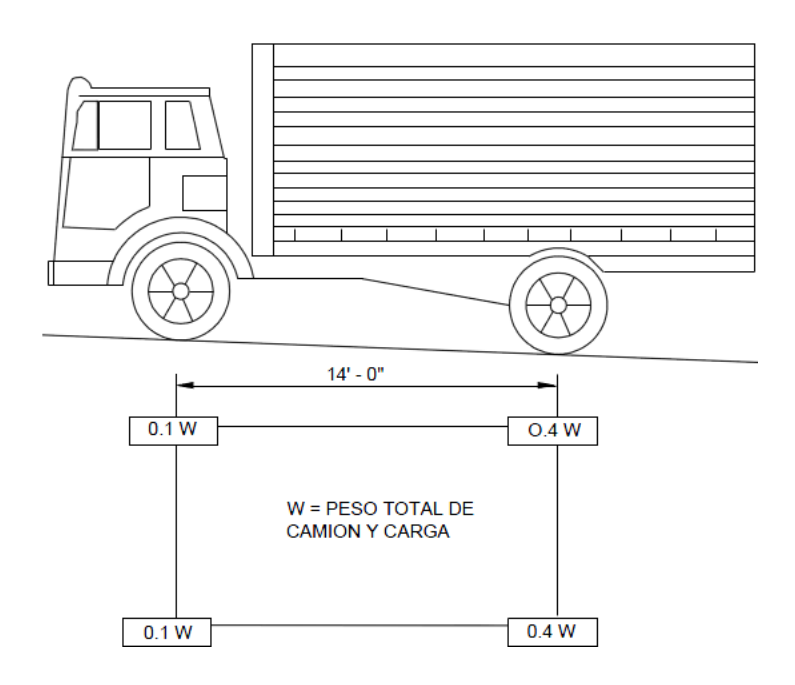

Fuente: AASHTO ASD. Cargas de camión H20-44. p. 22.

Para determinar la sobrecarga vehicular, se toma en cuenta el mayor peso de los ejes, y este peso es el que provocan los ejes traseros.

W(peso del camión) = 8 000 lb + 32 000 lb = 40 000 lb = 18 148,82 kg

 $W_{\text{velicular total}} = 0,40(W)^*2 / \text{ancho del puente}$  $W_{\text{velicular total}} = 0,40(18\ 148,82\ \text{kg})^*2 / 4,77\ \text{m}$ Wvehicular total = 14 519,06 kg / 4,77 m = 3 043,83 kg/m

Para determinar la carga total mayorada a utilizar se debe cumplir con lo estipulado por la Norma AASHTO LRFD 3.4, dichos requisitos se presentan a continuación:

Factores de carga y combinaciones de cargas (AASHTO LRFD 3.4):

La carga mayorada total será:

$$
Q=\sum n_i\gamma_iQ_i
$$

Donde:

 $n_i$  = modificador de las cargas  $y_i$  = factores de carga  $Q_i$  = cargas anteriormente determinadas

La filosofía de diseño de la Norma AASHTO LRFD 1.3, requiere que los puentes se deben diseñar considerando los estados límites especificados a modo de lograr los objetivos de construibilidad, seguridad y serviciabilidad.

A menos que se especifique lo contrario, cada uno de los elementos y conexiones debe satisfacer la siguiente ecuación (AASHTO LRFD 1.3.2.1-1) para cada uno de los estados límites:

$$
\sum n_i \gamma_i Q_i \leq \phi R_n = R_r
$$

Donde:

 $\phi$  = factor de resistencia  $R_n$  = resistencia nominal  $R_r$  = resistencia mayorada =  $\phi R_n$ 

La ecuación anterior constituye la base de la metodología del diseño por factores de carga y resistencia (LRFD).

 $\circ$  Modificador de las cargas ( $n_i$ ):

Según AASHTO LRFD 1.3.2.1-3, en cargas para las cuales un valor máximo de factor de carga ( $\gamma_i$ ) es apropiado, el valor modificador de cargas es:

$$
n_i = n_p n_R n_I \ge 0.95
$$

Donde:

 $n_D$  = factor relacionado con la ductilidad (AASHTO LRFD 1.3.3)

 $n_R$  = factor relacionado con la redundancia (AASHTO LRFD 1.3.4)

 $n_I$  = factor relacionado con la importancia operativa (AASHTO LRFD 1.3.5)

Seleccionando los factores para el cálculo del valor modificador de cargas:

- $n_D$ = 1 para diseños y detalles convencionales que cumplen con la norma
- $n_R$ = 1 para niveles convencionales de redundancia

 $n_i$ = 1 para puentes típicos

$$
n_i = n_D n_R n_I \ge 0.95
$$
  

$$
n_i = (1)(1)(1) = 1
$$

 $\circ$  Factores de carga ( $\gamma_i$ ):

Se tomará en cuenta la siguiente combinación de cargas.

Resistencia I, según AASHTO LRFD 3.4.1: combinación de cargas básica que representa el uso vehicular normal de un puente.

Los factores de carga a utilizar se muestran en las siguientes tablas:

| Combinación de Cargas                                      | DC<br>DD                | LL                   |      |      |     |           |                          |                 |               |                | Usar sólo uno por vez |      |                |  |
|------------------------------------------------------------|-------------------------|----------------------|------|------|-----|-----------|--------------------------|-----------------|---------------|----------------|-----------------------|------|----------------|--|
|                                                            | DW<br><b>EH</b>         | IΜ<br>CE             |      |      |     |           |                          |                 |               |                |                       |      |                |  |
|                                                            | <b>FV</b>               | BR<br>PL             |      |      |     |           | TU<br>CR                 |                 |               |                |                       |      |                |  |
| Estado Límite                                              | ES<br><b>EL</b>         | LS                   | WA   | WS   | WL  | <b>FR</b> | SΗ                       | TG              | SE            | EQ             | $_{IC}$               | CT   | CV             |  |
| RESISTENCIA I (a menos que<br>se especifique lo contrario) | $\gamma_{\rm p}$        | 1.75                 | 1.00 | a.   | ٠   | 1.00      | 0.50/1.20                | Y <sub>TG</sub> | <b>YSE</b>    |                |                       |      |                |  |
| <b>RESISTENCIA II</b>                                      | Yp                      | 1.35                 | 1.00 | ÷.   | ٠   | 1.00      | 0.50/1.20                | YTG             | $\gamma_{SE}$ | ٠              | ÷                     |      | $\blacksquare$ |  |
| <b>RESISTENCIA III</b>                                     | $\gamma_{\rm p}$        | ٠                    | 1.00 | 1.40 | ٠   | 1.00      | 0.50/1.20                | YTG             | <b>YSE</b>    | ٠              | ٠                     |      | ٠              |  |
| <b>RESISTENCIA IV-</b><br>Sólo EH, EV, ES, DW, DC          | $\gamma_{\rm p}$<br>1.5 | ٠                    | 1.00 | ÷.   | ٠   | 1.00      | 0.50/1.20                | ä,              | ٠             |                |                       |      | ٠              |  |
| <b>RESISTENCIA V</b>                                       | Yp                      | 1.35                 | 1.00 | 0.40 | 1.0 | 1.00      | 0.50/1.20                | YTG             | <b>YSE</b>    | $\blacksquare$ | $\blacksquare$        | ۰    | ۰              |  |
| <b>EVENTO EXTREMO I</b>                                    | Yp                      | $\gamma_{\text{EO}}$ | 1.00 | ۰    | ٠   | 1.00      | $\overline{\phantom{a}}$ | ٠               | ۰             | 1.00           | $\blacksquare$        |      | $\blacksquare$ |  |
| <b>EVENTO EXTREMO II</b>                                   | $\gamma_{\rm p}$        | 0.50                 | 1.00 | ٠    | ٠   | 1.00      | ٠                        | ٠               | ۰             | ٠              | 1.00                  | 1.00 | 1.00           |  |
| <b>SERVICIO I</b>                                          | 1.00                    | 1.00                 | 1.00 | 0.30 | 1.0 | 1.00      | 1,00/1,20                | YTG             | <b>YSE</b>    | ٠              | ٠                     |      | ٠              |  |
| <b>SERVICIO II</b>                                         | 1.00                    | 1.30                 | 1.00 | ٠    | ٠   | 1.00      | 1,00/1,20                | ٠               | ۰             | ٠              | ۰                     |      | ۰              |  |
| <b>SERVICIO III</b>                                        | 1.00                    | 0.80                 | 1.00 | ×.   | ٠   | 1.00      | 1,00/1,20                | YTG             | <b>YSE</b>    | ٠              | ٠                     | ٠    | ٠              |  |
| <b>SERVICIO IV</b>                                         | 1.00                    | ٠                    | 1.00 | 0.70 | ٠   | 1.00      | 1,00/1,20                | ä,              | 1.0           | ٠              | ٠                     | ۰    | ٠              |  |
| FATIGA - Sólo LL, IM y CE                                  | ٠                       | 0.75                 | ۰    |      |     | ÷.        |                          | ٠               |               |                |                       |      |                |  |

Tabla VI. **Combinaciones de cargas y factores de carga**

Fuente: AASHTO LRFD, tabla 3.4.1-1. p. 3-16

| Tabla VII. |  |  | Factores de carga para cargas permanentes, $\gamma_p$ |  |
|------------|--|--|-------------------------------------------------------|--|
|            |  |  |                                                       |  |

| Tipo de carga                                                                                                    | Factor de Carga                              |                                             |  |  |
|----------------------------------------------------------------------------------------------------|----------------------------------------------|---------------------------------------------|--|--|
|                                                                                                    | Máximo                                       | Mínimo                                      |  |  |
| $DC$ : Elemento y accesorios                                                                                                    | 1.25                                         | 0.90                                        |  |  |
| DD: Fricción negativa (downdrag)                                                                                                    | 1.80                                         | 0.45                                        |  |  |
| $DW$ : Superficies de rodamiento e instalaciones para servicios públicos                                                                                                    | 1.50                                         | 0.65                                        |  |  |
| EH: Empuje horizontal del suelo<br>Activo<br>En reposo<br>۰                                                                                                    | 1.50<br>1.35                                 | 0.90<br>0.90                                |  |  |
| EL: Tensiones residuales de montaje                                                                                                    | 1.00                                         | 1.00                                        |  |  |
| $EV$ : Empuje vertical del suelo<br>Estabilidad global<br>۰<br>Muros de sostenimiento y estribos<br>۰<br>Estructura rígida enterrada<br>۰<br>Marcos rígidos<br>۰<br>Estructuras flexibles enterradas u otras, excepto alcantarillas<br>٠<br>metálicas rectangulares<br>Alcantarillas metálicas rectangulares flexibles<br>۰ | 1.00<br>1.35<br>1.30<br>1.35<br>1.95<br>1.50 | N/A<br>1.00<br>0.90<br>0.90<br>0.90<br>0.90 |  |  |
| <i>ES</i> : Sobrecarga de suelo                                                                                                    | 1.50                                         | 0.75                                        |  |  |

Fuente: AASHTO LRFD, tabla 3.4.1-2. p. 3-16

Factor de cargas permanentes:

$$
DC = 1,25
$$

$$
DW = 1,50
$$

Factor de cargas transitorias:

$$
PL y LL = 1,75
$$

Carga de diseño:

$$
Q=\sum n_i\gamma_iQ_i
$$

$$
Q = n_i[1,25W_{DC}+1,50W_{DW}+1,75(W_{PL}+W_{LL})](kg/m)
$$

 $Q = 1*[1, 25(806, 40 + 29, 89 + 14, 14) + 1, 50(189) + 1, 75(616, 71 + 3043, 83)]$ 

 $Q = 7752,48$  kg/m

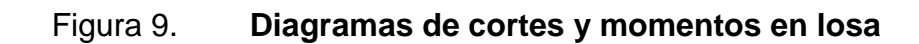

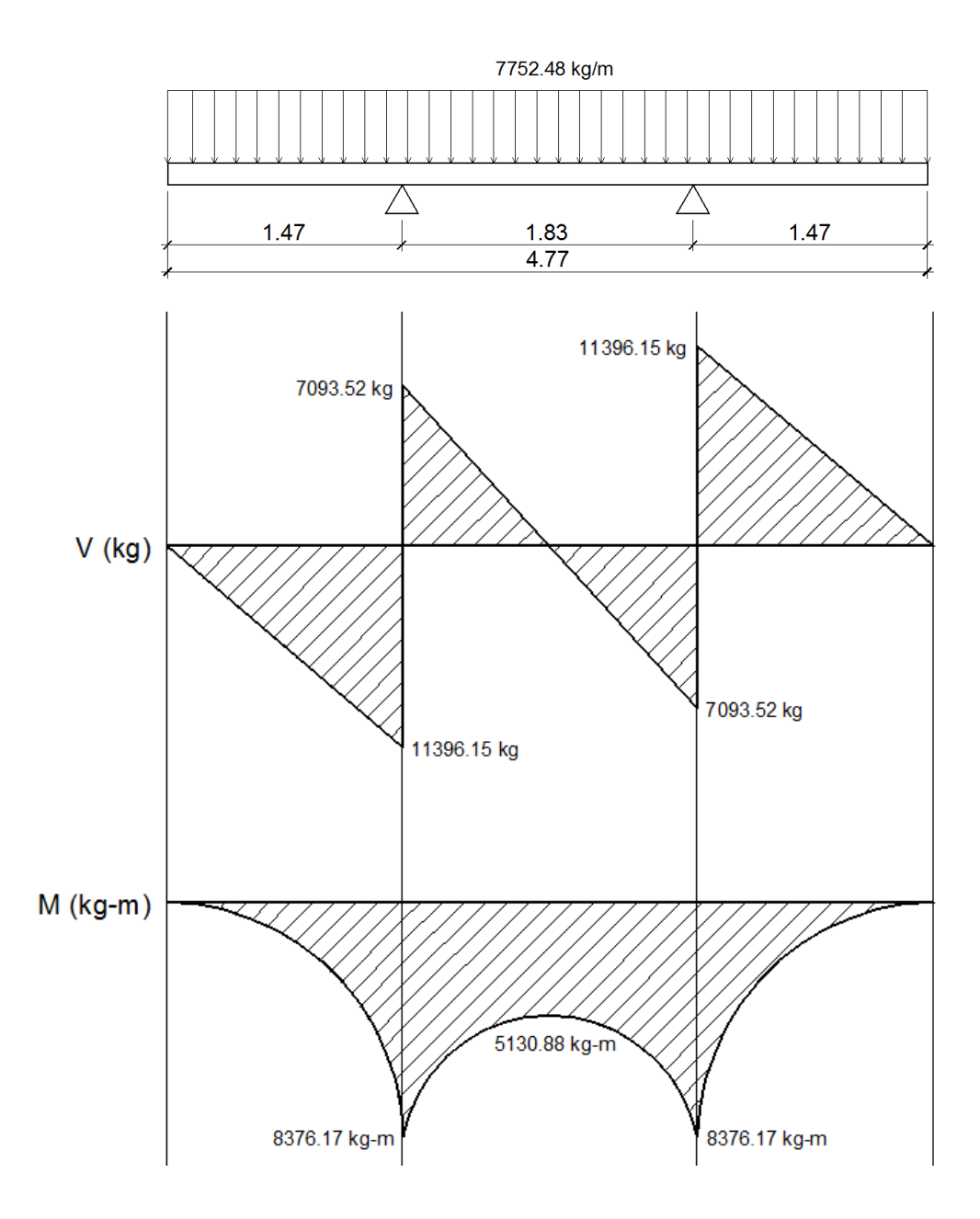

Fuente: elaboración propia, con programa AutoCAD.

- Diseño de armado de la losa
	- o Armadura requerida: según AASHTO LRFD 9.7.2.5, los siguientes requisitos deben aplicarse para determinar la armadura de la losa.
		- En las losas diseñadas empíricamente se deberán disponer cuatro capas de armado.
		- Se deberá ubicar armadura tan próxima a las superficies exteriores como lo permitan los requisitos de recubrimiento.
		- Se deberá colocar armadura en cada cara de la losa, con las capas más externas ubicadas en la dirección de la longitud efectiva.
		- La mínima cantidad de armadura para cada capa inferior será de 0,570 mm $^2$ /mm de acero.
		- La mínima cantidad de armadura para cada capa superior será de 0,380 mm $^2$ /mm de acero.
		- La separación de barras de acero deberá ser menor o igual que 450 mm.
		- Las armaduras deberán ser de acero grado 420 o superior.
		- Toda la armadura deberá consistir en barras rectas, excepto que se podrán proveer ganchos donde sean requeridos.
	- o Área de acero principal en la capa inferior

As<sub>min</sub>=0,570 
$$
\frac{mm^2}{mm}
$$
 \* ancho de faja para momento positivo

As<sub>min</sub>=0,570 
$$
\frac{mm^2}{mm}
$$
 \*1 666,50 mm = 949,91 mm<sup>2</sup> = 9,4991 cm<sup>2</sup>

$$
As_{\text{min}} = 9.50 \text{ cm}^2
$$

Se procede a calcular el área de acero requerida para el momento último positivo del diagrama de momentos, con la siguiente fórmula:

As=
$$
\frac{0,85f'c}{fy}
$$
  $\left[b^*d - \sqrt{(b^*d)^2 - \frac{M^*b}{0,003825^*f'c}}\right]$ 

Datos:

 $fc = 280$  kg/cm<sup>2</sup> fy= 4 200 kg/cm<sup>2</sup>  $b = 167$  cm  $d = t_s -$  rec. = 20 cm  $- 2.5$  cm = 17,5 cm  $M_u = 8376,17$  kg-m

$$
As_{\text{Mu+}} = \frac{0.85 \times 280}{4\ 200} \left[ 167 \times 17.5 - \sqrt{(167 \times 17.5)^2 - \frac{8\ 376,17 \times 167}{0,003825 \times 280}} \right]
$$

$$
As_{\text{Mu}+} = 13,19 \text{ cm}^2
$$

Con el As<sub>MU+</sub> se determina el espaciamiento (S) que se requiere para colocar el armado, utilizando varillas No. 4 (A = 1,2668 cm²).

$$
13,19 \text{ cm}^2 - 167 \text{ cm}
$$
  

$$
1,2668 \text{ cm}^2 - S
$$

$$
S = \frac{(1,2668 \text{ cm}^2)(167 \text{ cm})}{13,19 \text{ cm}^2} = 16,04 \text{ cm}
$$

El espaciamiento máximo debe ser:  $S_{max}$  ≤ 45 cm, por lo que el espaciamiento anteriormente calculado es correcto y no sobre pasa el límite. Por lo tanto, colocar varillas No. 4 @ 0,15 m en la cama inferior principal de la losa, en dirección perpendicular a la dirección del tránsito.

### o Área de acero secundaria en la capa inferior

Según AASHTO LRFD 9.7.3.2, en la parte inferior de las losas se deberá disponer armadura en la dirección secundaria; esta armadura se deberá calcular como un porcentaje de la armadura principal para momento positivo. Si la armadura principal es perpendicular al tráfico, utilizar:

$$
\frac{3.840}{\sqrt{S}} \leq 67\%
$$

Donde:

S = distancia entre ejes de vigas = 1 830 mm

$$
\frac{3.840}{\sqrt{1.830}} \le 67\%
$$

$$
89,76 \leq 67\%
$$

Como el porcentaje calculado es mayor al que establece la norma, utilizar el 67%. Por lo tanto, el área de acero en la parte inferior secundaria será:

 $As_{sec,inf.} = 0.67*As_{Mu+}$ 

$$
As_{sec.int.} = 0.67*13,19 \text{ cm}^2 = 8,84 \text{ cm}^2
$$

Como  $\text{As}_{\text{sec.int.}} \leq \text{As}_{\text{min}}$ , colocar  $\text{As}_{\text{min}} = 9{,}50 \text{cm}^2$ 

Con el Asmin se determina el espaciamiento (S) que se requiere para colocar el armado, utilizando varillas No. 4 ( $A = 1,2668$  cm<sup>2</sup>):

$$
9,50 \text{ cm}^2 - 167 \text{ cm}
$$
  
1,2668 cm<sup>2</sup> - S

 $S =$  $(1,2668 \text{ cm}^2)(167 \text{ cm})$  $\frac{50 \text{ cm}^2}{9,50 \text{ cm}^2}$  = 22,27 cm

El espaciamiento máximo debe ser:  $S_{max}$  ≤ 45 cm, por lo que el espaciamiento anteriormente calculado es correcto y no sobre pasa el límite.

Por lo tanto, colocar varillas No. 4 @ 0,20 m en la cama inferior secundaria de la losa, en dirección paralela a la dirección del tránsito.

# o Área de acero principal en la capa superior

Según AASHTO LRFD 5.10.8.2, para elementos de espesor menor a 1200 mm, se deberá disponer de armadura de contracción y temperatura  $(As<sub>t</sub>)$  en forma de barras o malla de alambre soldada. El área de armadura en cada dirección deberá satisfacer:

$$
As_t = \frac{0.756^*Ag}{fy}
$$

Donde:

Ag = área bruta de la sección de la losa (mm<sup>2</sup>)  $Ag = t_s$  \* Ancho de faja equivalente para momento negativo Ag = 200 mm  $*$  1 677,50 mm = 335 500 mm<sup>2</sup> fy = esfuerzo de fluencia de las barras (MPa) =  $G40 = 420$  MPa

$$
As_{t} = \frac{0.756*335500}{420} = 603,90 \text{ mm}^{2} = 6,039 \text{ cm}^{2}
$$

La mínima cantidad de armadura para cada capa superior será de 0,380 mm<sup>2</sup>/mm de acero.

As<sub>min</sub>=0,380 
$$
\frac{\text{mm}^2}{\text{mm}}
$$
\*ancho de faja para momento negativo

$$
As_{min}
$$
=0,380  $\frac{mm^2}{mm}$  \* 1 677,50 mm = 637,45 mm<sup>2</sup> = 6,37 cm<sup>2</sup>

Como As<sub>t</sub> < 
$$
As_{min}
$$
, colocar As<sub>min</sub> = 6,37 cm<sup>2</sup>

Con el Asmin se determina el espaciamiento (S) que se requiere para colocar el armado, utilizando varillas No. 4 ( $A = 1,2668$  cm<sup>2</sup>):

> 6,37 cm<sup>2</sup> - 168 cm 1,2668  $cm<sup>2</sup> - S$

$$
S = \frac{(1,2668 \text{ cm}^2)(168 \text{ cm})}{6,37 \text{ cm}^2} = 33,41 \text{ cm}
$$

El espaciamiento máximo debe ser: S<sub>max</sub> ≤ 45 cm, por lo que el espaciamiento anteriormente calculado es correcto y no sobre pasa el límite.

Por lo tanto, colocar varillas No. 4 @ 0,30 m en la cama superior principal de la losa, en dirección perpendicular a la dirección del tránsito.

## o Área de acero secundaria en la capa superior

La mínima cantidad de armadura para cada capa superior será de 0,380 mm<sup>2</sup>/mm de acero.

> $\mathsf{As}_{\sf min}\mathsf{=0,380}$  $mm<sup>2</sup>$ mm \*Ancho de faja para momento negativo

As<sub>min</sub>=0,380 
$$
\frac{mm^2}{mm}
$$
 \* 1 677,50 mm = 637,45 mm<sup>2</sup> = 6,37 cm<sup>2</sup>

Con el Asmin se determina el espaciamiento (S) que se requiere para colocar el armado, utilizando varillas No. 4 (A = 1,2668 cm²).

6,37 cm<sup>2</sup> - 168 cm 1,2668 cm<sup>2</sup> - S

$$
S = \frac{(1,2668 \text{ cm}^2)(168 \text{ cm})}{6,37 \text{ cm}^2} = 33,41 \text{ cm}
$$

El espaciamiento máximo debe ser:  $S_{max} \leq 45$  cm, por lo que el espaciamiento anteriormente calculado es correcto y no sobre pasa el límite.

Por lo tanto, colocar varillas No. 4 @ 0,30 m en la cama superior secundaria de la losa, en dirección paralela a la dirección del tránsito.

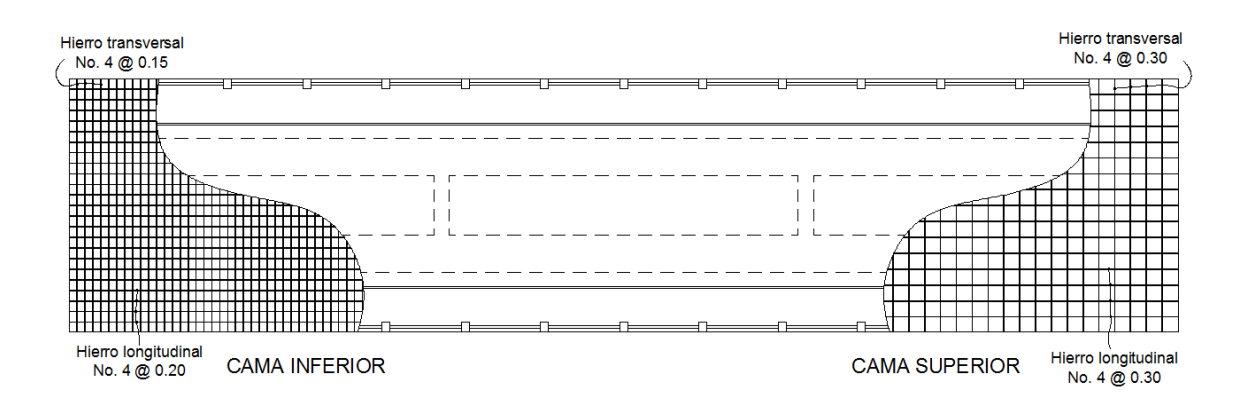

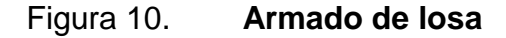

Fuente: elaboración propia, con programa AutoCAD.

#### **2.6.1.3. Diseño de acera**

El diseño de la acera se contempló dentro del diseño de la losa, por lo tanto el armado será el mismo al armado final de la losa.

## **2.6.1.4. Diseño de vigas**

Las vigas son elementos estructurales horizontales que trabajan fundamentalmente a flexión y soportan esfuerzos de componente vertical, transmitiendo las cargas recibidas a los elementos de apoyo. Los puentes utilizan las vigas paralelas a la carretera.

Se colocarán dos vigas de concreto reforzado, separadas centro a centro 1,83 metros y con una longitud de 21 metros.

El diseño y análisis de las vigas se realizará por el método de líneas de influencia, el cual consiste en representar la variación de los esfuerzos de corte y de los momentos flectores en un punto específico de la viga, a medida que una fuerza concentrada se va moviendo a lo largo de todo el elemento.

 Predimensionamiento de la viga**:** la altura H de la viga deberá calcularse con la siguiente fórmula, según AASHTO LRFD, tabla 2.5.2.6.3-1:

$$
H = 0,065L
$$

Donde:

 $L =$  longitud del puente = 21 m

$$
H = 0,065(21 m) = 1,365 m
$$
  

$$
H \approx 1,40 m
$$

La base de la viga puede calcularse con el criterio de tener una relación 2 a 1 respecto a la altura.

$$
b = H/2 = 1,40 \text{ m}/2
$$

$$
b = 0,70 \text{ m}
$$

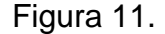

Figura 11. **Sección transversal de viga**

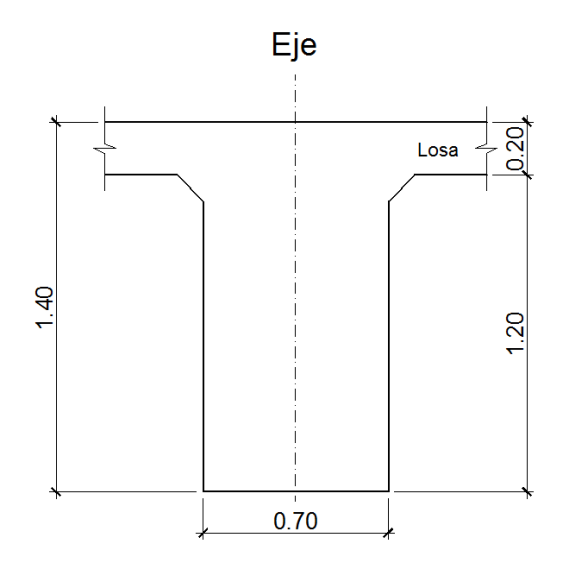

Fuente: elaboración propia, con programa AutoCAD.

Integración de cargas

Se calculará el peso de toda la estructura, para luego dividirlo dentro de las dos vigas, ya que cada una soporta la mitad de la carga total.

o Cargas permanentes: la carga permanente deberá incluir el peso propio de todos los componentes de la estructura, accesorios e instalaciones de servicio unidas a la misma, superficie de rodamiento, futuras sobrecargas y ensanchamientos previstos.

**DC** (peso propio de elementos estructurales).

 $W_{\text{loss}}$  y acera = ts<sup>\*</sup> ancho de puente \*  $y_c$  $W_{loss}$  y acera = 0,20 m  $*$  4,77 m  $*$  2 400 kg/m<sup>3</sup> = 2 289,60 kg/m

 $W<sub>poses</sub> =$  (sección \* altura \*  $\gamma_c$  \* postes \* 2)/largo de puente  $W_{\text{postes}} = (0.18 \text{ m} * 0.15 \text{ m} * 1.10 \text{ m} * 2.400 \text{ kg/m}^3 * 15 * 2) / 21 \text{ m} = 101.83 \text{ kg/m}$ 

> $W_{\text{rieles}} =$  (área tubo  $*$   $\gamma_{\text{hiero}} *$  cantidad de rieles  $*$  2)  $W_{\text{postes}} = (6.97E - 4 m^2 * 7200 kg/m^3 * 4 * 2) = 40.15 kg/m$

 $W_{2*mass*} = (sección * y<sub>c</sub> * 2)$  $W_{2*viaas*} = (1,40 \text{ m} * 0,70 \text{ m} * 2,400 \text{ kg/m}^3 * 2) = 4,704 \text{ kg/m}$ 

W  $_{2diafraamas\text{ internos}} =$  (sección \* largo \*  $_{\text{Yc}}$  \* 2) / largo de puente W 2diafragmas internos = (1,00 m<sup>\*</sup>0,30 m<sup>\*</sup>1,13 m<sup>\*</sup>2 400 kg/m<sup>3</sup> \* 2)/21 m= 77,49 kg/m

W  $_{2diafraamas externos} =$  (sección \* largo \*  $_{\text{Yc}}$  \* 2) / largo de puente W  $_{\text{2diafragmas externos}} = (0.70 \text{ m}^*0.30 \text{ m}^*1.13 \text{ m}^*2 400 \text{ kg/m}^3 * 2)/21 \text{ m} = 54.24 \text{ kg/m}$ 

DW (peso propio de las superficies de rodamiento).

 $W_{\text{asfalto}} = t^*$  ancho de carril  $*$   $\gamma_{\text{asfalto}}$  $W_{\text{asfalto}}$  = 0,05 m  $^*$  3,05 m  $^*$  2 250 kg/m $^3$  = 343,13 kg/m

## o Cargas transitorias

 PL (sobrecarga peatonal): según AASHTO LRFD 3.6.1.6, se deberá aplicar una carga peatonal de  $3,6x10^{-3}$  MPa (367,09) kg/m $^2$ ) en todas las aceras de más de 60cm de ancho.

 $W_{\text{peatonal}} = \text{sobrecarga} * \text{ancho de acera} * 2$  $W_{\text{peational}} = 367,09 \text{ kg/m}^2 \cdot 0,65 \text{ m} \cdot 2 = 477,22 \text{ kg/m}$ 

Para determinar la carga total mayorada (carga de diseño) a utilizar se debe cumplir con lo estipulado por la Norma AASHTO LRFD 3.4, por lo tanto, a continuación se muestra la combinación de cargas y los factores utilizados para determinar la carga de diseño:

- Factores de carga y combinaciones de cargas
	- o Factor de cargas permanentes:

 $DC = 1,25$ 

 $DW = 1,50$ 

o Factor de cargas transitorias:

$$
PL = 1,75
$$

Carga de diseño

$$
Q = \sum n_i \gamma_i Q_i
$$

$$
Q = n_i[1,25W_{DC}+1,50W_{DW}+1,75(W_{PL})](kg/m)
$$

$$
Q = 1,25 \ (2\ 289,60 + 101,83 + 40,15 + 4\ 704 + 77,49 + 54,24)
$$
  
+ 1,50 (343,13) + 1,75 (477,22) =

$$
Q = 10\,433.97\,\text{kg/m}
$$

La carga que tributa a cada viga es:

$$
\frac{Q}{2} = \frac{10\,433,97\,\text{kg/m}}{2} = 5\,216,99 \approx 5\,217\,\text{kg/m}
$$

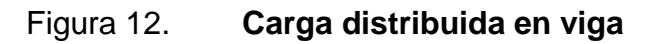

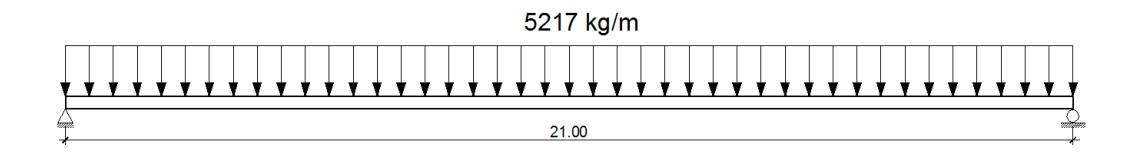

Fuente: elaboración propia, con programa AutoCAD.

LL (sobrecarga vehicular)

Para el análisis de la sobrecarga vehicular se debe incluir la carga que provoca el vehículo H20-44. A medida que se va simulando su paso sobre toda la viga, las posiciones del paso del vehículo irán variando a cada L/4, en donde  $L =$  longitud de la viga.

El camión H20-44 consta de dos ejes, el eje delantero y el eje trasero, con un peso de 3 629,76 kg y 14 519,06 kg respectivamente, y una separación de 4,27 metros. Cada viga recibirá la mitad del peso de cada eje, por lo que para realizar el análisis por medio de líneas de influencia se indicará sobre la viga la carga puntual que representa la mitad del peso de cada eje, siendo estas 1 814,88 kg y 7 259,53 kg para el eje delantero y trasero respectivamente.

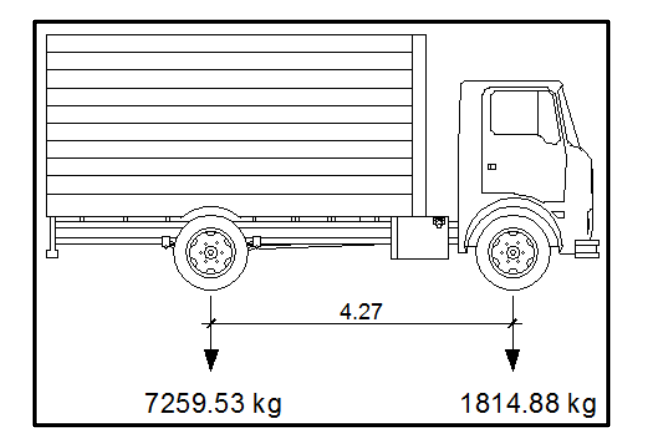

Figura 13. **Cargas transmitidas a la viga por un camión H20-44**

Fuente: elaboración propia, con programa AutoCAD.

Análisis por el método de líneas de influencia

Consiste en representar la variación de los esfuerzos de corte y de los momentos flectores en un punto específico de la viga, a medida que una fuerza concentrada se va moviendo a lo largo de todo el elemento, en este caso las fuerzas concentradas son los pesos de la mitad de los ejes delantero y trasero del camión H20-44.

o Posición No. 1: distancia recorrida por el vehículo = 0 m

Figura 14. **Posición No. 1 del camión H20-44**

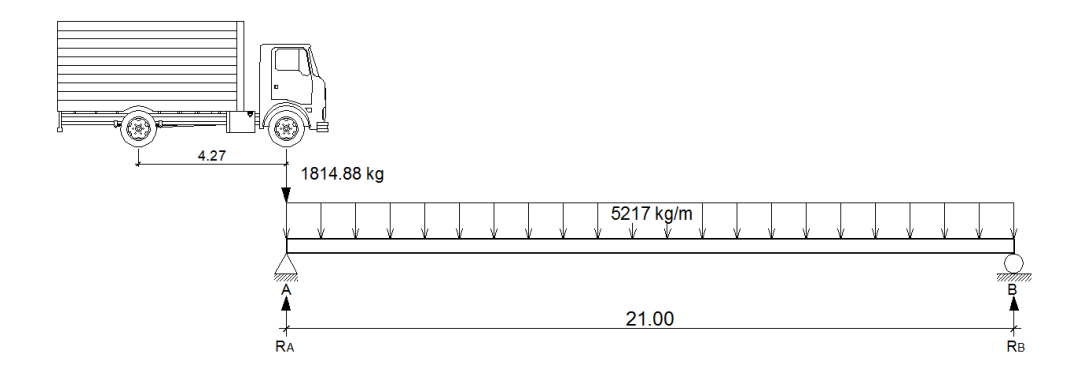

Fuente: elaboración propia, con programa AutoCAD.

 $\Sigma M_B=0$  $\sqrt{+}$  $1 814,88(21) - R<sub>A</sub>(21) + 5 217(21)(21/2) = 0$  $R_A = 56593,38$  kg

 $\Sigma F_Y=0$  +<sup>1</sup>  $-1$  814,88 + 56 593,38 + R<sub>B</sub> – 5 217(21) = 0  $R_B = 54 778,50$  kg

Determinando ecuaciones de corte y momento, para poder evaluar valores a cada metro y así construir los diagramas:

1er. Corte [ 0 < x < 21 ]m

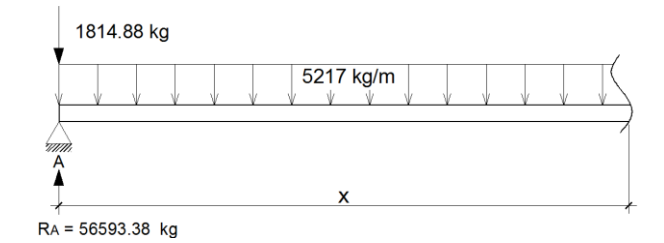

 $+\uparrow$  V (x) = - 1 814,88 + 56 593,38 - 5 217(x)  $V (x) = -5217x + 54778,50$ 

 $\hat{A}$  M (x) = 56 593,38(x) - 1 814,88(x) - 5 217(x)(x/2) M (x) =  $-2608,50x^2 + 54778,50x$ 

# Tabla VIII. **Datos de cortes y momentos en viga - posición 1**

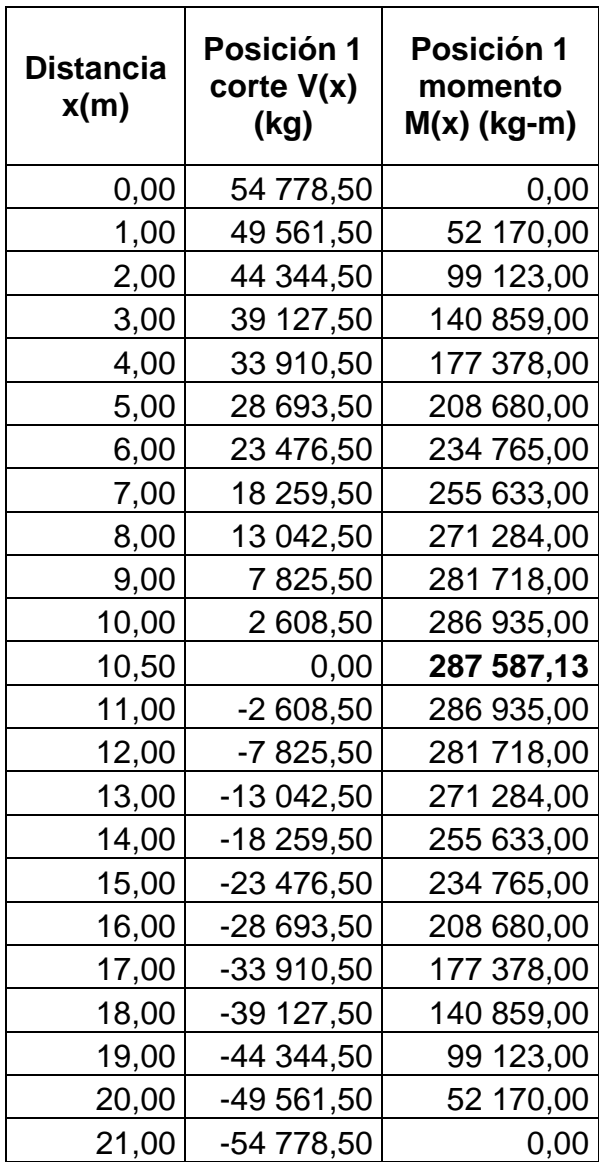

Fuente: elaboración propia.

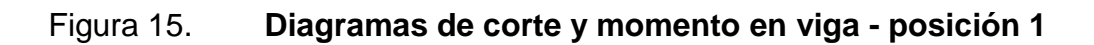

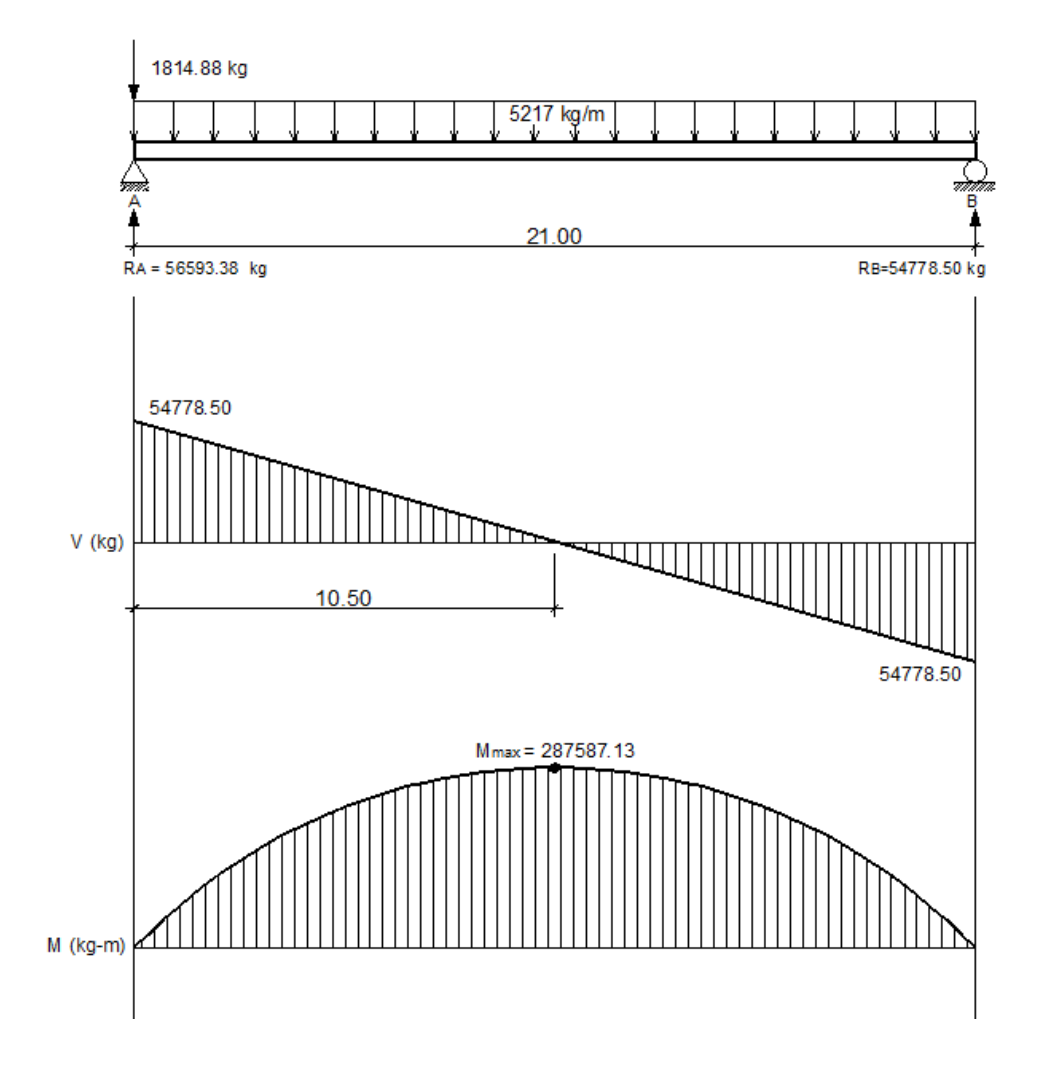

Fuente: elaboración propia, con programa AutoCAD.

o Posición No. 2: distancia recorrida por el vehículo L/4 = 21 m/4 = 5,25 m

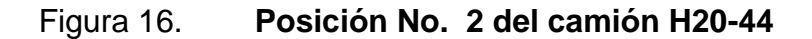

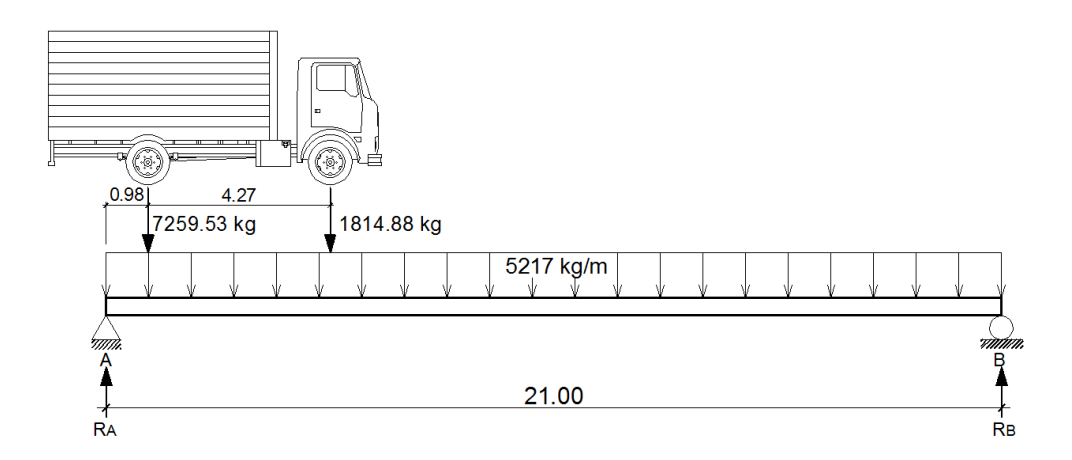

Fuente: elaboración propia, con programa AutoCAD.

 $ΣM_B=0$  $\sqrt{+}$  $1 814,88(15,75) + 7 259,53(20,02) - R<sub>A</sub>(21) + 5 217(21)(21/2) = 0$  $R_A = 63060,41$  kg

 $\Sigma F_y = 0 + \uparrow$  $-1$  814,88  $-7$  259,53 + 63 060,41 + R<sub>B</sub>  $-5$  217(21) = 0  $R_B = 555571,00$  kg

Determinando ecuaciones de corte y momento, para poder evaluar valores a cada metro y así construir los diagramas:

1er. Corte [ 0 < x < 0,98 ]m

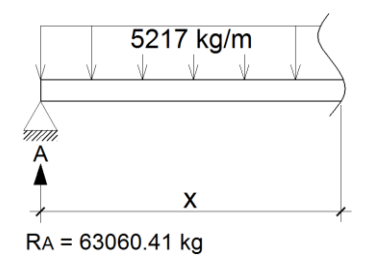

$$
+^{\text{ }}
$$
V (x) = -5 217x + 63 060,41

$$
\begin{aligned} \n\text{(a)} \quad \text{(b)} \quad \text{(c)} \quad \text{(d)} \quad \text{(e)} \quad \text{(f)} \quad \text{(g)} \quad \text{(h)} \quad \text{(h)} \quad \text{(i)} \quad \text{(l)} \quad \text{(o)} \quad \text{(h)} \quad \text{(l)} \quad \text{(e)} \quad \text{(f)} \quad \text{(g)} \quad \text{(h)} \quad \text{(h)} \quad \text{(i)} \quad \text{(i)} \quad \text{(j)} \quad \text{(j)} \quad \text{(k)} \quad \text{(l)} \quad \text{(l
$$

2do. Corte [ 0,98 < x < 5,25 ]m

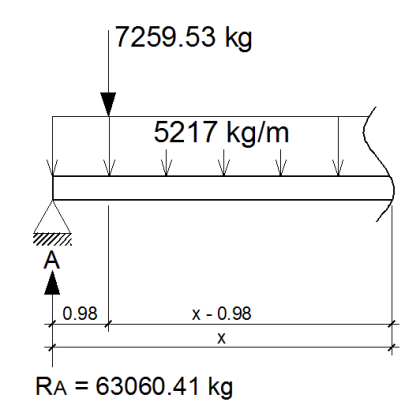

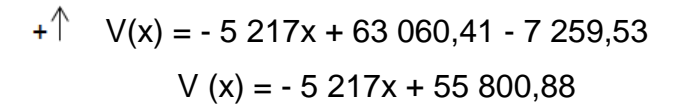

$$
(4) \quad M(x) = 63\,060,41(x) - 7\,259,53(x-0,98) - 5\,217(x)(x/2)
$$
\n
$$
M(x) = 63\,060,41x - 7\,259,53x + 7\,114,34 - 2\,608,5x^2
$$
\n
$$
M(x) = -2\,608,5x^2 + 55\,800,88x + 7\,114,34
$$

3er. Corte [ 5,25 < x < 21 ]m

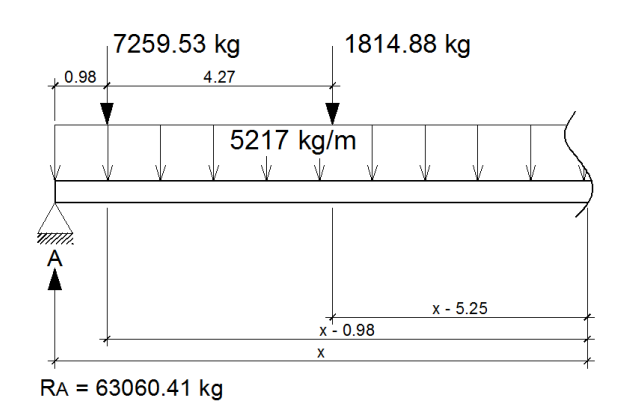

$$
+ \uparrow \quad \mathsf{V(x)} = -5217x + 63060,41 - 7259,53 - 1814,88
$$
\n
$$
\mathsf{V(x)} = -5217x + 53986
$$

 $(+)$  $M (x) = 63 060,41(x) - 7 259,53(x-0.98) - 1 814,88(x-5.25) - 5 217(x)(x/2)$ M (x) = 63 060,41x - 7 259,53x + 7 114,34 - 1 814,88x + 9 528,12 - 2 608,5 $x^2$  $M(x) = -2608,50x^{2} + 53986x + 16642,46$ 

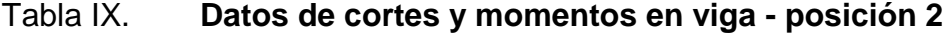

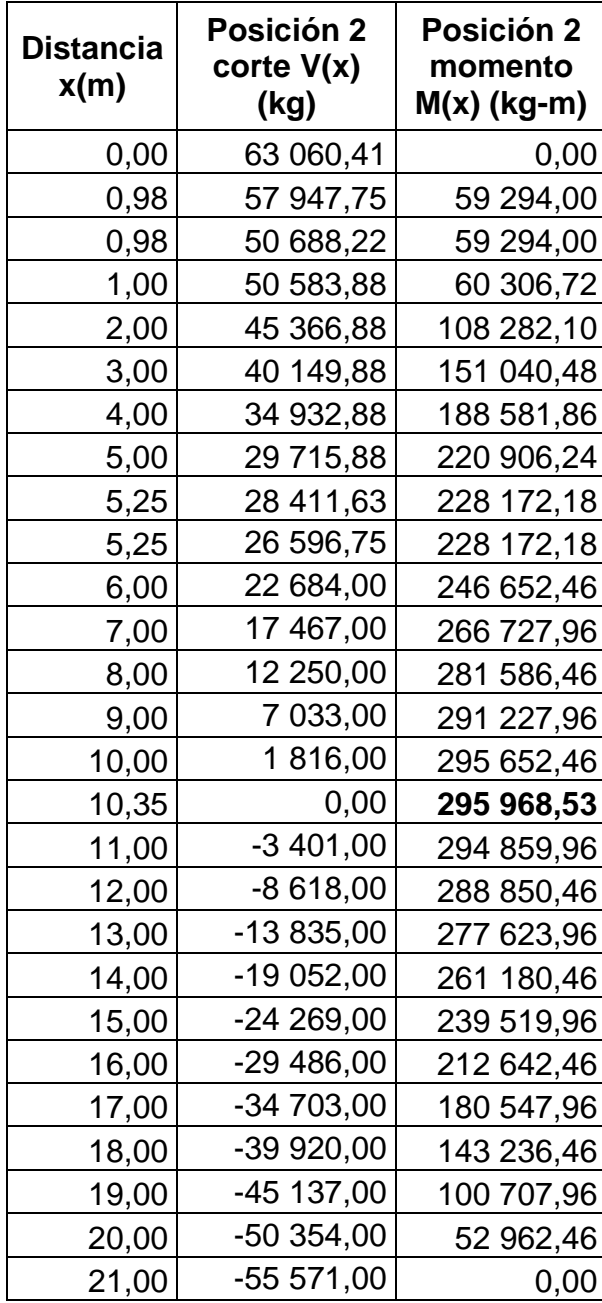

Fuente: elaboración propia.

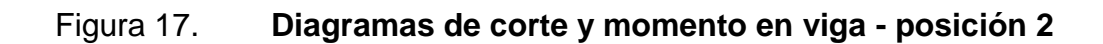

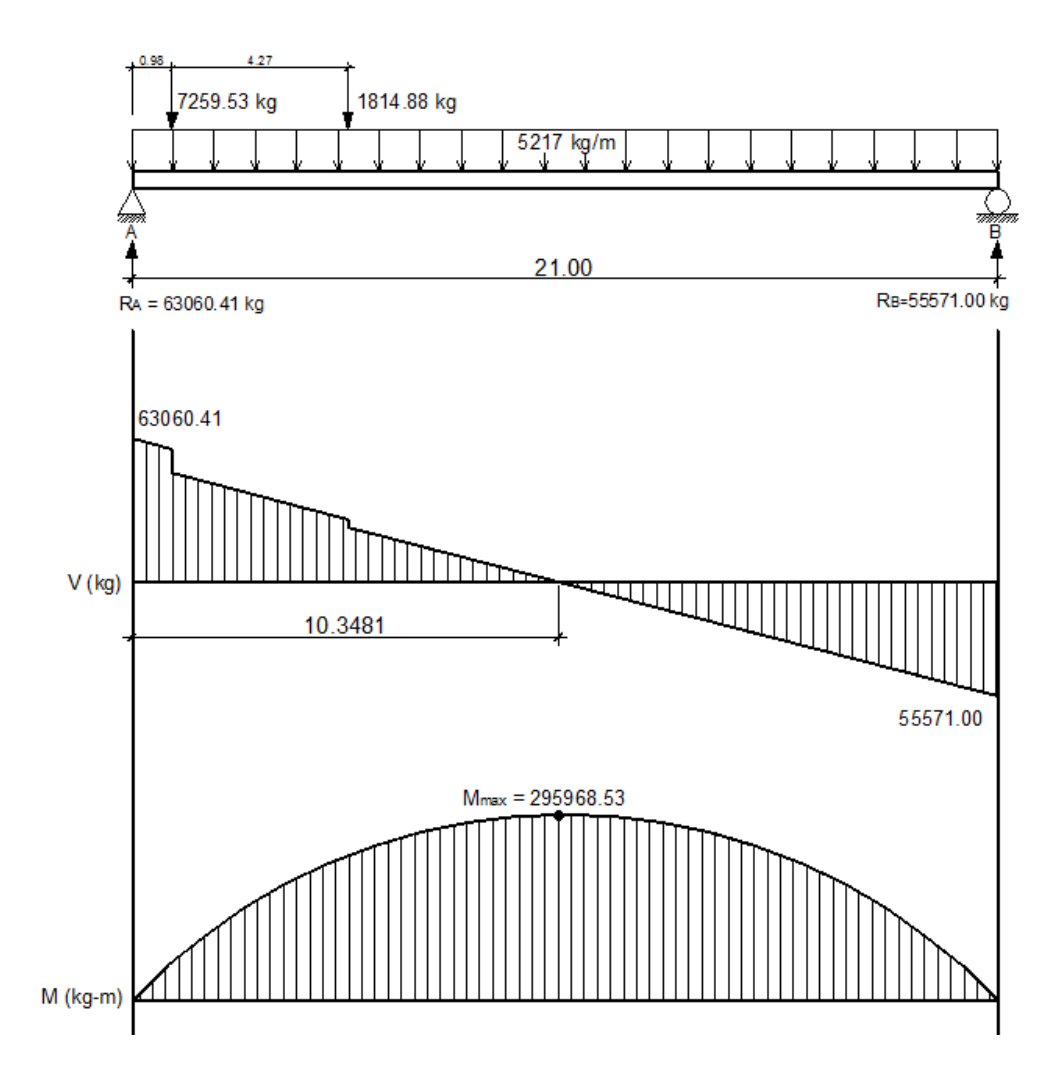

Fuente: elaboración propia, con programa AutoCAD.

o Posición No. 3: distancia recorrida por el vehículo L/2 = 21 m/2 = 10,50 m

Figura 18. **Posición No. 3 del camión H20-44**

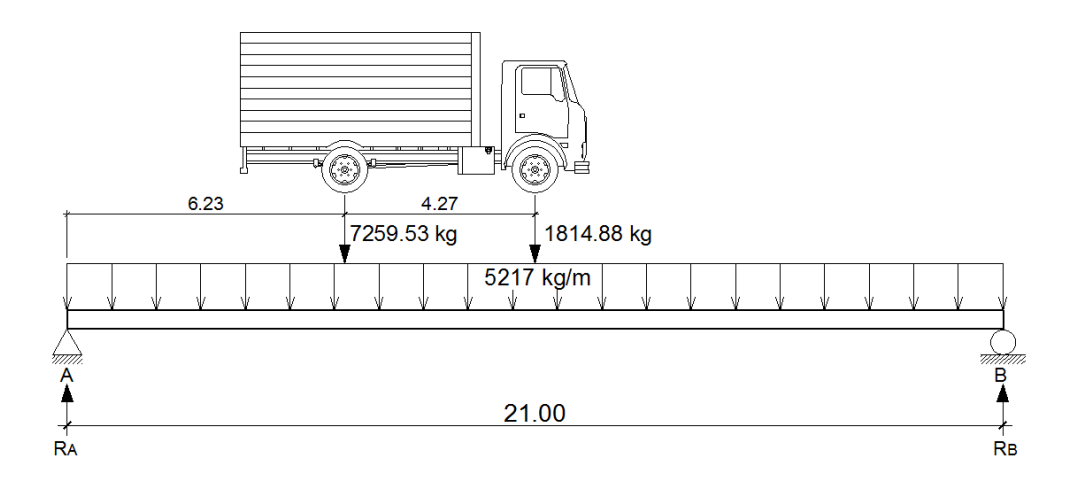

Fuente: elaboración propia, con programa AutoCAD.

 $ΣM_B=0$  $\sqrt{+}$ 1 814,88(10,50) + 7 259,53(14,77) -  $R_A(21)$  + 5 217(21)(21/2) = 0  $R_A = 60791,81$  kg

 $\Sigma F_Y=0$  +<sup>↑</sup>  $-1$  814,88  $-7$  259,53 + 60 791,81 + R<sub>B</sub>  $-$  5 217(21) = 0  $R_B = 57 839,60$  kg

Determinando ecuaciones de corte y momento, para poder evaluar valores a cada metro y así construir los diagramas:
1er. Corte  $[0 < x < 6, 23]$ m

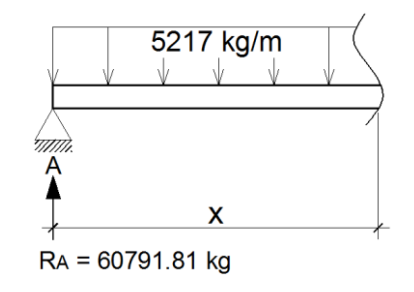

$$
+^{\text{ }}
$$
V (x) = -5 217x + 60 791,81

$$
(+) \quad M(x) = 60\,791,81(x) - 5\,217(x)(x/2)
$$
\n
$$
M(x) = -2\,608,50x^2 + 60\,791,81x
$$

2do. Corte [ 6,23 < x < 10,50 ]m

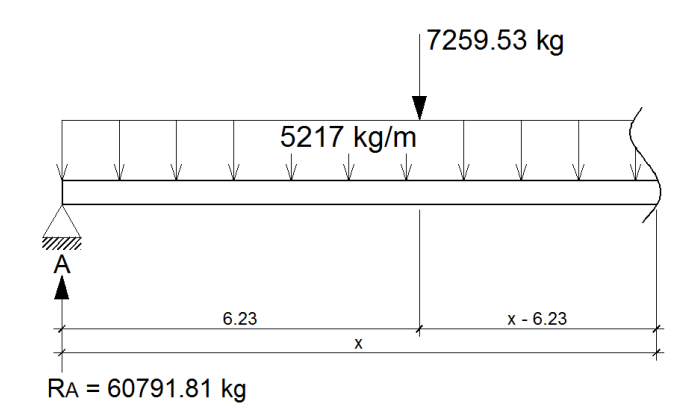

$$
+ \hat{\mathbb{I}} \quad \mathsf{V}(\mathsf{x}) = -5217\mathsf{x} + 60791,81 - 7259,53
$$
\n
$$
\mathsf{V}(\mathsf{x}) = -5217\mathsf{x} + 53532,28
$$

$$
(4) \quad M(x) = 60791,81(x) - 7259,53(x-6,23) - 5217(x)(x/2)
$$
\n
$$
M(x) = 60791,81x - 7259,53x + 45226,87 - 2608,5x2
$$
\n
$$
M(x) = -2608,50x2 + 53532,28x + 45226,87
$$

3er. Corte [ 10,50 < x < 21 ]m

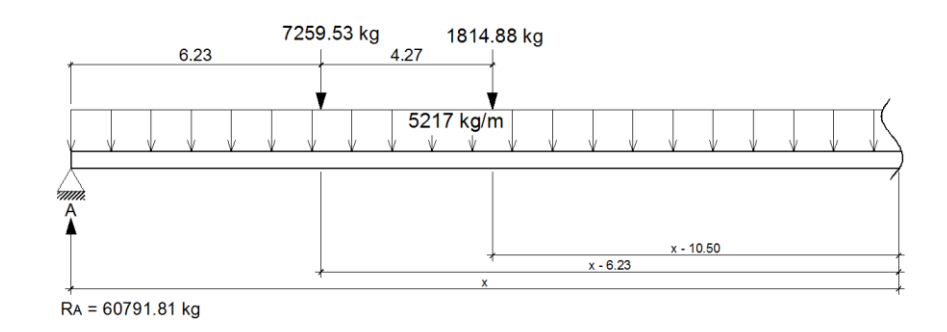

 $+\uparrow$  $V(x) = -5217x + 60791,81 - 7259,53 - 1814,88$  $V (x) = -5217x + 51717,40$ 

 $\bigcap$  $M (x) = 60 791,81 (x) - 7 259,53(x-6,23) - 1 814,88(x-10,50) - 5 217(x)(x/2)$ M (x) = 60 791,81x - 7 259,53x + 45 226,87 - 1 814,88x + 19 056,24 - 2 608,5 $x^2$ M (x) =  $-2608,50x^{2} + 51717,40x + 64283,11$ 

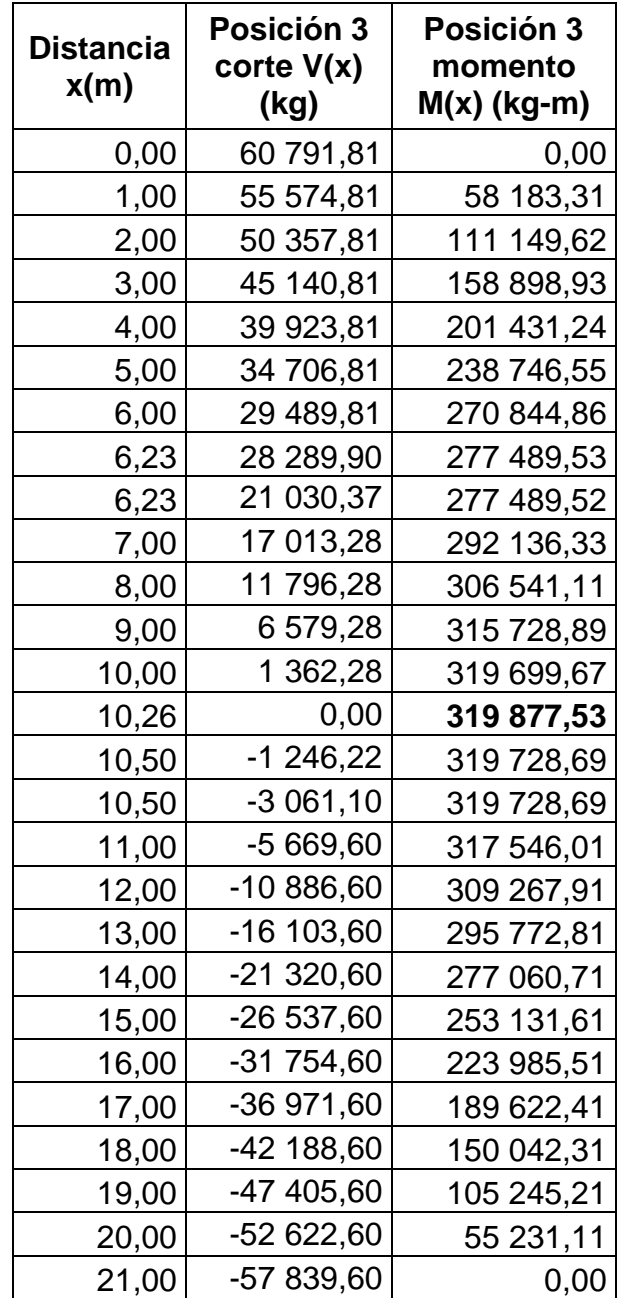

# Tabla X. **Datos de cortes y momentos en viga - posición 3**

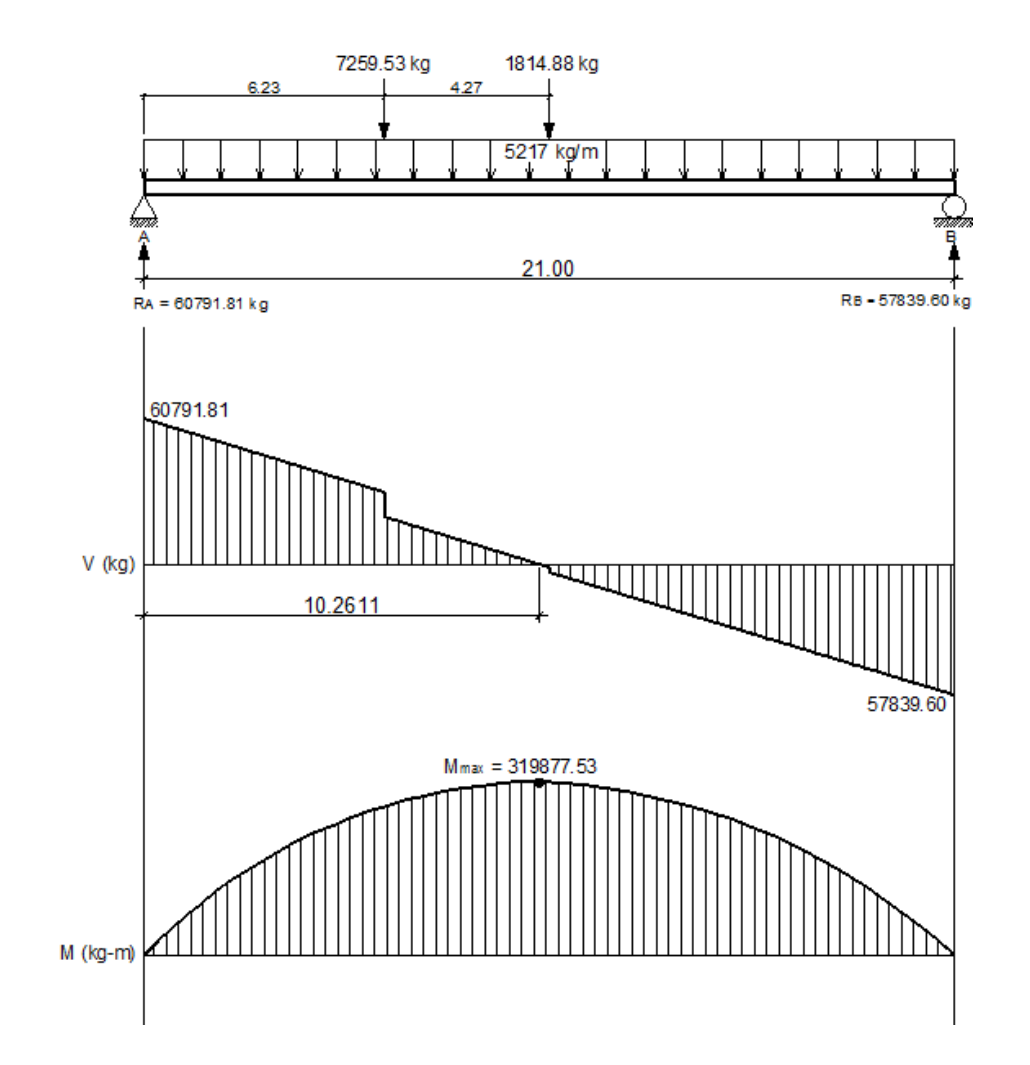

## Figura 19. **Diagramas de corte y momento en viga - posición 3**

Fuente: elaboración propia, con programa AutoCAD.

o Posición No. 4: distancia recorrida por el vehículo 3/4L = 3/4(21) = 15,75 m

Figura 20. **Posición No. 4 del camión H20-44**

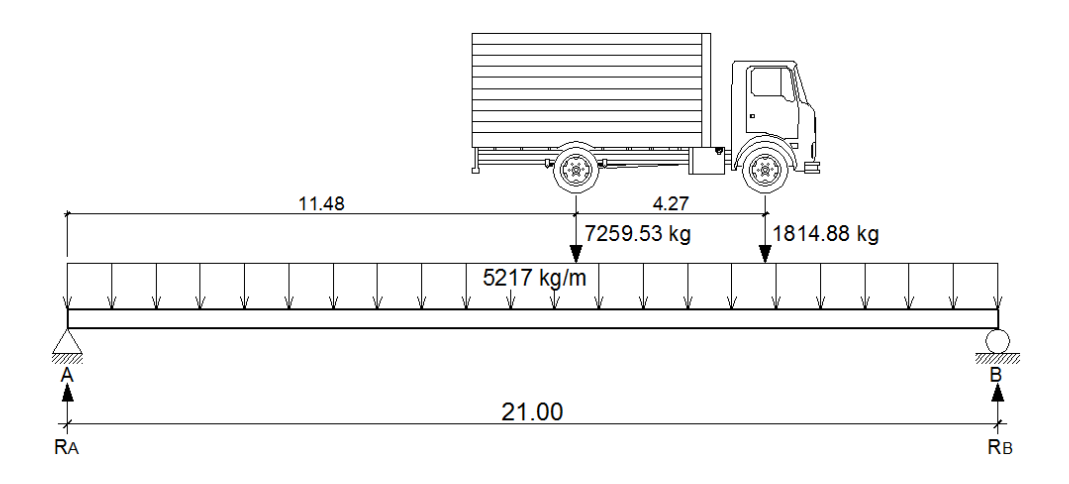

Fuente: elaboración propia, con programa AutoCAD.

 $ΣM_B=0$  $\sqrt{+}$  $1 814,88(5,25) + 7 259,53(9,52) - R<sub>A</sub>(21) + 5 217(21)(21/2) = 0$  $R_A = 58523,21$  kg

 $\Sigma F_Y=0$  +<sup>1</sup>  $-1$  814,88  $-7$  259,53 + 58 523,21 + R<sub>B</sub>  $-$  5 217(21) = 0  $R_B = 60 108,20 kg$ 

Determinando ecuaciones de corte y momento, para poder evaluar valores a cada metro y así construir los diagramas:

## 1er. Corte [ 0 < x < 11,48 ]m

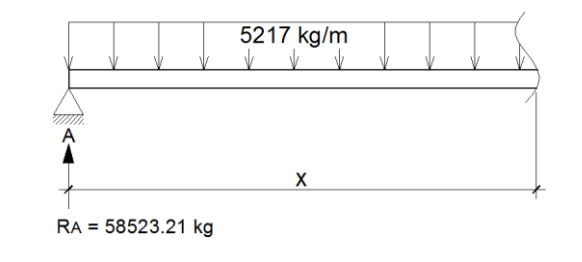

 $+\uparrow$  V (x) = - 5 217x + 58 523,21

$$
\begin{aligned}\n\text{(a)} \quad \text{M (x)} &= 58523,21 \text{(x)} - 5217 \text{(x)} \text{(x)} \\
\text{M (x)} &= -2608,50 \text{x}^2 + 58523,21 \text{x}\n\end{aligned}
$$

2do. Corte [ 11,48 < x < 15,75 ]m

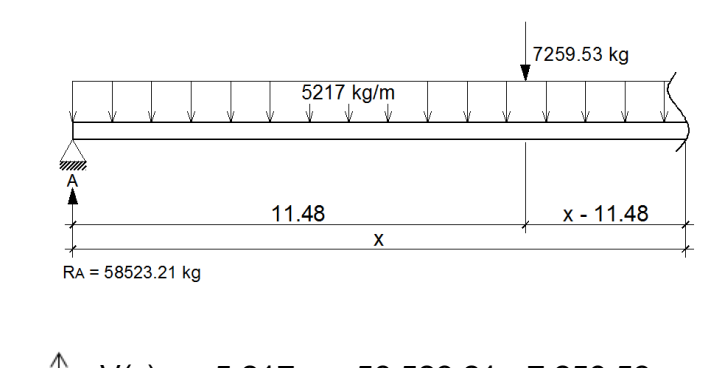

$$
+(1) \quad V(x) = -5217x + 5852321 - 7259253
$$
  
 $V(x) = -5217x + 51263268$ 

$$
(4) \quad M(x) = 58\,523,21(x) - 7\,259,53(x-11,48) - 5\,217(x)(x/2)
$$
\n
$$
M(x) = 58\,523,21x - 7\,259,53x + 83\,339,40 - 2\,608,50x^2
$$
\n
$$
M(x) = -2\,608,50x^2 + 51\,263,68x + 83\,339,40
$$

3er. Corte [ 15,75 < x < 21 ]m

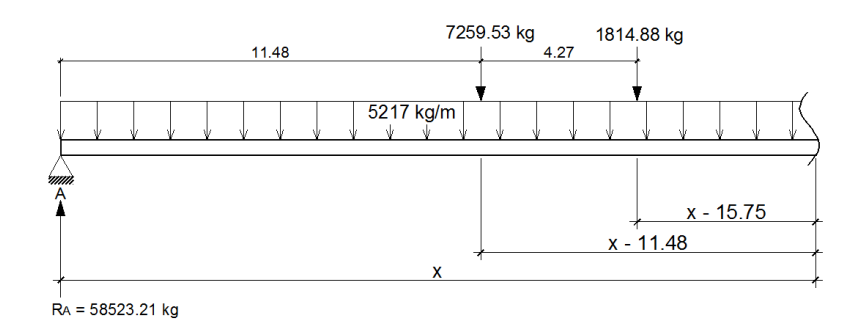

$$
+(
$$
 V(x) = -5 217x + 58 523,21 - 7 259,53 - 1 814,88  
V (x) = -5 217x + 49 448,80

 $\bigcap$  $M (x) = 58523,21(x) - 7259,53(x-11,48) - 1814,88(x-15,75) - 5217(x)(x/2)$ M (x) = 58 523,21x- 7 259,53x + 83 339,40 - 1 814,88x + 28 584,36 - 2 608,5x<sup>2</sup>  $M (x) = -2 608,50x^{2} + 49 448,80x + 111 923,76$ 

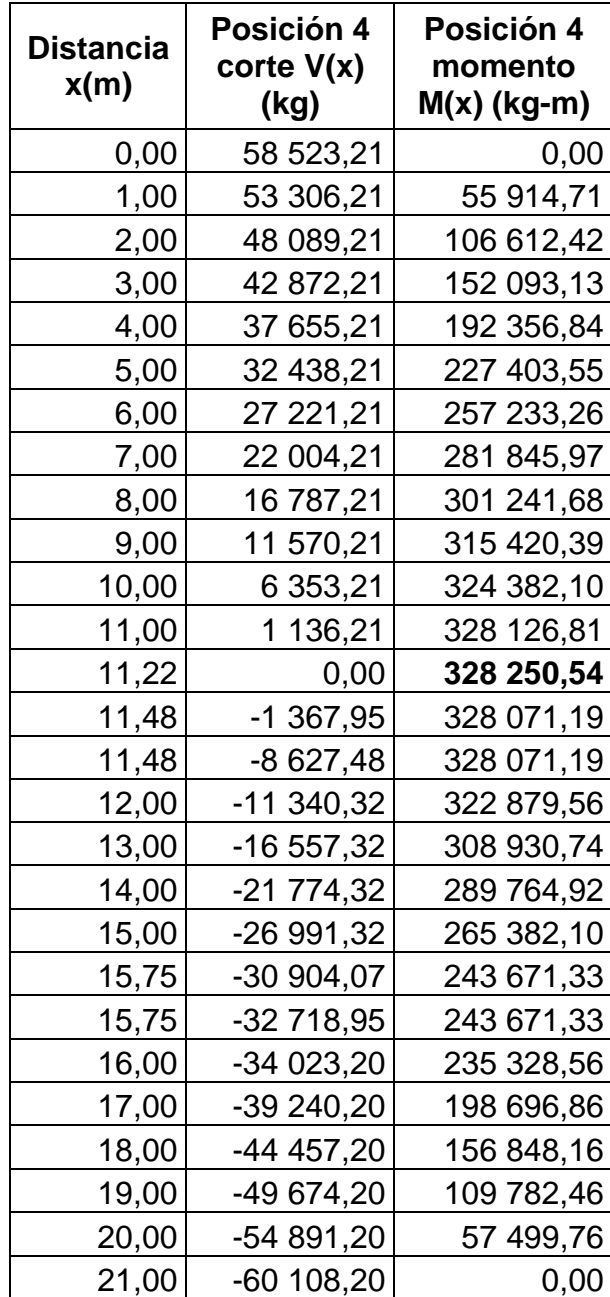

# Tabla XI. **Datos de cortes y momentos en viga - posición 4**

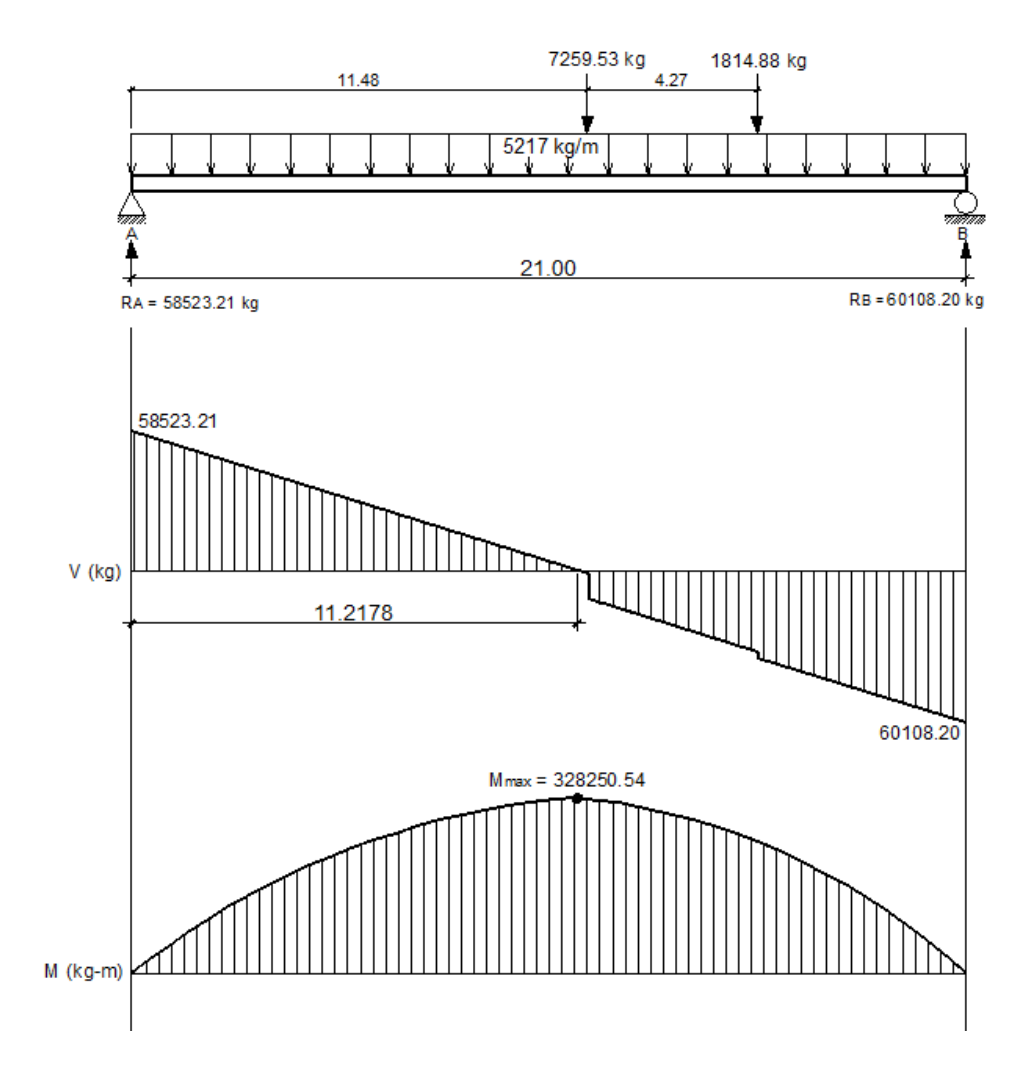

### Figura 21. **Diagramas de corte y momento en viga - posición 4**

Fuente: elaboración propia, con programa AutoCAD.

Figura 22. **Posición No. 5 del camión H20-44**

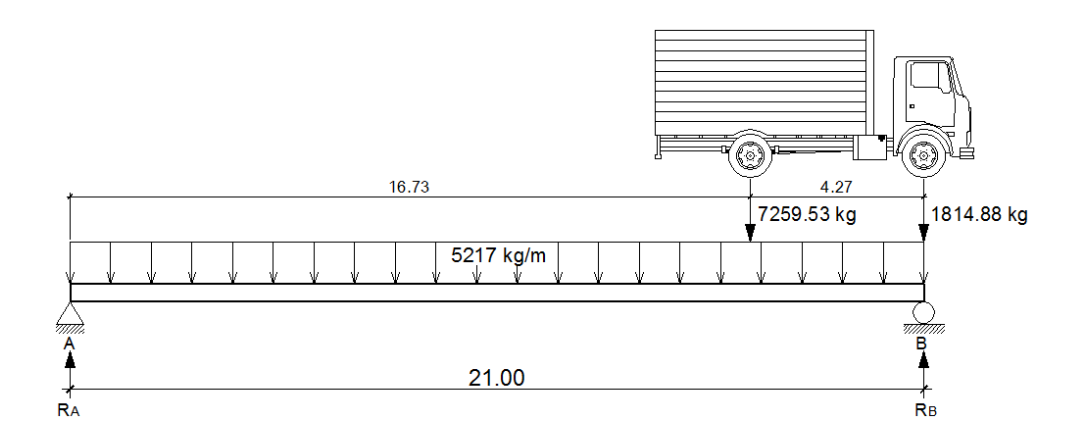

Fuente: elaboración propia, con programa AutoCAD.

 $ΣM_B=0$  $\sqrt{2}$ 7 259,53(4,27) -  $R_A(21) + 5 217(21)(21/2) = 0$  $R_A = 56254,60$  kg

 $\Sigma F_Y=0$  +<sup>1</sup>  $56 254,60 - 7 259,53 - 1 814,88 + R_B - 5 217(21) = 0$  $R_B = 62376,81$  kg

Determinando ecuaciones de corte y momento, para poder evaluar valores a cada metro y así construir los diagramas:

1er. Corte [ 0 < x < 16,73 ]m

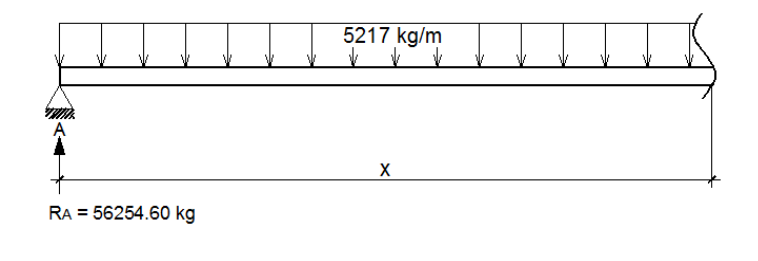

$$
+^{\uparrow}
$$
 V (x) = -5 217x + 56 254,60

$$
\begin{aligned} \text{(a)} \quad \text{M (x)} &= 56\ 254,60 \text{(x)} - 5\ 217 \text{(x)} \text{(x/2)}\\ \text{M (x)} &= -2\ 608,50 \text{x}^2 + 56\ 254,60 \text{x} \end{aligned}
$$

2do. Corte [ 16,73 < x < 21 ]m

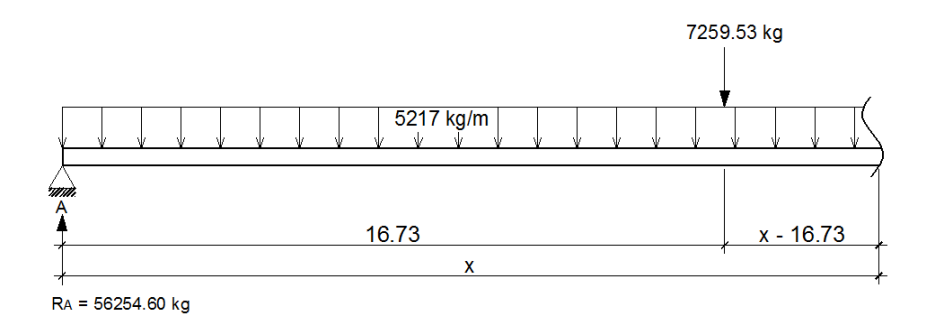

$$
+\uparrow
$$
 V(x) = -5 217x + 56 254,60 - 7 259,53  
V (x) = -5 217x + 48 995,07

$$
(4) \quad M(x) = 56\ 254,60(x) - 7\ 259,53(x-16,73) - 5\ 217(x)(x/2)
$$
\n
$$
M(x) = 56\ 254,60x - 7\ 259,53x + 121\ 451,94 - 2\ 608,50x^2
$$
\n
$$
M(x) = -2\ 608,50x^2 + 48\ 995,07x + 121\ 451,94
$$

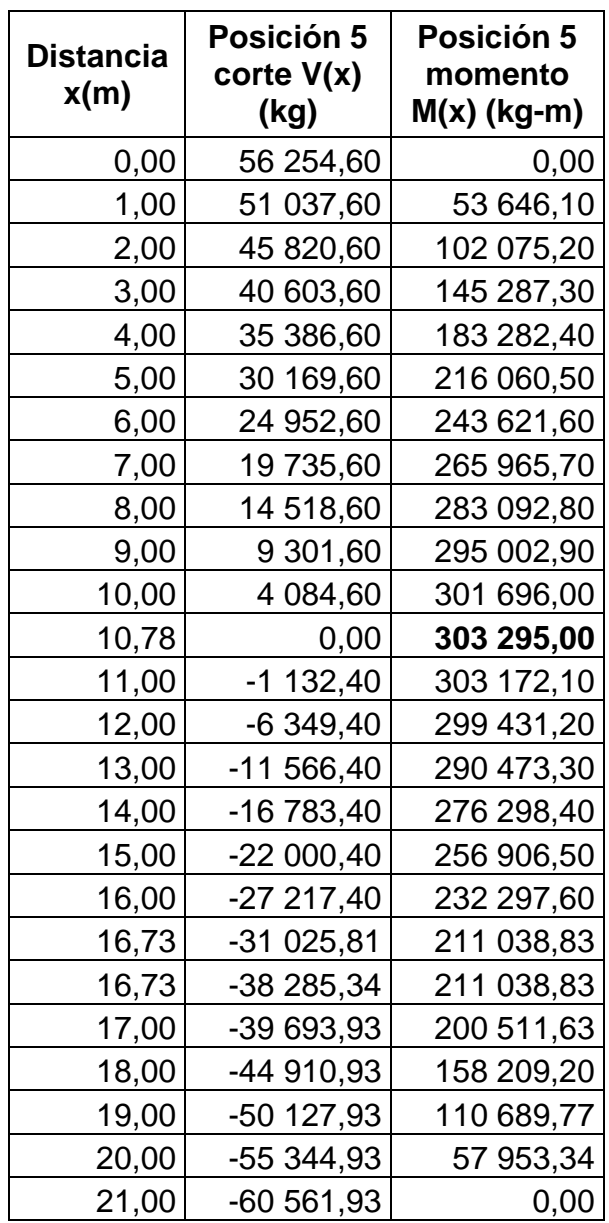

# Tabla XII. **Datos de cortes y momentos en viga - posición 5**

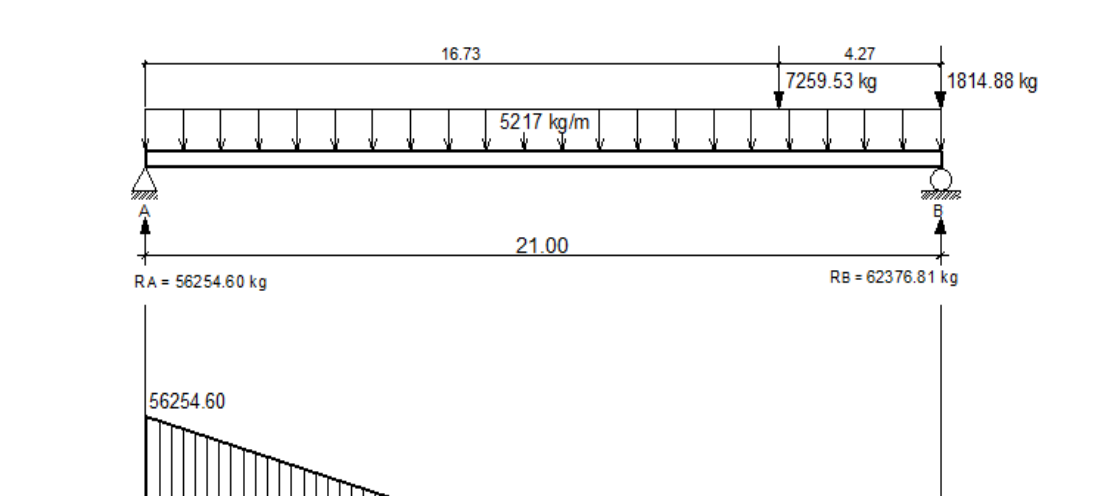

### Figura 23. **Diagramas de corte y momento en viga - posición 5**

 $V$  (kg) m प्राप्ता 10.7829 60561.93  $M_{\text{max}} = 303295.00$  $M$  (kg-m)  $\Delta$ 

Fuente: elaboración propia, con programa AutoCAD.

Figura 24. **Posición No. 6 del camión H20-44**

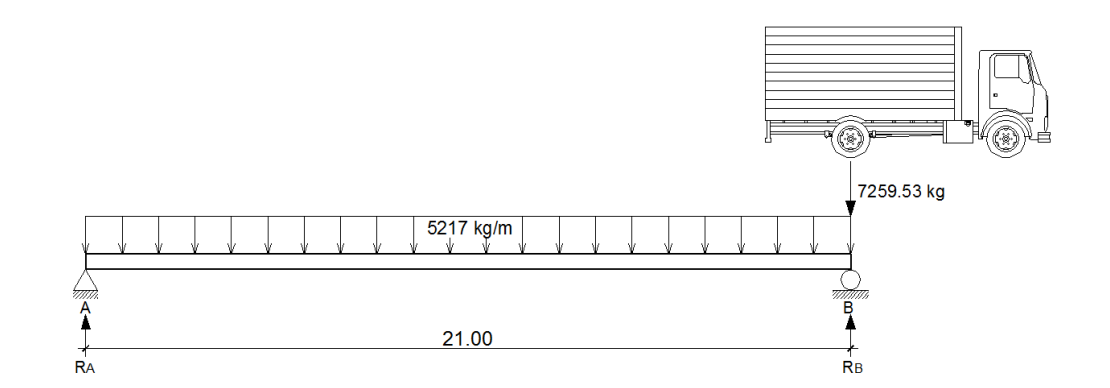

Fuente: elaboración propia, con programa AutoCAD.

 $ΣM_B=0$ ⊬⊬

 $-R_A(21) + 5217(21)(21/2) = 0$ 

 $R_A = 54 778,50 kg$ 

 $\Sigma F_Y=0$  +<sup>1</sup>

 $54 778,50 - 7 259,53 + R_B - 5 217(21) = 0$ 

 $R_B = 62038,03 kg$ 

Determinando ecuaciones de corte y momento, para poder evaluar valores a cada metro y así construir los diagramas:

 $\lambda$ 

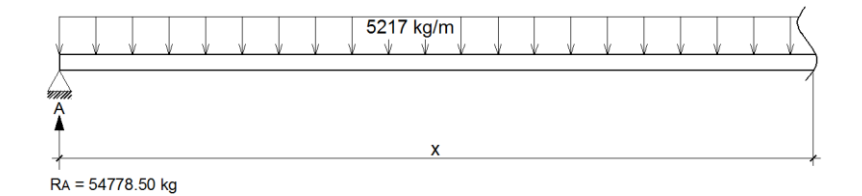

$$
+^{\mathbb{O}}
$$
 V (x) = - 5 217x + 54 778,50

$$
\begin{aligned}\n\text{(a)} \quad \text{M (x)} &= 54\,778,50(x) - 5\,217(x)(x/2) \\
\text{M (x)} &= -2\,608,50x^2 + 54\,778,50x\n\end{aligned}
$$

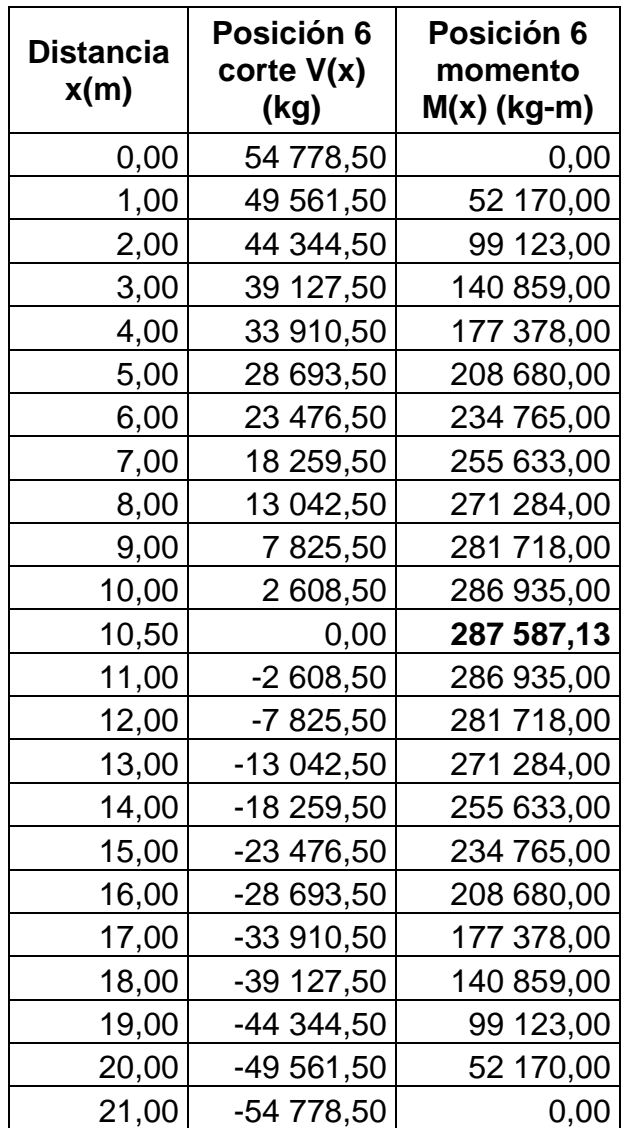

# Tabla XIII. **Datos de cortes y momentos en viga - posición 6**

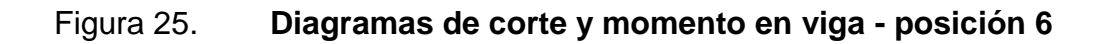

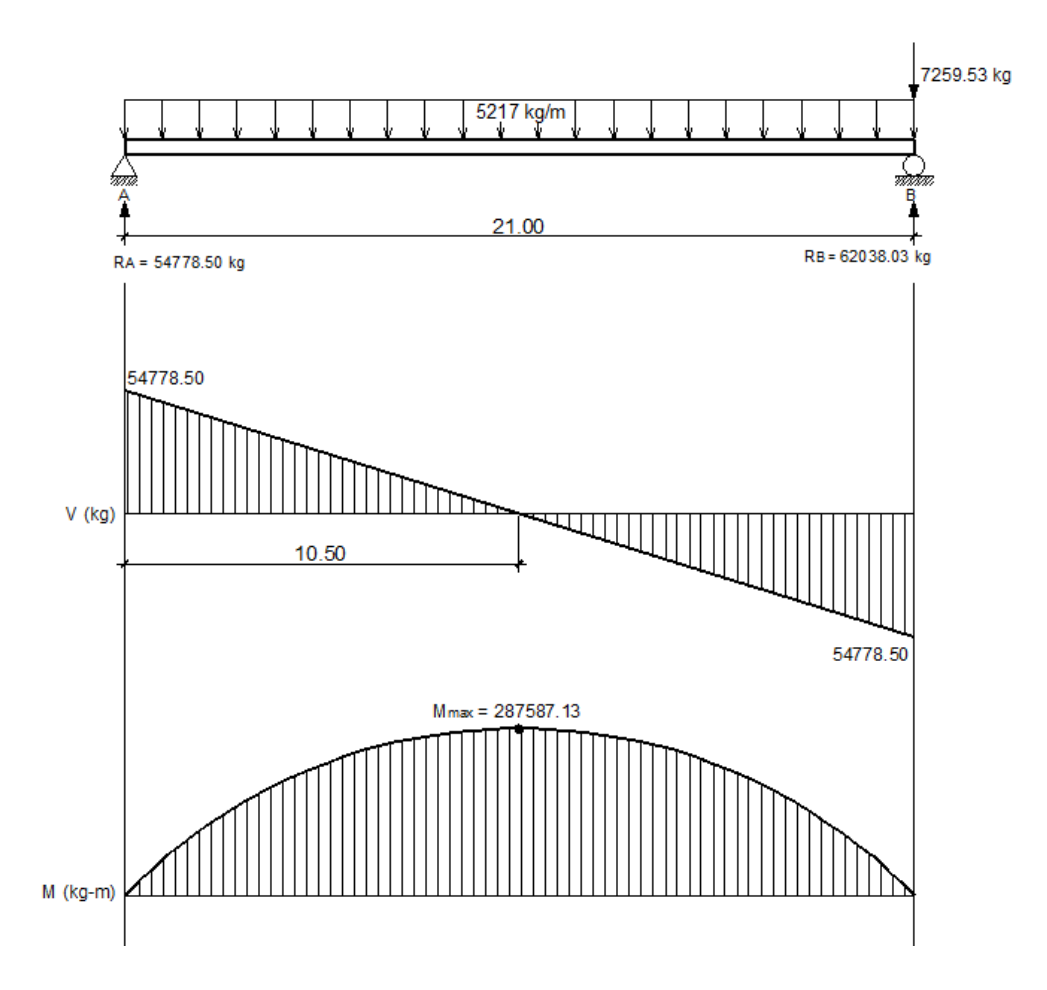

Fuente: elaboración propia, con programa AutoCAD.

Diseño del armado de la viga

La propuesta del armado de la viga se realizará con los momentos obtenidos a cada metro del análisis de líneas de influencia. El procedimiento a seguir es: comparar los valores de momentos a cada metro de las seis posiciones de análisis y seleccionar los valores mayores para cada distancia, luego se realizará la propuesta del número de varillas para poder cubrir el acero que cada momento mayor requiera.

Datos:

f'c =280 kg/cm<sup>2</sup> fy = 4 200 kg/cm<sup>2</sup>  $b = 70$  cm  $h = 140 \text{ cm}$  $rec = 5 cm$ d = h - rec. -  $\varnothing$ <sub>varilla#10</sub> / 2 = 140 - 5 - 3,175/2 = 133,41 cm

o Acero mínimo

El código ACI-05 capítulo 10.5.1, requiere que en todo elemento estructural sometido a flexión el As<sub>min</sub> debe ser:

$$
As_{min} = \frac{14bd}{fy} = \frac{(14)(70)(133,41)}{4,200} = 31,13 \text{ cm}^2
$$

o Acero máximo

$$
As_{max}=0.5^{\star}\rho_{b}^{\star}b^{\star}d
$$

Según el código ACI-05 en el apéndice B.8.4.3 (B.8-1), se requiere que la cuantía de acero balanceada para el cálculo del acero máximo  $(\rho_b)$  sea:

$$
\rho_b = \frac{0.85 * \beta * f'c * 6.120}{f_y(6.120 + f_y)}
$$

Si 0 kg/cm<sup>2</sup>< f'c ≤ 280 g cm<sup>2</sup> entonces =0 85

 $\rho_b$ = 0,85 \* β \*f 'c \* 6 120  $fy(6 120 + fy)$ 

$$
\rho_b = \frac{0.85 \times 0.85 \times 280 \times 6 \times 120}{4 \times 200 (6 \times 120 + 4 \times 200)} = 0.028564
$$

$$
As_{max}=0.5*0.028564*70*133.41 = 133.38
$$
 cm<sup>2</sup>

o Acero de refuerzo en la cama inferior de la viga

Con los límites del acero ya calculados se procederá a seleccionar los momentos máximos a cada metro, de cada posición de análisis de líneas de influencia. Con los momentos máximos se procederá a calcular el área de acero requerida para la cama inferior de la viga y se verificará que esté dentro de los límites mínimo y máximo. Si el área de acero que requiere cada momento es menor al área de acero mínimo, se coloca el área de acero mínimo.

A continuación se muestra la tabla resumen de los momentos máximos a cada metro, seleccionados de cada posición del análisis de líneas de influencia.

| Distancia<br>x(m) | Momento<br>máx. (kg-m) |  |  |
|-------------------|------------------------|--|--|
| 0,00              | 0,00                   |  |  |
| 1,00              | 60 306,72              |  |  |
| 2,00              | 111 149,62             |  |  |
| 3,00              | 158 898,93             |  |  |
| 4,00              | 201 431,24             |  |  |
| 5,00              | 238 746,55             |  |  |
| 6,00              | 270 844,86             |  |  |
| 7,00              | 292 136,33             |  |  |
| 8,00              | 306 541,11             |  |  |
| 9,00              | 315 728,89             |  |  |
| 10,00             | 324 382,10             |  |  |
| 11,00             | 328 250,54             |  |  |
| 12,00             | 322 879,56             |  |  |
| 13,00             | 308 930,74             |  |  |
| 14,00             | 289 764,92             |  |  |
| 15,00             | 265 382,10             |  |  |
| 16,00             | 235 328,56             |  |  |
| 17,00             | 200 511,63             |  |  |
| 18,00             | 158 209,20             |  |  |
| 19,00             | 110 689,77             |  |  |
| 20,00             | 57 953,34              |  |  |
| 21,00             | 0,00                   |  |  |

Tabla XIV. **Momentos máximos en viga**

Área de acero de refuerzo (As) que requiere cada momento máximo:

As=
$$
\frac{0,85f'c}{fy}
$$
  $\left[b*d - \sqrt{(b*d)^2 - \frac{M*b}{0,003825*fc}}\right]$ 

## Tabla XV. **Área de acero para cada momento máximo en la viga**

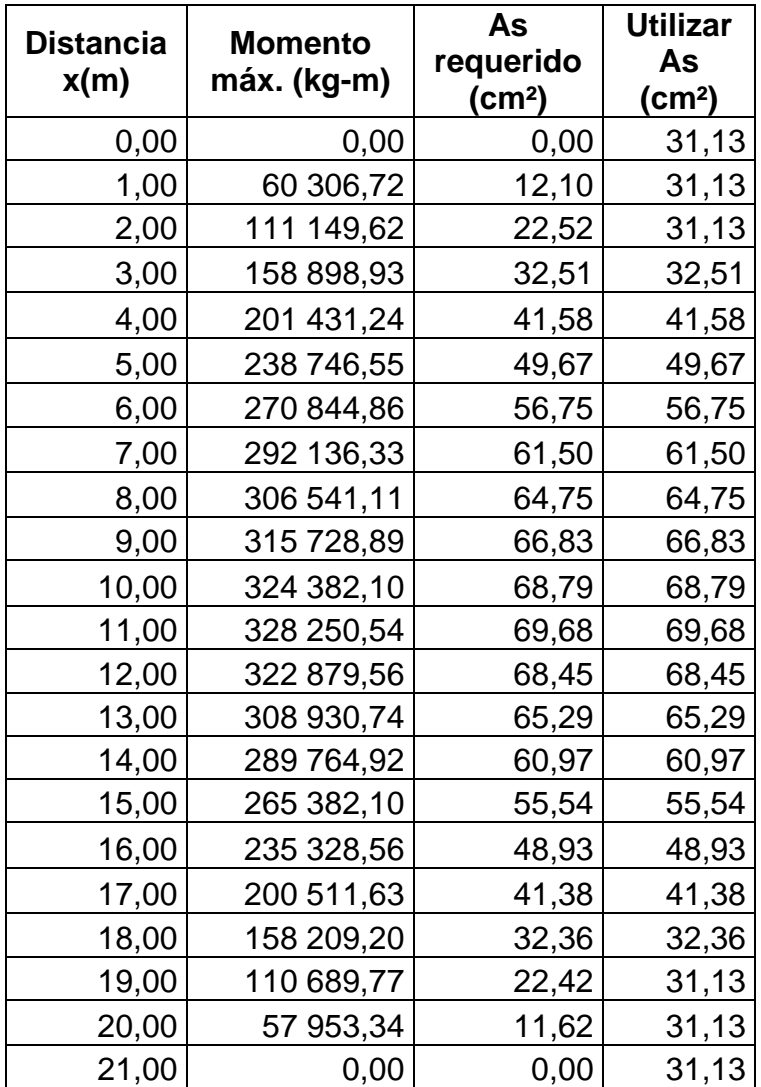

En la tabla XV se observa que a medida que se recorre cada metro de longitud en la viga, desde los extremos izquierdo y derecho hacia el centro, la cantidad de acero es similar, es decir, el acero que se requiere en la longitud 0 y 21 es igual, el acero que se requiere en la longitud 1 y 19 es igual, el acero que se requiere en la longitud 4 y 17 es similar y así sucesivamente.

Por lo que a continuación se presenta el área de acero que se requiere para cubrir los momentos en cada longitud similar en área de acero y la propuesta de varillas con que se cubre el acero requerido.

|                         | As<br>requerido<br>(cm <sup>2</sup> ) | <b>Cantidad de varillas</b> |               |                                   |
|-------------------------|---------------------------------------|-----------------------------|---------------|-----------------------------------|
| <b>Distancia</b><br>(m) |                                       | <b>No. 8</b>                | <b>No. 10</b> | As<br>cubierto<br>$\text{(cm}^2)$ |
| 0 y 21                  | 31,13                                 |                             | 4             | 31,67                             |
| 1 y 20                  | 31,13                                 |                             | 4             | 31,67                             |
| 2 y 19                  | 31,13                                 |                             | 4             | 31,67                             |
| 3y18                    | 32,51                                 | 1                           | 4             | 36,74                             |
| 4 y 17                  | 41,58                                 | 2                           | 4             | 41,80                             |
| 5y16                    | 49,67                                 | 4                           | 4             | 51,94                             |
| 6 y 15                  | 56,75                                 | 5                           | 4             | 57,00                             |
| 7 y 14                  | 61,50                                 | 6                           | 4             | 62,07                             |
| 8 y 13                  | 65,29                                 | $\overline{7}$              | 4             | 67,14                             |
| 9y12                    | 68,45                                 | 8                           | 4             | 72,21                             |
| 10 y 11                 | 69,68                                 | 8                           | 4             | 72,21                             |

Tabla XVI. **Área de acero y propuesta de varillas en la viga**

Para el armado longitudinal final de la viga en la cama inferior, se deben cumplir los siguientes requisitos, según el código ACI-05 capítulo 21:

- ACI-05 capítulo 21.3.2.1: en cualquier sección de un elemento a flexión, tanto para el refuerzo en la cama superior como inferior, la cantidad de refuerzo no debe ser menor al  $\mathsf{As}_{\mathsf{min}}$ .
- ACI-05 capítulo 21.3.2.1: la cuantía de refuerzo no debe ser mayor a 0,025.
- ACI-05 capítulo 21.3.2.1: al menos deben disponerse de dos barras de refuerzo a lo largo de la viga tanto en la cama superior como inferior.

Por lo que las varillas en la parte inferior de la viga se distribuirán en dos camas, una cama principal inferior y otra cama secundaria inferior.

En la cama principal inferior se colocarán varillas: 4 No. 10 + 2 No. 8 corridas a lo largo de toda la longitud de la viga y en la cama secundaria inferior se colocarán varillas: 4 No. 8 con una longitud de 11 metros colocadas dentro de las longitudes 5 m y 16 m a lo largo de la viga, más varillas 2 No. 8 con una longitud de 5 metros colocadas dentro de las longitudes 8 m y 13 m a lo largo de la viga.

o Acero de refuerzo en la cama superior de la viga

Para el armado longitudinal final de la viga en la cama superior, se deben cumplir los siguientes requisitos, según el código ACI-05 capítulo 21:

- ACI-05 capítulo 21.3.2.1: en cualquier sección de un elemento a flexión, tanto para el refuerzo en la cama superior como inferior, la cantidad de refuerzo no debe ser menor al As<sub>min</sub>.
- ACI-05 capítulo 21.3.2.1: al menos deben disponerse de dos barras de refuerzo a lo largo de la viga tanto en la cama superior como inferior.
	- ACI-05 capítulo 21.3.2.2: la resistencia a momento negativo, en cualquier sección a lo largo de la longitud de la viga, no debe ser menor de un cuarto (0,25) de la resistencia máxima a momento proporcionada en la cara de cualquiera de los nudos.

$$
As_{\text{min}} = \frac{14bd}{fy} = \frac{(14)(70)(133,41)}{4\,200} = 31,13 \text{ cm}^2
$$

$$
As = 0.25As_{M+} = 0.25(41,80 \text{ cm}^2) = 10.45 \text{ cm}^2
$$

Por lo que se toma el área de acero mayor, para este caso es el As<sub>min</sub>, y se propone utilizar varillas 4 No. 10 = 31,67 cm<sup>2</sup>.

#### o Área de acero de refuerzo adicional en la viga

Deberá colocarse 5.29 cm<sup>2</sup> de área de acero de refuerzo adicional por cada metro de alto en la viga.

$$
As_{intermedio} = (5.29 \text{ cm}^2/\text{m})(1.40 \text{ m}) = 7.41 \text{ cm}^2
$$

Por lo tanto, colocar varillas 6 No.4 = 6 (1,27 cm<sup>2</sup>) = 7,62 cm<sup>2</sup>, a lo largo de toda la viga y distribuidas de dos en dos a lo alto de la viga.

• Refuerzo a corte para la viga

Para realizar el diseño de refuerzo a corte para la viga, se determinó que la fuerza cortante máxima se encuentran en la posición 2 del análisis de líneas de influencia, el cual tiene un valor de:

$$
V_u = 63\,060,41\,kg
$$

Según el código ACI-05, en el capítulo 11.1.1 (11-1), el diseño de secciones transversales sometidas a cortante debe estar basado en el siguiente principio:

$$
\emptyset V_n \geq V_u
$$

Donde:

 $\varnothing$  = factor de resistencia al corte = 0,90 (AASHTO LRFD 5.5.4.2.1)

 $V<sub>u</sub>$  = fuerza de cortante última

 $V_n$  = resistencia nominal al cortante calculada según ACI-05 11.1.1 (11-2):

$$
V_n = V_c + V_s
$$

Donde:

 $V_c$  = resistencia nominal al cortante proporcionada por el concreto

 $V<sub>s</sub>$  = resistencia nominal al cortante proporcionada por el refuerzo de cortante

La resistencia nominal al cortante proporcionada por el concreto se calcula según ACI-05 11.3.1.1 (11-3):

$$
V_c = 0.53bd\sqrt{fc}
$$

$$
V_c = 0.53(70)(133.41)\sqrt{280} = 82821.16
$$
 kg

La resistencia nominal al cortante proporcionada por el refuerzo de cortante se calcula cuando V<sub>u</sub> excede ØV<sub>c</sub>, según ACI-05 11.5.7.1 (11-15):

$$
V_s = \frac{A_v f_y d}{S}
$$

Donde:

 $A<sub>v</sub>$  = área de refuerzo para cortante dentro del espaciamiento S.

Si se desea determinar la cantidad de resistencia nominal al cortante que debe proporcionar el refuerzo en la viga se puede calcular a partir del principio 11.1.1 del código ACI-05:

> $QV_n = V_n$  $\varnothing$ (V<sub>c</sub> + V<sub>s</sub>) = V<sub>u</sub>  $\emptyset V_s = V_u - \emptyset V_c$

$$
V_s = \frac{V_u}{\phi} - V_c
$$
  

$$
V_s = \frac{63\ 060.41}{0.90} - 82\ 821.16
$$
  

$$
V_s = -12\ 754.04\ kg \approx 0
$$

Como se observa, la resistencia nominal al cortante proporcionada por el refuerzo de cortante es negativa, lo cual es un claro indicador de que la viga no necesita que se diseñe el refuerzo por cortante, y por lo tanto se toma como cero.

Esto se puede comprobar con la condición del ACI-05 11.5.7.1, que indica que se debe diseñar el refuerzo por cortante ( $V_s$ ) cuando  $V_u$  excede  $\emptyset V_c$ :

$$
V_u > \not\!\!\!\! \not\!\!\!\! \partial V_c
$$

63 060,41 kg < (0,9)(82 821,16) kg 63 060,41 kg < 74 539,04 kg

Por lo que no es necesario que se diseñe el refuerzo por cortante V<sub>s</sub>.

Con los cálculos anteriores se debe verificar que se cumpla con el principio de diseño a cortante:

$$
\varnothing V_n \ge V_u
$$
  
\n
$$
\varnothing (V_c + V_s) \ge V_u
$$
  
\n0,90(82 821,16 + 0) \ge 63 060,41  
\n74 539,04 kg \ge 63 060,41 kg  
\n
$$
\checkmark
$$
ok

Refuerzo mínimo de cortante

Según ACI-05 capítulo 11.5.6.1, debe colocarse un área mínima de refuerzo para cortante en todo elemento de concreto reforzado sometido a flexión, donde V<sub>u</sub> exceda 0,50 V<sub>c</sub>.

$$
V_u = 63\,060,41\,kg
$$

$$
0,5\emptyset V_c = 0,5(0,9)(82\,821,16) = 37\,269,52\,kg
$$

$$
V_{u} > 0.5 \varnothing V_{c}
$$

Por lo que se debe colocar un área mínima de refuerzo para cortante, según ACI-05 11.5.6.3 (11-13):

$$
A_{v,min} = \frac{0,2b\sqrt{fc} S}{f_y}
$$

Pero no debe ser menor a:

$$
A_{v,min} \geq \frac{3.5 \text{ b S}}{f_y}
$$

De las dos ecuaciones anteriores se selecciona la segunda para determinar el espaciamiento máximo al que se colocarán los estribos, proponiendo varillas No. 4 con un área de 1,27 cm<sup>2</sup>.

$$
S = \frac{A_{v,min} f_y}{3.5 b}
$$

$$
S = \frac{(2*1,27)2*810}{3,5(70)} = 29,13 \text{ cm}
$$

Según el código ACI-05 capítulo 11.5.5.1, el espaciamiento del refuerzo cortante colocado perpendicularmente al eje del elemento no debe exceder d/2=(133,41/2)=66,71 cm, ni debe exceder 60 cm.

Se optará por un espaciamiento entre estribos de 25 cm, y se debe verificar que el área de la varilla No. 4 propuesta sea mayor al área mínima.

$$
A_{v,min} = \frac{0,2b\sqrt{fc} S}{f_y}
$$

$$
A_{v,min} = \frac{0,2(70)\sqrt{280} (25)}{2.810} = 2,08 cm2
$$

Pero no debe ser menor a:

$$
A_{v,min} \ge \frac{3.5 \text{ b S}}{f_y}
$$

$$
A_{v,min} = \frac{3.5(70)(25)}{2.810} = 2.18 \text{ cm}^2
$$

Y el área proporcionada por las dos ramas del estribo No. 4 es:

$$
A_{vNo.4}
$$
 = 2 (1,27 cm<sup>2</sup>) = 2,54 cm<sup>2</sup>

$$
A_{\text{vNo.4}} > A_{\text{v,min}}
$$

Por lo que se colocarán estribos y eslabones grado 40 No. 4 @ 25 cm en toda la longitud de la viga.

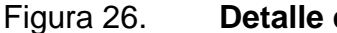

Figura 26. **Detalle de armado de viga**

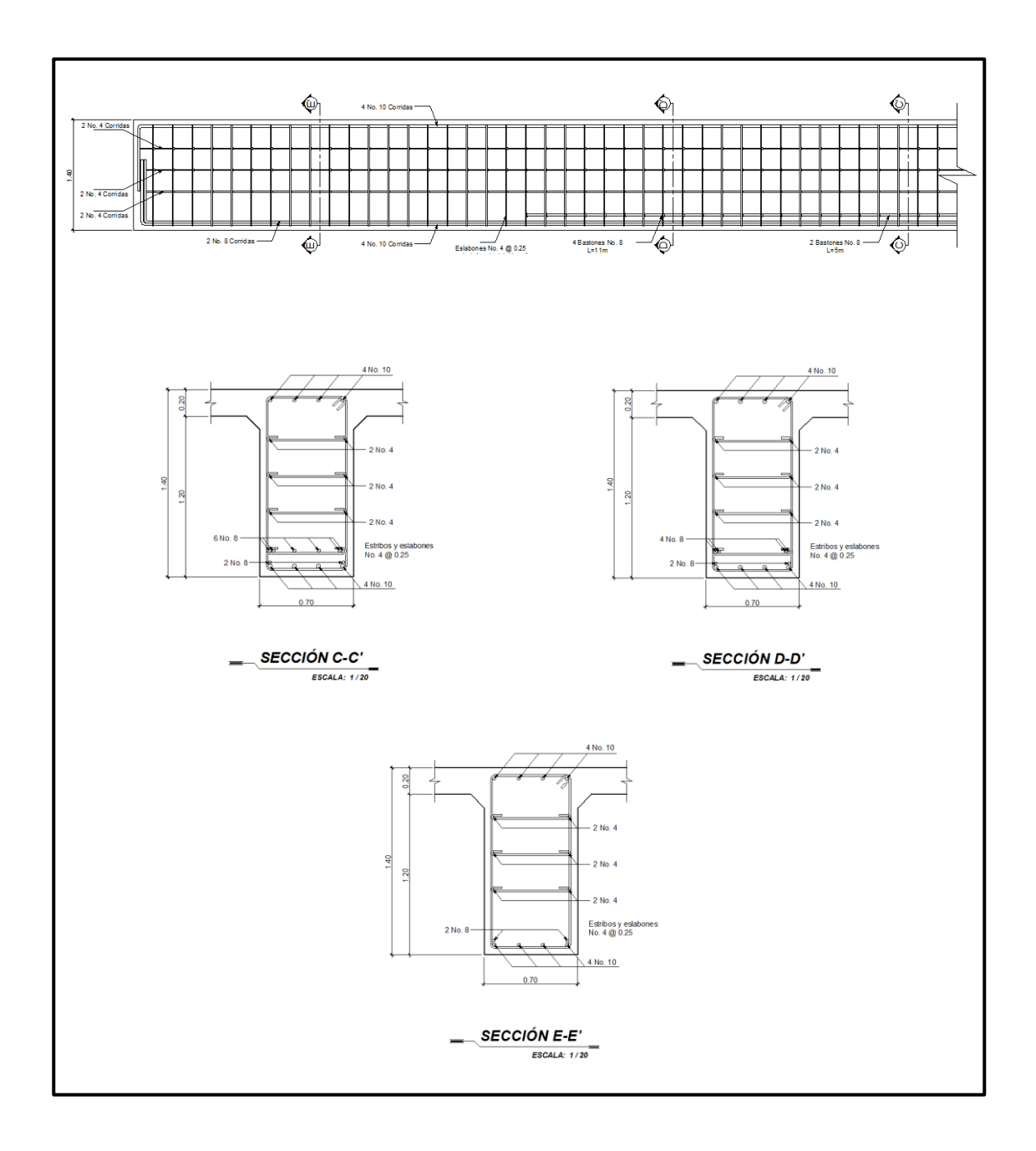

Fuente: elaboración propia, con programa AutoCAD.

#### **2.6.1.5. Diseño de diafragmas**

La función principal de los diafragmas es contrarrestar las cargas laterales como viento y sismo que pueden afectar a la estructura, además de evitar efectos torsionales en las vigas exteriores y proporcionar rigidez a la losa. La ubicación de diafragmas, uno en cada extremo y uno o más en el centro es definitivamente ventajosa en la reducción de la deflexión en las vigas y aumenta la capacidad de carga a la rotura.

#### Según AASHTO LRFD 5.13.2.2:

- La separación máxima entre diafragmas debe ser de 12 metros.
- Si la luz del puente es mayor a 40 pies (12 m), se deben colocar diafragmas internos justo en el medio o en los tercios de la luz y diafragmas exteriores en los extremos de las vigas.
- El ancho mínimo de los diafragmas internos y externos será de 30 cm.
- La altura del diafragma interno deberá ser 3/4 de la altura de la viga principal.
- La altura del diafragma interno deberá ser 1/2 de la altura de la viga principal.

Para el armado longitudinal de los diafragmas, se deben cumplir los siguientes requisitos, según el código ACI-05 capítulo 21:

 ACI-05 capítulo 21.3.2.1: en cualquier sección de un elemento a flexión, tanto para el refuerzo en la cama superior como inferior, la cantidad de refuerzo no debe ser menor al  $\mathsf{As}_{\mathsf{min}}$ .

- $\bullet$  ACI-05 capítulo 21.3.2.1: la cuantía de refuerzo  $p=14/2810=0,005$  no debe ser mayor a 0,025.
- ACI-05 capítulo 21.3.2.1: al menos deben disponerse de dos barras de refuerzo a lo largo de la viga tanto en la cama superior como inferior.
- El recubrimiento de los diafragmas será de 5 cm.
- Se utilizará acero con resistencia a la fluencia de 2 810 kg/cm<sup>2</sup>.

#### **2.6.1.5.1. Diafragma interno**

Se colocarán dos diafragmas internos, el primero en la longitud de 7,05 metros y el segundo en la longitud de 14,10 metros a lo largo del puente.

La altura del diafragma interno deberá ser 3/4 de la altura de las vigas principales.

$$
H_{d.int.} = (3/4)H_{viga}
$$

$$
H_{d.int.} = (3/4)(1,40 \text{ m}) = 1,05 \text{ m}
$$

$$
H_{d.int.} = 1,00 \text{ m}
$$

La base no debe ser menor a 30 cm.

$$
b = 0,30 \, \text{m}
$$

Refuerzo longitudinal

Los diafragmas internos no soportarán cargas, por lo que se deben diseñar con los requisitos del ACI-05 para el acero mínimo en ambas camas.

As<sub>min</sub> = 
$$
\frac{14bd}{fy}
$$
 =  $\frac{(14)(30)(100-5)}{2810}$  = 14,20 cm<sup>2</sup>

Colocar varillas 4 No. 7 = 4 (3,88 cm<sup>2</sup>) = 15,52 cm<sup>2</sup>, en la cama superior e inferior del diafragma.

Cuando la separación entre la cama inferior y superior de refuerzo longitudinal en el diafragma exceda de 30 cm, debe colocarse acero de refuerzo adicional intermedio. Por cada metro de altura se colocarán 5,29 cm $^2$ .

Refuerzo adicional

$$
As_{intermedio} = (5,29 \text{ cm}^2/\text{m})(1,00 \text{ m}) = 5,29 \text{ cm}^2
$$

Colocar como refuerzo adicional varillas 4 No. 4, distribuidas en dos camas intermedias en lo alto del diafragma.

Refuerzo a corte

Según el código ACI-05 capítulo 7.11.1, el refuerzo longitudinal en vigas debe confinarse por medio de estribos transversales de por lo menos No. 3.

Según el código ACI-05 capítulo 11.5.5.1, el espaciamiento del refuerzo cortante colocado perpendicularmente al eje del elemento no debe exceder  $d/2 = (95 \text{ cm}/2) = 47,50 \text{ cm}$ , ni debe exceder 60 cm.

Por lo que se colocarán estribos y eslabones No. 3 @ 25 cm.

### **2.6.1.5.2. Diafragma externo**

Se colocarán dos diafragmas externos en los extremos de las vigas.

La altura del diafragma externo deberá ser 1/2 de la altura de las vigas principales.

$$
H_{d.ext.} = (1/2)H_{viga}
$$
  
H<sub>d.ext.</sub> = (1/2)(1,40 m) = 0,70 m  
H<sub>d.ext.</sub> = 0,70 m

La base no debe ser menor a 30 cm.

$$
b = 0,30 \, \text{m}
$$

• Refuerzo longitudinal

Los diafragmas externos no soportarán cargas, por lo que se deben diseñar con los requisitos del ACI-05, para el acero mínimo en ambas camas.

$$
As_{\text{min}} = \frac{14bd}{fy} = \frac{(14)(30)(70-5)}{2.810} = 9,72 \text{ cm}^2
$$

Colocar varillas 4 No.  $6 = 4$  (2,85 cm<sup>2</sup>) = 11,40 cm<sup>2</sup>, en la cama superior e inferior del diafragma.

Cuando la separación entre la cama inferior y superior de refuerzo longitudinal en el diafragma exceda de 30 cm, debe colocarse acero de refuerzo adicional intermedio. Por cada metro de altura se colocarán 5,29 cm $^2$ .

Refuerzo adicional

$$
As_{intermedio} = (5,29 \text{ cm}^2/\text{m})(0,70 \text{ m}) = 3,70 \text{ cm}^2
$$

Colocar como refuerzo adicional varillas 2 No. 5, distribuidas en una cama intermedia justo a la mitad del diafragma.

Refuerzo a corte

Según el código ACI-05 capítulo 7.11.1, el refuerzo longitudinal en vigas debe confinarse por medio de estribos transversales de por lo menos No. 3.

Según el código ACI-05 capítulo 11.5.5.1, el espaciamiento del refuerzo cortante colocado perpendicularmente al eje del elemento no debe exceder  $d/2 = (65 \text{ cm}/2) = 32,50 \text{ cm}$ , ni debe exceder 60 cm.

Por lo que se colocarán estribos y eslabones No. 3 @ 25 cm.

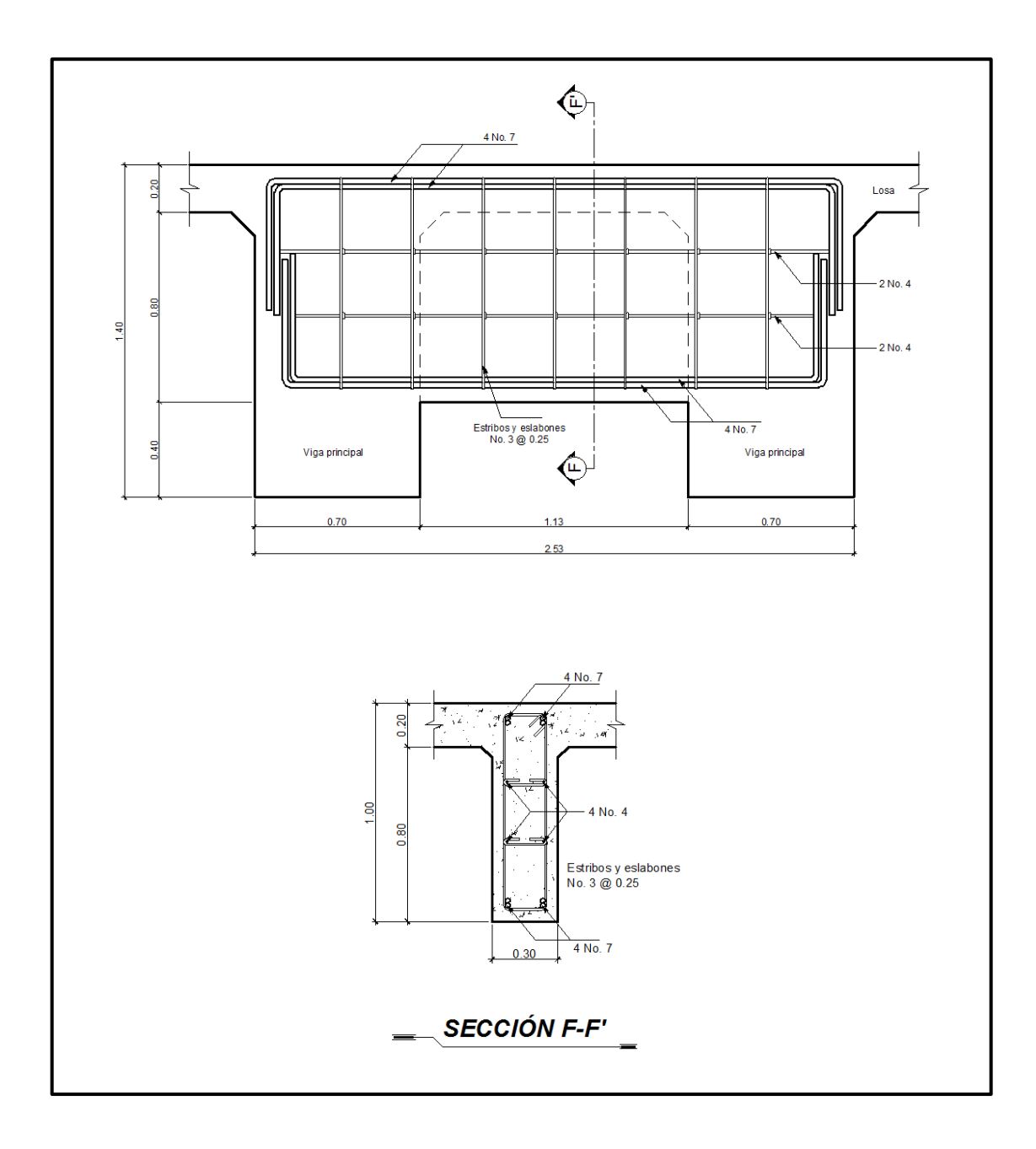

Figura 27. **Detalle de armado de diafragma interno**

Fuente: elaboración propia, con programa AutoCAD.
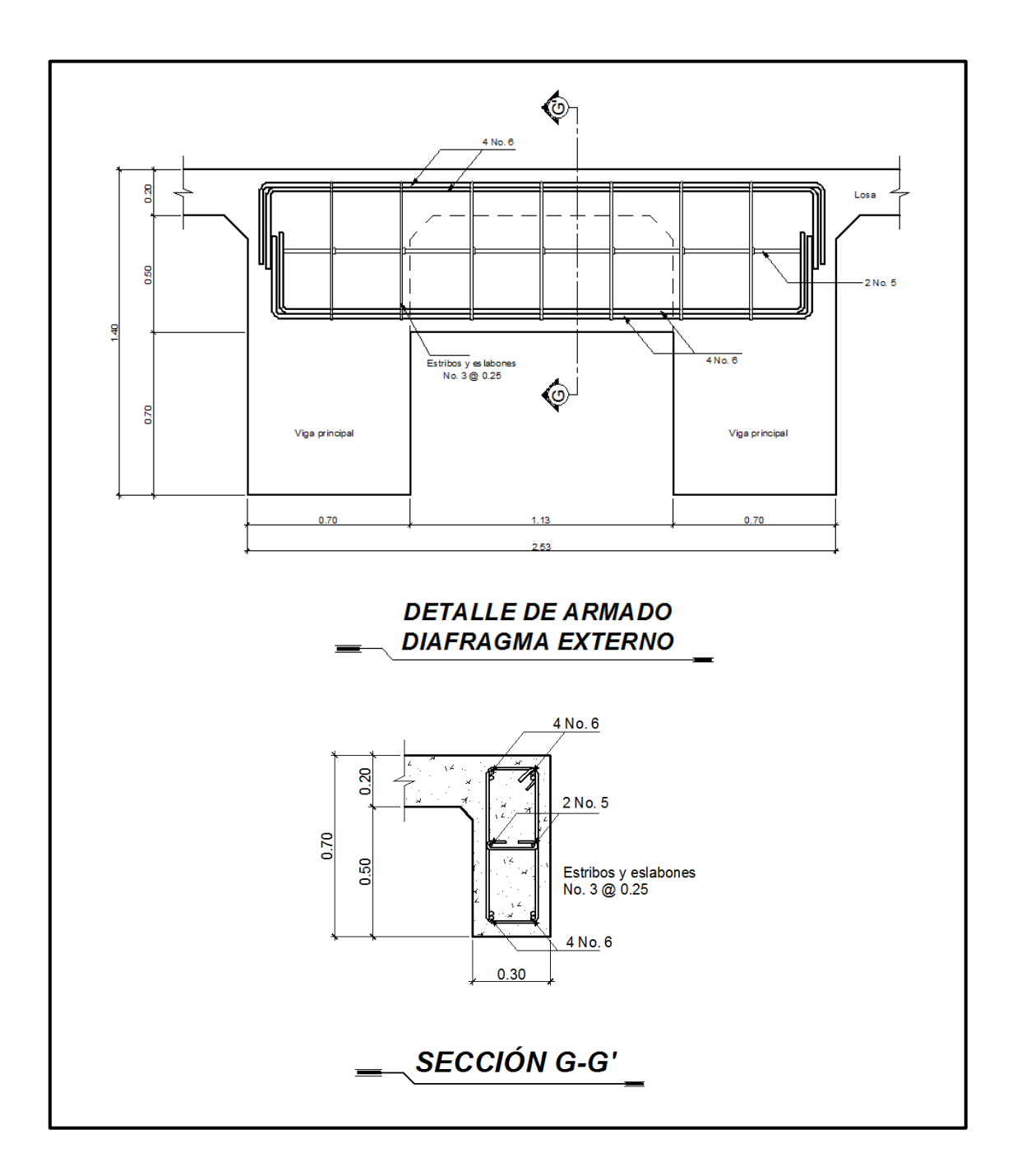

Figura 28. **Detalle de armado de diafragma externo**

Fuente: elaboración propia, con programa AutoCAD.

## **2.6.2. Análisis y diseño de la subestructura**

La subestructura de un puente es el conjunto de elementos estructurales destinados a transmitir la carga proveniente de la superestructura, hacia el suelo en donde se construirá, para que dicha carga pueda ser absorbida y disipada por el suelo. La subestructura está compuesta principalmente por: cortina, viga de apoyo, neoprenos y estribos. A continuación se presenta el diseño de cada elemento.

## **2.6.2.1. Diseño de cortina**

La cortina funciona como un muro de contención para el relleno del aproche del puente en sentido longitudinal, la cortina debe ir empotrada en la viga de apoyo y la altura depende de las vigas principales del puente. La longitud de la cortina será de 4,77 m.

Se proponen las siguientes dimensiones para la cortina:

Figura 29. **Dimensiones de cortina**

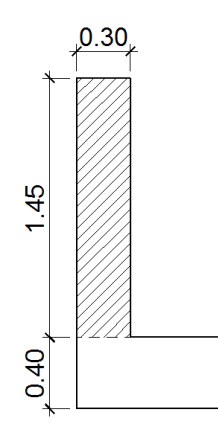

Fuente: elaboración propia, con programa AutoCAD.

Para el diseño de la cortina deben considerarse las presiones laterales que ejercen el empuje horizontal del suelo (EH), una sobre carga por encima del suelo con una altura de 2 pies (ES), la fuerza provocada por la carga vehicular (LL) y la fuerza provocada por sismo (EQ).

Empuje horizontal del suelo (EH)

El tipo de suelo a utilizar para el relleno será el mismo del lugar en donde se construirá el puente. Se asumirá que el empuje lateral del suelo es linealmente proporcional a la altura del mismo y según AASHTO LRFD 3.11.5.1-1 deberá tomarse como:

 = g z 10- (MPa)

Donde:

k = coeficiente de empuje lateral del suelo =  $1 -$ sen( $\Phi$ )  $k = 1 - \text{sen}(20,90^{\circ}) = 0,6433$ Φ = ángulo de fricción interna del suelo = 20,90º  $y_s$  = densidad del suelo en kg/m<sup>3</sup> = 1 720 kg/m<sup>3</sup>  $g =$  aceleración de la gravedad = 9,81 m/s<sup>2</sup>

 $z =$  profundidad del suelo en mm

$$
EH = k \gamma_s g z (x10^{-9})
$$

EH =  $(0.6433)(1720 \text{ kg/m}^3)(9.81 \text{ m/s}^2)(1450 \text{ mm})(x10^{-9}) = 0.015739067 \text{ MPa}$  $EH = 0,160488090$  kg/cm<sup>2</sup> = 1 604,88 kg/m<sup>2</sup>

Empuje provocado por sobrecarga (ES)

Se asumirá que existe una sobrecarga por encima del suelo con una altura de 2 pies (0,61 m).

$$
ES = k \gamma_s g z (x10^{-9})
$$

 $ES = (0.6433)(1720 kg/m<sup>3</sup>)(9.81m/s<sup>2</sup>)(610 mm)(x10<sup>-9</sup>) = 0.006621263 MPa$  $\text{ES} = 0.067515682 \text{ kg/cm}^2 = 675.16 \text{ kg/m}^2$ 

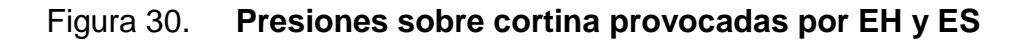

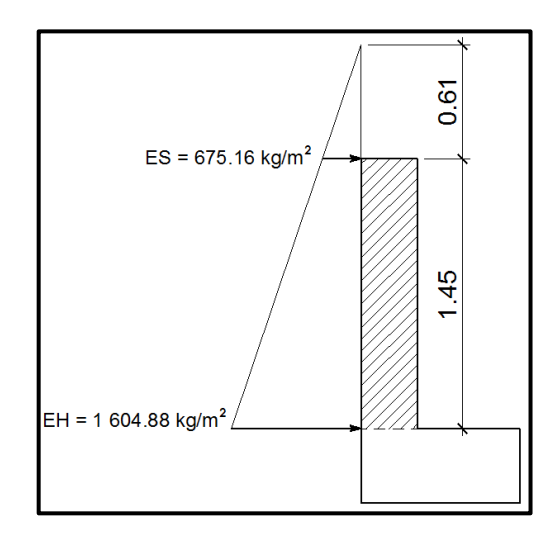

Fuente: elaboración propia, con programa AutoCAD.

Se procede a calcular las fuerzas debido al empuje del suelo y a la sobrecarga aplicadas en la cortina por unidad de longitud, dichas fuerzas para figuras triangulares estarán aplicadas a una altura H/3 respecto a la base del triángulo y para cargas con figuras rectangulares justo al medio H/2.

Fuerzas laterales por unidad de longitud

P1= área 1 = 0,5bH' = 0,5(675,16 kg/m<sup>2</sup> )(0,61 m) = 205,92 kg/m P2= área 2 = bH = (675,16 kg/m<sup>2</sup> )(1,45 m)= 978,98 kg/m P3=área3=0,5bH=0,5(1 604,88 kg/m<sup>2</sup> - 675,16 kg/m<sup>2</sup> )(1,45 m)=674,05 kg/m

Figura 31. **Fuerzas por unidad de longitud aplicadas en la cortina**

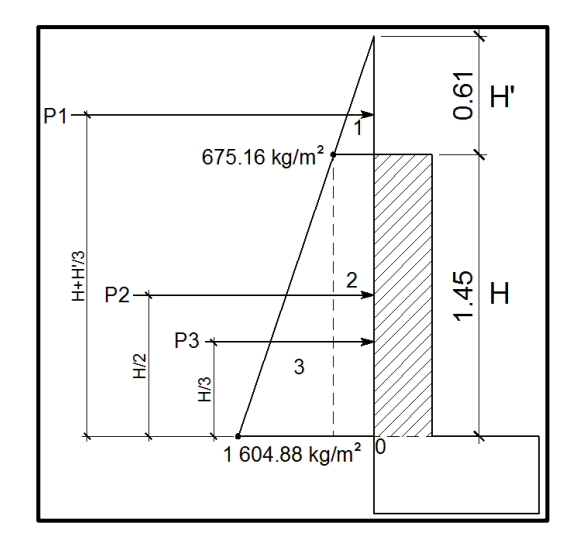

Fuente: elaboración propia, con programa AutoCAD.

 Momentos debido a las fuerzas de empuje: los momentos debido a las fuerzas de empuje se calcularán respecto a la base de la cortina en el punto 0.

o Momento provocado por sobrecarga  $(M_{ES})$ :

$$
M_{ES} = P1 (H + H'/3)
$$
  

$$
M_{ES} = 205,92 (1,45 + 0,61/3) = 340,45 \text{ kg-m}
$$

 $\circ$  Momento provocado por el empuje horizontal del suelo (M<sub>EH</sub>):

$$
M_{EH} = P2 (H/2) + P3 (H/3)
$$
  

$$
M_{EH} = 978,98 (1,45/2) + 674,05 (1,45/3) = 1 035,55 kg-m
$$

Fuerza provocada por la carga vehicular (LL)

Esta fuerza es producida por el peso del camión de diseño H20-44 en el aproche del puente, el cual se transmite al mismo mediante la cortina. La fuerza LL se calcula utilizando un 5% del peso W (18 148,82 kg) del camión de diseño, y se considera aplicado al centro de gravedad G (1 250 mm, según AASHTO LRFD, tabla 13.7.2.1)

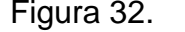

Figura 32. **Fuerza por carga vehicular**

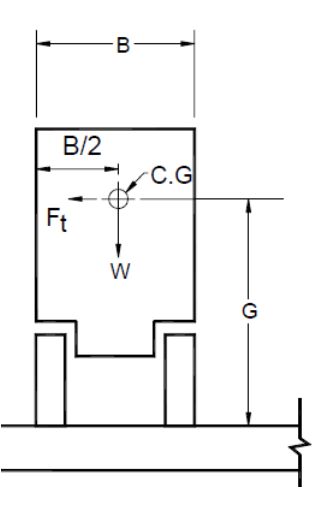

Fuente: AASHTO LRFD. Fuerzas de diseño para barandas de tráfico vehicular. p. 13-19.

La fuerza provocada por la carga vehicular del camión H20-44 es:

$$
LL = \frac{0,05W}{2h}
$$

Donde:

W = peso del camión en kg = 18 148,82 kg

 $h =$  altura de la cortina en m = 1,45 m

LL = 
$$
\frac{0.05(18\ 148.82\ \text{kg})}{2(1.45\ \text{m})} = 312.91 \frac{\text{kg}}{\text{m}} \times 1 \text{ m} = 312.91 \text{ kg}
$$

o Momento provocado por la fuerza longitudinal:

$$
M_{LL}=LL^{\star}b
$$

Donde:

b = brazo de aplicación de la fuerza LL  $b = G + H_{\text{cortina}} = 1,25 \text{ m} + 1,45 \text{ m} = 2,70 \text{ m}$ 

$$
M_{LL}=LL^{\star}b
$$

$$
M_{LL} = (312,91 \text{ kg})(2,70 \text{ m}) = 844,86 \text{ kg-m}
$$

Fuerza provocada por sismo (EQ)

La fuerza que provoca el sismo debe tener, por lo menos una magnitud del 12% del peso total de la cortina, y debe aplicarse en el centroide de la misma, es decir, a la mitad de la cortina.

Peso de la cortina:

$$
W = \gamma c^* b^* H^* L
$$

Donde:

γc = 2 400 kg/m<sup>3</sup>  $b = 0,30$  m  $H = 1,45 m$  $L = 4,77$  m

 $W = (2 400 \text{ kg/m}^3)(0,30 \text{ m})(1,45 \text{ m})(4,77 \text{ m}) = 4 979,88 \text{ kg}$ 

o Fuerza provocada por el sismo:

$$
EQ = 12\%W
$$

$$
EQ = 0,12(4\ 979,88\ kg) = 597,59\ kg
$$

o Momento provocado por la fuerza de sismo:

$$
M_{EQ} = EQ^*H/2
$$
  

$$
M_{EQ} = (597,59 \text{ kg})(1,45 \text{ m}/2) = 433,25 \text{ kg-m}
$$

Momento de diseño

Para los momentos que actúan sobre la cortina, debe aplicárseles una combinación de factores de carga para la Resistencia I, según AASHTO LRFD 3.4.1.

Los factores de carga a utilizar según AASHTO LRFD tabla 3.4.1-1. y tabla 3.4.1-2, son:

$$
ES = 1,50
$$
  
EH = 1,50  
LL = 1,75  
EQ = 1,00

 $M_{dis} = 1,50M_{ES} + 1,50M_{EH} + 1,75M_{LL} + 1,00M_{EQ}$  $M_{dis} = 1,50(340,45) + 1,50(1\ 035,55) + 1,75(844,86) + 1,00(433,25)$  $M_{dis} = 3975,76$  kg-m

Acero de refuerzo

Para el cálculo del acero de refuerzo para la cortina deben cumplirse los siguientes requerimientos:

- o ACI-05 capítulo 21.3.2.1: en cualquier sección de un elemento a flexión, tanto para el refuerzo en la cama superior como inferior, la cantidad de refuerzo no debe ser menor al As<sub>min</sub>.
- o ACI-05 capítulo 21.3.2.1: al menos deben disponerse de dos barras de refuerzo a lo largo de la cortina tanto en la cama superior como inferior.
- o El recubrimiento de la cortina será de 5 cm.
- $\circ$  Se utilizará acero con resistencia a la fluencia de 2 810 kg/cm<sup>2</sup>.

Para calcular el área de acero de refuerzo requerido por el momento de diseño para la cortina se utiliza la siguiente expresión:

As=
$$
\frac{0,85f'c}{fy}
$$
  $\left[b*d - \sqrt{(b*d)^2 - \frac{M*b}{0,003825*f'c}}\right]$ 

Datos:

 $fc = 280$  kg/cm<sup>2</sup> fy =  $2810 \text{ kg/cm}^2$  $b = 145$  cm  $H = 30$  cm  $rec = 5 cm$  $d = H - rec. = 30 cm - 5 cm = 25 cm$  $M_{dis}$  = 3 975,76 kg-m

 $\overline{a}$ 

$$
As_{Mdis} = \frac{0.85 \times 280}{2.810} \left[ 145 \times 25 - \sqrt{(145 \times 25)^2 - \frac{3.975,76 \times 145}{0.003825 \times 280}} \right]
$$

$$
As_{Mdis} = 6{,}35 \text{ cm}^2
$$

Acero mínimo

El código ACI-05 capítulo 10.5.1 requiere que el As<sub>min</sub> debe ser:

As<sub>min</sub> = 
$$
\frac{14bd}{fy}
$$
 =  $\frac{(14)(145)(25)}{2810}$  = 18,06 cm<sup>2</sup>

Acero máximo

$$
As_{max}=0.5^{\star}\rho_{b}^{\star}b^{\star}d
$$

Según el código ACI-05 en el apéndice B.8.4.3 (B.8-1), la cuantía de acero balanceada  $(\rho_b)$  debe ser:

$$
\rho_b = \frac{0.85 * \beta * f'c * 6.120}{f y (6.120 + f y)}
$$

Si 0 kg/cm<sup>2</sup> < f'c  $\leq$  280 kg/cm<sup>2</sup> entonces  $\beta$ =0,85

$$
\rho_b = \frac{0.85 \times 8 \times 6 \times 6 \times 120}{fy(6.120 + fy)} = \frac{0.85 \times 0.85 \times 280 \times 6 \times 120}{2.810(6.120 + 2.810)} = 0.0493
$$

$$
As_{\text{max}} = 0.5^{\circ} \rho_b^{\text{*}} b^{\text{*}} d = 0.5^{\circ} 0.0493^{\text{*}} 145^{\text{*}} 25 = 89.36 \text{ cm}^2
$$

El área de acero requerida por el momento de diseño es menor al área de acero mínima, por lo que se utilizará el área de acero mínimo para determinar la cantidad de varillas. El armado a utilizar es: varillas 4 No.5 + 4 No.6 =  $(7,92 \text{ cm}^2)$ + 11,40 cm<sup>2</sup> = 19,32 cm<sup>2</sup>), corridas en toda la longitud de la cortina.

## Refuerzo a corte

Para realizar el diseño de refuerzo a corte para la cortina, se determina el corte último que actúa sobre la misma, mediante la combinación de factores de carga siguiente:

$$
V_{u} = 1,50P1_{ES} + 1,50(P2_{EH} + P3_{EH}) + 1,75M_{LL} + 1,00M_{EQ}
$$
  

$$
V_{u} = 1,50(205,92) + 1,50(978,98+674,05) + 1,75(312,91) + 1,00(597,59)
$$
  

$$
V_{u} = 3\ 933,61 \text{ kg}
$$

La resistencia nominal al cortante proporcionada por el concreto se calcula según ACI-05 11.3.1.1 (11-3):

$$
V_c = 0,53bd\sqrt{fc}
$$

$$
V_c = 0,53(145)(25)\sqrt{280} = 32\ 148,66\ kg
$$

El código ACI-05 11.5.7.1, indica que se debe diseñar el refuerzo por cortante ( $V_s$ ) cuando  $V_u$  excede  $ØV_c$ :

 $V_{\text{u}} > \varnothing V_{\text{c}}$ 

$$
3\ 933,61\ kg < (0,9)(32\ 148,66)\ kg
$$
\n
$$
3\ 933,61\ kg < 28\ 933,80\ kg
$$

Por lo que no es necesario que se diseñe el refuerzo por cortante V<sub>s</sub>.

#### Refuerzo mínimo de cortante

Según ACI-05 capítulo 11.5.6.1, debe colocarse un área mínima de refuerzo para cortante en todo elemento de concreto reforzado sometido a flexión, donde  $V_u$  exceda 0,5 $\varnothing V_c$ .

$$
V_{u} = 3\,933,61\ \text{kg}
$$
\n
$$
0.5\emptyset V_{c} = 0.5(0,9)(32\,148,66\ \text{kg}) = 14\,466,90\ \text{kg}
$$
\n
$$
V_{u} < 0.5\emptyset V_{c}
$$

Por lo que no es necesario colocar un área mínima de refuerzo para cortante.

Según el código ACI-05 capítulo 11.5.5.1, cuando no sea necesario colocar un área mínima de refuerzo para cortante, deben disponerse estribos cerrados No.3 espaciados a no más de d/2 =  $(25/2)$  = 12,50 cm, ni debe exceder 60 cm.

Por lo que se colocarán estribos No. 3 espaciados a cada 12,50 cm.

## **2.6.2.2. Diseño de viga de apoyo**

La viga de apoyo sirve de soporte a las dos vigas principales, pero al mismo tiempo la viga de apoye es soportada por el estribo en toda su longitud, por lo que no está sometida a ningún esfuerzo de flexión y será diseñada únicamente para resistir aplastamiento.

La longitud de la viga de apoyo es de 4,77 m y las dimensiones de la sección transversal se muestran a continuación:

# Figura 33. **Dimensiones de viga de apoyo**

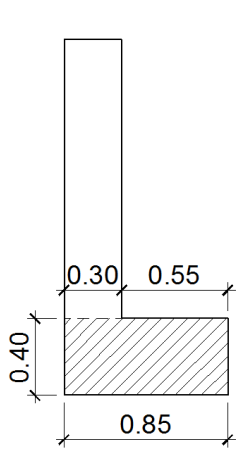

Fuente: elaboración propia, con programa AutoCAD.

Se debe determinar la carga total mayorada muerta y viva que soportará la viga de apoyo.

La carga de diseño debido al peso de la estructura ya fue calculada en la sección de diseño de vigas principales, solo es necesario agregarle la carga que produce la cortina, la carga que produce la viga de apoyo y la carga que produce el eje más pesado del vehículo H20-44.

Carga total distribuida en vigas

$$
Q=\sum n_i\gamma_iQ_i
$$

$$
Q = n_i[1,25W_{DC}+1,50W_{DW}+1,75(W_{PL})](kg/m)
$$

$$
Q = 1,25 (2 289,60 + 101,83 + 40,15 + 4 704 + 77,49 + 54,24)
$$
  
+ 1,50 (343,13) + 1,75 (477,22) = 10 433,97 kg/m  
115

La carga anterior debe multiplicarse por la longitud del puente, para poder obtener el peso de la estructura en kg y así poder distribuirlo en las dos vigas de apoyo.

$$
Q = (10\ 433.97\ \text{kg/m})^*21\ \text{m} = 219\ 113.37\ \text{kg}
$$

La carga que tributa a cada viga de apoyo es:

$$
\frac{Q}{2} = \frac{219\ 113,37\ kg}{2} = 109\ 556,69\ kg
$$

La carga distribuida en cada viga de apoyo es:

$$
Q_1 = \frac{109\,556,69\,kg}{4,77\,m} = 22\,967,86\,kg/m
$$

Cargas permanentes (DC) a agregar

o Carga de la cortina

$$
W_{\text{cortina}} = \text{sección} \cdot \gamma_c
$$

 $W_{\text{cortina}}$  = 0,30 m \* 1,45 m \* 2 400 kg/m $^3$  = 1 044 kg/m

o Carga de la viga de apoyo

$$
W_{\text{vapoyo}} = \text{sección} \cdot \gamma_c
$$

 $W_{\text{vapoyo}}$  = 0,40 m \* 0,85 m \* 2 400 kg/m $^3$  = 816 kg/m

o Sobrecarga vehicular (LL)

Wvehicular = carga del eje más pesado del camión / longitud viga de apoyo

$$
W_{\text{velnicular}} = 14\,519,06\,\text{kg}/4,77\,\text{m} = 3\,043,83\,\text{kg/m}
$$

A las cargas anteriores se les debe aplicar el factor de carga correspondiente, de la siguiente manera:

$$
Q_2 = n_i[1, 25W_{DC} + 1, 75(W_{LL})](kg/m)
$$

$$
Q_2 = 1,25 (1 044 + 816) + 1,75 (3 043,83) = 7 651,70 kg/m
$$

Carga total de diseño

$$
Q_t = Q_1 + Q_2
$$

 $Q_t = 22 967,86 kg/m + 7 651,70 kg/m$ 

$$
Q_t = 30\ 619,56\ kg/m
$$

Acero de refuerzo

La viga de apoyo no trabaja a flexión, únicamente por aplastamiento, por lo que el área de acero de refuerzo longitudinal que se proponga debe ser por lo menos el acero mínimo.

Datos:

 $f'c = 280$  kg/cm<sup>2</sup> fy =  $2810 \text{ kg/cm}^2$  $b = 85$  cm  $H = 40$  cm  $rec = 5 cm$  $d = H - rec. = 40 cm - 5 cm = 35 cm$ 

Acero mínimo

El código ACI-05 capítulo 10.5.1 requiere que el As<sub>min</sub> debe ser:

$$
As_{\text{min}} = \frac{14bd}{fy} = \frac{(14)(85)(35)}{2810} = 14,82 \text{ cm}^2
$$

Por lo tanto, utilizar varillas 6 No. 5 + 4 No. 4= 6(1,98 cm<sup>2</sup>) + 4(1,27 cm<sup>2</sup>)= 16,96 cm<sup>2</sup>, a lo largo de toda la longitud de la viga de apoyo.

Refuerzo a corte

Para realizar el diseño de refuerzo a corte para la viga de apoyo, se determina el corte último por metro que actúa sobre la misma.

$$
V_{u} = Q_{t}
$$

$$
V_u = (30\ 619.56\ kg/m)^*1m = 30\ 619.56\ kg
$$

Según el código ACI-05, en el capítulo 11.1.1 (11-1), el diseño de secciones transversales sometidas a cortante debe estar basado en el siguiente principio:

$$
\emptyset V_n \geq V_u
$$

Donde:

 $\varnothing$  = factor de resistencia al corte = 0,90 (AASHTO LRFD 5.5.4.2.1)

 $V<sub>u</sub>$  = fuerza de cortante última

 $V_n$  = resistencia nominal al cortante calculada según ACI-05 11.1.1 (11-2):

$$
V_n = V_c + V_s
$$

Donde:

 $V_c$  = Resistencia nominal al cortante proporcionada por el concreto  $V_s$  = Resistencia nominal al cortante proporcionada por el refuerzo de cortante

La resistencia nominal al cortante proporcionada por el concreto se calcula según ACI-05 11.3.1.1 (11-3):

> $V_c = 0.53bd\sqrt{fc}$  $V_c = 0,53(85)(35)\sqrt{280} = 26384,07$  kg

El código ACI-05 capítulo 11.5.7.1, indica que se debe diseñar el refuerzo por cortante ( $V_s$ ) cuando  $V_u$  excede  $ØV_c$ :

> 119  $V_{u}$  >  $ØV_{c}$

#### 30 619,56 > (0,9)(26 384,07) kg

$$
30\,619,56\,\mathrm{kg} > 23\,745,66\,\mathrm{kg}
$$

Por lo que es necesario que se diseñe el refuerzo por cortante V<sub>s</sub>.

Si se desea determinar la cantidad de resistencia nominal al cortante  $V_s$ que debe proporcionar el refuerzo en forma de estribos en la viga de apoyo se puede calcular a partir del principio 11.1.1 del código ACI-05:

> $QV_n = V_n$  $\varnothing(V_c + V_s) = V_u$  $\emptyset V_s = V_u - \emptyset V_c$  $V_s$ =  $\mathsf{V}_{\mathsf{u}}$  $\frac{c}{\emptyset}$  - V<sub>c</sub>  $V_s =$ 30 619,56 0 0 2 84 0  $V_s$  = 7 637,66 kg

La resistencia nominal al cortante V<sub>s</sub> proporcionada por el refuerzo de cortante se calcula según ACI-05 11.5.7.1 (11-15):

$$
V_s = \frac{A_v f_y d}{S}
$$

Donde:

 $A<sub>v</sub>$  = área de refuerzo propuesta para cortante dentro del espaciamiento S

Se propone utilizar un estribo No. 3 y dos eslabones No. 3, con un área de acero para la varilla No. 3 de 0,713 cm<sup>2</sup>. En total el área de acero por cortante a utilizar será el área que proporcionan las 2 ramas del estribo y las 2 ramas de los dos eslabones, por lo tanto se tienen 4 ramas con un área de: 4 (0,713 cm<sup>2</sup>)  $= 2,85$  cm<sup>2</sup>.

Despejando de la fórmula anterior el espaciamiento (S) se tiene:

$$
S = \frac{A_v f_y d}{V_s} = \frac{(2,85)(2\ 810)(35)}{7\ 637,66} = 36,69\ cm
$$

$$
S = 25\ cm
$$

Con los cálculos anteriores se debe verificar que se cumpla con el principio de diseño a cortante:

$$
\varnothing V_n \ge V_u
$$

$$
\varnothing (V_c + V_s) \ge V_u
$$

$$
V_s = \frac{A_v f_y d}{S} = \frac{(2,85)(2\ 810)(35)}{25} = 11\ 211,90\ kg
$$

 $0,90(26384,07 + 11211,90)$  ≥ 30 619,56

<sup>37</sup> 595,97 kg ≥ 30 619,56 kg√ ok

Por lo que se propone utilizar un estribo No. 3 más dos eslabones No. 3 a cada 25 cm en toda la longitud de la viga de apoyo.

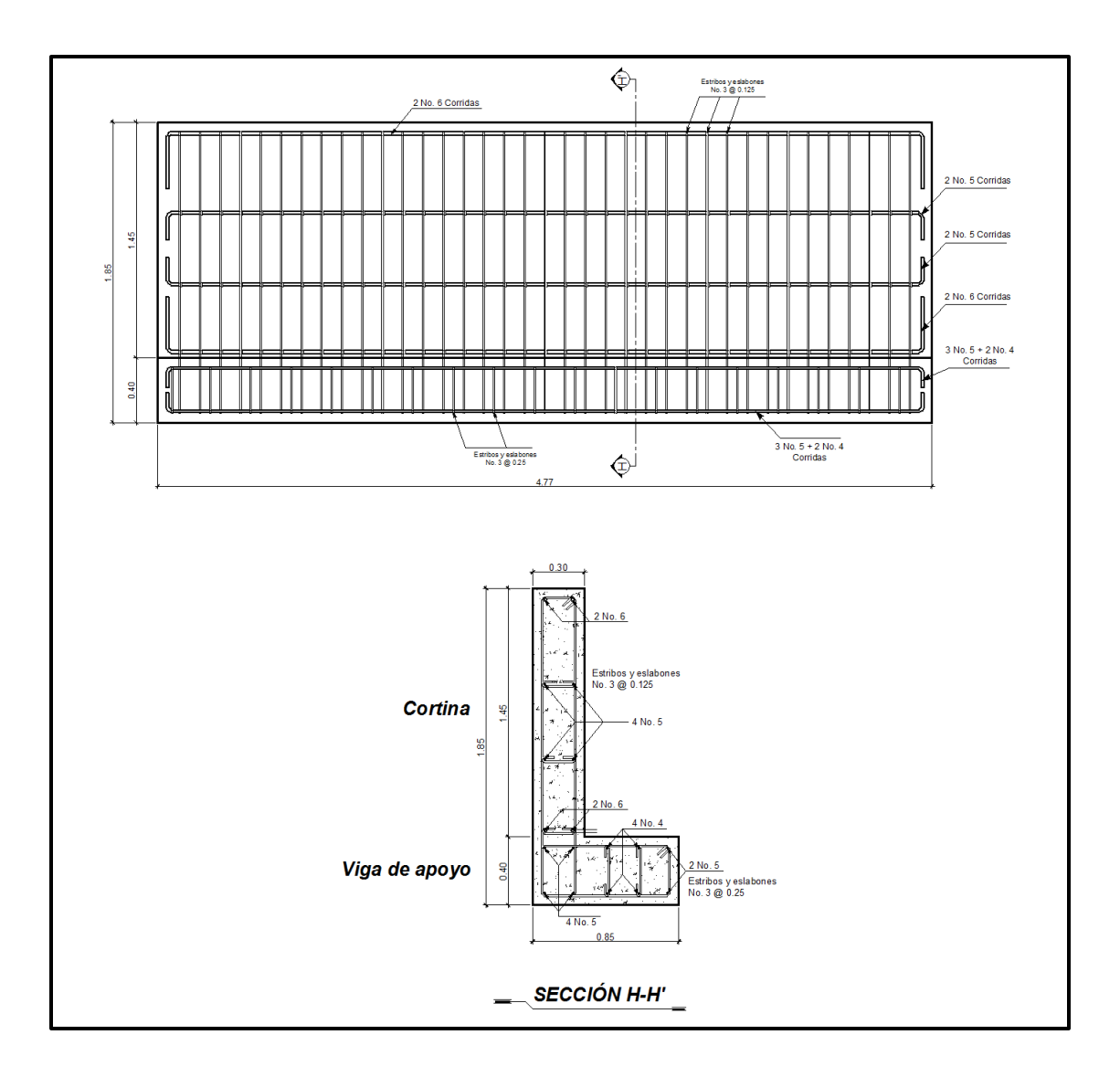

Figura 34. **Detalle de armado de cortina y viga de apoyo**

Fuente: elaboración propia, con programa AutoCAD.

#### **2.6.2.3. Diseño de neopreno**

Al neopreno, también se le conoce como apoyo elastomérico, y es un apoyo flexible que puede estar construido con materiales metálicos y elastómeros. El uso de apoyos metálicos, generalmente se limita a puentes con superestructura de base metálica, mientras que los apoyos elastoméricos se usan independientemente en puentes con superestructura de concreto o metálica.

La utilización del neopreno o caucho sintético en puentes y estructuras es cada día mayor. La posibilidad de sustituir los complicados apoyos tradicionales por sencillas placas de reducido espesor, tiene indudables ventajas técnicas y económicas.

Para este puente se utilizarán apoyos elastoméricos reforzados, los cuales se refieren a un mecanismo de apoyo constituido parcial o totalmente de elastómeros y pueden ser:

- Sencillos: constan de una sola placa de elastómero.
- Laminados: constan de varias capas de elastómero restringidas entre sus caras mediante láminas de acero integralmente sujetas o con refuerzo de fábrica.

Los apoyos elastómeros son los únicos que funcionan longitudinal, transversal y verticalmente, incluso permiten cierto grado de movimiento rotacional. Ningún apoyo mecánico de acero puede igualar este desempeño en la actualidad.

123

Los apoyos elastoméricos proveen una conexión que permiten controlar en un puente o en determinada estructura, la interacción de las cargas y movimientos entre las vigas y los elementos de apoyo. Son parte de un conjunto estructural del puente que permite desplazamientos y absorbe parcialmente la energía.

La principal cualidad requerida es su conservación, es decir, su resistencia frente a la intemperie, y seguidamente su defensa contra el ozono, las bajas temperaturas y sus deformaciones.

La dureza del neopreno se define con la escala de Shore según la resistencia a la penetración de una aguja (variando entre los grados 0 y 100 desde los cuerpos blandos hasta los impenetrables) y depende de la temperatura. Los apoyos del puente serán de neopreno de dureza 60° Shore.

Cálculo del neopreno

o Cargas gravitatorias Q

$$
Q = P_g + P_q
$$

Donde:

 $P_q$ = peso de la superestructura: barandales, losa, vigas principales, diafragmas, asfalto y carga peatonal (kg) = 219 113,37 kg

 $P_q$  = sobrecarga mayorada del vehículo de diseño H20-44 (kg)

$$
P_q = n_i [1,75(W_{LL})]
$$

Donde:

 $W_{LL}$  = peso total del camión H20-44 = 18 148,82 kg

$$
P_q = 1*[1,75(18\ 148,82\ kg)] = 31\ 760,44\ kg
$$

$$
Q = P_g + P_q
$$
  
Q = 219 113,37 kg + 31 760,44 kg = 250 873,81 kg

o Cálculo de las reacciones que producen las vigas

$$
V = \frac{Q}{n_v * 2}
$$

Donde:

Q = carga gravitatoria (kg) = 250 873,81 kg  $n_v$  = número de vigas = 2

$$
V = \frac{250\,873,81\,\text{kg}}{2 \cdot 2} = 62\,718,45\,\text{kg}
$$

o Base máxima para el neopreno (B<sub>máx</sub>)

$$
B_{\text{max.}} = \text{ancho de viga - 2 cm}
$$

$$
B_{\text{max.}} = 70 \text{ cm} - 2 \text{ cm} = 68 \text{ cm}
$$

Se propone una base  $B = 50$  cm.

o Ancho propuesto para el neopreno (w)

 $w_{min}$  = 15 cm ó w <  $B_{max}$  $w_{min}$  = 15 cm 6 w < 50 cm

Se propone un ancho  $w = 35$  cm.

o Espesor propuesto del neopreno (t)

$$
1 \text{ cm } \leq t \leq \frac{w}{5}
$$
\n
$$
1 \text{ cm } \leq t \leq \frac{35 \text{ cm}}{5}
$$
\n
$$
1 \text{ cm } \leq t \leq 7 \text{ cm}
$$

Se propone utilizar un espesor de neopreno  $t = 5$  cm, dividido en 2 planchas de neopreno de 2,35 cm cada una y una plancha de acero A36 de 3 mm al centro.

 $\circ$  Cálculo del esfuerzo de compresión del neopreno ( $\sigma$ )

$$
\sigma = \frac{V}{w * E}
$$

$$
\sigma = \frac{62 \text{ } 718,45 \text{ kg}}{35 \text{ cm} \cdot 50 \text{ cm}} = 35,84 \text{ } \frac{\text{kg}}{\text{cm}^2}
$$

El esfuerzo de compresión para neoprenos reforzados es de 70 kg/cm<sup>2</sup>, por lo que el cálculo anterior que proporciona es esfuerzo de compresión del neopreno es correcto y por lo tanto aceptable.

 $\circ$  Cálculo del corrimiento máximo por temperatura ( $\Delta L_1$ )

$$
\Delta L_1 = \frac{L}{2} \cdot \alpha \cdot \Delta t
$$

Donde:

 $L =$  luz del puente = 21 m

 $\alpha$  = coeficiente de dilatación del concreto (cm/m) = 2 x 10<sup>-3</sup> cm/m  $\Delta t$  = cambio de temperatura (°C)= 33°C

$$
\Delta L_1 = \frac{21}{2} \times 2 \times 10^{-3} \times 33 = 0,69 \text{ m}
$$

o Cálculo del corrimiento máximo debido a fuerzas de frenado ( $\Delta L_2$ )

**Fuerza No. 1: fuerza de frenado por acciones mecánicas** 

 $F_1$  = 0,15  $*$  peso del vehículo de diseño  $*$  número de carriles  $F_1$  = 0,15 \* 18 148,82 kg \* 1

$$
F_1 = 2722,32
$$
 kg

**Fuerza No. 2: fuerza de frenado por acciones no mecánicas** 

 $F_2$  = 0,04  $*$  carga peatonal  $*$  área de calzada

$$
F_2 = 0.04 * 367.09 \text{ kg/m}^{2*} (21 \text{ m} * 4.77 \text{ m})
$$
  

$$
F_2 = 1470.86 \text{ kg}
$$

**Fuerza total** 

$$
F_t = F_1 + F_2
$$
  
F<sub>t</sub> = 2 722,32 kg + 1 470,86 kg = 4 193,18 kg

**Corrimiento debido a fuerzas de frenado (** $\Delta L_2$ **)** 

$$
\Delta L_2 = \frac{F_t * t}{G_0 * B * w} = \frac{4 \cdot 193,18 \text{ kg} * 2,35 \text{ cm}}{11 \text{ kg/cm}^2 * 50 \text{ cm} * 35 \text{ cm}} = 0.51 \text{ cm}
$$

Donde:

- $F_t$  = fuerza total = 4 193,18 kg
- $B =$  base del neopreno = 50 cm

w = ancho del neopreno = 35 cm

 $t =$  espesor de una plancha del neopreno = 2,35 cm

<sup>0</sup>*=* dureza shore 60 del neopreno = 11 kg/cm²

 $\circ$  Cálculo del corrimiento máximo total ( $\Delta L$ ):

$$
\Delta L = \Delta L_1 + \Delta L_2
$$
  

$$
\Delta L = 0,69 \text{ cm} + 0,51 \text{ cm} = 1,20 \text{ cm}
$$

o Verificar que  $\Delta L$  ≤ 0,5t: :

$$
\Delta L \le 0.5t
$$
  
1,20 cm ≤ 0.5 \* 5 cm  
1,20 cm ≤ 2,50 cm  $\checkmark$  ok

# o Deformación del espesor del neopreno

La deformación del espesor del neopreno depende de la dureza del material, las planchas de acero, la presión específica y del factor de forma.

Cálculo del factor de forma (T)

$$
T = \frac{w * B}{2(w + B)t}
$$

Donde:

- T = factor de forma del neopreno
- $w =$  ancho del neopreno = 35 cm
- $B =$  base del neopreno = 50 cm
- $t =$  espesor de una plancha del neopreno = 2,35 cm

$$
T = \frac{35 \text{ cm} \cdot 50 \text{ cm}}{2(35 \text{ cm} + 50 \text{ cm})2,35 \text{ cm}} = 4,38
$$

Calculando la presión específica (K)

$$
K = \frac{V}{w * B}
$$

$$
K = \frac{62\,718,45\,\text{kg}}{35\,\text{cm} \cdot \text{s}} = 50\,\text{cm}
$$

$$
K = 35,84
$$
 kg/cm<sup>2</sup>

Por medio de la siguiente gráfica se determina el porcentaje de deformación del espesor del neopreno (%Δ), interceptando el valor de la gráfica del factor de forma (T) con la presión específica (K).

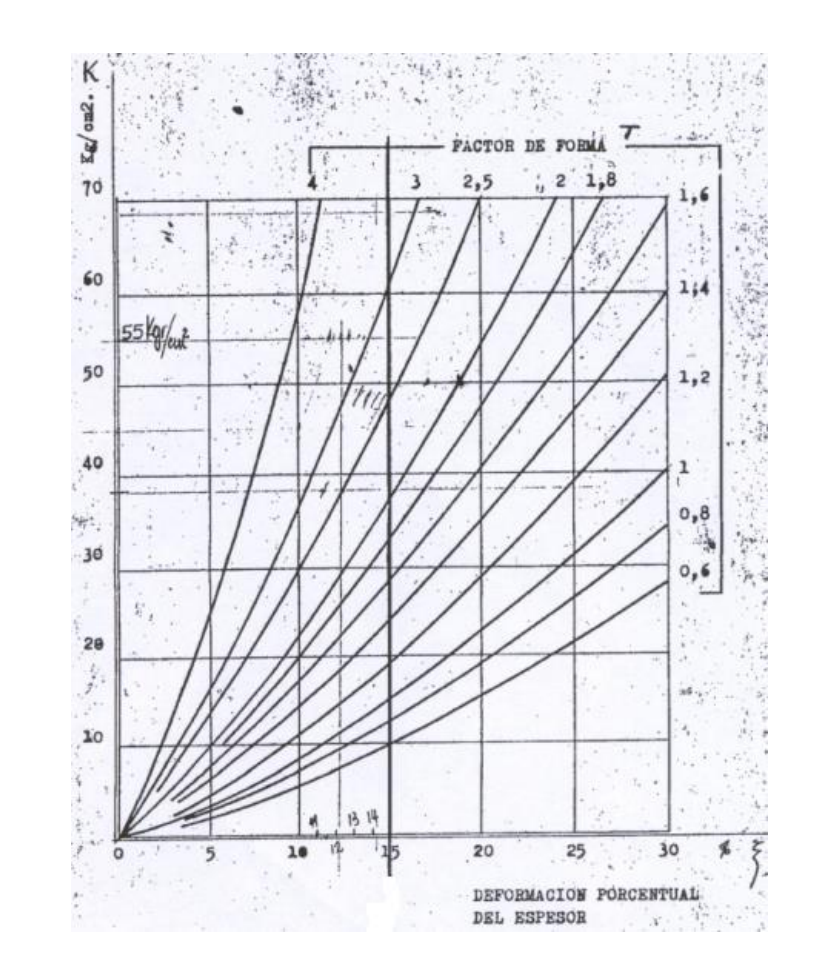

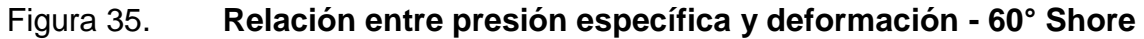

Fuente: HERRERA, Jerónimo. Puentes. p. 131.

Porcentaje de deformación del espesor del neopreno (% $\Delta$ )

$$
\% \Delta = 6\%
$$

Se verifica que la deformación de una plancha del espesor del neopreno (% Δ\*t) cumpla con la siguiente condición:

$$
\% \Delta^* t \leq 15\% t
$$

Donde:

 $t =$  espesor total del neopreno = 2,35 cm

 $\%$  $\Delta$  = porcentaje de deformación de una plancha del espesor del neopreno= 6%

$$
0,06(2,35 \text{ cm}) \le 0,15(2,35 \text{ cm})
$$
  
0,14 cm  $\le 0,35 \text{ cm}$   $\checkmark$  ok

 $\circ$  Calculo del corrimiento admisible sin deslizamiento ( $\delta$ )

Asumiendo que el neopreno estará sometido a una temperatura extrema mínima de -7°C, se tiene:

$$
\delta = 0.2 \times \frac{P_g \times t}{B \times w} \times \frac{x}{G_0}
$$

Donde:

x = factor que depende de la temperatura mínima -7°C  $x = 1,09$ 

$$
\delta = 0.2 \times \frac{219 \text{ 113,37 kg* 2,35 cm}}{50 \text{ cm} \times 35 \text{ cm}} \times \frac{1,09}{11 \text{ kg/cm}^2} = 29,16 \text{ cm}
$$

Verificar que  $\delta$  >  $\Delta L$ :

$$
\delta > \Delta L
$$
  
29,16 cm > 1,78 cm  $\checkmark$  ok

Por lo que, el neopreno propuesto de dureza 60° Shore, con una base de 50 cm, un ancho de 35 cm y un espesor de 5 cm dividido en 2 planchas de neopreno de 2,35 cm y una plancha de acero en medio de 3 mm con una resistencia a la fluencia A 36 ( $f'y = 36 000$  PSI), cumple con todos los requerimientos y es correcto utilizarlo.

A continuación se presenta el detalle de la ubicación del neopreno sobre la viga de apoyo, con sus respectivas dimensiones.

Figura 36. **Detalle de ubicación y dimensiones de neopreno**

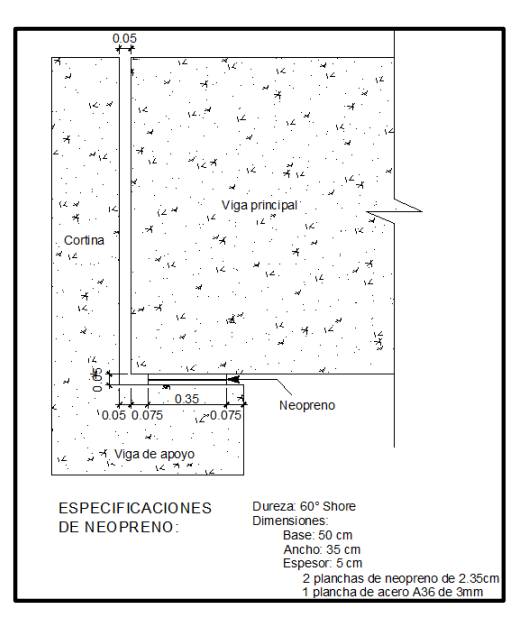

Fuente: elaboración propia, con programa AutoCAD.

## **2.6.2.4. Diseño de estribos**

Los estribos son los elementos estructurales que funcionan como apoyos en los extremos del puente y soportan todo el peso de la superestructura, la cortina y la viga de apoyo.

Los estribos transmiten la carga que reciben de los elementos del puente al terreno de cimentación, además de servir para contener el material de relleno en los terraplenes de acceso en cada extremo del puente.

Se diseñarán los estribos como un muro de gravedad de concreto ciclópeo, asumiendo las dimensiones del mismo y verificando que cumplan con tres condiciones: volcamiento, deslizamiento y presiones en el terreno.

Los estribos se analizarán para los siguientes tipos de carga: carga producida por el estribo sin superestructura, carga producida por el estribo con superestructura y carga producida por efectos sísmicos.

Datos para el diseño de estribos:

 $\gamma_{\text{concreto}}$  = 2 400 kg/m<sup>3</sup>  $y_s$  = densidad del suelo = 1 720 kg/m<sup>3</sup>  $\gamma$ concreto ciclópeo = 2 700 kg/m<sup>3</sup>  $Vs = 26,44$  ton/m<sup>2</sup>

La sección propuesta para el estribo se muestra a continuación.

# Figura 37. **Sección propuesta del estribo**

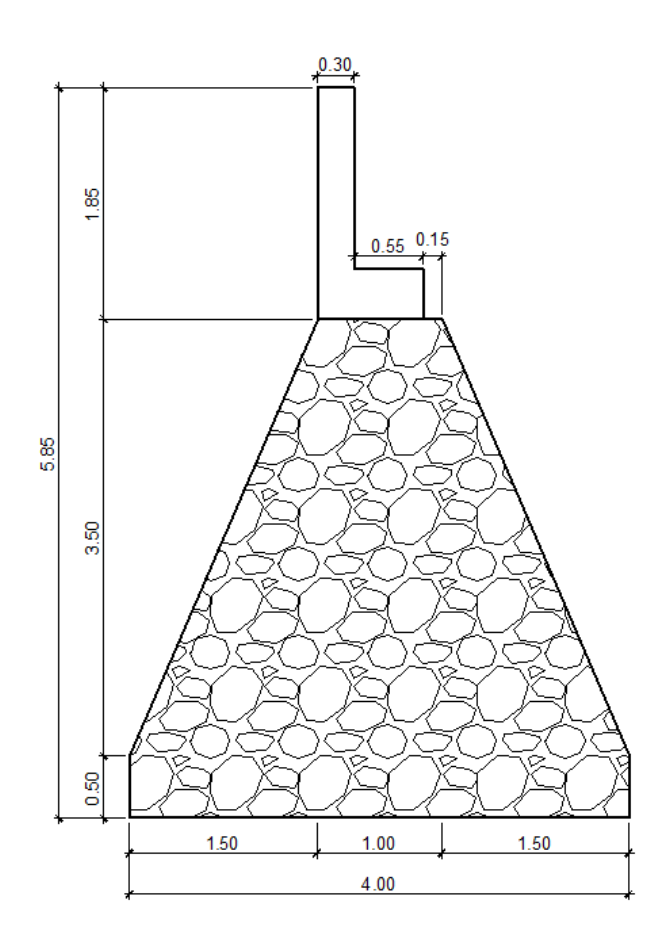

Fuente: elaboración propia, con programa AutoCAD.

# **2.6.2.4.1. Verificación del estribo sin superestructura**

Se calculará el momento de volteo, el momento estabilizante y las presiones que genera el estribo sin la superestructura, y se realizarán los chequeos correspondientes.

- Cálculo del momento de volteo  $(M_V)$ 
	- o Empuje horizontal del suelo (EH)

El tipo de suelo a utilizar para el relleno será el mismo del lugar en donde se construirá el puente. Se asumirá que el empuje lateral del suelo es linealmente proporcional a la altura del mismo y según AASHTO LRFD 3.11.5.1-1 deberá tomarse como:

$$
P = k \gamma_s g z (x10^{-9}) (MPa)
$$

Donde:

k = coeficiente de empuje lateral del suelo =  $1 -$ sen( $\Phi$ )

 $k = 1 - \text{sen}(20,90^{\circ}) = 0,6433$ 

- Φ = ángulo de fricción interna del suelo = 20,90º
- $y_s$  = densidad del suelo en kg/m<sup>3</sup> = 1 720 kg/m<sup>3</sup>
- $g =$  aceleración de la gravedad = 9,81 m/s<sup>2</sup>
- z = profundidad del suelo en mm

$$
EH= k \gamma_s g z (x10^{-9})
$$

EH =  $(0,6433)(1720 \text{ kg/m}^3)(9,81 \text{ m/s}^2)(5.850 \text{ mm})(x10^{-9}) = 0,063498997 \text{ MPa}$ 

EH = 0,647486458 kg/cm<sup>2</sup> = 6 474,86 kg/m<sup>2</sup>

o Empuje provocado por sobrecarga (ES)

Se asumirá que existe una sobrecarga por encima del suelo con una altura de 2 pies (0,61 m).

$$
ES = k \gamma_s g z (x10^{-9})
$$
  
ES = (0,6433)(1 720 kg/m<sup>3</sup>)(9,81 m/s<sup>2</sup>)(610 mm)(x10<sup>-9</sup>)  
ES = 0,006621263 MPa = 675,16 kg/m<sup>2</sup>

o Empuje equivalente en el centro de gravedad (Ecg)

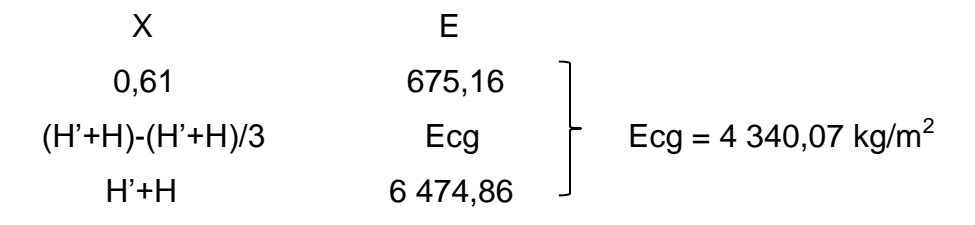

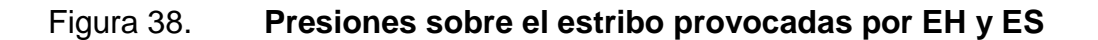

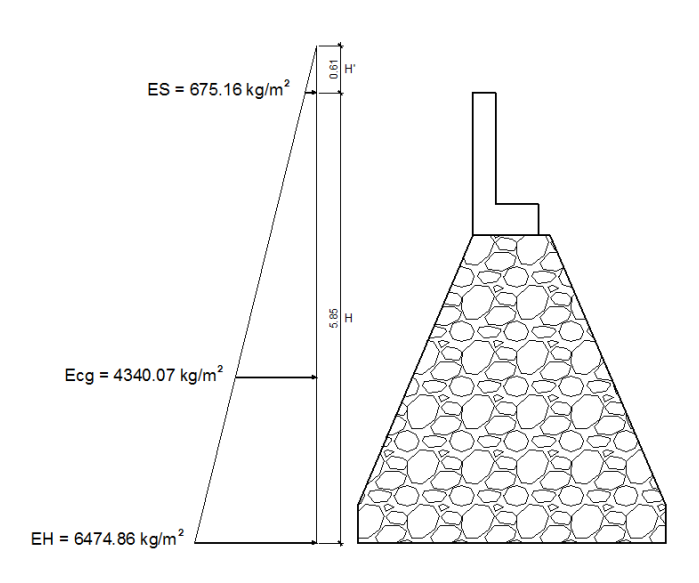

Fuente: elaboración propia, con programa AutoCAD.

Ya determinado el empuje al centro de gravedad (H'+H)/3 del triángulo de presiones Ecg = 4340,07 kg/m<sup>2</sup>, se determina la fuerza por unidad de longitud que provoca Ecg respecto de la base del estribo.

o Fuerza lateral de empuje por unidad de longitud

 $Pv = Ecg * (H' + H)/3$  $Pv = 4\,340,07(0,61+5,85)/3$ Pv = 9 345,62 kg

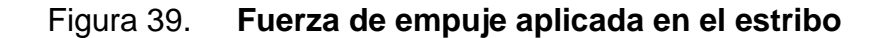

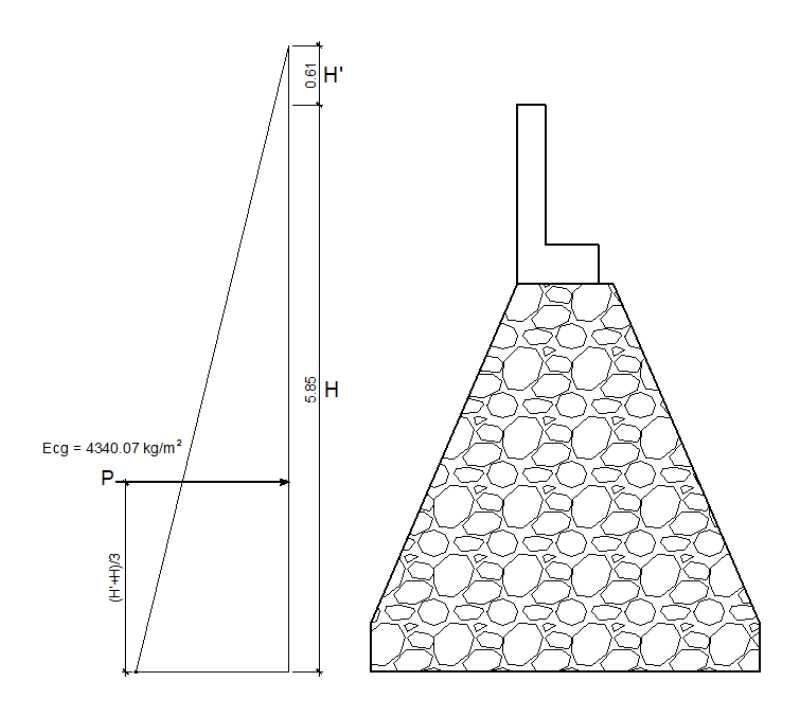

Fuente: elaboración propia, con programa AutoCAD.
o Momento debido a la fuerza de empuje

El momento debido a la fuerza de empuje se calculará respecto a la base del estribo.

> **Momento provocado por la fuerza de empuje al centro de** gravedad  $(M_{cg})$

$$
\mathsf{M}_{\text{cg}} = \mathsf{P}\ (\mathsf{H}' + \mathsf{H})/3
$$

$$
M_{cg} = 9\,345,62\,(0,61 + 5,85)/3 = 20\,124,24\,kg\text{-m}
$$

 $\circ$  Momento de volteo ( $M_v$ )

 $M_V = M_{cq}$ 

$$
M_V = 20\ 124,24\ kg\text{-m}
$$

Cálculo del momento estabilizante  $(M_E)$ 

El momento estabilizante es provocado por el peso propio del estribo y por el relleno de los terraplenes de acceso al puente. El momento estabilizante se calcula respecto al punto 0 a la derecha y en la base del estribo y el mismo se divide en secciones como se muestra en la figura 40.

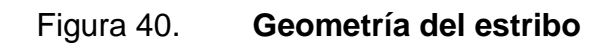

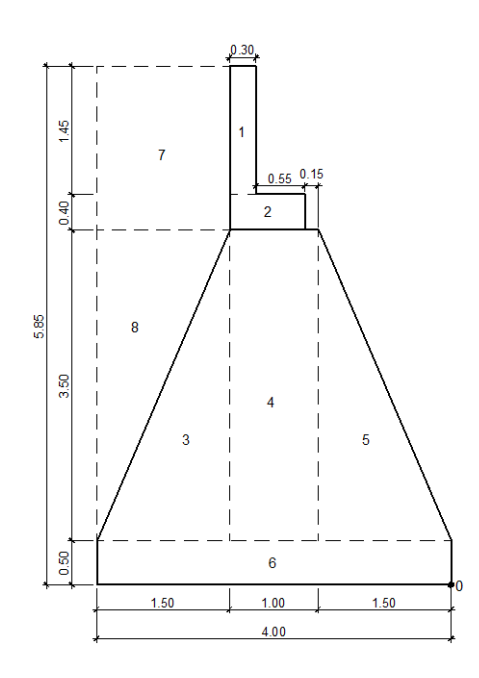

Fuente: elaboración propia, con programa AutoCAD.

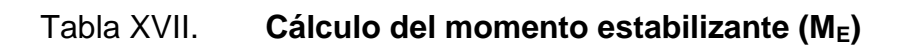

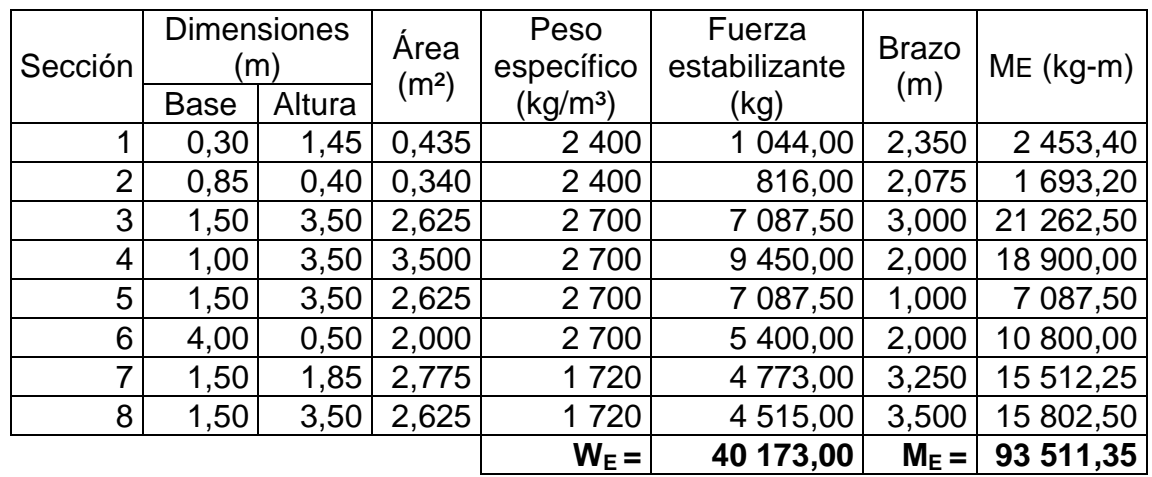

Fuente: elaboración propia.

Verificaciones

o Volteo

$$
Volteo = \frac{M_E}{M_V} > 1,50
$$

$$
Volteo = \frac{93\,511,35}{20\,124,24} = 4,65 > 1,50 \Rightarrow ok
$$

o Deslizamiento

$$
Designization = \frac{0.50^* W_E}{P_v} > 1.50
$$

Deslizamiento = 
$$
\frac{0,50*(40\ 173,00)}{9\ 345,62}
$$
 = 2,15 > 1,50 ⇒ ok

o Presiones

$$
Presiones = \frac{W_E}{A} * \left(1 \pm \frac{6^*e}{b}\right)
$$

Donde:

 $b = base$  del estribo = 4,00 m

e = excentricidad

$$
e = \frac{b}{2} - a = \frac{4m}{2} - 1,83 m = 0,17 m
$$

$$
a = \frac{M_E - M_V}{W_E} = \frac{93\,511,35 - 20\,124,24}{40\,173,00} = 1,83\,m
$$

#### **Presión máxima**

$$
P_{\text{max}} = \frac{W_E}{A} * \left(1 + \frac{6^*e}{b}\right) < Vs
$$

$$
P_{\text{max}} = \frac{40\,173,00}{4*1} * \left(1 + \frac{6*0,17}{4}\right) = 12\,604,28\,\text{kg/m}^2 < \text{Vs} \Rightarrow \text{ok}
$$

**Presión mínima** 

$$
P_{\min} = \frac{W_E}{A} * \left(1 - \frac{6^*e}{b}\right) > 0
$$

$$
P_{\min} = \frac{40\,173,00}{4^*1} \cdot \left(1 - \frac{6^*0,17}{4}\right) = 7\,482,22\,\text{kg/m}^2 > 0 \Rightarrow \text{ok}
$$

# **2.6.2.4.2. Verificación del estribo con superestructura y carga viva**

Se agrega al peso del estribo el peso de la superestructura y el peso de la carga viva. Se utilizará la fuerza y el momento de volteo anterior, se calculará el momento estabilizante total y las presiones que se generan en el suelo, y se realizarán los chequeos correspondientes.

Se convierte la carga de la superestructura y la carga viva en carga distribuida, dividiéndola dentro de la longitud de la viga, que será la misma longitud del estribo.

Carga total de la superestructura

$$
Q = (10\,433.97\,\text{kg/m})^{\ast}\text{21 m} = 219\,113.37\,\text{kg}
$$

o Carga de la superestructura que tributa a cada estribo

$$
Q_{\text{sup}} = \frac{Q}{2} = \frac{219\ 113,37\ \text{kg}}{2} = 109\ 556,69\ \text{kg}
$$

o Carga viva (Sobrecarga vehicular)

$$
W_{\text{vehicular}} = \text{carga del eje más pesado del camión}
$$
\n $W_{\text{vehicular}} = 14\,519,06\,\text{kg}$ 

o Carga total distribuida en la longitud del estribo

$$
W_{\text{sup.}+ \text{viva}} = \frac{Q_{\text{sup.}} + W_{\text{velicular}}}{\text{longitud del estribo}}
$$

$$
W_{\text{sup.+viva}} = \frac{109\,556,69\,\text{kg} + 14\,519,06\,\text{kg}}{4,77\,\text{m}}
$$

$$
W_{\text{sup.}+ \text{viva}} = 26\,011,69\,\text{kg/m} = 26\,011,69\,\text{kg/m}
$$

• Cálculo del momento estabilizante (M<sub>Etotal2</sub>)

 $M_{E2} = W_{\text{sup.}+ \text{viva}}$  \* brazo = (26 011,69 kg/m) \* (4 m/2) \* 1 m = 52 023,38 kg-m

$$
M_{\text{Etotal2}} = M_{\text{E}} + M_{\text{E2}}
$$
  

$$
M_{\text{Etotal2}} = 93\,511,35 + 52\,023,38 = 145\,534,73\,\text{kg-m}
$$

 $\bullet$  Momento de volteo ( $M_{v2}$ )

$$
M_{V2} = M_V = 20
$$
 124,24 kg-m

- Verificaciones
	- o Volteo

$$
Volteo = \frac{M_{Etotal2}}{M_{v2}} > 1,50
$$

$$
Volteo = \frac{145\,534,73}{20\,124,24} = 7,23 > 1,50 \Rightarrow ok
$$

o Deslizamiento

$$
Designization = \frac{0.50^* \left( W_{\text{sup.}+ \text{viva}} + W_{\text{E}} \right)}{P_{\text{v}}} > 1.50
$$

Deslizamiento = 
$$
\frac{0,50*(26011,69+40173,00)}{9345,62} = 3,54 > 1,50 ⇒ ok
$$

o Presiones

$$
Presiones = \frac{W_E}{A} * \left(1 \pm \frac{6^*e}{b}\right)
$$

Donde:

 $b = base$  del estribo = 4,00 m e = excentricidad

$$
e = \frac{b}{2} - a
$$

$$
a = \frac{M_{\text{Etotal2}} - M_{v2}}{W_{\text{sup.}+ \text{viva}} + W_{\text{E}}} = \frac{145\,534,73 - 20\,124,24}{26\,011,69 + 40\,173,00} = 1,89\,\text{m}
$$

$$
e = \frac{4 m}{2} - 1,89 m = 0,11 m
$$

**Presión máxima** 

$$
P_{max} = \frac{W_{sup.+viva} + W_E}{A} * \left(1 + \frac{6^*e}{b}\right) < Vs
$$

$$
P_{\text{max}} = \frac{26\ 011,69 + 40\ 173,00}{4^{*}1} \left(1 + \frac{6^{*}0,11}{4}\right) = 19\ 276,29\ \text{kg/m}^2 < \text{Vs} \Rightarrow \text{ok}
$$

**Presión mínima** 

$$
P_{min} = \frac{W_{sup.+viva} + W_E}{A} * \left(1 - \frac{6*e}{b}\right) > 0
$$

$$
P_{min} = \frac{26\ 011,69 + 40\ 173,00}{4^{*}1} \cdot \left(1 - \frac{6^{*}0,11}{4}\right) = 13\ 816,05\ \text{kg/m}^2 > 0 \Rightarrow \text{ok}
$$

# **2.6.2.4.3. Verificación del estribo con sismo**

Para la verificación del estribo con carga sísmica no debe considerarse la carga viva, únicamente la carga que produce el peso de la superestructura y el peso propio del estribo.

> W<sub>superestructura</sub>=  ${\sf Q}_{\sf sup.}$ Longitud del estribo

W<sub>superestructura</sub>= 109 556,69 kg  $\frac{200,000,000}{4,77m}$  = 22 967,86 kg/m \* 1 m = 22 967,86 kg

$$
W_{\text{total3}} = W_{\text{superestructura}} + W_{\text{E}}
$$

 $W<sub>total3</sub> = 22 967,86 kg + 40 173,00 = 63 140,86 kg$ 

Momento estabilizante ( $M<sub>Etotal3</sub>$ )

$$
Brazo = b/2 = 4 m/2 = 2 m
$$

 $M_{E3} = W_{\text{superestructura}}$ \* Brazo = 22 967,86 kg \* 2 m = 45 935,72 kg-m

 $M_{\text{Etotal3}} = M_{\text{E}} + M_{\text{E3}} = 93\,511,35 + 45\,935,72 = 139\,447,07\,\text{kg-m}$ 

Fuerza horizontal (FH)

$$
FH = 1,08
$$
Pv + 0,08W<sub>total3</sub>

FH = 1,08(9 345,62 kg) + 0,08(63 140,86 kg) = 15 144,54 kg

 $\bullet$  Momento de volteo total ( $M<sub>Vtotal3</sub>$ )

Para el momento de volteo M<sub>v3</sub> se considera como brazo la distancia vertical desde la base del estribo hacia el centro de gravedad de cada una de las figuras en las que se dividió el estribo según su geometría en la figura 40.

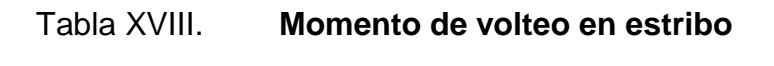

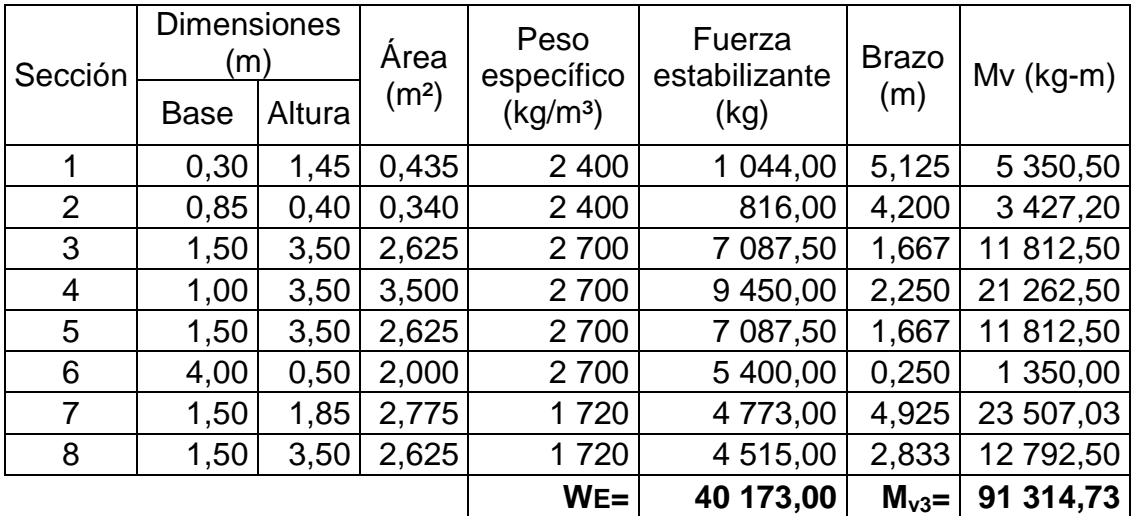

Fuente: elaboración propia.

Momento por sismo

 $M<sub>S</sub> = 0.08M<sub>v3</sub> = 0.08(91314,73) = 7305,18$  kg-m

 $M_{\text{volteo3}} = 1,08M_{\text{V}} + 0,08^*H_{\text{estribo}}^*W_{\text{superestructura}}$ 

 $M_{volteo3} = 1,08(20 124,24) + 0,08*(4 m)*(22 967,86) = 29 083,89 kg-m$ 

 $M<sub>Vtotal3</sub> = M<sub>S</sub> + M<sub>volteo3</sub> = 7 305,18 + 29 083,89 = 36 389,07 kg-m$ 

- Verificaciones
	- o Volteo

$$
Volteo = \frac{M_{Etotal3}}{M_{vtotal3}} > 1,50
$$

$$
Volteo = \frac{139\,447,07}{36\,389,07} = 3,83 > 1,50 \Rightarrow ok
$$

o Deslizamiento

$$
Designization = \frac{0.50*(W_{total3})}{FH} > 1.50
$$

Deslizamiento = 
$$
\frac{0,50*(63\,140,86)}{15\,144,54} = 2,08 > 1,50 ⇒ ok
$$

o Presiones

$$
Presiones = \frac{W_{\text{total3}}}{A} * \left(1 \pm \frac{6^*e}{b}\right)
$$

Donde:

 $b = base$  del estribo = 4,00 m e = excentricidad

$$
e = \frac{b}{2} - a
$$

 $a = \frac{M_{\text{Etotal3}} - M_{\text{vtotal3}}}{M}$  $\mathsf{W}_{\mathsf{total}3}$ = 139 447,07 - 36 389,07  $\frac{11,01}{63,140,86}$  = 1,63 m

$$
e = \frac{4 m}{2} - 1,63 m = 0,37 m
$$

**Presión máxima** 

$$
P_{\text{max}} = \frac{W_{\text{total3}}}{A} \times \left(1 + \frac{6 \times e}{b}\right) < \text{Vs}
$$

$$
P_{\text{max}} = \frac{63\,140,86}{4^*1} \cdot \left(1 + \frac{6^*0,37}{4}\right) = 24\,546,01\,\text{kg/m}^2 < \text{Vs} \Rightarrow \text{ok}
$$

#### Presión mínima

$$
P_{min} = \frac{W_{total3}}{A} * \left(1 - \frac{6*e}{b}\right) > 0
$$

$$
P_{min} = \frac{63\,140,86}{4*1} * \left(1 - \frac{6*0,37}{4}\right) = 7\,024,42\,\text{kg/m}^2 > 0 \Rightarrow \text{ok}
$$

El estribo cumple con las tres condiciones de verificación: volteo, deslizamiento y presiones sobre el suelo, tanto para el estribo sin considerar la carga que provoca la superestructura, estribo considerando la carga de la superestructura y la carga viva, y para el estribo aplicándole carga sísmica. Por lo que, las dimensiones asumidas del estribo son correctas.

# **2.7. Planos constructivos**

Los planos que se elaboraron para el proyecto del puente Ixconlaj son los siguientes:

- Planta general y perfil del puente
- Planta acotada y planta de armado de losa
- Elevación y sección transversal
- Viga principal y diafragmas
- **Subestructura**

Los planos constructivos se encuentran dentro de los apéndices.

## **2.8. Presupuesto del proyecto**

El presupuesto se elaboró a base de precios unitarios, aplicando un 30 por ciento de costos indirectos, en los cuales van incluidos gastos de administración, supervisión, utilidades e imprevistos. Los precios de los materiales se obtuvieron mediante cotizaciones en centros de distribución cercanos a la región y la mano de obra se determinó de acuerdo a lo establecido por la municipalidad.

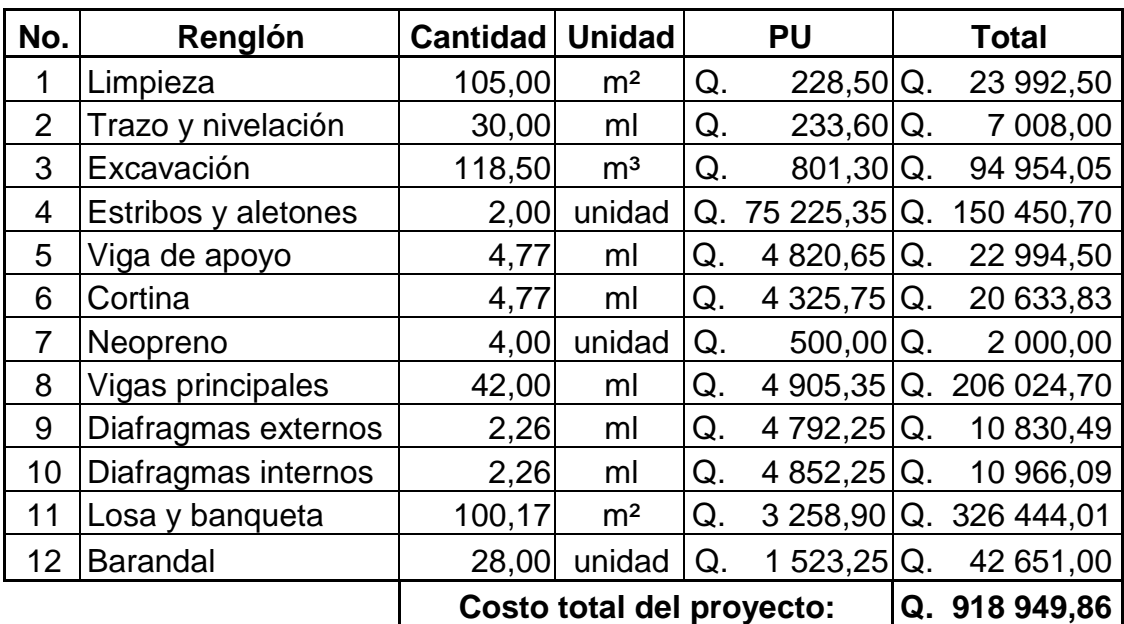

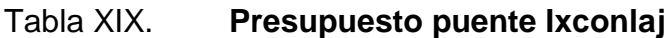

Fuente: elaboración propia.

# **2.9. Evaluación de impacto ambiental**

La evaluación de impacto ambiental se llevó a cabo por medio de una boleta de identificación y evaluación de riesgo que utiliza el Ministerio de Ambiente y Recursos Naturales (MARN), dicha boleta fue proporcionada por la Dirección Municipal de Planificación (DMP) del municipio de Colotenango. Los resultados obtenidos durante la evaluación fueron de 264 puntos. Por lo tanto, según la boleta al ser el puntaje de evaluación menor a 400 puntos, el proyecto es aceptado.

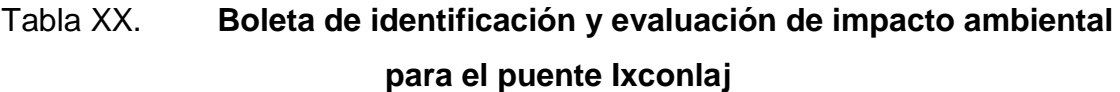

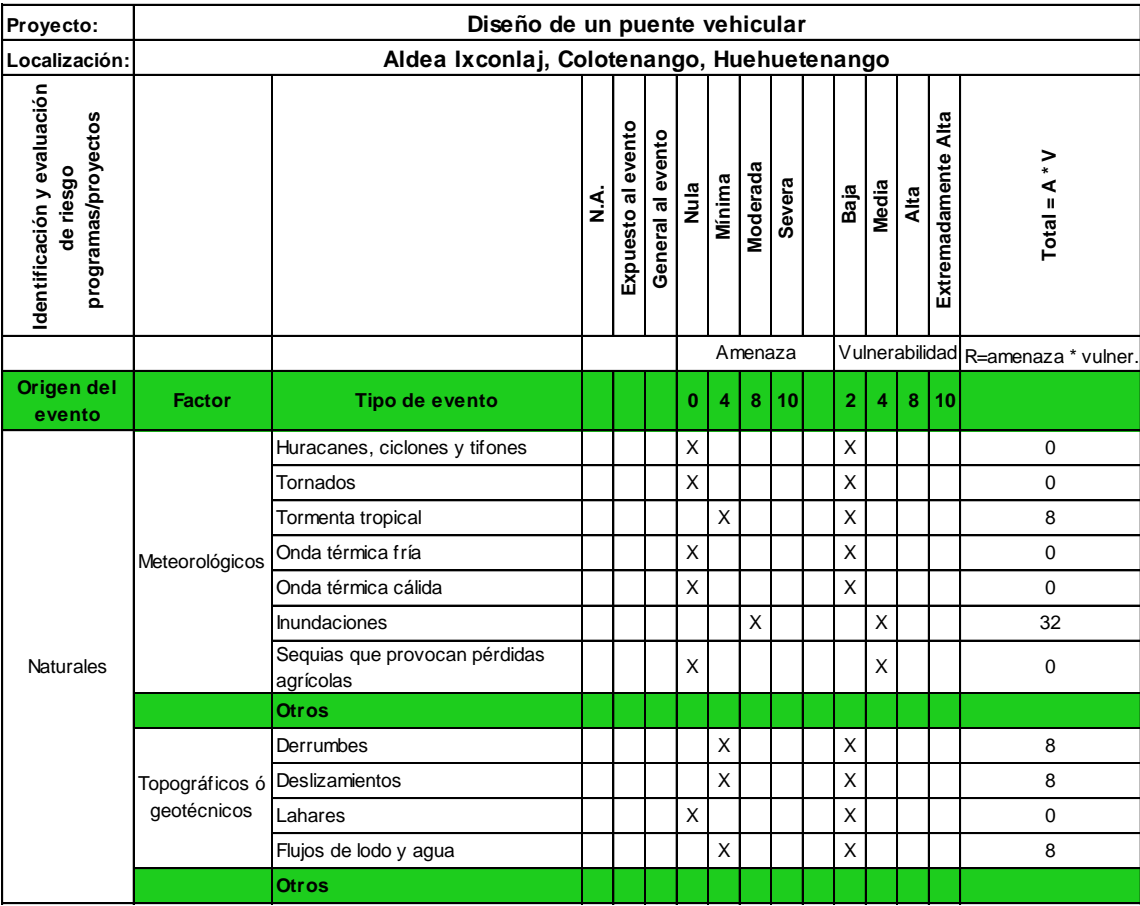

# Continuación de la tabla XX.

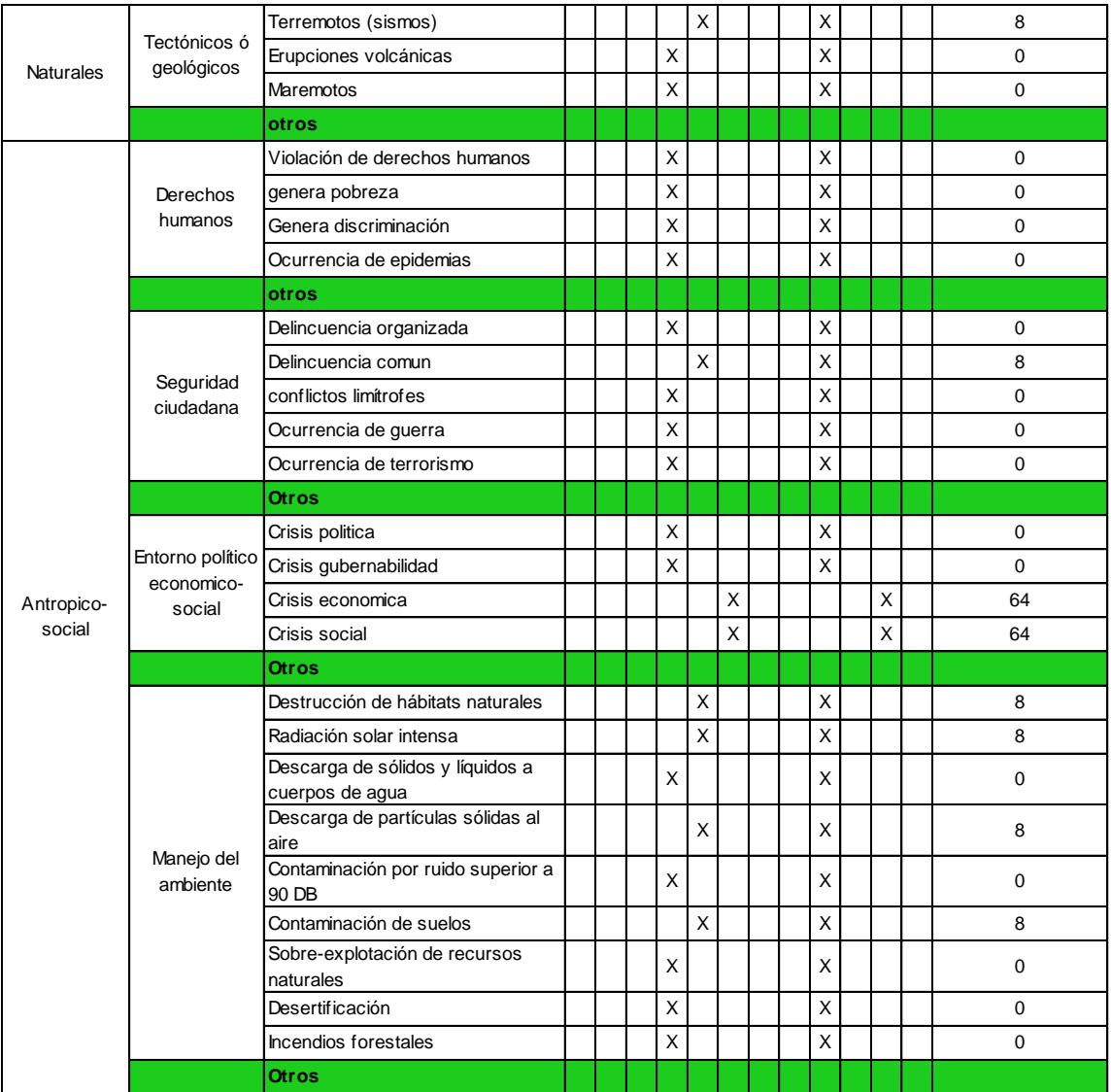

# Continuación de la tabla XX.

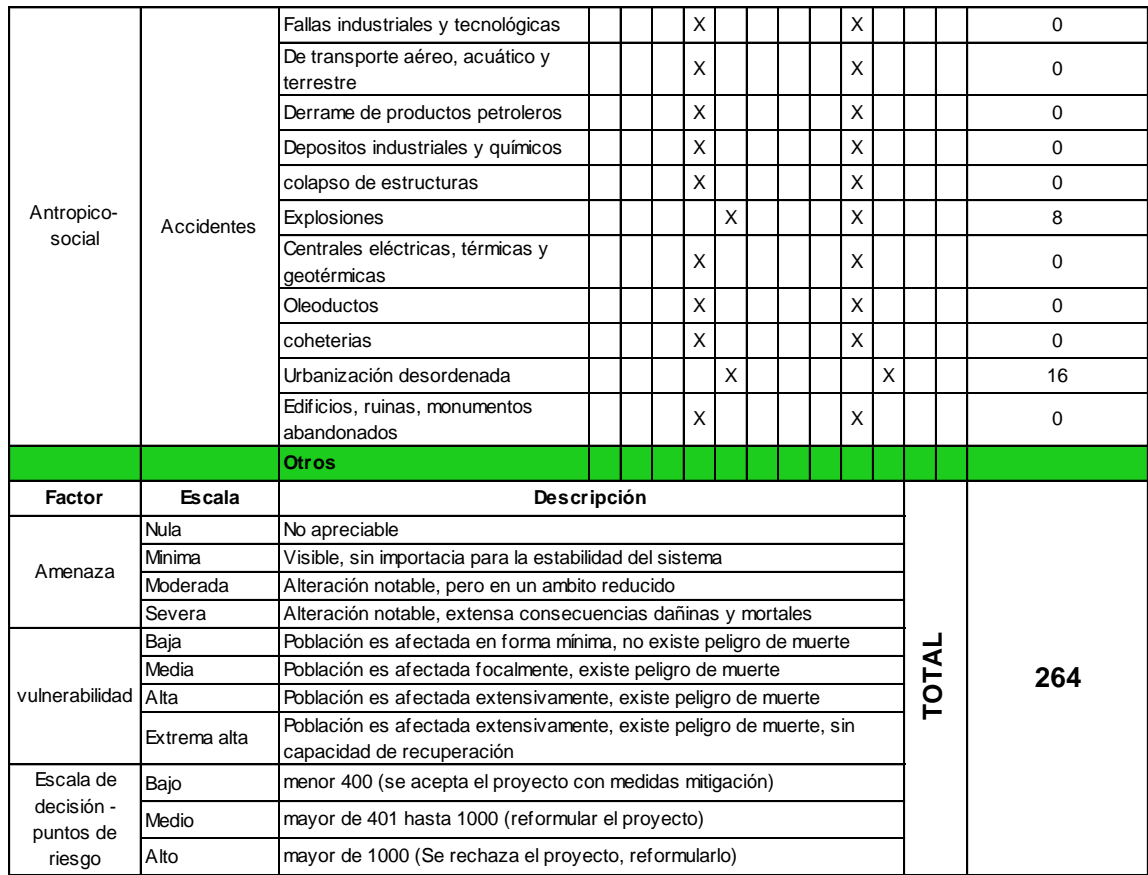

Fuente: Dirección Municipal de Planificación, Colotenango, Huehuetenango.

# **3. DISEÑO DE EDIFICIO COMUNAL DE DOS NIVELES UBICADO EN EL CASERÍO SANTO DOMINGO, ALDEA LA VEGA, COLOTENANGO, HUEHUETENANGO**

#### **3.1. Descripción del proyecto**

Se diseñará un edificio comunal que contará con dos niveles, el primer nivel será utilizado para oficinas y el segundo nivel para un salón de usos múltiples.

En el primer nivel se ubicarán cinco oficinas, un área de espera, dos servicios sanitarios y un pasillo, en el segundo nivel estará ubicado el salón de usos múltiples contando con un escenario, dos camerinos y el área para el público, asimismo, se contará con un módulo de gradas, el cual tendrá en la parte superior dos servicios sanitarios y en la parte inferior una bodega.

#### **3.2. Investigación preliminar**

Para llevar a cabo cualquier proyecto siempre es necesario realizar investigaciones y estudios preliminares que determinan tanto aspectos estructurales como geométricos, a continuación se describen los aspectos preliminares que se realizaron.

#### **3.2.1. Terreno disponible**

El terreno disponible para la construcción del edificio comunal es rectangular y totalmente plano, colinda con la cancha de futbol, la escuela y la carretera principal, por lo que es de fácil acceso. El terreno disponible cuenta con un área total aproximada de 240 m².

#### **3.2.2. Evaluación de la calidad del suelo**

Para la evaluación de la calidad del suelo del terreno en donde se construirá el edificio comunal, se obtuvo una muestra de suelo inalterada aproximadamente de 1 pie<sup>3</sup> en una perforación a pozo abierto, a una profundidad de 2 m. La muestra de suelo fue analizada por medio del ensayo de compresión triaxial en el laboratorio de mecánica de suelos del Centro de Investigaciones de Ingeniería (CII).

#### **3.2.2.1. Ensayo de compresión triaxial**

Los resultados obtenidos por medio del ensayo de compresión triaxial se presentan a continuación y pueden ser verificados en los anexos:

- Descripción del suelo: arcilla limosa color café, consolidada con partículas de grava.
- $\bullet$  Ángulo de fricción interna  $\Phi = 25,34^{\circ}$
- Cohesión (C) =  $4,46$  ton/m<sup>2</sup>
- Densidad seca =  $1,55$  ton/m<sup>3</sup>
- Desplante = 2,00 m (profundidad a la que se tomó la muestra)
- Peso específico del suelo  $(y_s) = 1,40$  ton/m<sup>3</sup>

#### **3.2.2.2. Valor soporte del suelo**

El valor soporte del suelo o capacidad de carga última admisible será calculada utilizando el método del Dr. Karl Terzaghi.

El cálculo de la capacidad de carga última admisible de cimentaciones superficiales requiere aplicar un factor de seguridad (FS) a la capacidad de carga última bruta, dicho factor de seguridad puede ser por lo menos de 3 en todos los casos.

"… A menudo se usa otro tipo de factor de seguridad para la capacidad de carga de cimentaciones superficiales. Se trata del factor de seguridad con respecto a la falla por corte (FScorte). En la mayoría de los casos un valor FScorte de 1,4 a 1,6 es deseable junto con un factor mínimo de seguridad de 3 a 4 por capacidad de carga última neta o bruta.  $\ldots$ <sup>2</sup>

A continuación se calculan la cohesión (C) y el ángulo de fricción interna  $(\Phi_d)$  del suelo desarrollados, aplicando el factor de seguridad de carga con respecto a la falla por corte:

Ángulo de fricción interna  $\Phi = 25.34^{\circ}$ Cohesión C = 4,46 t/m<sup>2</sup>  $FScore = 1,40$ 

$$
Cd = \frac{C}{FScorte}
$$
  

$$
Cd = \frac{4,46 \text{ ton/m}^2}{1,4} = 3,19 \text{ ton/m}^2
$$

 $2$  BRAJA M. Das. Principios de ingeniería de cimentaciones. p.165.

$$
\Phi_{d} = \tan^{-1} \left( \frac{\tan \Phi}{\text{FS}_{\text{corte}}} \right)
$$

$$
\Phi_{d} = \tan^{-1} \left( \frac{\tan 25.34}{1.4} \right) = 18.69
$$

Se procede a calcular los factores de capacidad de carga adimensionales que están únicamente en función del ángulo  $\Phi_d$  de fricción interna del suelo.

Factor del flujo de carga (Nq)

 $\Phi_d = 18,69^\circ = 0,3262$  radianes

$$
Nq = \frac{e^{\left(\frac{3}{2} \pi - \Phi_d \text{rad}\right) \cdot \tan \Phi_d}}{2 \cdot \cos^2 \left(45 + \frac{\Phi_d}{2}\right)}
$$

$$
Nq = \frac{e^{\left(\frac{3}{2} \pi - 0.3262\right) \cdot \tan\left(18,69\right)}}{2 \cdot \cos^2\left(45 + \frac{18,69}{2}\right)} = 6,49
$$

Factor de flujo de carga última (Nc)

$$
Nc = cot \Phi_d^*(Nq-1)
$$

$$
Nc = \cot(18,69)^*(6,49-1)
$$

$$
NC = 16,22
$$

• Factor de flujo del suelo  $(N\gamma)$ 

$$
N\gamma = (Nq-1)\tan(1,4\Phi_d)
$$

$$
N_{\gamma} = (6,49-1)\tan(1,4*18,69)
$$

$$
N\gamma=2,70
$$

Capacidad de carga última bruta (qu)

$$
q_u
$$
=1,3C<sub>d</sub>NC +  $\gamma_s$ D(Nq-1) + 0,4  $\gamma_s$ B N<sub>y</sub>

$$
q_u
$$
=1,3 \* 3,19  $\frac{\text{ton}}{\text{m}^2}$  \* 16,22 + 1,40  $\frac{\text{ton}}{\text{m}^3}$  \* 1,50 m \* (6,49-1) +  
0,4 \* 1,40  $\frac{\text{ton}}{\text{m}^3}$  \* 1,60 m \* 2,70

$$
q_u = 81,21 \frac{\text{ton}}{\text{m}^2}
$$

Capacidad de carga última admisible (q<sub>adm</sub>)

$$
q_{adm} = \frac{q_u}{FS}
$$

$$
FS = factor de sequential = 3
$$

$$
q_{adm} = \frac{81,21 \frac{\text{ton}}{\text{m}^2}}{3} = 27,07 \frac{\text{ton}}{\text{m}^2}
$$

#### **3.2.3. Sistema estructural a utilizar**

Para elegir un sistema estructural a utilizar en una edificación deben de tomarse en cuenta varios aspectos como: la estructura debe ser capaz de soportar cargas tanto horizontales como verticales tomando en cuenta que tiene que transmitirlas de forma correcta desde las losas hacia las vigas, luego de las vigas a las columnas y por último, de las columnas a las zapatas, para que éstas últimas las transmitan al suelo y puedan ser disipadas.

El sistema estructural debe ser seguro para los usuarios y garantizar una funcionalidad adecuada, además de poseer simetría, regularidad y sencillez tanto en planta como en elevación, debe ser uniforme en la distribución de la resistencia, rigidez y ductilidad.

El tipo de estructura a utilizar en este proyecto consiste en marcos dúctiles resistentes a momentos con nudos rígidos compuestos por vigas y columnas, losas planas de concreto reforzado para el primer nivel, losas nervadas de concreto reforzado para el segundo nivel, zapatas cuadradas y zapatas combinadas, muros de block para la separación de ambientes y cimiento corrido.

#### **3.3. Diseño arquitectónico**

El diseño arquitectónico consiste en satisfacer las necesidades y distribución de ambientes o espacios habitables de un proyecto, con la finalidad de tener un lugar cómodo, funcional y apropiado, tomando en cuenta factores como: la cantidad de usuarios, el uso que tendrá el proyecto, iluminación, ventilación, altura, financiamiento del proyecto, entre otros.

#### **3.3.1. Distribución de ambientes**

El edificio comunal cuenta con dos plantas, la planta baja será utilizada para oficinas y la planta alta para un salón de usos múltiples.

En la planta baja se ubicarán cinco oficinas, un área de espera, dos servicios sanitarios y un pasillo; en la planta alta estará ubicado el salón de usos múltiples contando con un escenario, dos camerinos y el área para el público. Asimismo el edificio contará con un módulo de gradas, el cual tendrá en la parte superior dos servicios sanitarios y en la parte inferior una bodega. Además, el piso será de granito, puertas de metal y ventanas de aluminio.

#### **3.3.2. Altura de la edificación**

El edificio tiene una altura total de piso a cielo de 7 metros, la planta baja en donde se ubicarán las oficinas mide 3 metros y la planta alta en donde se ubicará el salón de usos múltiples mide 4 metros.

#### **3.4. Normativos y especificaciones**

Los normativos y especificaciones indican, los parámetros de cada elemento estructural, la manera de calcularlos y construirlos.

## **3.4.1. Normativos**

La estructura está calculada y diseñada de acuerdo a los siguientes códigos y reglamentos:

Requisitos de reglamento para concreto estructural (ACI 318S-05)

- Código uniforme de edificación (UBC) 1997
- Normas estructurales de diseño recomendadas para la república de Guatemala. Asociación Guatemalteca de Ingeniería Estructural y Sísmica (AGIES) 2010

# **3.4.2. Especificaciones**

- Peso específico del concreto  $\gamma_c = 2$  400 kg/m<sup>3</sup>
- Resistencia del concreto a la compresión f'c = 280 kg/cm²
- Esfuerzo de fluencia del acero que se utilizará en losas, vigas, cimientos y gradas fy =  $2,810 \text{ kg/cm}^2 \text{ (grado 40)}$
- Esfuerzo de fluencia del acero que se utilizará en columnas principales para varillas longitudinales y nervios de losa nervada para varillas corridas fy =  $4\,200\,\mathrm{kg/cm^2}$  (grado 60)
- El recubrimiento mínimo para el acero dentro de los elementos estructurales según el código ACI-05 sección 7.7.1 será:
	- o En cimentaciones 7,5 cm
	- o En losas 2 cm
	- o En vigas y columnas 4 cm

# **3.5. Análisis estructural**

El análisis estructural determina mediante varios métodos las fuerzas y deformaciones internas que se producen en una estructura, debido a la aplicación de distintas cargas externas, como cargas por sismo, cargas vivas, cargas producidas por el propio peso de los elementos estructurales.

#### **3.5.1. Predimensionamiento de los elementos estructurales**

En el proceso de análisis y diseño estructural la estimación de las secciones preliminares de los elementos estructurales (losas, vigas, columnas y cimientos), busca satisfacer los criterios relativos a los estados límites de falla y de servicio, proponiendo dimensiones de secciones que en la parte final del diseño serán verificadas, determinando así, si cumplen los criterios establecidos en los reglamentos a utilizar.

## **3.5.1.1. Predimensionamiento de losas**

Se determina si la losa debe de reforzarse en una o en dos direcciones con la relación del lado corto dividido el lado largo. Además se estima el espesor de la losa más crítica, es decir, la losa que tenga las mayores dimensiones, para esto se utiliza el criterio del perímetro dividido 180.

Se recomienda que el espesor mínimo en losas macizas sea de 9 centímetros y el máximo 15 centímetros; si el espesor calculado de la losa es mayor a 15 centímetros se debe proponer una losa nervada.

Losa del primer nivel

 $a =$  sentido corto de losa = 4,50 m  $b =$  sentido largo de losa = 5,00 m

o Relación lado a lado (m)

Si m < 0,5, la losa trabaja en un sentido Si m ≥ 0,5, la losa trabaja en dos sentidos

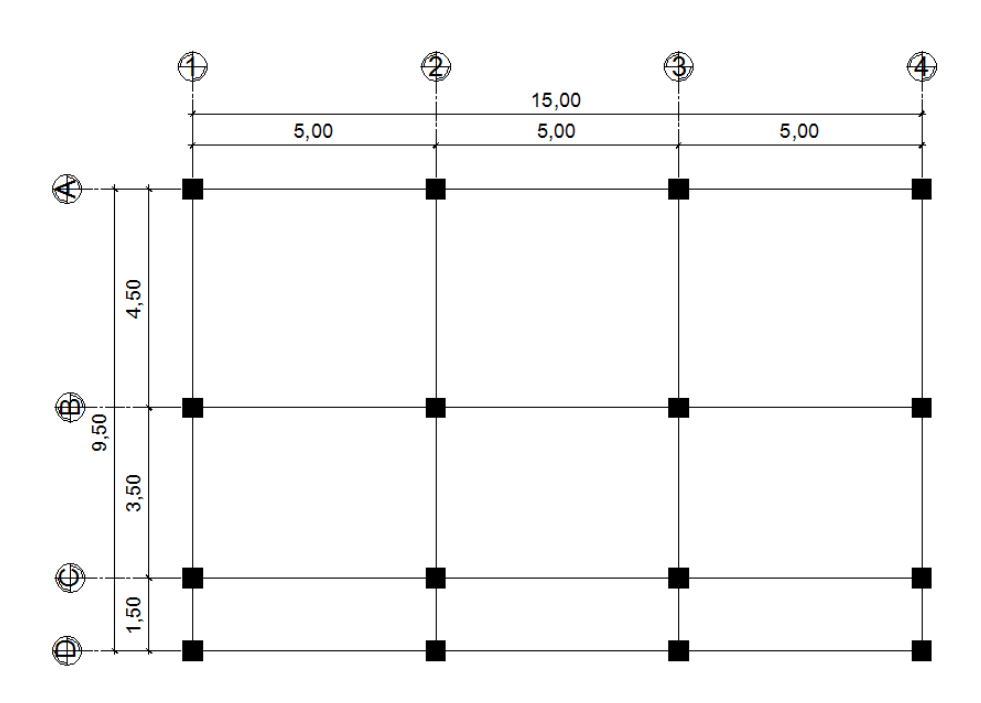

Figura 41. **Planta típica del primer nivel**

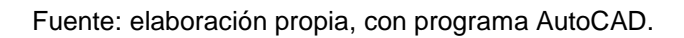

$$
m = \frac{a}{b}
$$
  

$$
m = \frac{4,50 \text{ m}}{5,00 \text{ m}} = 0,90
$$

$$
m \geq 0.5
$$
; la losa trabaja en dos sentidos

o Espesor de losa

$$
t = \frac{P}{180}
$$

t = espesor de losa

P= perímetro de losa

$$
t = \frac{2(5,00 \text{ m} + 4,50 \text{ m})}{180} = 0,1055 \text{ m}
$$

Por lo que se propone, una losa maciza de 12 cm de espesor reforzada en las dos direcciones.

Losa del segundo nivel

$$
a = \text{sentido corto de losa} = 5,00 \, \text{m}
$$
\n
$$
b = \text{sentido largo de losa} = 9,50 \, \text{m}
$$

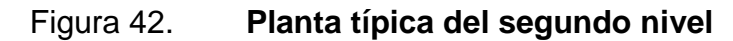

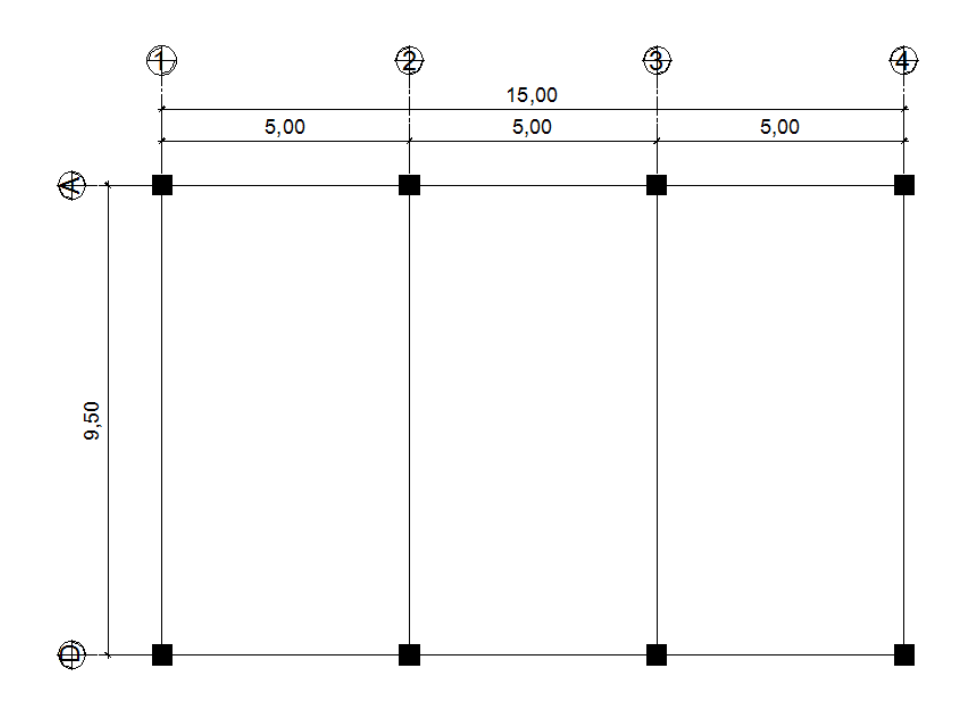

Fuente: elaboración propia, con programa AutoCAD.

o Relación lado a lado (m)

Si m < 0,5, la losa trabaja en un sentido Si m ≥ 0,5, la losa trabaja en dos sentidos

$$
m = \frac{a}{b}
$$

$$
m = \frac{5,00 \text{ m}}{0.50 \text{ m}} = 0,53
$$

 $9,50 \, \text{m}$ 

$$
m \geq 0.5
$$
; la losa trabaja en dos sentidos

o Espesor de losa

$$
t=\frac{P}{180}
$$

t = espesor de losa

P= perímetro de losa

$$
t = \frac{2(5,00 \text{ m}+9,50 \text{ m})}{180} = 0,1611 \text{ m}
$$

Por lo que se propone una losa nervada de 18 cm de espesor reforzada en las dos direcciones.

### **3.5.1.2. Predimensionamiento de vigas**

El predimensionamiento del peralte de las vigas se calculará con base en a lo dispuesto por el código ACI-05 en la tabla 9.5(a), sección 9.5.2.1 y deberá también hacerse el predimensionamiento de la base de la viga.

|                                                | Espesor mínimo, h                                                                                                    |                               |                                |             |
|------------------------------------------------|----------------------------------------------------------------------------------------------------|-------------------------------|--------------------------------|-------------|
|                                                | Simplemente<br>apoyados                                                                                                    | Con un<br>Extremo<br>continuo | Ambos<br>Extremos<br>continuos | En voladizo |
| Elementos                                      | Elementos que no soporten o estén ligados a divisiones u<br>otro tipo de elementos susceptibles de dañarse debido a<br>deflexiones grandes. |                               |                                |             |
| <b>Losas</b><br>macizas en<br>una dirección    | $\overline{20}$                                                                                                    | $\overline{24}$               | $\overline{28}$                | 10          |
| Vigas o losas<br>Inervadas en<br>una dirección | 16                                                                                                    | 18.5                          | 21                             |             |

Tabla XXI. **Alturas o espesores mínimos de vigas**

Fuente: Código ACI-05 sección 9.5.2.1. p.118.

Se determina la viga más crítica, es decir, la que posea la mayor luz libre entre rostros de las columnas. Se calculará el peralte de dos tipos de vigas, la primera con una longitud de 4,60 metros ubicada en el primer nivel y la segunda con una longitud de 9,10 metros ubicada en el segundo nivel.

La base de la viga se determina conforme a lo planteado en la sección 21.3.1.3 del código ACI-05: para elementos sometidos a flexión el ancho del elemento b, no debe ser menor que el más pequeño de 0,3h y 0,25 metros.

Viga 1

L = 4,60 m  
\nh = 
$$
\frac{L}{18,50}
$$
  
\nh =  $\frac{4,60 \text{ m}}{18,50} = 0,25 \text{ m}$   
\nh =  $\frac{L}{21}$   
\nh =  $\frac{4,60 \text{ m}}{21} = 0,22 \text{ m}$ 

De estos dos valores se selecciona el mayor y por cuestiones de criterio y diseño se propone un peralte  $h = 0,35$  m.

$$
b = 0,3h = 0,3(0,35 m) = 0,11 m
$$
  

$$
b = 0,25 m
$$

El valor de b más pequeño es 0,11 m, por lo que la base de la viga no debe ser menor al mismo, por lo tanto se propone una base de 0,25 m.

• Viga 2

$$
L = 9,10 \text{ m}
$$
\n
$$
h = \frac{L}{16}
$$
\n
$$
h = \frac{9,10 \text{ m}}{16} = 0,57 \text{ m} \approx 0,60 \text{ m}
$$
\n
$$
b = 0,3h = 0,3(0,60 \text{ m}) = 0,18 \text{ m}
$$
\n
$$
b = 0,25 \text{ m}
$$

El valor de b más pequeño es 0,18 m, por lo que la base de la viga no debe ser menor al mismo, por lo tanto se propone una base de 0,35 m.

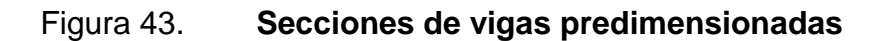

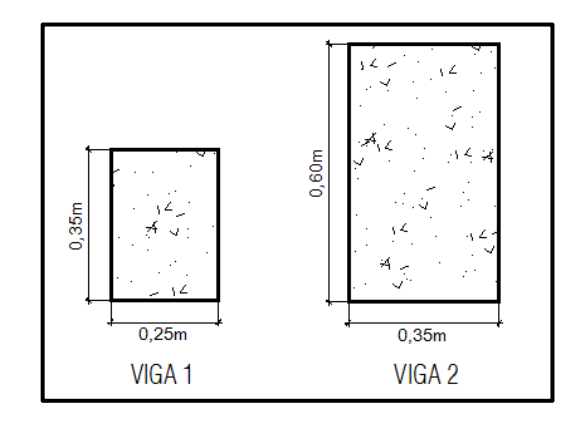

Fuente: elaboración propia, con programa AutoCAD.

#### **3.5.1.3. Predimensionamiento de columnas**

El método que se utilizará para predimensionar las columnas, está basado en el cálculo de la carga axial aplicada a la columna crítica, es decir, la carga axial que soporta la columna del segundo nivel más la del primer nivel, por medio de la ecuación (10-2) del código ACI-05 sección 10.3.6.2, dicha ecuación permitirá calcular el área aproximada para la sección de la columna utilizando el área de acero mínimo, cabe resaltar que dicha ecuación no toma en cuenta los efectos producidos por la carga de sismo ni los efectos de esbeltez.

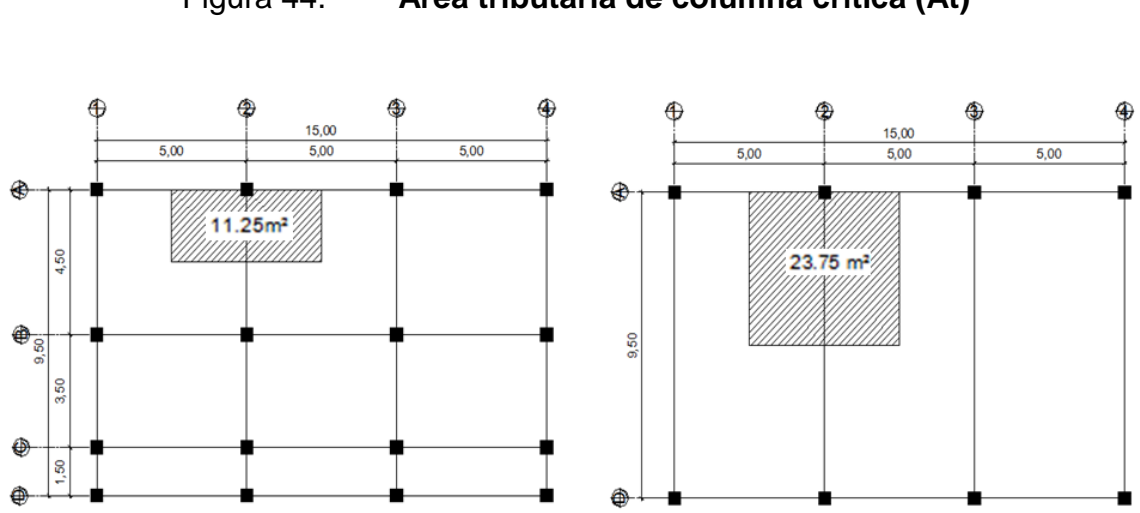

Figura 44. **Área tributaria de columna crítica (At)**

Fuente: elaboración propia, con programa AutoCAD.

En el segundo nivel se utilizará una carga viva de 75 kg/m², una carga muerta por acabados e instalaciones de 50 kg/m² y por la losa nervada 230 kg/m²; en el primer nivel una carga viva de 500 kg/m² y una carga muerta por acabados, instalaciones y muros de 250 kg/m², haciendo énfasis en que las cargas deberán ser mayoradas mediante la ecuación C-1: CU=1,4CM+1,7CV del código ACI-05 apéndice y sección C.2.1.

Carga axial última en el segundo nivel

Pu2n = 1,4(CM\*At+ peso de las vigas dentro del área tributaria)+1,7(CV)\*At  $Pu_{2n} = 1,4$ (CM\*At + b\*h\*L\*  $\gamma c$ )+1,7(CV)\*At Pu<sub>2n</sub> = 1,4[  $(50\text{kg/m}^2 + 230\text{kg/m}^2)^*$  23,75m<sup>2</sup> + 0,25m<sup>\*</sup> 0,35m<sup>\*</sup> 5,00m<sup>\*</sup> 2400kg/m<sup>3</sup> + 0,35m\*0,60m\*4,75m\*2 400kg/m³] + 1,7(75kg/m²)\*23,75m² Pu2n = 14 131,60kg+3 028,13kg = 17 159,73 kg

Carga axial última en el primer nivel

Pu1n = 1,4[ (CM + CMlosa)\*At + peso de vigas ] + 1,7(CV)\*At Pu<sub>1n</sub> = 1,4[  $(250kg/m^2+0,12m^*2 400kg/m^3)*11, 25m^2 + 0,25m^*0,35m^*7,25m^*$ 2 400kg/m³] + 1,7(500kg/m²)\*11,25m²  $Pu_{1n} = 10\,605,00kg + 9\,562,50kg = 20\,167,50\,kg$ 

Carga axial última total

 $Pu = Pu_{2n} + Pu_{1n}$ Pu = 17 159,73kg + 20 167,50kg = 37 327,23 kg

Calculando el área de la sección de la columna con la ecuación (10-2) del código ACI-05 sección 10.3.6.2:

$$
Pu = 0.70*0.80[(0.85*fc*(Ag-As)+fy*As]
$$

 $f'c = 280$  kg/cm<sup>2</sup>

As = 0,01\*Ag~0,06Ag, según el código ACI-05 sección 21.4.3.2.

 $fy = 4200 \text{ kg/cm}^2$ 

Utilizando As=0,01Ag y sustituyendo los valores se tiene:

 $Pu = 0.70*0.80[(0.85*fc*(Ag-0.01Ag)+fy*0.01*Ag];$  despejando para Ag:

$$
Ag = \frac{Pu}{0,70*0,80*[0,85*fc*(1-0,01)+fy*0,01]}
$$
  
 
$$
Ag = \frac{37327,23kg}{0,70*0,80*[0,85*280kg/cm2*(1-0,01)+4200kg/cm2*0,01]}
$$
  
 
$$
Ag = \frac{37327,23kg}{155,47kg/cm2}
$$

Ag= 240,09 cm²

Por lo que una columna cuadrada de 0,16 metros de cada lado bastaría para cubrir el área del cálculo anterior, pero el código ACI-05 en la sección 21.4.1.1 requiere que la dimensión más pequeña de la sección de una columna no debe ser menor a 0,30 metros. Por lo que se propone utilizar una columna cuadrada de 0,40 metros por lado, debido a que la ecuación (10-2) del código ACI-05 no toma en cuenta los efectos producidos por la carga de sismo ni la esbeltez.

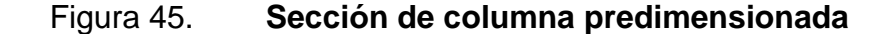

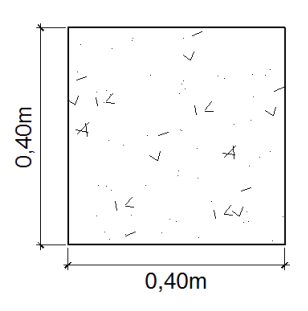

172 Fuente: elaboración propia, con programa AutoCAD.

#### **3.5.1.4. Predimensionamiento de cimientos**

Se utilizarán zapatas de dos tipos: concéntricas y combinadas. El predimensionamiento del área de la zapata se realiza determinando una carga de servicio, la cual está conformada por la carga axial que recibe la columna del primer nivel y el peso propio de la misma.

Valor soporte del suelo (Vs) =  $27,07$  ton/m<sup>2</sup> Desplante de cimentación propuesto (D) = 1,50 m  $Pu = 39,67$  ton  $FCU = 1,5445$ 

#### Zapata concéntrica

Para el cálculo del área de la zapata se utilizan las cargas de servicio, por lo tanto se dividen la carga última y los momentos últimos dentro del factor de carga FCU.

 '= u CU 0 4 m\*0,4 m\*4,5 m\*2,4 ton/m<sup>3</sup> ) = (39,67ton / 1,5445) + 1,728 ton = 27,41 ton

 $M'x = Mx/FCU = 9,44$  ton-m / 1,5445 = 6,1120 ton-m  $M'y = My/FCU = 3,67$  ton- m / 1,5445 = 2,3762 ton-m

o Área de la zapata (Az)

$$
Az = \frac{1.5^{*}P'}{Vs} = \frac{1.5^{*}27,41 \text{ ton}}{27,07 \text{ ton/m}^{2}} = 1.52 \text{ m}^{2}
$$
Por lo que para cubrir el área anteriormente calculada se diseñará una zapata cuadrada de 1,60 m \* 1,60 m, cubriendo un área de 2,56 m².

Para calcular el espesor (e) de la zapata se debe tomar en cuenta que éste sea resistente tanto al corte simple, como al punzonamiento provocado por la columna y las cargas actuantes.

Según el código ACI-05 sección 7.7.1 inciso a) el recubrimiento del refuerzo para zapatas no debe ser menor a 7,5 centímetros. También tiene que tomarse en cuenta lo dispuesto en la sección 15.7: el espesor o altura de las zapatas sobre el refuerzo inferior no debe ser menor de 0,15 metros para zapatas apoyadas sobre el suelo.

 $e<sub>minimo</sub> = 0.15 m+0.075 m = 0.225 m$ ; por lo que se propone un espesor e=0,40 metros.

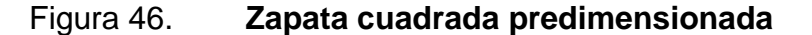

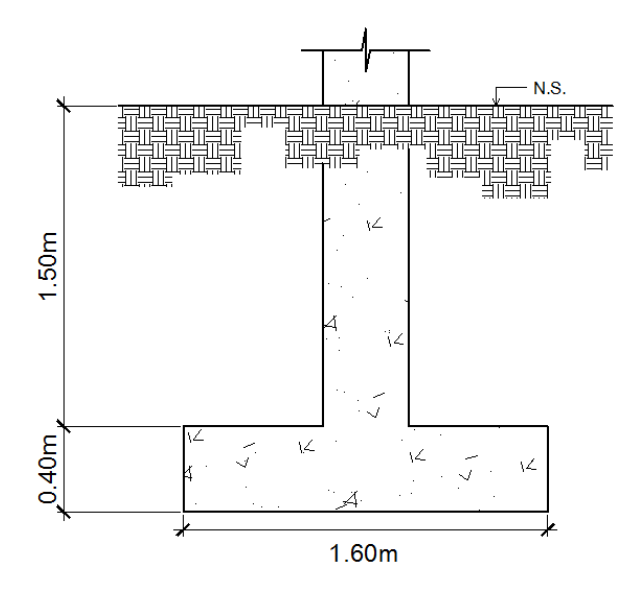

Fuente: elaboración propia, con programa AutoCAD.

174

#### Zapata combinada

La zapata combinada se predimensionará y diseñará en el apartado 3.6.4.2.

#### **3.5.2. Cargas aplicadas a los marcos dúctiles**

Las cargas que actúan sobre la estructura se dividen de acuerdo a su dirección de aplicación en verticales y horizontales. Cabe resaltar que en los subíndices siguientes se realizarán los cálculos para los marcos A y 2, aclarando que debe realizarse el mismo procedimiento para todos los marcos.

#### **3.5.2.1. Cargas verticales**

Las cargas verticales aplicadas a los marcos dúctiles también son llamadas cargas por gravedad, están divididas en cargas muertas y cargas vivas.

Cargas muertas

Son aquellas cargas permanentes que actúan durante toda la vida de la estructura. Incluyen todos los elementos estructurales que componen una edificación como losas, vigas, columnas, muros, techos y los elementos arquitectónicos como ventanas, puertas, acabados, divisiones permanentes, instalaciones, entre otros. Estas cargas se determinan con bastante exactitud dependiendo de los materiales que se utilicen, a partir de las densidades y tamaños.

Para este edificio se utilizarán las siguientes cargas muertas:

Peso específico del concreto =  $2\,400\ \text{kg/m}^3$ Muros, ventanas y puertas  $= 200 \text{ kg/m}^2$ Acabados e instalaciones  $=$  50 kg/m<sup>2</sup> Peso de losa nervada  $= 230$  kg/m<sup>2</sup>

Cargas vivas

Las cargas vivas son aquellas producidas por el uso y la ocupación de la edificación.

Los agentes que producen estas cargas no están rígidamente sujetos a la estructura, dentro de éstos están el peso de las personas, mobiliario, equipo, maquinaria, entre otros.

Para esta edificación se utilizarán las siguientes cargas vivas:

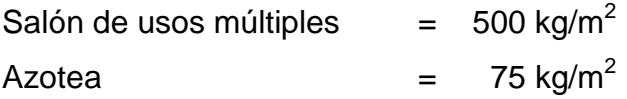

La siguiente tabla propone valores de carga viva para diferentes tipos de ocupación o usos, según la norma AGIES.

# Tabla XXII. **Cargas vivas de uso frecuente**

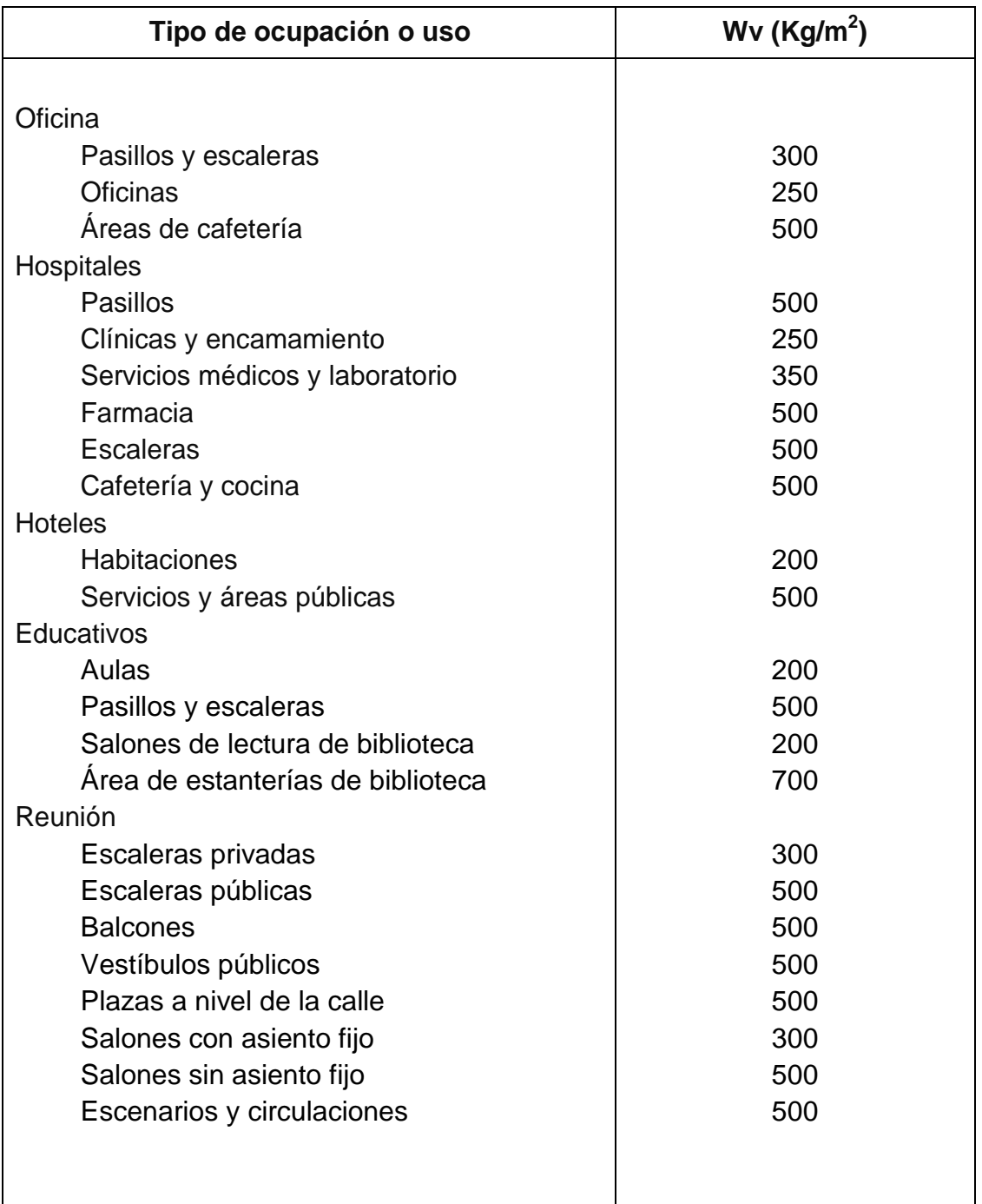

Continuación de la tabla XXII.

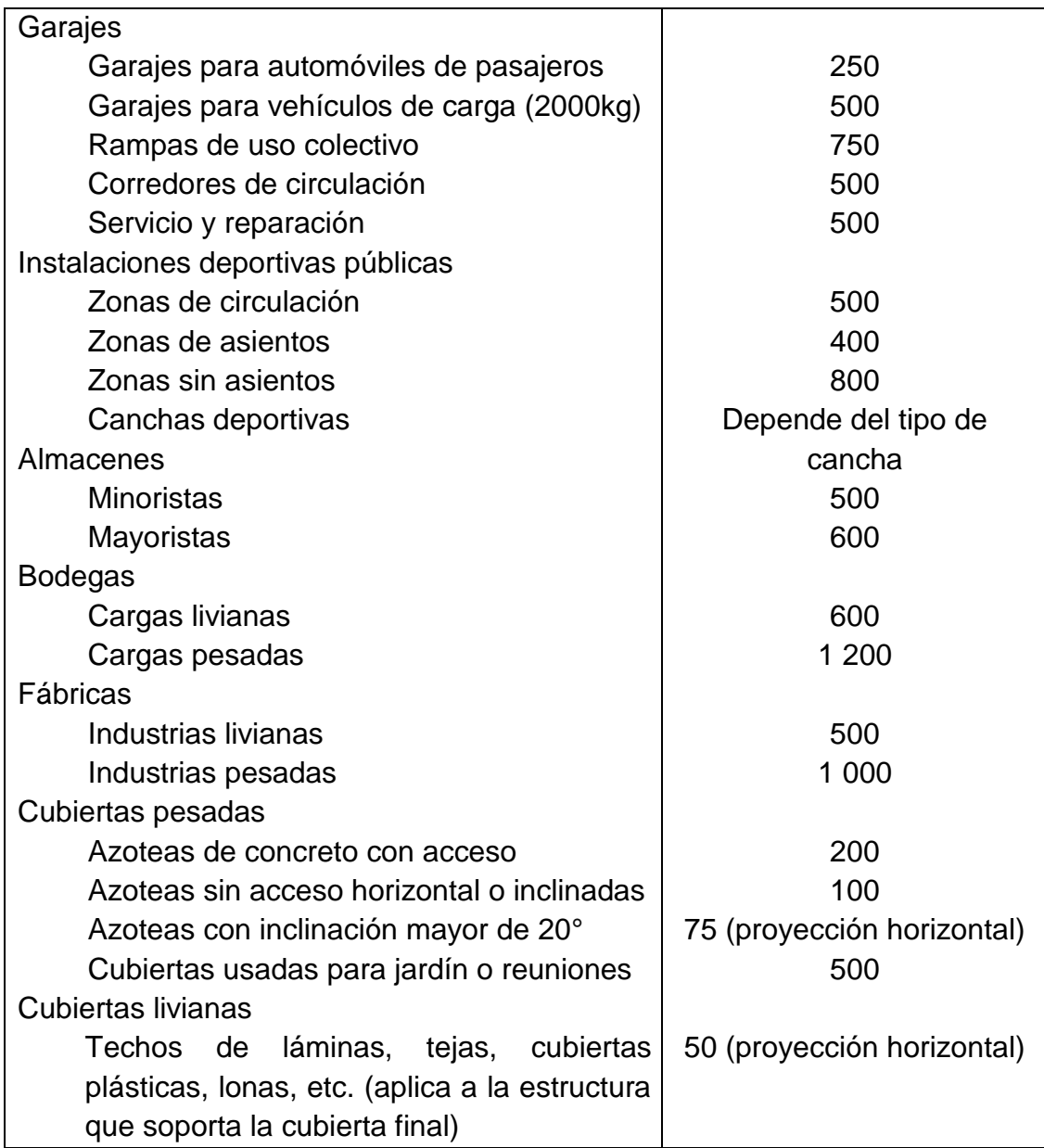

Fuente: AGIES, Normas de Seguridad Estructural (NSE) 2-10. Tabla 3-1. p.6.

### **3.5.2.2. Integración de cargas verticales**

La integración de cargas consiste en determinar el peso muerto y vivo que soportará la estructura por cada metro lineal. Se calculará la integración de cargas para los ejes A y 2, seleccionando una viga por cada eje, el mismo procedimiento se aplicó a las vigas de todos los ejes de la estructura.

Figura 47. **Áreas tributarias del primer nivel**

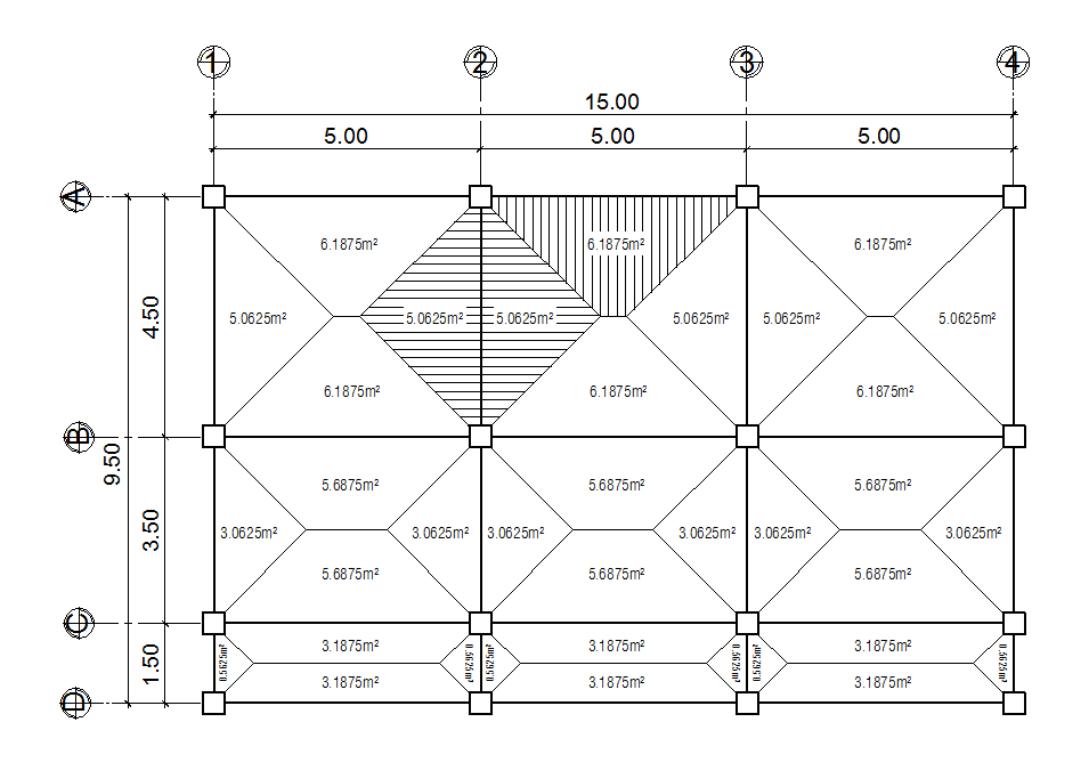

Fuente: elaboración propia, con programa AutoCAD.

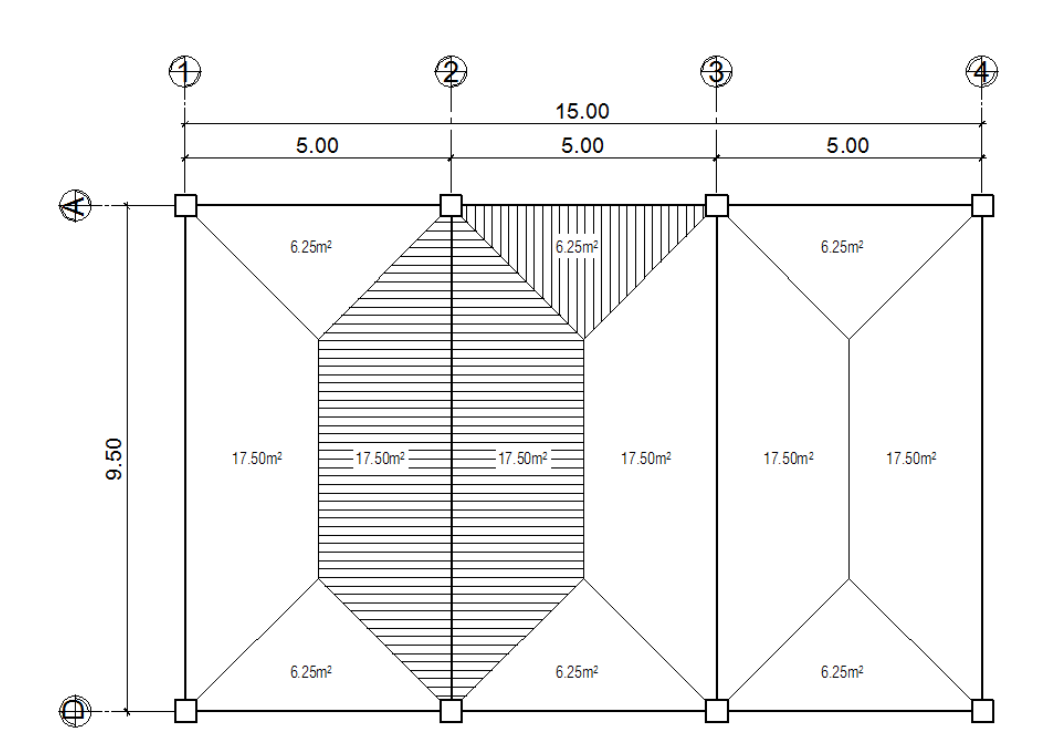

Figura 48. **Áreas tributarias del segundo nivel**

Fuente: elaboración propia, con programa AutoCAD.

Eje A – viga 2-3

o Primer nivel

Altura de muros = 3,65 m Espesor de losa  $(t) = 0,12$  m Sección de viga (b\*h) = 0,25 m\*0,35 m Peso específico del concreto  $\gamma_c = 2$  400 kg/m<sup>3</sup> Peso de muros, ventanas y puertas =  $200 \text{ kg/m}^2$ Peso de acabados e instalaciones =  $50 \text{ kg/m}^2$ Carga viva =  $500 \text{ kg/m}^2$ 

Carga muerta

$$
CM_{A1-3} = Plosa + Pviga + Pmuros + Pacabados = 1394,65 kg/m
$$

$$
P_{\text{losa}} = (0,12 \text{ m}^*6,1875 \text{ m}^{2*}2 400 \text{ kg/m}^3)/4,60 \text{ m} = 387,39 \text{ kg/m}
$$
  
\n
$$
P_{\text{viga}} = 0,25 \text{ m}^*0,35 \text{ m}^*2 400 \text{ kg/m}^3 = 210,00 \text{ kg/m}
$$
  
\n
$$
P_{\text{muros}} = 3,65 \text{ m}^*200 \text{ kg/m}^2 = 730,00 \text{ kg/m}
$$
  
\n
$$
P_{\text{acabados}} = (50 \text{ kg/m}^{2*}6,1875 \text{ m}^2)/4,60 \text{ m} = 67,26 \text{ kg/m}
$$

Carga viva

$$
CV_{A1-3} = (500 \text{ kg/m}^2 \text{*} 6,1875 \text{ m}^2)/4,60 \text{ m} = 672,55 \text{ kg/m}
$$

o Segundo nivel

Sección de viga (b\*h) = 0,25 m\*0,35 m Peso específico del concreto  $\gamma_c = 2$  400 kg/m<sup>3</sup> Peso de losa nervada = 230 kg/m<sup>2</sup> Peso de acabados e instalaciones =  $50 \text{ kg/m}^2$ Carga viva =  $75 \text{ kg/m}^2$ 

Carga muerta

$$
CM_{A1-3} = Plosan + Pviga + Pacabados = 590,43 kg/m
$$

 $P_{losan} = (230 \text{ kg/m}^2 \text{*} 6,25 \text{ m}^2)/4,60 \text{ m} = 312,50 \text{ kg/m}$  $P_{via} = 0.25$  m<sup>\*</sup>0.35 m<sup>\*</sup>2 400 kg/m<sup>3</sup> = 210.00 kg/m  $P_{acabados} = (50 \text{ kg/m}^2 \text{*} 6,25 \text{ m}^2)/4,60 \text{ m} = 67,93 \text{ kg/m}$ 

**Carga viva** 

 $CV_{A1-3} = (75 \text{ kg/m}^{2*}6,25 \text{ m}^{2})/4,60 \text{ m} = 101,90 \text{ kg/m}$ 

Eje 2 – viga A-B

o Primer nivel

**Carga muerta** 

 $CM<sub>2A-B</sub> = P<sub>losa</sub> + P<sub>viga</sub> + P<sub>acabados</sub> = 1044,70 kg/m$ 

 $P_{loss} = (0.12 \text{ m}^*10.125 \text{ m}^{2*2} 400 \text{ kg/m}^3)/4.10 \text{ m} = 711.22 \text{ kg/m}$  $P_{viga} = 0.25$  m<sup>\*</sup>0.35 m<sup>\*</sup>2 400 kg/m<sup>3</sup> = 210.00 kg/m  $P_{acabados} = (50 \text{ kg/m}^2*10,125 \text{ m}^2)/4,10 \text{ m} = 123,48 \text{ kg/m}$ 

**Carga viva** 

 $CV_{2A-B} = (500 \text{ kg/m}^{2*}10, 125 \text{ m}^{2})/4, 10 \text{ m} = 1234, 76 \text{ kg/m}$ 

 $\bullet$  Eje 2 – viga A-D

o Carga muerta

$$
CM2A-D = Plosan + Pviga + Pacabados = 1580,92 kg/m
$$

$$
P_{losan} = (230 \text{ kg/m}^2 \cdot 35,00 \text{ m}^2)/9,10 \text{ m} = 884,62 \text{ kg/m}
$$
  
\n
$$
P_{viga} = 0,35 \text{ m}^*0,60 \text{ m}^*2,400 \text{ kg/m}^3 = 504,00 \text{ kg/m}
$$
  
\n
$$
P_{acabados} = (50 \text{ kg/m}^2 \cdot 35,00 \text{ m}^2)/9,10 \text{ m} = 192,30 \text{ kg/m}
$$

## o Carga viva

$$
CV_{2A-D} = (75 \text{ kg/m}^2 \cdot 35,00 \text{ m}^2)/9,10 \text{ m} = 288,46 \text{ kg/m}
$$

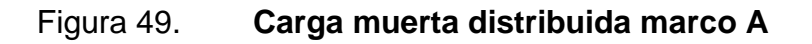

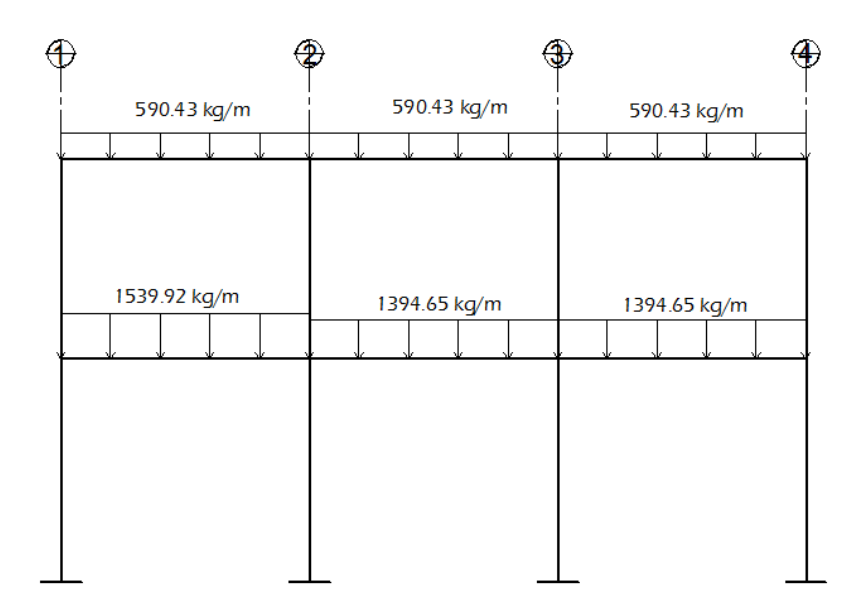

Fuente: elaboración propia, con programa AutoCAD.

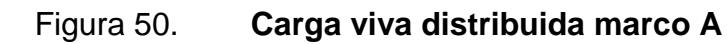

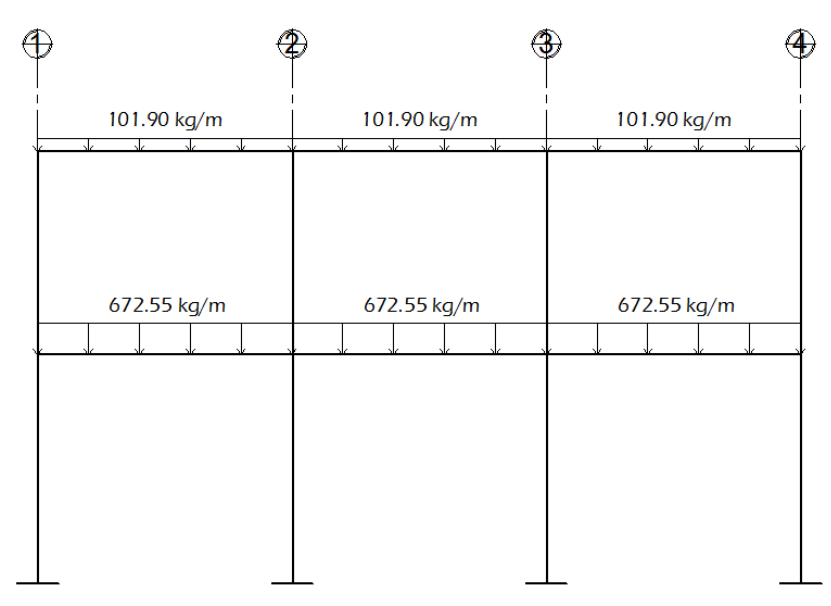

Fuente: elaboración propia, con programa AutoCAD.

### Figura 51. **Carga muerta distribuida marco 2**

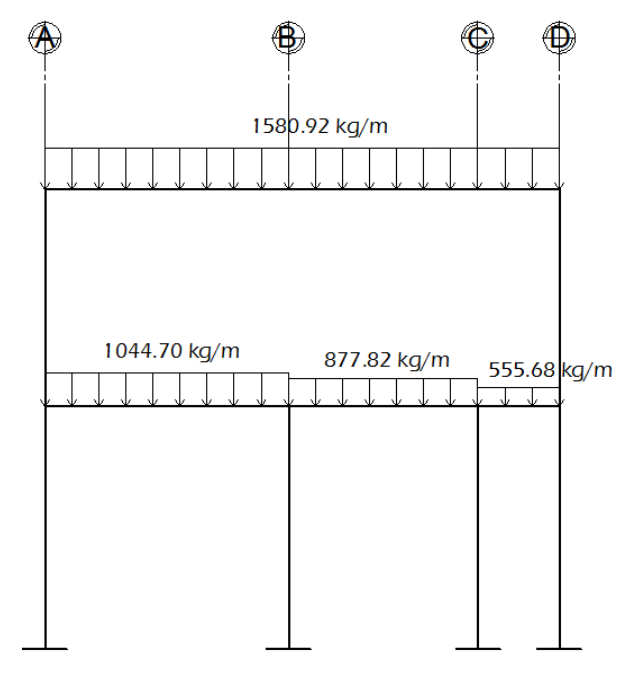

Fuente: elaboración propia, con programa AutoCAD.

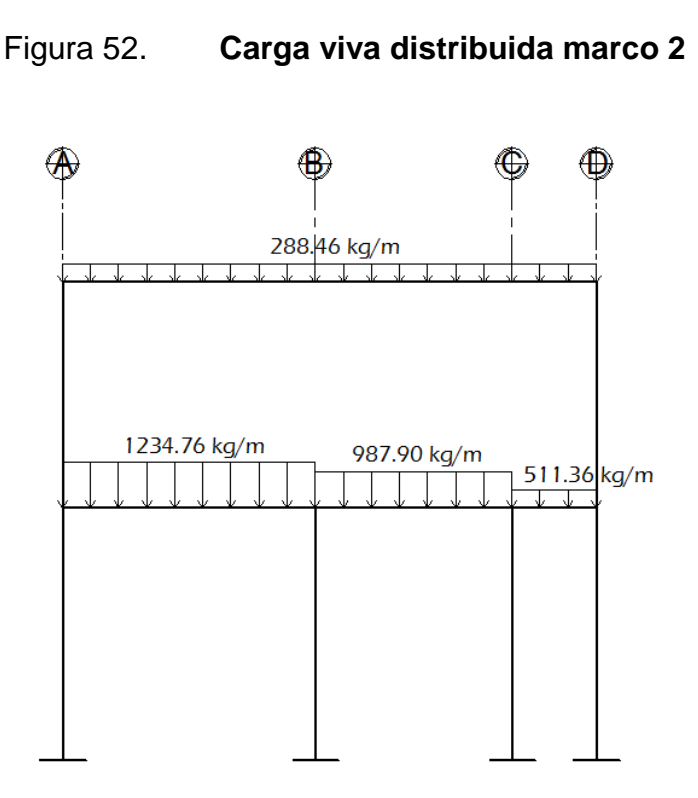

Fuente: elaboración propia, con programa AutoCAD.

#### **3.5.2.3. Cargas horizontales**

Las cargas horizontales en una estructura pueden ser producidas por las fuerzas laterales que provocan los fenómenos naturales como el viento, un sismo y la presión que genera el agua o el suelo. La dirección de estas fuerzas se asume perpendicular a la fuerza de gravedad.

Para este proyecto se tomará en cuenta, únicamente la fuerza provocada por un sismo, debido a que Guatemala está clasificada como zona de alto riesgo sísmico.

Un sismo produce fuerzas dinámicas sobre una estructura, las cuales no pueden ser determinadas con exactitud en magnitud ni dirección, para esto existen métodos aproximados que calculan el esfuerzo cortante que el sismo pueda producir en la base de la estructura y luego lo distribuye como fuerzas laterales estáticas en todos los niveles. A éste esfuerzo se le conoce como cortante basal y a continuación será calculado por el método de: Esfuerzo de corte basal para diseño, del código uniforme de la edificación (UBC) 1 997, capítulo 16 pp. 17.

Esfuerzo de corte basal para diseño (sección 1630.2.1. UBC-97)

El esfuerzo de corte basal total de diseño en una dirección debe de calcularse por lo establecido en la siguiente fórmula (30-4 UBC-97):

$$
V = \frac{C_v I}{RT} W
$$

Dicho esfuerzo de corte basal total de diseño no debe exceder lo dispuesto en la siguiente fórmula (30-5 UBC-97):

$$
V = \frac{2.5 \text{ C}_{\text{a}}I}{R}W
$$

Ni debe ser menor al cálculo de la siguiente fórmula (30-6 UBC-97):

$$
V = 0,11 C_a I W
$$

Además, para edificaciones ubicadas en la zona sísmica 4, el esfuerzo de corte basal total de diseño no debe ser menor a lo dispuesto en la siguiente fórmula (30-7 UBC-97):

$$
V = \frac{0.8 Z N_v I}{R} W
$$

Donde:

- V = esfuerzo de corte basal total de diseño en una dirección.
- $C_v$  = coeficiente de sismicidad: debe determinarse con base en a la tabla (16-R) UBC-97), en dicha tabla este valor depende del tipo de perfil del suelo en donde se cimentará la edificación, el perfil del suelo para este proyecto es  $S_D$  de acuerdo a lo establecido en la sección (1632.2 UBC-97).  $C_v$ También depende del factor de zona sísmica Z.

$$
C_v = 0.64 N_v
$$
  

$$
C_v = 0.64 (1) = 0.64
$$

- Nv = factor de cercanía a la fuente: se obtiene de la tablas (16-T y 16-U UBC-97), determinando que tan cercanas son las fallas sísmicas a la ubicación donde se construirá la estructura. Para este proyecto se estableció que en el lugar existe una relación baja de actividad sísmica constante y por lo tanto para cualquier distancia próxima al lugar de origen conocido del sismo el factor de cercanía a la fuente es  $N_v=1$ .
- Z = factor de zona sísmica: se determina ubicando la zona en donde se construirá la edificación, la zona también es conocida como índice de

sismicidad (Io). La ubicación de este proyecto es en Colotenango, Huehuetenango, por lo tanto la zona sísmica es la número 4 según el mapa de zonificación sísmica siguiente. De la tabla (16-I UBC-97) se determina que el factor de zona sísmica es Z=0,40.

Figura 53. **Zonificación sísmica para la República de Guatemala**

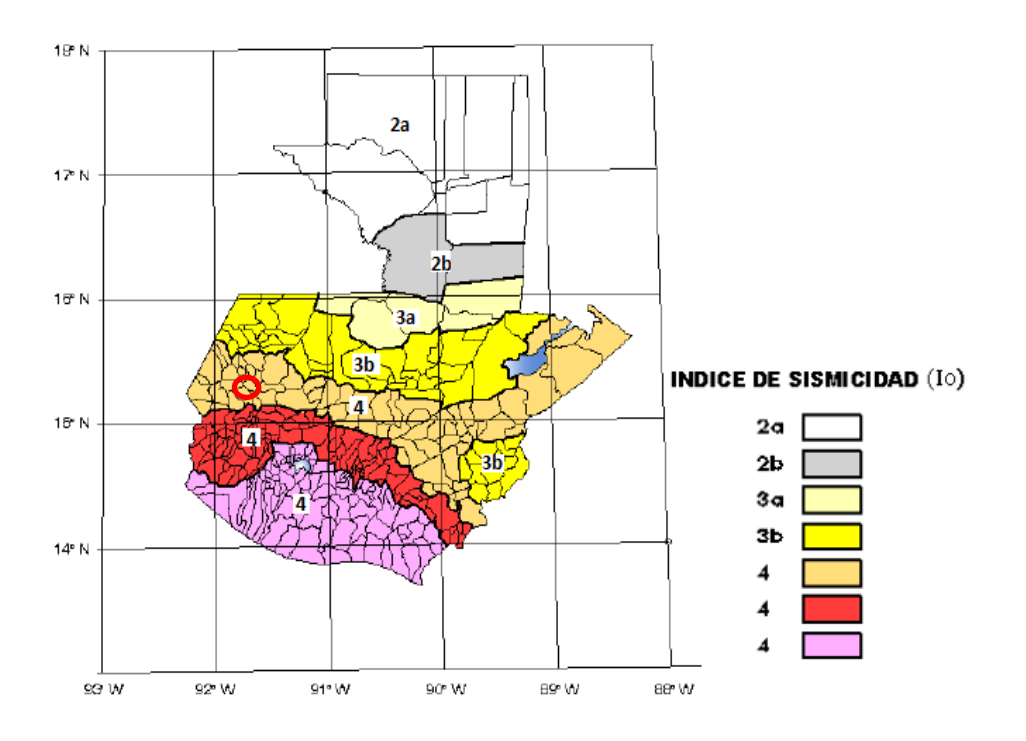

Fuente: AGIES, Normas de Seguridad Estructural (NSE) 2-10. Figura 4-1. p.14.

- I = factor de importancia sísmica: dependerá del uso que se le dará a la estructura, este valor se determina mediante la tabla (16-K UBC-97). En dicha tabla se escoge la categoría de estructuras para destinos estándar y el factor de importancia sísmica es I=1.
- $R$  = coeficiente numérico representativo de la sobre resistencia inherente y capacidad de ductilidad global de los sistemas estructurales resistentes a

fuerzas laterales: Se determina mediante la tabla (16-N UBC-97) eligiendo el sistema estructural a utilizar. Para este proyecto el sistema estructural básico es: sistema de estructuras resistentes a momentos, y la descripción es: estructuras especiales de marcos rígidos de hormigón resistentes a momentos. Por lo tanto  $R = 8.5$ .

T = período de vibración elástico fundamental: este valor depende de la altura de la edificación y del sistema estructural a utilizar. Se calculará con lo dispuesto por el método A en la sección (1630.2.2. UBC-97) y mediante la siguiente fórmula (30-8).

$$
T = C_{t}(h_{n})^{3/4}
$$
  
T = 0,0731 (8,5)<sup>3/4</sup> = 0,3638996 segundos

 $C_t$  = 0,0731, para pórticos de hormigón reforzado resistente a momentos  $h_n = 8.5$  m, altura total de la edificación

 $C_a$  = coeficiente sísmico: está en función del tipo de suelo (S<sub>D</sub>) y del factor de zona sísmica (Z=0,40), y se determina mediante la tabla (16-Q UBC-97).

$$
C_a = 0,44N_a
$$
  

$$
C_a = 0,44 (1) = 0,44
$$

Na = factor de cercanía a la fuente de origen: se obtiene de las tablas (16-S y 16-U UBC-97). Para este proyecto se estableció que en el lugar existe una relación baja de actividad sísmica constante y por lo tanto, para cualquier distancia próxima a la fuente del sismo conocida el factor de cercanía a la fuente de origen es  $N_a=1$ .

- W = carga muerta sísmica total: es el peso del edifico total y se calcula a continuación:
	- $\circ$  Peso total del segundo nivel (W<sub>N2</sub>)

$$
W_{losa\text{ nervada}} = 230 \text{ kg/m}^{2*}9,25 \text{ m}^{*}4,65 \text{ m}^{*}3 = 29 \text{ 678,625 kg}
$$
\n
$$
W_{\text{columns}} = 0,40 \text{ m}^{*}0,40 \text{ m}^{*}2 \text{ m}^{*}2 \text{ 400 kg/m}^{3*}8 = 6 \text{ 144,00 kg}
$$
\n
$$
W_{\text{vigasejesliterales}} = 0,25 \text{ m}^{*}0,35 \text{ m}^{*}27,60 \text{ m}^{*}2 \text{ 400 kg/m}^{3} = 5 \text{ 796,00 kg}
$$
\n
$$
W_{\text{vigasejesnumerales}} = 0,35 \text{ m}^{*}0,60 \text{ m}^{*}36,40 \text{ m}^{*}2 \text{ 400 kg/m}^{3} = 18 \text{ 345,60 kg}
$$
\n
$$
W_{\text{murosyventanas}} = 200 \text{ kg/m}^{2*}1,40 \text{ m}^{*}18,20 \text{ m} = 5 \text{ 096,00 kg}
$$
\n
$$
W_{\text{murosyventanas}} = 200 \text{ kg/m}^{2*}1,65 \text{ m}^{*}27,60 \text{ m} = 9 \text{ 108,00 kg}
$$
\n
$$
W_{\text{acabadoseinstalaciones}} = 50 \text{ kg/m}^{2*}129,0375 \text{ m}^{2} = 6 \text{ 451,875 kg}
$$

$$
W_{N2} = 80\ 620,10\ kg
$$

 $\circ$  Peso total del primer nivel (W<sub>N1</sub>)

$$
W_{\text{losa}} = 0,12 \text{ m}^*124,485 \text{ m}^{2} \text{m}^2 2400 \text{ kg/m}^3 = 35851,68 \text{ kg}
$$
\n
$$
W_{\text{columns}} = 0,40 \text{ m}^*0,40 \text{ m}^*3,50 \text{ m}^*2 400 \text{ kg/m}^{3} \text{m}^2 = 10752,00 \text{ kg}
$$
\n
$$
W_{\text{columns}} = 0,40 \text{ m}^*0,40 \text{ m}^*1,50 \text{ m}^*2 400 \text{ kg/m}^{3} \text{m}^2 = 4608,00 \text{ kg}
$$
\n
$$
W_{\text{vigas}} = 0,25 \text{ m}^*0,35 \text{ m}^*88,40 \text{ m}^*2 400 \text{ kg/m}^3 = 18564,00 \text{ kg}
$$
\n
$$
W_{\text{muros}yventanas}} = 200 \text{ kg/m}^{2} \text{m}^2,15 \text{ m}^*28,20 \text{ m} = 17766,00 \text{ kg}
$$
\n
$$
W_{\text{muros}yventanas}} = 200 \text{ kg/m}^{2} \text{m}^2,15 \text{ m}^*48,85 \text{ m} = 12257,90 \text{ kg}
$$
\n
$$
W_{\text{acabadoseinstalaciones}} = 50 \text{ kg/m}^{2} \text{m}^2,124,485 \text{ m}^2 = 6224,25 \text{ kg}
$$
\n
$$
W_{\text{scenario}} = 5495,04 \text{ kg}
$$

$$
W_{N1} = 120\,318,87\,kg
$$

#### o Peso total del edificio

$$
W = W_{N2} + W_{N1}
$$
  
W = 80 620,10 kg + 120 318,87 kg  
W = 200 938,97 kg

o Cálculo del esfuerzo de corte basal para diseño

El esfuerzo de corte basal total de diseño es:

$$
V = \frac{C_{v}I}{RT}W
$$
  
V =  $\frac{0.64*1}{8.5*0.3638996}*$ 200 938.97 = 41 576.09 kg

El cálculo anterior del corte basal total de diseño no debe exceder:

$$
V = \frac{2.5 \text{ C}_{a}I}{R}W
$$

$$
V = \frac{2.5 \times 0.44 \times 1}{8.5} \times 200\ 938.97 = 26\ 003.87 \text{ kg}
$$

Ni debe ser menor a:

$$
V = 0,11 C_a I W
$$
  
V = 0,11\*0,44\*1\* 200 938,97 = 9 725,45 kg

Además, para edificaciones ubicadas en la zona sísmica 4, el esfuerzo de corte basal total de diseño no debe ser menor a:

$$
V = \frac{0.8 \text{ Z N}_{\text{v}}\text{I}}{R}W
$$

$$
V = \frac{0.8 \times 0.40 \times 1 \times 1}{8.5} \times 200\,938.97 = 7\,564.76\,\text{kg}
$$

En conclusión, el esfuerzo de corte basal total de diseño es: V = 26 003,87 kg.

Repartición del esfuerzo de corte basal total de diseño por nivel

El esfuerzo cortante basal total de diseño debe distribuirse sobre la altura de la edificación, correspondiéndole un porcentaje de dicho cortante a cada nivel de la estructura, de acuerdo a la siguiente fórmula (30-13 UBC-97) sección 1630.5 del UBC-97, capítulo 16 pp.18.

$$
V = F_t + \sum_{i=1}^n F_i
$$

La fuerza concentrada  $F_t$  en la parte superior de la estructura debe determinarse con la fórmula (30-14 UBC-97):

$$
\mathsf{F}_{\mathsf{t}} = 0.07 \mathsf{U}
$$

El valor de T utilizado con el propósito de calcular  $F_t$  debe ser el período que corresponde al esfuerzo de corte basal de diseño calculado utilizando la fórmula (30-4 UBC-97).  $F_t$  no debe exceder de 0,25V y puede considerarse cero cuando T sea 0,7 segundos o menor.

La parte restante del esfuerzo cortante basal debe distribuirse sobre la altura de la estructura incluyendo el nivel n, de acuerdo a la siguiente fórmula (30-15 UBC-97):

$$
F_x = \frac{(V - F_t) w_x h_x}{\sum_{i=1}^n w_i h_i}
$$

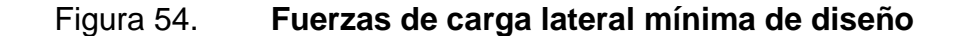

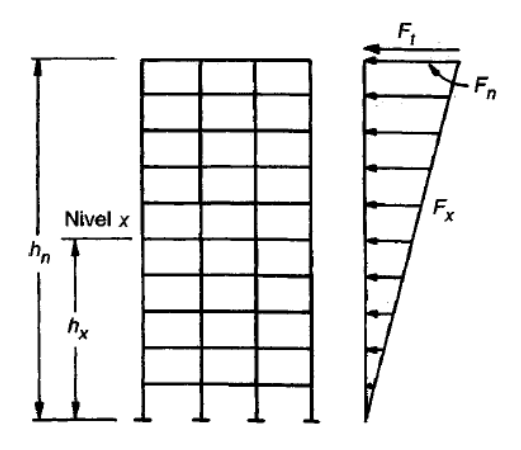

Fuente: NILSON, Arthur H. Diseño de estructuras de concreto. p. 654.

Al final el esfuerzo cortante de diseño por nivel Vx*,* en cualquier nivel es la suma de las fuerzas  $F_t$  y  $F_x$  sobre ese piso.

$$
V_x = F_t + F_x
$$

Como T =  $0,3638996$  segundos <  $0,7$  segundos; entonces  $F_t = 0$ , por lo que el cálculo para el esfuerzo cortante total por nivel es:

$$
V_x = F_x
$$

Por lo que el esfuerzo cortante de diseño por nivel se calcula con:

$$
V_x = \frac{V w_x h_x}{\sum_{i=1}^n w_i h_i}
$$

Donde:

 $V =$  esfuerzo de corte basal total de diseño

 $w_x$  = peso del nivel en análisis

 $h_x$  = altura del nivel en análisis

o Esfuerzo cortante de diseño en el segundo nivel

 $V = 26003,87$  kg  $w_{2N}$  = 80 620,10 kg  $h_{2N} = 8,50 \text{ m}$ 

> $V_{2N}$  = 26 003,87 kg\*80 620,10 kg\*8,50 m  $\frac{120 \times 10^{11} \text{ kg/s}}{1.60 \times 10^{11} \text{ kg}} = 14526.46 \text{ kg}$

o Esfuerzo cortante de diseño en el primer nivel:

 $V = 26003,87$  kg  $w_{1N}$  = 120 318,87 kg  $h_{1N} = 4,50$  m

$$
V_{1N} = \frac{26003,87 \text{ kg}^*120318,87 \text{ kg}^*4,50 \text{ m}}{(80620,10 \text{ kg}^*8,50 \text{ m}+120318,87 \text{ kg}^*4,50 \text{ m})} = 11477,41 \text{ kg}
$$

 Repartición del esfuerzo cortante de diseño de cada nivel dentro del total de marcos

El esfuerzo cortante de diseño de cada nivel debe distribuirse dentro del total de marcos, dependiendo esta distribución de la rigidez de cada elemento vertical que componga el marco y de la existencia o no de simetría en la estructura.

Si no existe simetría en la estructura es muy probable que existan excentricidades dentro del centro de rigidez y el centro de masa, lo cual provocará que existan fuerzas torsionales en los marcos que tengan mayor excentricidad, por lo tanto, estos marcos experimentarán una fuerza de marco (Fm) mayor y serán diseñados para soportar mayores cargas.

La excentricidad (e) está dada por la diferencia entre el centro de masa y el centro de rigidez:

$$
e = | CM - CR |
$$

Donde:

 $e =$  excentricidad CM = centro de masa  $CR =$  centro de rigidez

La excentricidad mínima  $(e_{min})$  está dada por:

e<sub>min</sub>= 0,05B donde B es la base perpendicular al sentido donde se está analizando la estructura:

Para determinar si existe excentricidad, a continuación se calcularán los centros de masa y rigidez respectivamente, utilizando como punto de referencia u origen el centro de la columna D1.

Se muestran en las figuras 55 y 56, la ubicación de los elementos estructurales principales de los dos niveles: columnas, vigas y losas, los cuales son necesarios para el cálculo de los centros de masa y rigidez.

Figura 55. **Distribución de columnas, vigas y losas primer nivel**

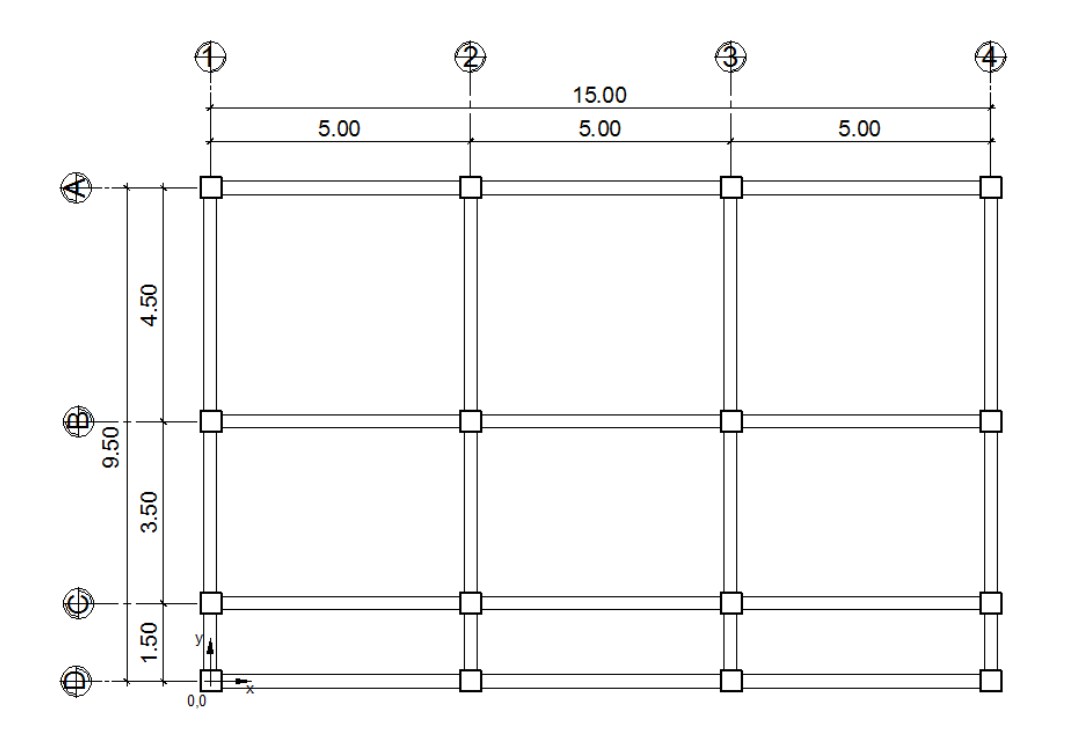

Fuente: elaboración propia, con programa AutoCAD.

#### Figura 56. **Distribución de columnas, vigas y losas segundo nivel**

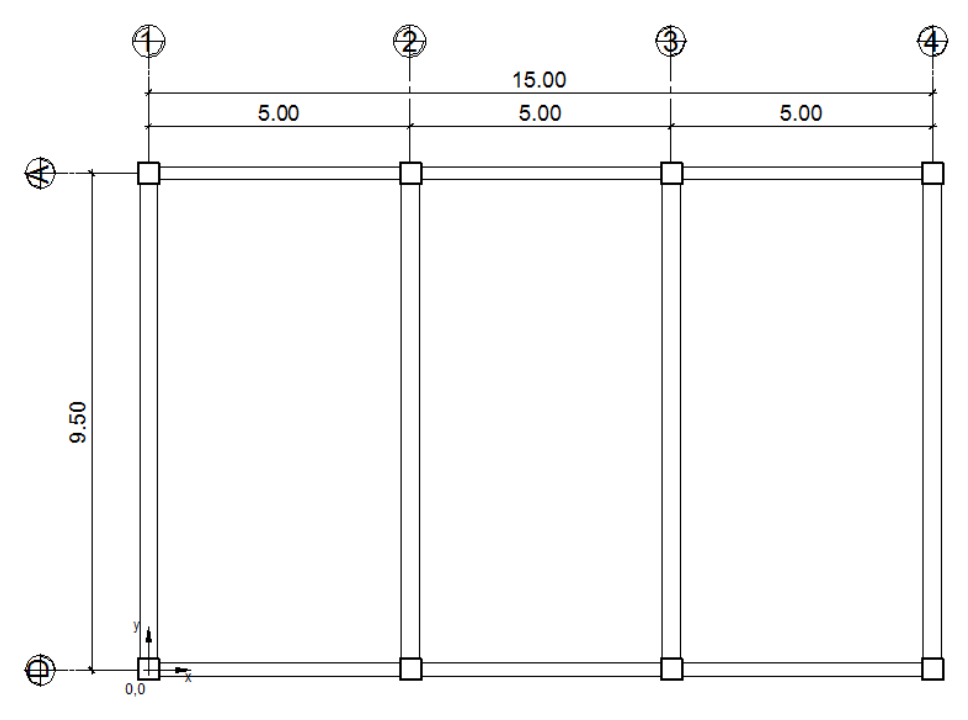

Fuente: elaboración propia, con programa AutoCAD.

o Centro de masa (CM)

Se considera el peso de cada elemento actuando directamente en su centroide, en este caso sólo se utilizará el área de cada elemento, ya que todos los elementos son de concreto y el peso específico puede considerarse como 1.

La sumatoria de los productos del área del elemento por la distancia del origen (0,0) a su centroide dividido dentro de la suma de todas las áreas calculadas en el respectivo nivel dan como resultado la posición del centro de masa. A continuación se presentan las tablas en donde se calcularon los centros de masa del segundo y primer nivel:

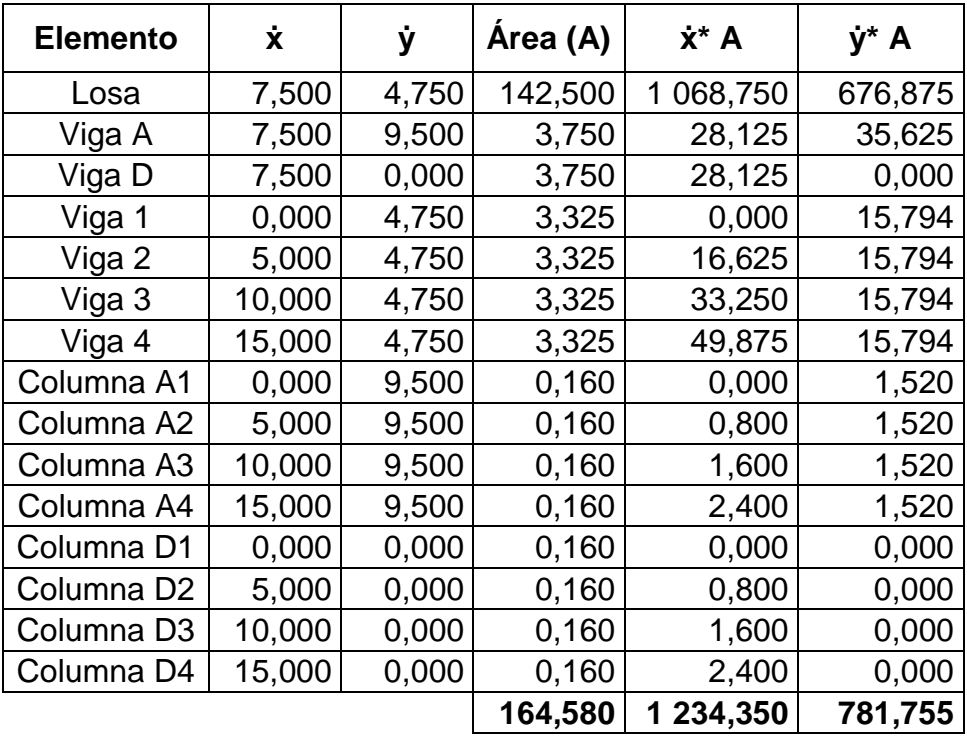

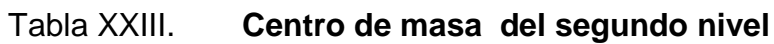

$$
CMx_{2N} = \frac{\sum \dot{x}^* A}{\sum A}
$$

$$
CMx_{2N} = \frac{1234,35 \text{ m}^3}{164,58 \text{ m}^2} = 7,50 \text{ m}
$$

$$
CMy_{2N} = \frac{\sum \dot{y}^* A}{\sum A}
$$

$$
CMy_{2N} = \frac{781,755 \text{ m}^3}{164,580 \text{ m}^2} = 4,75 \text{ m}
$$

**Centro de masa del primer nivel** 

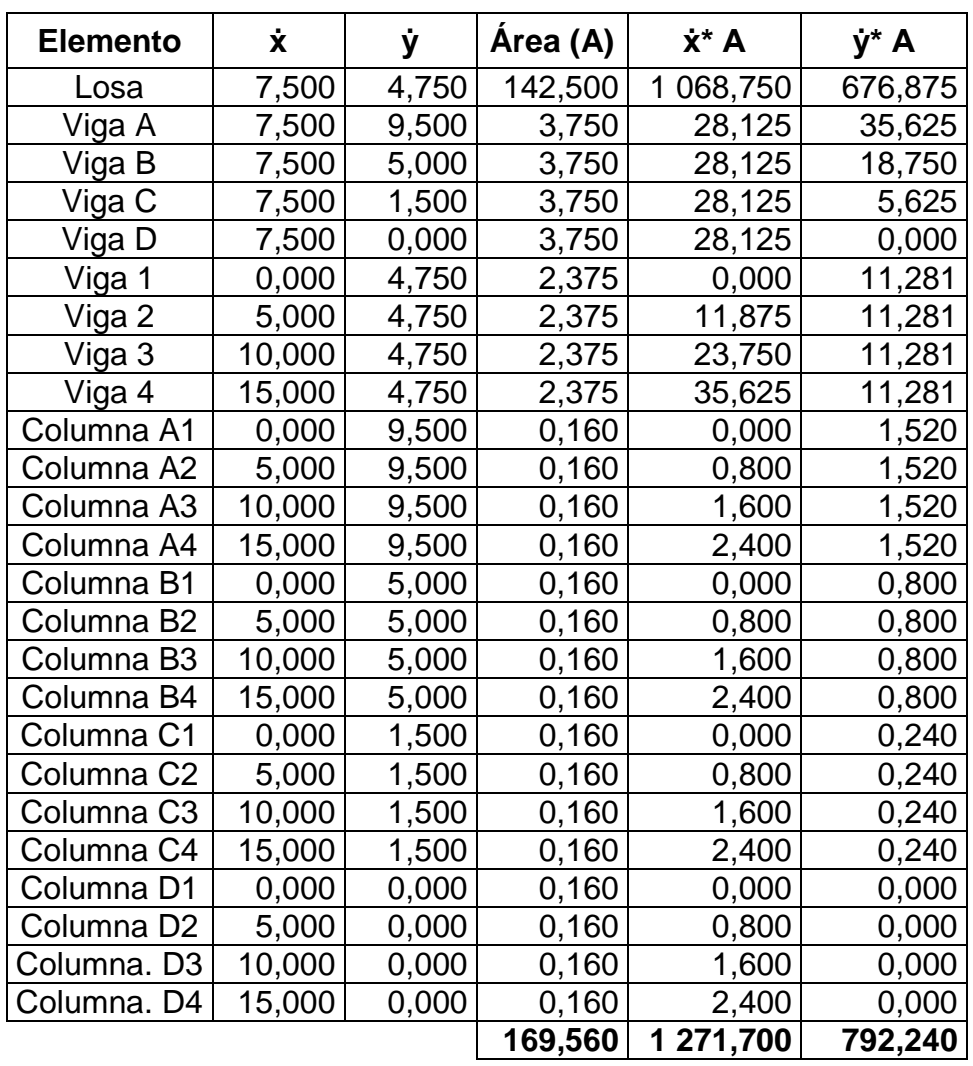

$$
CMx_{1N} = \frac{\sum \dot{x}^* A}{\sum A} = \frac{1271,70 \text{ m}^3}{169,56 \text{ m}^2} = 7,50 \text{ m}
$$

$$
CMy_{1N} = \frac{\sum \dot{y}^* A}{\sum A} = \frac{792,24 \text{ m}^3}{169,56 \text{ m}^2} = 4,67 \text{ m}
$$

#### o Centro de rigidez (CR)

Se considera la rigidez (K) de cada columna como 1, ya que todas poseen la misma sección y serán construidas con el mismo material.

Se calculará la rigidez de cada marco dependiendo del número de columnas que existan en el mismo. La sumatoria de los productos de la rigidez de cada marco por la distancia perpendicular al marco en análisis desde el origen (0,0) al marco, dividido dentro de la sumatoria de las rigideces de los marcos en análisis dan como resultado la posición del centro de rigidez. A continuación se presentan las tablas en donde se calcularon los centros de rigidez del segundo y primer nivel:

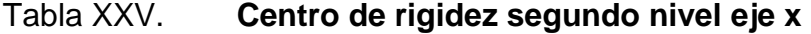

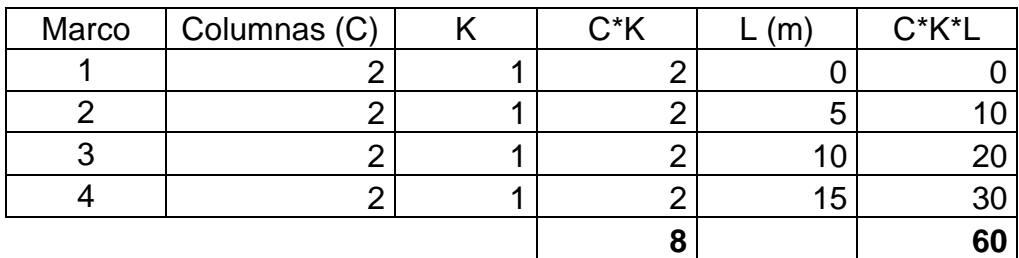

$$
CRx_{2N} = \frac{\sum C^*K^*L}{\sum C^*K}
$$

$$
CRx_{2N} = \frac{60,00 \text{ m}^3}{8,00} = 7,50 \text{ m}
$$

## Tabla XXVI. **Centro de rigidez segundo nivel eje y**

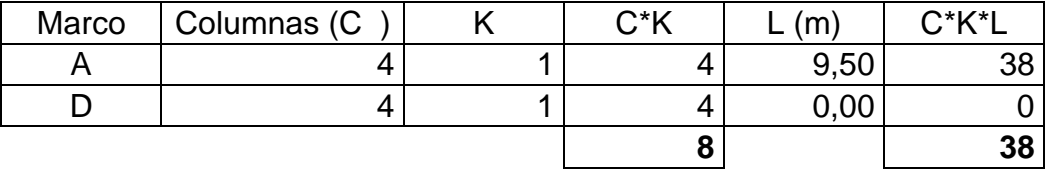

Fuente: elaboración propia.

$$
CRy_{2N} = \frac{\sum C^*K^*L}{\sum C^*K}
$$

$$
CRy_{2N} = \frac{38,00 \text{ m}^3}{8,00} = 4,75 \text{ m}
$$

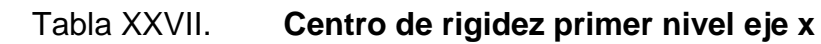

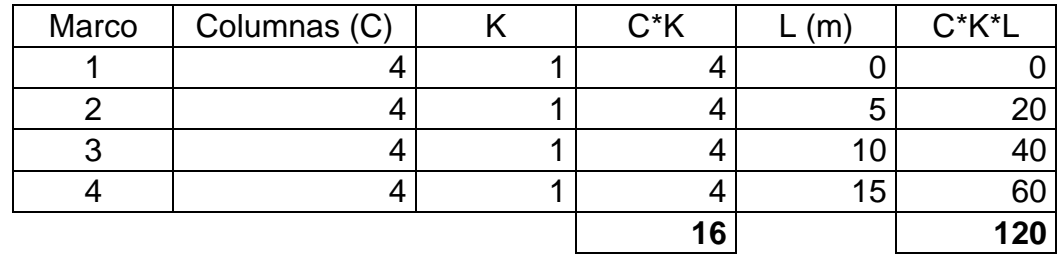

$$
CRx_{1N} = \frac{\sum C^*K^*L}{\sum C^*K}
$$

$$
CRx_{1N} = \frac{120,00 \text{ m}^3}{16,00} = 7,50 \text{ m}
$$

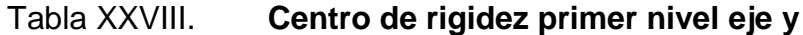

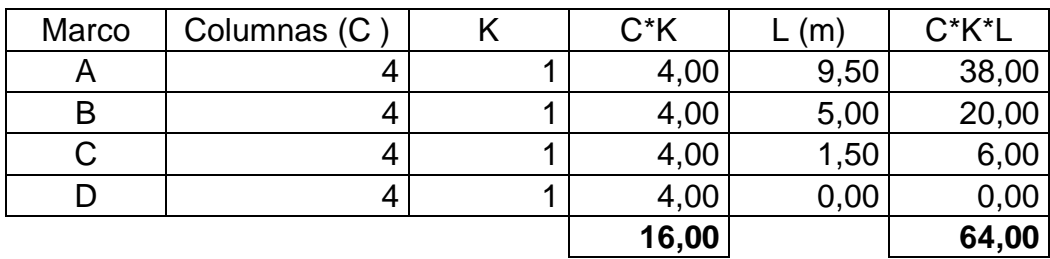

Fuente: elaboración propia.

$$
CRy_{1N} = \frac{\sum C^*K^*L}{\sum C^*K}
$$

 $\mathsf{CRy}_{\mathsf{1N}}^{\vphantom{\dag}}$  = 64,00  $\mathsf{m}^{3}$  $\frac{1}{16,00}$  = 4,00 m

o Excentricidad (e)

Se calcularán las excentricidades directas para cada nivel y para cada eje coordenado con la expresión: e = | CM - CR | y al mismo tiempo se determinará la excentricidad mínima  $e_{min} = 0.05B$ . En el caso que la excentricidad directa sea igual a cero, se tomará la excentricidad mínima como la excentricidad de diseño e<sub>d</sub>, y en el caso que la excentricidad directa sea diferente de cero, se comparará con la excentricidad mínima y se tomará como la excentricidad de diseño  $e_d$  la mayor entre las dos.

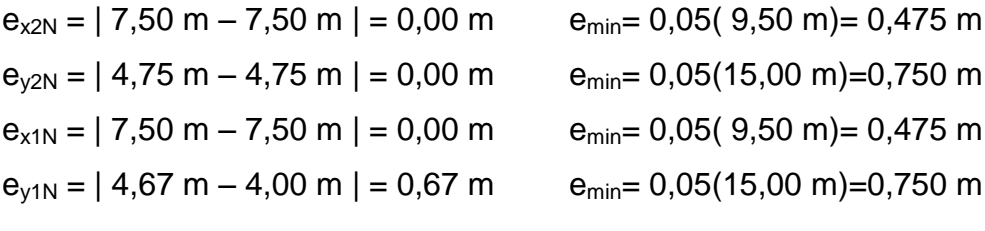

El cálculo de la fuerza horizontal que llega a cada marco Fm cuando se obtiene una excentricidad directa igual a cero se realiza por medio de la suma de valores absolutos de la fuerza por torsión Fi" (fuerza rotacional) y la fuerza directamente proporcional a la rigidez de los marcos Fi' (fuerza traslacional). Si existe excentricidad directa diferente de cero y Fm<Fi', se debe tomar Fi' como la fuerza del marco, si el valor de Fm>Fi', Fm será el valor de fuerza del marco analizado. Se utilizarán las siguientes fórmulas para determinar las fuerzas horizontales:

$$
Fm = Fi^{\prime} \pm Fi^{\prime\prime}
$$

$$
Fi = \frac{Km * Fn}{\sum Km} \qquad \qquad Fi'' = \frac{e_d *Fn}{Ei} \qquad \qquad Ei = \frac{\sum (Km^*di^2)}{Km^*di}
$$

Donde:

Fm = fuerza por marco  $Fi' = fuerza$  traslacional  $Fi" = fuerza rotational$ Km = rigidez del marco en análisis  $Fn = fuerza$  por nivel  $e_d$  = excentricidad Ei = relación entre rigideces y brazo de cada marco

di = distancia entre el CR y el eje de cada marco considerado

A continuación se calculará la fuerza horizontal para cada marco del segundo y primer nivel respectivamente:

o Fuerzas por marco segundo nivel

Fn= 14 526,46 kg

 $e_d = 0,475$  m

### Tabla XXIX. **Fuerzas por marco segundo nivel sentido x**

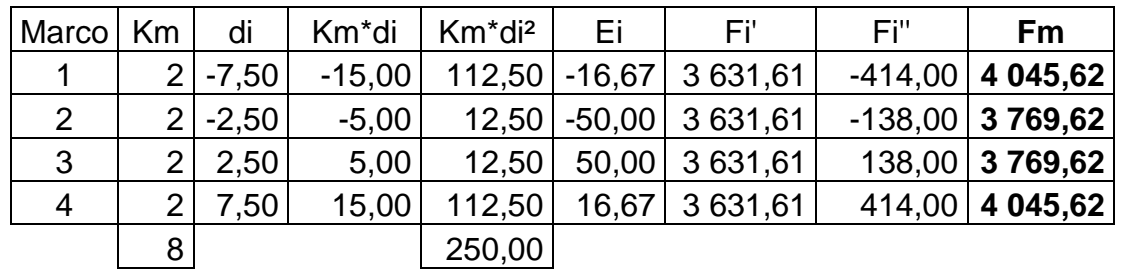

Fuente: elaboración propia.

Fn= 14 526,46 kg

 $e_d = 0.75$  m

### Tabla XXX. **Fuerzas por marco segundo nivel sentido y**

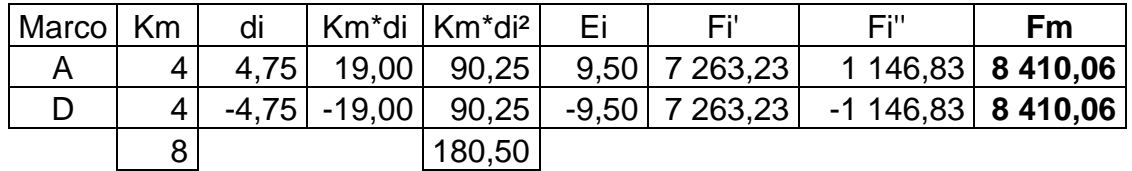

### o Fuerzas por marco primer nivel

Fn= 11 477,41 kg

 $e_d = 0,475$  m

### Tabla XXXI. **Fuerzas por marco primer nivel sentido x**

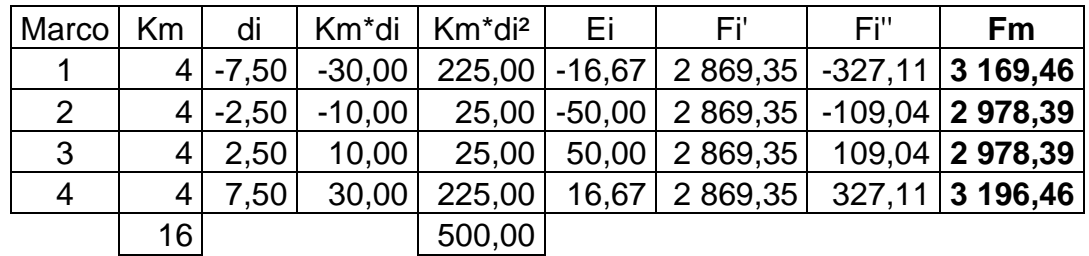

Fuente: elaboración propia.

Fn= 11 477,41 kg

 $e_d = 0.75$  m

Tabla XXXII. **Fuerzas por marco primer nivel sentido y**

| Marco   Km |    | di      |                  | Km*di   Km*di <sup>2</sup> | Ei | Fi'                                        | Fi" | <b>Fm</b>       |
|------------|----|---------|------------------|----------------------------|----|--------------------------------------------|-----|-----------------|
| A          | 4  | 5.50    |                  | 22,00   121,00             |    | $9,73$   2 869,35                          |     | 884,94 3 754,29 |
| B          | 4  | 1,00    | 4,00             | 4,00                       |    | $53,50$   2 869,35   160,90   3 030,25     |     |                 |
| C          |    |         | $-2,50$ $-10,00$ | 25,00                      |    | $-21,40$   2 869,35   $-402,25$   2 869,35 |     |                 |
| D          |    | $-4,00$ | $-16,00$         | 64,00                      |    | $-13,38$   2 869,35   $-643,59$   2 869,35 |     |                 |
|            | 16 |         |                  | 214,00                     |    |                                            |     |                 |

### Figura 57. **Distribución de fuerzas por marco Fm del segundo nivel**

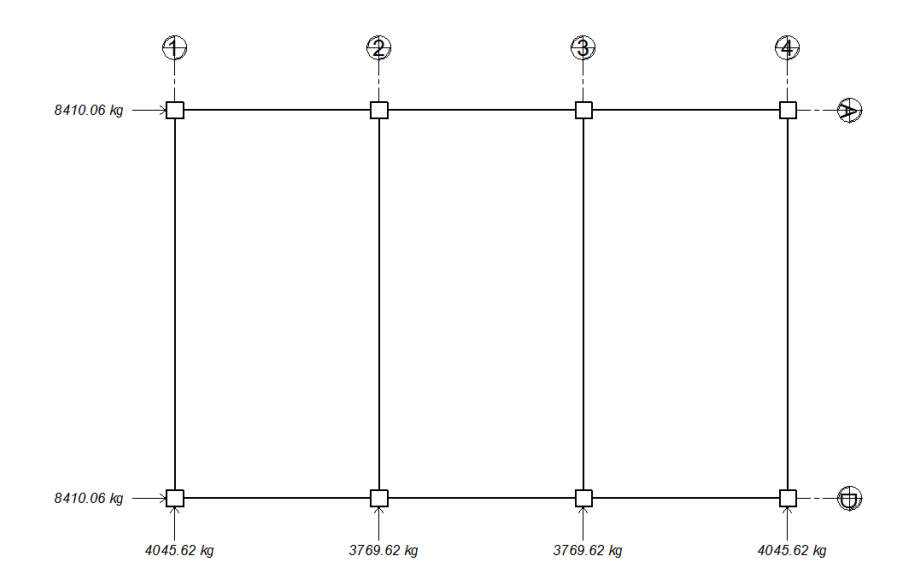

Fuente: elaboración propia, con programa AutoCAD.

### Figura 58. **Distribución de fuerzas por marco Fm del primer nivel**

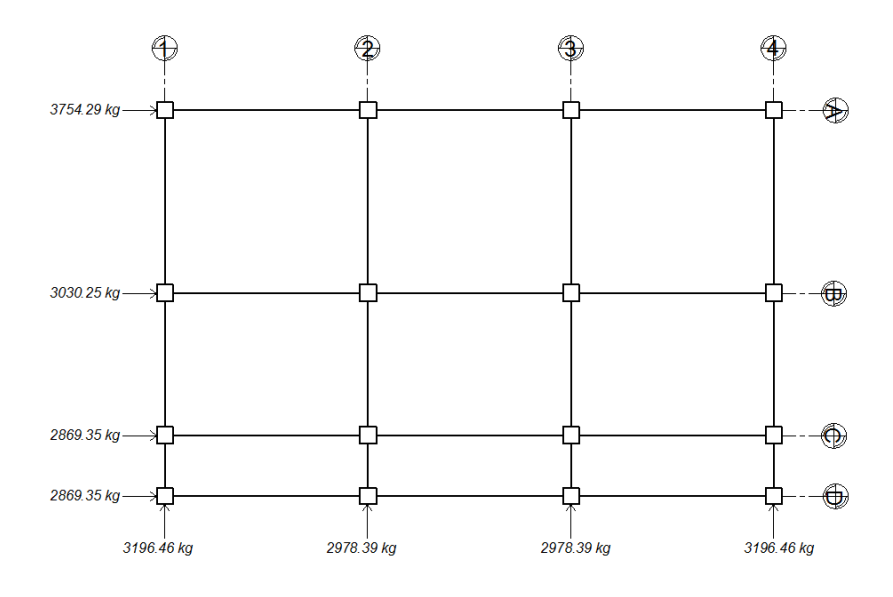

Fuente: elaboración propia, con programa AutoCAD.

# **3.5.3. Análisis de cargas aplicadas a los marcos dúctiles por medio del método numérico de Kani y comprobación con el software ETABS**

El método numérico utilizado para realizar el análisis estructural es Kani, el cual tiene la finalidad de obtener las fuerzas internas que se producen en los elementos estructurales debido a las cargas externas, luego se realizará una comprobación entre los resultados del método de kani y del software ETABS.

A continuación se presentan las cargas verticales y horizontales de los marcos en los ejes A y 2, para las cuales se realizará el análisis estructural con el método numérico de Kani.

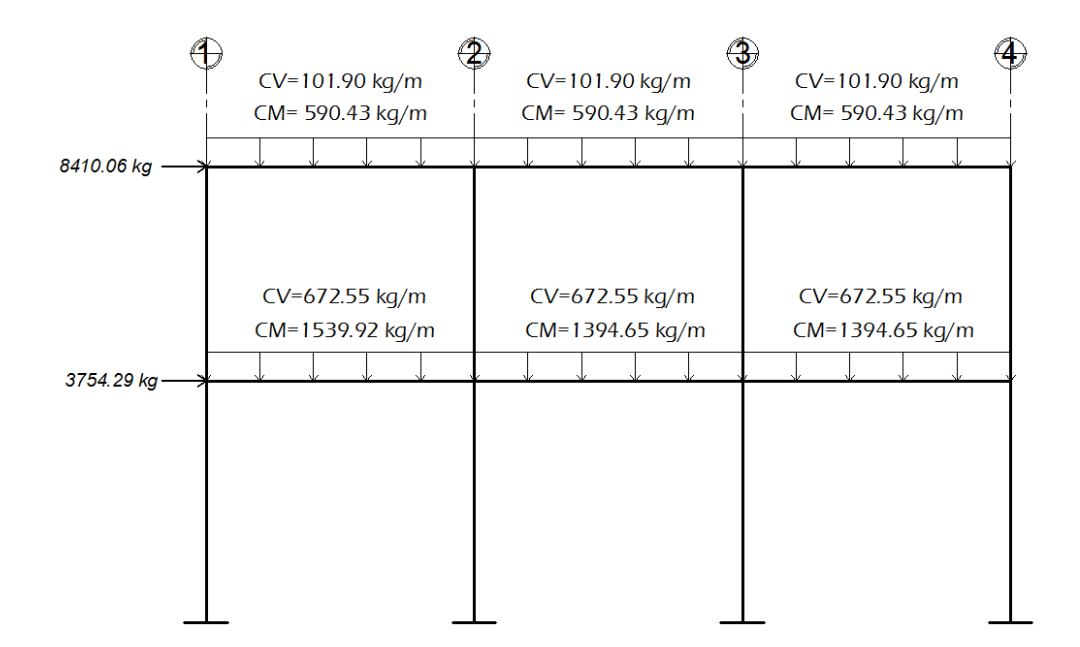

Figura 59. **Cargas verticales y horizontales marco A**

Fuente: elaboración propia, con programa AutoCAD.

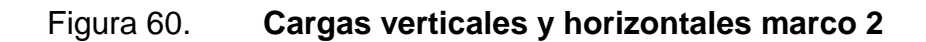

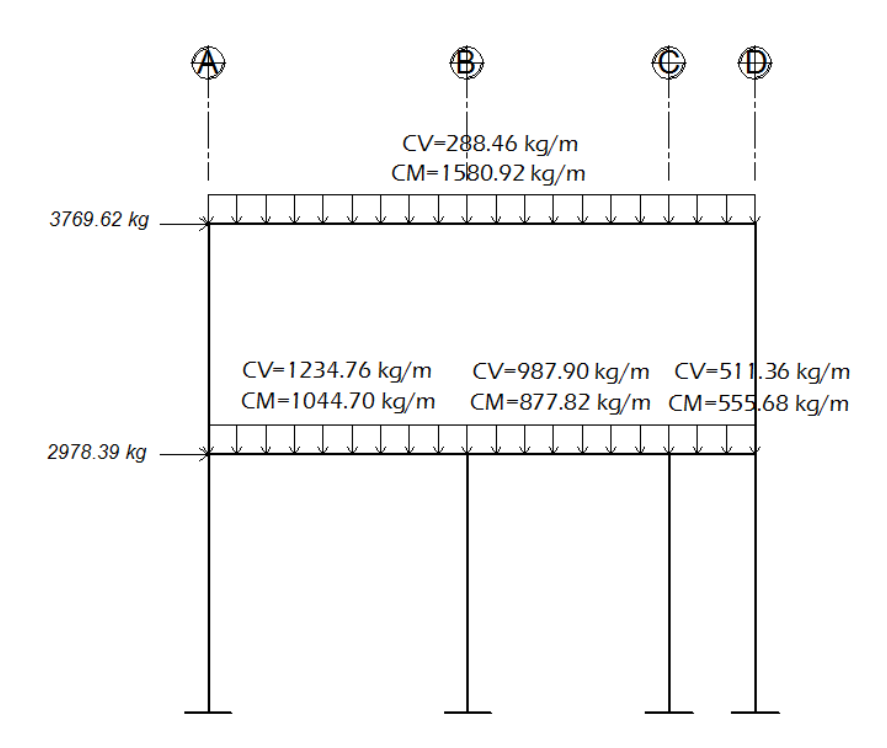

Fuente: elaboración propia, con programa AutoCAD.

# **3.5.3.1. Análisis estructural por medio del método de Kani**

A continuación se presentan los pasos a seguir para realizar el análisis estructural por medio del método de kani, para los marcos que componen una estructura.

 $\bullet$  Cálculo de momentos fijos (MF<sub>ik</sub>): éstos se calculan cuando existen cargas verticales.

 Cálculo de momentos de sujeción (Ms): éstos se calculan cuando existen cargas verticales.

$$
\mathsf{Ms}\text{=}\ \sum\mathsf{MF}_{\mathsf{ik}}
$$

- Determinación de fuerzas de sujeción (H): éstas se toman del análisis de las fuerzas horizontales aplicadas al marco.  $H = Fmn$  (fuerza por marco del nivel n). Se calculan cuando se hace el análisis por carga sísmica.
- Cálculo de la fuerza cortante en el piso (Qn): se calculan acumulando las fuerzas de sujeción conforme se van tomando los pisos inferiores, y se calculan únicamente cuando se hace el análisis por carga sísmica.

$$
Q_n = \sum H
$$

 Cálculo de momentos de piso (Mn): se calculan cuando se hace el análisis por carga sísmica.

$$
M_n = \frac{Q_n^* h_n}{3}
$$
; h<sub>n</sub>= altura del piso n

Cálculo de rigideces de los elementos  $(K_{ik})$ 

$$
K_{ik} = \frac{I}{L_{ik}}
$$
; I = inercia del elemento  

$$
L_{ik} = \text{longitud del elemento}
$$
Cálculo de factores de giro o coeficientes de reparto  $(\mu_{ik})$ 

$$
\mu_{ik} = -1/2 \, \left( \, \frac{K_{ik}}{\sum in} \, \right)
$$

 $\bullet$  Cálculo de factores de giro o coeficientes de reparto  $(\mu_{ik})$ 

$$
\mu_{ik} = -1/2 \left( \frac{K_{ik}}{\sum K_{in}} \right)
$$

Cálculo de factores de corrimiento (vik): éstos se calculan cuando existe ladeo en la estructura, causado por asimetría, o cuando se hace el análisis por carga sísmica.

$$
v_{ik} = -3/2 \left(\begin{array}{c} K_{ik} \\ \overline{\sum in} \end{array}\right)
$$

Cálculo de iteraciones, influencias de giro  $(M_{ik})$ 

$$
M'_{ik} = \mu_{ik} (Ms + \sum M'_{ni}); \qquad \text{sin ladeo}
$$

$$
M'_{ik} = \mu_{ik} (Ms + \sum (M'_{ni} + M''_{in})); \text{con ladeo}
$$

• Cálculo de iteraciones, influencias de desplazamiento  $(M^{\prime\prime}_{ik})$ : se calculan cuando se realiza el análisis por carga sísmica.

$$
M^{"}_{ik} = \nu_{ik} \left( \sum (M^{"}_{ik} + M^{"}_{ki}) \right);
$$
ladeo por asimetría  

$$
M^{"}_{ik} = \nu_{ik} \left( M_n + \sum (M^{"}_{ik} + M^{"}_{ki}) \right);
$$
ladeo por carga sísmica

Cálculo de momentos finales en el extremo de cada barra  $(M_{ik})$ 

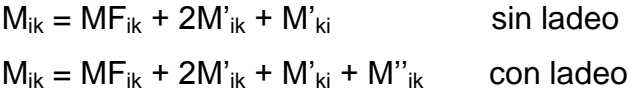

Análisis por medio del método de Kani para el marco A-carga muerta

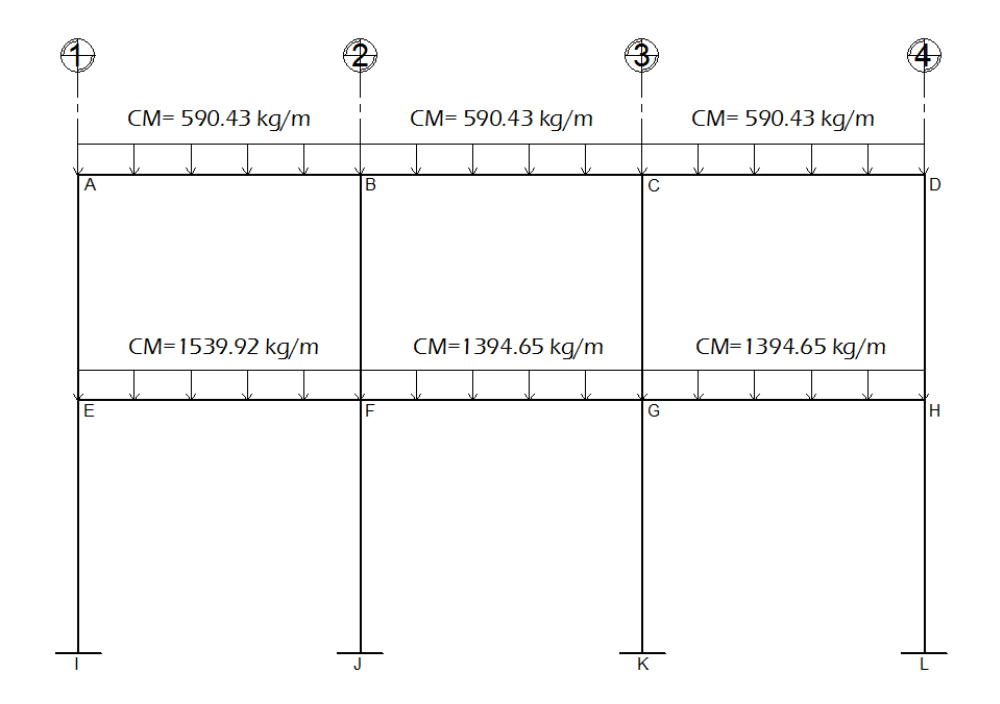

Figura 61. **Marco A – carga muerta**

Fuente: elaboración propia, con programa AutoCAD.

 $\circ$  Cálculo de momentos fijos (MF<sub>ik</sub>)

$$
MF_{ik} = \pm \frac{WL^2}{12}
$$

$$
MF_{AB} = -\frac{(590,43)(4,6)^2}{12} = -1\ 041,12\ kg-m
$$
\n
$$
MF_{BA} = \frac{(590,43)(4,6)^2}{12} = 1\ 041,12\ kg-m
$$
\n
$$
MF_{BC} = -\frac{(590,43)(4,6)^2}{12} = -1\ 041,12\ kg-m
$$
\n
$$
MF_{CB} = \frac{(590,43)(4,6)^2}{12} = 1\ 041,12\ kg-m
$$
\n
$$
MF_{CD} = -\frac{(590,43)(4,6)^2}{12} = -1\ 041,12\ kg-m
$$
\n
$$
MF_{DC} = \frac{(590,43)(4,6)^2}{12} = 1\ 041,12\ kg-m
$$
\n
$$
MF_{EF} = -\frac{(1\ 539,92)(4,6)^2}{12} = -2\ 715,39\ kg-m
$$
\n
$$
MF_{FE} = \frac{(1\ 539,92)(4,6)^2}{12} = 2\ 715,39\ kg-m
$$
\n
$$
MF_{FG} = -\frac{(1\ 394,65)(4,6)^2}{12} = -2\ 459,23\ kg-m
$$
\n
$$
MF_{GH} = -\frac{(1\ 394,65)(4,6)^2}{12} = 2\ 459,23\ kg-m
$$
\n
$$
MF_{GH} = -\frac{(1\ 394,65)(4,6)^2}{12} = -2\ 459,23\ kg-m
$$
\n
$$
MF_{HG} = \frac{(1\ 394,65)(4,6)^2}{12} = 2\ 459,23\ kg-m
$$
\n
$$
MF_{HG} = \frac{(1\ 394,65)(4,6)^2}{12} = 2\ 459,23\ kg-m
$$

o Cálculo de momentos de sujeción (Ms)

$$
\mathsf{Ms} = \sum \mathsf{MF}_{\mathsf{ik}}
$$

$$
Ms_A = 0 + (-1041, 12) = -1041, 12 \text{ kg-m}
$$

212

$$
Ms_B = 1 041, 12 + (-1 041, 12) = 0 kg-m
$$
  
\n
$$
Ms_C = 1 041, 12 + (-1 041, 12) = 0 kg-m
$$
  
\n
$$
Ms_D = 1 041, 12 + (-0) = 1 041, 12 kg-m
$$
  
\n
$$
Ms_E = 0 + (-2 715, 39) = -2 715, 39 kg-m
$$
  
\n
$$
Ms_F = 2 715, 39 + (-2 459, 23) = 256, 16 kg-m
$$
  
\n
$$
Ms_G = 2 459, 23 + (-2 459, 23) = 0 kg-m
$$
  
\n
$$
Ms_H = 2 459, 23 + (-0) = 2 459, 23 kg-m
$$

 $\circ$  Cálculo de rigideces de los elementos ( $K_{ik}$ )

$$
K_{ik} = \frac{1}{L_{ik}}
$$

**Inercia de los elementos rectangulares** 

$$
I = \frac{bh^3}{12}
$$

Donde:

I = inercia

b = base del elemento

h = altura del elemento

$$
I_{\text{viga}} = \frac{(0,25\text{m})(0,35\text{ m})^3}{12} = 0,000893229\text{ m}^4
$$

$$
I_{\text{column}} = \frac{(0,40\text{m})(0,40\text{ m})^3}{12} = 0,002133333 \text{ m}^4
$$

# **Rigideces en vigas**

$$
K_{AB} = K_{BA} = K_{BC} = K_{CB} = K_{CD} = K_{DC} = \frac{0,000893229}{4,60} = 0,00019418
$$
  

$$
K_{EF} = K_{FE} = K_{FG} = K_{GF} = K_{GH} = K_{HG} = \frac{0,000893229}{4,60} = 0,00019418
$$

# Rigideces en columnas del segundo nivel

$$
K_{AE} = K_{EA} = K_{BF} = K_{FB} = K_{CG} = K_{GC} = K_{DH} = K_{HD} = \frac{0.002133333}{4.00} = 0.000533333
$$

$$
K_{EI} = K_{IE} = K_{FJ} = K_{JF} = K_{GK} = K_{KG} = K_{HL} = K_{LH} = \frac{0.002133333}{4.50} = 0.000474074
$$

o Cálculo de factores de giro o coeficientes de reparto  $(\mu_{ik})$ 

$$
\mu_{ik} = -1/2 \left( \frac{K_{ik}}{\sum \text{kin}} \right)
$$

$$
\mu_{\text{AB}} = \mu_{\text{DC}} = -1/2 \left( \frac{0,00019418}{0,00019418 + 0,000533333} \right) = -0,133455
$$
\n
$$
\mu_{\text{BA}} = \mu_{\text{BC}} = \mu_{\text{CB}} = \mu_{\text{CD}} = -1/2 \left( \frac{0,00019418}{2 * 0,00019418 + 0,000533333} \right) = -0,105339
$$
\n
$$
\mu_{\text{EF}} = \mu_{\text{HG}} = -1/2 \left( \frac{0,00019418}{0,00019418 + 0,000533333 + 0,000474074} \right) = -0,080802
$$
\n
$$
\mu_{\text{FE}} = \mu_{\text{FG}} = -1/2 \left( \frac{0,00019418}{2 * 0,0001942 + 0,000533333 + 0,00047407} \right) = -0,069560
$$
\n
$$
\mu_{\text{GF}} = \mu_{\text{GH}} = -1/2 \left( \frac{0,00019418}{2 * 0,0001942 + 0,000533333 + 0,00047407} \right) = -0,069560
$$

$$
\mu_{AE} = \mu_{DH} = -1/2 \left( \frac{0,000533333}{0,000533333+0,00019418} \right) = -0,366545
$$
\n
$$
\mu_{BF} = \mu_{CG} = -1/2 \left( \frac{0,000533333}{0,000533333+2*0,00019418} \right) = -0,289322
$$
\n
$$
\mu_{EA} = \mu_{HD} = -1/2 \left( \frac{0,000533333}{0,000533333+0,00019418+0,00047407} \right) = -0,221929
$$
\n
$$
\mu_{FB} = \mu_{GC} = -1/2 \left( \frac{0,00053333}{0,00053333+2*0,00019418+0,00047407} \right) = -0,191054
$$
\n
$$
\mu_{E1} = \mu_{HL} = -1/2 \left( \frac{0,00047407}{0,00047407+0,00019418+0,000533333} \right) = -0,19727
$$
\n
$$
\mu_{FJ} = \mu_{GK} = -1/2 \left( \frac{0,00047407}{0,00047407+2*0,00019418+0,000533333} \right) = -0,169826
$$
\n
$$
\mu_{IE} = \mu_{JF} = \mu_{KG} = \mu_{LH} = 0
$$

$$
\circ
$$
 Cálculo de iteraciones, influencias de giro (M'<sub>ik</sub>)

$$
M'_{ik} = \mu_{ik} (Ms + \sum M'_{ni})
$$

Para la primera iteración los valores de M'<sub>ik</sub> se tomarán igual a cero. La ruta a seguir para realizar el análisis será: ABCDHGFE.

Nudo A  $M'_{AB} = -0,133455*(-1041,12 + 0 + 0) = 138,943$  kg-m  $M'_{AE} = -0,366545*(-1041,12 + 0 + 0) = 381,617$  kg-m

Nudo B  $M'_{BA} = -0,105339*(0 + 138,943) = -14,636$  kg-m  $M'_{BC}$  = -0,105339\*(0 + 138,943) = -14,636 kg-m  $M'_{BF} = -0,289322*(0 + 138,943) = -40,199$  kg-m

#### Nudo C

 $M'_{CB} = -0,105339*(0 + (-14,636)) = 1,542$  kg-m  $M'_{CD}$  = -0,105339\*(0 + (-14,636)) = 1,542 kg-m  $M'_{CG}$  = -0,289322\*(0 + (-14,636)) = 4,235 kg-m

#### Nudo D

 $M'_{DC}$  = -0,133455\*(1 041,12 + 1,542 ) = -139,148 kg-m  $M'_{\text{DH}}$  = -0,366545\*(1 041,12 + 1,542 ) = -382,183 kg-m

## Nudo H

 $M'_{HG} = -0.080802*(2 459.23 + (-382.183)) = -167.829$  kg-m  $M'_{HD} = -0,221929*(2 459,23 + (-382,183)) = -460,957$  kg-m  $M'_{HL}$  = -0,19727\*(2 459,23 + (-382,183)) = - 409,739 kg-m

Nudo G

 $M'_{GF}$  = -0,069560\*(0 + (-167,829) + 4,235) = 11,380 kg-m  $M'_{GH} = -0.069560*(0 + (-167,829) + 4,235) = 11,380$  kg-m  $M'_{GC}$  = -0,191054\*(0 + (-167,829) + 4,235) = 31,255 kg-m  $M'_{GK}$  = -0,169826\*(0 + (-167,829) + 4,235) = 27,783 kg-m

Nudo F

 $M'_{FE}$  = -0,069560\*(256,16 + (- 40,199) + 11,380) = -15,814 kg-m  $M'_{FG}$  = -0,069560\*(256,16 + (- 40,199) + 11,380) = -15,814 kg-m  $M'_{FB}$  = -0,191054\*(256,16 + (- 40,199) + 11,380) = - 43,434 kg-m  $M'_{F,J}$  = -0,169826\*(256,16 + (- 40,199) + 11,380) = -38,608 kg-m

Nudo E  $M'_{EF}$  = -0,080802\*(- 2 715,39 + (-15,814) + 381,617) = 189,851 kg-m  $M'_{EA}$  = -0,221929\*(- 2 715,39 + (- 40,199) + 11,380) = 521,441 kg-m  $M'_E$  = -0,19727\*(- 2 715,39 + (- 40,199) + 11,380) = 463,503 kg-m

Las iteraciones continúan hasta que los valores de momentos comienzan a ser repetitivos o cuando existan variaciones mínimas. Luego se obtienen los momentos finales, éstos se muestran en las figuras 62 y 63.

## **3.5.3.2. Diagramas de momentos en los marcos dúctiles**

A continuación se presentan los diagramas de momentos de carga muerta, carga viva y carga de sismo para los marcos A y 2, tomando en cuenta que el análisis estructural se realizó por separado para cada carga.

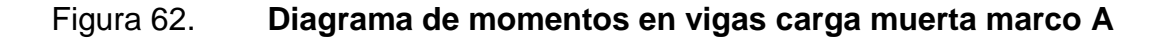

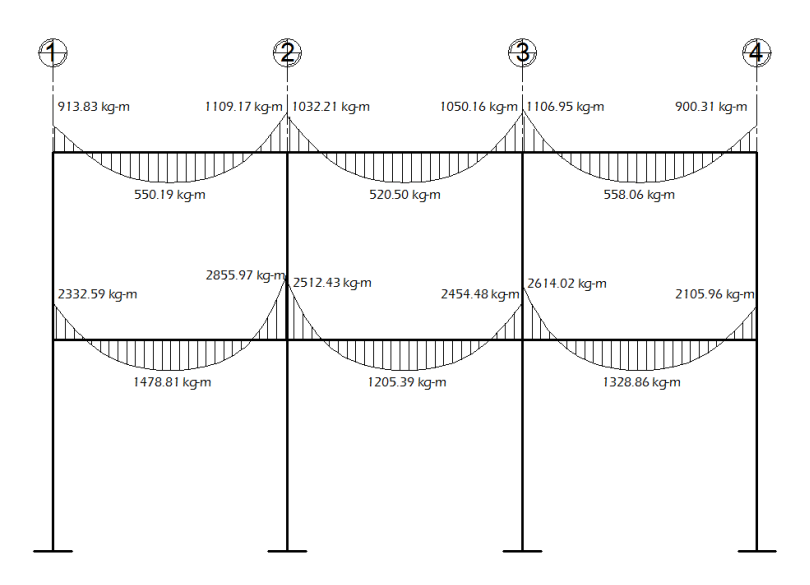

217 Fuente: elaboración propia, con programa AutoCAD.

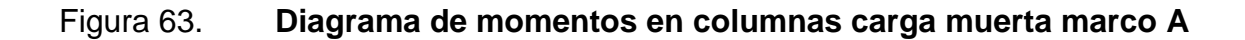

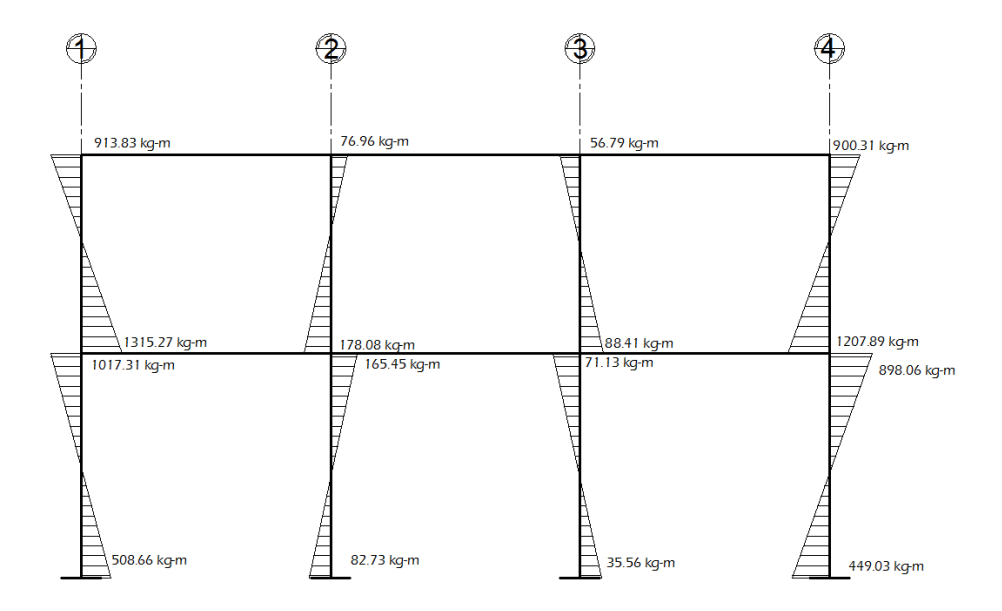

Fuente: elaboración propia, con programa AutoCAD.

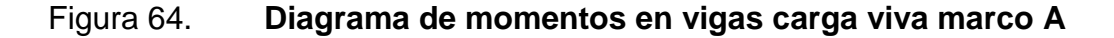

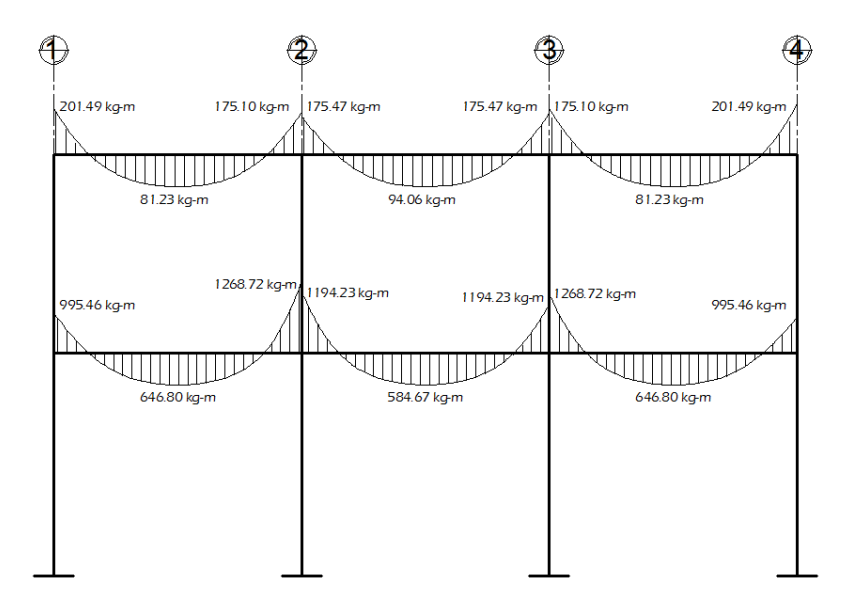

Fuente: elaboración propia, con programa AutoCAD.

### Figura 65. **Diagrama de momentos en columnas carga viva marco A**

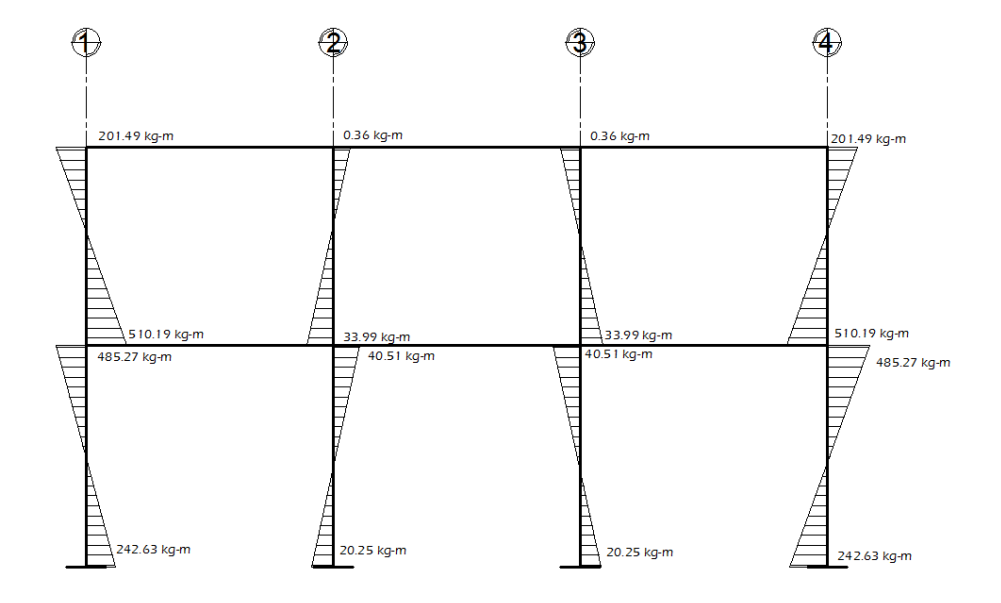

Fuente: elaboración propia, con programa AutoCAD.

## Figura 66. **Diagrama de momentos en vigas carga sísmica marco A**

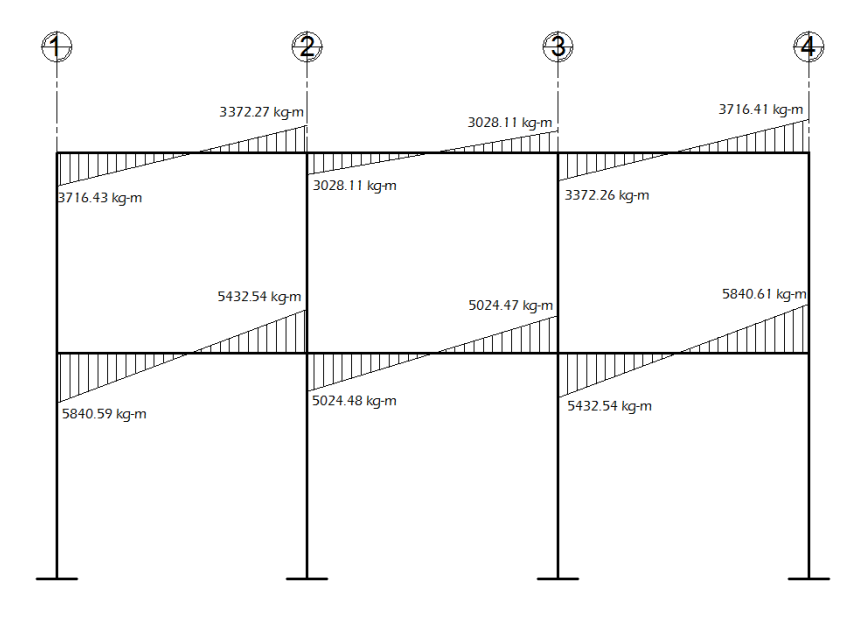

219 Fuente: elaboración propia, con programa AutoCAD.

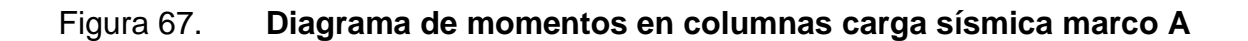

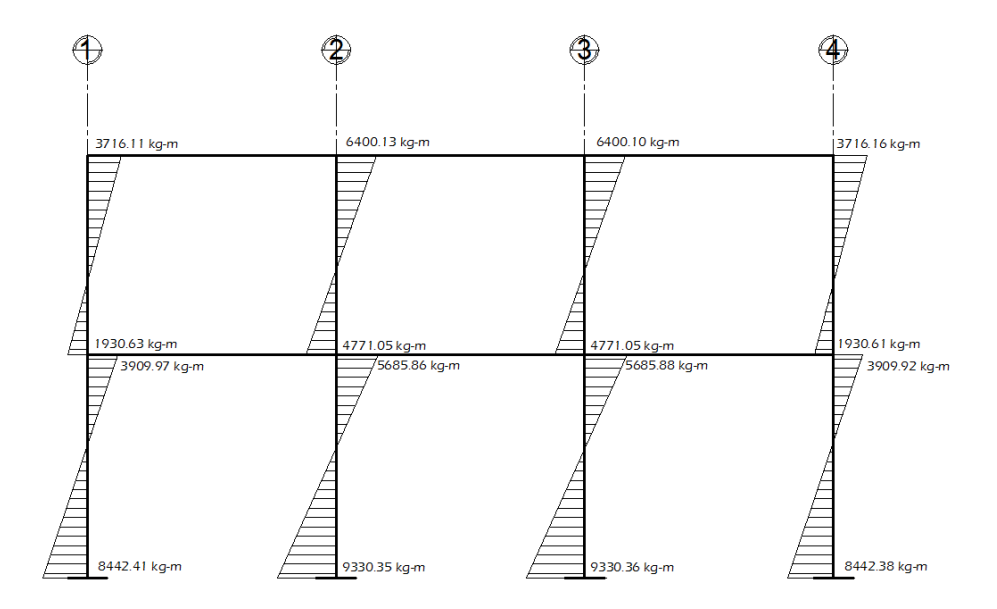

Fuente: elaboración propia, con programa AutoCAD.

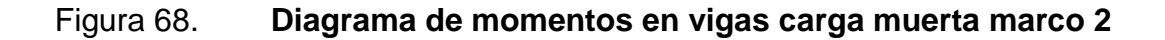

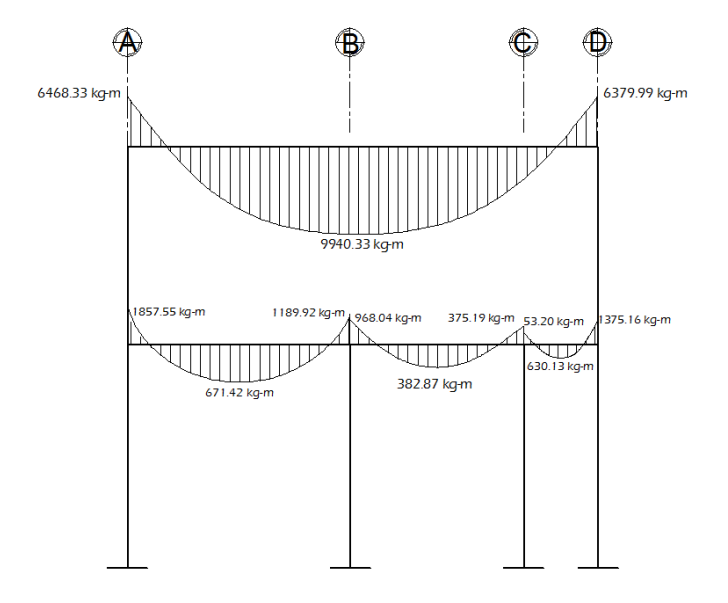

220 Fuente: elaboración propia, con programa AutoCAD.

### Figura 69. **Diagrama de momentos en columnas carga muerta marco 2**

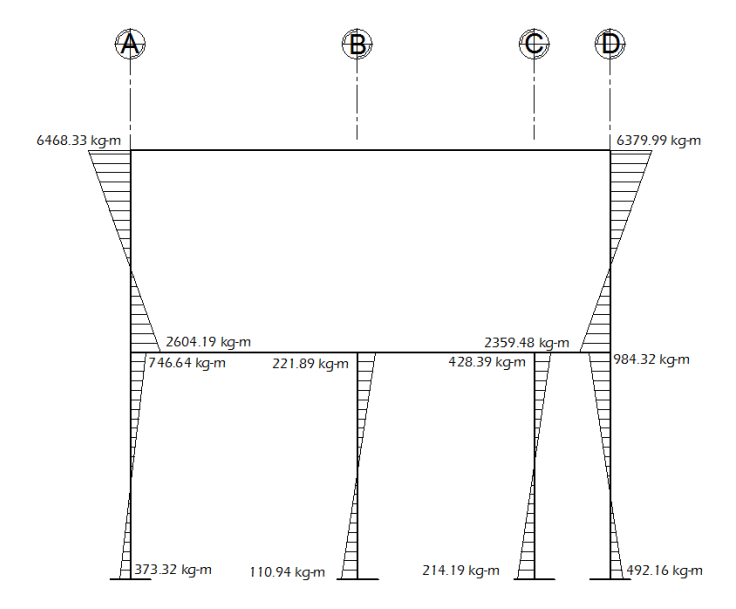

Fuente: elaboración propia, con programa AutoCAD.

## Figura 70. **Diagrama de momentos en vigas carga viva marco 2**

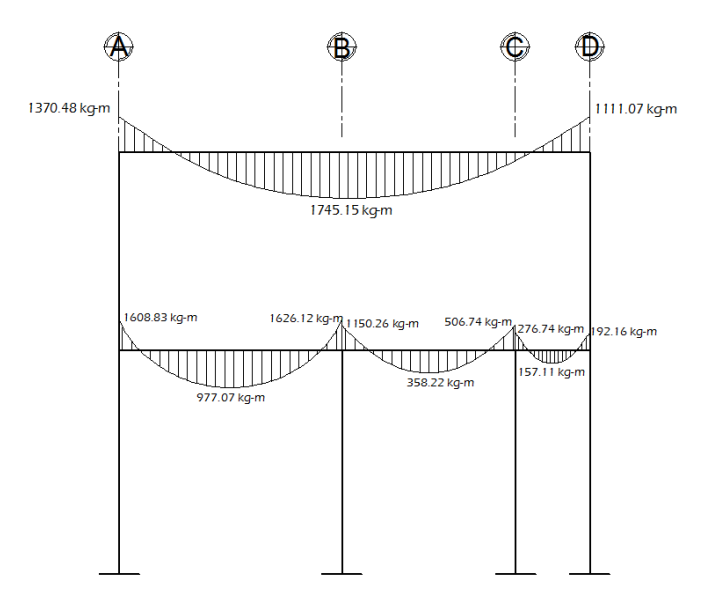

221 Fuente: elaboración propia, con programa AutoCAD.

## Figura 71. **Diagrama de momentos en columnas carga viva marco 2**

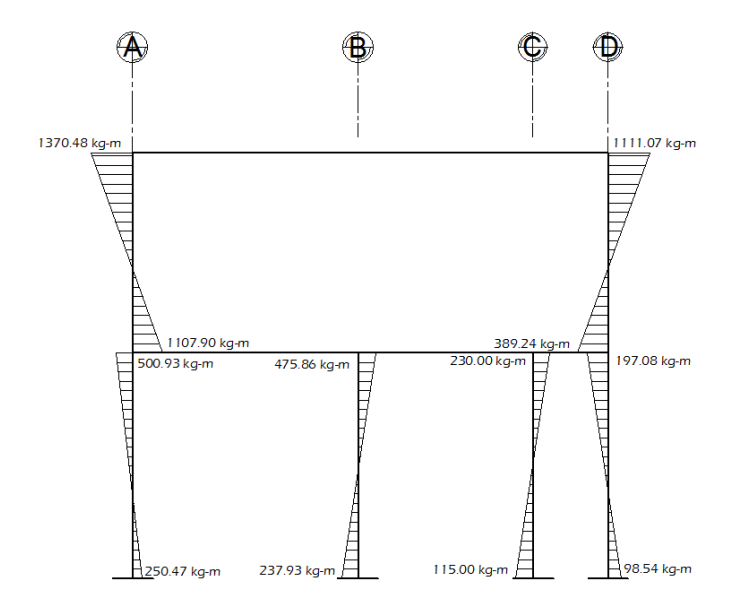

Fuente: elaboración propia, con programa AutoCAD.

### Figura 72. **Diagrama de momentos en vigas carga sísmica marco 2**

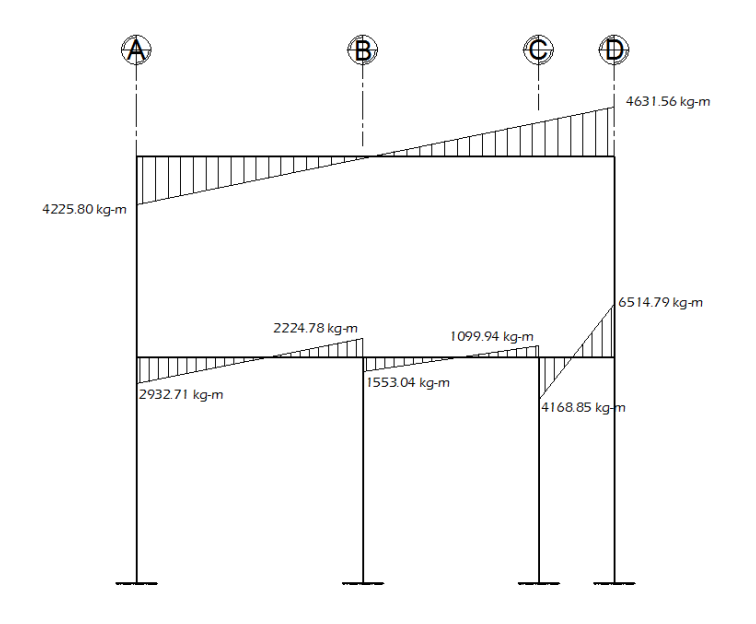

222 Fuente: elaboración propia, con programa AutoCAD.

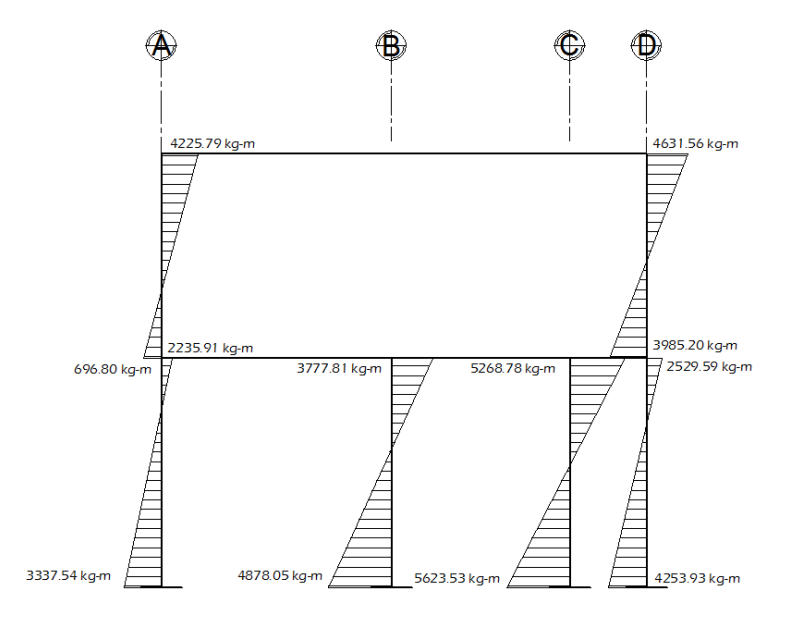

Fuente: elaboración propia, con programa AutoCAD.

# **3.5.3.3. Comparación de resultados entre el método numérico de Kani y el software ETABS**

Para efecto de análisis estructural se utilizó el software ETABS para la obtención y comparación de los momentos en cada uno de los elementos estructurales. Luego, se realizó una comprobación a través del método numérico de Kani, concluyendo que los resultados variaron en un porcentaje entre 6 y 8%.

El análisis se realizó para cada una de las cargas, siendo éstas: carga muerta, carga viva y sismo. Los datos se ingresaron al software, de acuerdo a los modelos resultantes de las cargas en el edificio.

#### Figura 74. **Modelo estructural en el software ETABS**

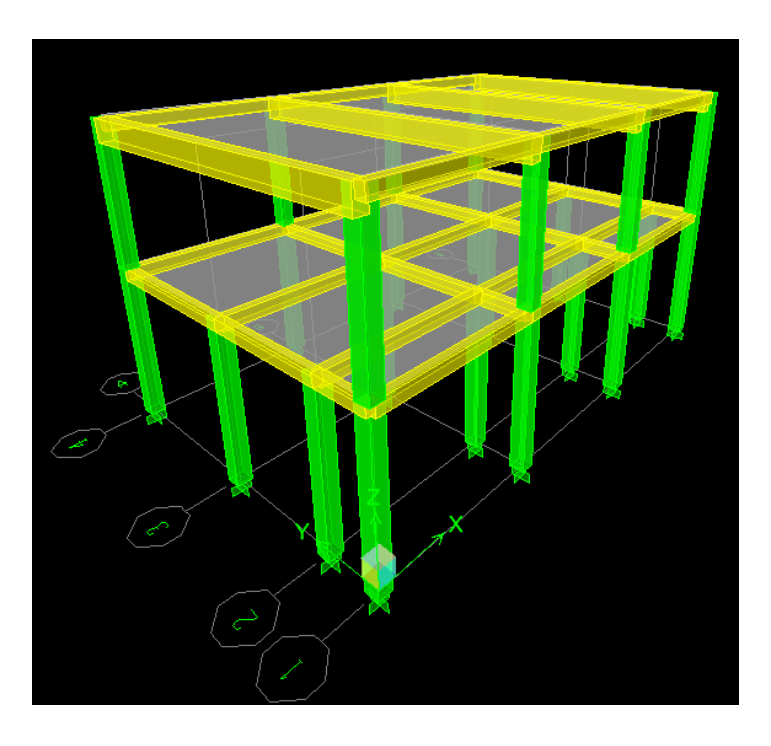

Fuente: elaboración propia, con programa ETABS.

#### **3.5.3.4. Envolvente de momentos**

La gráfica envolvente de momentos no es más que la combinación de los resultados del análisis estructural para carga muerta, viva y de sismo. Para dicha combinación se utilizarán las ecuaciones dispuestas por el código ACI-05 en el apéndice C.2, las cuales se presentan a continuación:

- $M = 1,4M_{CM} + 1,7M_{CV}$
- $M = 0.75$  (1,4 M<sub>CM</sub> + 1,7 M<sub>CV</sub>) + 1,0 M<sub>CS</sub>
- $M = 0.75$  (1,4 M<sub>CM</sub> + 1,7 M<sub>CV</sub>) 1,0 M<sub>CS</sub>
- $M = 0,9M<sub>CM</sub> + 1,0 M<sub>CS</sub>$
- $M = 0,9M<sub>CM</sub> 1,0 M<sub>CS</sub>$

#### Donde:

 $M =$  momento último  $M_{CM}$  = momento debido a carga muerta  $M_{\text{CV}}$  = momento debido a carga viva  $M_{CS}$  = momento debido a carga de sismo

De los valores obtenidos por estas cinco combinaciones debe seleccionarse el valor mayor, con el cual se procede a diseñar los elementos estructurales.

Se realizará el procedimiento para calcular la envolvente de momentos para el tramo 1-2 del marco A del segundo nivel y se colocarán las gráficas de los resultados de la envolvente de los marcos A y 2, cabe resaltar que el procedimiento para determinar la envolvente en todos los marcos tanto en vigas como en columnas es el mismo que se describe a continuación.

Tramo 1-2 segundo nivel

Momento al lado izquierdo

- $M = 1,4(-913,83) + 1,7(-201,49) = -1621,89$  kg-m
- $M = 0.75(1,4(-913,83) + 1,7(-201,49)) + 1,0$  (3 716,43) = 2 500,01 kg-m
- $M = 0.75(1,4(-913,83) + 1,7(-201,49)) 1,0$  (3 716,43) = -4 932,85 kg-m
- $M = 0.9(-913.83) + 1.0(3716.43) = 2893.99$  kg-m
- $M = 0.9(-913.83) 1.0(3716.43) = -4538.88$  kg-m

#### Momento al centro

- $M = 1,4(550,19) + 1,7(81,23) = 908,35$  kg-m
- $M = 0,75(1,4(550,19) + 1,7(81,23)) + 1,0(0) = 681,27$  kg-m
- $M = 0.75(1,4(550,19) + 1,7(81,23)) 1,0(0) = 681,27$  kg-m
- $M = 0.9(550, 19) + 1.0(0) = 495, 17$  kg-m
- $M = 0.9(550, 19) 1.0(0) = 495, 17$  kg-m

Momento al lado derecho

- $M = 1,4(1 109,17) + 1,7(175,10) = 1 850,51 kg-m$
- $M = 0.75$  (1,4(1 109,17) + 1,7(175,10)) + 1,0 (3 372,27) = 4 760,15 kg-m
- $M = 0.75$  (1,4(1 109,17) + 1,7(175,10)) 1,0 (3 372,27) = -1 984,38 kg-m
- $M = 0.9$  (1 109,17) + 1,0 (3 372,27) = 4 370,52 kg-m
- $M = 0.9$  (1 109,17) 1,0 (3 372,27) = -2 374,01 kg-m

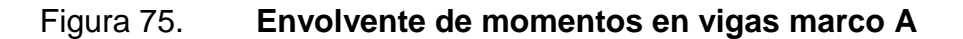

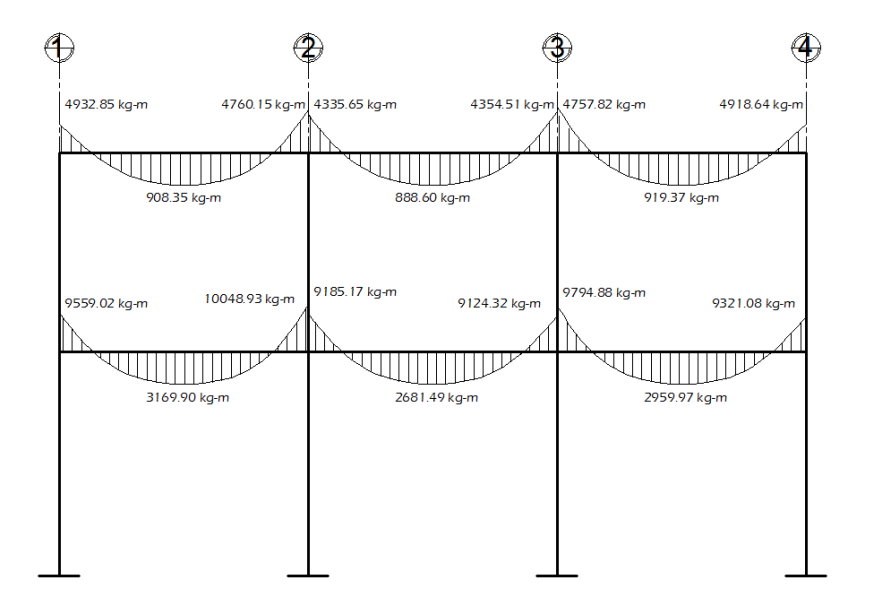

Fuente: elaboración propia, con programa AutoCAD.

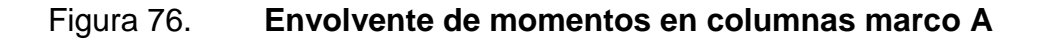

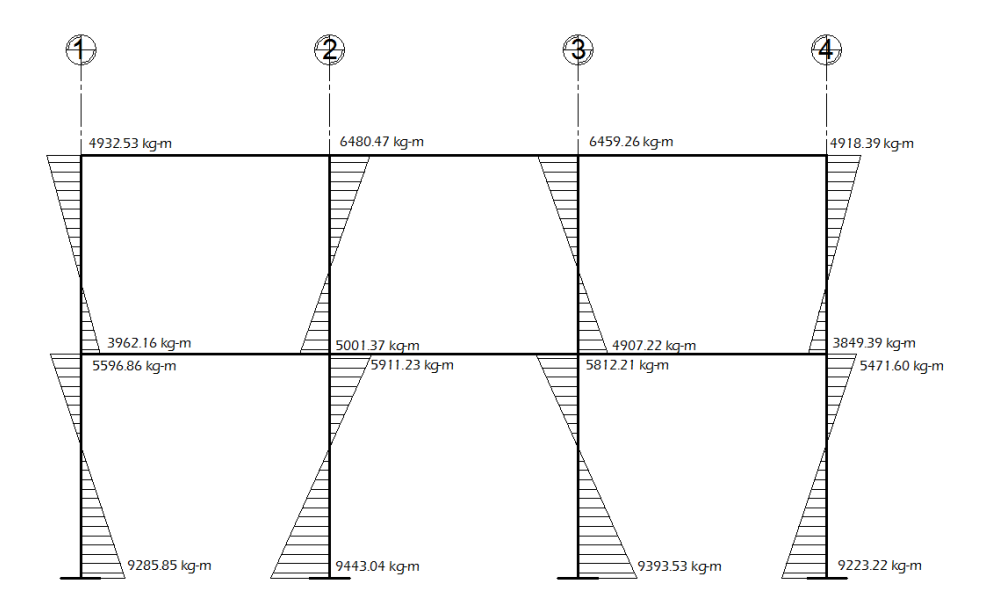

227 Fuente: elaboración propia, con programa AutoCAD.

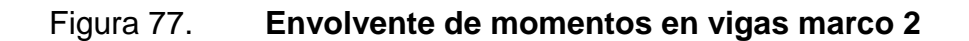

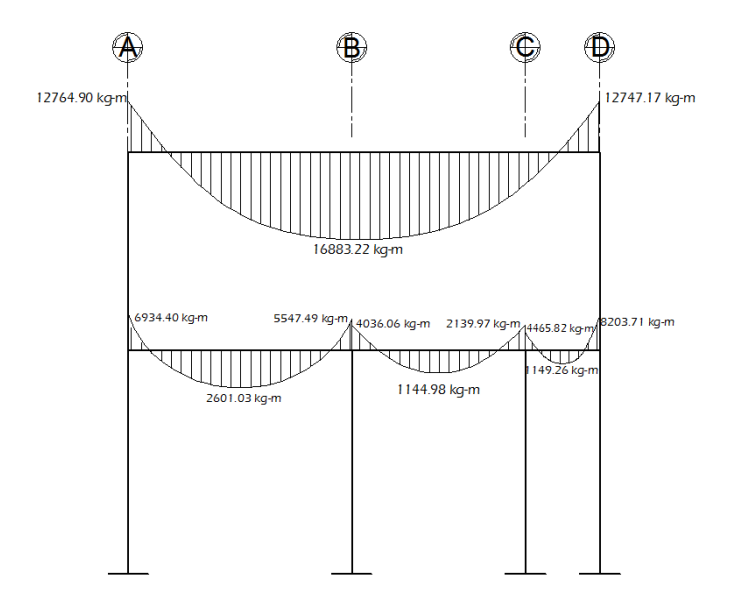

Fuente: elaboración propia, con programa AutoCAD.

## Figura 78. **Envolvente de momentos en columnas marco 2**

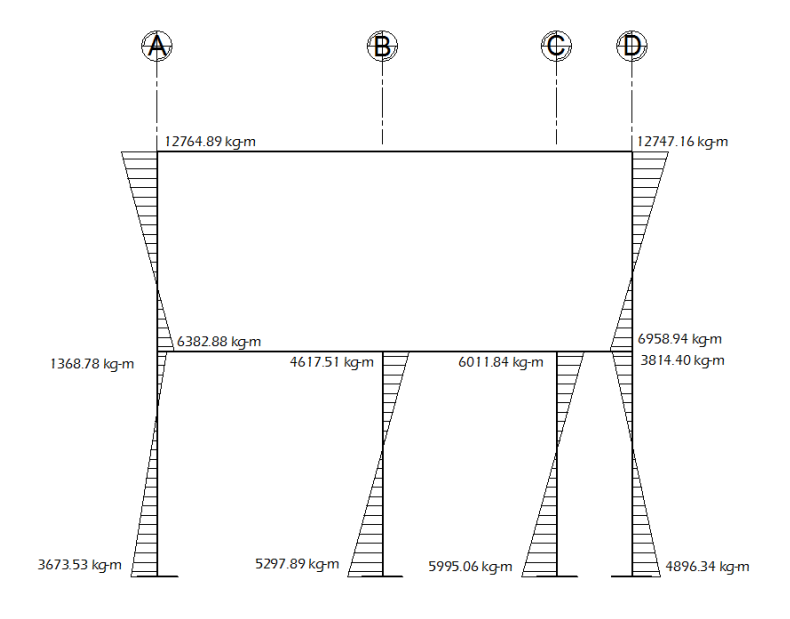

228 Fuente: elaboración propia, con programa AutoCAD.

#### **3.5.3.5. Diagramas de corte**

Los esfuerzos cortantes en las vigas se obtienen aplicando los factores de resistencia de las cinco ecuaciones dispuestas por el código ACI-05 en el apéndice C.2. Las ecuaciones a utilizar se muestran a continuación y para el valor de corte último deberá de seleccionarse el valor mayor de los cinco obtenidos:

$$
V_V = 1,4\left(\frac{W_{CM}^{*}L}{2}\right) + 1,7\left(\frac{W_{CV}^{*}L}{2}\right)
$$
  
\n
$$
V_V = 0.75^{*}\left[1,4\left(\frac{W_{CM}^{*}L}{2}\right) + 1,7\left(\frac{W_{CV}^{*}L}{2}\right)\right] + 1,0^{*}\left(\frac{M_{CS}^{*}z_{qq} + M_{CS}^{*}dr}{L}\right)
$$
  
\n
$$
V_V = 0.75^{*}\left[1,4\left(\frac{W_{CM}^{*}L}{2}\right) + 1,7\left(\frac{W_{CV}^{*}L}{2}\right)\right] - 1,0^{*}\left(\frac{M_{CS}^{*}z_{qq} + M_{CS}^{*}dr}{L}\right)
$$
  
\n
$$
V_V = 0,9^{*}\left(\frac{W_{CM}^{*}L}{2}\right) + 1,0^{*}\left(\frac{M_{CS}^{*}z_{qq} + M_{CS^{*}dr}}{L}\right)
$$
  
\n
$$
V_V = 0,9^{*}\left(\frac{W_{CM}^{*}L}{2}\right) - 1,0^{*}\left(\frac{M_{CS}^{*}z_{qq} + M_{CS^{*}dr}}{L}\right)
$$

Donde:

 $V_V$  = corte último en viga

 $W_{CM}$  = carga distribuida debido a carga muerta

 $W_{CV}$  = carga distribuida debido a carga viva

 $L =$  longitud a rostros interiores de la viga

 $M_{CS\,izq}$  = momento del lado izquierdo de la viga debido a carga de sismo MCS der = momento del lado derecho de la viga debido a carga de sismo

Los esfuerzos cortantes en las columnas se obtienen aplicando la siguiente ecuación:

$$
V_C = \frac{M_{e \, sup} + M_{e \, inf}}{L}
$$

Donde:

 $V<sub>C</sub>$  = corte último en columna

- Mesup= momento superior de la columna obtenido de la envolvente de momentos
- $M<sub>einf</sub>$  = momento inferior de la columna obtenido de la envolvente de momentos  $L =$  longitud total de la columna

Se realizará el cálculo de corte último para la viga del tramo 1-2 del marco A y para la columna 1 del segundo nivel y se colocarán las gráficas con los resultados finales de los marcos A y 2. Cabe resaltar que el procedimiento para determinar el corte último en todos los marcos tanto en vigas como en columnas es el mismo, el cual se describe a continuación.

Viga tramo 1-2 marco A segundo nivel

Datos:

 $L = 4,60$  m  $W_{CM} = 590,43$  kg/m  $W_{CV}$  = 101,90 kg/m  $M_{CSiza} = 3716,43 kg-m$  $M_{CSder} = 3372,27$  kg-m

$$
V_V = 1,4\left(\frac{590,43*4,60}{2}\right) + 1,7\left(\frac{101,90*4,60}{2}\right) = 2\ 299,64 \text{ kg}
$$
\n
$$
V_V = 0,75*(2\ 299,64) + 1,0*\left(\frac{3\ 716,43+3\ 372,27}{4,60}\right) = 3\ 265,75 \text{ kg}
$$
\n
$$
V_V = 0,75*(2\ 299,64) - 1,0*\left(\frac{3\ 716,43+3\ 372,27}{4,60}\right) = 183,71 \text{ kg}
$$
\n
$$
V_V = 0,9*\left(\frac{590,43*4,60}{2}\right) + 1,0*\left(\frac{3\ 716,43+3\ 372,27}{4,60}\right) = 2\ 763,22 \text{ kg}
$$
\n
$$
V_V = 0,9*\left(\frac{590,43*4,60}{2}\right) - 1,0*\left(\frac{3\ 716,43+3\ 372,27}{4,60}\right) = -318,82 \text{ kg}
$$

Columna 1 marco A segundo nivel

Datos:

 $L = 4,00 \text{ m}$ 

Mesup y Meinf se obtienen de los cálculos de las 5 combinaciones de carga para la envolvente de momentos en la columna 1 marco A.

$$
V_C = \frac{1621,89 + 2708,71}{4} = 1082,65 \text{ kg}
$$
  
\n
$$
V_C = \frac{-2499,69 + 100,90}{4} = -599,70 \text{ kg}
$$
  
\n
$$
V_C = \frac{4932,53 + 3962,16}{4} = 2223,67 \text{ kg}
$$
  
\n
$$
V_C = \frac{-2893,67 + (-746,88)}{4} = -910,14 \text{ kg}
$$
  
\n
$$
V_C = \frac{4538,55 + 3114,37}{4} = 1913,23 \text{ kg}
$$

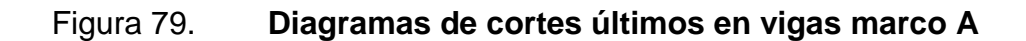

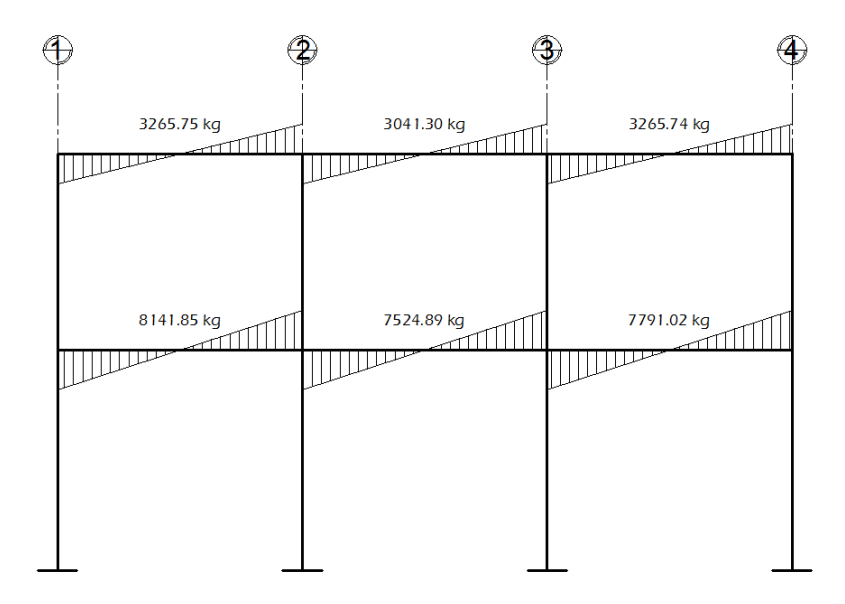

Fuente: elaboración propia, con programa AutoCAD.

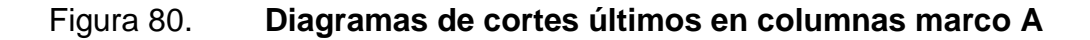

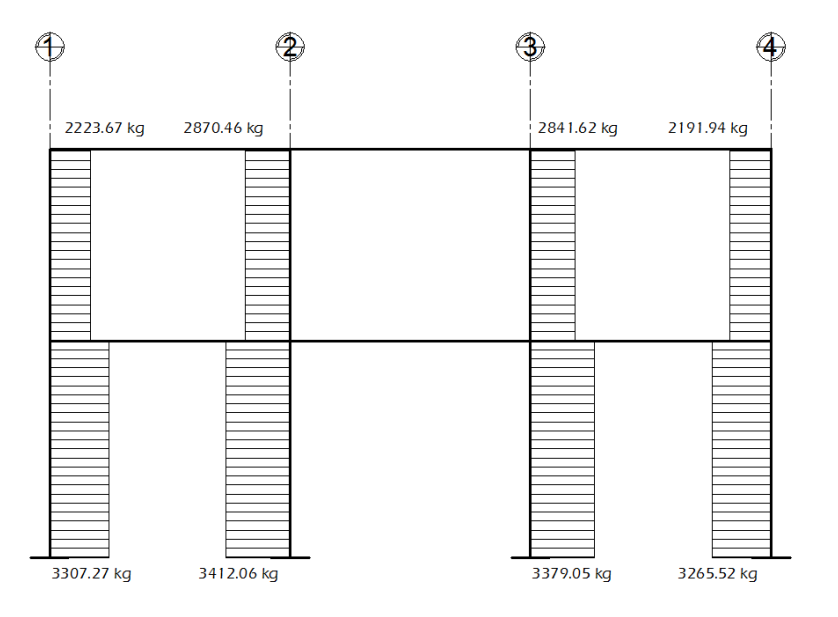

Fuente: elaboración propia, con programa AutoCAD.

## Figura 81. **Diagramas de cortes últimos en vigas marco 2**

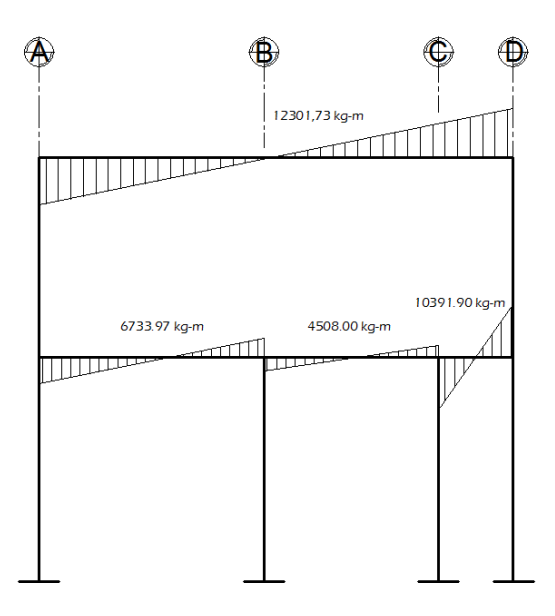

Fuente: elaboración propia, con programa AutoCAD.

## Figura 82. **Diagramas de cortes últimos en columnas marco 2**

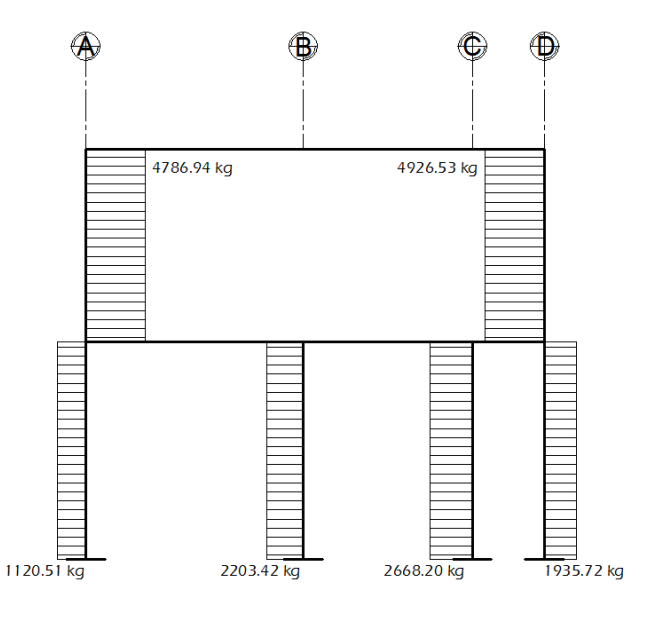

233 Fuente: elaboración propia, con programa AutoCAD.

#### **3.6. Diseño estructural**

El diseño estructural consiste en determinar las características principales de los elementos estructurales, tales como; dimensiones, tipo y cantidad de acero de refuerzo, forma, etc., dichas características deben ser las adecuadas y necesarias para que todos los elementos sean resistentes a las cargas analizadas y en conjunto formen una estructura que proporcione seguridad y una vida útil considerable.

#### **3.6.1. Diseño de losas**

La del primer nivel se diseñará como una losa tradicional y la del segundo nivel se diseñará como losa nervada.

#### **3.6.1.1. Losas del primer nivel**

El diseño de las losas del primer nivel se realizará por medio del método 3 del código ACI de 1963, también conocido como el método de los coeficientes y se tomará como base el predimensionamiento realizado en el capítulo 3.5.1.1.

Datos:

Espesor de losa  $t = 0.12$  m Peso específico del concreto  $\rm \gamma_{c}$  = 2 400 kg/m $^3$ Resistencia del concreto a la compresión f'c = 280 kg/cm<sup>2</sup> Esfuerzo de fluencia del acero fy =  $2,810$  kg/cm<sup>2</sup> (grado 40) Carga muerta (muros+acabados) CM =  $250 \text{ kg/m}^2$ Carga viva =  $500 \text{ kg/m}^2$ 

- Integración de cargas
	- o Carga muerta última

$$
C_{MU} = 1,4(CM + \gamma_c * t)
$$
  
C<sub>MU</sub> = 1,4(250 kg/m<sup>2</sup>+ 2 400,00 kg/m<sup>3</sup>\*0,12 m)  
C<sub>MU</sub> = 753,20 kg/m<sup>2</sup>

o Carga viva última

$$
C_{\text{VU}} = 1,7 \text{(CV)}
$$
\n
$$
C_{\text{VU}} = 1,7 \text{(500 kg/m}^2)
$$
\n
$$
C_{\text{VU}} = 850,00 \text{ kg/m}^2
$$

o Carga total última

$$
C_{\text{TU}} = C_{\text{MU}} + C_{\text{VU}}
$$
\n
$$
C_{\text{TU}} = 753,20 \text{ kg/m}^2 + 850,00 \text{ kg/m}^2
$$
\n
$$
C_{\text{TU}} = 1603,20 \text{ kg/m}^2
$$

El método 3 del ACI permite calcular los momentos que se producen en las franjas centrales de las losas debido a las cargas aplicadas, por medio de tablas de coeficientes de momentos, las cuales se encuentran en los anexos, dependiendo éstos coeficientes de la relación (m) que exista dentro de las longitudes de los lados de la losa y de la continuidad que exista entre las mismas.

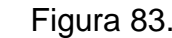

Figura 83. **Losas del primer nivel**

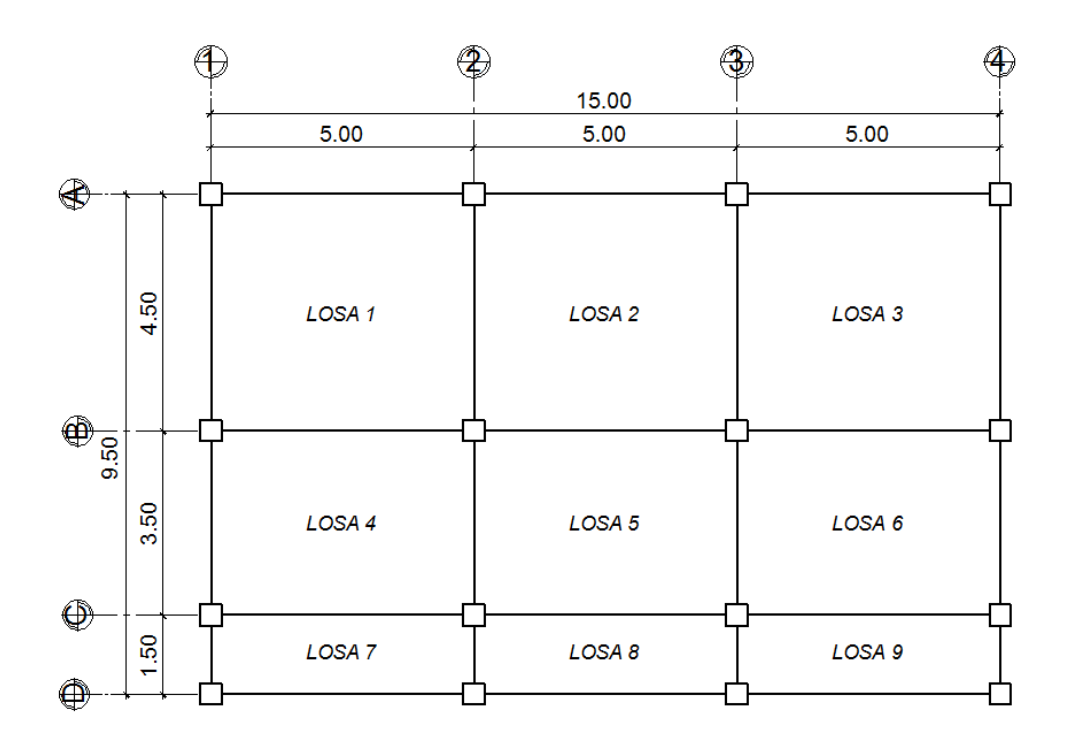

Fuente: elaboración propia, con programa AutoCAD.

Existen losas que son iguales en dimensiones y continuidad, por lo que se determinarán los momentos sólo para una y serán los mismos para las demás.

Las losas iguales son:

Losa  $1 =$  Losa  $3$ Losa  $4 =$  Losa  $6$ Losa  $7 =$ Losa  $9$  Cálculo de momentos actuantes M (±)

Para el cálculo de los momentos actuantes se utilizan las siguientes fórmulas:

o Momentos negativos

$$
M_{a(\cdot)} = C_a^* C_{\tau U}^* a^2
$$

$$
M_{b(\cdot)} = C_b^* C_{\tau U}^* b^2
$$

o Momentos positivos

$$
M_{a(+)} = C_{am} {}^{*}C_{MU} {}^{*}a^{2} + C_{av} {}^{*}C_{VU} {}^{*}a^{2}
$$

$$
M_{b(+)} = C_{bm} {}^{*}C_{MU} {}^{*}b^{2} + C_{bv} {}^{*}C_{VU} {}^{*}b^{2}
$$

o Momentos negativos en lados sin continuidad

$$
M_{a(-)} = 1/3^* M_{a(+)}
$$
  

$$
M_{b(-)} = 1/3^* M_{b(+)}
$$

Donde:

 $C_a$ ,  $C_b$  = coeficientes para momentos negativos C<sub>am</sub>, C<sub>bm</sub>= coeficientes para momentos positivos debido a carga muerta  $C_{\text{av}}$ ,  $C_{\text{bv}}$ = coeficientes para momentos positivos debido a carga viva  $C_{MU}$ = carga muerta última  $C_{MV}$ = carga viva última a= longitud libre menor de la losa b= longitud libre mayor de la losa

Se realizará el cálculo para tres losas, dos que trabajen en dos direcciones y que sean de diferentes casos de continuidad y la otra que trabaje en una sola dirección, para las demás losas se debe realizar el mismo procedimiento descrito a continuación.

Losa 1 y losa 3

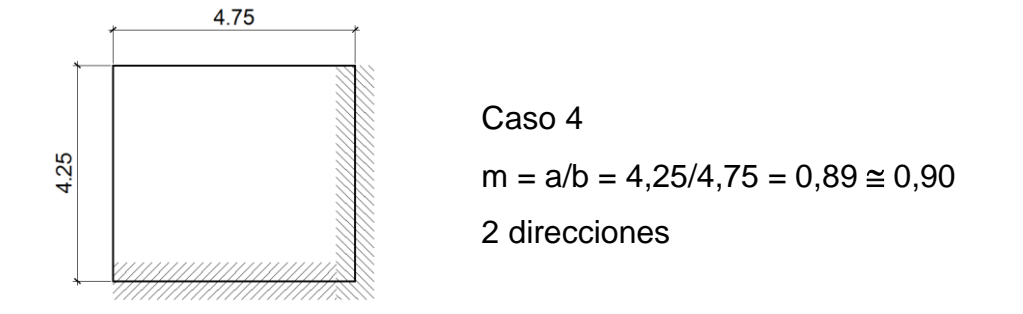

$$
M_{a(-)} = 0.06*1 603,20*(4,25)^{2} = 1 737,47 kg-m
$$
\n
$$
M_{b(-)} = 0.04*1 603,20*(4,75)^{2} = 1 446,89 kg-m
$$
\n
$$
M_{a(+)} = 0.033*753,20*(4,25)^{2} + 0.039*850*(4,25)^{2} = 1 047,73 kg-m
$$
\n
$$
M_{b(+)} = 0.022*753,20*(4,75)^{2} + 0.026*850*(4,75)^{2} = 872,50 kg-m
$$
\n
$$
M_{a(-)} = 1/3(1 047,73) = 349,24 kg-m
$$
\n
$$
M_{b(-)} = 1/3(872,50) = 290,83 kg-m
$$

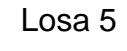

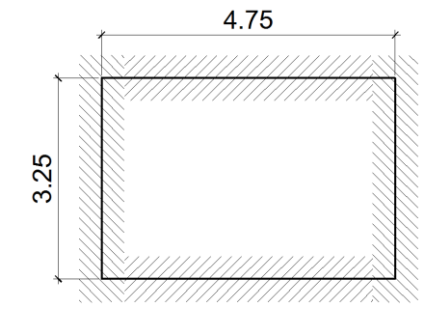

Caso 2  $m = a/b = 3,25/4,75 = 0,68 \approx 0,70$ 2 direcciones

$$
M_{a(-)} = 0.074*1 603,20*(3,25)^{2} = 1 253,10 kg-m
$$
  
\n
$$
M_{b(-)} = 0.017*1 603,20*(4,75)^{2} = 614,93 kg-m
$$
  
\n
$$
M_{a(+)} = 0.03*753,20*(3,25)^{2} + 0.049*850*(3,25)^{2} = 678,60 kg-m
$$
  
\n
$$
M_{b(+)} = 0.007*753,20*(4,75)^{2} + 0.012*850*(4,75)^{2} = 349,10 kg-m
$$

Losas 7, 8 y 9

Por ser losas que trabajan únicamente en una dirección se calculan los momentos sólo en el lado corto y será en el mismo sentido en donde se coloque el acero de refuerzo.

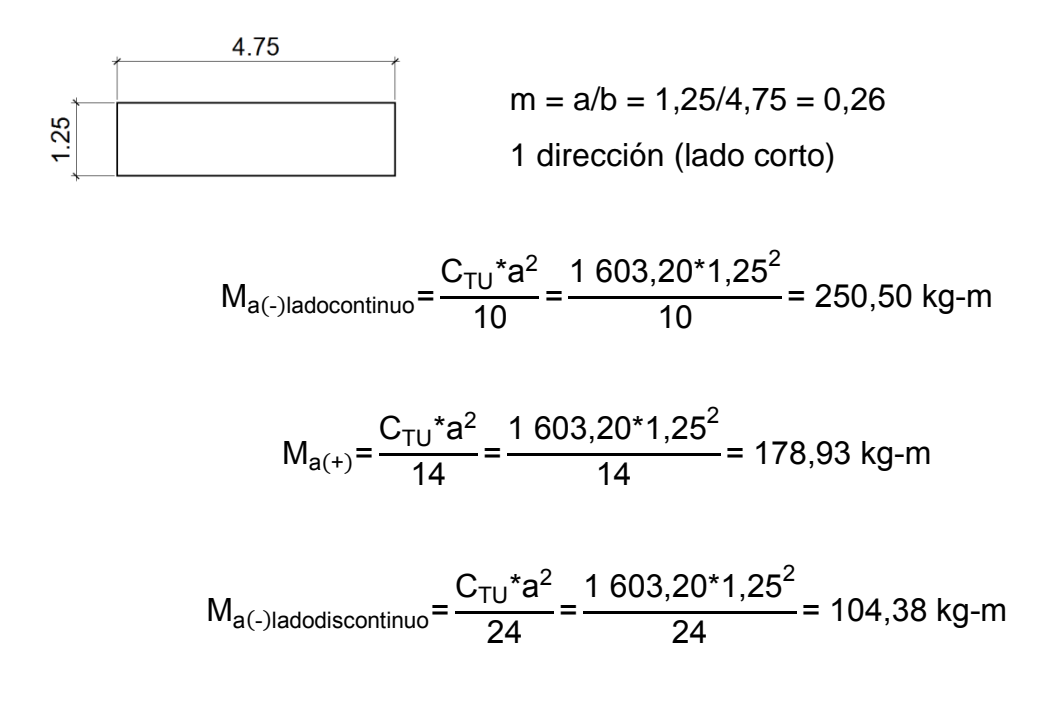

#### Figura 84. **Distribución de momentos en losas del primer nivel**

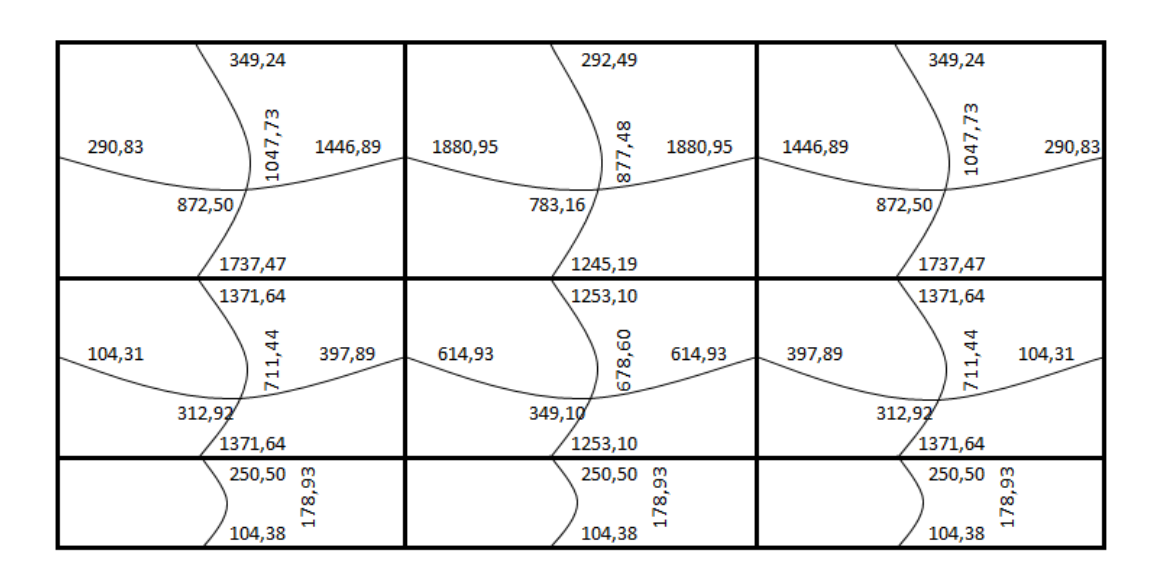

Fuente: elaboración propia, con programa AutoCAD.

Balance de momentos

Cuando las losas tienen un lado en común y cada una posee momentos negativos diferentes se deben balancear dichos momentos antes de proceder a diseñar los refuerzos que requiere. Los momentos se pueden balancear como se muestra a continuación:

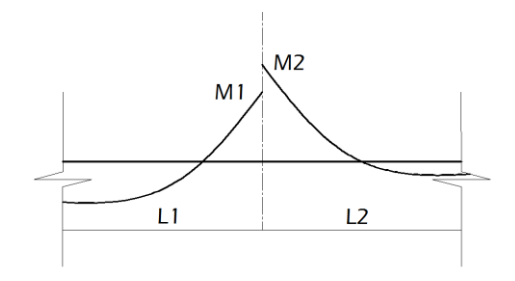

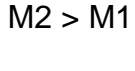

- $\circ$  Sí M1 > 0,8  $*$  M2; entonces MB = (M1 + M2) / 2
- o Sí M1< 0.8 \* M2; MB se distribuye proporcional a la rigidez de las losas, de la siguiente manera:

$$
K_1 = \frac{1}{L_1}
$$
  $K_2 = \frac{1}{L_2}$ 

Donde:

MB= momento balanceado

K1, K2 = rigideces de losas 1 y 2

L1,  $L2$  = longitudes de losas 1 y 2

D1, D2 = factores de distribución de momentos en losas 1 y 2

$$
D_1 = \frac{K_1}{K_1 + K_2}
$$
 
$$
D_2 = \frac{K_2}{K_1 + K_2}
$$

Y los momentos balanceados se obtienen con las fórmulas:

 $MB_1 = M1 + (M2-M1)^*D1$  $MB_2 = M2 - (M2-M1)^*D2$ 

o Balance de momentos entre losa 1 y losa 2

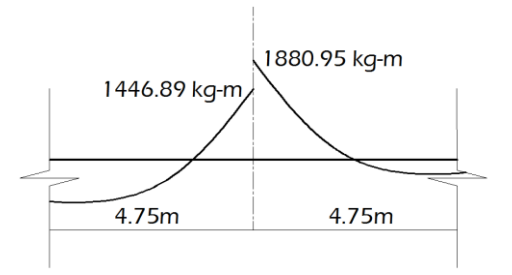

M1= 1 446,89 kg-m M2= 1 880,95 kg-m  $M2 > M1$ 

Sí M1 >  $0.8 * M2$ ; entonces MB =  $(M1 + M2) / 2$ 

1 446,89 > 0,8 \* (1 880,95 ) 1 446,89 1 504,76 (no aplica la ecuación 1)

 Sí M1< 0.8 \* M2; MB se distribuye proporcional a la rigidez de las losas:

 $1446,89 < 0.8 * (1880,95)$ 1 446,89 < 1 504,76 (aplica la ecuación 2)

 $K_1=$ 1  $L_1$ = 1  $\frac{1}{4,75}$ =0,2105 K<sub>2</sub>= 1  $L<sub>2</sub>$ = 1  $\frac{1}{4,75}$ =0,2105

 $D_1=$  $K_1$  $K_1 + K_2$ = 0,2105  $\frac{0.2105 + 0.2105}{0.2105 + 0.2105}$  D<sub>2</sub> =  $K_2$  $K_1 + K_2$ = 0,2105  $0,2105 + 0,2105$ 

 $D_1=0,50$   $D_2=0,50$ 

Los momentos balanceados son:

$$
MB_1 = M1 + (M2 - M1)^*D1
$$
  
MB<sub>1</sub> = 1 446,89 + (1 880,95 - 1 446,89)\* 0,50  
MB<sub>1</sub> = 1 663,92 kg-m

$$
MB_2 = M2 - (M2 - M1)^*D2
$$
  
MB<sub>2</sub> = 1 880,95 - (1 880,95 - 1 446,89)\* 0,50  
MB<sub>2</sub> = 1 663,92 kg-m

Se aplicó el mismo procedimiento para realizar los balances de momentos en todas las losas y los resultados de los momentos finales se observan en la siguiente figura:

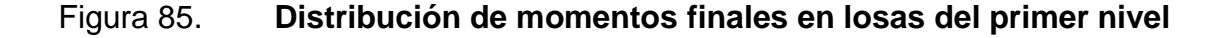

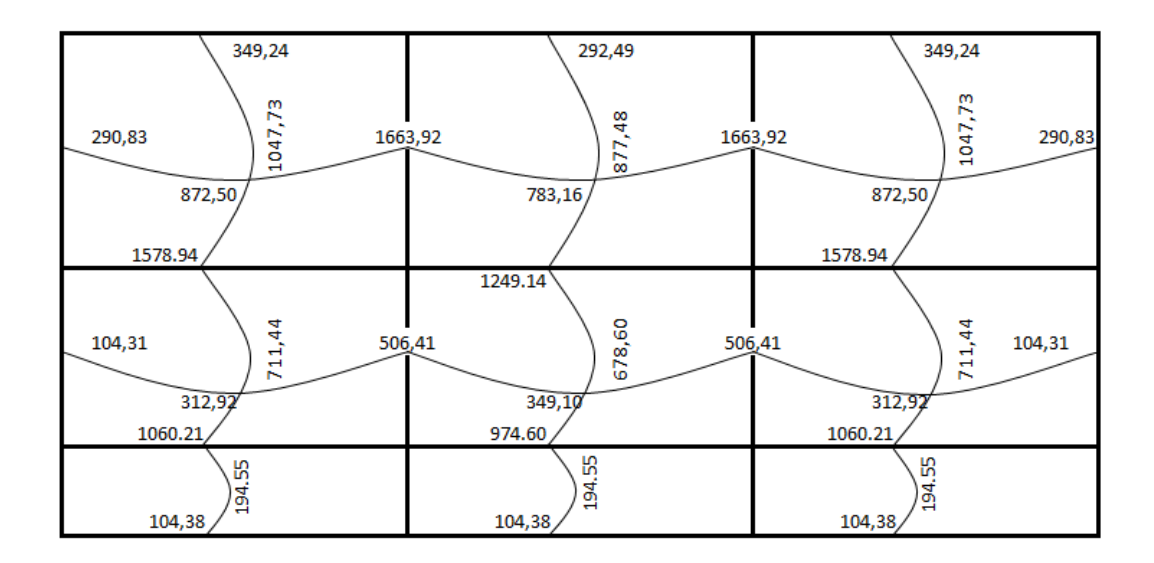

Fuente: elaboración propia, con programa AutoCAD.

Diseño de armado de la losa

Se realizará el diseño de armado para un ancho unitario de 1 metro, debe de definirse el área de acero mínimo y el momento que resiste, luego se calcula el acero de refuerzo para los momentos mayores a los momentos que resiste el área de acero mínimo.

Datos:

Espesor de losa  $t = 0,12$  m = 12 cm  $f'c = 280$  kg/cm<sup>2</sup> fy = 2 810 kg/cm² (grado 40) Ancho unitario  $b = 1,00$  m = 100 cm  $Recubrimiento = rec = 2 cm$ Ørefuerzo No.4 = 1/2" = 1,27 cm

Cálculo del peralte efectivo

$$
d = t - r - \frac{\emptyset}{2} = 12 \text{ cm} - 2 \text{ cm} - \frac{1,27 \text{ cm}}{2} = 9,365 \text{ cm}
$$

El área de acero mínimo  $(As_{min})$  en una losa, se calcula como el 40% del área de acero mínimo de una viga, usando un ancho unitario de 100 cm.

Asmin en una viga, según el código ACI-05 10.5.1 (10-3):

$$
As_{min} = \frac{14bd}{fy}
$$

Asmin en una losa aplicándole el 40% de reducción del acero mínimo de una viga:

$$
As_{\min} = \frac{0,4*14bd}{fy}
$$

$$
As_{\text{min}} = \frac{0.4(14)(100)(9,365)}{2.810} = 1,8663 \text{ cm}^2
$$

Con el Asmin se determina el espaciamiento (S) que requiere, usando varillas No. 4 (A=1,2668cm²):

1,8663  $cm<sup>2</sup>$  - 100 cm 1,2668  $cm<sup>2</sup> - S$ 

$$
S_{\text{Asmin}} = \frac{(1,2668 \text{ cm}^2)(100 \text{ cm})}{1,8663 \text{ cm}^2} = 67,88 \text{ cm}
$$

Según el código ACI-05 7.6.5 en losas, exceptuando las losas nervadas, el espaciamiento del refuerzo principal por flexión no debe ser mayor a 3 veces el espesor de la losa ni ser mayor a 45 cm.

$$
S_{\text{max}} \leq 3t \leq 3(12 \text{ cm}) \leq 36 \text{ cm}
$$

$$
S_{\text{max}} \leq 45 \text{ cm}
$$

$$
S_{\text{Asmin}} = 67,88 \text{ cm}
$$

Como el SA<sub>smin</sub> es mayor al S<sub>max</sub>, ahora el límite será éste último y se procede a calcular el área de acero para cubrir dicho espaciamiento:

$$
As_{min} = 100 \text{ cm}
$$
  
1,2668 cm<sup>2</sup> - 36 cm

$$
As_{min} = \frac{(1,2668 \text{ cm}^2)(100 \text{ cm})}{36 \text{ cm}} = 3,5188 \text{ cm}^2
$$

Con el As<sub>min</sub> calculado para el  $S_{max}$ , se procede a encontrar el momento (MAsmin) que dicha área de acero resiste:
$$
M_{\text{Asmin}} = \emptyset \left[ A s_{\text{min}} * fy * \left( d - \frac{As * fy}{1, 7 * f' c * b} \right) \right]; \quad \emptyset = 0, 9
$$
\n
$$
M_{\text{Asmin}} = 0, 9 \left[ 3, 5188 * 2 \ 810 * \left( 9, 365 - \frac{3, 5188 * 2 \ 810}{1, 7 * 280 * 100} \right) \right] = 814, 91 \text{ kg-cm}
$$
\n
$$
M_{\text{Asmin}} = 814, 91 \text{ kg-m}
$$

El momento que resiste el acero mínimo MAsmin (814,91 kg-m), no cubre todos los momentos finales de las losas, por lo que debe calcularse el acero requerido para los momentos mayores y el espaciamiento necesario utilizando varillas No. 4.

A modo de ejemplo se calculará el acero y el espaciamiento requerido para el momento 1 578,94 kg-m y luego se muestra la tabla resumen de todos los momentos mayores con su respectivo As y espaciamiento.

 $M = 1578,94$  kg-m

As=
$$
\frac{0,85f^{\prime}c}{fy}\left[b^{*}d - \sqrt{(b^{*}d)^{2} - \frac{Mu^{*}b}{0,003825^{*}f^{*}c}}\right]
$$
  
As= $\frac{0,85(280)}{2810}\left[100^{*}9,365 - \sqrt{(100^{*}9,365)^{2} - \frac{1578,94^{*}100}{0,003825^{*}280}}\right]$ 

As= $6,97$  cm<sup>2</sup>

$$
6,97 \text{ cm}^2 \quad \text{-} \quad 100 \text{ cm}
$$
\n
$$
1,2668 \text{ cm}^2 \quad \text{-} \quad \text{-} \quad \text{-}
$$

$$
S = \frac{(1,2668 \text{ cm}^2)(100 \text{ cm})}{6,97 \text{ cm}^2} = 18,17 \text{ cm}
$$

## Tabla XXXIII. **Espaciamientos de refuerzo a flexión en losas del primer nivel para momentos mayores a MAsmin**

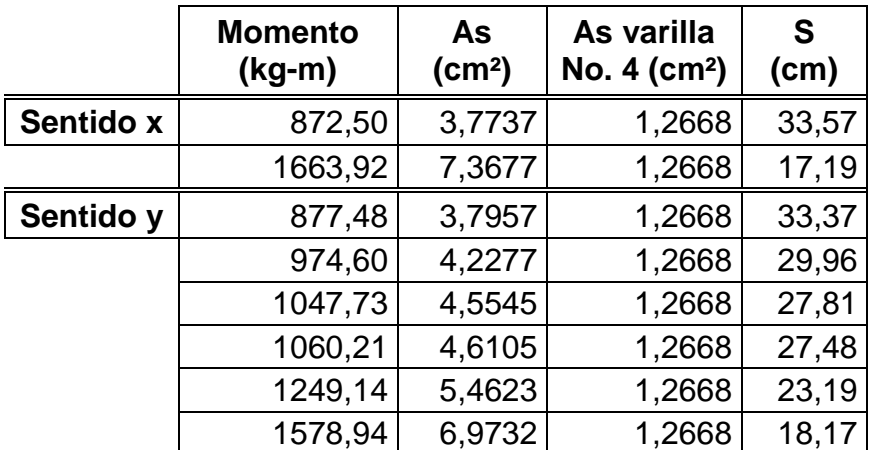

Fuente: elaboración propia.

Nota: ver separaciones finales del acero de refuerzo en las losas del primer nivel en los apéndices, plano No. 3 del edificio comunal de dos niveles.

Acero por temperatura

Las losas 7, 8 y 9 trabajan únicamente en un sentido, por lo que el refuerzo a flexión se ubicará en la dirección más corta.

El código ACI-05 7.12.1 exige que en losas en donde el refuerzo a flexión se coloque en una sola dirección, debe colocarse refuerzo perpendicular al refuerzo a flexión para resistir los esfuerzos debido a retracción y temperatura.

Según el código ACI-05 7.12.2.1 (a), en losas donde se empleen varillas de acero grado 40 (2 810 kg/cm²), la cuantía de refuerzo de retracción y temperatura debe ser:  $\rho = 0,0020$ .

Área de acero por temperatura:

 $As<sub>t</sub> = \rho^*b^*t$  $As<sub>t</sub> = (0,0020)(100 cm)(12 cm)$  $As<sub>t</sub> = 2,40 cm<sup>2</sup>$ 

Espaciamiento utilizando varillas No. 3 (A = 0,7126 cm<sup>2</sup>):

$$
2,40 \text{cm}^2 - 100 \text{cm}
$$
  
0,7126 cm<sup>2</sup> - S

$$
S = \frac{(0.7126 \text{ cm}^2)(100 \text{ cm})}{2.40 \text{ cm}^2} = 29.69 \text{ cm}
$$

El código ACI-05 capítulo 7.12.2.2 establece que en ningún caso debe colocarse el refuerzo de retracción y temperatura con una separación mayor de 5 veces el espesor de la losa ni debe exceder los 45 cm.

$$
S_{\text{maxt}} = 5t
$$

$$
S_{\text{maxt}} = 5(12 \text{ cm})
$$

$$
S_{\text{maxt}} = 60 \text{ cm}
$$

Como  $S < S_{\text{max}}$  y también  $S < 45$  cm, el espaciamiento es correcto, por lo tanto, colocar As No. 3 @ 25 cm.

• Chequeo por corte

El chequeo por corte se realiza en los dos sentidos de la losa, en el sentido largo y en el corto, con la finalidad de determinar si el espesor t propuesto es el correcto. Esto se realiza verificando que el corte que resiste el concreto sea mayor al corte que producen las cargas actuantes.

Se verificarán los cortantes actuantes en la losa más crítica con medidas de 4,25 m x 4,75 m.

o Sentido corto

 $C_{\text{TU}}$ = 1 603,20 kg/m<sup>2</sup>  $L = 4,25$  m

$$
V_a = \frac{C_{\text{TU}}L}{2}
$$

$$
V_a = \frac{\left(1\ 603,20\ \frac{kg}{m^2} \, {}^*1,00\ m\right)(4,25\ m)}{2} = 3\ 406,80\ kg
$$

o Sentido largo

 $C_{\text{TU}}$ = 1 603,20 kg/m<sup>2</sup>  $L = 4,75$  m

$$
V_a = \frac{\left(1\ 603,20\ \frac{kg}{m^2} \, {}^*1,00\ m\right)(4,75\ m)}{2} = 3\ 807,60\ kg
$$

o Corte que resiste el concreto

$$
V_c = \phi^* 0.53^* \sqrt{fc^* b^* d} \; ; \quad \phi = 0.85
$$
  

$$
V_c = 0.85^* 0.53^* \sqrt{280^* 100^* 9.365} = 7 059.62 \; kg
$$

Como  $V_c > V_a$  el espesor t propuesto para las losas es correcto.

#### **3.6.1.2. Losas del segundo nivel**

La losa del segundo nivel según el predimensionamiento del capítulo 3.5.1.1. se diseñará como una losa nervada.

Datos:

Espesor de losa  $t = 0,18$  m Peso específico del concreto γ $_{\rm c}$  = 2 400 kg/m $^3$ Resistencia del concreto a la compresión f'c = 280 kg/cm<sup>2</sup> Esfuerzo de fluencia del acero fy = 4 200 kg/cm<sup>2</sup> (grado 60) Carga muerta (acabados) CM =  $50 \text{ kg/m}^2$ Carga viva =  $75 \text{ kg/m}^2$  $Recubrimiento = rec = 2.5 cm$ 

 Geometría de la losa nervada: según el código ACI-05 para determinar la geometría se debe cumplir con los siguientes requisitos:

- o ACI-05, capítulo 8.11.1: la losa nervada consiste en una combinación monolítica de viguetas regularmente espaciadas, y una losa colocada en la parte superior que actúa en una dirección o en dos direcciones ortogonales, formando así vigas T a lo largo de la longitud.
- o ACI-05, capítulo 8.11.2: el ancho de las nervaduras no debe ser menor de 100 mm; y debe tener una altura no mayor de 3,5 veces su ancho mínimo.
- o ACI-05, capítulo 8.11.3: el espaciamiento libre entre las nervaduras no debe exceder de 750 mm.
- o ACI-05, capítulo 8.11.6.1: el espesor de la losa no debe ser menor que 1/12 de la distancia libre entre las nervaduras, ni menor de 50 mm.

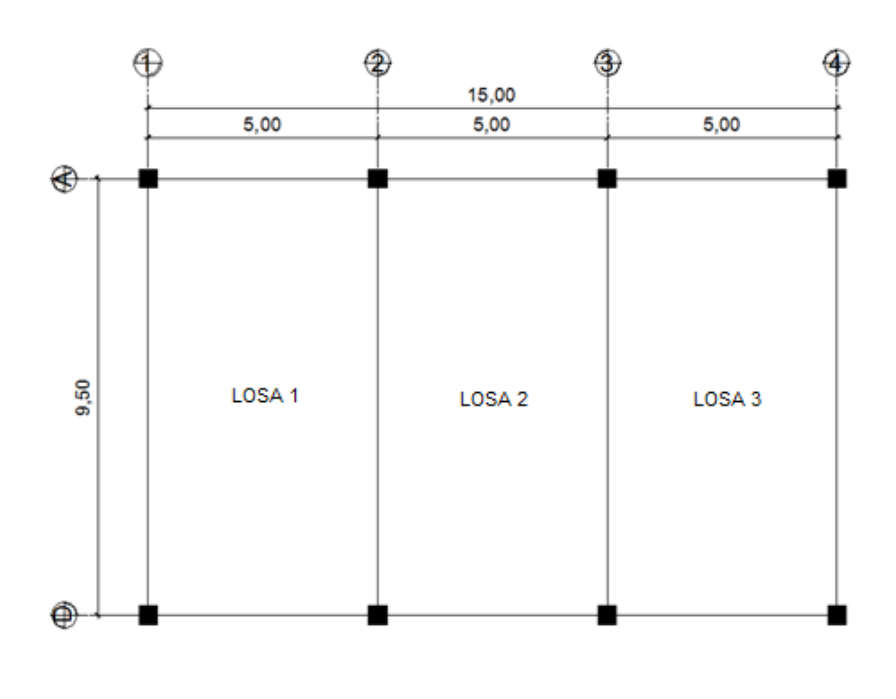

Figura 86. **Losas del segundo nivel**

Fuente: elaboración propia, con programa AutoCAD.

#### Figura 87. **Geometría de viga T**

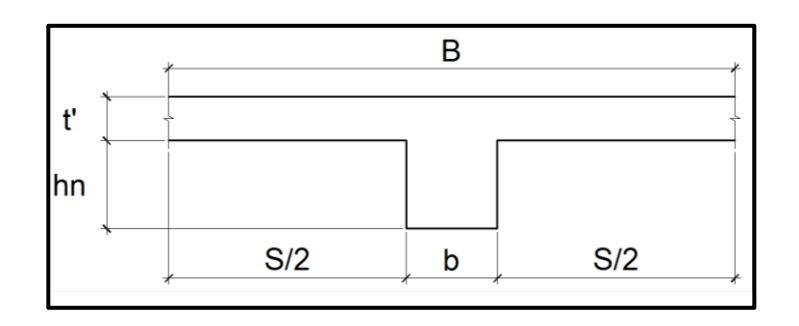

Fuente: elaboración propia, con programa AutoCAD.

#### Donde:

t'= espesor de la losa o pastilla hn= altura del nervio  $t = t' + hn =$  espesor total de la losa B= S+b = base total de la viga T b= base del nervio S= S/2+S/2 = espacio libre entre nervios

Basados en los requerimientos anteriormente descritos se procede a determinar la geometría de la losa y las nervaduras para el eje X a lo largo de la longitud a rostros internos de vigas L=4,65 m:

El espesor total de la losa propuesto es de:

$$
t = 18 \text{ cm}
$$

ACI-05, capítulo 8.11.6.1: el espesor de la losa (t') no debe ser menor que 1/12 de la distancia libre entre las nervaduras, ni menor de 5 cm, se propone un espesor de pastilla de:

> $t' = 6$  cm t' ≥ 5 cm 6 cm ≥ 5c m  $\checkmark$ ok t ' 1  $\frac{1}{12}$ S t ' 1  $\frac{1}{12}$ (B-b)

t ' 1  $\frac{1}{12}$ (77,5 cm-12,5 cm)  $6 \text{ cm} > 5.42 \text{ cm}$   $\checkmark$  ok

ACI-05, capítulo 8.11.2: el ancho de las nervaduras (b) no debe ser menor de 10cm se propone:

> $b = 12,5$  cm  $b \ge 10$  cm 12,5 cm ≥ 10 cm √ok

Y debe tener una altura de nervio (hn) no mayor de 3,5 veces su ancho:

hn =12 cm

$$
hn < 3.5 * b
$$
  
hn < 3.5 (12.5 cm)  
12 cm < 43.75 cm  $\checkmark$ ok

Por último se debe cumplir con ACI-05, capítulo 8.11.3: el espaciamiento libre entre las nervaduras (S) no debe exceder de 75 cm.

$$
S \le 75 \, \text{cm}
$$

Por lo que un cálculo aproximado de S puede tomarse de la ecuación:

$$
t' = \frac{1}{12}S
$$
  
S = 12 t'  
S = 12 (6 cm) = 72 cm

Ahora se determina la base total B de la viga T:

$$
B = S + b
$$
  
B = 72 cm + 12,5 cm = 84,5 cm

Con la base total aproximada de la viga T se procede a determinar la cantidad de vigas T que son necesarias para cubrir la longitud total del eje x a rostros internos  $L = 4,65$  m:

No. vigas 
$$
T = \frac{L}{B}
$$

No. vigas T = 
$$
\frac{465 \text{ cm}}{84,5 \text{ cm}} \cong 5,50 \text{ vigas T}
$$

Este dato de 5,50 vigas T se utiliza para calcular de nuevo la base total (B), proponiendo usar 5 o 6 vigas:

5 vigas:

$$
B = \frac{L}{\text{No. vigas T}} = \frac{465 \text{ cm}}{5} = 93 \text{ cm}
$$

6 vigas:

B=
$$
\frac{L}{\text{No. vigas T}}
$$
= $\frac{465 \text{ cm}}{6}$ = 77,5 cm

Por lo que se optará por la base total más conveniente = 77,5 cm.

La geometría de la viga T para el eje x a lo largo de la longitud de 4,65 m será:

Figura 88. **Geometría final de viga T eje x**

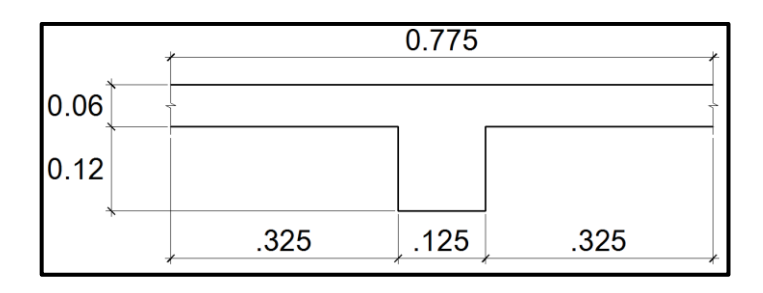

Fuente: elaboración propia, con programa AutoCAD.

- Diseño de losa nervada (eje x)
	- o Carga distribuida W lineal para cada viga T
		- **Carga muerta**

CM<sub>alma</sub>: hn \* b \*  $\gamma_c = 0.12 \text{ m}^*0.125 \text{ m}^*2 400 \text{ kg/m}^3 = 36 \text{ kg/m}$ CM<sub>ala</sub>: t' \* B \*  $\gamma_c$  = 0,06 m\*0,775m\*2 400 kg/m<sup>3</sup> = 111,60 kg/m  $CM_{\text{acabados}}$ : 50 kg/m<sup>2</sup>\*B = 50 kg/m<sup>2</sup> \* 0,775 m = 38,75 kg/m CM<sub>total</sub>: 36 kg/m + 111,60 kg/m + 38,75 kg/m = 186,35 kg/m

Carga muerta última (CMU)

 $CMU=1,4CM_{total}$ CMU=1,4(186,35 kg/m) = 260,89 kg/m

**Carga viva** 

 $CV=75$  kg/m<sup>2</sup>\*B CV=75 kg/m<sup>2</sup>\*0,775 m  $CV = 75 \text{ kg/m}^2*0,775 \text{ m} = 58,125 \text{ kg/m}$ 

Carga viva última (CVU)

CVU=1,7CV CVU=1,7(58,125 kg/m) = 98,81 kg/m

#### Carga total última (CTU)

# CTU= CMU + CVU CTU= 260,89 kg/m + 98,81 kg/m CTU= 359,70 kg/m

o Cálculo de momentos

Se realizará el cálculo de los momentos que actúan sobre las franjas centrales de las losas por medio del método 3 del ACI-1963 tal y como se realizó para el diseño de las losas del primer nivel en el capítulo 3.6.1.1.

La losa 1 y 3 son iguales en dimensiones y en continuidad, por lo que se realizará el cálculo sólo para una y serán los mismos valores para las dos, también se determinarán los momentos de la losa 2. Se presentarán sólo resultados, ya que el procedimiento a seguir es el mismo que en el capítulo 3.6.1.1.

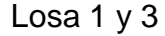

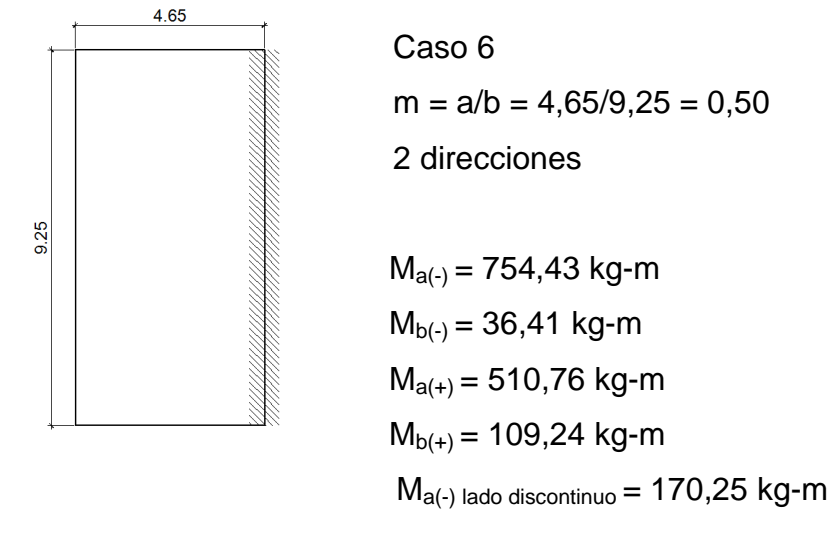

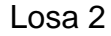

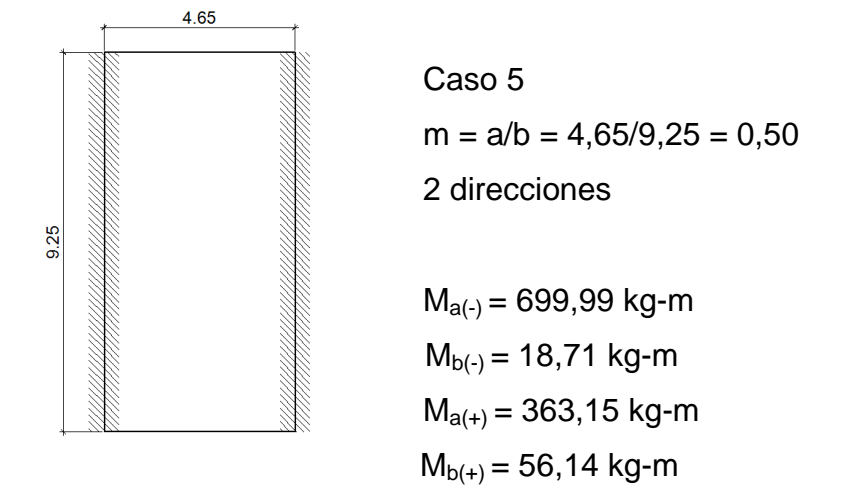

A continuación se presentan los momentos finales ya balanceados en las losas del segundo nivel.

### Figura 89. **Distribución de momentos finales en losas del segundo nivel**

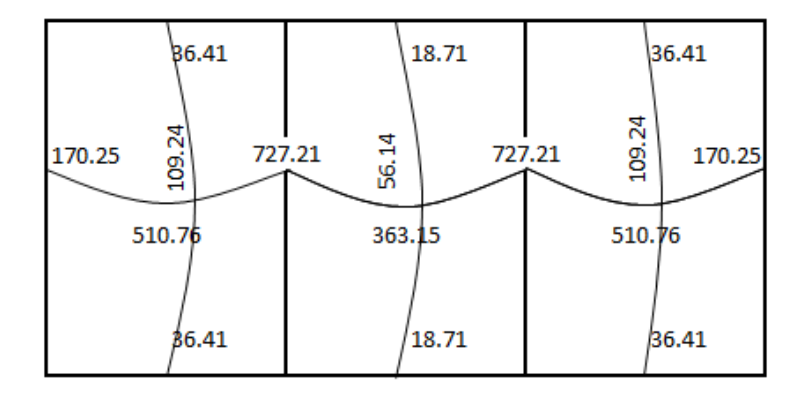

Fuente: elaboración propia, con programa AutoCAD.

#### o Cálculo del área de acero

Se calculará el área de acero para las losas 1 y 3 ya que los momentos son iguales y para la losa 2 solo se colocará el armado final debido a que el procedimiento a seguir es el mismo.

■ Momento positivo (M+) cama inferior

Para el cálculo del área de acero que requiere el momento positivo se puede asumir que la viga T trabaja como una viga rectangular si:

$$
c < t'
$$
\n
$$
C = \frac{a}{0.85}
$$

$$
a = \frac{As^*ty}{0.85^*f'c^*b}
$$

Previo a realizar el chequeo anterior se debe determinar el área de acero requerido por el momento positivo (M+), tal y como se calcula para una viga rectangular:

Datos:  $M(+) = 109,24$  kg-m  $b = 77,5$  cm  $d = t - rec = 18 cm - 2.5 cm = 15.5 cm$  $f'c = 280$  kg/m<sup>2</sup>  $fy = 4200 \text{ kg/cm}^2$ 

As=
$$
\frac{0,85f^{\prime}c}{f y}
$$
  $\left[b^{*}d - \sqrt{(b^{*}d)^{2} - \frac{M^{*}b}{0,003825^{*}f^{\prime}c}}\right]$   
As= $\frac{0,85(280)}{4\ 200}$   $\left[ 77,5^{*}15,5 - \sqrt{(77,5^{*}15,5)^{2} - \frac{109,24^{*}77,5}{0,003825^{*}280}} \right]$   
As=0,1867cm<sup>2</sup>

Chequeo para saber si la viga T trabaja como una viga rectangular:

a= As\*fy  $\frac{1}{0.85}$  f 'c\*b = 0,1867\*4 200 0 85 280 5 = 0 0425 cm  $C =$ a  $\frac{6}{0,85}$ = 0,0425 cm  $\frac{120 \text{ cm}}{0.85}$  = 0,05 cm  $c < t'$ 0,05 cm  $<$  6 cm  $\checkmark$  ok

Por lo tanto, si se puede asumir que la viga T trabaja como una viga rectangular, entonces se procede a determinar los límites del acero (mínimo y máximo) y el armado a utilizar:

Asmin en una viga, según el código ACI-05 10.5.1 (10-3):

$$
As_{\text{min}} = \frac{14bd}{fy} = \frac{(14)(77,5)(15,5)}{4\ 200} = 4,00 \text{ cm}^2
$$

El acero máximo es:

$$
Asmax=0,5*ρb*b*d
$$
  
\n
$$
ρb = \frac{0.85 * β *f 'c * 6 120}{fy(6 120+fy)}
$$
 ACl-05 apéndice B.8-1  
\nSi 0 kg/cm<sup>2</sup> < f'c ≤ 280 kg/cm<sup>2</sup> entonces β=0.85  
\n
$$
ρb = \frac{0.85 * β *f 'c * 6 120}{fy(6 120+fy)}
$$
 =  $\frac{0.85 *0.85 *280 *6 120}{4 200(6 120+4 200)}$  = 0.0286

As<sub>max</sub>=0,5\*p<sub>b</sub>\*b\*d

$$
As_{\text{max}} = 0.5 \times 0.0286 \times 77.5 \times 15.5 = 17.18 \text{ cm}^2
$$

Como datos finales tenemos:

$$
As_{M+} = 0,1867 \text{ cm}^2
$$

$$
As_{min} = 4,00 \text{ cm}^2
$$

$$
As_{max} = 17,18 \text{ cm}^2
$$

Como  $As_{M+} < As_{min}$  utiliziar  $As_{min}$ 

Se propone un armado con 2 varillas No.  $5 = 4,00 \text{ cm}^2$ 

$$
As_{\text{min}} < As_{\text{propuesto}} < As_{\text{max}}
$$

$$
4,00 \text{ cm}^2 \le 4,00 \text{ cm}^2 < 17,18 \text{ cm}^2 \quad \sqrt{\text{ok}}
$$

**Momento negativo (M-) cama superior** 

Para el cálculo del área de acero que requiere el momento negativo se utiliza la sección de la nervadura.

Datos:

M(-)= 36,41 kg-m  $b = 12,5$  cm  $d = t - rec = 18 cm - 2.5 cm = 15.5 cm$  $f'c = 280$  kg/m<sup>2</sup> fy =  $4$  200 kg/cm<sup>2</sup>

As=
$$
\frac{0,85f'c}{fy}
$$
  $\left[b*d - \sqrt{(b*d)^2 - \frac{M*b}{0,003825*fc}}\right]$ 

As=
$$
\frac{0,85(280)}{4\,200}\left[12,5*15,5-\sqrt{(12,5*15,5)^2-\frac{36,41*12,5}{0,003825*280}}\right]
$$

As = 
$$
0,0623 \, \text{cm}^2
$$

Asmin en una viga, según el código ACI-05 10.5.1 (10-3):

$$
As_{\text{min}} = \frac{14bd}{fy} = \frac{(14)(12.5)(15.5)}{4\ 200} = 0.6458 \text{ cm}^2
$$

El acero máximo es:

As<sub>max</sub>=0,5<sup>\*</sup>ρ<sub>b</sub><sup>\*</sup>b<sup>\*</sup>d  
\n
$$
\rho_b = \frac{0.85 * β *f 'c * 6 120}{fy(6 120+fy)}
$$
\n
$$
ACI-05 apéndice B.8-1
$$
\nSi 0 kg/cm<sup>2</sup>  $\le$  f'c  $\le$  280 kg/cm<sup>2</sup> entonces β=0,85  
\n
$$
\rho_b = \frac{0.85 * β *f 'c * 6 120}{fy(6 120+fy)}
$$
\n
$$
= \frac{0.85 *0.85 *280 *6 120}{4 200(6 120+4 200)}
$$
\n
$$
= 0.0286
$$
\nAs<sub>max</sub>=0,5<sup>\*</sup>ρ<sub>b</sub><sup>\*</sup>b<sup>\*</sup>d

$$
As_{\text{max}} = 0.5 \times 0.0286 \times 12.5 \times 15.5 = 2.77 \text{ cm}^2
$$

Como datos finales tenemos:

$$
As_{M} = 0,0623 \text{ cm}^2
$$

$$
As_{min} = 0,6458 \text{ cm}^2
$$

$$
As_{max} = 2,77 \text{ cm}^2
$$

Como As<sub>M-</sub> < As<sub>min</sub> utiliziar As<sub>min</sub>

Se propone un armado con 2 varillas No.  $3 = 1,43$  cm<sup>2</sup>

$$
As_{\text{min}} < As_{\text{propuesto}} < As_{\text{max}}
$$

$$
0,6458 \, \text{cm}^2 < 1,43 \, \text{cm}^2 < 2,77 \, \text{cm}^2 \quad \text{Vok}
$$

En resumen, el armado que se utilizará para los nervios de las vigas T que forman las losas nervadas será: 2 varillas No. 3 para la cama superior y 2 varillas No. 5 en la cama inferior, utilizando un acero grado 60, tanto en el eje x como en el eje y.

- Chequeo por corte
	- o Corte último que resiste un nervio

\n
$$
\text{Vu} = W^*L / 2
$$
\n

\n\n $\text{Vu} = (359,70 \, \text{kg/m})^*(9,25 \, \text{m}) / 2 = 1663.61 \, \text{kg}$ \n

o Corte que resiste el concreto

 $V_c = \phi^* 0.53 \sqrt{fc^* A}$ ;  $\phi = 0.85$  $V_c$ =0,85\*0,53\* $\sqrt{280}$ \*615 = 4 636,06 kg

A= área de nervadura + área de losa A= 12,5 cm<sup>\*</sup>12 cm + 6 cm<sup>\*</sup>77,5 cm = 615 cm<sup>2</sup>

Como  $V_c$  >  $V_u$  no es necesario realizar un diseño para estribos, por lo tanto se colocarán estribos No. 2 @ 0,15 m grado 40 a lo largo de los nervios de las vigas T.

Además se colocará acero de refuerzo para contrarrestar los esfuerzos de tracción y temperatura, dicho acero será: malla electrosoldada calibre 6/6.

Para ver detalladamente el armado final ir a los apéndices, plano No. 4 de planta de vigas y losas segundo nivel, del edificio comunal de dos niveles.

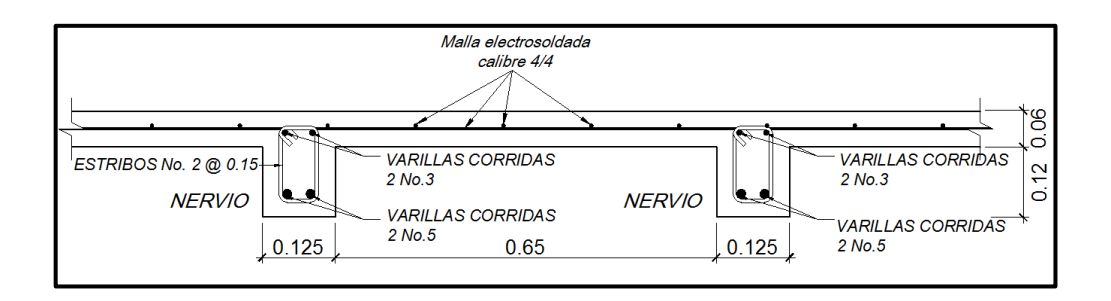

#### Figura 90. **Detalle de armado losa nervada eje X y eje Y**

Fuente: elaboración propia, con programa AutoCAD.

#### **3.6.2. Diseño de vigas**

Las vigas son elementos estructurales horizontales que trabajan fundamentalmente a flexión, reciben las cargas de las losas y las transmiten a las columnas.

Serán diseñadas por el método de resistencia última, que se basa en la suposición de que los elementos fallan cuando alcanzan su resistencia última, utilizando cargas factorizadas por medio de las ecuaciones descritas en el apéndice C.2 del código ACI-05 y reduciendo la resistencia de los materiales por medio del factor de reducción  $(\phi)$ , dicho factor varía si el miembro estructural trabaja a flexión o a corte.

Los momentos necesarios para realizar el diseño de las vigas se toman de la envolvente de momentos. A manera de ejemplificar el diseño de vigas que será el mismo para todas, se diseñará la viga entre los ejes 1-2 del marco A del segundo nivel.

Viga 1-2, marco A segundo nivel:

Datos:

f'c=280 kg/cm<sup>2</sup> fy=  $2810$  kg/cm<sup>2</sup> b= 25 cm h= 35 cm  $rec = 4 cm$ d= h - rec. -  $\varnothing_{\text{estribo}}$  -  $\varnothing_{\text{variable}}$  / 2 = 35 - 4 - 0,9525 - 1,59/2 = 29,25 cm

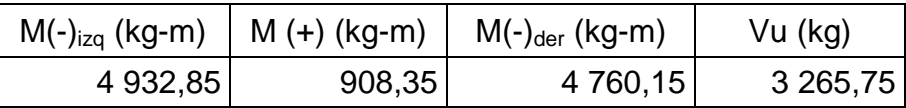

Acero mínimo

El código ACI-05 capítulo 10.5.1 requiere que en todo elemento estructural sometido a flexión el As<sub>min</sub> debe ser por lo menos:

$$
As_{\text{min}} = \frac{0.8\sqrt{fc}}{fy}bd = \frac{0.8\sqrt{280}}{2.810} \times 25 \times 29.25 = 3.48 \text{ cm}^2
$$

Pero no menor a:

$$
As_{\min} = \frac{14bd}{fy} = \frac{(14)(25)(29,25)}{2.810} = 3,64 \text{ cm}^2
$$

Por lo que se obtiene como  $\text{As}_{\text{min}} = 3.64 \text{ cm}^2$ .

Acero máximo

$$
As_{max}=0.5^{\star}\rho_{b}^{\star}b^{\star}d
$$

Según el código ACI-05 en el apéndice B.8.4.3 (B.8-1), la cuantía de acero balanceada  $(\rho_b)$  debe ser:

$$
\rho_b = \frac{0.85 * \beta * f'c * 6 \, 120}{fy(6 \, 120 + fy)}
$$

Si 0 kg/cm<sup>2</sup>< f'c ≤ 280 g cm<sup>2</sup> entonces =0 85

$$
\rho_b = \frac{0.85 \times 8 \times 6 \times 6 \times 120}{fy(6.120 + fy)} = \frac{0.85 \times 0.85 \times 280 \times 6 \times 120}{2.810(6.120 + 2.810)} = 0.0493
$$

$$
As_{max}=0.5^{\star}\rho_{b}^{\star}b^{\star}d
$$

$$
As_{max}=0.5*0.0493*25*29.25=18.03
$$
 cm<sup>2</sup>

Refuerzo que requiere cada momento

El refuerzo que requiere cada momento se calculará con la ecuación:

As=
$$
\frac{0,85f'c}{fy}
$$
  $\left[b^*d - \sqrt{(b^*d)^2 - \frac{M^*b}{0,003825^*f'c}}\right]$ 

$$
\circ \qquad M(-)_{i \geq q} = 4932,85 \text{ kg-m}
$$

As = 
$$
\frac{0,85(280)}{2810}
$$
  $\left[ 25*29,25 - \sqrt{(25*29,25)^2 - \frac{4932,85*25}{0,003825*280}} \right]$ 

$$
As = 7,07 \, \text{cm}^2
$$

$$
\circ \qquad M(+) = 908,35 \text{ kg-m}
$$

As = 
$$
\frac{0,85(280)}{2810} \left[ 25*29,25 - \sqrt{(25*29,25)^2 - \frac{908,35*25}{0,003825*280}} \right]
$$

As = 1 24 cm<sup>2</sup> usar Asmin = 3,64 cm<sup>2</sup>

$$
\circ \qquad M(-)_{\text{der}} = 4\,760,15\,\text{kg-m}
$$

As = 
$$
\frac{0,85(280)}{2,810}
$$
  $\left[ 25*29,25 - \sqrt{(25*29,25)^2 - \frac{4,760,15*25}{0,003825*280}} \right]$ 

$$
As = 6,81 \text{ cm}^2
$$

Para el armado longitudinal final de la viga, se deben cumplir los siguientes requisitos, según el código ACI-05 capítulo 21:

o ACI-05 capítulo 21.3.2.1: en cualquier sección de un elemento a flexión, tanto para el refuerzo en la cama superior como inferior, la cantidad de refuerzo no debe ser menor al As<sub>min</sub>.

- $\circ$  ACI-05 capítulo 21.3.2.1: la cuantía de refuerzo  $\rho$  no debe ser mayor a 0,025.
- o ACI-05 capítulo 21.3.2.1: al menos deben disponerse de dos barras de refuerzo a lo largo de la viga tanto en la cama superior como inferior.
- o ACI-05 capítulo 21.3.2.2: la resistencia a momento positivo en la cara del nudo no debe ser menor a la mitad de la resistencia a momento negativo proporcionada en esa misma cara. (As<sub>M+</sub> ≥  $50\%$ As<sub>M-</sub>)
- Refuerzo en cama superior

Se debe seleccionar el área de acero mayor de las siguientes opciones:

$$
\circ \qquad \qquad \text{As}_{\text{min}} = 3{,}64 \text{ cm}^2
$$

$$
\circ \qquad 33\% \text{ As }_{M(\cdot)izq} = 0.33 \cdot 7.07 \text{ cm}^2 = 2.33 \text{ cm}^2
$$

○ 33% As <sub>M(-)der</sub> = 0,33\*6,81 cm<sup>2</sup> = 2,25 cm<sup>2</sup>

El As mayor de los cálculos anteriores es el As $_{min}=3,64$  cm<sup>2</sup>, por lo tanto se colocarán 2 varillas corridas No.  $5 = 3.96$  cm<sup>2</sup>

Con las 2 varillas No. 5 corridas no se cubre totalmente el acero que requieren los momentos negativos, por lo que es necesario cubrirlos con refuerzo adicional en forma de bastones, éstos tendrán una longitud de L/4, siendo L la longitud total a rostros de la viga.

$$
\text{S}_{\text{additional}} = \text{As}_{\text{M}(\cdot)} - \text{As}_{\text{propuesto}} = 7.07 \text{ cm}^2 - 3.96 \text{ cm}^2 = 3.11 \text{ cm}^2
$$

El As<sub>adicional</sub> = 3,11 cm<sup>2</sup> se cubre con 2 bastones No. 5 = 3,96 cm<sup>2</sup>

#### Refuerzo en cama inferior

Se debe seleccionar el área de acero mayor de las siguientes opciones:

- $\circ$  As<sub>min</sub> = 3,64 cm<sup>2</sup>
- 50% As <sub>M(-)izq</sub> = 0,50\*7,07cm<sup>2</sup> = 3,54 cm<sup>2</sup>
- 50% As <sub>M(-)der</sub> = 0,50\*6,81cm<sup>2</sup> = 3,41 cm<sup>2</sup>
- 50% As  $_{M(+)} = 0.50*3.64$ cm<sup>2</sup> = 1,82 cm<sup>2</sup>

El As mayor de los cálculos anteriores es el As $_{min}=3,64$  cm<sup>2</sup>, por lo tanto se colocarán 2 varillas corridas No.  $5 = 3.96$  cm<sup>2</sup>

Y como el As propuesto es mayor al As requerido por el momento positivo, no es necesario colocar refuerzo adicional.

Refuerzo a corte

Para contrarrestar los esfuerzos cortantes en la viga, deben disponerse de estribos cerrados.

Si el corte último que producen las fuerzas externas en la viga  $(V<sub>u</sub>)$  es mayor al corte que resiste el concreto  $(V_c)$ , se debe calcular el espaciamiento de los estribos, de lo contrario sólo se necesitarán estribos por armado tal y como lo requiere el código ACI-05.

$$
V_u = 3\,265,75\,kg
$$

$$
V_c = \emptyset^* 0.53^* \sqrt{fc^*} b^* d \; ; \quad \emptyset = 0.85
$$
\n
$$
V_c = 0.85^* 0.53^* \sqrt{280^*} 25^* 29.25 = 5512.39 \; kg
$$
\n
$$
270
$$

 $V_c > V_u$ , por lo tanto no se necesita diseñar los estribos, únicamente colocarlos por armado tal y como se describe a continuación:

Requerimientos del código ACI-05 para la colocación de estribos:

- o ACI-05, capítulo 7.11.1: el refuerzo longitudinal en vigas debe confinarse por medio de estribos transversales de por lo menos No. 3.
- o ACI-05, capítulo 21.3.3.1: deben disponerse estribos cerrados de confinamiento en una longitud igual a dos veces la altura del elemento a flexión, medida desde la cara del elemento de apoyo hacia el centro de la luz, en ambos extremos.

Longitud de confinamiento  $(Le) = 2h$ 

Lc=  $2(35 \text{ cm}) = 70 \text{ cm}$ 

- o ACI-05, capítulo 21.3.3.2: el primer estribo cerrado de confinamiento debe estar situado a no más de 5cm de la cara del elemento de apoyo.
- o ACI-05, capítulo 21.3.3.2: el espaciamiento de los estribos cerrados de confinamiento no debe ser mayor al menor de los siguientes cálculos:
	- $d/4 = (29.25 \text{ cm})/4 = 7.31 \text{ cm}$
	- 8 veces el diámetro de las barras longitudinales:

$$
8(\varnothing_{\#5}) = 8 (1,59 \text{ cm}) = 12,72 \text{ cm}
$$

 24 veces el diámetro de la barra del estribo cerrado de confinamiento:

$$
24(\varnothing_{\#3}) = 24 (0,95 \text{ cm}) = 22,8 \text{ cm}
$$

 $-30 \text{ cm}$ 

Por lo que deberá colocarse el primer estribo No. 3 a 5 cm y estribos No. 3 @ 7cm en el resto de la zona de confinamiento medida desde la cara del elemento de apoyo hacia el centro de la viga, en ambos extremos.

Para el resto de la longitud de la viga en donde no son necesarios los estribos cerrados de confinamiento debe cumplirse con lo siguiente:

o ACI-05, capítulo 21.3.3.4: cuando no se requieran estribos cerrados de confinamiento, deben colocarse estribos espaciados a no más de d/2 en toda la longitud del elemento.

 $d/2 = 29,25$  cm  $/2 = 14,63$  cm

Por lo que fuera de la zona de confinamiento de la viga se colocarán estribos No. 3 @ 14 cm.

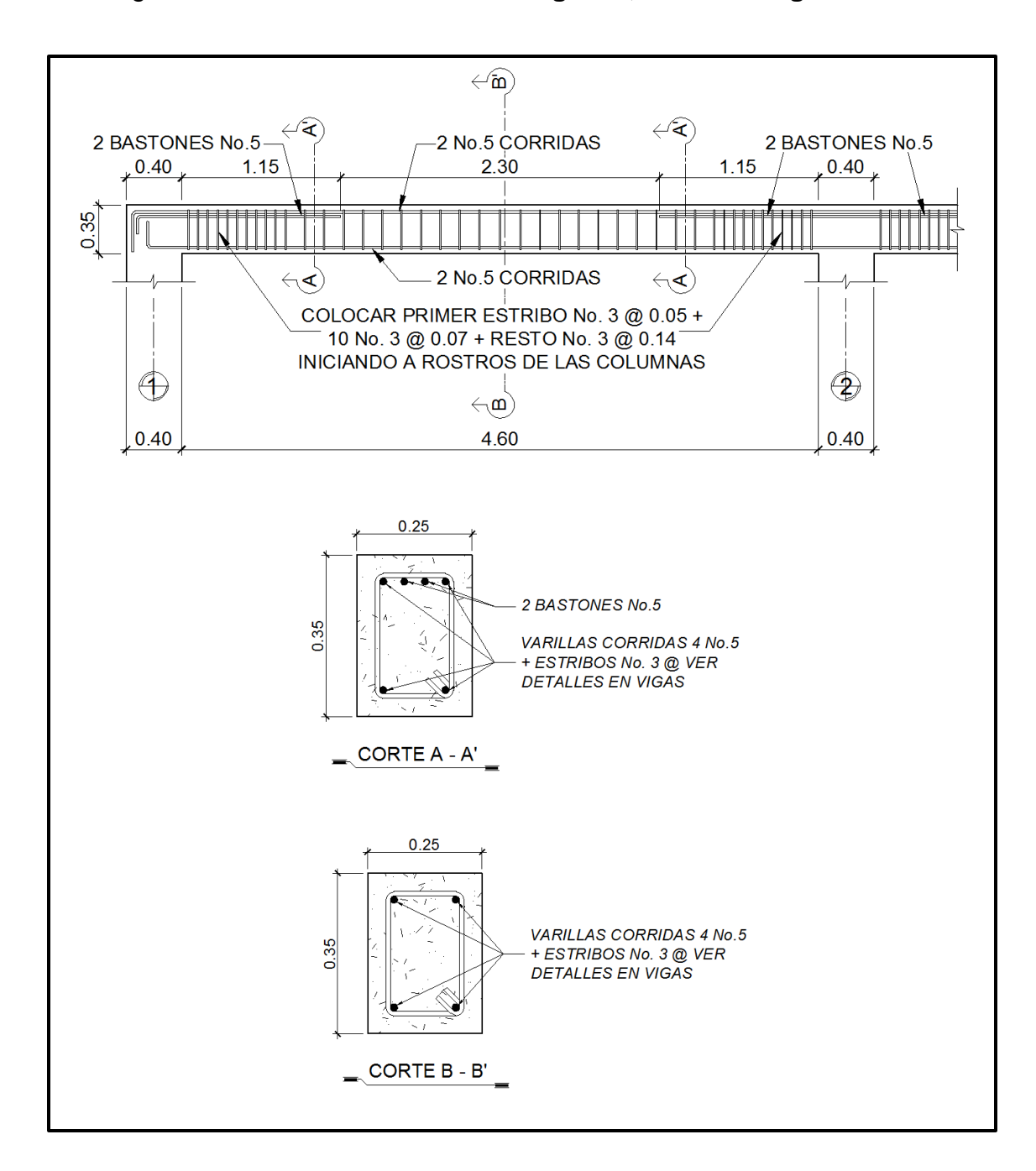

Figura 91. **Detalle de armado viga 1-2, marco A segundo nivel**

Fuente: elaboración propia, con programa AutoCAD.

#### **3.6.3. Diseño de columnas**

Las columnas son elementos verticales que absorben la carga completa del edificio para trasladarla a la cimentación. Están sometidas principalmente a esfuerzos de compresión axial y a momentos flexionantes.

Para el diseño, la carga axial es el valor de todas las cargas últimas verticales que actúan dentro del área que tributa a la columna. Los momentos flexionantes pueden existir en un solo sentido o en los dos sentidos, éstos son tomados del análisis estructural, específicamente de la envolvente de momentos. Para diseñar la columna, se toma el mayor de los momentos actuantes en cada eje, tanto en la parte superior como en la parte inferior.

Para este caso se diseña por cada nivel únicamente la columna crítica, es decir, la que esté sometida a mayores esfuerzos, en este proyecto la columna crítica es la A2. Se diseñaron las columnas del primer y segundo nivel y en esta sección se describe el procedimiento únicamente para la columna del segundo nivel.

Datos:

Sección de columna: 0,40 m x 0,40 m Longitud de columna: 4,00 m Sección de viga 1 y 2: 0,25 m x 0,35 m y 0,35 m x 0,60 m  $f'c = 280 \text{ kg/cm}^2$ fy = 4 200 kg/cm<sup>2</sup>  $rec = 4$  cm  $y_c = 2,400 \text{ kg/m}^3$  $d = h - rec. - \emptyset_{estribo} - \emptyset_{varilla \# 8} / 2 = 40 - 4 - 0.9525 - 2.54/2 = 33.78$  cm  $CM_{\text{Losanervada}} = 230 \text{ kg/m}^2$  $CM_{acabados} = 50 \text{ kg/m}^2$  $CV = 75$  kg/m<sup>2</sup> Área tributaria (At) = 23,75 m<sup>2</sup>  $Mx = 6480,47$  kg-m My = 12 764,89 kg-m  $V = 5335,47$  kg

Factor de carga última (FCU)

$$
CU = 1,4CM + 1,7CV
$$

$$
CU = 1,4(230 \text{ kg/m}^2 + 50 \text{ kg/m}^2) + 1,7(75 \text{ kg/m}^2) = 519,50 \text{ kg/m}^2
$$

FCU = 
$$
\frac{CU}{CM + CV}
$$
 =  $\frac{519,50}{280 + 75}$  = 1,4634

Carga axial (Pu)

$$
Pu = (At * CU) + (PPvigas * FCU)
$$

Pu =  $(23,75 \text{m}^{2*} 519,50 \text{ kg/m}^2) + (3,259,20 \text{ kg}^* 1,4634) = 17,107,64 \text{ kg}$ 

$$
Pu = 17,11 \text{ ton}
$$

PP<sub>viga1</sub> = b \* h \*  $\gamma_c$  \* L = (0,25 m)(0,35 m)(2 400 kg/m<sup>3</sup>)(4,60 m) = 966 kg

 $PP_{\text{viga2}} = (0,35 \text{ m})(0,60 \text{ m})(2\ 400 \text{ kg/m}^3)(4,55 \text{ m}) = 2\ 293,20 \text{ kg}$ 

$$
PP_{vigas} = PP_{viga1} + PP_{viga2} = 966 \text{ kg} + 2293,20 \text{ kg} = 3259,20 \text{ kg}
$$

#### Esbeltez (E)

La esbeltez es la reducción de resistencia de un elemento sujeto a la compresión axial o a flexocompresión, debido a que la longitud del elemento es grande en comparación con las dimensiones de su sección transversal. La esbeltez está dada por:

$$
E = \frac{K^*L_u}{r}
$$

Donde:

 $K =$  factor de longitud efectiva  $L_u$  = longitud efectiva (longitud libre entre apoyos)  $r =$  radio de giro

Una manera general de clasificar las columnas debido a su esbeltez es:

columna corta si E < 22, columna intermedia si 22 < E < 100 y columna larga si  $E > 100.$ 

El código ACI-05 capítulo 10.13.2, permite despreciar los efectos de la esbeltez cuando K\*Lu/r sea menor que 22, de lo contrario deberán magnificarse los momentos de cada eje y proceder a diseñar utilizando los momentos magnificados.

Para determinar el factor de longitud efectiva (K) es necesario determinar el coeficiente que mide el grado de empotramiento (Ψ).

 $\circ$  Coeficiente que mide el grado de empotramiento (Ψ)

Regularmente en las estructuras de concreto reforzado, las columnas se encuentran restringidas por las uniones viga-columna, losa-columna o columnazapata, por lo que el grado de restricción al movimiento (grado de empotramiento) depende de la relación que exista entre las rigideces de estos elementos.

Según el código ACI-05 capítulo 10.12.1, Ψ = relación de  $\Sigma$ (EI/L<sub>u</sub>) de los elementos a compresión con respecto a  $\Sigma$ (EI/L) de los elementos sometidos a flexión en el mismo plano en un extremo del elemento a compresión.

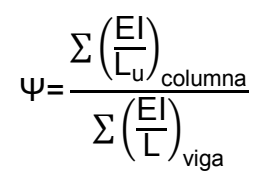

Donde:

E = módulo de elasticidad del concreto (se toma como 1 debido a que todos los elementos serán construidos con el mismo material).

 $L<sub>u</sub>$  = luz libre entre apoyos del elemento a compresión.

- L = luz del elemento a flexión medida centro a centro de los apoyos.
- I = inercia del elemento

$$
I = \frac{1}{12}bh^3
$$

o Factor de longitud efectiva (K)

El código ACI-05 comentario 10.12.1, permite calcular el factor K para elementos no arriostrados a compresión restringidos en ambos extremos:

Para  $\Psi_m < 2$ 

$$
K = \frac{20 - \psi_m}{20} \sqrt{1 + \psi_m}
$$

Para  $\Psi_m \geq 2$ 

$$
K\text{=}0,\vartheta\sqrt{1\text{+}\psi_m}
$$

Donde Ψ<sup>m</sup> es el promedio de los valores de Ψ en los extremos del elemento a compresión, utilizando  $\Psi_A$  para el extremo superior y  $\Psi_B$  para el extremo inferior.

Ya definidos todos los factores a utilizar se procede a calcular la esbeltez en los dos sentidos X y Y.

o Esbeltez en el sentido X

Inercias

$$
I_{\text{viga1}} = \frac{1}{12} (0.25 \text{ m}) (0.35 \text{ m})^3 = 0.0008932 \text{ m}^4
$$
  

$$
I_{\text{viga2}} = \frac{1}{12} (0.35 \text{ m}) (0.60 \text{ m})^3 = 0.0063 \text{ m}^4
$$
  

$$
I_{\text{columna}} = \frac{1}{12} (0.40 \text{ m}) (0.40 \text{ m})^3 = 0.002133 \text{ m}^4
$$

Coeficiente que mide el grado de empotramiento (Ψ)

$$
\Psi_{A} = \frac{\frac{0.002133 \text{ m}^4}{4 \text{ m}}}{\frac{0.0008932 \text{ m}^4}{4.6 \text{ m}} + \frac{0.0008932 \text{ m}^4}{4.6 \text{ m}}} = 1,3733
$$
  

$$
\Psi_{B} = \frac{\frac{0.002133 \text{ m}^4}{4 \text{ m}} + \frac{0.002133 \text{ m}^4}{4.5 \text{ m}}}{\frac{0.0008932 \text{ m}^4}{4.6 \text{ m}} + \frac{0.0008932 \text{ m}^4}{4.6 \text{ m}}} = 2,594
$$

$$
\Psi_{\rm m} = \frac{1,3733+2,594}{2} = 1,9836 < 2
$$

Factor de longitud efectiva (K)

$$
K = \frac{20-1,9836}{20} \sqrt{1+1,9836} = 1,5560
$$

Esbeltez (E)

$$
E = \frac{K^*L_u}{r}
$$

Donde:

 $L_u = 3,65$  m

 r = radio de giro, según el ACI-05 capítulo 10.11.2: se puede tomar el radio de giro, r, igual a 0,3 veces la dimensión total de la sección en la dirección en la cual se está analizando, para elementos rectangulares.

$$
E = \frac{K^*L_u}{r} = \frac{1,5560^*3,65m}{0,3(0,40m)} = 47,33
$$
  
22  $<$  E  $<$  100  
22  $<$  47,33  $<$  100

Por lo que, la columna en el sentido X puede considerarse una columna intermedia y deberá magnificarse el momento en ese sentido.

o Esbeltez en el sentido Y

Coeficiente que mide el grado de empotramiento (Ψ)

$$
\Psi_{A} = \frac{\frac{0,002133 \text{ m}^4}{4 \text{ m}}}{\frac{0,0063 \text{ m}^4}{9,1 \text{ m}}} = 0,7703
$$

$$
\Psi_{\rm B} = \frac{\frac{0,002133 \text{ m}^4}{4 \text{ m}} + \frac{0,002133 \text{ m}^4}{4,5 \text{ m}}}{\frac{0,0008932 \text{ m}^4}{4,1 \text{ m}}} = 4,6235
$$

$$
\Psi_{\rm m} = \frac{0,7703 + 4,6235}{2} = 2,6970 > 2
$$

Factor de longitud efectiva (K)

$$
K=0.9\sqrt{1+2.6970}=1.7305
$$

Esbeltez (E)

$$
E = \frac{K^*L_u}{r}
$$

Donde:

- $L_u = 3,65$  m
- r = radio de giro, según el ACI-05 capítulo 10.11.2: se puede tomar el radio de giro, r, igual a 0,3 veces la dimensión total de la sección en la dirección en la cual se está analizando, para elementos rectangulares.

$$
E = \frac{K^*L_u}{r} = \frac{1,7305^*3,40 \text{ m}}{0,3(0,40 \text{ m})} = 49,03
$$

$$
22 < E < 100
$$
\n
$$
22 < 49,03 < 100
$$

Por lo que la columna en el sentido Y puede considerarse una columna intermedia y deberá magnificarse el momento en ese sentido.

Magnificación de momentos

Se utiliza este procedimiento aproximado de diseño, el cual usa el concepto de magnificador de momento para tomar en cuenta los efectos de la esbeltez en los elementos a compresión. Los momentos calculados a través de un análisis ordinario de primer orden son multiplicados por un magnificador de momento, el cual está en función de la fuerza axial mayorada Pu y de la carga crítica de pandeo Pc de la columna.
$\circ$  Factor de magnificación de momentos ( $\delta$ )

Según el código ACI-05 capítulo 10.12.3 (10-9), la fórmula para calcular el factor de magnificación de momentos es:

$$
\delta = \frac{C_m}{1 - \frac{Pu}{0.75PC}}
$$

Donde:

- $C_m$  = el factor  $C_m$  es un factor de corrección que relaciona el diagrama de momentos existente con un diagrama de momentos uniforme equivalente. Según el código ACI-05 capítulo 10.12.3.1: para marcos con desplazamiento lateral  $C_m=1$ .
- Pu = carga axial última = 17 107,64 kg
- Pc= carga crítica de Euler: según el código ACI-05 capítulo 10.12.3 (10-10) puede determinarse con la siguiente fórmula:

$$
P_c = \frac{\pi^2 EI}{(KL_u)^2}
$$

EI = rigidez = según el código ACI-05 capítulo 10.12.3 (10-12) puede determinarse con la siguiente fórmula:

$$
EI = \frac{0.4E_{c}I_{g}}{1+\beta_{d}}
$$

Donde:

Ec = módulo de elasticidad del concreto: según el código ACI-05 capítulo 8.5.1 el módulo de elasticidad del concreto puede considerarse como:

$$
E_c = 15\ 100\sqrt{fc}
$$

$$
E_c
$$
=15 100  $\sqrt{280 \text{ kg/cm}^2}$ = 252 671,33 kg/cm<sup>2</sup>

 $I<sub>g</sub>$  = momento de inercia

$$
I_g = \frac{1}{12} (40 \text{ cm}) (40 \text{ cm})^3 = 213 \text{ 333,33 cm}^4
$$

 $\beta_d$  = relación utilizada para calcular los momentos magnificados en columnas debidos a las cargas permanentes. Según el código ACI-05 capítulo 10.13.6:  $\beta_d$  debe calcularse como la relación entre la máxima carga mayorada que actúa en forma permanente y la máxima carga mayorada total.

$$
\beta_{\rm d} = \frac{\rm CMU}{\rm CU} = \frac{1,4(280)}{519,50} = 0,7546
$$

Con los datos anteriores se procede a calcular la rigidez:

$$
EI = \frac{0.4E_{c}I_{g}}{1+\beta_{d}}
$$
  
 
$$
EI = \frac{0.4(252 \text{ 671,33 kg/cm}^{2})(213 \text{ 333,33 cm}^{4})}{1+0.7546} = 12 \text{ 288 434 110 kg-cm}^{2}
$$

Con todos los datos obtenidos se procede a calcular el factor de magnificación para cada eje en análisis.

Sentido X

Carga crítica de Euler:

$$
P_c = \frac{\pi^2 EI}{(KL_u)^2} = \frac{\pi^2 (12\ 288\ 434\ 110\ kg\text{-}cm^2)}{(1,5560^*365\ cm)^2} = 376\ 003,06\ kg
$$

Factor de magnificación:

$$
\delta_x = \frac{C_m}{1 - \frac{Pu}{0.75Pc}} = \frac{1}{1 - \frac{17 \cdot 107,64 \text{ kg}}{0.75(376 \cdot 003,06 \text{ kg})}} = 1,064582
$$

Sentido Y

Carga crítica de Euler:

$$
P_c = \frac{\pi^2 EI}{(KL_u)^2} = \frac{\pi^2 (12\ 288\ 434\ 110\ kg\text{-}cm^2)}{(1,7305^*340\ \text{cm})^2} = 350\ 344,46\ \text{kg}
$$

Factor de magnificación:

$$
\delta_{y} = \frac{C_{m}}{1 - \frac{Pu}{0.75Pc}} = \frac{1}{1 - \frac{17}{0.75(350.344,46 \text{ kg})}} = 1,069644
$$

 $\circ$  Momentos magnificados (momentos de diseño  $M_d$ )

$$
M_{dx} = \delta_x Mx
$$
  

$$
M_{dx} = (1,064582)(6\ 480,47\ kg\cdot m) = 6\ 898,99\ kg\cdot m
$$

$$
M_{dy} = \delta_y My
$$
  

$$
M_{dy} = (1,069644)(12764,89 kg-m) = 13653,89 kg-m
$$

Diseño de refuerzo longitudinal

Método de la carga inversa: este método de diseño simple y aproximado, desarrollado por Bresler, consiste en realizar una aproximación al perfil de la superficie de la falla, produciendo resultados satisfactorios. Aproxima el valor de resistencia nominal a cargas axiales para una excentricidad dada a lo largo de ambos ejes (Pni), a través de un punto del plano, determinado por tres valores: resistencia nominal a cargas axiales para una excentricidad cero (Po), resistencia nominal a cargas axiales para una excentricidad dada a lo largo del eje x (Pnx) y resistencia nominal a cargas axiales para una excentricidad dada a lo largo del eje y (Pny).

Para revisar por medio del método de Bresler, que la columna sea resistente a los esfuerzos de compresión axial y a los momentos flexionantes, debe de proponerse el armado:

Según el código ACI-05 capítulo: 21.4.3.1: el área de refuerzo longitudinal As, no debe ser menor que 0,01Ag ni mayor que 0,06Ag.

0,01Ag < As < 0,06Ag

$$
\circ \qquad \text{As}_{\text{minimo}} = 0.01 \text{Ag} = 0.01 (40 \text{ cm} \times 40 \text{ cm}) = 16 \text{ cm}^2
$$

$$
\circ \qquad \text{As}_{\text{m\'aximo}} = 0,06 \text{Ag} = 0,06 (40 \text{ cm} \times 40 \text{ cm}) = 96 \text{ cm}^2
$$

o Área de acero propuesto (As)

8 varillas No. 6 = 8 (2,8502 cm<sup>2</sup>) = 22,80 cm<sup>2</sup>

$$
0,01Ag < As < 0,06Ag
$$
\n
$$
16 \text{ cm}^2 < 22,80 \text{ cm}^2 < 96 \text{ cm}^2 \quad \checkmark \text{ ok}
$$

Según el ACI-05 comentario R.10.3.6 y 10.3.7: la fórmula para determinar la resistencia nominal a cargas axiales para una excentricidad dada a lo largo de ambos ejes:

$$
\frac{1}{P_{ni}} = \frac{1}{P_{nx}} + \frac{1}{P_{ny}} - \frac{1}{P_o}
$$

Donde:

- $P_{ni}$  = resistencia nominal a cargas axiales para una excentricidad dada a lo largo de ambos ejes.
- $P<sub>o</sub>$  = resistencia nominal a cargas axiales para excentricidad cero.
- $P_{nx}=$  resistencia nominal a cargas axiales para una excentricidad dada a lo largo del eje x.
- $P_{ny}$ = resistencia nominal a cargas axiales para una excentricidad dada a lo largo del eje y.

El código ACI-05 apéndice C.3.2.2 requiere que a elementos controlados por carga axial se les debe de aplicar un factor  $\phi=0,70$  de reducción para elementos distintos de una sección circular. Por lo que la fórmula para obtener la resistencia nominal a cargas axiales para una excentricidad dada a lo largo de ambos ejes queda de la siguiente manera:

$$
\frac{1}{\phi P_{ni}} = \frac{1}{P_{nx}} + \frac{1}{P_{ny}} - \frac{1}{\phi P_{o}}
$$

Despejando:

$$
\Phi P_{ni} = \frac{1}{\frac{1}{P_{nx}} + \frac{1}{P_{ny}} - \frac{1}{\Phi P_o}}
$$

Donde:

 $\phi P_o$  = según el código ACI-05 capítulo 10.3.6 (10-2): para elementos con estribos la fórmula de  $\phi P_0$  debe ser:

$$
\phi P_o = 0.80 \phi [ 0.85 f c (A_g - A_s) + f_y A_s ]
$$

$$
P_{nx} = k'x * fc * b * h \qquad P_{ny} = k'y * fc * b * h
$$

Para determinar los parámetros k'x y k'y el método de Bresler utiliza las gráficas determinadas de los diagramas de interacción para diversas condiciones en una columna, en este caso se utilizará el software: J-C Diseño Concreto, desarrollado por Julio Corado Franco, Facultad de Ingeniería, USAC, 1998.

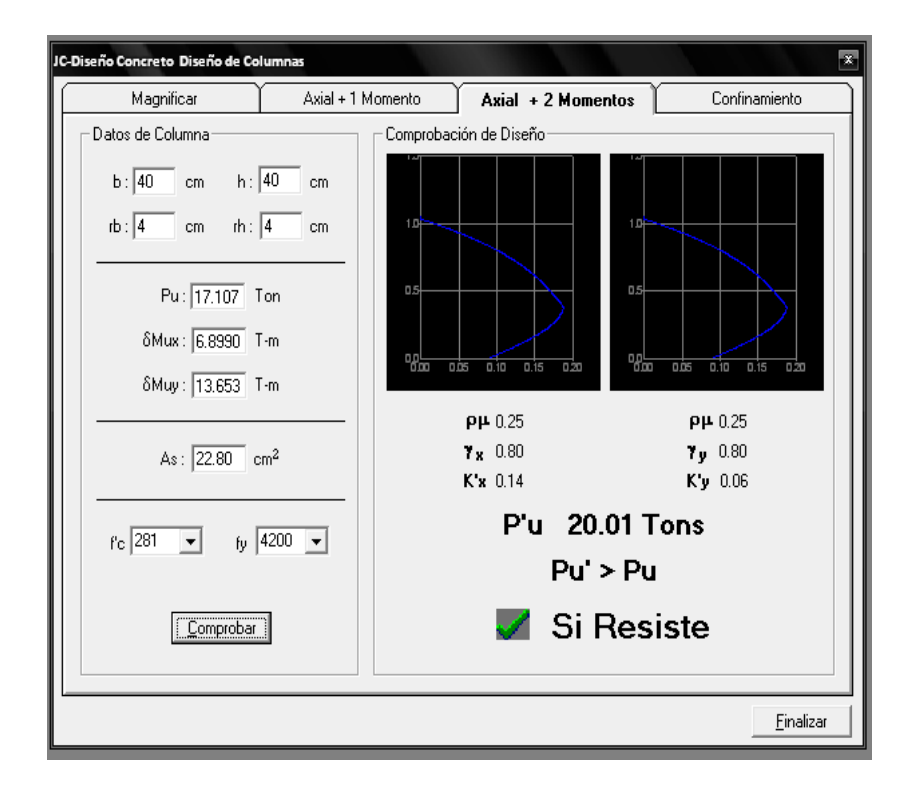

## Figura 92. **Diagrama de interacción de columna**

Fuente: CORADO FRANCO, Julio. J-C Diseño Concreto, Facultad de Ingeniería, USAC, 1998.

$$
k'x = 0,14
$$
  

$$
k'y = 0,06
$$

Con los datos obtenidos se procede a verificar si la columna resiste los esfuerzos de compresión axial y los momentos flexionantes de la siguiente manera: Si  $P_{ni}$  > Pu, la columna resiste.

> $P<sub>o</sub>$  = resistencia nominal a cargas axiales para excentricidad cero

$$
\Phi P_o = 0.80 \Phi [ 0.85 f c (A_g - A_s) + f_y A_s ]
$$
  
288

φP<sub>o</sub> = 0,80(0,70)[ 0,85 \*280(40\*40-22,80)+(4 200)(22,80) ] = 263 834,82 kg

 $P_{nx}$  = resistencia nominal a cargas axiales para una excentricidad dada a lo largo del eje x.

$$
P_{nx} = k'x * f'c * b * h
$$
  
P\_{nx} = (0,14)(280)(40)(40) = 62 720 kg

 Pny = resistencia nominal a cargas axiales para una excentricidad dada a lo largo del eje y.

$$
P_{ny} = k'y * f'c * b * h
$$
  
P\_{ny} = (0,06)(280)(40)(40) = 26 880 kg

 Pni = resistencia nominal a cargas axiales para una excentricidad dada a lo largo de ambos ejes.

$$
\Phi P_{ni} = \frac{1}{\frac{1}{P_{nx}} + \frac{1}{P_{ny}} - \frac{1}{\Phi P_o}}
$$

$$
\Phi P_{ni} = \frac{1}{\frac{1}{62720} + \frac{1}{26880} - \frac{1}{26383482}}
$$

$$
\phi P_{ni} = 20\ 260,96\ kg
$$

Si  $P_{ni}$  > Pu, la columna resiste

20 260,96 kg > 17 107,64 kg √ ok

Por lo tanto, la columna resiste los esfuerzos de compresión axial y los momentos flexionantes, el armado longitudinal es de 8 varillas No. 6 grado 60.

Diseño de refuerzo transversal

Para resistir los esfuerzos de corte producidos por las fuerzas externas en una columna, debe de disponerse refuerzo transversal en forma de estribos para contrarrestar dichos esfuerzos. Es necesario dotar de suficiente ductilidad las columnas y esto se logra mediante un mayor confinamiento en los extremos, que es en donde se prevé existirán los mayores esfuerzos. El procedimiento para proveer refuerzo transversal a las columnas se describe a continuación:

o Corte último debido a cargas externas

$$
Vu = 5\,335,47\,kg
$$

o Corte que resiste el concreto: según el código ACI-05 11.3.1.2 (11- 4), el corte que resiste el concreto para un elemento sometido a compresión axial es:

$$
V_c = 0.53 \left(1 + \frac{N_u}{140A_g}\right) \sqrt{f'c} \text{ b d}
$$

Donde:

 $N_u$  = carga axial = 17 107,64 kg

$$
V_c = 0.53 \left( 1 + \frac{17 \, 107,64}{140^* 40^* 40} \right) \sqrt{280} \, ^* 40^* 33,78 = 12 \, 898,45 \, \text{kg}
$$

 $V_c$  > Vu, el corte que resiste el concreto es mayor al corte último producido por las cargas externas, por lo tanto se colocarán estribos como a continuación se presenta:

El código ACI-05 capítulo 21.4.4.4 requiere que el refuerzo transversal debe suministrarse en una longitud de confinamiento  $L_0$  medida desde cada cara del nudo y a ambos lados de cualquier sección donde pueda ocurrir fluencia por flexión como resultado de desplazamientos laterales inelásticos del marco. La longitud  $L_0$  no debe ser menor que la mayor de:

> La altura del elemento en la cara del nudo o en la sección donde puede ocurrir fluencia por flexión.

$$
L_o = 0,40 \text{ m}
$$

Un sexto de la luz libre del elemento

 $L_0 = (1/6)(3,40 \text{ cm}) = 0,5667 \text{ cm} = 0,57 \text{ m}$ 

 $-0,45 \text{ m}$ 

Por lo que, la longitud de confinamiento tanto en la parte superior como en la parte inferior de la columna será: Lo = 0,60 m

El código ACI-05 capítulo 21.4.4.1 b), requiere que el área total de la sección transversal del refuerzo de estribos cerrados de confinamiento rectangulares, Ash, no sea menor que la requerida por las ecuaciones:

Ecuación a)

$$
A_{\rm sh} = 0.3 \frac{\text{S b}_{\rm c} \text{ f c}}{\text{f y}} \left[ \left( \frac{A_{\rm g}}{A_{\rm ch}} \right) \text{-}1 \right]
$$

Donde:

- S = espaciamiento entre estribos medido centro a centro
- $b<sub>c</sub>$  dimensión transversal del núcleo medida de centro a centro de las ramas exteriores del refuerzo transversal con área A<sub>sh</sub>

$$
b_c = b - 2*rec - \emptyset_{varilla\#3}
$$
  

$$
b_c = 40 \text{ cm} - 2*4 \text{ cm} - 0,9525 \text{ cm} = 31,0475 \text{ cm}
$$

 $A<sub>g</sub>$ = área bruta de la sección transversal de un elemento, medidas desde los bordes exteriores del refuerzo transversal.

$$
A_g = b^*h
$$
  
A<sub>g</sub>= 40 cm \* 40 cm = 1 600 cm<sup>2</sup>

A<sub>ch</sub>= área de la sección transversal de un elemento, medida desde los bordes exteriores del refuerzo transversal

$$
A_{ch} = (b - 2*rec)2
$$
  
A<sub>ch</sub>= (40 cm – 2<sup>\*</sup>4 cm)<sup>2</sup> = 1 024 cm<sup>2</sup>

Ash= área total del refuerzo transversal

Se utilizarán dos estribos No. 3, uno rotado a 45°, con un  $A_{sh}=4*0,7126$  cm debido a que las ramas perpendiculares a la sección transversal de la columna son 4. Sustituyendo Ash y despejando para S se obtiene el espaciamiento centro a centro entre estribos:

$$
4*0,7126=0,3\frac{S*31,0475*280}{2810}\left[\left(\frac{1600}{1024}\right)-1\right]
$$

$$
S=5,46 \, \text{cm}
$$

Ecuación b)

$$
A_{\rm sh} = 0.09 \frac{\text{S b}_{\rm c} \text{fc}}{\text{fy}}
$$
  
4\*0,7126 = 0.09 
$$
\frac{\text{S *31,0475 * 280}}{2.810}
$$

$$
S = 10,24 \, \text{cm}
$$

Por lo tanto se propone un espaciamiento entre estribos centro a centro de S = 5 cm en la zona de confinamiento.

Además del cálculo anterior de S, el código ACI-05 capítulo 21.4.4.2 requiere que la separación del refuerzo transversal no exceda el menor de:

La cuarta parte de la dimensión mínima del elemento

$$
S = (1/4)(40 \text{ cm}) = 10 \text{ cm}
$$

Seis veces el diámetro del refuerzo longitudinal No. 6

$$
S = 6*1.905
$$
 cm = 11,43 cm

S<sub>o</sub>, según lo definido en la siguiente ecuación (mm)

$$
S_o = 100 + \left(\frac{350 - h_x}{3}\right)
$$

- $h_{x}=$  es el máximo valor de la separación entre ramas del estribo cerrado de confinamiento.  $h_x= 16,48$  cm = 164,8 mm
- $S<sub>o</sub>$  = no debe ser mayor a 15 cm ni se necesita tomarlo menor a 10 cm.

$$
S_0 = 100 + \left(\frac{350 - 164.8}{3}\right) = 161,73 \text{ mm} = 16,17 \text{ cm} \approx 15 \text{ cm}
$$

El menor de los tres valores calculados es el de 10cm, por lo que la separación propuesta S = 5 cm no excede los 10 cm, por lo tanto es correcta.

El código ACI-05 capítulo 21.4.4.6 requiere que cuando no se requieran estribos de confinamiento a lo largo de la longitud de la columna, el resto de la longitud de la columna debe tener refuerzo transversal en forma de estribo cerrado de confinamiento con un espaciamiento S, medido centro a centro que no exceda de seis veces el diámetro de las barras longitudinales de la columna o 15 cm.

$$
S = 6 \times \emptyset_{\text{varilla}\#6} = 6 \times 1,905 \text{ cm} = 11,43 \text{ cm}
$$

Por lo que la separación de estribos medida centro a centro dentro de la longitud de confinamiento será de 5 cm, y en el resto de la columna 10 cm.

## Figura 93. **Detalle de armado de columna**

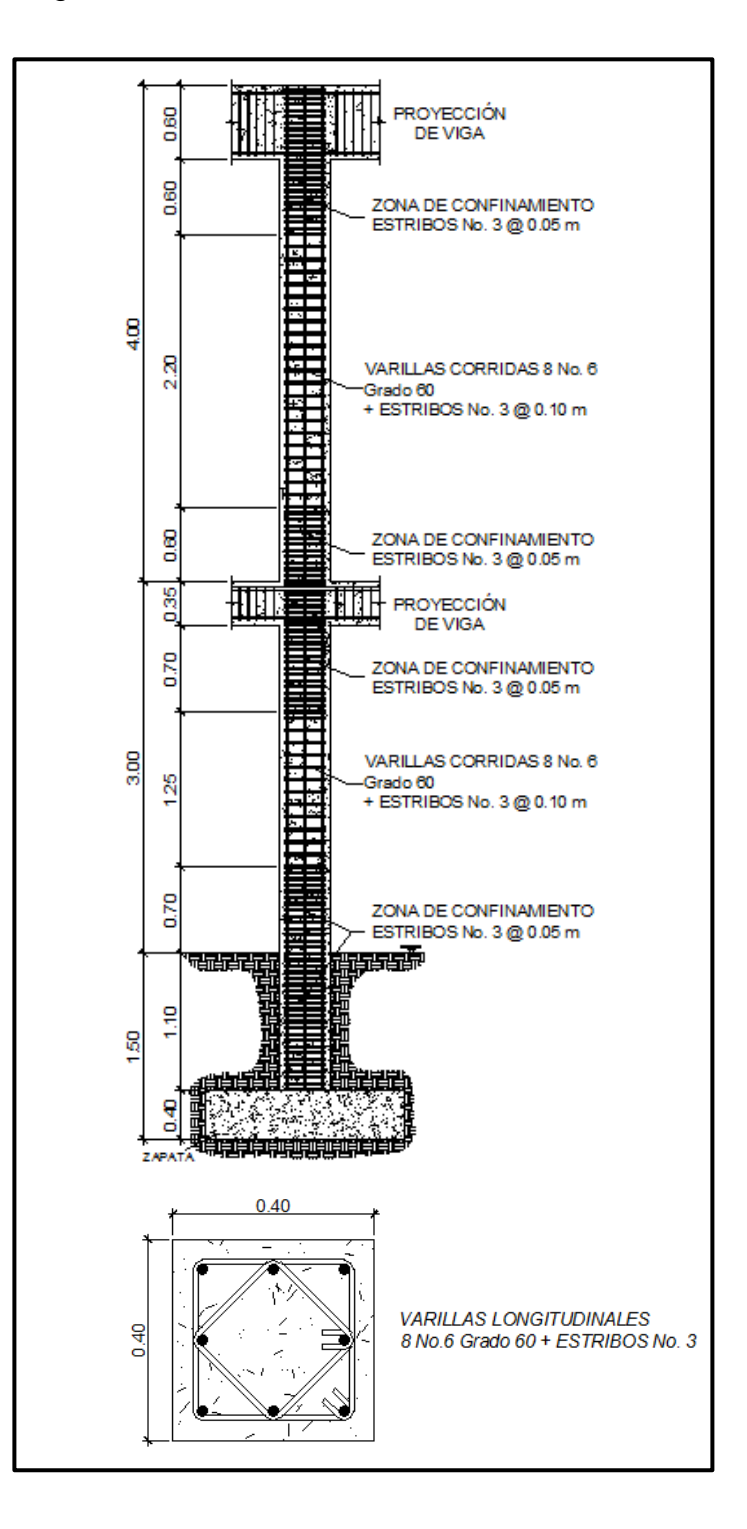

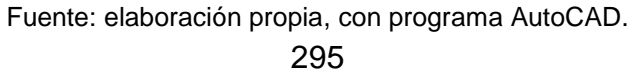

#### **3.6.4. Diseño de cimientos**

Son elementos estructurales cuyo objetivo es transmitir las cargas de la edificación al suelo, distribuyéndolas de forma que sean disipadas y que no superen el valor soporte del suelo. El tipo de cimentación depende principalmente del tipo de estructura, la naturaleza de las cargas, las condiciones del suelo y su costo. En este caso se diseñan zapatas concéntricas de forma cuadrada y zapatas combinadas.

#### **3.6.4.1. Zapata aislada concéntrica**

Las zapatas para columnas individuales son por lo general, cuadradas, algunas veces rectangulares y representan el tipo de cimentación más sencillo y económico de construir.

Datos:

 $\gamma_{\text{concrete}} = 2.4 \text{ ton/m}^3$  $y_{\text{single}} = 1.4$  ton/m<sup>3</sup> f'c= 280 kg/cm<sup>2</sup> fy= 2 810 kg/cm<sup>2</sup> Desplante  $(Df) = 1,50$  m  $Fcu = 1,5445$  $Mx = 9,44$  ton-m  $My = 3,67$  ton-m  $Pu = 39.67$  ton  $Vs = 27.07 \text{ ton/m}^2$ Sección de columna = 0,40 m\*0,40 m Espesor de zapata asumido  $(t) = 0,40$  m Diseño del área de la zapata

Para el cálculo del área de la zapata se utilizan las cargas de servicio, por lo tanto se dividen la carga última y los momentos últimos dentro del factor de carga FCU.

 ' = (Pu/FCU) + (0,4 m\*0,4 m\*4,5 m\*2,4 ton/m<sup>3</sup> ) ' = (39,67 ton / 1,5445) + 1,728 ton= 27,41 ton ' = Mx/FCU = 9,44 ton-m / 1,5445 = 6,1120 ton-m 'y= My/FCU = 3,67 ton- m / 1,5445 = 2,3762 ton-m

o Predimensionamiento del área de la zapata (Az)

$$
Az = \frac{1.5^{*}P'}{Vs} = \frac{1.5^{*}27,41 \text{ ton}}{27,07 \text{ ton/m}^{2}} = 1,52 \text{ m}^{2}
$$

Por lo que, para cubrir el área anteriormente calculada se diseñará una zapata cuadrada de 1,60 m\*1,60 m cubriendo un área de 2,56 m².

 Revisión de la presión sobre el suelo: para determinar la presión ejercida sobre el suelo se debe considerar la carga de servicio (P'), el peso del desplante del suelo (P<sub>suelo</sub>) y el peso de la zapata (P<sub>zapata</sub>).

$$
P = P' + P_{\text{suelo}} + P_{\text{zapata}}
$$

 $P_{\text{suelo}} = (Az-A_{\text{col}})^* D f^* \gamma_{\text{suelo}} = (2,56 \text{ m}^2 - 0,4 \text{ m}^* 0,4 \text{ m})(1,50 \text{ m})(1,4 \text{ ton/m}^3) = 5,04 \text{ ton}$  $P_{\text{zapata}} = Az * t * \gamma_{\text{concreto}} = (2,56 \text{ m}^2)(0,40 \text{ m})(2,4 \text{ ton/m}^3) = 2,4576 \text{ ton}$ 

 $P = 27,41$  ton  $+ 5,04$  ton  $+ 2,4576$  ton  $= 34,91$  ton

La zapata transmite verticalmente al suelo las cargas aplicadas sobre ella por medio de la superficie en contacto con éste y ejerce presión en las cuatro esquinas. El valor de estas presiones se define por la fórmula:

$$
q = \frac{P}{Az} \left( 1 \pm \frac{6e_x}{B_x} \pm \frac{6e_y}{B_y} \right)
$$

Se debe calcular y revisar que la excentricidad en los dos sentidos no sobrepase la excentricidad máxima:

$$
e_{\text{max}} = \frac{B}{6} = \frac{1,60 \text{ m}}{6} = 0,2667 \text{ m}
$$

$$
e_x = \frac{M'_y}{P} = \frac{2,3762 \text{ ton-m}}{34,91 \text{ ton}} = 0,0681 \text{ m} < e_{\text{max}}
$$
   
  $\checkmark$  ok

$$
e_y = \frac{M'_x}{P} = \frac{6,1120 \text{ ton-m}}{34,91 \text{ ton}} = 0,1751 \text{ m} < e_{\text{max}}
$$
   
  $\checkmark$  ok

Con las excentricidades calculadas para ambos lados se determinan las presiones en las cuatro esquinas de la zapata como se muestra a continuación:

Figura 94. **Presiones sobre el suelo**

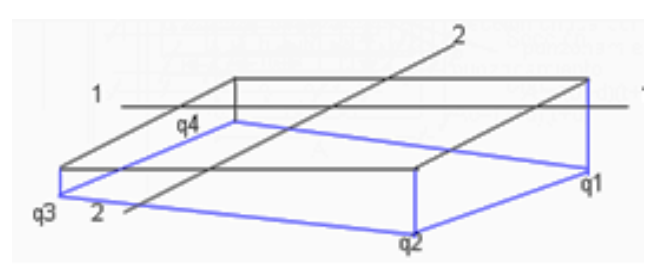

Fuente: elaboración propia, con programa AutoCAD.

$$
q_{1} = \frac{34,91 \text{ ton}}{2,56 \text{ m}^{2}} \left( 1 + \frac{6(0,0681 \text{ m})}{1,60 \text{ m}} + \frac{6(0,1751 \text{ m})}{1,60 \text{ m}} \right) = 26,07 \frac{\text{ton}}{\text{m}^{2}}
$$
\n
$$
q_{2} = \frac{34,91 \text{ ton}}{2,56 \text{ m}^{2}} \left( 1 + \frac{6(0,0681 \text{ m})}{1,60 \text{ m}} - \frac{6(0,1751 \text{ m})}{1,60 \text{ m}} \right) = 8,16 \frac{\text{ton}}{\text{m}^{2}}
$$
\n
$$
q_{3} = \frac{34,91 \text{ ton}}{2,56 \text{ m}^{2}} \left( 1 - \frac{6(0,0681 \text{ m})}{1,60 \text{ m}} - \frac{6(0,1751 \text{ m})}{1,60 \text{ m}} \right) = 1,20 \frac{\text{ton}}{\text{m}^{2}}
$$
\n
$$
q_{4} = \frac{34,91 \text{ ton}}{2,56 \text{ m}^{2}} \left( 1 - \frac{6(0,0681 \text{ m})}{1,60 \text{ m}} + \frac{6(0,1751 \text{ m})}{1,60 \text{ m}} \right) = 19,11 \frac{\text{ton}}{\text{m}^{2}}
$$

La presión máxima ejercida en el suelo es  $q_1$ =26,07 ton/m<sup>2</sup> y es menor que el valor soporte del mismo Vs = 27,07 ton/m².

La presión mínima es  $q_3 = 1,20$  ton/m<sup>2</sup> y es mayor a cero, por lo que no existen presiones de tensión y la zapata no sufre volteo.

Por lo tanto, al determinar que las presiones en el suelo están dentro de los rangos, las dimensiones asumidas para el cálculo del área de la zapata son correctas.

La presión del suelo, en un punto cualquiera de la zapata es distinta a la presión en otro punto de la misma. Para efectos de diseño se determinará una presión constante debajo de la zapata. Aplicando un criterio muy conservador se toma como presión de diseño la presión máxima q<sub>1</sub>, afectada por el factor de carga última (FCU).

 $q_{\text{diseño}} = q_{\text{max}} = 26,07 \text{ ton/m}^2$ 

 $\rm{q_{dis.u}}$  =  $\rm{q_{diseño}}$  \*  $\rm{FCU} = {(26,07~ton/m^2)(1,5445)}$  =  $40,27~\rm{ton/m^2}$ 

Diseño del espesor de la zapata

El espesor de la zapata se predimensionó en el capítulo 3.5.1.4, por lo que se utilizará un espesor  $t = 0,40$  m.

El espesor de la zapata debe de resistir los esfuerzos de corte simple, corte flexionante y el punzonamiento provocado por la columna y las cargas actuantes. Por lo tanto a continuación se chequeará que la zapata sea capaz de resistir el corte simple y el corte provocado por el punzonamiento.

o Chequeo por corte simple

La sección crítica de la zapata para esfuerzo de corte se localiza en un plano vertical paralelo a la cara de la columna y la falla por esfuerzo cortante en las zapatas ocurre a una distancia igual a d (peralte efectivo) del borde de la columna, por tal razón debe de compararse en esta distancia si el corte resistente del concreto es mayor que el actuante, de ser así el espesor de la zapata será adecuado.

$$
d = t - rec - \varnothing_{\text{varillat}6}/2
$$

$$
d = 0,40 \text{ m} - 0,075 \text{ m} - 0,01905/2
$$

 $d = 0,3155$  m

## Figura 95. **Esfuerzo de corte simple en zapata**

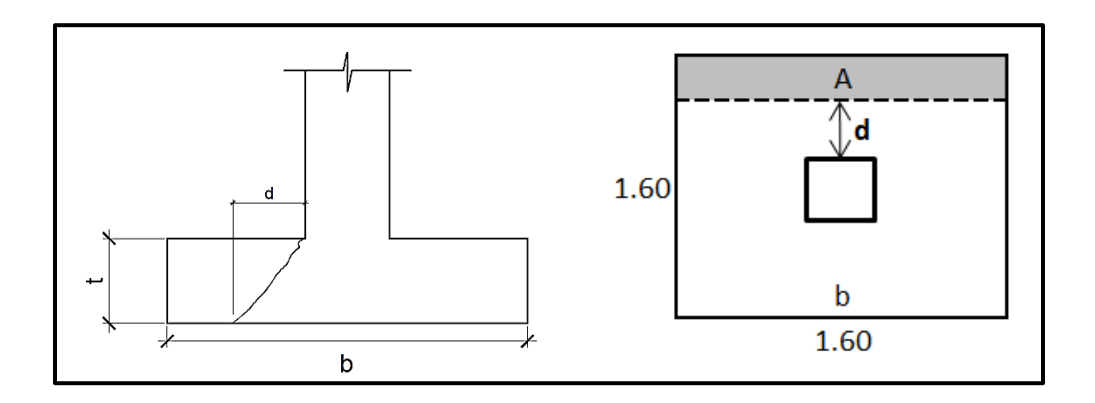

Fuente: elaboración propia, con programa AutoCAD.

**Corte actuante (Va)** 

Va =  $q_{dis.u}$ \* A = (40,27 ton/m<sup>2</sup>)(0,4552 m<sup>2</sup>) = 18,33 ton

Donde:

$$
A = (b/2 - 0,40 \text{ m}/2 \text{ -d})^b
$$
  
A = (1,60 m/2 - 0,40 m/2 - 0,3155 m)\*1,60 m = 0,4552 m<sup>2</sup>

Corte resistente del concreto (Vc): ACI-05 11.3.1.1 (11-3)

$$
V_c = \phi^* 0.53^* \sqrt{fc^* b^* d}; \quad \phi = 0.85
$$

$$
V_c = 0.85 \times 0.53 \times \sqrt{280 \times 160 \times 31.55} = 38.053.37
$$
 kg = 38.05 ton

Vc > Va, el espesor de la zapata resiste el esfuerzo de corte simple.

#### o Chequeo por corte punzonante

Este corte es producido por el efecto que provoca la columna al intentar traspasar la zapata. El perímetro de la sección crítica de corte punzonante, siempre se presenta a una distancia d/2 a partir del rostro de la columna.

Figura 96. **Esfuerzo de corte punzonante en zapata**

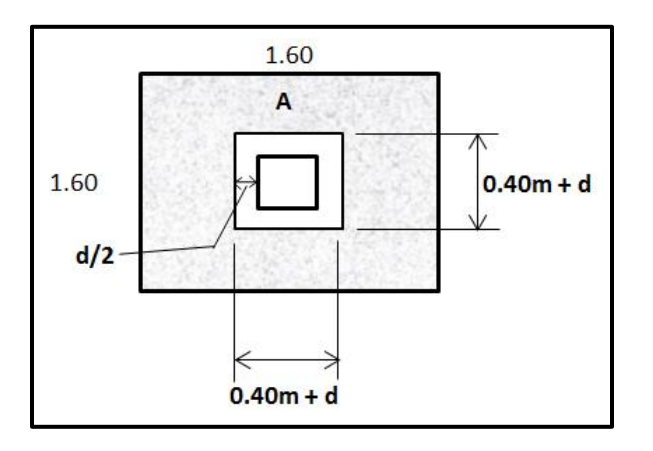

Fuente: elaboración propia, con programa AutoCAD.

**Corte actuante (Va)** 

$$
Va = q_{dis.u} * A
$$

$$
Va = (40,27 \text{ ton/m}^2)(2,0481 \text{ m}^2) = 82,48 \text{ ton}
$$

Donde:

A = b\*b - (0,40 m + d)<sup>2</sup> A = 1,60 m\*1,60 m - (0,40 m + 0,3155 m)<sup>2</sup> = 2,0481 m 2

**Corte resistente del concreto (Vc):** 

$$
V_c = \emptyset^* 1,06^* \sqrt{fc^* b_o^* d} ; \quad \emptyset = 0,85
$$

 $V_c = 0.85*1.06*\sqrt{280}*286.2*31.55 = 136135.94$  kg = 136,14 ton

Donde:

$$
b_0
$$
 = perímetro de sección crítica del punzonamiento  
 $b_0$  = 4(0,40 m + d) = 4(0,40 m + 0,3155 m) = 2,862 m = 286,2 cm

Vc > Va, el espesor de la zapata resiste el esfuerzo de corte punzonante.

Diseño del refuerzo por flexión

El refuerzo se calcula para cubrir un momento flector (Mu) en la zapata, como producto del empuje hacia arriba del suelo. El momento se calcula como para una losa en voladizo y está dado por:

$$
M_{u} = \frac{q_{dis.u} * L^{2}}{2} = \frac{40.27 * \left(\frac{1.6}{2} - \frac{0.40}{2}\right)^{2}}{2}
$$

$$
M_u
$$
 = 7,2486 ton-m = 7 248,6 kg-m

#### Figura 97. **Momento flector y empuje en la zapata**

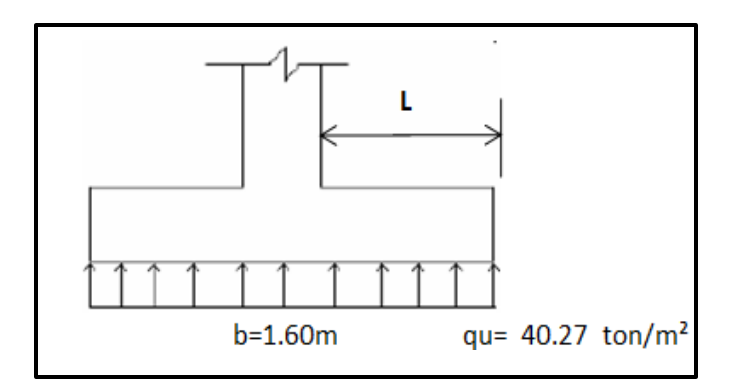

Fuente: elaboración propia, con programa AutoCAD.

El área de acero se calcula con la misma ecuación para el refuerzo de una viga, con un ancho unitario de un metro:

As = 
$$
\frac{0,85(280)}{2,810}
$$
  $\left[100*31,55 - \sqrt{(100*31,55)^2 - \frac{7}{0,003825*280}} \right]$  = 9,24 cm<sup>2</sup>

El código ACI-05 capítulo 10.5.1 requiere que en todo elemento estructural sometido a flexión el As<sub>min</sub> debe ser:

$$
As_{\text{min}} = \frac{14bd}{fy} = \frac{(14)(100)(31,55)}{2\,810} = 15,72 \text{ cm}^2
$$

Como  $\text{As} < \text{As}_{\text{min}}$ , por lo tanto utilizar  $\text{As}_{\text{min}}$ .

Con el Asmin se determina el espaciamiento (S) que se requiere, usando varillas No. 6 (A =  $2,85$  cm<sup>2</sup>):

Aplicando una regla de tres:

15,72 cm<sup>2</sup> - 100 cm  
2,85 cm<sup>2</sup> - S  
3<sub>Asmin</sub>=
$$
\frac{(2,85 \text{ cm}^2)(100 \text{ cm})}{15,72 \text{ cm}^2}
$$
=18,13 cm

Por lo tanto, colocar varillas No.6 @ 16 cm en ambos sentidos.

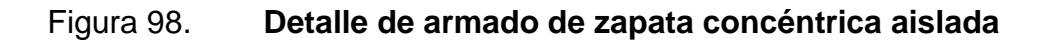

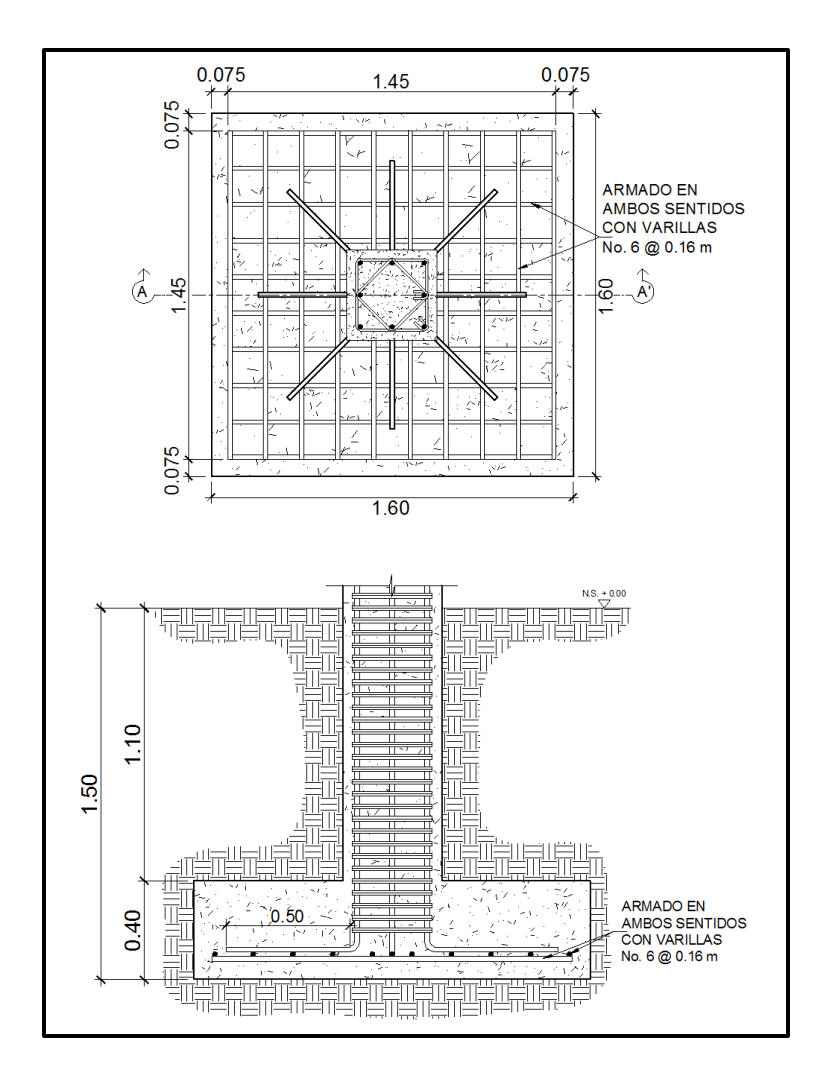

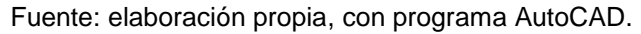

305

# **3.6.4.2. Zapata combinada**

Este tipo de zapata se coloca en caso que la distancia a ejes entre columnas sea demasiado pequeña y comprobando que diseñándolas como zapatas aisladas éstas se traslapan.

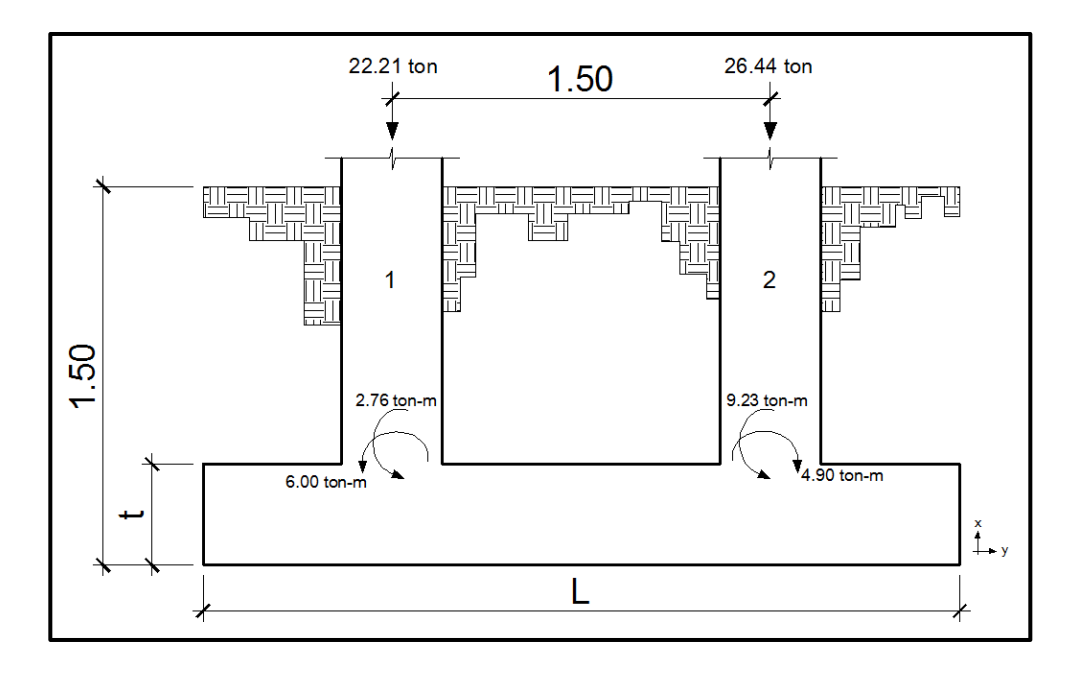

Figura 99. **Fuerzas sobre zapata combinada**

Fuente: elaboración propia, con programa AutoCAD.

Datos:

| $\gamma_{\text{concrete}} = 2.4 \text{ ton/m}^3$ | $V_s = 27.07 \text{ ton/m}^2$                             |
|--------------------------------------------------|-----------------------------------------------------------|
| $\gamma_{\text{Suelo}} = 1.4 \text{ ton/m}^3$    | $V_s = 27.07 \text{ ton/m}^2$                             |
| $f' = 280 \text{ kg/cm}^2$                       | $E_{\text{SPesor de zapata asumido (t)} = 0.40 \text{ m}$ |
| $f' = 2810 \text{ kg/cm}^2$                      | $F_{\text{Cu}} = 1.5445$                                  |
| $D_{\text{esplante (Df)} = 1.50 \text{ m}}$      | $F_{\text{Cu}} = 1.5445$                                  |

Haciendo el cimiento rectangular y tomando como base la distancia entre columnas (1,50 m), se obtiene:

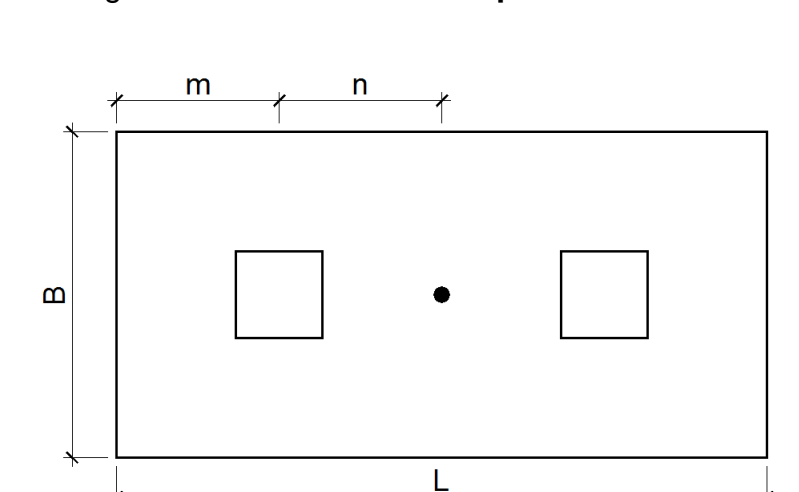

Figura 100. **Planta de zapata combinada**

Fuente: elaboración propia, con programa AutoCAD.

 $n = 1,50$  m/2 = 0,75 m

Debido a que en el terreno no existen restricciones por colindancias se asume que  $m = n = 0.75$  m.

 $L = 2(m + n) = 2(0.75 m + 0.75 m) = 3,00 m$ 

Se calcula la base mínima:

 $B = R/qL = 48,65 / (27,07 * 3,00 m) = 0,60 m$ 

$$
R = P1 + P2 = 22,21 \text{ ton} + 26,44 \text{ ton} = 48,65 \text{ ton}
$$
  
q = Vs = 27,07 ton/m<sup>2</sup>

Por lo que se propone utilizar una base B = 1,50 m, por lo tanto, el área de la zapata es:

$$
A_z = B * L = (1,50 \text{ m})(3,00 \text{ m}) = 4,50 \text{ m}^2
$$

Se reducen las cargas últimas a cargas de trabajo:

$$
P'_1 = \frac{22,21 \text{ ton}}{1,5445} = 14,38 \text{ ton}
$$
  $P'_2 = \frac{26,44 \text{ ton}}{1,5445} = 17,12 \text{ ton}$   
\n $M'_{1x} = \frac{2,76}{1,5445} = 1,79 \text{ ton-m}$   $M'_{1y} = \frac{6,00}{1,5445} = 3,88 \text{ ton-m}$   
\n $M'_{2x} = \frac{9,23}{1,5445} = 5,98 \text{ ton-m}$   $M'_{2y} = \frac{4,90}{1,5445} = 3,17 \text{ ton-m}$ 

Chequeo del área de la zapata

Integración de cargas

$$
P_{\text{columna}} = 0,40^{\circ}0,40^{\circ}2,40^{\circ}4,50 = 1,73
$$
 ton

 $P_{\text{suelo}} = (4,50 - 0,40^*0,40^*2)^*1,50^*1,40 = 8,78$  ton

$$
P_{\text{cimiento}} = (4,50^*0,40^*2,40) = 4,32 \text{ ton}
$$

$$
P_{\text{cimiento}} + P_{\text{suelo}} = 8,78 \text{ ton} + 4,32 \text{ ton} = 13,10 \text{ ton}
$$

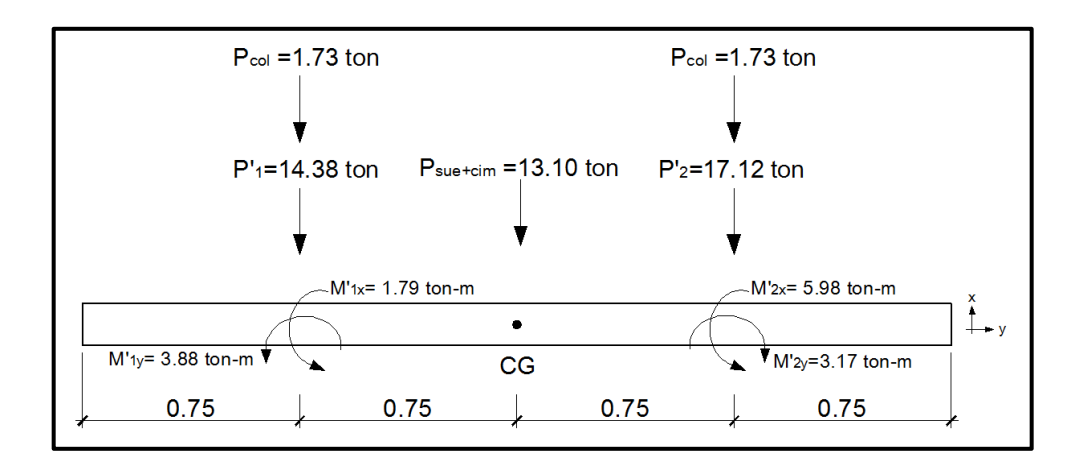

#### Figura 101. **Diagrama de cuerpo libre zapata combinada**

Fuente: elaboración propia, con programa AutoCAD.

Para poder chequear que las dimensiones de la zapata sean las adecuadas se deben determinar las presiones ejercidas por la misma sobre el suelo, para estas presiones se calculan la carga y los momentos equivalentes en el centro geométrico de la zapata:

> $P_{CG} = P'_1 + P'_2 + 2 * P_{column} + P_{subof-cimiento}$  $P_{CG}$  = 14,38 + 17,12 + 2\*1,73 + 13,10 = 48,06 ton

Haciendo Σ $M_{CGy}$  (+  $\sqrt{x}$  $M_{CGy} = -3,88 - 0,75(1,73+14,38) + 3,17 + 0,75(1,73+17,12) = 1,345$  ton-m

Haciendo ΣM<sub>CGx</sub> 
$$
\sqrt{\frac{1}{T}}
$$
  
M<sub>CGx</sub> = 1,79 + 5,98 = 7,77 ton-m

La zapata transmite verticalmente al suelo las cargas aplicadas sobre ella por medio de la superficie en contacto con éste y ejerce presión en las cuatro esquinas. El valor de estas presiones se define por la fórmula:

$$
q = \frac{P_{\text{cs}}}{A_z} \left( 1 \pm \frac{6e_x}{L} \pm \frac{6e_y}{B} \right)
$$

Se debe calcular y revisar que la excentricidad en los dos sentidos no sobrepase la excentricidad máxima de cada eje:

$$
e_{x \max} = \frac{B}{6} = \frac{1,50 \text{ m}}{6} = 0,25 \text{ m}
$$

$$
e_{y \text{ max}} = \frac{B}{6} = \frac{3,00 \text{ m}}{6} = 0,50 \text{ m}
$$

$$
e_x = \frac{M_{\text{cav}}}{P_{\text{ca}}} = \frac{1,345 \text{ ton-m}}{48,06 \text{ ton}} = 0,028 \text{ m} < e_x \text{ max}
$$
   
  $\checkmark$  ok

$$
e_y = \frac{M_{\text{cex}}}{P_{\text{ce}}} = \frac{7,77 \text{ ton-m}}{48,06 \text{ ton}} = 0,16 \text{ m} < e_y \text{ max}
$$
   
  $\checkmark$  ok

Con las excentricidades calculadas para ambos sentidos se determinan las presiones en las cuatro esquinas de la zapata.

$$
q_1 = \frac{48,06 \text{ ton}}{4,50 \text{ m}^2} \left( 1 + \frac{6(0,028 \text{ m})}{3,00 \text{ m}} + \frac{6(0,16 \text{ m})}{1,50 \text{ m}} \right) = 18,11 \frac{\text{ton}}{\text{m}^2}
$$

$$
q_2 = \frac{48,06 \text{ ton}}{4,50 \text{ m}^2} \left( 1 - \frac{6(0,028 \text{ m})}{3,00 \text{ m}} + \frac{6(0,16 \text{ m})}{1,50 \text{ m}} \right) = 16,92 \frac{\text{ton}}{\text{m}^2}
$$

$$
q_3 = \frac{48,06 \text{ ton}}{4,50 \text{ m}^2} \left( 1 - \frac{6(0,028 \text{ m})}{3,00 \text{ m}} - \frac{6(0,16 \text{ m})}{1,50 \text{ m}} \right) = 3,25 \frac{\text{ton}}{\text{m}^2}
$$

$$
q_4 = \frac{48,06 \text{ ton}}{4,50} \left( 1 + \frac{6(0,028 \text{ m})}{3,00 \text{ m}} - \frac{6(0,16 \text{ m})}{1,50 \text{ m}} \right) = 4,38 \frac{\text{ton}}{\text{m}^2}
$$

La presión máxima ejercida en el suelo es  $q_1 = 18,11$  ton/m<sup>2</sup> y es menor que el valor soporte Vs = 27,07 ton/m².

La presión mínima es  $q_3 = 3.25$  ton/m<sup>2</sup> y es mayor a cero, por lo que no existen presiones de tensión y la zapata no sufre volteo.

Por lo tanto, al determinar que las presiones en el suelo están dentro de los rangos, las dimensiones asumidas para el cálculo del área de la zapata son correctas.

Figura 102. **Presiones en las esquinas de la zapata**

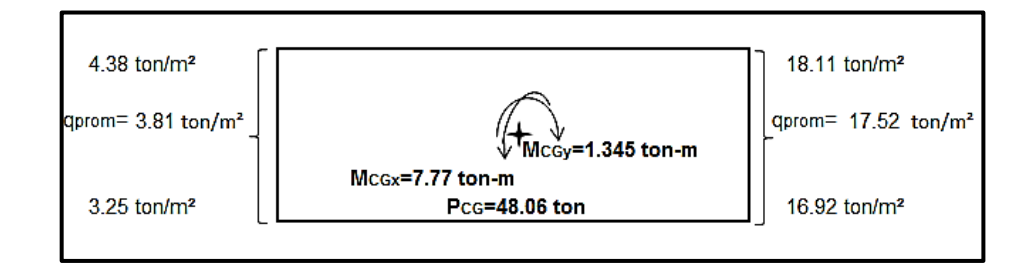

Fuente: elaboración propia, con programa AutoCAD.

Las presiones del suelo y cimiento son:

$$
q_{\text{suelo}} = DF * \gamma_{\text{suelo}} = 1,50 * 1,40 = 2,10 \text{ ton/m}^2
$$

$$
q_{\text{cimiento}} = t * \gamma_{\text{concrete}} = 0,40 * 2,4 = 0,96 \text{ ton/m}^2
$$

$$
311
$$

 $q_{\text{cimiento}} + q_{\text{suelo}} = 2,10 + 0,96 = 3,06 \text{ ton/m}^2$ 

Las presiones sobre el cimiento quedan de la siguiente manera:

Figura 103. **Presiones totales sobre el cimiento**

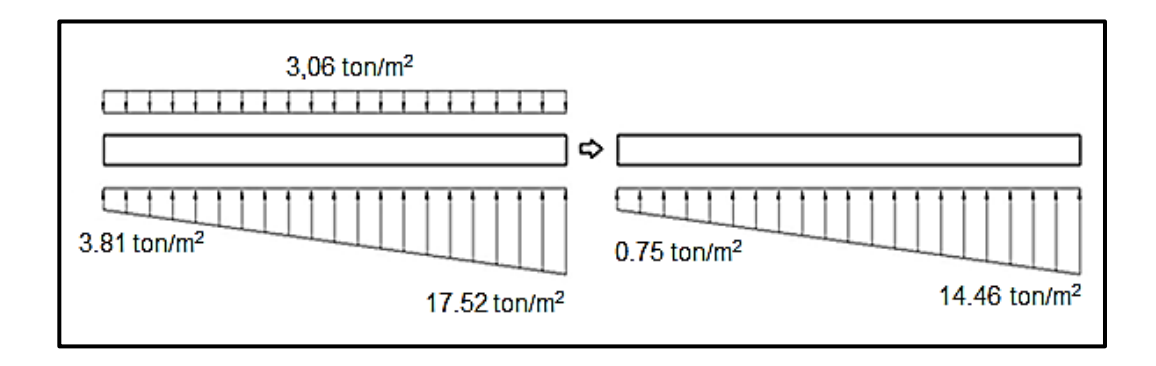

Fuente: elaboración propia, con programa AutoCAD.

Las presiones últimas de diseño serán:  $q_{disu} = Fcu^*q$ 

$$
q_{disu\ x=0} = (1,5445)(0,75 \text{ ton/m}^2) = 1,16 \text{ ton/m}^2
$$
  
\n $q_{disu\ x=3} = (1,5445)(17,52 \text{ ton/m}^2) = 22,33 \text{ ton/m}^2$ 

Con los datos anteriores de presiones para los extremos de L se procede a realizar una relación de triángulos para poder determinar el valor de q<sub>disu</sub>, para diferentes tramos de L.

$$
\frac{3}{22,33-1,16} = \frac{x}{q_{\text{disu}(x)}-1,16}
$$

$$
q_{dis(x)} = 7{,}057x + 1{,}16
$$

Determinando las presiones últimas de diseño bajo el eje de las columnas en donde actúan las cargas se tiene:

 $x = 0.75$  m

$$
q_{disu (0,75m)} = 7,057(0,75) + 1,16 = 6,45 \text{ ton/m}^2
$$

 $x = 2,25$  m

 $q_{disu (2,25m)} = 7,057(2,25) + 1,16 = 17,04 \text{ ton/m}^2$ 

Las presiones últimas bajo el cimiento son:

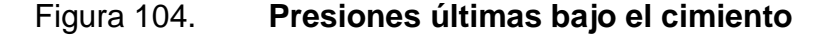

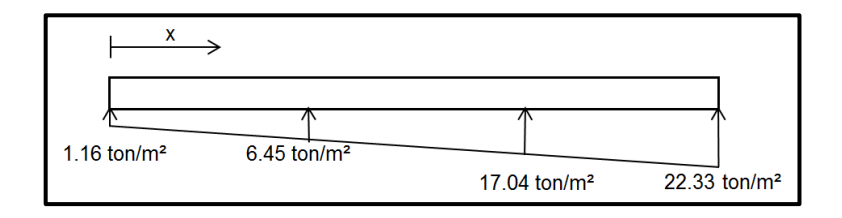

Fuente: elaboración propia, con programa AutoCAD.

Se procede a determinar las presiones últimas por metro lineal de la siguiente manera:  $W = b^* q_{disu}$ , donde b = ancho del cimiento = 1,50 m.

313 Para  $q_{\text{disu }x=0.00}$  = 1,16 ton/m<sup>2</sup> se tiene  $W = 1,50*1,16 = 1,74$  ton/m Para  $q_{\text{disu }x=0.75} = 6,45 \text{ ton/m}^2$ se tiene  $W = 1,50*6,45 = 9,68$  ton/m Para  $q_{\text{disu} x=2.25}$  = 17,04 ton/m<sup>2</sup> se tiene  $W = 1,50*17,04 = 25,56$  ton/m Para  $q_{\text{disu} x=3.00}$  = 22,33 ton/m<sup>2</sup> se tiene  $W = 1,50*22,33 = 33,50$  ton/m

Con los datos anteriores de presiones últimas por metro lineal se procede a realizar una relación de triángulos para poder determinar el valor de la carga por metro lineal para cualquier distancia x.

$$
\frac{3}{33,50-1,74} = \frac{x}{W_{(x)}-1,74}
$$

$$
W_{(x)} = 10,5867x + 1,74
$$

Determinando la presión última por metro lineal al centro de gravedad:

 $x_{CG} = 1,50 \text{ m}$  $W_{CG}$  = 10,5867(1,50) + 1,74 = 17,62 ton/m

Figura 105. **Presiones últimas por metro lineal bajo el cimiento**

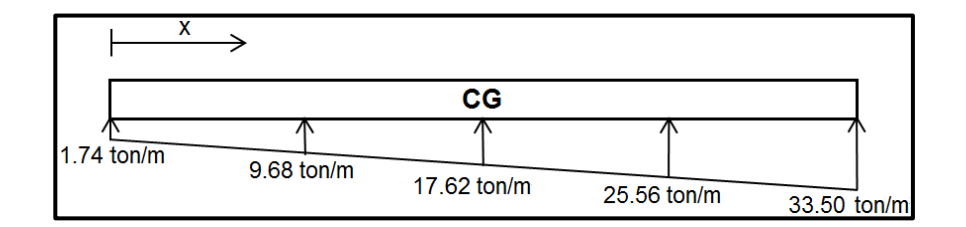

Fuente: elaboración propia, con programa AutoCAD.

Diagrama de corte

$$
V_{ab} = \frac{(1,74+9,68)^*(0,75)}{2} = 4,28
$$
 ton

$$
V_b = V_{ab}
$$
 - 22,21 = 38,33 - 77,19 = -17,93 ton

$$
V_{bc} = V_b + 9.68y + \frac{\left(\frac{33.50 - 1.74}{3}\right)}{2}y^2
$$

$$
V_{bc} = -17,93 + 9,68y + 5,2933y^2
$$

Cuando  $V_{bc} = 0$ , el valor de y es: y = 1,14 m

El valor de la presión última por metro lineal cuando  $V_{bc} = 0$ , y = 1,14 m es:

 $W_{(x)} = 10,5867x + 1,74$ 

$$
x = 0.75 m + 1.14 m = 1.89 m
$$

 $W_{(x=1,89m)} = 10,5867(1,89) + 1,74 = 21,75$  ton/m

$$
V_{\text{cd}} = \frac{(25,56+33,50)^*(0,75)}{2} = 22,15 \text{ ton}
$$
  
 $V_{\text{c}} = 26,44 - V_{\text{cd}} = 26,44 - 22,15 = 4,29 \text{ ton}$ 

Determinando el valor del cortante a una distancia d' del rostro de las columnas en donde se produce la falla por corte:

$$
V_{d'1}
$$
 = -17,93 + 9,68(0,20+0,3155) + 5,2933(0,20+0,3155)<sup>2</sup> = -11,53 ton

$$
V_{d'2} = \frac{(25,56+33,50)^*(0,75-0,20-0,3155)}{2} = 6,92 \text{ ton}
$$

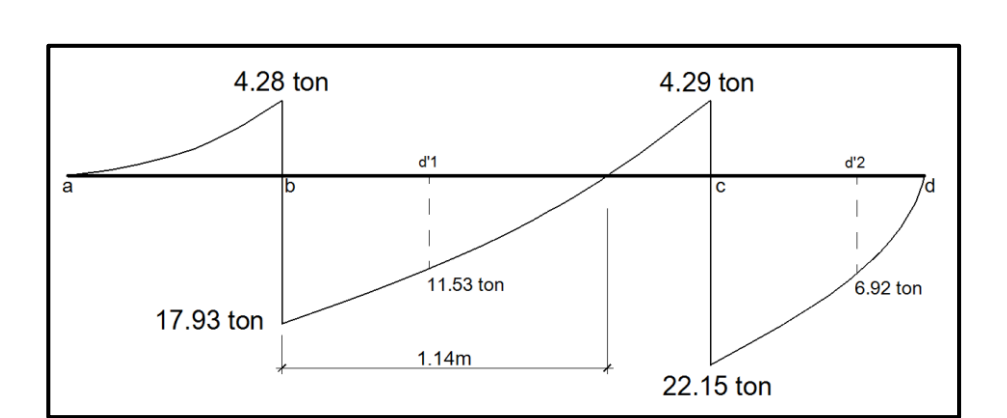

Figura 106. **Diagrama de corte de zapata combinada**

Fuente: elaboración propia, con programa AutoCAD.

Diagrama de momentos

$$
M_{ab} = \frac{(1,74 \cdot 0,75^2)}{2} + \left[ \frac{((9,68 \cdot 1,74) \cdot 0,75^2)}{2} \right] \cdot \left(\frac{1}{3}\right) = 1,23 \text{ ton-m}
$$

$$
M_{\text{max}} = 1,23-3,88 + \frac{(9,68 \times 1,14^2)}{2} + \left[ \frac{((21,75-9,68) \times 1,14^2)}{2} \right] \times \frac{1}{3} - 17,93 \times 1,14
$$

$$
M_{\text{max}} = -14,19 \text{ ton-m}
$$

$$
M_{cd} = \frac{(25,56*0,75^2)}{2} + \frac{((33,50-25,56)*0,75^2)}{2} \times \frac{2}{3} = 8,68 \text{ ton-m}
$$

$$
M_{ab}
$$
' = 1,23 - 6,00 = - 4,77 ton-m

$$
M_{\text{ad}} = 8,68 - 4,90 = 3,78 \text{ ton-m}
$$
  
316

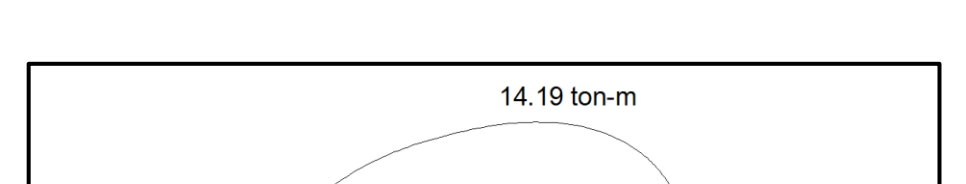

#### Figura 107. **Diagrama de momentos de zapata combinada**

Fuente: elaboración propia, con programa AutoCAD.

 $3.78$  ton-m  $\overline{\phantom{a}}$ 

8.68 ton-m

Diseño estructural de la zapata combinada

 $1.23$  ton-m

4.77 ton-m

ā

El espesor de la zapata se predimensionó igual que para una zapata concéntrica, tal y como se muestra en el capítulo 3.5.1.4, fundamentado con el código ACI-05, por lo que se tomará un espesor de  $t = 0.40$  m.

El espesor de la zapata debe de resistir los esfuerzos de corte simple, corte flexionante y el punzonamiento provocado por las columnas y las cargas actuantes. Por lo tanto a continuación se chequeará que la zapata sea capaz de resistir el corte simple y el corte provocado por el punzonamiento:

o Chequeo por corte simple

La sección crítica de la zapata para esfuerzo cortante se localiza en un plano vertical a una distancia d' (peralte efectivo), paralelo a la cara de la columna.
Por lo tanto, debe de compararse en esta distancia si el corte resistente del concreto es mayor que el corte actuante, de ser así el espesor de la zapata será adecuado.

 $d = t - rec - \mathcal{O}_{\text{varilla#6}}/2$ 

 $d = 0,40$  m  $- 0,075$  m  $- 0,01905/2 = 0,3155$  m

 Cortes actuantes (Va): se obtienen del diagrama de corte, a una distancia d' del rostro de la columna.

 $Va1 = 11,53$  ton

$$
Va2 = 6,92 \text{ ton}
$$

Corte resistente del concreto (Vc): ACI-05 11.3.1.1 (11-3)

 $V_c = \emptyset^* 0.53^* \sqrt{f'c^*} b^* d$ ;  $\emptyset = 0.85$ 

 $V_c$ =0,85\*0,53\* $\sqrt{280}$ \*150\*31,55 = 35 675,04 kg = 35,68 ton

Vc > Va, el espesor de la zapata resiste el esfuerzo de corte simple.

#### o Chequeo por corte punzonante

Es producido por el efecto que provocan las columnas al intentar traspasar la zapata combinada. El perímetro de la sección crítica de corte punzonante, siempre se presenta a una distancia d/2 a partir del rostro de la columna.

**Cortes actuantes (Va)** 

$$
Va1 = P_{ucol1} - q_{disu(0,75m)}^* A
$$

$$
Va1 = 22,21 \text{ ton} - (6,45 \text{ ton/m}^2)(0,5119 \text{ m}^2) = 18,91 \text{ ton}
$$

$$
Va2 = P_{ucol2} - q_{disu (2,25m)} * A
$$

Va2 = 26,44 ton - (17,04 ton/m<sup>2</sup>)(0,5119 m<sup>2</sup>) = 17,72 ton

Donde:

A = 
$$
(0,40 \text{ m} + \text{d})^2
$$
  
A =  $(0,40 \text{ m} + 0,3155 \text{ m})^2$  = 0,5119 m<sup>2</sup>

Corte resistente del concreto (Vc)

$$
V_c = \emptyset^* 1,06^* \sqrt{f'c^*b_o^*d} \; ; \quad \emptyset = 0,85
$$

 $V_c$ =0,85\*1,06\* $\sqrt{280}$ \*286,2\*31,55 = 136 135,94 kg = 136,14 ton

Donde:

b<sub>o</sub>= perímetro de sección crítica del punzonamiento  $b_0$  = 4(0,40 m + d) = 4(0,40 m + 0,3155 m) = 2,862 m = 286,2 cm

Vc > Va, el espesor de la zapata resiste el esfuerzo de corte punzonante.

#### Diseño del refuerzo por flexión

Deberá calcularse el acero mínimo para la zapata combinada y con éste, calcular el momento que resiste, dicho momento debe compararse con los momentos actuantes en el diagrama de momentos. Si los momentos actuantes son menores al momento que resiste el acero mínimo, se deberá reforzar con acero mínimo. Si los momentos actuantes son mayores al acero mínimo, deberá calcularse el momento faltante y proponer un área de acero para el mismo.

El código ACI-05 capítulo 10.5.1 requiere que en todo elemento estructural sometido a flexión el As<sub>min</sub> debe ser:

Refuerzo mínimo para el ancho de la zapata = 1,50 m:

$$
As_{\text{min}} = \frac{14bd}{fy} = \frac{(14)(150)(31,55)}{2.810} = 23,58 \text{ cm}^2
$$

El momento resistente con es  $As_{min} = 23,58$  cm<sup>2</sup>, es:

$$
M_{\text{Asmin}} = \emptyset \left[ A s_{\text{min}}^* f y^* \left( d - \frac{A s^* f y}{1, 7^* f c^* b} \right) \right]; \quad \emptyset = 0,9
$$

$$
M_{Asmin} = 0.9 \left[ 23.58 \times 2 \times 810 \times \left( 31.55 - \frac{23.58 \times 2 \times 810}{1.7 \times 280 \times 150} \right) \right] = 1.826
$$
 106.34 kg-cm

$$
M_{Asmin}
$$
= 18 261,06 kg-m = 18,26 ton-m

Del diagrama de momentos actuantes se observa que el mayor momento es de 14,19 ton-m, por lo que colocando el área de acero mínimo resiste dicho momento.

Con el As<sub>min</sub> se determina el espaciamiento (S) que se requiere, usando varillas No. 6 (A =  $2,85$  cm<sup>2</sup>):

Aplicando una regla de tres:

23,58 cm<sup>2</sup> - 150 cm 2,85 cm<sup>2</sup> - S  $\implies$  S = 18,13 cm

Por lo tanto, colocar varillas No.6 @ 15 cm en el sentido longitudinal de la zapata combinada en la cama superior.

Acero por temperatura

Según el código ACI-05, sección 7.12.2.1, el acero por temperatura debe ser por lo menos:

$$
As_{temp} = 0.002^*b^*t = 0.002^*100^*40 = 8.00
$$
 cm<sup>2</sup>

Según el código ACI-05, sección 7.12.2.2, el acero por temperatura en ningún caso debe colocarse con una separación mayor de 5 veces el espesor del elemento, ni se necesita que sea mayor a 45 cm.

Se determina el espaciamiento (S) que se requiere, usando varillas No. 6  $(A = 2,85 \text{ cm}^2)$ :

Aplicando una regla de tres:

 $8,00 \text{ cm}^2 - 100 \text{ cm}$ 2,85 cm<sup>2</sup> - S  $\implies$  S = 35,63 cm

Por lo tanto, colocar varillas No.6 @ 30 cm en el sentido transversal de la zapata combinada, al centro de la cama superior y en los extremos de la cama inferior.

Diseño de vigas transversales

Asumiendo un ancho de viga = c + 1.5d, se chequeará bajo la columna crítica y se considera que la viga será igual para las dos columnas.

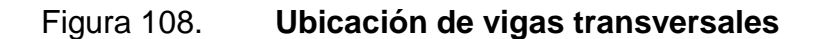

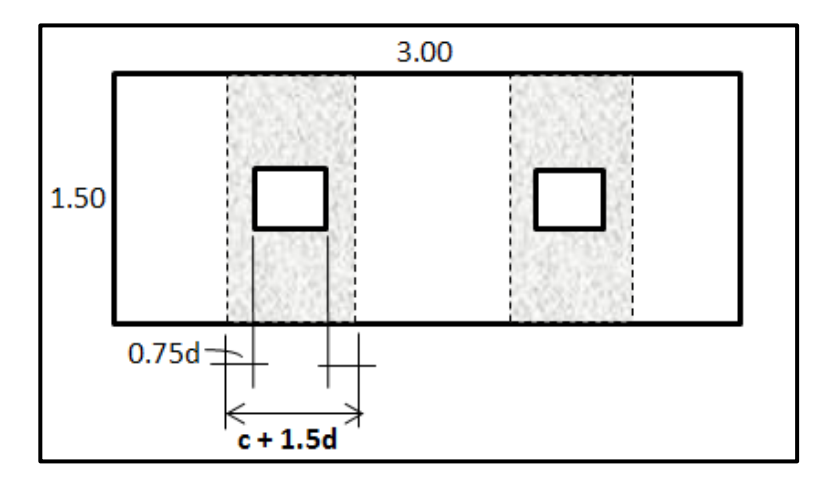

Fuente: elaboración propia, con programa AutoCAD.

$$
d = t - rec - \mathcal{O}_{\text{varill} \atop \text{varill} \atop \text{argall} \atop \text{argall} \quad \text{argall} \quad \text{argall} \quad \text{
$$

d = 0,40m - 0,075m - 0,01905 /2 - 0,01905 /2 - 0,01905 /2 = 0,296425 m

$$
0,75d = 0,75(0,296425 \text{ m}) = 0,2223 \text{ m}
$$

$$
c + 1,5d = 0,40 m + 1,5(0,296425 m) = 0,8446 m
$$

La viga transversal, se diseñará con la presión uniforme causada por la carga puntual de la columna.

Presión columna 2C

$$
q_{d2C} = \frac{P_{Col\,2C}}{b^*(c+1,5d)} = \frac{22,21 \text{ ton}}{1,50 \text{ m}^*0,8446 \text{ m}} = 17,53 \text{ ton/m}^2
$$

Presión columna 2D

$$
q_{d2D} = \frac{P_{Col\,2C}}{b^*(c+1,5d)} = \frac{26,44 \text{ ton}}{1,50 \text{ m}^*0,8446 \text{ m}} = 20,87 \text{ ton/m}^2
$$

o Chequeo por corte simple

Deberá chequearse que el corte resistente del concreto sea mayor al corte actuante, de ser así las dimensiones de la viga transversal serán adecuadas.

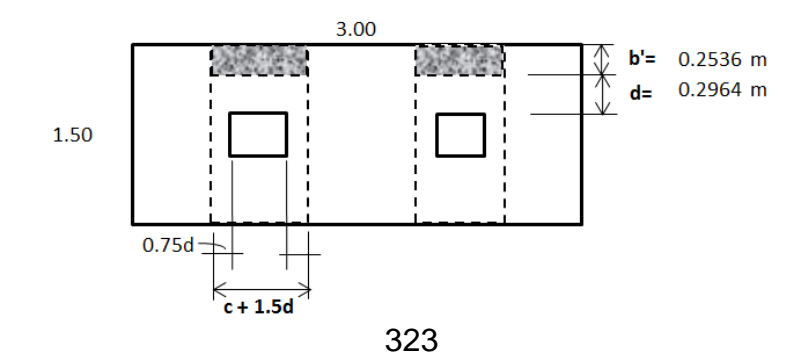

Cortes actuantes (Va):

$$
Va_{2C} = q_{d2C} * b' * (c+1,5d)
$$
  

$$
Va_{2C} = 17,53 * 0,2536 * 0,8446 = 3,75 \text{ ton}
$$

$$
Va_{2D} = q_{d2D} * b' * (c+1,5d)
$$

$$
Va_{2D} = 20,87 * 0,2536 * 0,8446 = 4,47 \text{ ton}
$$

Corte resistente del concreto (Vc): ACI-05 11.3.1.1 (11-3)

$$
V_c = \emptyset^* 0.53^* \sqrt{fc^* b^* d} \; ; \quad \emptyset = 0.85
$$

 $V_c$ =0,85\*0,53\* $\sqrt{280}$ \*84,46\*29,64 = 18 871,36 kg = 18,87 ton

Vc > Va, si chequea por esfuerzo de corte simple.

o Diseño por flexión

Se diseñará el refuerzo a flexión, para resistir los momentos ubicados en la posición b'.

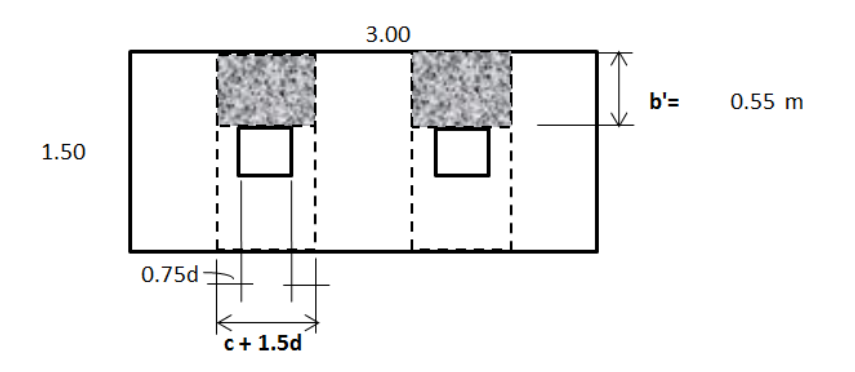

**Momentos actuantes** 

Columna 2C

$$
M_{\text{act2C}} = \frac{q_{\text{d2C}}^{\ast}b^{12}}{2} = \frac{17,53^{\ast}0,55^2}{2}
$$

$$
M_{\text{act2C}} = 2,65 \text{ ton-m}
$$

Columna 2D

$$
M_{\text{act2D}} = \frac{q_{\text{d2D}}^{\star}b^{\prime 2}}{2} = \frac{20,87^{\star}0,55^2}{2}
$$

$$
M_{\text{act2D}} = 3,16 \text{ ton-m}
$$

Acero mínimo

Refuerzo mínimo en el ancho de 0,8446 m:

 $b = 84,46$  cm  $d = 29,6425$  cm

$$
As_{\text{min}} = \frac{14bd}{fy} = \frac{(14)(84,46)(29,6425)}{2,810}
$$

Asmin= 12 4 cm<sup>2</sup>

Refuerzo que requieren los momentos actuantes

$$
M_{\text{act2C}} = 2,65 \text{ ton-m}
$$

$$
M_{\text{act2C}} = 2650 \text{ kg-m}
$$

As = 
$$
\frac{0,85(280)}{2,810}
$$
 [84,46\*29,6425 -  $\sqrt{(84,46*29,6425)^2 - \frac{2,650*84,46}{0,003825*280}}$ ]

As = 
$$
3,56 \, \text{cm}^2
$$

$$
M_{\text{act2D}} = 3,16 \text{ ton-m}
$$

$$
M_{\text{act2D}} = 3\,160\,\text{kg-m}
$$

$$
As = \frac{0,85(280)}{2,810} \left[ 84,46*29,6425 - \sqrt{(84,46*29,6425)^2 - \frac{3,160*84,46}{0,003825*280}} \right]
$$
  
As = 4,25 cm<sup>2</sup>

Como el acero mínimo es mayor al acero requerido por los momentos actuantes, se utilizará como acero de refuerzo el acero mínimo. A continuación se calculará el espaciamiento:

Utilizando varilla No. 6 (As = 2,85 cm<sup>2</sup> ):

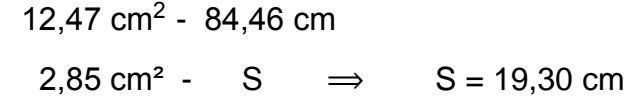

Por lo tanto, colocar varillas No.6 @ 18 cm, dentro del ancho de 84,46 cm de las vigas transversales.

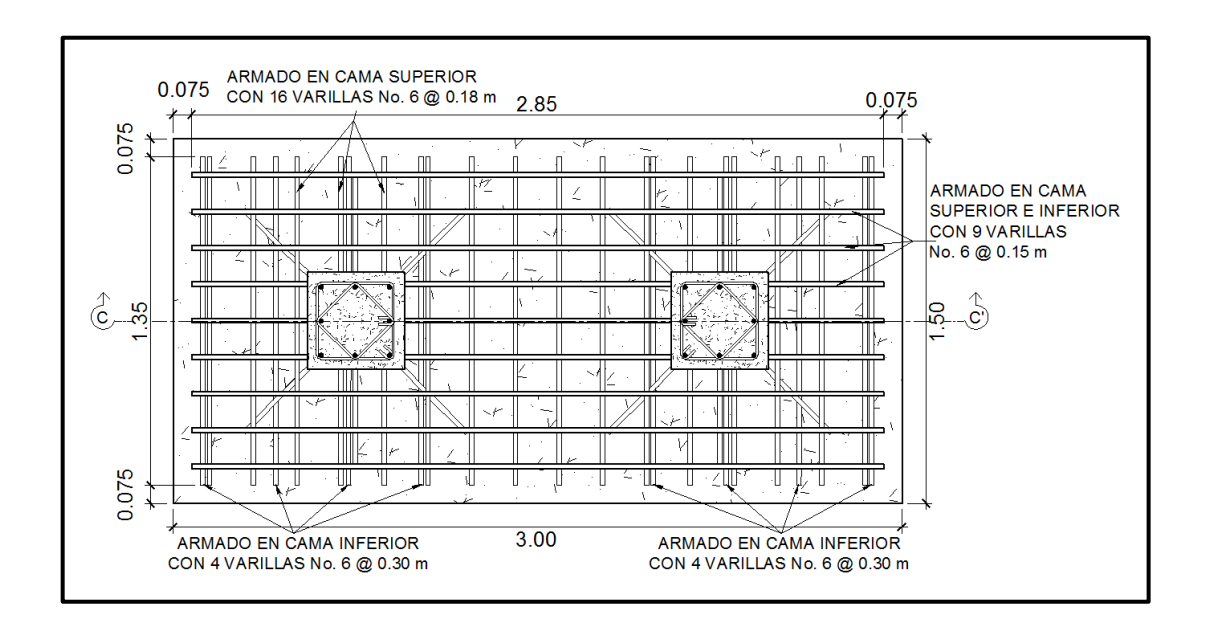

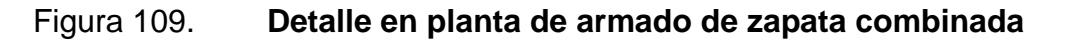

Fuente: elaboración propia, con programa AutoCAD.

Figura 110. **Detalle en sección C-C' de armado de zapata combinada**

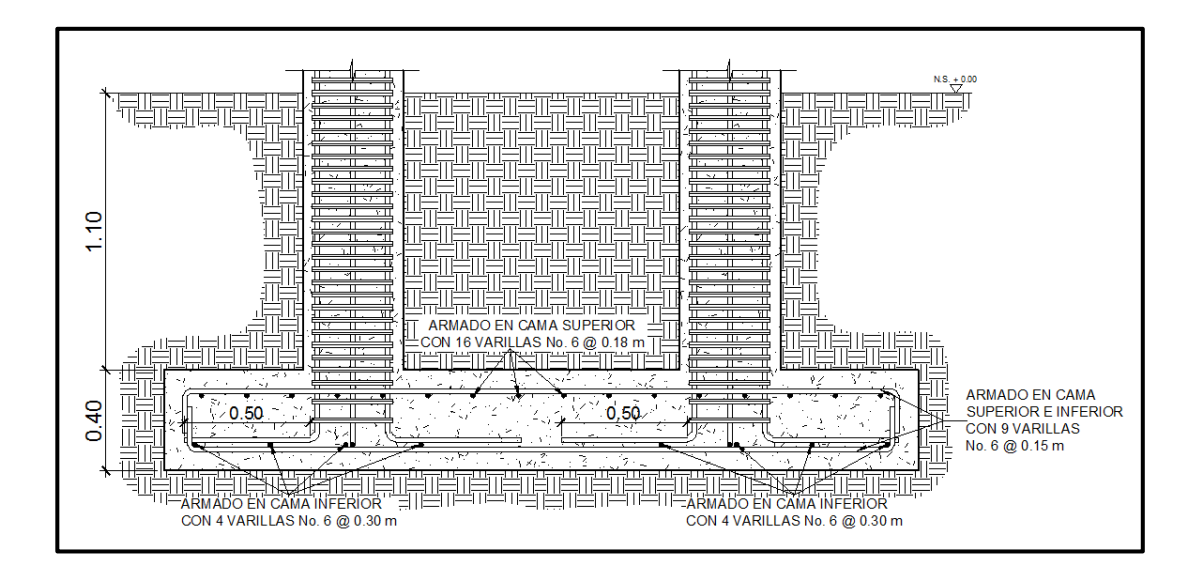

Fuente: elaboración propia, con programa AutoCAD.

Solera de humedad - cimiento

La solera de humedad o hidrófuga constituye un elemento importante dentro de la construcción, ya que su función radica en evitar el ingreso de la humedad hacia el interior de los espacios de la edificación, para este caso, tomando en cuenta que los muros de la estructura son únicamente para dividir ambientes, se ha propuesto el diseño de una solera de humedad que a la vez será el cimiento que servirá de soporte a las cargas superpuestas de los muros, dando una distribución adecuada a las mismas, de acuerdo con la resistencia del terreno, debiendo ser continua para proveer un amarre adecuado.

Se propone el diseño de la solera de humedad-cimiento de acuerdo al normativo del FHA, considerando lo siguiente:

- o Dimensiones y refuerzo para la solera de humedad cimiento
	- Ancho de corona = ancho del muro, más 1 cm = 16 cm
	- Ancho de la base =  $30 \text{ cm}$  y peralte =  $30 \text{ cm}$
	- Refuerzo en la cama inferior: 3 varillas No. 3
	- Refuerzo en la cama superior: 2 varillas No. 3
	- Estribos No. 2 @ 15 cm
	- $Recubrimiento = 7 cm$

Figura 111. **Detalle de solera de humedad – cimiento**

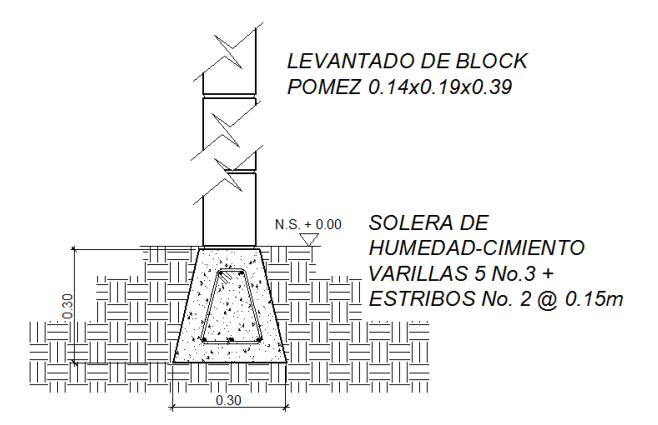

Fuente: elaboración propia, con programa AutoCAD.

#### **3.6.5. Diseño de gradas**

La forma, disposición y ubicación que se le da a una escalera depende principalmente de las dimensiones e importancia de la edificación, del espacio que el proyecto les otorgue, del material y tipo de construcción escogida. Para una ubicación correcta se debe tomar en cuenta que la circulación en los diferentes niveles no sea problemática; además, debe tener iluminación y ventilación aceptable.

El que una escalera sea cómoda y segura depende de su relación de pendiente o relación de dimensiones de los peldaños, es decir, la relación de huella y contrahuella. Las siguientes relaciones garantizan la comodidad de una escalera:

$$
C \le 20 \text{ cm}
$$
  
H > C  
2C + H \le 64 cm (valor cercano)  
C + H = 45 a 48 cm  
C\*H = 480 a 500 cm<sup>2</sup>

Donde:

 $C =$  contrahuella  $H = h$ uella

Datos

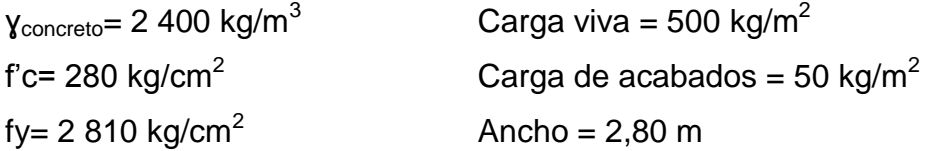

## Relaciones de comodidad

$$
C = 17,5 \text{ cm} \le 20 \text{ cm}
$$
  
\n
$$
H = 28 \text{ cm} > 20 \text{ cm}
$$
  
\n2C + H = 2\*17,5 cm + 28 cm = 63 cm  $\le 64 \text{ cm}$   
\nC + H = 17,5 cm + 28 cm = 45,50 cm  
\nC\*H = 17,5 cm \* 28 cm = 490 cm<sup>2</sup>

Número de escalones mínimo

h/C = 3,00 m/0,175 m = 17,14  $\approx$  17 escalones (contrahuellas)

Número de huellas

Número de contrahuellas - 1 = 17 - 1 = 16 huellas

Por lo tanto, se obtienen 17 contrahuellas de 17,50 cm y 16 huellas de 28 cm antes del descanso.

La losa de descanso se diseñó por aparte y los resultados van incluidos dentro de los planos.

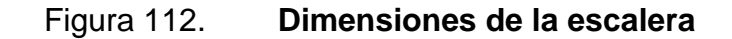

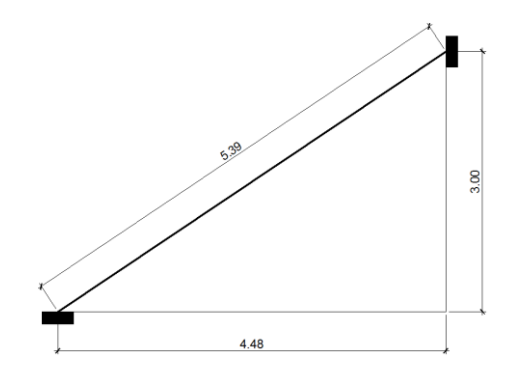

Fuente: elaboración propia, con programa AutoCAD.

Espesor de la losa

$$
t = P/180 = (2*5,39 m + 2*2,80 m)/180 = 0,091 m
$$
  

$$
t \approx 15 cm
$$

Integración de cargas

o Carga muerta (CM)

Peso propio de la escalera (PP) =  $\gamma_c^*(t + C/2)$  $PP = 2400 \text{ kg/m}^3 (0.15 \text{ m} + 0.175 \text{ m}/2) = 570 \text{ kg/m}^2$ Acabados =  $50 \text{ kg/m}^2$  $CM = 570$  kg/m<sup>2</sup> + 50 kg/m<sup>2</sup> = 620 kg/m<sup>2</sup>

o Carga viva (CV)

Escaleras públicas = 500 kg/m<sup>2</sup>

o Carga última

$$
CU = W = 1,4CM + 1,7CV
$$

$$
CU = 1,4(620 \text{ kg/m}^2) + 1,7(500 \text{ kg/m}^2) = 1,718 \text{ kg/m}^2
$$

Analizando solamente para un metro, se tiene:

1718 kg/m  $CU = 1718 kg/m<sup>2</sup> * 1 m = 1718 kg/m$ <u> Timber and Timber and Timber and Timber and Timber and Timber and Timber and Timber and Timber and Timber and Timber and Timber and Timber and Timber and Timber and Timber and Timber and Timber and Timber and Timber and </u>

Cálculo de momentos

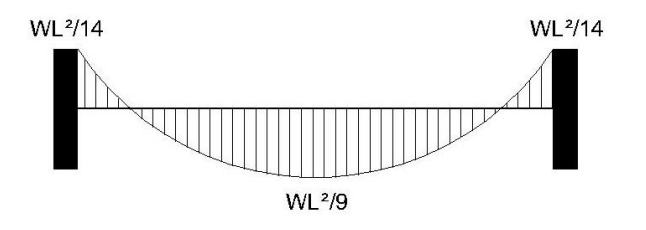

$$
M_{(+)} = \frac{CU^*L^2}{9} = \frac{1718*(5,39)^2}{9} = 5\ 545,72\ kg\text{-m}
$$

$$
M_{(-)} = \frac{CU^*L^2}{14} = \frac{1718*(5,39)^2}{14} = 3\,565,11\,\text{kg-m}
$$

- Área de acero mínimo
- $b = 100$  cm
- $d = 15$  cm 2,5 cm = 12,50 cm

$$
As_{\text{min}} = \frac{14bd}{fy} = \frac{14(100)(12,50)}{2.810} = 6,23 \text{ cm}^2
$$

Área de refuerzo que requieren los momentos

$$
\circ \qquad M_{(+)} = 5.545,72 \text{ kg-m}
$$

$$
As = \frac{0,85(280)}{2.810} \left[ 100 \times 12,50 - \sqrt{(100 \times 12,50)^2 - \frac{5.545,72 \times 100}{0,003825 \times 280}} \right]
$$
  
As = 19,30 cm<sup>2</sup>

**Espaciamento (S)** 

Utilizando varilla No. 4 (As = 1,2668 cm<sup>2</sup>)

 1 0 cm<sup>2</sup> - 100 cm 1 2 8 cm - S = 6,56 cm

$$
\circ \qquad M_{(0)} = 3.565,11 \text{ kg-m}
$$

$$
As = \frac{0,85(280)}{2.810} \left[ 100 \times 12,50 - \sqrt{(100 \times 12,50)^2 - \frac{3.565,11 \times 100}{0,003825 \times 280}} \right]
$$
  
As = 11,95 cm<sup>2</sup>

**Espaciamento (S)** 

Utilizando varilla No. 4 (As = 1,2668 cm<sup>2</sup>)

11,95  $cm<sup>2</sup>$  - 100 cm 1,2668 cm<sup>2</sup> - S  $\implies$  S = 10,60 cm

Por lo tanto, colocar en la cama superior en forma de bastones varillas No.4 @ 10 cm y en la cama inferior varillas corridas No. 4 @ 5 cm.

Acero por temperatura

Según el código ACI-05, sección 7.12.2.1, el acero por temperatura debe ser por lo menos:

$$
As_{temp} = 0,002^*b^*t
$$
  
As<sub>temp</sub> = 0,002<sup>\*</sup>100<sup>\*</sup>15 = 3,00 cm<sup>2</sup>

Según el código ACI-05, sección 7.12.2.2, el acero por temperatura en ningún caso debe colocarse con una separación mayor de 5 veces el espesor del elemento, ni se necesita que sea mayor a 45 cm.

Se determina el espaciamiento (S) que se requiere, usando varillas No. 3  $(A = 0.7126$  cm<sup>2</sup>):

 $3,00 \text{ cm}^2$  - 100 cm 0,7126 cm<sup>2</sup> - S  $\implies$  S = 23,75 cm

Por lo tanto, colocar varillas No.3 @ 20 cm en el sentido transversal de la escalera.

Figura 113. **Detalle de armado de escalera**

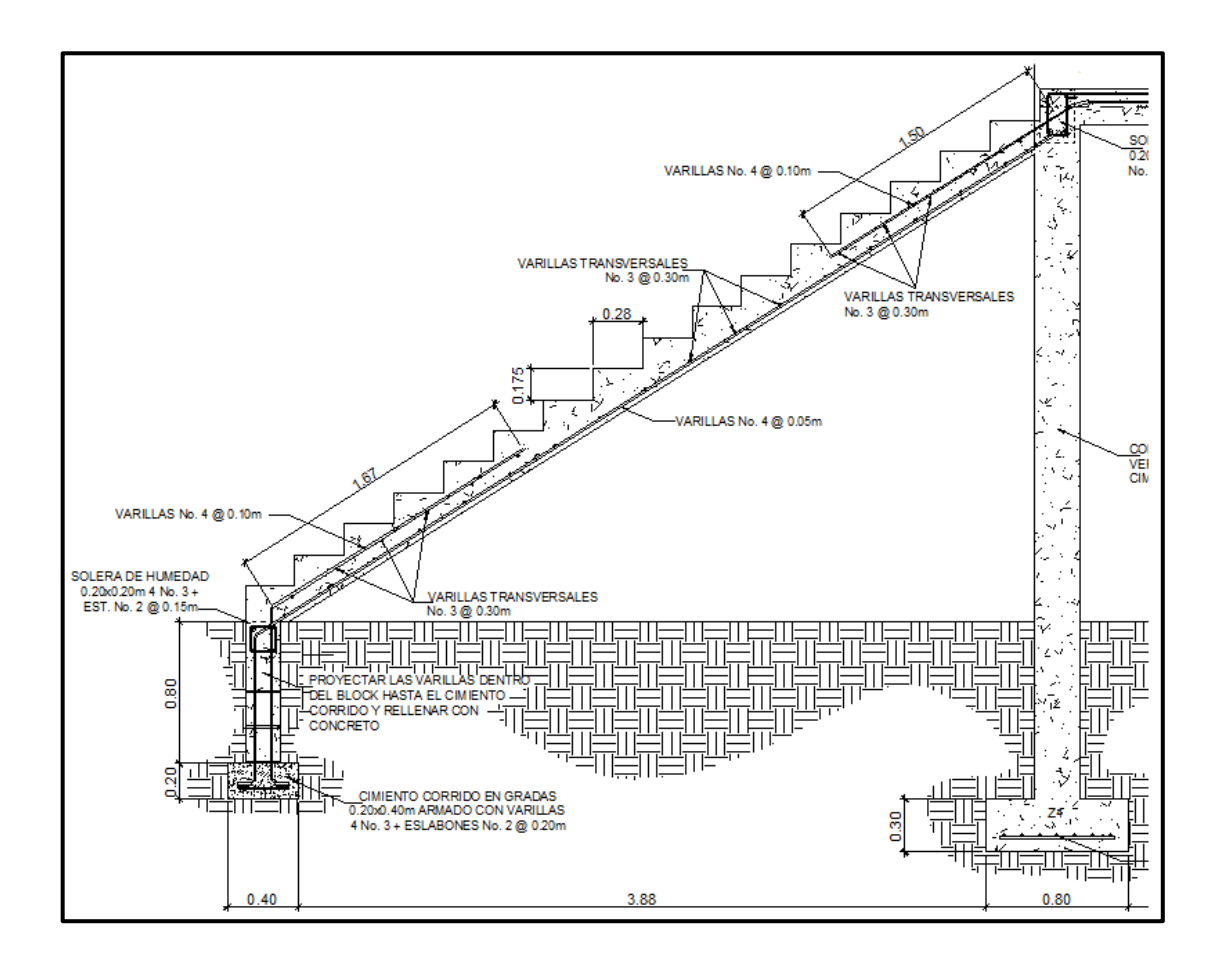

Fuente: elaboración propia, con programa AutoCAD.

## **3.7. Instalaciones eléctricas**

Las instalaciones eléctricas están basadas en el Manual de Normas para acometidas de servicio eléctrico de la Empresa Eléctrica de Guatemala (EEGSA), en la sección V: apartamentos, edificios, centros comerciales y construcciones similares.

Normas y códigos para instalación comercial:

 Acometida: es el conjunto de conductores, componentes y materiales utilizados para transmitir electricidad desde las líneas de distribución de la empresa eléctrica.

La instalación de la acometida constará de lo siguiente:

- o Poste de distribución
- o Poste de acometida
- o Cables de acometida
- o Contador o medidor
- o Caja socket para contador
- o Medios de protección
- o Tableros de distribución

Por lo tanto, se colocará un contador y un tablero de distribución en cada nivel con tierra física.

Para conexión de electrodos a tierra se debe colocar una varilla de cobre de un diámetro de ½" y una longitud mínima de 2,50 metros.

## **Circuitos**

Según la norma, los circuitos de iluminación y tomacorrientes se protegerán con un flip on de 15 a 20 amperios dependiendo de los elementos conectados al circuito, basándose principalmente, en lo que determinen los cálculos. Se consideró el método del total de potencia que son los watts o kilowatts que suman todas las lámparas, tomacorrientes y el resto de conexiones eléctricas y así lograr la iluminación adecuada en cada área específica.

- o Primer nivel
	- 16 lámparas de 40 watts de 2 tubos por lámpara = 16\*2\*40 watts  $= 1280$  watts
	- 2 bombillas de 75 watts = 150 watts
	- 18 tomacorrientes de 300 watts cada uno = 5 400 watts
	- $\blacksquare$  Total = 6.830 watts

Con base en lo especificado en la norma, y teniendo una potencia de 6 830 watts, se colocarán en el primer nivel 6 circuitos, 3 para iluminación y 3 para fuerza.

## o Segundo nivel

- 15 lámparas de 40 watts de 2 tubos por lámpara = 15\*2\*40 watts  $= 1,200$  watts
- $\bullet$  4 bombillas de 75 watts = 300 watts
- 12 tomacorrientes de 300 watts cada uno = 3 600 watts
- Total =  $5100$  watts

Con base en lo especificado en la norma, y teniendo una potencia de 5 100 watts, se colocarán en el segundo nivel 8 circuitos, 4 para iluminación y 4 para fuerza.

**Conductores** 

El calibre de los conductores será de acuerdo, estrictamente al cálculo respectivo, pero en ningún momento podrá ser menor de 12 AWG, el cual tiene una capacidad de resistir 20 amperios.

Para el cálculo del calibre de la iluminación, se debe determinar la corriente de los circuitos para cada nivel, en este caso se calculará el circuito que mayor potencia genera entre los dos niveles:

6 lámparas de 40 watts de 2 tubos por lámpara + 2 bombillas de 75 watts.

 $P = 6*2*40$  watts + 2\*75 watts = 630 watts

$$
I_{\text{iluminación}} = \frac{P}{V} = \frac{630 \text{ watts}}{120 \text{v}} = 5,25 \text{ A}
$$

Tomando en cuenta que la longitud promedio entre cada lámpara es de 3,50 metros, se determina que el calibre del conductor requerido para cargas nominales de 120 voltios con un 2% de caída de voltaje es 12 AWG.

Para el cálculo del calibre de fuerza, se debe determinar la corriente del circuito para cada nivel, tomando en cuenta el uso simultáneo de los tomacorrientes, en este caso se calculará el circuito que mayor potencia genera entre los dos niveles:

6 tomacorrientes de 300 watts cada uno.

$$
P = 6 * 300
$$
 watts = 1 800 watts

I<sub>fuerza</sub> = P V = 1 800 watts  $\frac{120}{120}$  = 15 A

Tomando en cuenta que la longitud promedio entre cada tomacorriente es de 4 metros, se determina que el calibre del conductor requerido por seguridad y para cargas nominales de 120 V con un 2% de caída de voltaje es 10 AWG.

Debido a que la corriente es de 5,25 A para iluminación y de 15 A para fuerza, se colocará un flip on de 15 amperios por cada circuito de iluminación y un flip on de 20 amperios por cada circuito de fuerza.

Dando como resultado el uso en el primer nivel de 3 flip on para iluminación y 3 flip on para fuerza y el uso en el segundo nivel de 4 flip on para iluminación y 4 flip on para fuerza (ver planos de iluminación y fuerza).

Tubería y ductos

Se utilizará tubería plástica (poliducto) de diámetro  $\frac{3}{4}$ " para los circuitos de iluminación, y se utilizará tubo pvc eléctrico de diámetro ¾" para los circuitos de fuerza.

#### **3.8. Instalaciones hidráulicas y sanitarias**

Las instalaciones hidráulicas, son el conjunto de tuberías y conexiones de diferentes diámetros y diferentes materiales; para alimentar y distribuir agua dentro de la construcción. Las instalaciones sanitarias tienen por objeto la recolección de las aguas residuales (aguas jabonosas, aguas grasas, aguas negras, aguas pluviales) y conducirlas a través de tuberías al colector general.

#### **3.8.1. Agua potable**

Se proveerá de agua potable en cantidad y presión suficiente para satisfacer las necesidades y servicio de los usuarios, de acuerdo con los siguientes requisitos mínimos:

- El servicio de agua potable será continuo durante 12 horas del día.
- La dotación mínima es de 200 litros/persona/día.
- El diseño de la red de distribución fue por circuitos cerrados.
- Las tuberías de agua potable se colocaron lo más apartado posible de las de drenaje y nunca deben estar a un nivel inferior que éstas.
- En los puntos de cruce entre tubería de agua y drenaje, las primeras deben quedar por lo menos 20 cm, por encima protegidas con mortero o concreto.
- Cálculo de sub ramales

Los sub ramales son pequeñas longitudes de tubería que conectan los ramales a los aparatos sanitarios.

Se le asigna un diámetro a cada aparato sanitario, de acuerdo a la tabla XXXIV.

> Lavamanos  $\varnothing = \frac{1}{2}$ " Inodoro con tanque  $\emptyset = \frac{1}{2}$ " Grifo para patio  $\varnothing = \frac{1}{2}$ "

Tabla XXXIV. **Diámetro de los subramales**

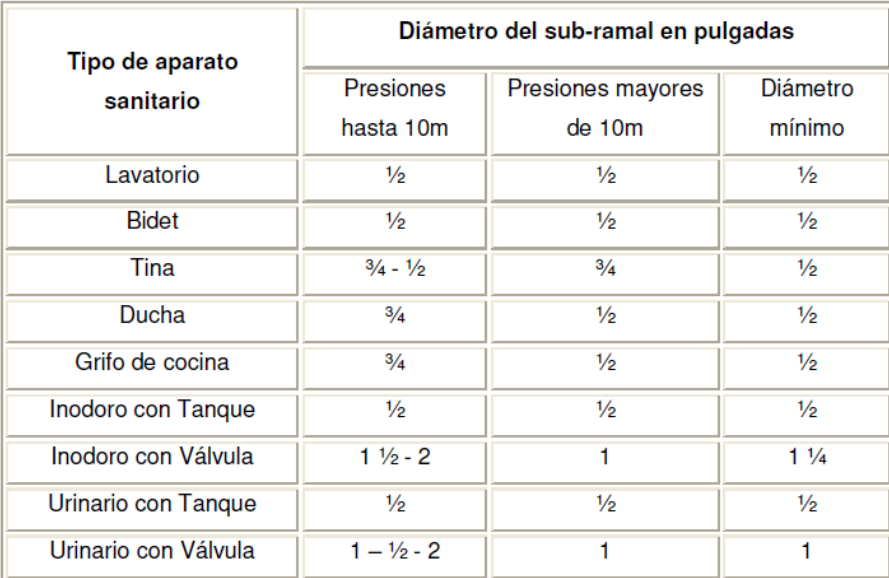

Fuente: RODRÍGUEZ SOZA, Luis Carlos. Guía para las instalaciones sanitarias en edificios. p.54.

Cálculo de ramales

Los ramales son tuberías derivadas del alimentador principal y que abastecen agua a un punto de consumo aislado, un baño o a un grupo de aparatos sanitarios.

Utilizando la tabla XXXV, se le asigna un número de equivalencia a cada sub ramal en función de su diámetro obtenido anteriormente:

> $\varnothing$   $\frac{1}{2}$ " = 1,00  $\varnothing$   $\frac{3}{4}$ " = 2,90  $\varnothing$  1" = 6,00

#### Tabla XXXV. **Equivalencias de gastos en tuberías de agua**

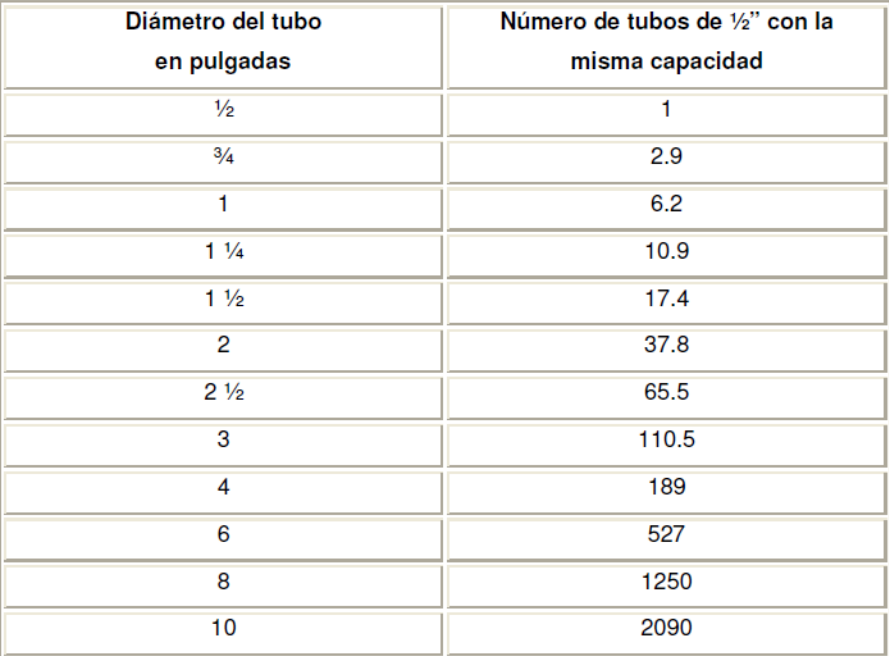

Fuente: RODRÍGUEZ SOZA, Luis Carlos. Guía para las instalaciones sanitarias en edificios. p.58.

Empezando desde el punto más alejado respecto al alimentador principal, se analiza ramal por ramal y en función de los números de equivalencias anteriores, se calcula el diámetro por medio de la tabla XXXVI:

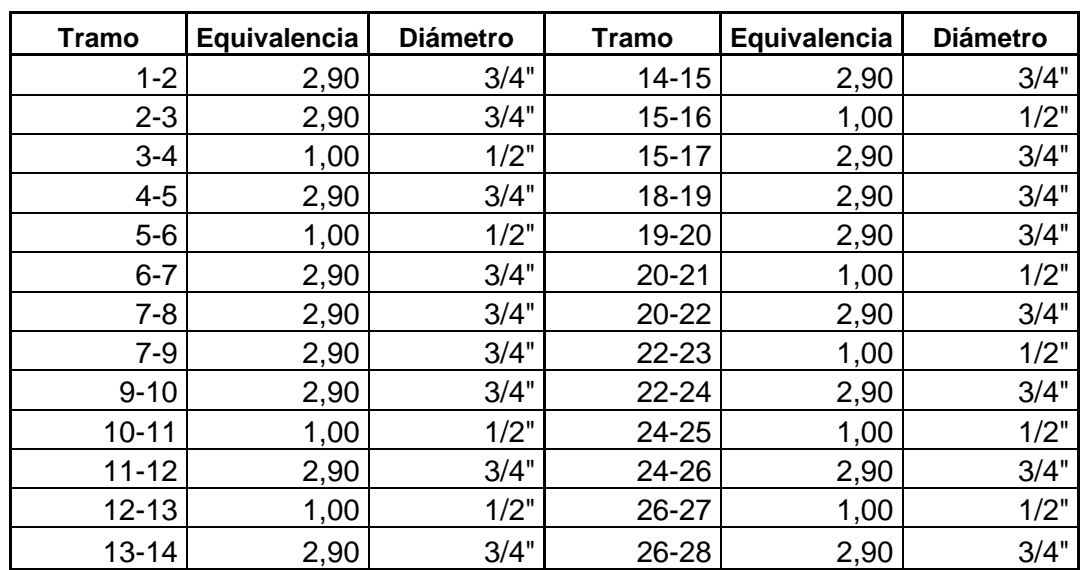

#### Tabla XXXVI. **Cálculo de diámetro de tubería de agua potable**

Fuente: elaboración propia.

Se concluye que el tipo de tubería a utilizar será de cloruro de polivinilo (PVC) de 3/4" de diámetro para ramales principales y de  $\frac{1}{2}$ " de diámetro para las conexiones a los artefactos sanitarios (sub ramales).

Cálculo de la línea principal de conducción

De acuerdo con la tabla XXXVII se le asigna un número de unidades de gasto o unidades Hunter (UH) a cada uno de los artefactos sanitarios en función del tipo, quedando de la siguiente manera:

> Lavamanos  $UH = 2$ Inodoro con tanque  $UH = 5$ Grifo para patio  $UH = 1$

## Tabla XXXVII. **Unidades de gasto para tuberías de distribución**

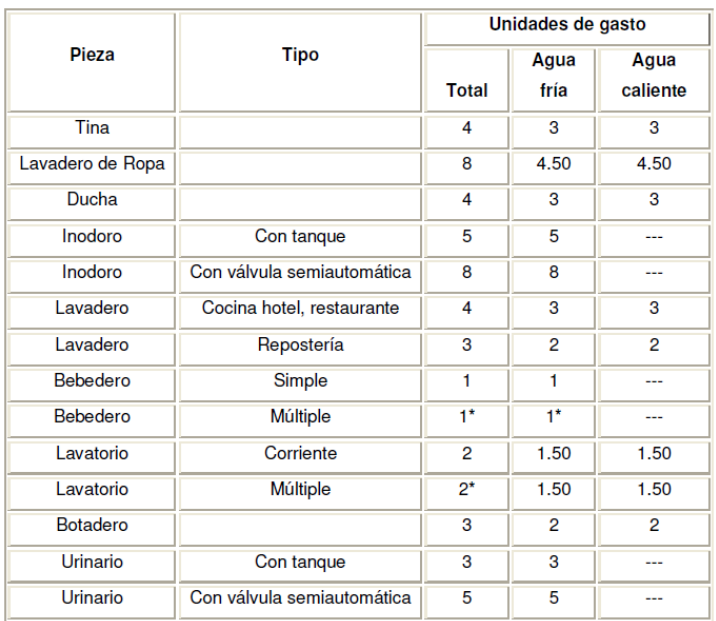

Fuente: RODRÍGUEZ SOZA, Luis Carlos. Guía para las instalaciones sanitarias en edificios. p. 48.

## o Número total de UH Primer nivel

2 lavamanos x 2 UH = 4 UH 2 inodoros con tanque x 5 UH = 10 UH 2 grifos para patio x 1 UH = 2 UH Total: 16 UH

## o Número total de UH segundo nivel

344 2 lavamanos x 2 UH = 4 UH 2 inodoros con tanque x 5 UH = 10 UH Total: 14 UH

El número total de UH es: 16 UH + 14 UH = 30 UH (10 UH con válvula y 20 UH con tanque).

Con el número total de UH y utilizando la tabla XXXVIII, se tiene un gasto probable de: 1,60 lt/s (1,06 lt/s con válvula y 0,54 lt/s con tanque).

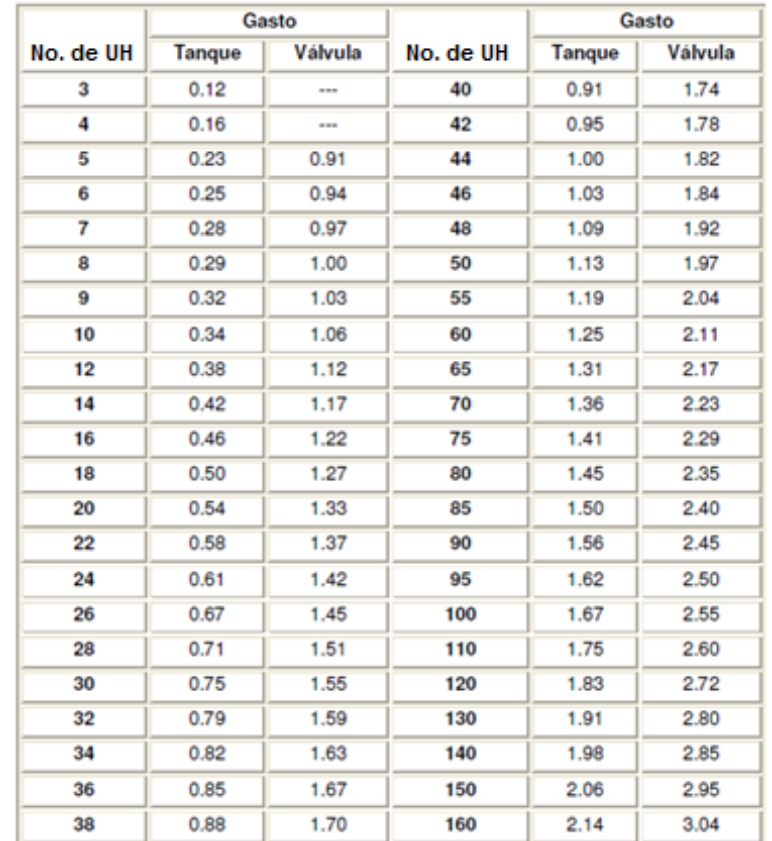

Tabla XXXVIII. **Gastos probables para el método de Hunter (lt/s)**

Fuente: RODRÍGUEZ SOZA, Luis Carlos. Guía para las instalaciones sanitarias en edificios. p. 50.

Estimando una velocidad de 1 m/s, una altura de niveles de 3 m para el primero y de 4 m para el segundo y tubería PVC, se calcula el diámetro.

El diámetro se calcula con la siguiente fórmula:

$$
D = \int^{4.87} \sqrt{\frac{1743.811 \times L \times Q^{1.85}}{C^{1.85} \times Hf}}
$$

Por lo tanto, el diámetro a utilizar para la línea de distribución que alimenta los dos niveles será de 1".

#### **3.8.2. Drenajes**

Drenaje sanitario

La función del drenaje sanitario es la recolección de las aguas residuales (aguas jabonosas, aguas grasas, aguas negras, aguas pluviales) y conducirlas a través de tuberías al colector general.

Las tuberías enterradas para el drenaje sanitario deberán tener una pendiente mínima de 2% y una pendiente máxima de 6%.

Utilizando la tabla XL se le asigna un número de unidades mueble (um) y un diámetro de tubería a cada mueble o aparato sanitario, dependiendo de la clase de instalación, para este proyecto se considerará una instalación de primera clase, quedando el cálculo del diámetro de tubería de la siguiente manera:

## Tabla XXXIX. **Cálculo del diámetro de las derivaciones simples**

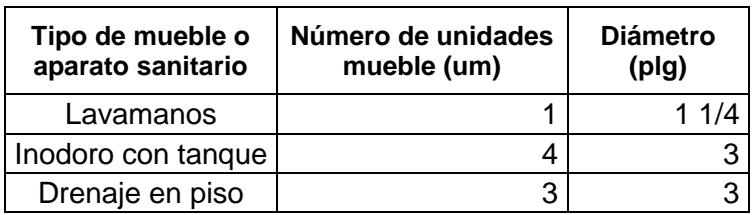

Fuente: elaboración propia.

# Tabla XL. **Unidades de descarga y diámetro mínimo en derivaciones simples y sifones de descarga**

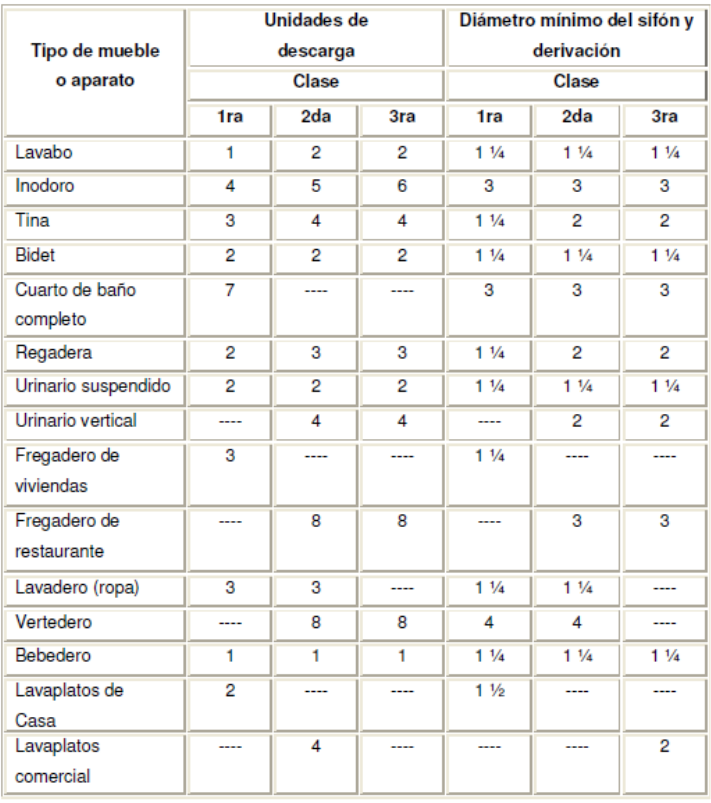

Fuente: RODRÍGUEZ SOZA, Luis Carlos.

Guía para las instalaciones sanitarias en edificios. p. 71.

De acuerdo con los resultados obtenidos, se determina utilizar un diámetro de tubería de 3" para todas las derivaciones simples y para las derivaciones en columnas (bajadas).

Drenaje pluvial

El objetivo del drenaje pluvial es la evacuación de las aguas provenientes de la escorrentía producida por la precipitación pluvial, debiendo diseñarse el sistema de acuerdo con los requisitos siguientes:

- o Las bajadas deben ubicarse si es posible en paredes que den al exterior de la edificación, protegidas con mortero, concreto u otro material.
- o Se dispondrán tres bajadas de agua pluvial para drenar el techo del edificio y el diámetro de cada una de ellas se calcula de la siguiente manera:

Se calcula el caudal con la fórmula siguiente:

$$
Q = \frac{C.I.A}{360}
$$

Donde:

- $Q =$  caudal m $^{3}/s$
- C = coeficiente de escorrentía del concreto (0,90)
- $I =$  intensidad de lluvia (mm/h)

A = área a drenar (Ha)

Para calcular la intensidad de lluvia se utilizarán los parámetros de ajuste de la estación meteorológica de Huehuetenango, de la tabla IV. Se asumirá un período de retorno Tr de 2 años.

Los parámetros de ajuste para un período de retorno Tr de 2 años son:

 $A = 1215$  $B = 11$  $n = 0.874$  $R2 = 0,997$ 

Se asume un tiempo de concentración Tc de 0,5 minutos (30 segundos).

Intensidad de lluvia:

$$
i = \frac{A}{(B+Tc)^n}
$$

$$
i = \frac{1215}{(11+0.5)^{0.874}}
$$

$$
i = 143,72 \text{ mm/h}
$$

El área a drenar por cada bajada será de 49,10 m<sup>2</sup> o 0,00491 hectáreas.

$$
Q = \frac{0.9*143.72*0.00491}{360} = 0.00176 \text{ m}^3/\text{s} = 1.76 \text{ l}t/\text{s}
$$

Luego, se calcula el diámetro de la tubería, por medio de la fórmula de Manning, de la siguiente manera:

$$
D = \left(\frac{691\ 000^*Q^*n}{S^{1/2}}\right)^{3/8}
$$

Como se utilizará tubería de PVC, se estima un coeficiente de rugosidad n = 0,009 y se estimará una pendiente de 1,00%, quedando:

$$
D = \left(\frac{691\ 000^* 0.00176\ ^* 0.009}{0.01^{1/2}}\right)^{3/8} = 5.82 \text{ cm}
$$
  

$$
D = 5.82 \text{ cm} = 2.29^{\circ}
$$

Por lo tanto, para las bajadas de agua pluvial se utilizará tubería PVC de 3" de diámetro.

## **3.9. Planos constructivos**

Los planos que se elaboraron para el proyecto del edificio comunal son los siguientes:

- Planta amueblada
- Planta acotada
- Vigas y losas del primer nivel
- Vigas y losas del segundo nivel
- Cimientos y columnas
- Detalles estructurales
- Planta de acabados
- Planta de agua potable
- Planta de drenajes
- Elevaciones
- Planta de iluminación
- Planta de fuerza

Los planos constructivos se encuentran dentro de los apéndices.

## **3.10. Presupuesto del proyecto**

El presupuesto se elaboró a base de precios unitarios, aplicando un 30 por ciento de costos indirectos, en los cuales van incluidos gastos de administración, supervisión, utilidades e imprevistos. Los precios de los materiales se obtuvieron mediante cotizaciones en centros de distribución cercanos a la región y la mano de obra se determinó de acuerdo a lo establecido por la municipalidad.

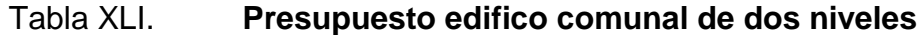

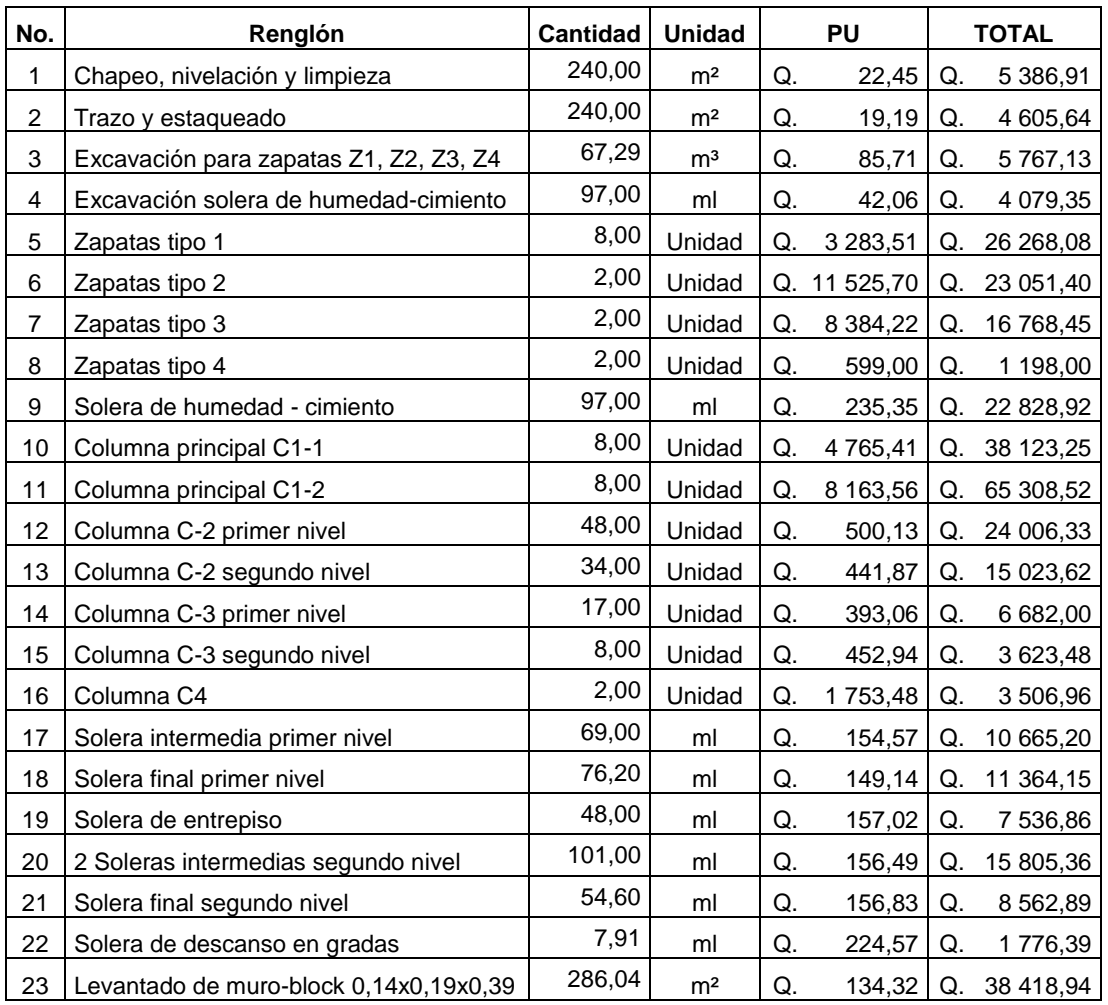

# Continuación de la tabla XLI.

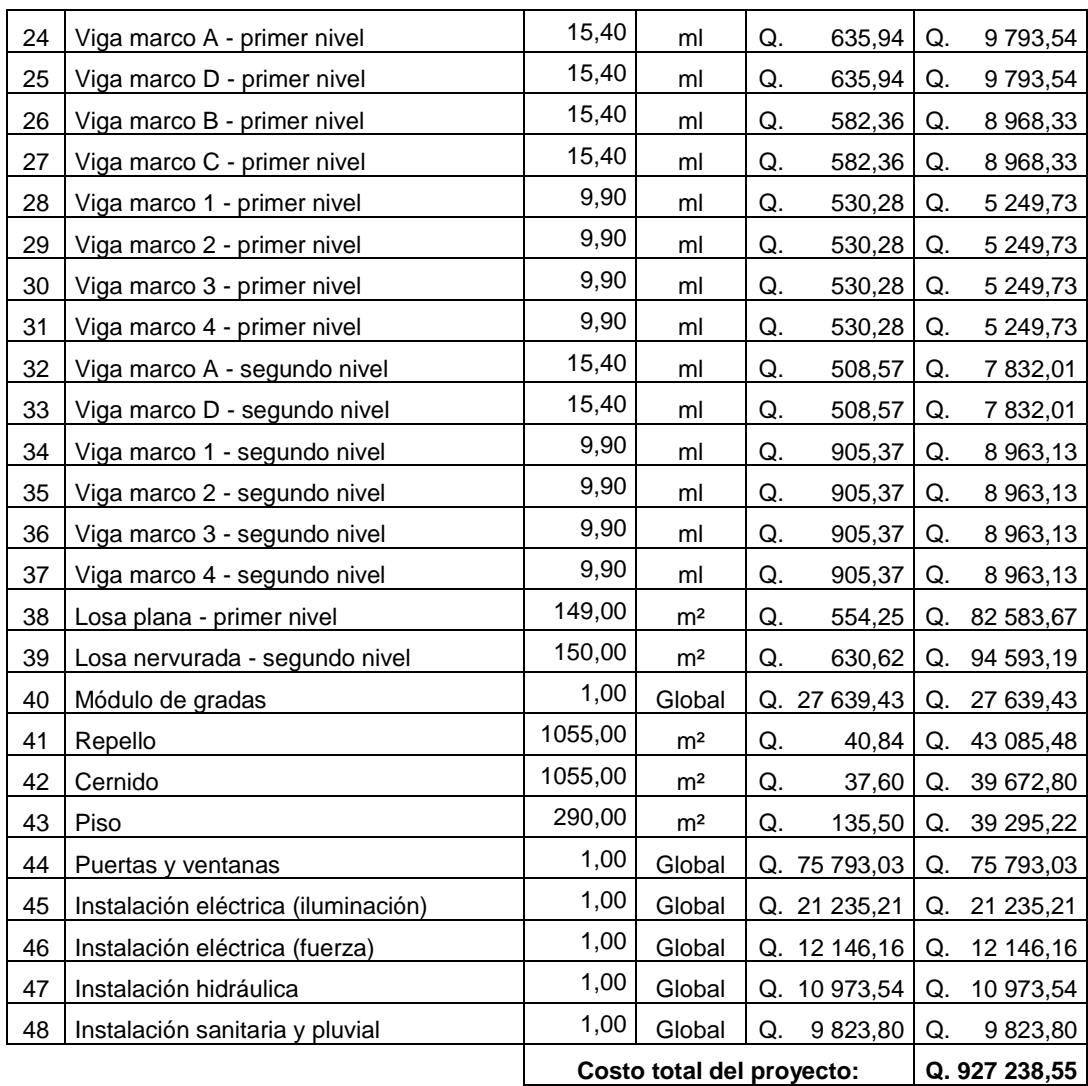

Fuente: elaboración propia.
#### **3.11. Evaluación ambiental**

La evaluación de impacto ambiental se llevó a cabo por medio de una boleta de identificación y evaluación de riesgo que utiliza el Ministerio de Ambiente y Recursos Naturales (MARN), dicha boleta fue proporcionada por la Dirección Municipal de Planificación (DMP) del municipio de Colotenango. Los resultados obtenidos durante la evaluación fueron de 216 puntos. Por lo tanto, según la boleta al ser el puntaje de evaluación menor a 400 puntos, el proyecto es aceptado.

Tabla XLII. **Boleta de identificación y evaluación de impacto ambiental para el edificio comunal de dos niveles**

| Proyecto:                                                       | Diseño de un edificio comunal de dos niveles                     |                                            |        |                    |                   |         |        |          |        |  |                |       |      |                        |                                    |
|-----------------------------------------------------------------|------------------------------------------------------------------|--------------------------------------------|--------|--------------------|-------------------|---------|--------|----------|--------|--|----------------|-------|------|------------------------|------------------------------------|
| Localización:                                                   | Caserío Santo Domingo, aldea La Vega, Colotenango, Huehuetenango |                                            |        |                    |                   |         |        |          |        |  |                |       |      |                        |                                    |
| Identificación y evaluación<br>programas/proyectos<br>de riesgo |                                                                  |                                            | ِ<br>خ | Expuesto al evento | General al evento | Nula    | Mínima | Moderada | Severa |  | Baja           | Media | Alta | Alta<br>Extremadamente | $Total = A * V$                    |
|                                                                 |                                                                  |                                            |        |                    |                   | Amenaza |        |          |        |  |                |       |      |                        | Vulnerabilidad R=amenaza * vulner. |
| Origen del<br>evento                                            | <b>Factor</b>                                                    | Tipo de evento                             |        |                    |                   | 0       | 4      | 8        | 10     |  | $\overline{2}$ |       | 8    | 10                     |                                    |
| Naturales                                                       | Meteorológicos                                                   | Huracanes, ciclones y tifones              |        |                    |                   | X       |        |          |        |  | X              |       |      |                        | 0                                  |
|                                                                 |                                                                  | Tornados                                   |        |                    |                   | X       |        |          |        |  | X              |       |      |                        | $\mathbf 0$                        |
|                                                                 |                                                                  | Tormenta tropical                          |        |                    |                   |         | X      |          |        |  | X              |       |      |                        | 8                                  |
|                                                                 |                                                                  | Onda térmica fría                          |        |                    |                   | X       |        |          |        |  | X              |       |      |                        | $\mathbf 0$                        |
|                                                                 |                                                                  | Onda térmica cálida                        |        |                    |                   | X       |        |          |        |  | X              |       |      |                        | $\Omega$                           |
|                                                                 |                                                                  | <b>Inundaciones</b>                        |        |                    |                   |         | X      |          |        |  |                | X     |      |                        | 16                                 |
|                                                                 |                                                                  | Sequias que provocan pérdidas<br>agrícolas |        |                    |                   |         | X      |          |        |  | X              |       |      |                        | 8                                  |
|                                                                 |                                                                  | <b>Otros</b>                               |        |                    |                   |         |        |          |        |  |                |       |      |                        |                                    |
|                                                                 | Topográficos o Deslizamientos<br>qeotécnicos                     | Derrumbes                                  |        |                    |                   |         | Χ      |          |        |  | X              |       |      |                        | 8                                  |
|                                                                 |                                                                  |                                            |        |                    |                   | X       |        |          |        |  | X              |       |      |                        | 0                                  |
|                                                                 |                                                                  | Lahares                                    |        |                    |                   | X       |        |          |        |  | X              |       |      |                        | $\mathbf 0$                        |
|                                                                 |                                                                  | Flujos de lodo y agua                      |        |                    |                   | X       |        |          |        |  | X              |       |      |                        | $\mathbf 0$                        |
|                                                                 |                                                                  | <b>Otros</b>                               |        |                    |                   |         |        |          |        |  |                |       |      |                        |                                    |

#### Continuación de la tabla XLII.

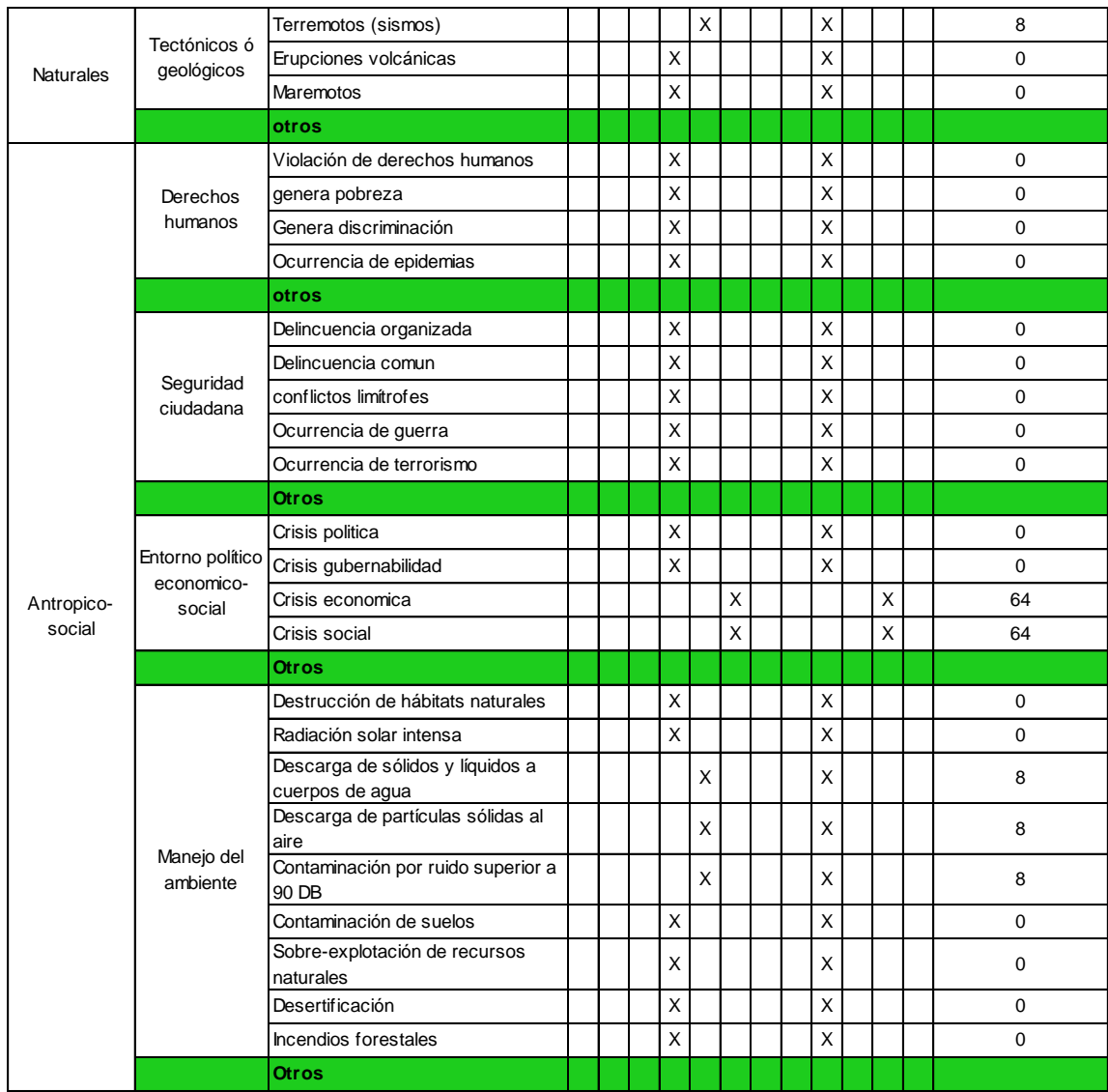

#### Continuación de la tabla XLII.

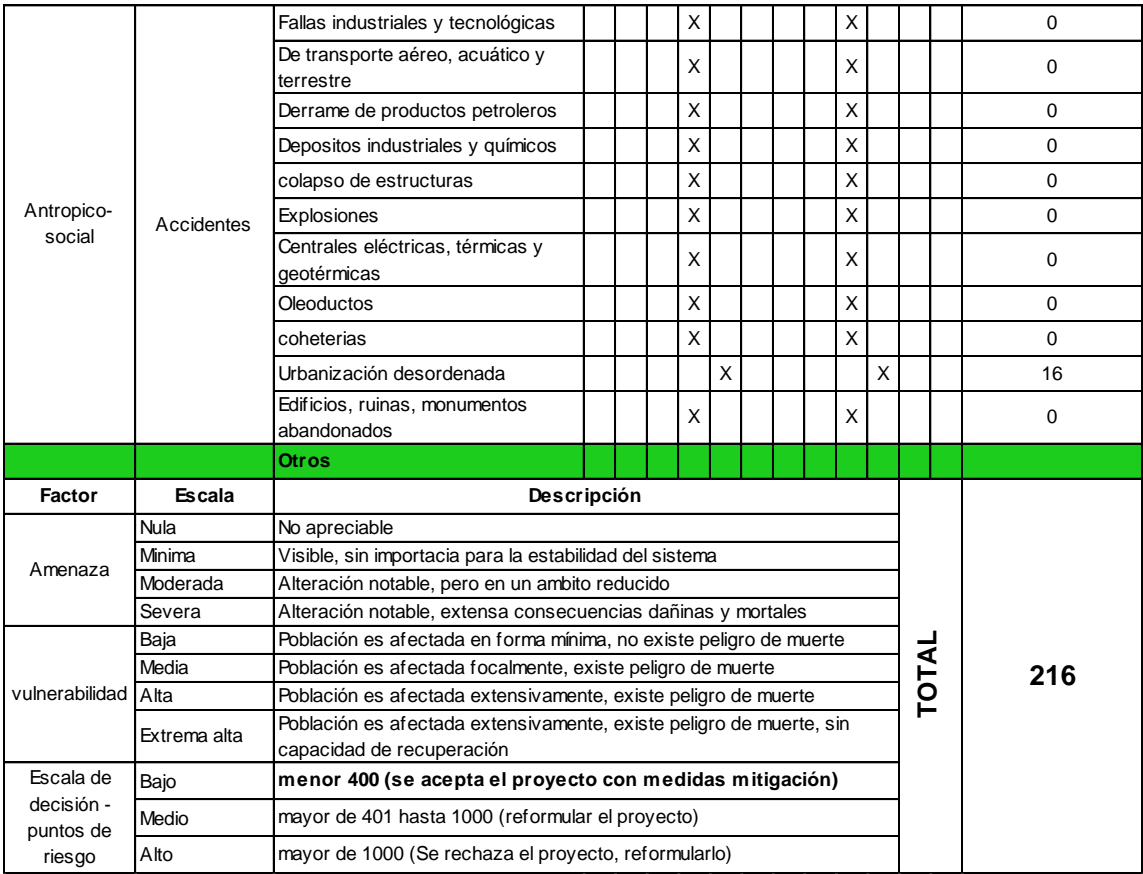

Fuente: Dirección Municipal de Planificación, Colotenango, Huehuetenango.

## **CONCLUSIONES**

- 1. El puente vehicular se diseñó tomando en cuenta aspectos que establece la Dirección General de Caminos y los requisitos estructurales de la Norma AASHTO LRFD.
- 2. La estructura del edificio comunal se diseñó cumpliendo los parámetros arquitectónicos y estructurales mínimos necesarios, logrando el confort y seguridad de las personas que utilicen dicha edificación.
- 3. En el diseño estructural del edificio comunal se aplicaron diferentes criterios, tanto técnicos como económicos, y se utilizaron normativos de carácter estructural como el código ACI, AGIES, UBC, esto con el propósito de garantizar una estructura segura y que sea capaz de resistir un evento sísmico.
- 4. Los dos proyectos no provocarán un impacto ambiental significativo, por lo que su ejecución es viable.
- 5. El costo total del puente vehicular es de Q. 918 949,86 y el costo total del edificio comunal es de Q. 927 238,55.

### **RECOMENDACIONES**

- 1. Garantizar la supervisión técnica profesional durante la ejecución de los proyectos, para que las especificaciones y requerimientos contenidos en los planos puedan ser cumplidos.
- 2. El costo de los proyectos se verá afectado de manera directa al momento de ejecutar el mismo, por tal razón será necesario actualizar los costos previos a la construcción.
- 3. Los materiales a utilizar deben ser de buena calidad y si es necesario serán sometidos a pruebas de laboratorio, para garantizar que se encuentren en condiciones óptimas.
- 4. Utilizar mano de obra local para la ejecución de los proyectos, ya que esto creará fuentes de trabajo en las comunidades.
- 5. Capacitar a los miembros del COCODE, para que puedan realizar de buena manera el mantenimiento de los dos proyectos, y así garantizar su total funcionamiento y durabilidad.

### **BIBLIOGRAFÍA**

- 1. American Association of State Highway and Transportation Officials. *Especificaciones de diseño para puentes utilizando la metodología del diseño por factores de carga y resistencia (LRFD).* Estados Unidos: AASHTO, 2004. 1436 p.
- 2. Asociación Guatemalteca de Ingeniería Estructural y Sísmica. *Normas de seguridad estructural de edificaciones y obras de infraestructura para la República de Guatemala.* Guatemala: AGIES, 2010. 474 p.
- 3. BRAJA M., Das. *Principios de ingeniería de cimentaciones.* 4a ed. California: Thomson, 1999. 862 p. ISBN: 0534954030.
- 4. Código Uniforme de la Edificación. *Reglamento para el diseño de ingeniería estructural*. Volumen 2. Estados Unidos: UBC, 1997. 545 p.
- 5. American Concrete Institute Comité ACI 318. *Requisitos de reglamento para concreto estructural (ACI 318S-05) y comentario (ACI 318SR-05)*. Estados Unidos: ACI, 2005. 490 p.
- 6. Dirección General de Caminos, Ministerio de Comunicaciones, Infraestructura y Vivienda. *Especificaciones generales para construcción de carreteras y puentes.* Guatemala: Ingenieros Consultores de Guatemala, 2000. 325 p.
- 7. NILSON, Arthur H. *Diseño de estructuras de concreto.* 12a ed. Colombia: McGraw-Hill, 2001. 722 p. ISBN: 958600953X.
- 8. RODRÍGUEZ, Arturo. *Puentes con AASHTO-LRFD.* 5a ed. Perú: Fondo Editorial de la Universidad Nacional Pedro Ruiz Gallo, 2012. 337 p.
- 9. RODRIGEZ SOSA, Luis Carlos. *Guía para las instalaciones sanitarias en edificios.* Trabajo de graduación de Ing. Civil. Universidad de San Carlos de Guatemala, Facultad de Ingeniería, 2007. 127 p.
- 10. SICAL RAXCACO, Axel Roely. *Detallado de diseño sísmico de hormigón armado con base al ACI 2005.* Trabajo de graduación de Ing. Civil. Universidad de San Carlos de Guatemala, Facultad de Ingeniería, 2008. 183 p.

# **APÉNDICES**

Se adjuntan los siguientes planos constructivos:

Puente vehicular ubicado en la aldea Ixconlaj, Colotenango, Huehuetenango:

- 1. Planta general y perfil del puente
- 2. Planta acotada y planta de armado de losa
- 3. Elevación y sección transversal
- 4. Viga principal y diafragmas
- 5. Subestructura

Edificio comunal de dos niveles ubicado en el caserío Santo Domingo, aldea La Vega, Colotenango, Huehuetenango:

- 1. Planta amueblada
- 2. Planta acotada
- 3. Vigas y losas del primer nivel
- 4. Vigas y losas del segundo nivel
- 5. Cimientos y columnas
- 6. Detalles estructurales
- 7. Planta de acabados
- 8. Planta de agua potable
- 9. Planta de drenajes
- 10. Elevaciones
- 11. Planta de iluminación
- 12. Planta de fuerza

**ANEXOS** 

#### Anexo 1. **Resultados del ensayo de compresión triaxial para el puente vehicular**

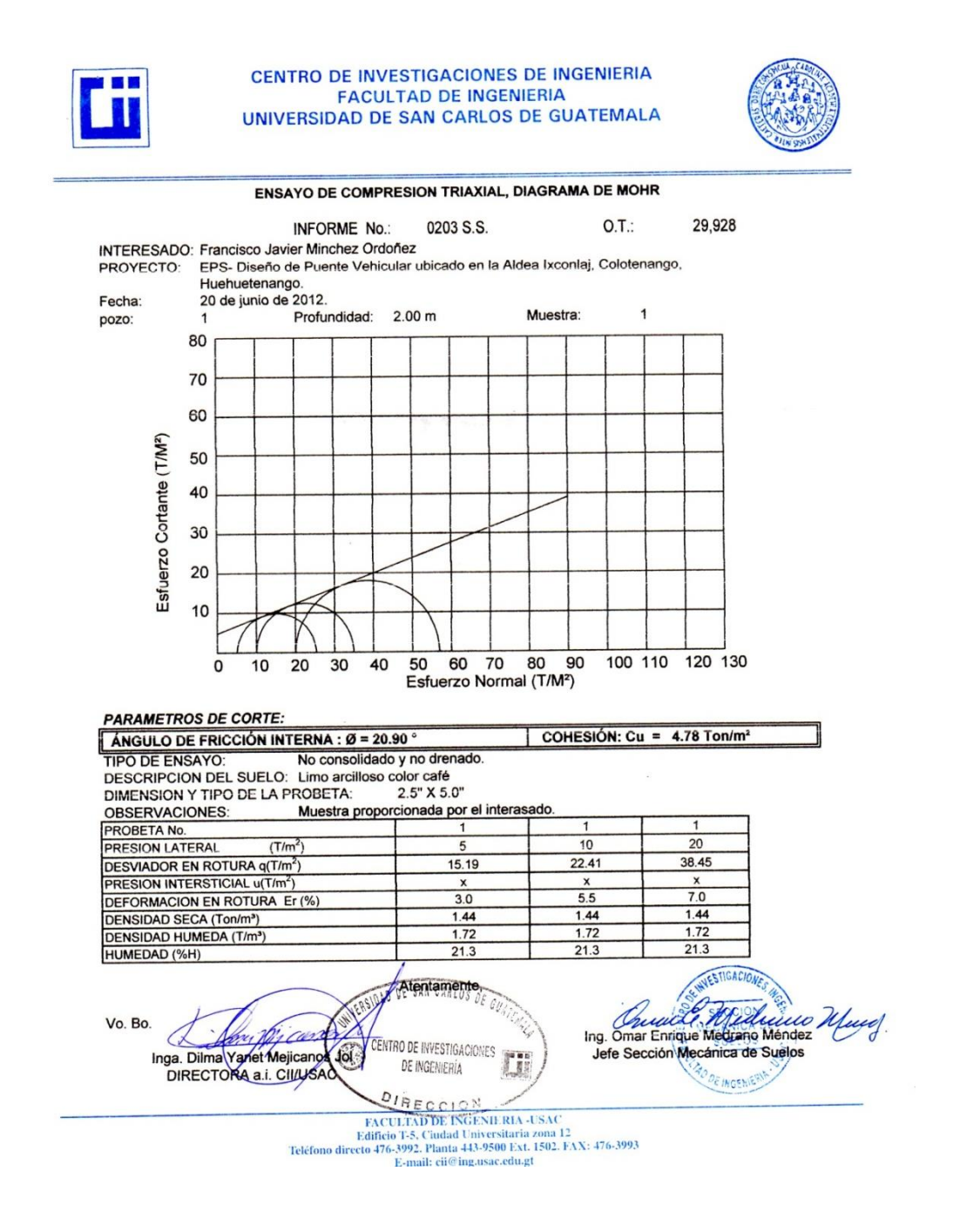

Fuente: Centro de Investigaciones de Ingeniería, Facultad de Ingeniería, USAC.

#### Anexo 2. **Resultados del ensayo de compresión triaxial para el edificio comunal**

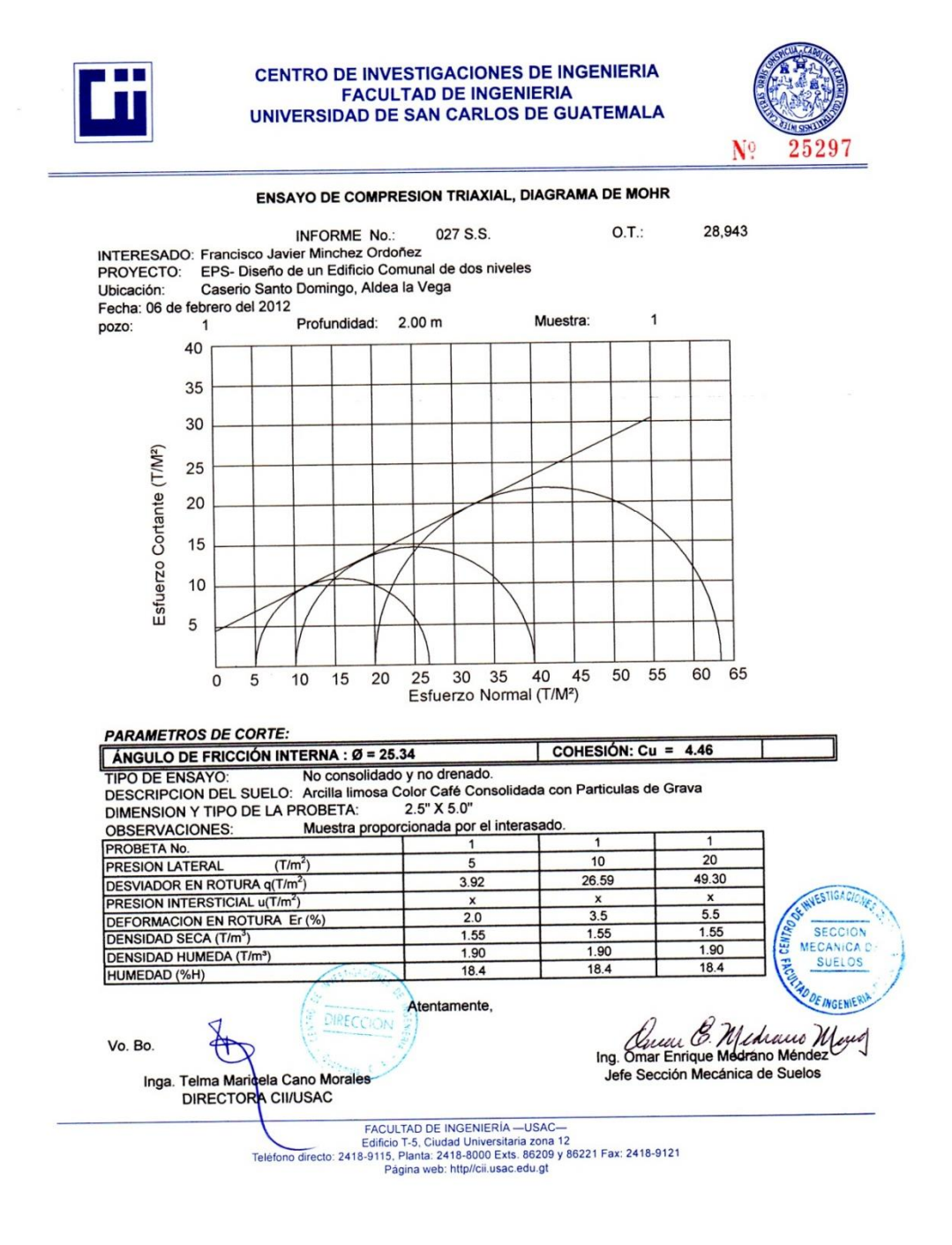

Fuente: Centro de Investigaciones de Ingeniería, Facultad de Ingeniería, USAC.

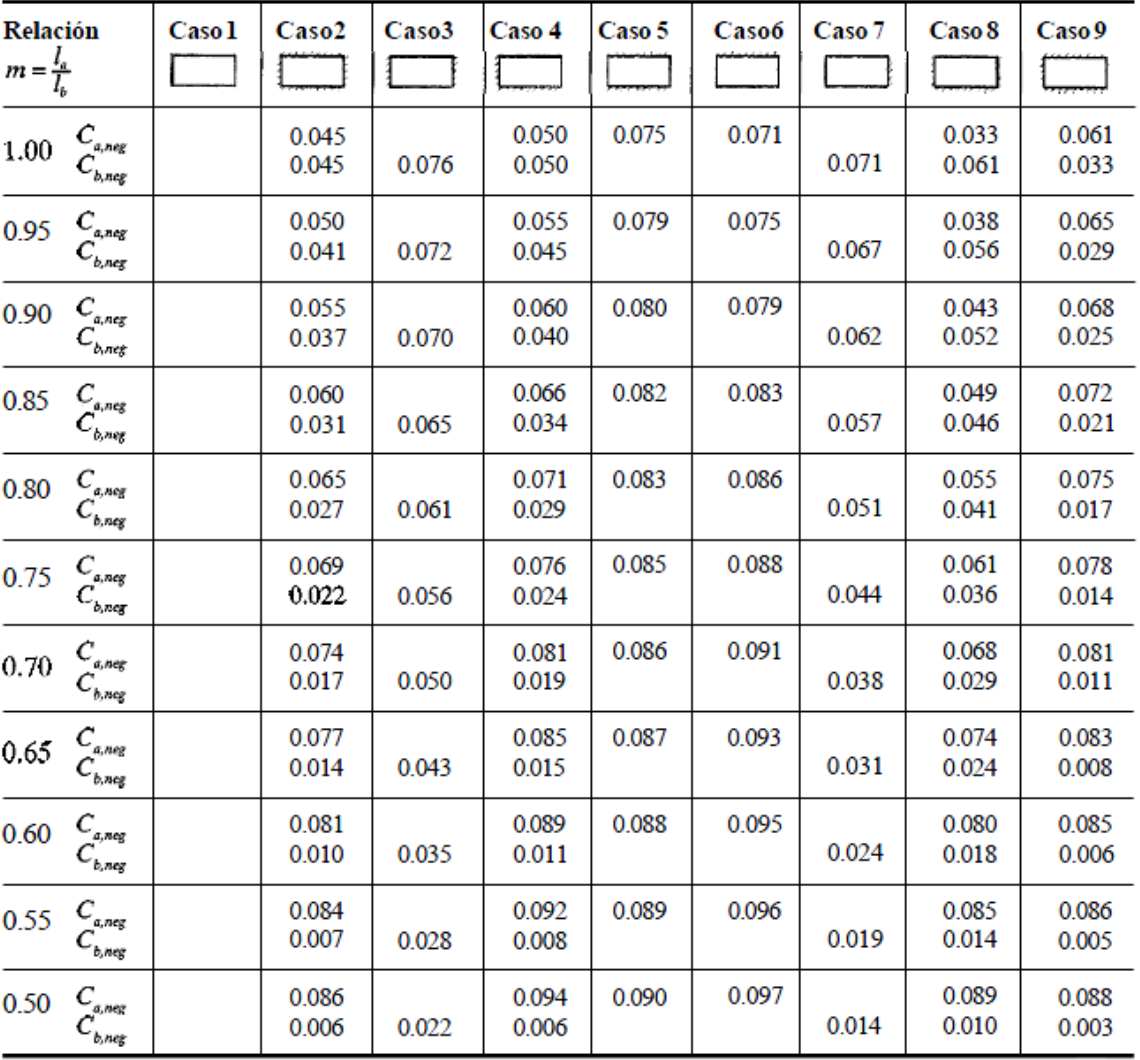

### Anexo 3. **Coeficientes para momentos negativos en losas**

Fuente: NILSON, Arthur H. Diseño de estructuras de concreto. p. 378.

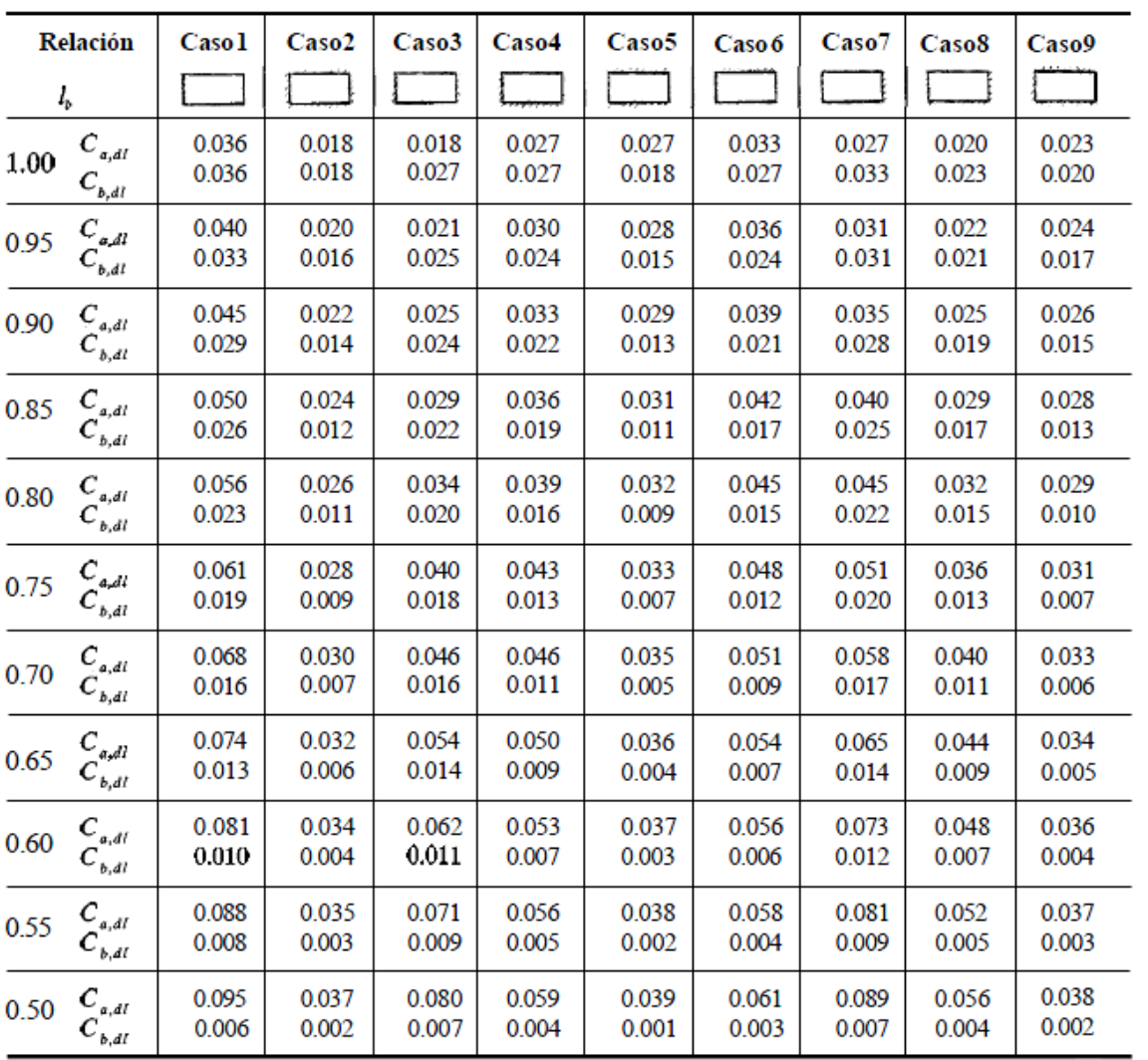

# Anexo 4. **Coeficientes para momentos positivos debidos a carga muerta en losas**

Fuente: NILSON, Arthur H. Diseño de estructuras de concreto. p. 379.

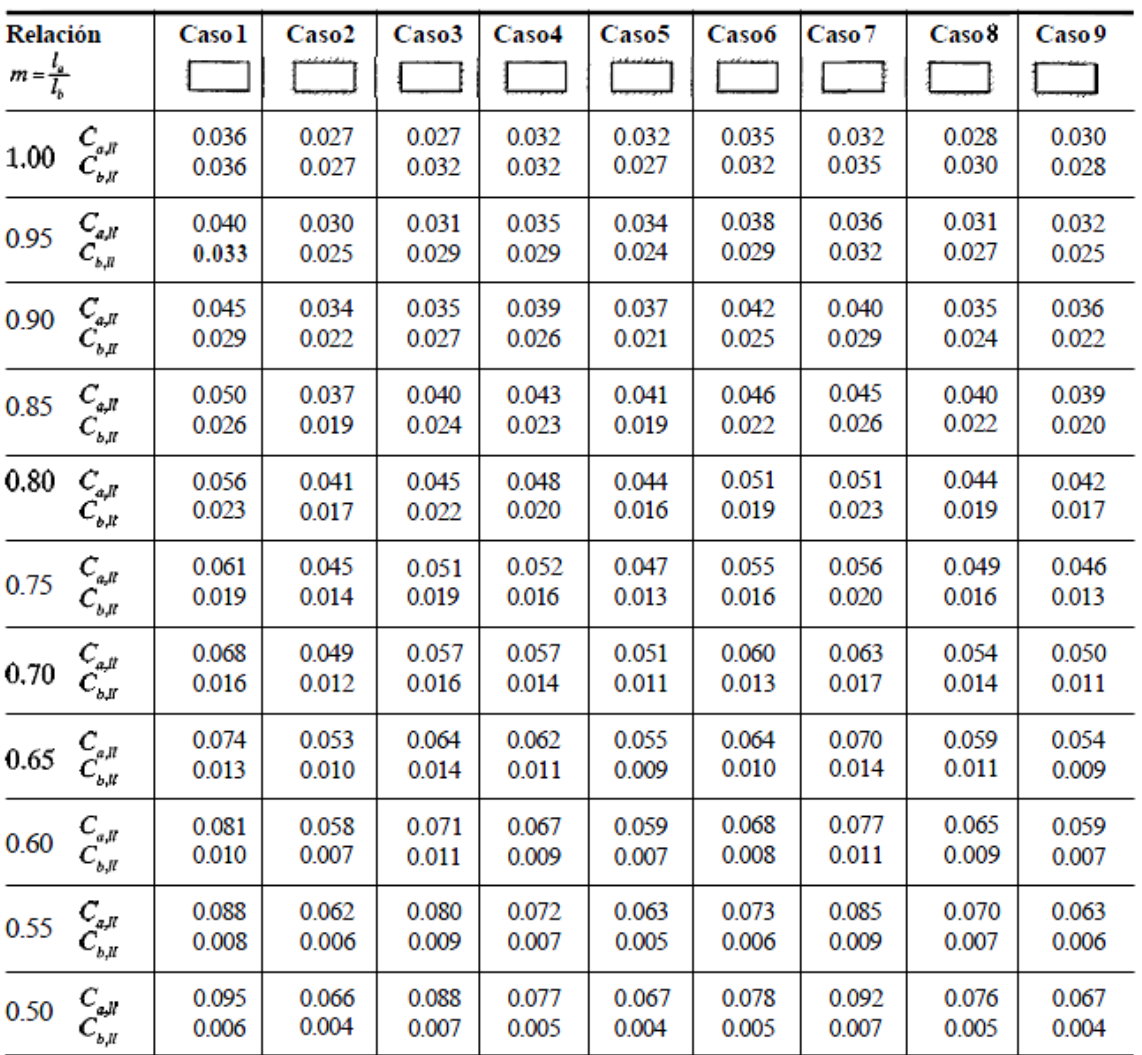

# Anexo 5. **Coeficientes para momentos positivos debidos a carga viva en losas**

Fuente: NILSON, Arthur H. Diseño de estructuras de concreto. p. 380.

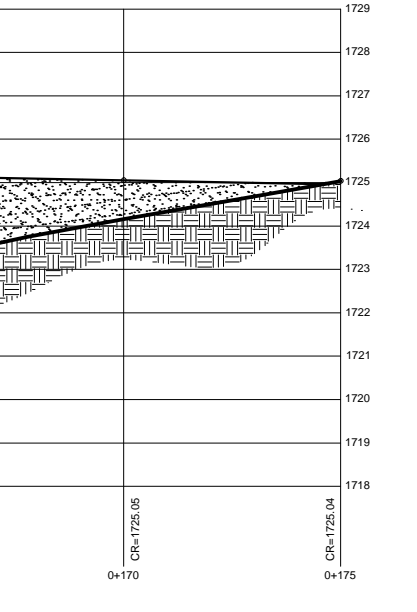

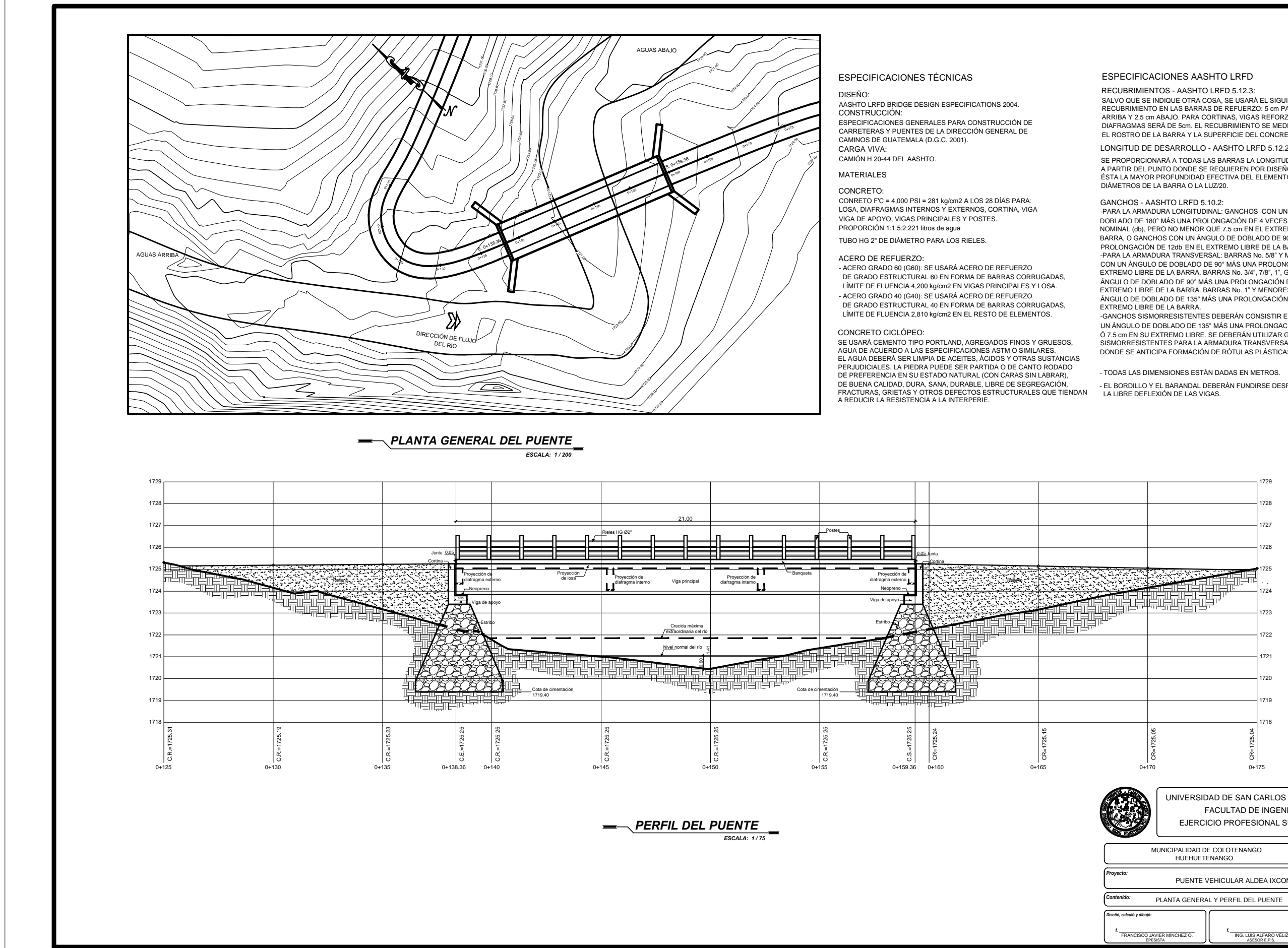

-PARA LA ARMADURA LONGITUDINAL: GANCHOS CON UN ÁNGULO DE DOBLADO DE 180° MÁS LINA PROLONGACIÓN DE 4 VECES SU DIÁMETRO NOMINAL (db), PERO NO MENOR QUE 7.5 cm EN EL EXTREMO LIBRE DE LA BARRA, O GANCHOS CON UN ÁNGULO DE DOBLADO DE 90° MÁS UNA PROLONGACIÓN DE 12db EN EL EXTREMO LIBRE DE LA BARRA.<br>-PARA LA ARMADURA TRANSVERSAL: BARRAS No. 5/8" Y MENORES, GANCHOS &2181È1\*8/2'('2%/\$'2'(0È681\$352/21\*\$&,Ï1'(GE EN EL (;75(02/,%5('(/\$%\$55\$%\$55\$61R´´´\*\$1&+26&2181 ÁNGULO DE DOBLADO DE 90º MÁS UNA PROLONGACIÓN DE 12db. EN EL EXTREMO LIBRE DE LA BARRA, BARRAS No. 1" Y MENORES, GANCHOS CON UN ÁNGULO DE DOBLADO DE 135° MÁS UNA PROLONGACIÓN DE 6db EN EL EXTREMO LIBRE DE LA BARRA.

-GANCHOS SISMORRESISTENTES DEBERÁN CONSISTIR EN UN GANCHO CON EN ANGULO DE DOBLADO DE 135º MÁS UNA PROLONGACIÓN NO MENOR DE 6d Ó 7.5 cm EN SU EXTREMO LIBRE. SE DEBERÁN UTILIZAR GANCHOS SISMORRESISTENTES PARA LA ARMADURA TRANSVERSAL EN REGIONES DONDE SE ANTICIPA FORMACIÓN DE RÓTULAS PLÁSTICAS.

- TODAS LAS DIMENSIONES ESTÁN DADAS EN METROS.

- EL BORDILLO Y EL BARANDAL DEBERAN FUNDIRSE DESPUES DE PERMITIR<br>LA LIBRE DEFLEXIÓN DE LAS VIGAS.

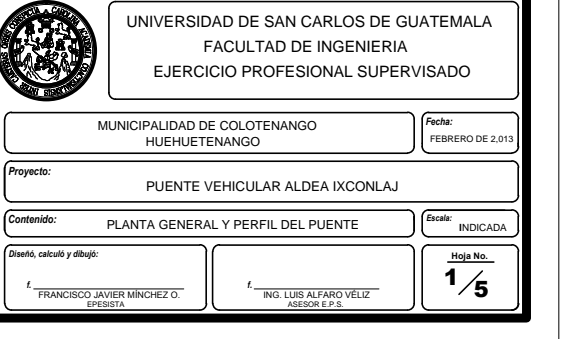

RECUBRIMIENTOS - AASHTO LRFD 5.12.3: SALVO QUE SE INDIQUE OTRA COSA, SE USARÀ EL SIGUIENTE<br>RECUBRIMIENTO EN LAS BARRAS DE REFUERZO: 5 cm PARA LOSAS DIAFRAGMAS SERÁ DE 5cm. EL RECUBRIMIENTO SE MEDIRÁ ENTRE EL ROSTRO DE LA BARRA Y LA SUPERFICIE DEL CONCRETO.

LONGITUD DE DESARROLLO - AASHTO LRFD 5.12.2:

SE PROPORCIONARÁ A TODAS LAS BARRAS LA LONGITUD NECESARIA A PARTIR DEL PUNTO DONDE SE REQUIEREN POR DISEÑO, SIENDO<br>ÉSTA LA MAYOR PROFUNDIDAD EFECTIVA DEL ELEMENTO, 15 DIÁMETROS DE LA BARRA O LA LUZ/20.

GANCHOS - AASHTO LRFD 5.10.2:

#### ESPECIFICACIONES AASHTO LRFD

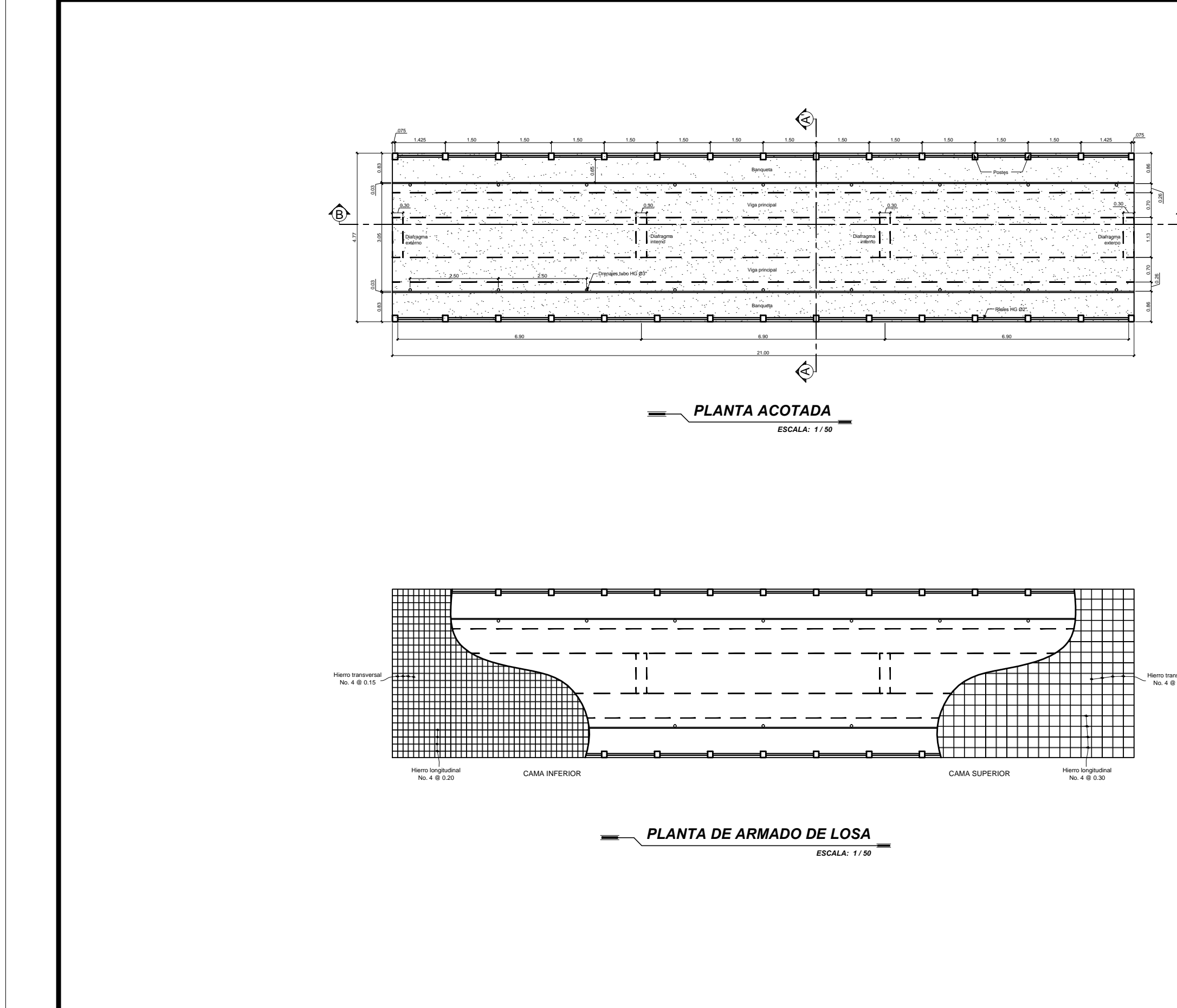

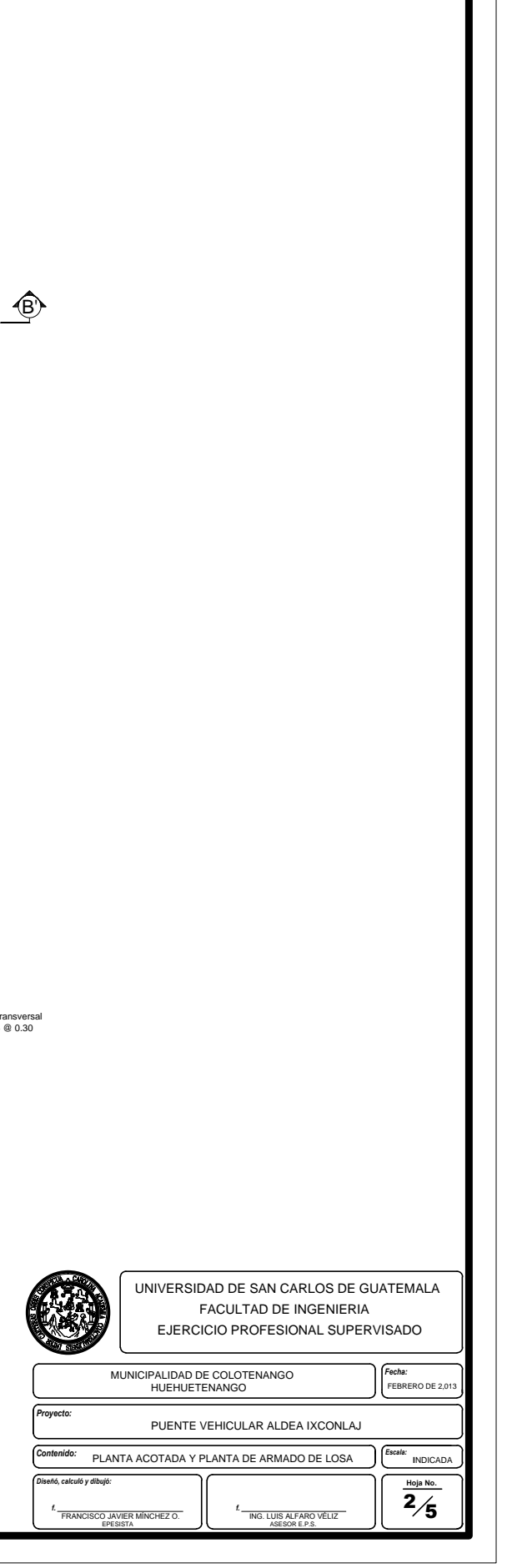

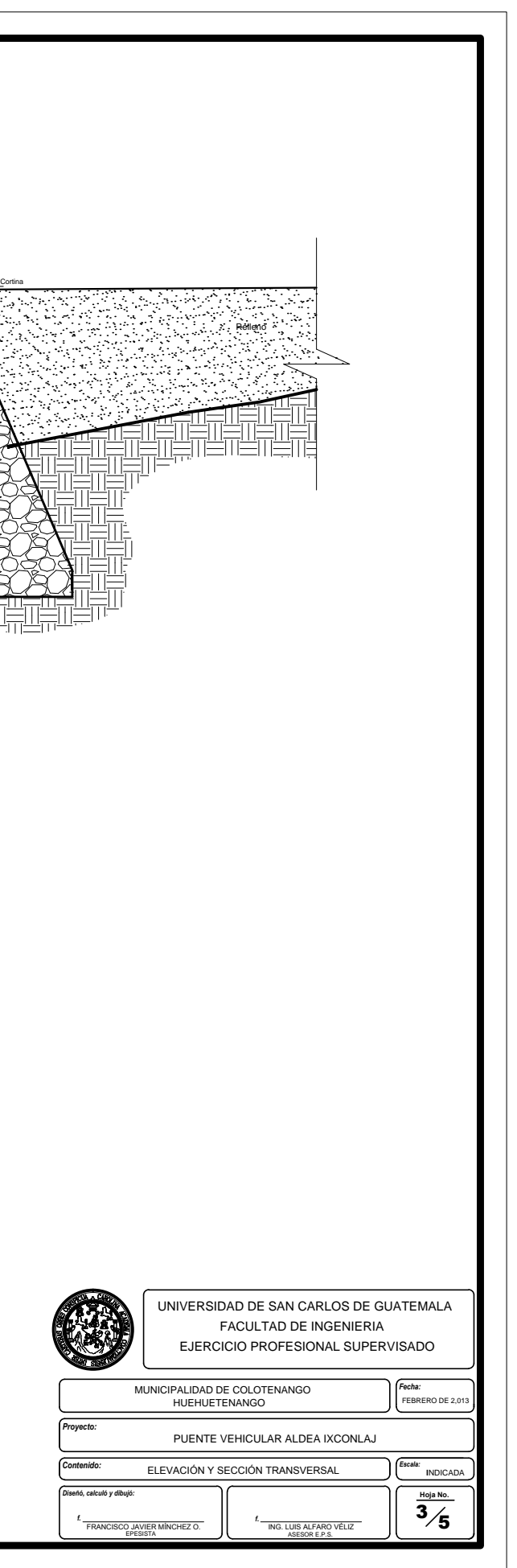

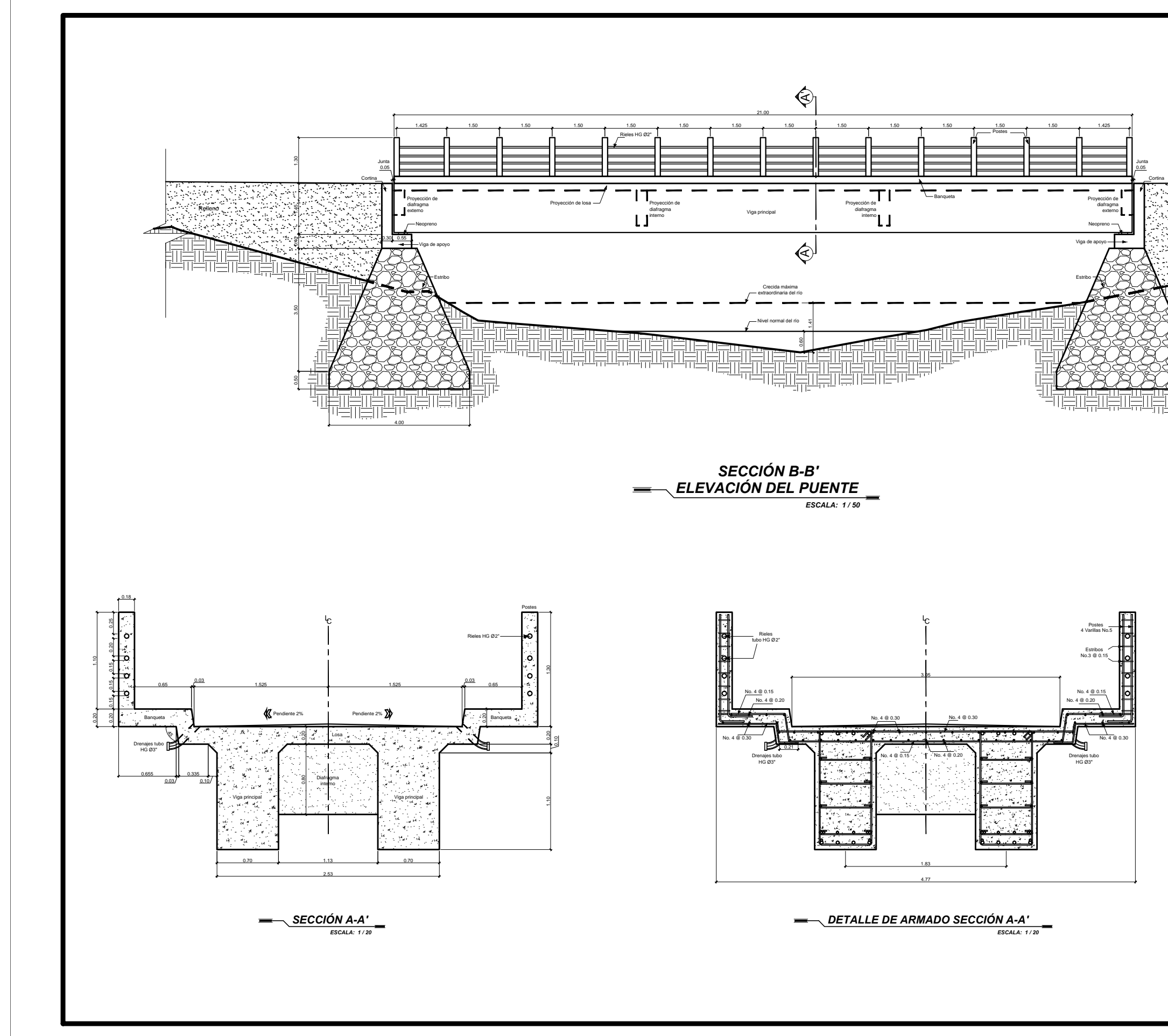

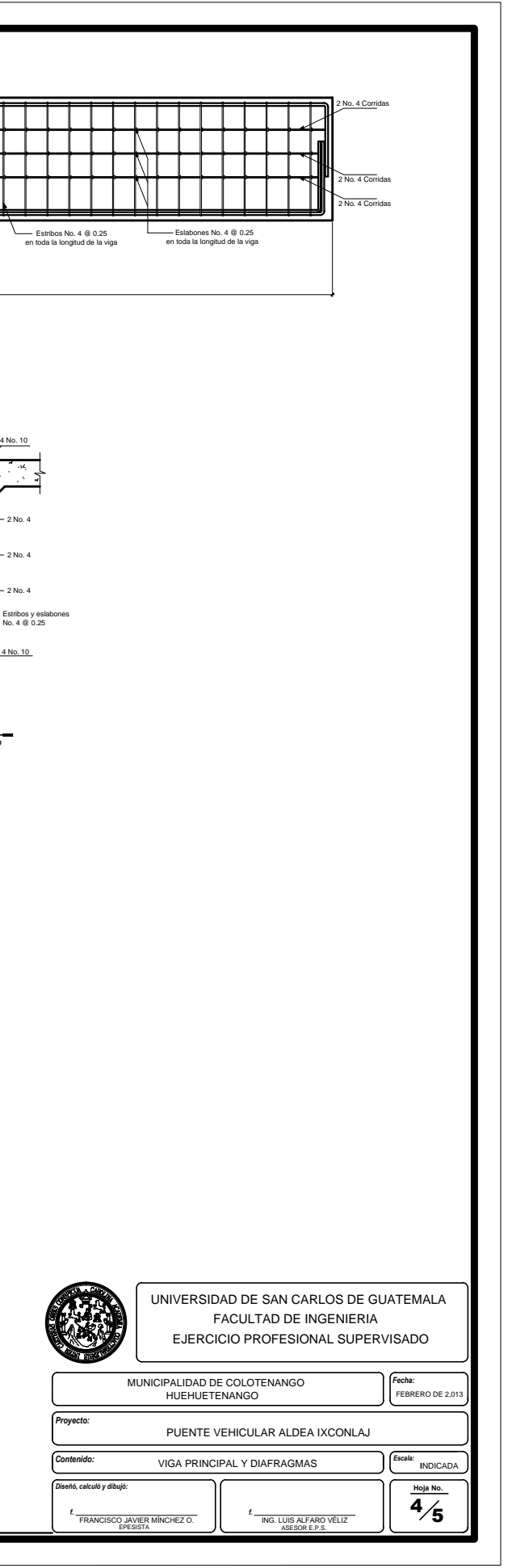

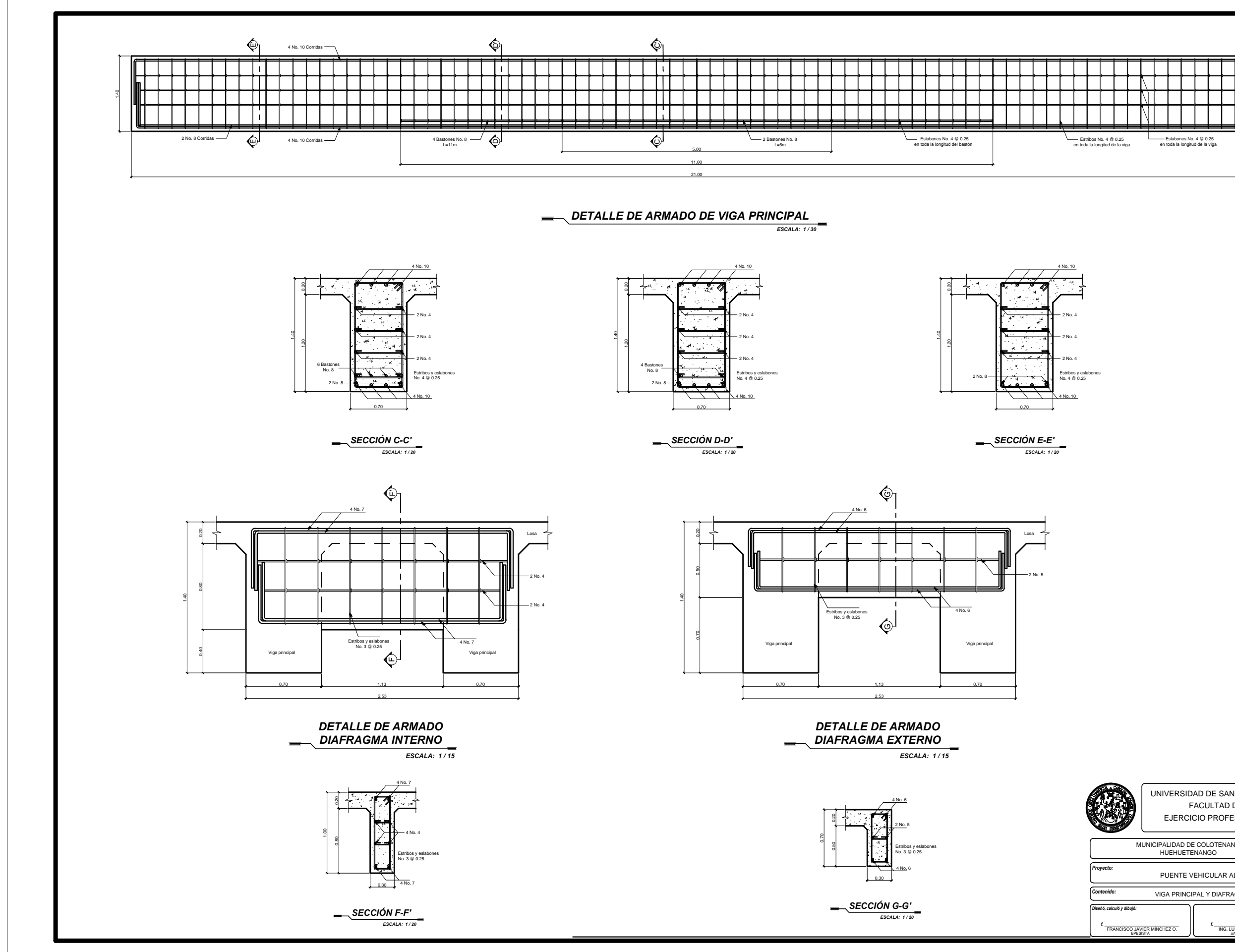

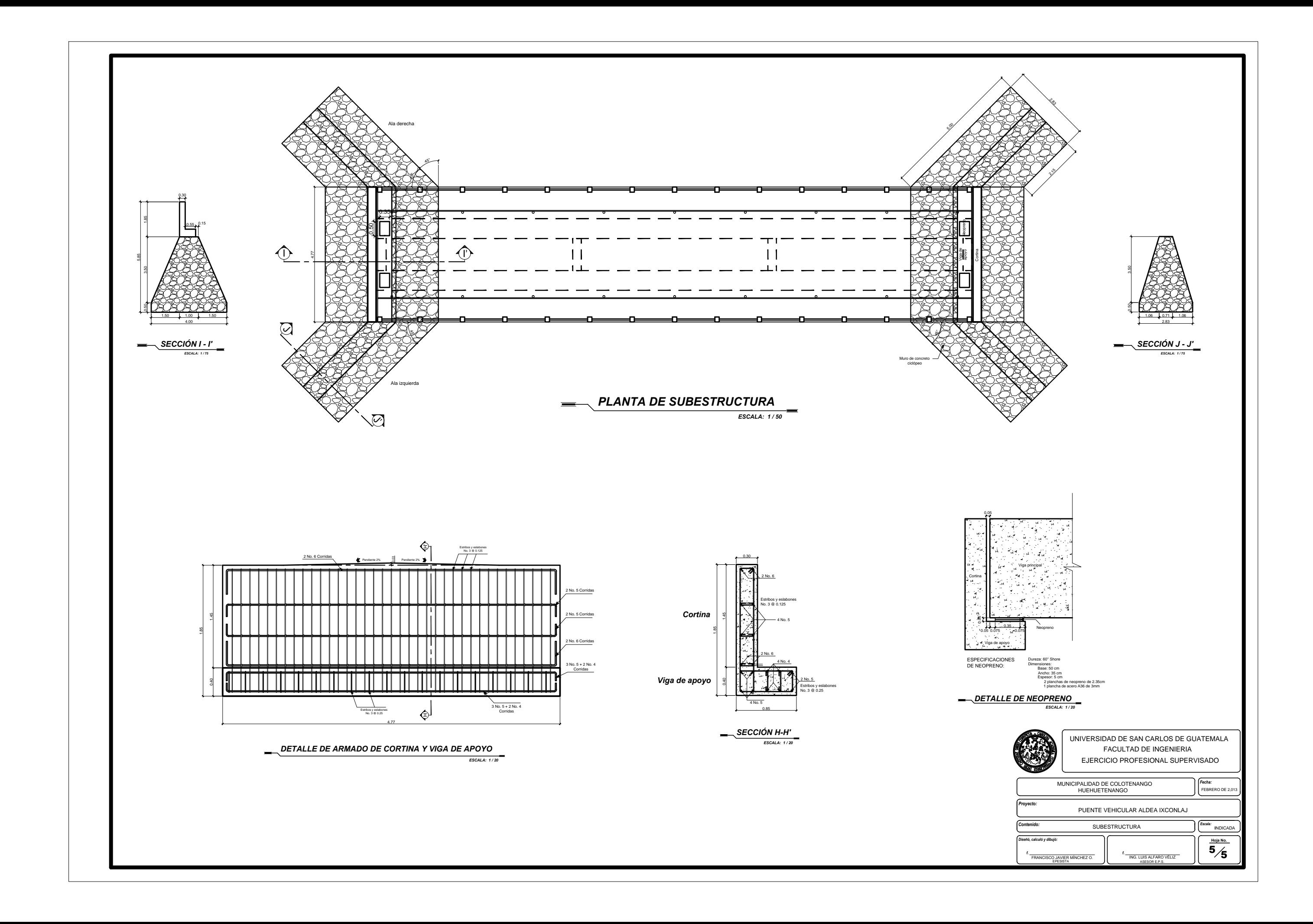

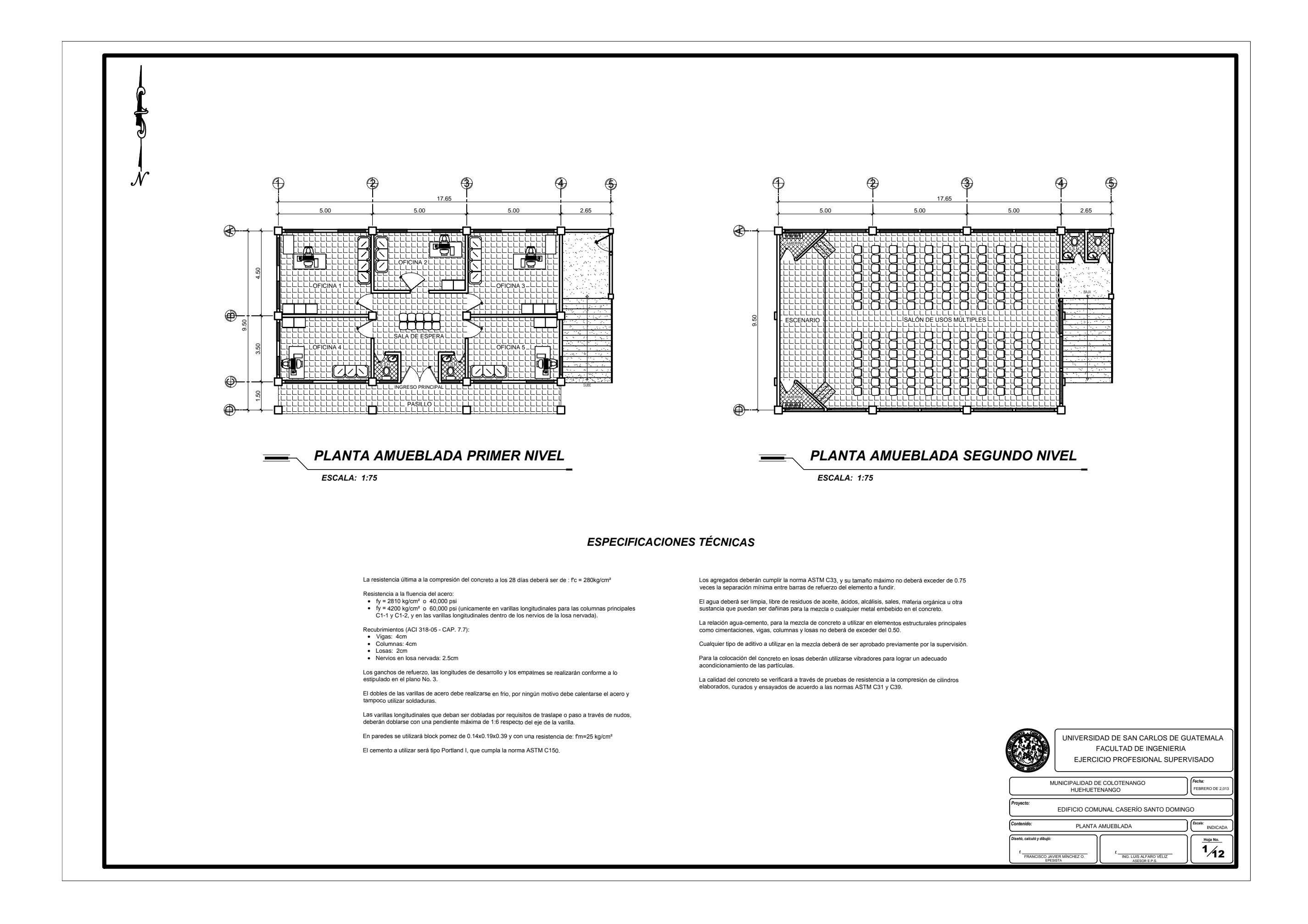

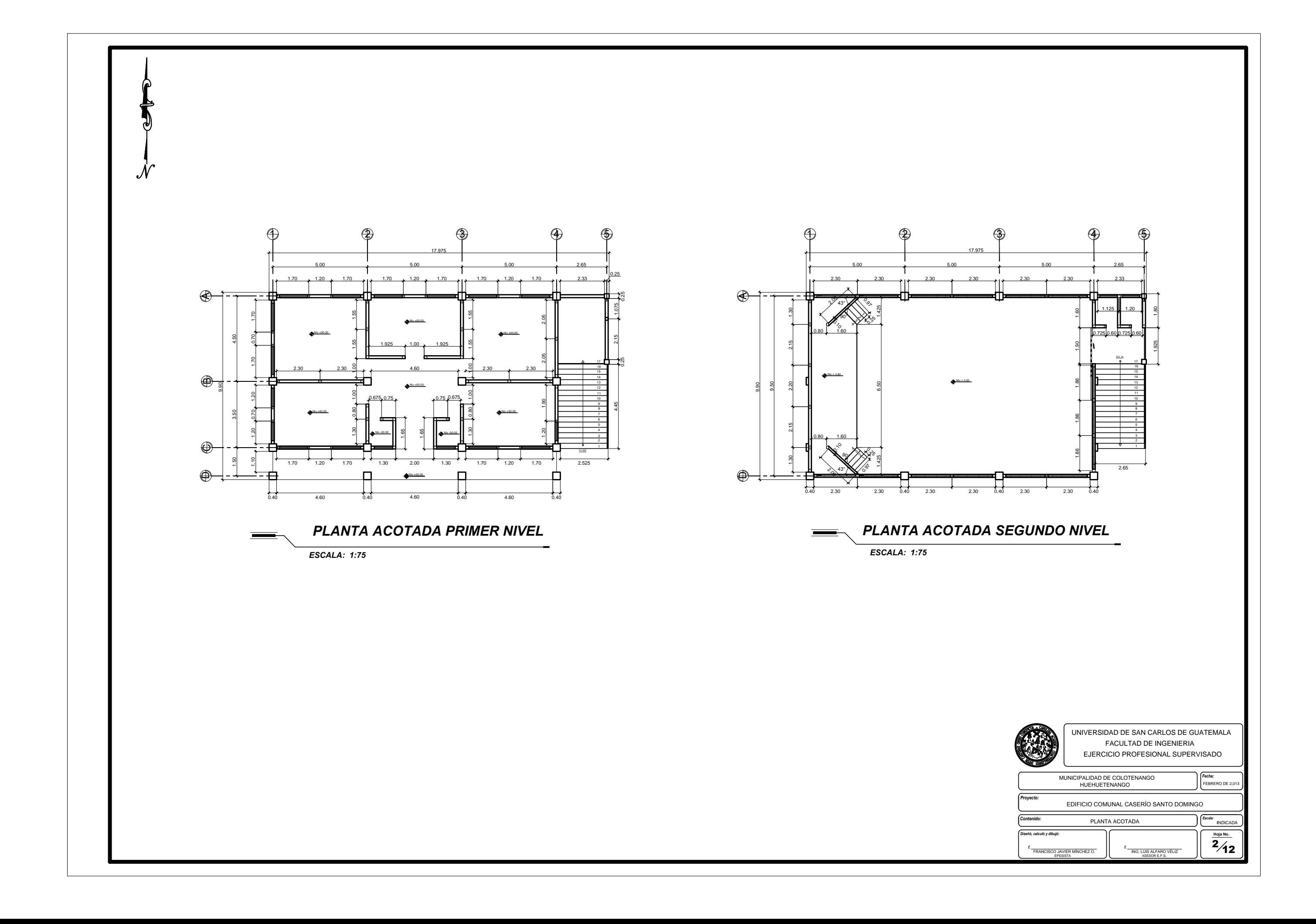

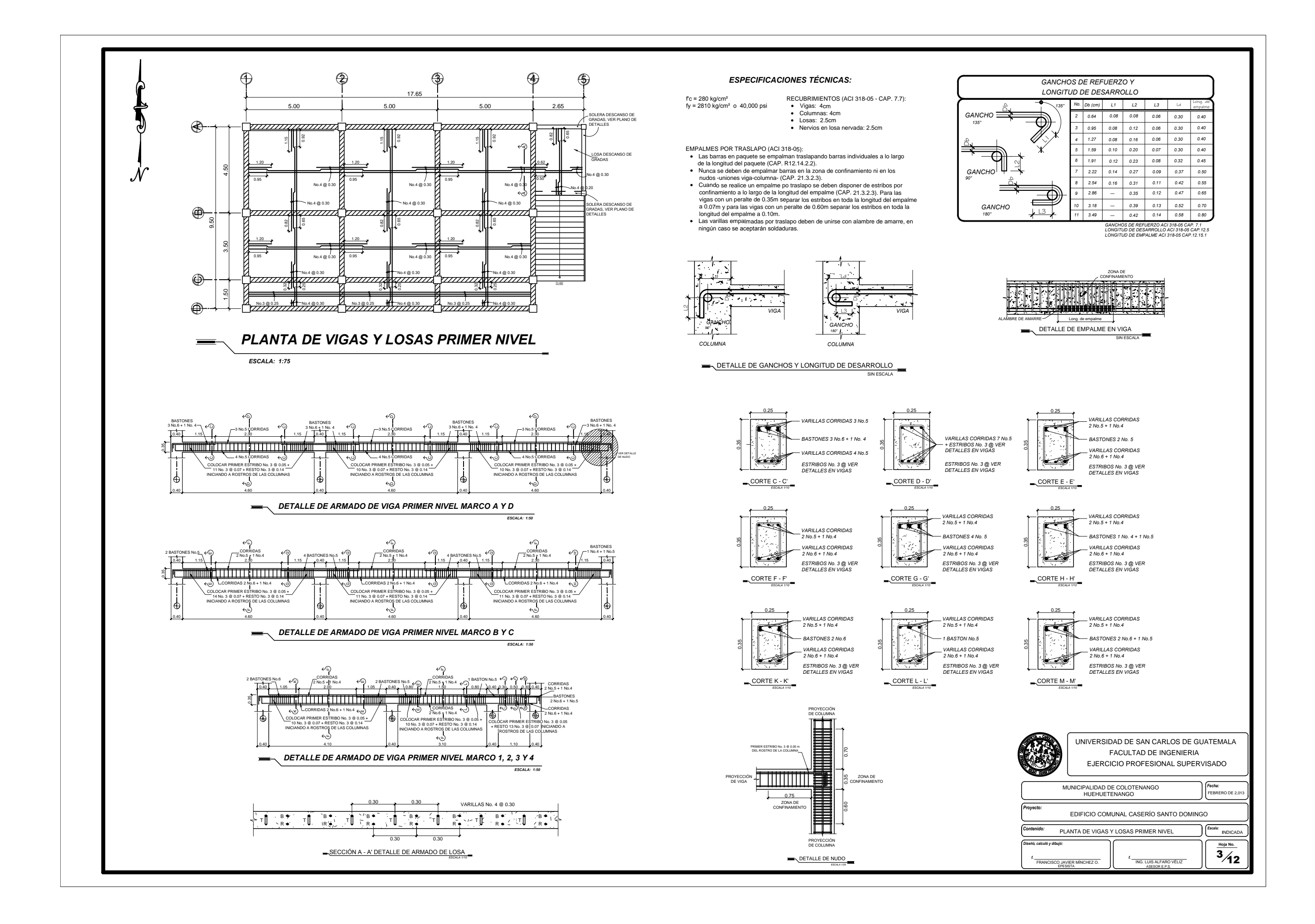

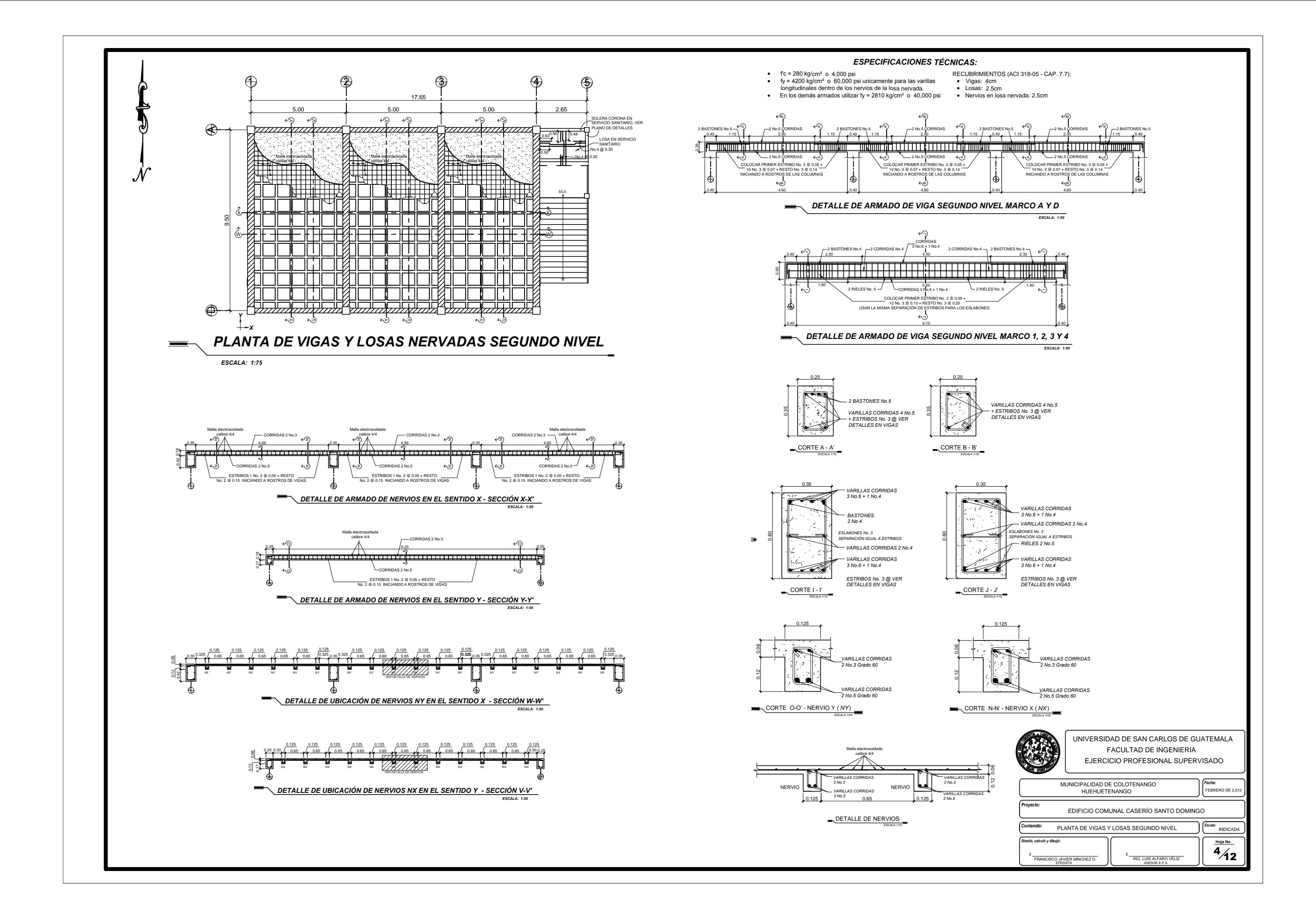

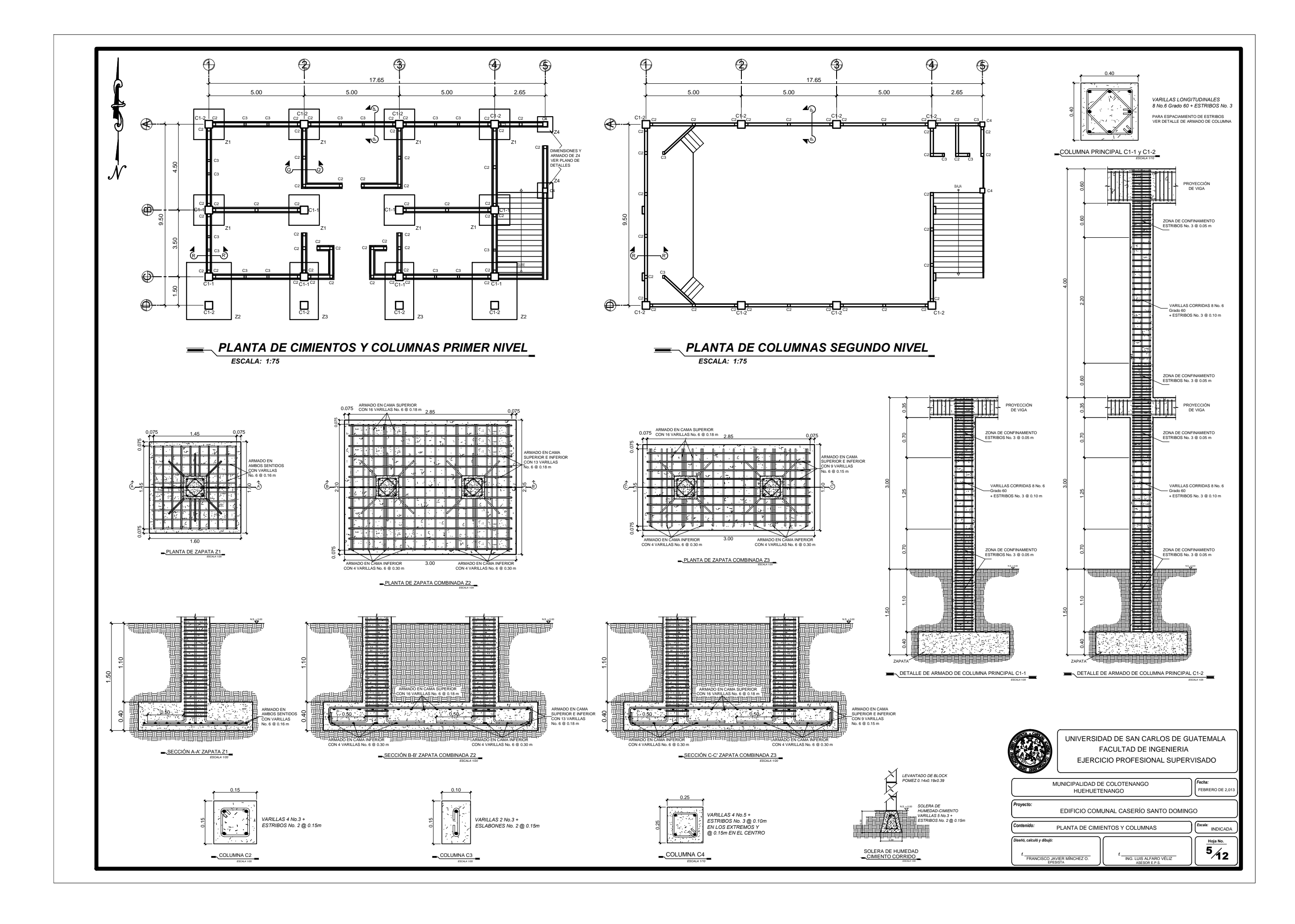

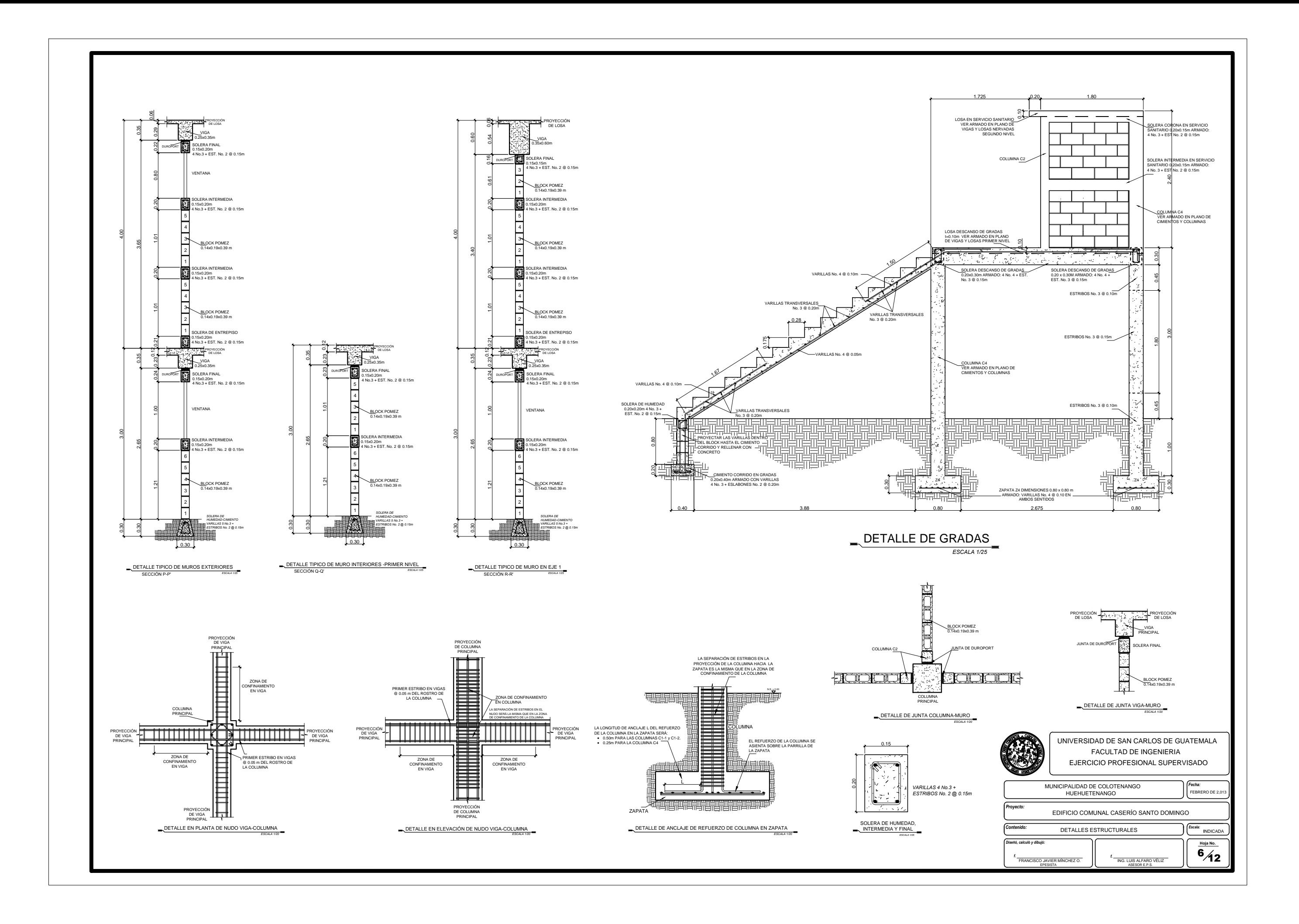

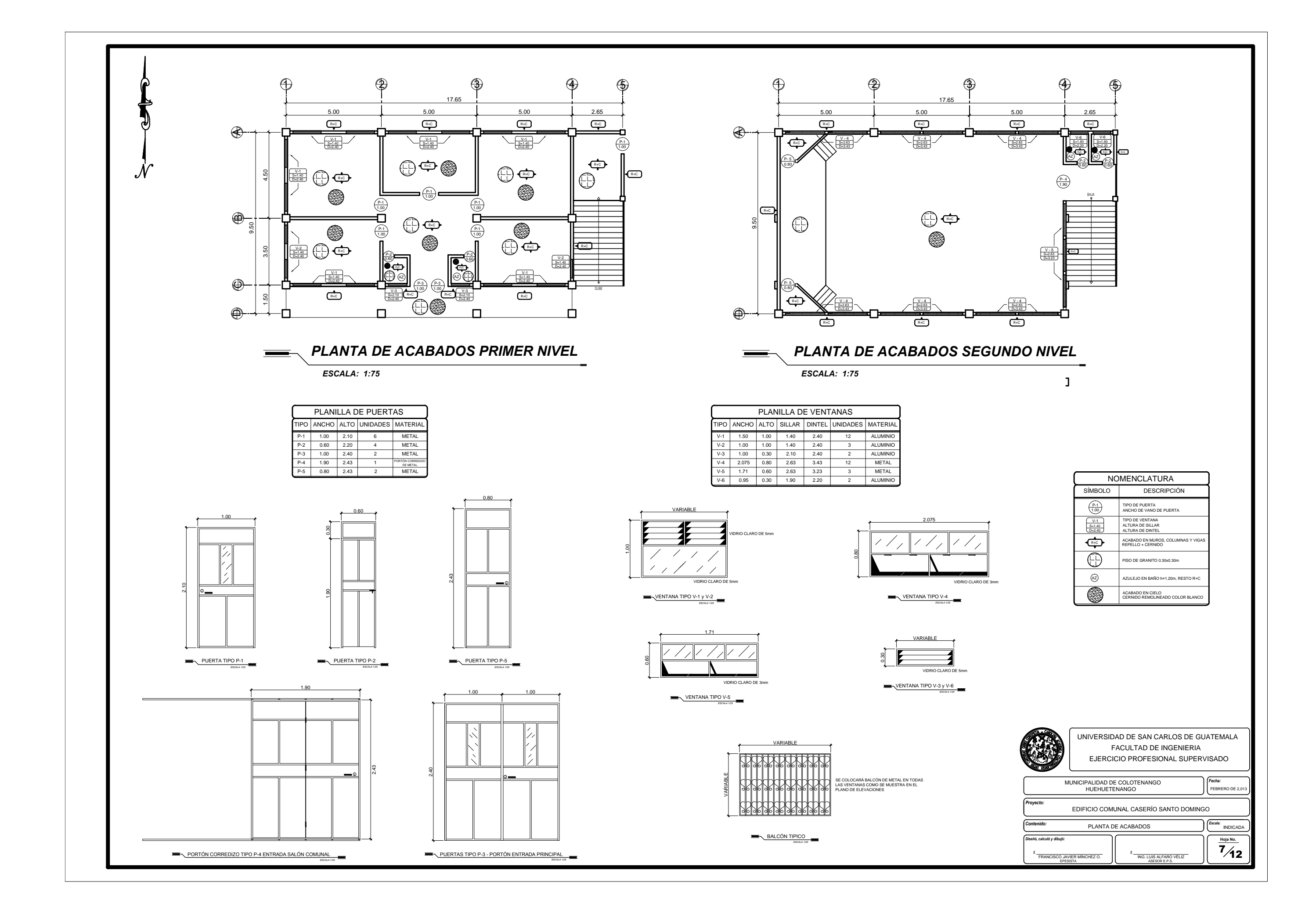

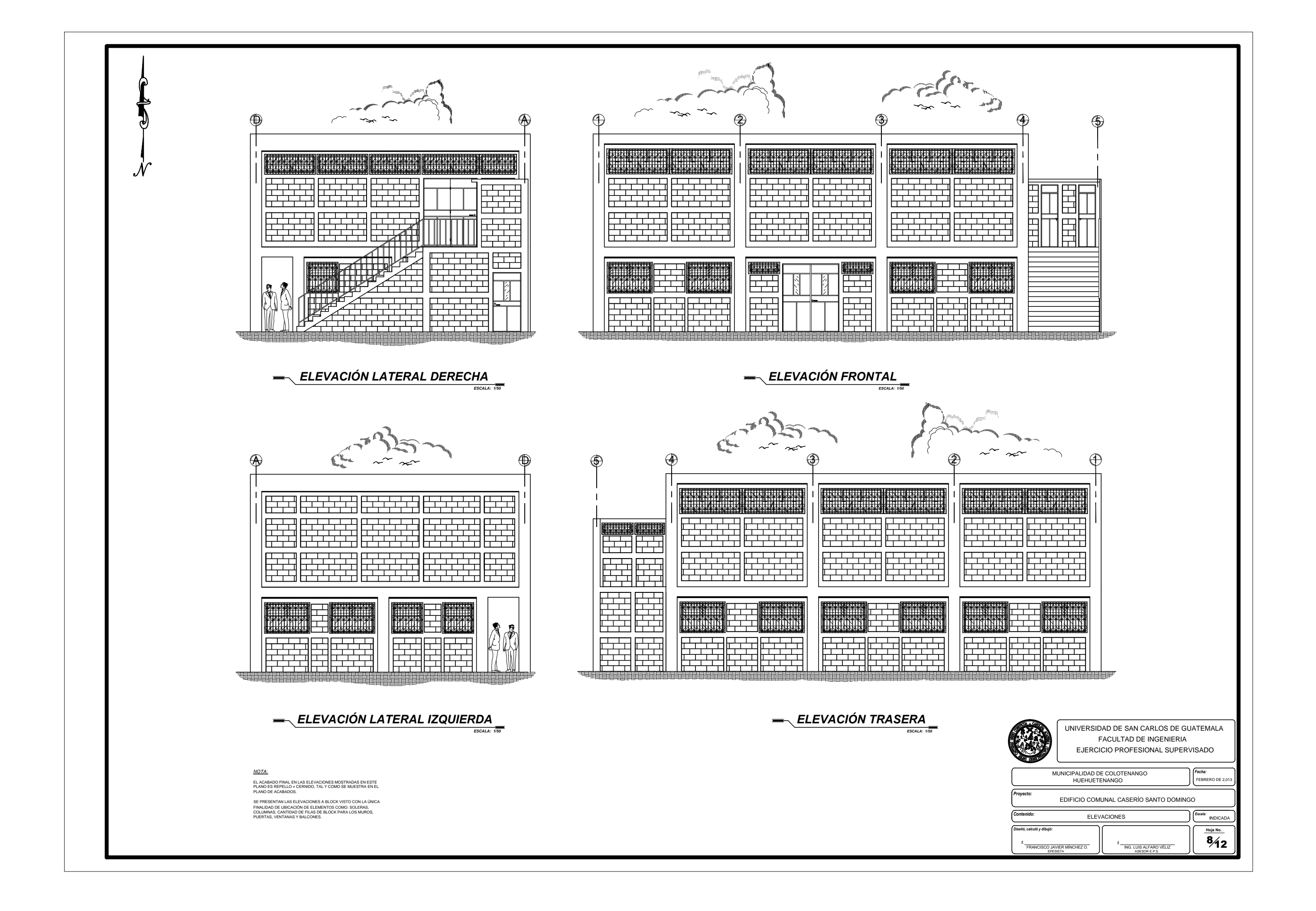

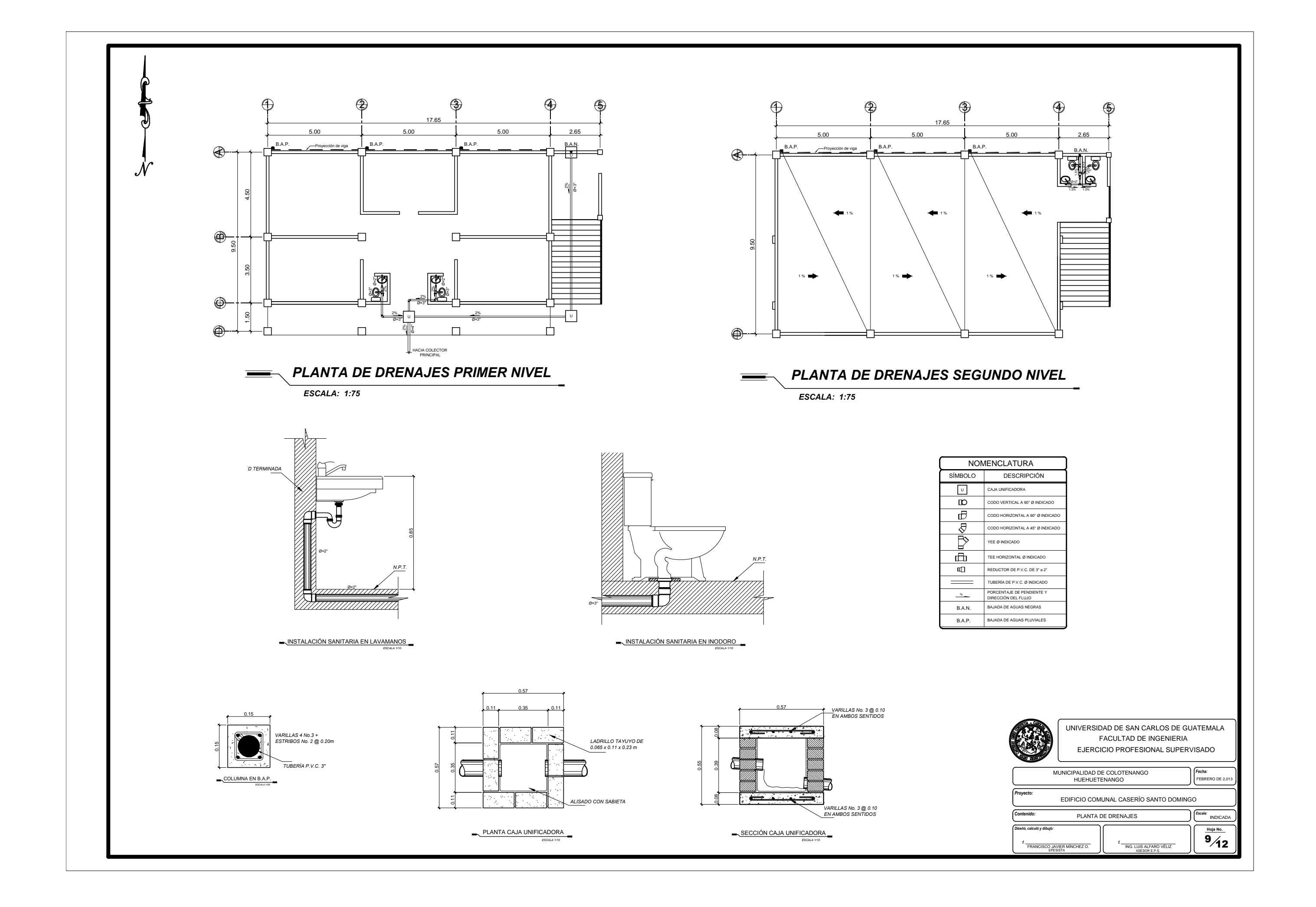

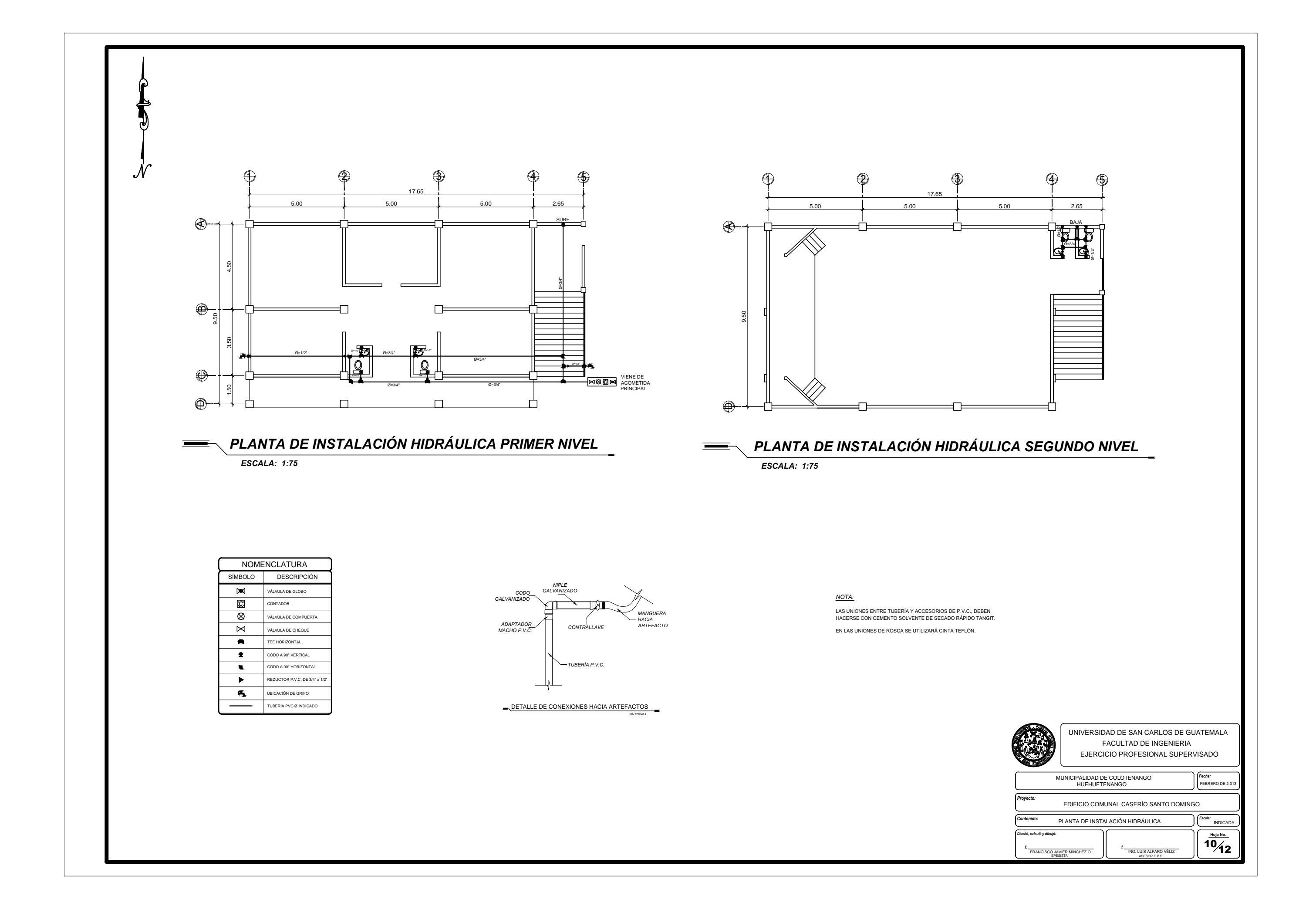

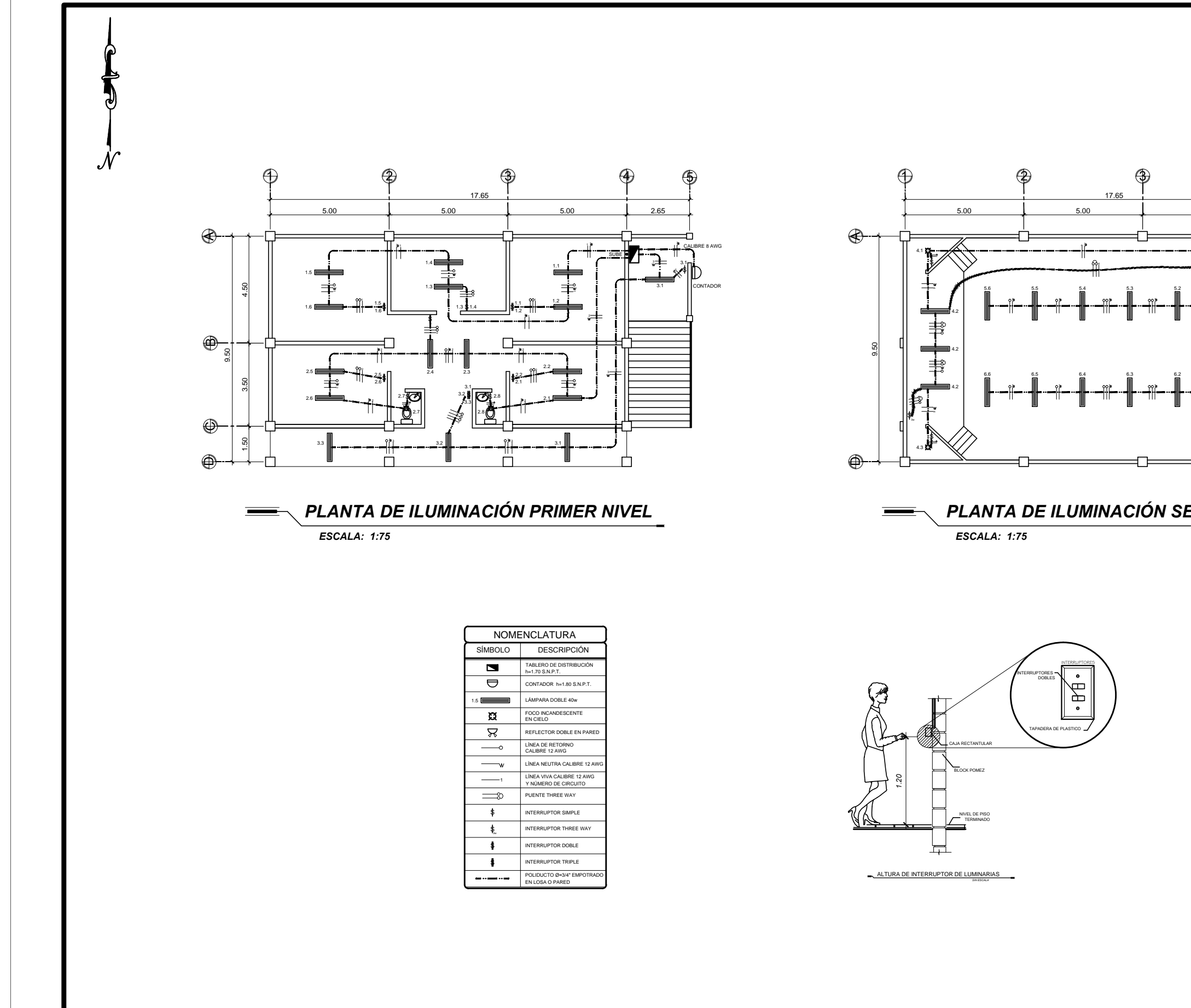

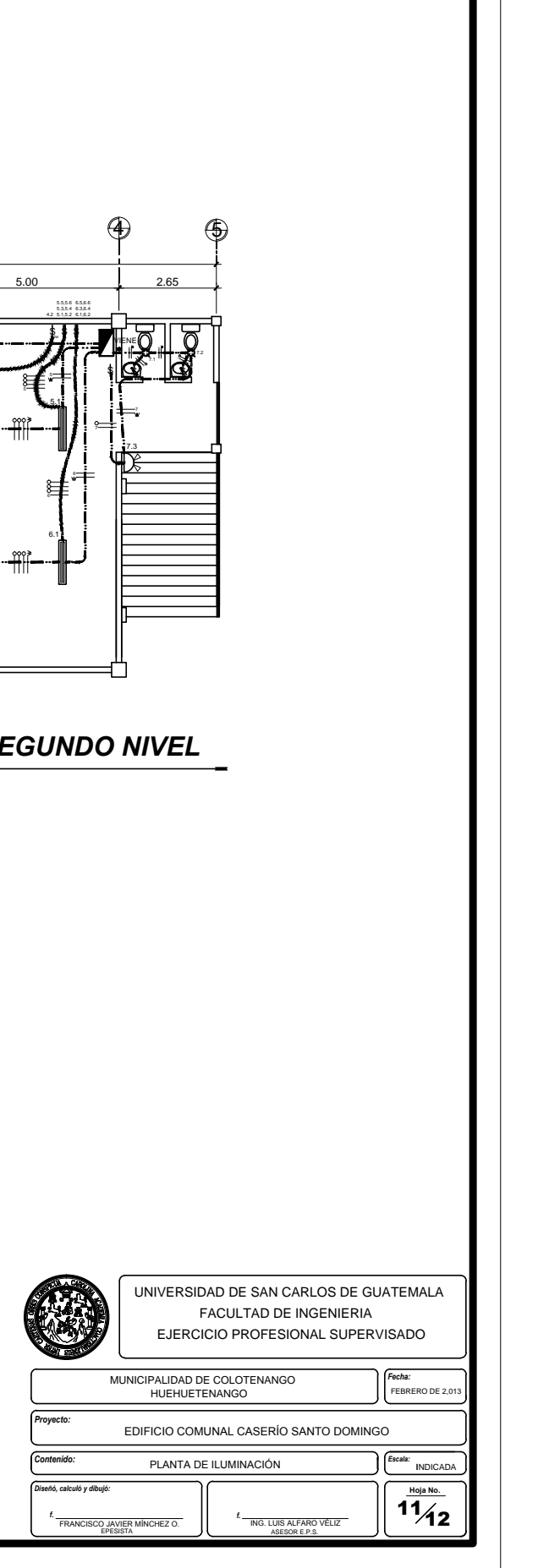

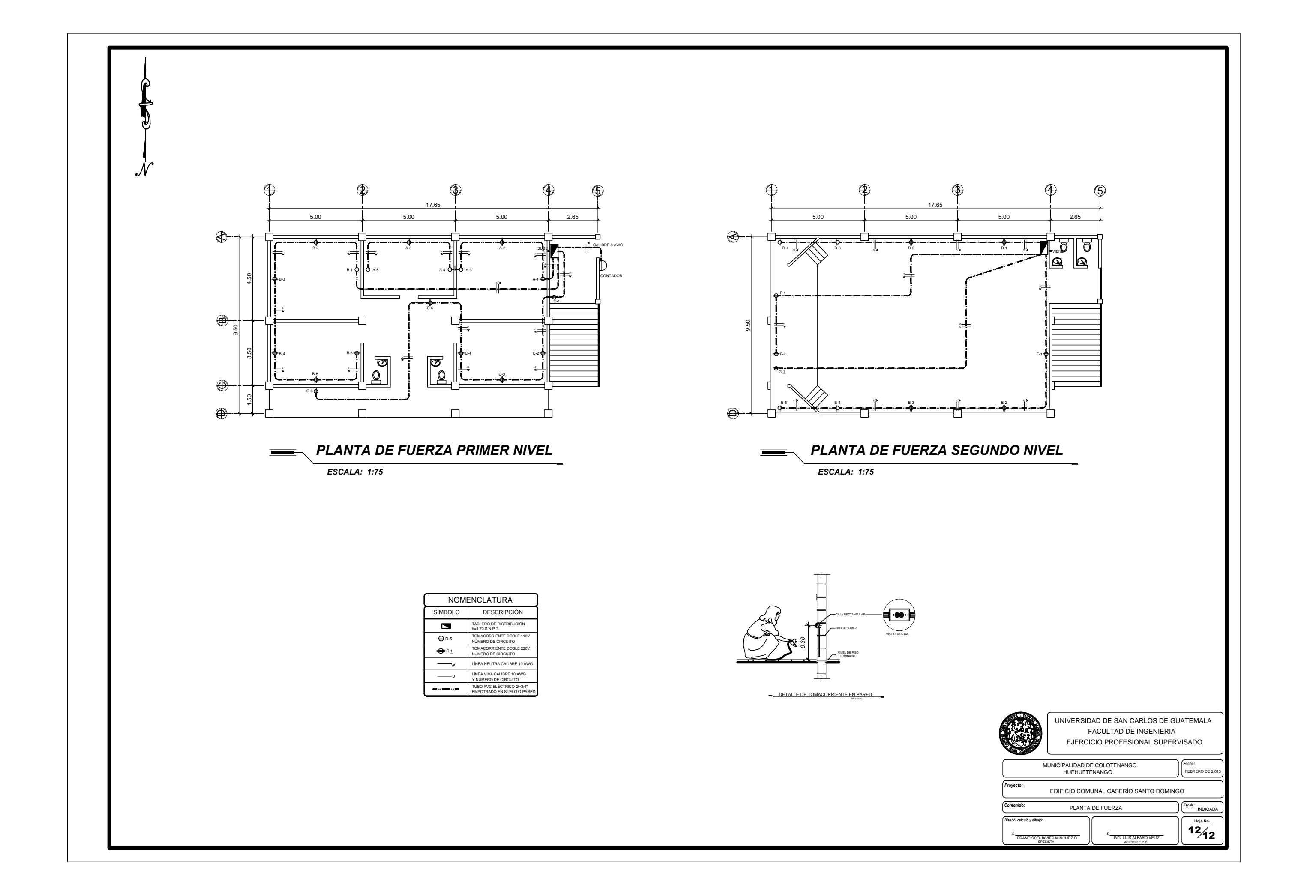